الجمهورية الجزائرية الديمقر اطية الشعبية République Algérienne Démocratique et Populaire وزارة التعليم العالي والبحث العلمي Ministère de l'enseignement supérieur et de la recherche scientifique

**Université Mohamed Khider – Biskra**

**Faculté des Sciences et de la technologie**

**Département de Génie civil et d'Hydraulique**

**Réf :**………………

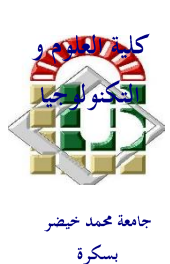

**جاهعة هحود خيضر بسكرة كلية العلىم والتكنىلىجيا قسن: الهندسة الودنية والري الورجع:.........** 

# Mémoire présenté en vue de l'obtention du Diplôme de **Magister**

Spécialité : **Hydraulique**

Option : **Hydraulique Urbaine et Ouvrages**

Thème

**Modélisation d'un réseau d'AEP et contribution a sa gestion à l'aide d'un système d'information géographique. Étude de la rive gauche de la ville de SIDI AICHE**

**Présenté par : AZZI LYES**

**Soutenu le :** 

**Jury :**

**Président : OUAMENE AHMED Professeur Université de Biskra Rapporteur : BOUZIANE** Mohamed Tewfik Professeur Université de Biskra **Examinateur : MESAMEH Abdelhamid M.C.A Université de Biskra** 

# *Dédicace*

*Ce modeste travail, achevé avec l'aide de BON DIEU le tout puissant, est dédié à ceux que j'aime Aux deux êtres les plus chers au monde, mes parents qui n'ont pas cessé de m'encourager en me prodiguant de précieux conseils ; Ames cher frères et mes chères sœurs ; A mes deux amours DOUDA et HAMOUZOU ; A ma fiancée RANDA ; A toute ma famille sans exception ; A tous mes amis.* 

**Résumé** : Ce travail consiste à modéliser le réseau d'alimentation en eau potable et de contribuer à la mise en place d'un SIG pour sa gestion. Nous avons choisies la rive gauche de sidi aiche comme zone d'étude et cela vus la complexités du système d'AEP de cette zone et les nombreuse problèmes a résoudre : le' manques des plans de réseau , taux de fuites très élèves Le manque d'eau pour certain zone et localités ,aménagement pour renforcer la chaine de d'adduction en cours et prévus pour la zone d'extension , ce qui rend la gestion très délicate et difficile du fait de l'utilisation d'outils d'investigation archaïques (archivage manuel, plans…). La croissance sociale suit une dynamique conjuguée à la concentration de la population dans le centre ville et à l'acuité des problèmes techniques liés à l'alimentation en eau confronte la maîtrise de la gestion du réseau et les interpelle pour une meilleure exploitation, voire pour une optimisation via l'acquisition et l'utilisation d'outils des désordres pouvant s'y produire, la simulation de son fonctionnement, le dimensionnement des extensions, la prévision des branchements particuliers, la décision sur le choix de l'emplacement et les situations futures, seule la modélisation et la gestion à l'aide d'un SIG pourra répondre à cette problématique. Dans un souci d'efficacité, une démarche méthodologique a été adoptée pour la modélisation et la du réseau d'AEP de la rive gauche de la ville de SIDI par Epanet pour ce qui est de modélisation et Arc-gis pour la mise en place d'un SIG.

**Mots clés :** démarche méthodologique, Modélisation, SIG, Epanet, Réseau d'AEP, Gestion.

**Abstract**: This work is consists on modeling the water supply system and to contribute the setting up of GIS for this reason Algeria looked at a management approach through a powerful tools of investigations, we chose SIDI AICHE lefts bank as a study area for his complexes water supply system, and it's contains at many problems that must be solved as lack of water in some area and localities; planning to strong then and planed for the extension area

Elements that makes management very difficult and delicate is the use for the old investigation tools as (manual archiving; maps) social growth follows a dynamic combined with population concentration in down towns and the acuity of technical problems related to the water supply wish confronts the control of the network management and it is necessary to challenge them to get a better exploitation and even for the optimization through the acquisition and the use of tools.

Only modeling and managements of using a GIS can answer to this problematic, in preoccupation with an effectiveness a methodological approach was adopted to modeling the water supply network of SIDI AICH left bank bay EPANET to modeling and ARC-GIS to setting a geographic information system

**Keywords**: methodological approach, modeling, GIS, Epanet, Management water supply network, water supply network.

ملخص:يهدف هذا العمل إلى نمذجة شبكة المياه الصالحة للشرب و البحث عن طربقة لتسبير هاته الأخير ة باستعمال أنظمة جد مهمة ألا وهي أنظمة الإعلام الجغرافي. . وقد وقع اختيارنا على الضفة اليسرِي لسيدي عيش و دالك نظرٍ ا للمشاكل العديدة التي يجب معالجتها(و'عدم وجود مخططات الشبكة , ومعدلات التسرب جدا عالية ٍ نقص المياه بالنسبة لبعض المناطق والمحليات, والتخطيط لتعزيز سلسلة التوريد الحالية والمخطط لها في مجال الإرشاد, الأمر الذي يجعل تسير هذه الشبكة جد صعب نظرا لاستخدام قديمة من أدوات للتحقيق (الأرشفة اليدوية والخرائط ...). إن مشاكل الإمداد بالمياه الصالحة للشرب تتزايد مع النمو الاجتماعي، الاقتصادي، الثقافي للمجمع، وعليه فانه من المطلوب ترشيد استعمال المياه الصالحة للشرب .كما أن التزايد السكاني و كثافته على مستوى هذا المجمع يدعو مسيرٍ ي المياه إلى إتقان طرق التسيير و الاستغلال وكذا أخذ القرارات المناسبة فيما يخص الدراسات الخاصة بالترميم و التجديد وكذا توسيع شبكة المياه الصالحة للشرب. ولحل هذه المشاكل التقنية تعتبر نمذجة شبكة المياه وتسير ها باستعمال وهي أنظمة الإعلام الجغرافي احد أهم الوسائل الحديثة,و من اجل إعطاء أكثر فعالية لنظام التسيير المقترح في ْهذا العمل قمنا باقتراح مؤلربة منهجية للنمذجة شبكة إمدادات المياه على الضفة اليسري لمدينة **سيدي عيش** باستعمال Epanet من حيث النمذجة ونظام Arc-GIS لإنشاء نظام الإعلام الجغرافي.

**كلمات مفتاحيه:**مقاربة نظامية، نمذجة، أنظمة الإعلام الجغرافية،شبكة الإمداد بالمياه الصالحة للشرب، تسبير ،Epanet

# **LISTE DES TABLEAUX**

# **CHAPITRE I**

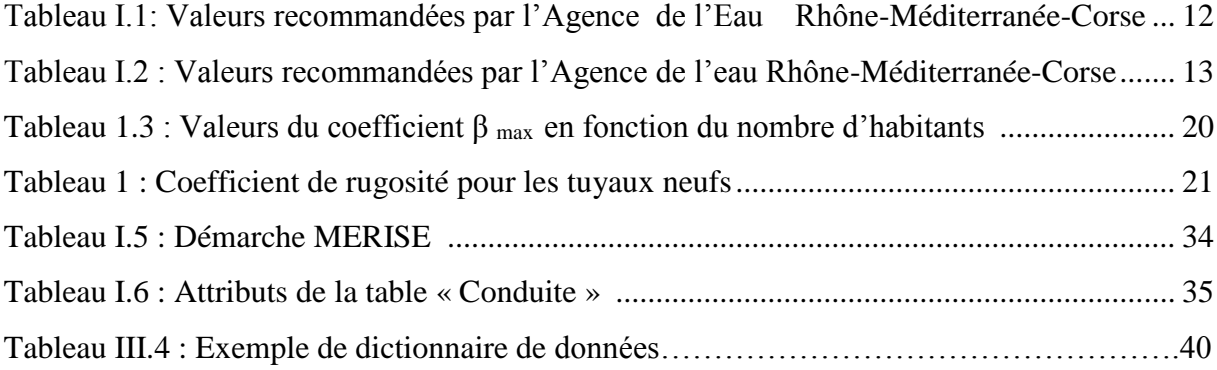

# **CHAPITRE II**

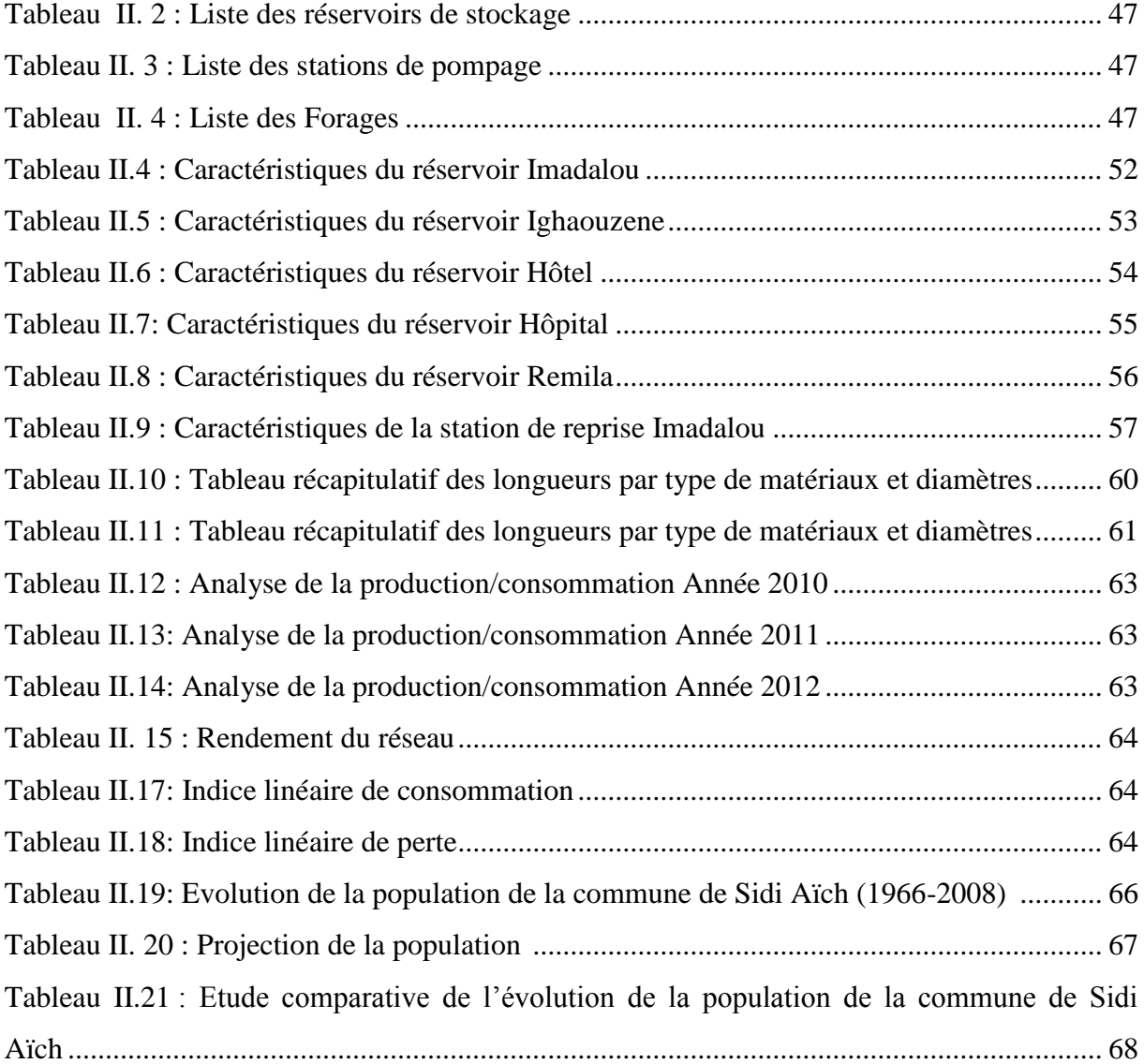

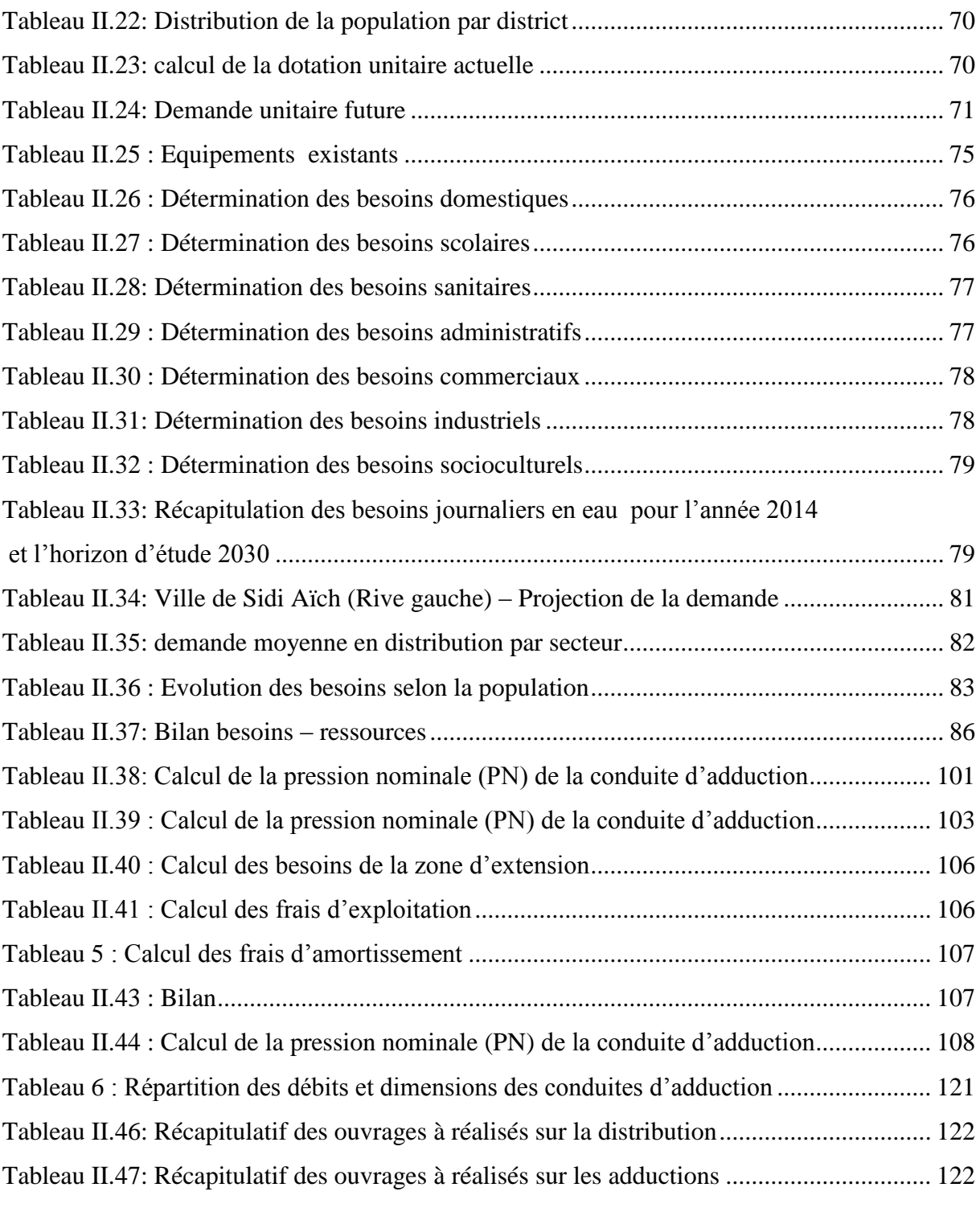

# **LISTE DES FIGURES**

# **CHAPITRE I**

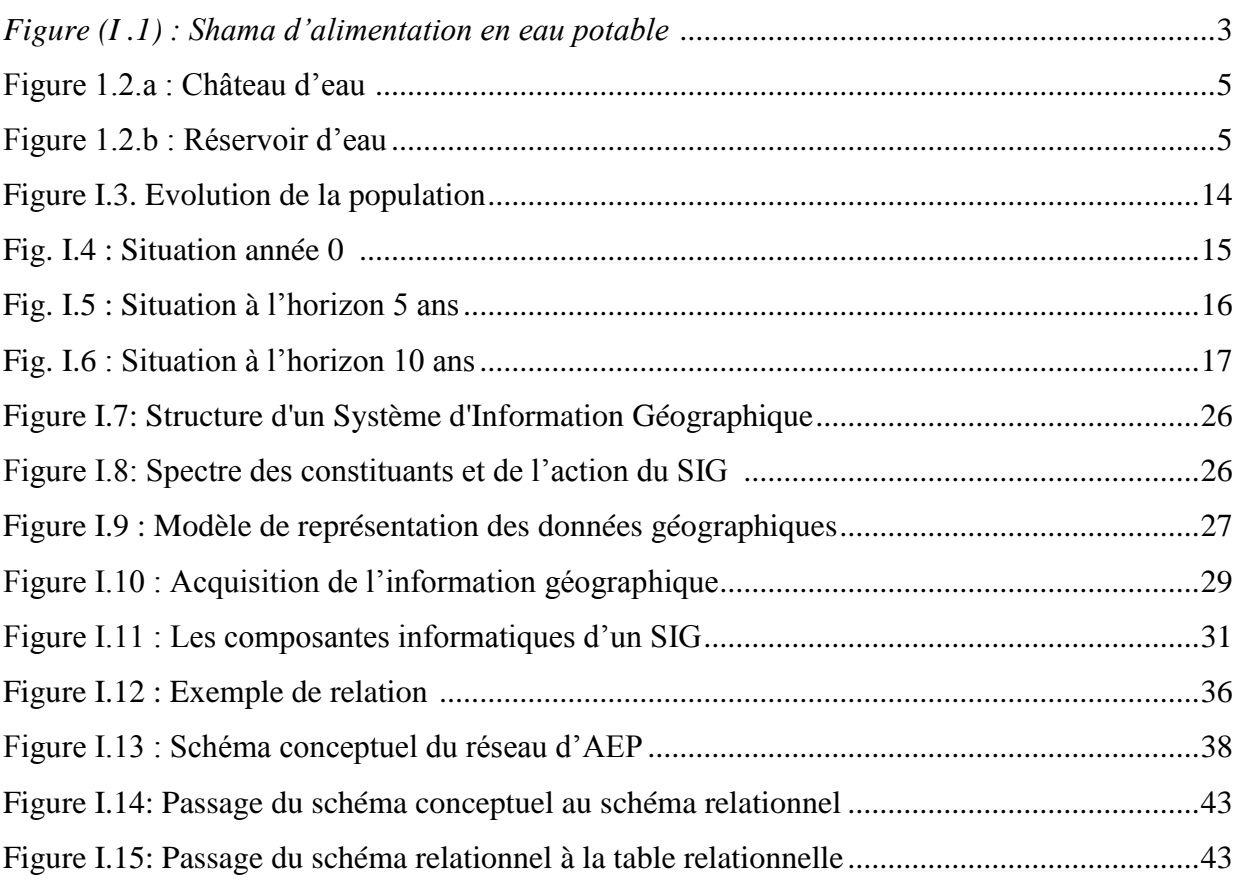

# **CHAPITRE II**

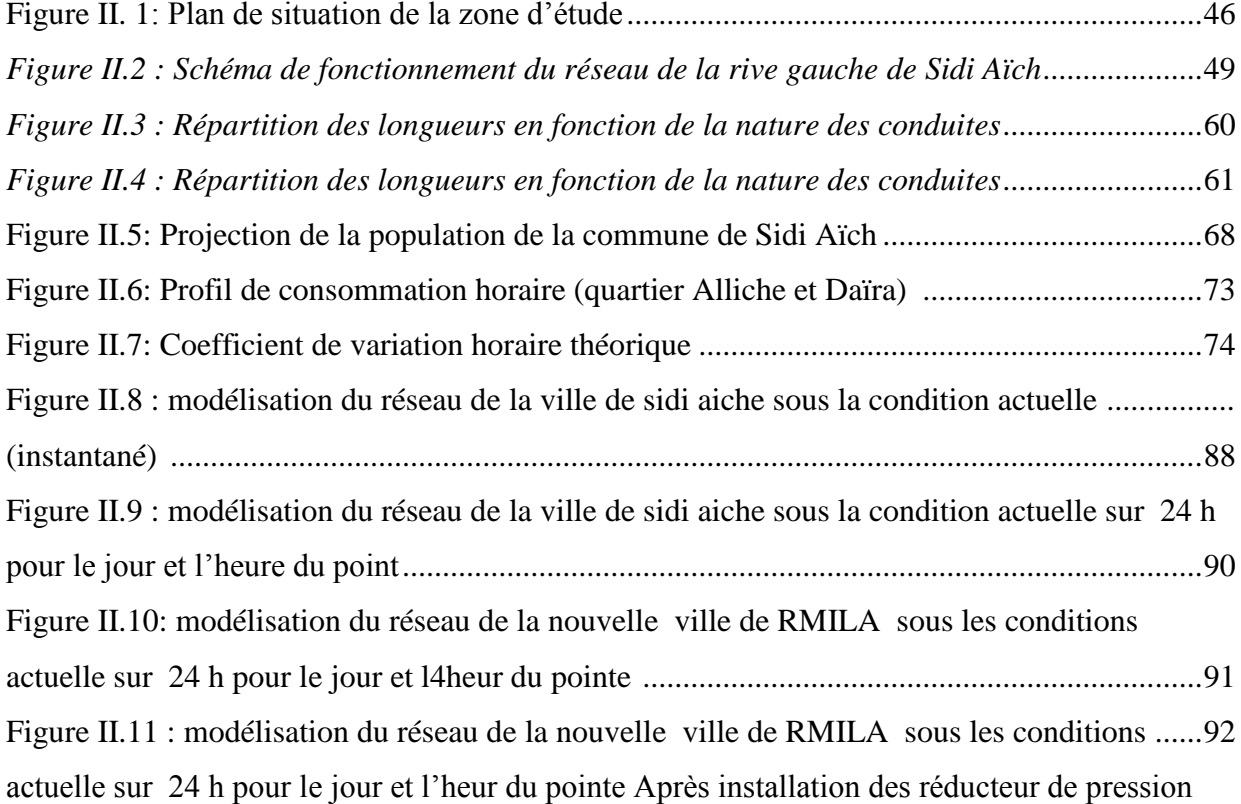

# LISTE DES FIGURES

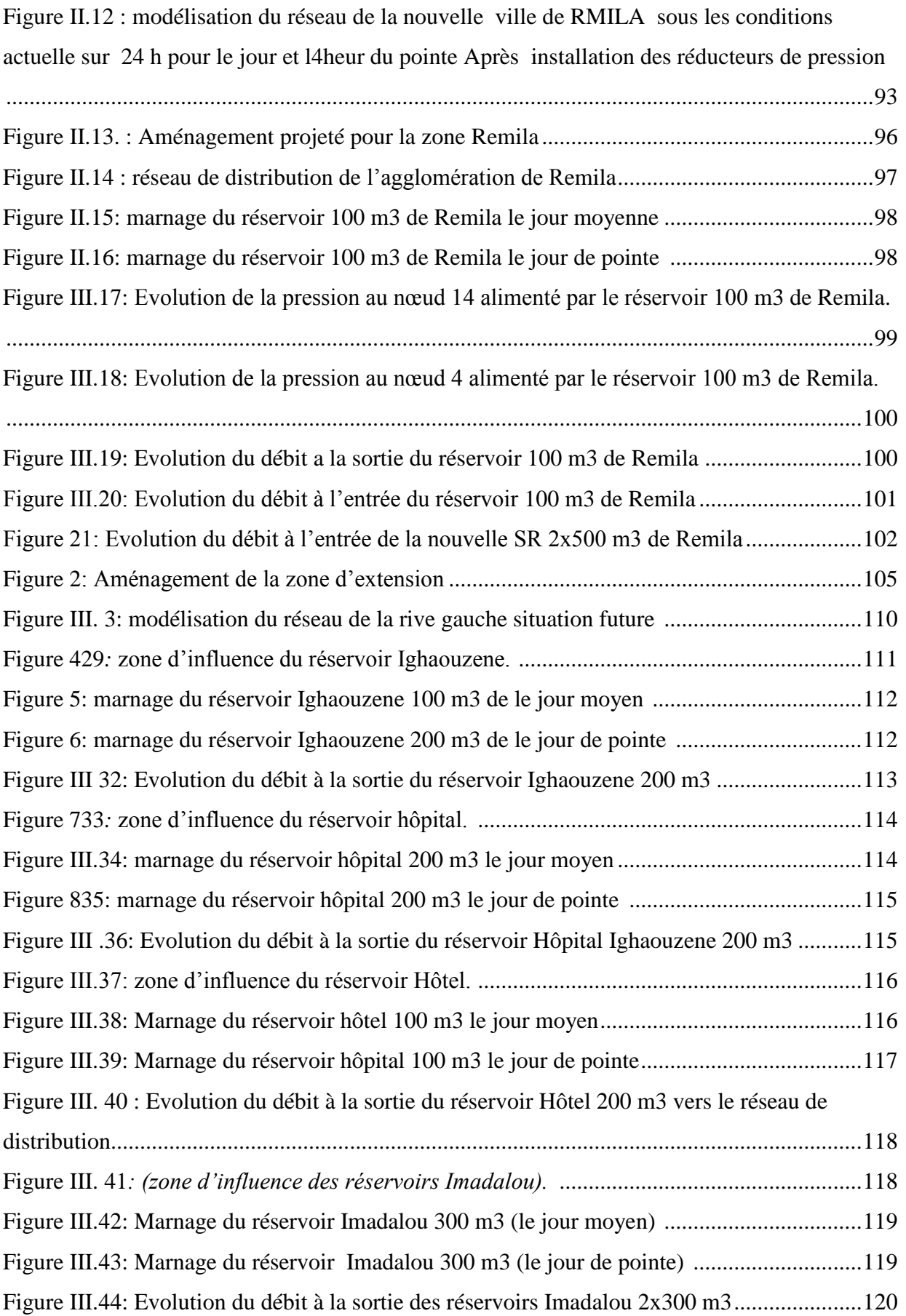

# **LISTE DES FIGURES**

# **CHAPITRE III**

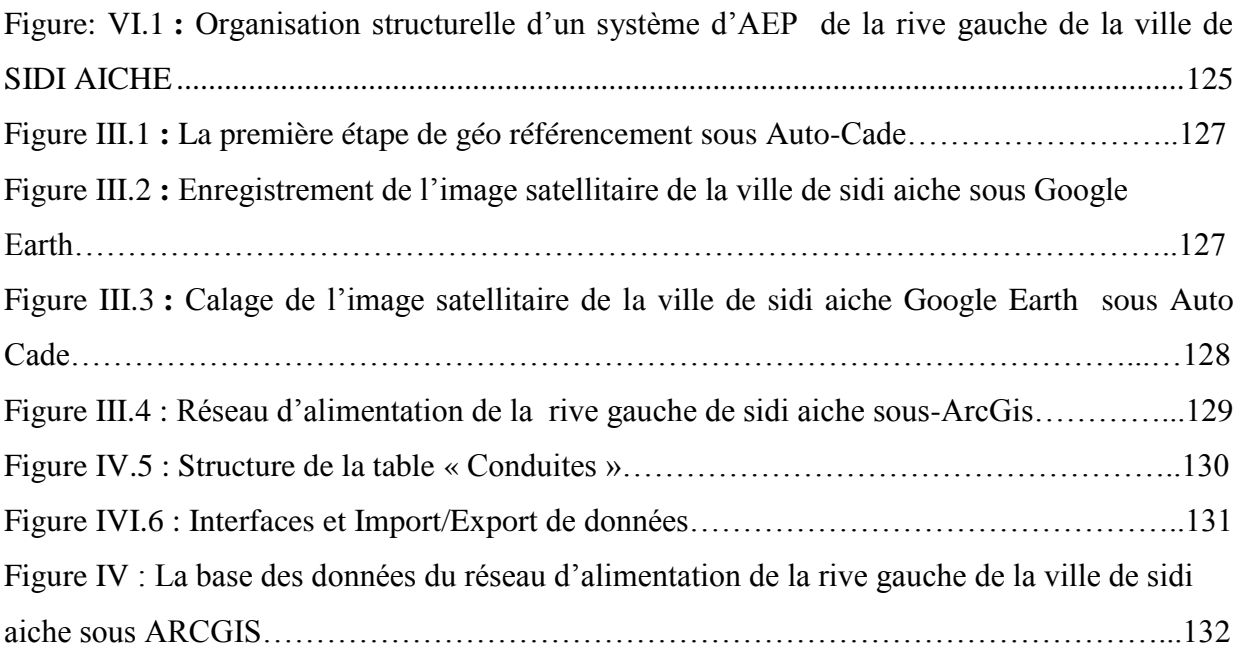

# *HAPITRE II*

# *REMERCIEMENTS*

Je tiens à remercier : Tout d'abord le bon Dieu de m'avoir donné le courage et la patience de mener à bien ce travail.

Je tiens particulièrement à remercier mon promoteur M.BOUZIANE MOHAMED TEWFIK pour ses conseils, ses orientations et son aide durant l'encadrement.

Je remercie également les membres de jury, pour l'honneur qu'ils me font en acceptant de juger ce travail et de participer à la soutenance.

Je terminerai mes remerciements par les personnes qui nous sont chères. Ma famille, plus particulièrement mes parents, dont le soutien inconditionnel ma a aidé à surmonter les difficultés et les moments de doute inhérents à cette aventure. Qu'ils trouvent, dans la réalisation de ce travail, l'aboutissement de leurs efforts ainsi que l'expression de ma plus affectueuse gratitude.

#### **Introduction générale**

L'Algérieparmi les pays qui se situent en dessous du seuil de pénurie de la disponibilité en eau, fixée internationalement à 1000 m<sup>3</sup>/an/habitant. La disponibilité de l'eau est en effet actuellement, avec une population de plus 30 millions d'habitants, de 383 m3/an/habitant et passera en 2020 avec une population de 44 millions d'habitants environ, à 261 m3/an/habitant, pour ce qui concerne les ressources mobilisables **[31]**.

A présent, les taux de raccordement des populations à des systèmes d'alimentation en eau potable sont de 93% à l'échelle nationale, et qui sont très élevés dans les agglomérations et un peu plus faibles dans les zones rurales. Mais la régularité et la continuité de la distribution, objectifs principaux de l'Algérienne Des Eaux (ADE), ne sont atteintes que dans un nombre restreint des agglomérations. Et dans bien des cas, on ne peut pas accuser l'insuffisance de ressources disponibles. Une partie seulement de l'eau potable produite est réellement distribuée aux usagers en raison des fuites dans les réseaux : les taux de pertes sont très importants, atteignant dans certains cas 50% **[32]**.

Cette situation problématique s'explique principalement par l'état défectueux des réseaux. Les actions qui permettent d'assurer la continuité et la qualité du service public ces actions sont ; la réparation des réseaux, la réduction des fuites et des gaspillages a l'aide des outils de modélisation et d'aide a la décision.

L'amélioration de la qualité de service rendu aux abonnés, la collecte et le rassemblement des informations liés à la localisation géographique du réseau de distribution sur un même support informatique devient alors nécessaire, Pour mettre en exergue les performances des Systèmes d'Information Géographiques (SIG) dans la gestion d'un réseau de distribution d'eau potable, notre choix a porté sur la rive gauche de la ville de SIDI AICHE d'autant plus qu'il est complexe et difficile à mettre en œuvre.

Le travail présenté s'articule comme suit :

Le chapitre I : Généralité et méthodologie de diagnostic et de modélisation du réseau d'AEP et étape de mise en place d'un système d'information géographique et la base de données du système.

Le chapitre II : Consiste à présenter la rive gauche de la ville de SIDI AICHE, les ressources en eau alimentant la rive gauche de la ville de sidi aiche ainsi que les performances du réseau d'alimentation en eau potable, estimation des besoins aux divers horizons, modalisation du réseau par EPANET et les décision a prendre pour l'amélioration des performance de ce dernier aux divers horizons.

Le chapitre III : Consiste à la mise en place d'un système d'information géographique de la rive gauche de la ville de SIDI AICHE.

# **I. Introduction**

L'objet de ce chapitre s'articule sur quelques définitions nécessaires que l'on rencontra au cours de cette étude, telle que la définition du réseau d"alimentation en eau potable, les déférents types des réseaux, la modélisation et la gestion des réseaux et le système d"information géographique.

On donnera également les déférentes contraintes rencontré dans le domaine de la gestion des réseaux d"AEP qui sera l"objectif du deuxième chapitre.

# **I.1.Présentation du réseau d'alimentation en eau potable**

Habituellement le réseau d"A .E.P est constitué d"un ensemble d"ouvrages, d"accessoires qui sont enchainés à partir de la source jusqu"aux usagères permettant la satisfaction des besoins actuels et futurs.

Nous distinguons plusieurs étapes dans le processus de production et d"acheminement de l"eau. Parmi ces dernières on distingue :

- *Le Captage* **:** cette étape consiste à recueillir les eaux souterraines ou de surfaces de la source telle que les barrages, les prises en rivières et les champs captant.
- *L'adduction :* elle nous permet de transférer l"eau de la zone de captage jusqu'au réservoir ceci soit gravitaire ou par refoulement.
- *Le* **t***raitement :* ce qui permet de transformer l"eau brute en eau potable.

Le schéma suivant représente les principaux ouvrages constituants un réseau d'AEP :

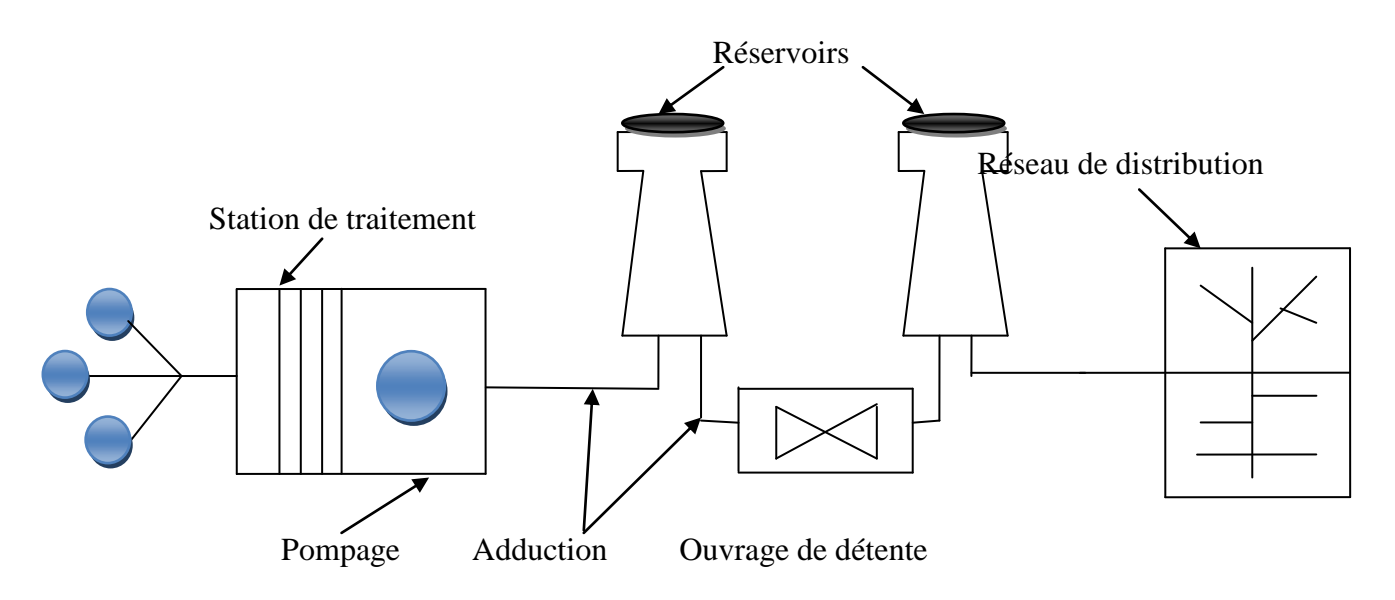

*Figure (I .1) : Shama d'alimentation en eau potable [4].*

**I.1.1Captages :** Les captages sont les travaux effectués pour prélever les eaux naturelles en vue de l"alimentation, ils peuvent concerner soit l"eau présente dans le sous-sol, sous forme de nappes aquifère, soit celle qui surgit du sous-sol à la surface par des sources, soit encore celle que l"on trouve à la surface du sol, dans les rivières ou dans des étangs naturels ou artificiels **[1]**.

**I.1.2.Traitement des eaux :** Les eaux captées dans la nature, exactement les eaux de surface (lacs et rivières), ne présentent pas les qualités physiques, chimiques et biologiques désirables pour la consommation **[1]**. Pour rendre ces eaux potables, il faut les traiter. Le traitement d"une eau brute dépend de sa qualité, laquelle est fonction de son origine et peut varier dans le temps. L"eau à traiter doit donc être en permanence analysée car il est primordial d"ajuster le traitement d"une eau à sa composition et, si nécessaire, de le moduler dans le temps en fonction de la variation observée de ses divers composants. Il peut arriver cependant qu"une pollution subite ou trop importante oblige l"usine à s"arrêter momentanément **[2]**, **(figure 1.2)**. Les aspects de traitement des eaux sont :

• La clarification : L"élimination des matières solides par décantation ou par filtration.

• La stérilisation : On la stérilise par des oxydants tels que le chlore, l"ozone.

• L"amélioration **:** Qui corrige les propriétés chimiques de l"eau, soit par l"addition de corps chimiques appropriés, soit par adsorption de corps nuisibles à supprimer.

#### **I.1.2.L'Adduction**

L'adduction d'eau regroupe les techniques permettant d'amener l'eau depuis sa source à travers un réseau de conduites ou d'ouvrages architecturaux (aqueducs) vers les lieux de consommation.

**I.1.2.1.Types d'adduction** Il ya deux types d"adduction :

**A.L'adduction gravitaire** : Où l'écoulement de l'eau à des pressions importantes est causé par la différence des niveaux hydrauliques : l'altitude de la source est supérieure à l'altitude du point de consommation, et se déplace donc grâce à la force de gravitation d'où son nom. C'est le principe du Château d'eau.

**B.L'adduction par refoulement :** Où la pression sur le réseau et l'acheminement de l'eau se fait à l'aide de pompes à l'intérieur de stations de pompage.

**C.L'accumulation (stockage) :** Les réservoirs doivent maintenir l"eau à l"abri des risques de contaminations, et autant que possible des fortes variations de température **[3]**. Il sert aussi à deux choses :

- Constituer une réserve d"eau disponible même si le pompage est arrêté.
- Séparer le pompage de la distribution

## **Modélisation d'un réseau d'AEP et contribution a sa gestion à l'aide d'un système d'information géographique.**

A partir du réservoir, l"eau s"écoule dans les tuyaux par son propre poids, donc plus le réservoir sera plus haut, plus l"eau pourra aller loin et vite. C"est pour que certains réservoirs sont au sol **(figure 1.2-b)** mais que d"autre doivent être surélèves (château d"eau) pour que l"eau ait une pression suffisante pour alimenter tout le village. Les châteaux d"eau **(figure 1.2-a)** sont soit en métal (lorsqu"une petite capacité est nécessaire) soit en béton armé (pour les plus grosses capacités).

# **Figure 1.2.a : Château d'eau**

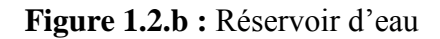

**I.1.3.La distribution** *:*Dans cette étape le transport de l"eau potable aux consommateurs ce fait grâce au réseau de distribution qui peut être un réseau maillé, ramifié, étagé, combiné ou réseau à alimentation distincte

#### **I.1. 3.1Structure du réseau de distribution**

La structure du réseau AEP dépend de la localisation des abonnés, de leur importance et du niveau de demande à assurer. La structure traduit les dimensions des conduites, la capacité des réservoirs, le nombre de pompes et la puissance fournie. Elle tient compte d"éléments géographiques tels que : la dispersion des abonnés, la présence d"obstacles naturels, la présence de routes, chemin de fer, jardins, d"autres réseaux enterrés. Tous ces éléments vont permettre au service de l'eau de définir des caractéristiques propres à chaque composant du réseau afin d"assurer son bon fonctionnement. [5]

### **I.2.Modélisation des réseaux d'AEP**

#### **I.2.1Définition**

La modélisation est une représentation logique et mathématique du comportement du système réel dans un contexte donnée et une problématique donnée, le modèle prend dans la majorité des cas la forme d"une série d"hypothèse concernant le fonctionnement du système et qui sont exprimer a l"aide de relation mathématique, logique ou symboliques entre les entités. Ces modèles sont dite analytiques. Lorsque le système est assez complexe à modéliser de manière analytique, les praticiens utilisent un modèle descriptif qui détaille les différents évènements et actions décrivant son comportement. [6]

### **I.2.2.Modélisation des réseaux d'AEP**

Pour décrire la réalité complexe de l"hydraulique et de la gestion des réseaux d"alimentation en eau potable, un important effort de développement des modèles mathématiques a été réalisé, depuis trente ans. Cet effort a été grandement favorisé par le développement des moyens informatiques.

La modélisation constitue une démarche d'investigation non destructive, lorsqu'elle est menée dans de bonnes conditions, permet :

Dans le cadre d"une étude diagnostique, de connaître le fonctionnement hydraulique du réseau en situation actuelle et prochaine, afin de déterminer ses points faibles et de planifier les renforcements nécessaires à court terme ;

De coordonner et valider, par les responsables de la distribution, les petits travaux en vérifiant l"adéquation et la consistance.

Du point de vue de l"exploitation, d"étudier les situations critiques liées à l"indisponibilité d"une ressource, d"ouvrages de pompage ou de stockage, ou d"une canalisation maîtresse, ou de rechercher les dispositions les mieux adaptées pour parvenir à un contrôle adéquat de la pression de distribution tout en réduisant les coûts d"exploitation.

D"autre part, de concevoir, dimensionner et planifier les aménagements rendus nécessaires par l"évolution des consommations ou de la réglementation en matière de sécurité [7].

### **I.2.3.Les logiciels de modélisation des réseaux d'AEP**

De nos jours, les outils de modélisation sont devenus incontournables à la gestion des réseaux d"eau potable. De plus en plus, les gestionnaires des réseaux d"eau potable se dotent d"outils de modélisation pour mieux concevoir, gérer et prévoir l"évolution des ouvrages hydrauliques et la qualité de l"eau distribuée. Actuellement, il existe plusieurs logiciels pour la modélisation et la gestion des eaux, parmi ces logiciels on peut citer :

### **AQUIS**

AQUIS (B. Coelho & A. Andrade-Campos, 2014) est un outil pour la modélisation et la gestion de la distribution de l'eau, c"est un programme qui comprend non seulement la simulation hydraulique mais également la conception et optimisation du réseau. Il intègre des modules de calibrage, SCADA et SIG. Il a la capacité à travailler en temps réel et en ligne.

AQUIS a été développé par la société danoise Sept Technologies et est basé sur la technologie de deux plates-formes établies - LICWATER et WATNET [08]

 **Aquadapt**, qui permet l'optimisation de l"énergie pour l'ensemble de réseau. il intègre un module SCADA; [09]

#### **EauSynergee**

L'eau est le successeur SynergeeStoner à leur origine les services Workstation Stoner.

Eau Synergee est basé autour du produit de base Synergee développé pour le gaz et d'électricité et d'eau bien sûr. Stoner fait l'affirmation audacieuse que « Synergee est la famille la plus avancée de la modélisation des réseaux et des applications de gestion des modules disponibles dans le commerce". Offert en format modulaire, a Synergee modules pour permettre de relier les systèmes d'information à la clientèle, SCADA reliant, à l'isolement et la simplification du modèle principal [10].

#### **ElyxAqua**

ElyxAqua est une application logicielle de gestion cartographique des réseaux, dédiée aux métiers de l'eau et de l'assainissement. Cette solution repose sur les modules de la suite logicielle Elyx : Elyx Office, Elyx Web, Elyx Manager et Elyx Mobile.Elyx Aqua s'appuie sur un modèle des données éprouvées, complet et adaptable afin d'intégrer toutes les données et ainsi répondre aux besoins fonctionnels exprimés. Les logiciels du Groupe STAR-APIC sont considérés comme les meilleures solutions SIG pour la gestion des réseaux d'eau et d'assainissement et ce, depuis de nombreuses années. En France et à ailleurs, de très nombreux gestionnaires de réseaux ont opté pour cette technologie [11].

#### **EPANET**

Le logiciel Epanet est né suite à une initiative du Congrès des Etats–Unis qui visait à protéger les ressources naturelles du pays. Dès lors, l"EPA (US Environnemental Protection Agency) a été chargée de développer des techniques permettant de mieux appréhender les écoulements et les transformations de l"eau dans un réseau d"adduction d"eau potable [12].

#### **I.2.4.Les modèles**

Les modèles mathématiques, d'une façon très générale, sont constitués

- D"un ensemble de variables, choisies pour représenter l"objet étudié ;

- D"un ensemble de relations mathématiques entre ces variables, choisies pour représenter son fonctionnement ;

Ces relations, qui doivent permettre de calculer les variables de sortie en fonction des variables d"entrée, font aussi intervenir d"autres paramètres. Cette imitation recouvre deux fonctions essentielles, complémentaires et indispensables :

L'une de représentation simplifiée de la réalité, perçue d'un certain point de vue par le modélisateur, à travers un filtre conceptuel : un modèle est donc une interprétation et non simple reproduction,

- L"autre, d"instrument d"étude de cette réalité, conçu pour répondre à un certain objectif guidant l"ensemble des choix faits au cours de la modélisation : un modèle est donc aussi une représentation orientée et sélective.

D"où le caractère doublement relatif d"un modèle, qui dépend tout à la fois de la justesse des Conceptions et des hypothèses sur lesquelles il repose, et de l"objectif poursuivi.

Ainsi il est nécessaire, bien que cela soit trop souvent oublié, d"expliciter clairement les objectifs poursuivis, les choix, hypothèses et approximations de l"outil, et enfin définir, si c"est possible, les limites de son domaine de validité et donc définir son champ d"application.

### **I.2.5.Intérêts de la modélisation des réseaux d'AEP**

La modélisation des données est une étape fondamentale dans la conception des bases des donnée qui seront utiles pour la gestion du réseau d"eau potable elle permet de traduire le monde réel par toute sa complexité, et par des structures de données.

Elle a pour objet d"abstraire la réalité en mettant l"emphase sur les phénomènes d"intérêt et en éliminant ce qui ne concerne pas l"objectif poursuivi ce qui permet :

#### **Du point de vue hydraulique**

Connaitre le fonctionnement hydraulique du réseau sur les déférant horizon actuelle et future et aussi d"estimer les besoins en renforcement et en extension du réseau enter mes d"infrastructure [13].

D"obtenir une vision du fonctionnement du réseau en toute condition au degré de précision désiré.

Permet de déterminer les défaillances et les points noirs non apparents sur notre réseau qui serait la base pour l"établissement des plannings de gestion et de renforcement à court et long termes**.**

### **Du point de vue économique**

Coté exploitation, elle permet d"étudier les situations critiques liées à l"indisponibilité des ressources, d"ouvrages de stockages ou de pompages ou d"une canalisation maitresse, ou de rechercher les dépositions les mieux adaptées pour les couts d"exploitation [13].

Un outil d"aide à la décision pour l"établissement des programmes de d"développement durable et des projets de mobilisation à l"échelle sectorielle

### **Du point de vue sécurité**

Elle permet d"intervenir plus rapidement, et limiter les dégâts qui peuvent être rencontré en cas d"incendier ou de contamination. .

Elle permet aussi de classer, d"identifier les zones selon leurs degrés de risque, et de planifier les méthodes d"intervention à l"avance.

D'autre part de concevoir, de dimensionner, et planifier les aménagements rendus nécessaires par l"évolution des consommations ou de réglementation en matière de sécurité [13]. Les modèles

Les modèles mathématiques, d'une façon très générale, sont constitués

- D"un ensemble de variables, choisies pour représenter l"objet étudié ;

- D"un ensemble de relations mathématiques entre ces variables, choisies pour représenter son fonctionnement.

Ces relations, qui doivent permettre de calculer les variables de sortie en fonction des variables d"entrée, font aussi intervenir d"autres paramètres. Cette imitation recouvre deux fonctions essentielles, complémentaires et indispensables :

### **Modélisation d'un réseau d'AEP et contribution a sa gestion à l'aide d'un système d'information géographique.**

L'une de représentation simplifiée de la réalité, perçue d'un certain point de vue par le modélisateur, à travers un filtre conceptuel : un modèle est donc une interprétation et non simple reproduction,

- l"autre, d"instrument d"étude de cette réalité, conçu pour répondre à un certain objectif guidant l"ensemble des choix faits au cours de la modélisation : un modèle est donc aussi une représentation orientée et sélective.

D"où le caractère doublement relatif d"un modèle, qui dépend tout à la fois de la justesse des Conceptions et hypothèses sur lesquelles il repose et de l"objectif poursuivi.

Ainsi, il est nécessaire, bien que cela soit trop souvent oublié, d"expliciter clairement les objectifs poursuivis, les choix, hypothèses et approximations de l"outil, et enfin, définir si c"est possible, les limites de son domaine de validité et donc définir son champ d"application[13].

#### **I.3.Etapes de la modélisation**

#### **I.3.1 Connaissance de l'existant**

Il est indispensable de bien connaître la position et le linéaire des différentes conduites du réseau, leur matériau, leur diamètre et leur âge, de même que la localisation et le type des différents appareils (mesures, protection du réseau, etc.). Cette connaissance doit être transposée sur des plans du réseau mis à jour régulièrement. Les plans sont habituellement de deux types :

 Des plans généraux à échelle relativement petite entre 1/2000 et 1/1000 qui permettent d'avoir l'ensemble du réseau et facilitent la compréhension de son fonctionnement notamment lorsqu'il faut isoler un secteur.

C'est l'outil de base du fontainier (employé responsable de la production et de la distribution d'eau potable). De nombreux services possèdent ce type de plans, mais tous ne sont pas remis systématiquement à jour. Trop souvent, chaque agent reporte les modifications dont il a connaissance sur son propre plan sans faire remonter cette information. L'utilisation des « Systèmes d'Information Géographiques » (SIG), lorsqu'ils sont adaptés aux besoins des utilisateurs, faciliteraient cette tâche. Sur ces plans doivent figurer :

- Tous les équipements et appareils liés au fonctionnement du réseau (réservoirs, vannes des sectionnements, appareils de régulation,...) ;
- Le diamètre et le matériau des conduites ;
- Quelques côtes altimétriques du terrain.
- $\triangleright$  Des plans précis à grande échelle (au 1/200, 1/500), définis par rue, sur lesquels figureront :
- L"emplacement des branchements et la triangulation des robinets de prise en charge ;
- Le positionnement exact du réseau (en 3D) et de ces appareils annoncés (appelés à vidanges et ventouses) ;
- La position des réseaux voisins ;
- le matériau, le diamètre, et l'âge de la conduite, et des branchements.

Les éléments indiqués ci-dessus ne sont pas exhaustifs. L'utilisation de l'informatique notamment, permet aujourd'hui de prendre en compte de nombreux paramètres supplémentaires et d'utiliser facilement les sémiologies (forme et couleur) numériques **[14]**.

### **I.3.2. Informations relatives au fonctionnement du réseau**

Il s'agit là d'un aspect de la connaissance moins habituel que le précédent mais certainement, tout aussi important et en outre très complémentaire.

Dés qu'il atteint une certaine importance soit 100000 *m<sub>3</sub>* mis en distribution par an, par exemple, le réseau doit être organisé en secteur de distribution, et il est impératif de bien connaître les différentes catégories de volumes pour l'ensemble du réseau et pour chacun des secteurs, notamment :

- le volume mis en distribution annuellement :
- les volumes comptabilisés pendant la même période ;
- les divers volumes non comptabilisés (les pertes d'eau, le volume consommé pour les incendies...) ;
- les paramètres hydrauliques de chaque tronçon **[15]**.

A partir de ces différentes catégories de données et des caractéristiques du réseau, seront calculés les rendements (*R*) et indices habituels, comme les rendements primaires (*Rp*) et nets (*Rn*), les indices linéaires de pertes (*ILP*) en distribution ou en réparation **[16]**

### Avec :

Il peut également être intéressant d'avoir une idée des principales lignes piézométriques à différentes périodes, de connaître l'évolution des caractéristiques de l'eau, de même que, de réaliser périodiquement des analyses de débit sur les compteurs des différentes secteurs de distribution.

Tous ces information nous permet de déterminer certains paramètres qui peut nous données une idée sommaire sur l"état du réseau D"AEP.

# **I.3.2.1.. Rendement du réseau**

Le rendement du réseau est le rapport entre les volumes comptabilisés ou facturés (volumes distribués) et les volumes mis en distribution (volumes produits) multiplié par 100. Le rendement s'exprime en pourcentage  $(\frac{6}{6})$  [17].

 $\eta_{\rm d} = \frac{V \cdot \text{factors}}{V \cdot V \cdot \text{factors}} \cdot 100$ V mis en distributi on  $\frac{\text{V} \text{ facturés}}{\text{V} \cdot \text{n} + \text{R}}$  \*100 (Réseau de distribution)

 $\eta_{\text{ad}} = \frac{1}{\sqrt{1-\frac{1}{2}}}\times 100$ V produit  $\frac{V}{V}$  mis en distributi on  $*100$  (Réseau d'adduction)

# **.I.3.2.2.Indice linéaire de consommation (ILC)**

L'indice linéaire de consommation (ILC) est donné dans l'équation suivante [17] :

$$
ILC = \frac{Volume factorés \left(\frac{m3}{i}\right)}{linéaire du réseau (km)}
$$

L'indice linéaire de consommation ILC  $(m^3/j/km)$  nous permet de qualifier le type de réseau. Le barème de ces qualifications est extrait du tableau de l"Agence de l"Eau Rhône-Méditerranée-Corse est donné ci-après [18] :

*Tableau (I.1): Valeurs recommandées par l'Agence de l'Eau Rhône-Méditerranée-Corse [18]*

| Type du réseau | ILC $(m^3$ /jour/km) | $ILC$ (m <sup>3</sup> /h/km |
|----------------|----------------------|-----------------------------|
| <b>Rural</b>   | < 10                 | < 0.416                     |
| Semi-rural     | 10 < ILC < 30        | 0.416 < ILC < 1.25          |
| <b>Urbain</b>  | ILC > 30             | ILC > 1.25                  |

### **.I.3.2.3Indice linéaire de perte (ILP)**

Le linéaire de canalisation du réseau de la commune de Sidi Aïch est de 40000 ml hors branchements. Le rendement est un critère relatif d"appréciation, car il ne permet pas de comparer l'état de fonctionnement des réseaux de configuration différente, mais seulement de suivre l'état d'un réseau en observant les variations d"une année sur l"autre.

Nous avons donc calculé l"indice linéaire de perte (ILP) [17].

$$
ILP = x \frac{d\acute{e}bit \, de \, perte \, en \, distribution}{longueur \, du \, r\acute{e}seau \, (hors \, branchement)} \, en \, m^3/h/km
$$

Le débit de pertes en distribution est défini comme la somme des débits gaspillés, des débits détournés et du débit des fuites. On exprime cet indice en mètre cube par heure et par kilomètre  $(m<sup>3</sup>/h/km)$ . Il constitue un indicateur intéressant puisqu'il prend en compte la longueur du réseau. On peut le rapporter à des valeurs de référence, proposées à titre indicatif par l"agence de l"eau Rhône-Méditerranée-Corse (toujours en *m³*/h/km) :

| Catégorie de<br>réseau | <b>Rural</b>       | <b>Semi-rural</b> | <b>Urbain</b>    |
|------------------------|--------------------|-------------------|------------------|
| bon                    | < 0.06             | < 0.13            | < 0.3            |
| acceptable             | < 0,1              | < 0.2             | < 0.4            |
| médiocre               | 0, 1 < ILP < 0, 16 | 0.2 < ILP < 0.33  | 0.4 < ILP < 0.63 |
| mauvais                | > 0.16             | > 0.33            | > 0,63           |

**Tableau I.2 :** *Valeurs recommandées par l'Agence de l'eau Rhône-Méditerranée-Corse [18]*

L"indice de perte a l'avantage de permettre des comparaisons entre les différentes zones d'un même réseau ou entre plusieurs réseaux. La connaissance de l'indice de perte permet de mieux orienter le choix des tronçons à examiner en priorité.

# **I.3.3.Détermination des données de base**

La demande en eau est déterminée par de nombreux facteurs dont le plus marquant est bien sûr la croissance démographique. On perçoit l"étroite corrélation entre la démographie et la demande domestique. De même, le développement de divers secteurs socio-économiques (administration, commerces et services) dépend largement de la croissance de la population. Les besoins d"approvisionnement en eau de ces secteurs ont de ce fait un lien avec la démographie.

### **I.3.3.1. Démographie – Urbanisme – Méthodologie**

L"établissement de prévisions démographiques représente une étape clé pour toute étude de modélisation du réseau d"AEP :

Ces prévisions seront élaborées aux 2 niveaux suivants :

- $\triangleright$  le niveau de l'agglomération prise dans son ensemble ;
- $\triangleright$  et celui des différents secteurs urbains qui la composent.

Dans un secteur donné le processus d'urbanisation (et par conséquent d'installation de la population) suit une dynamique qui lui est propre, étalée dans le temps et pour laquelle on peut distinguer trois phases illustrées par la figure ci-après :

- Une phase de démarrage, lente qui correspond à Fig. l"équipement des terrains, la construction des premiers logements et l"accueil des premiers habitants ;
- Une phase de densification où la livraison des logements atteint son rythme de croisière. La population croit de façon assez régulière ;
- Une phase de consolidation qui marque un ralentissement net dans l"installation de la population. L"urbanisation semble terminée mais il reste ça et là quelques parcelles vides pour lesquelles la construction peut tarder très longtemps. De même, les fers en attente présents sur certaines maisons laissent prévoir la perspective d"agrandissement de la famille. La croissance de la population est lente, tendant asymptotiquement vers le seuil de saturation.

N°I.3. Evolution de la population,

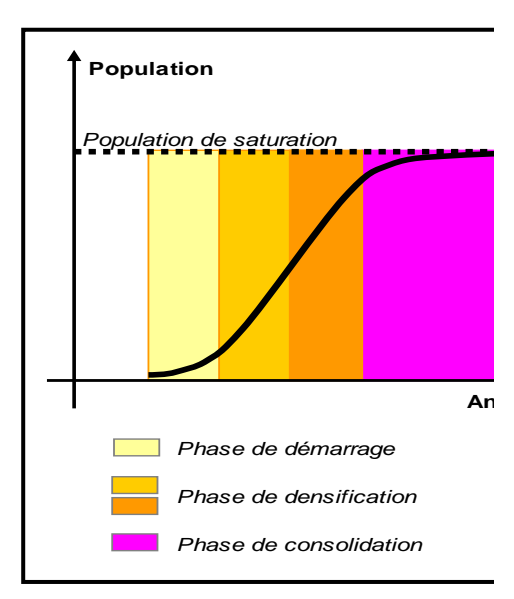

La compréhension des mécanismes décrits ci-dessus est utile pour effectuer de façon rationnelle la distribution de la population au cours du temps.

La méthode est explicitée ci-après, le raisonnement porte sur un cas théorique ayant valeur d"exemple.

On suppose une agglomération dont les conditions de développement urbain sont schématisées sur la figure N°4 (situation existante à l"année de départ définie comme l"année zéro) qui montre les différents secteurs urbains (S1 à S8) et leur niveau de densification. Le plan d"urbanisme prévoit la construction future d"une rocade et d"un axe de liaison (trait rouge en pointillé) qui permettront d"ouvrir de nouveaux secteurs à l"urbanisation (secteurs numérotés AU 1 à AU 5, AU signifiant zone à urbaniser).

### **Modélisation d'un réseau d'AEP et contribution a sa gestion à l'aide d'un système d'information géographique.**

Les projections de population ont été effectuées et il a été calculé que la population passerait de Po (année de départ) à P5 (à l"horizon 5 ans) puis à P10 (à l"horizon 10 ans).

Situation existante (année 0)

Fig. I.4 – Situation année 0

A l"année de départ, la population P0 est répartie entre les différents secteurs S1 à S8.

Ceux-ci présentent différents niveaux de densification.

Certains sont dans une phase de consolidation ; c"est le cas des secteurs S1 et S2 (par exemple des secteurs de centre ville).

D"autres se trouve dans une phase de densification plus ou moins avancée (secteurs S3, S4, S6 et S7) ou dans une phase de démarrage de l"urbanisation (secteurs S5 et S8)

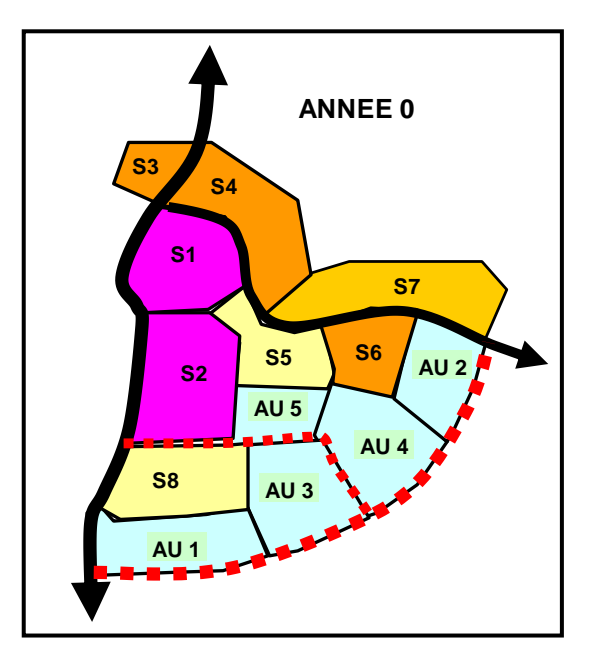

A l"horizon 5 ans la population de la ville aura augmenté passant de P0 à P5. L"accroissement correspondant (P5-P0) devra être absorbé :

- $\triangleright$  Par la densification des secteurs urbains existants S1 à S8, dont la croissance se poursuivra selon une dynamique propre, c"est-à-dire en suivant une loi de croissance dont l"allure est donnée par la courbe de la figure N°1 ;
- $\triangleright$  Et probablement par l'ouverture des nouveaux secteurs à l'urbanisation, parmi ceux prévus à cet effet dans les documents d"urbanisme (secteurs AU).

L"évolution à l"horizon 5 ans pourrait donc se présenter comme suit.

## Situation à l"horizon 5 ans

La population des secteurs S1 à S8 aura progressé de façon différenciée :

- Faiblement dans les quartiers déjà consolidés à l"année 0. La densification sera alors proche de la saturation ;
- Plus rapidement dans les autres secteurs dont certains entreront dans une étape de consolidation (S3, S4 et S6).

Si l"accroissement de population absorbé sur la période par les secteurs S1 à S8 n"est pas suffisant par rapport aux prévisions démographiques, il faudra ouvrir des nouveaux secteurs à l"urbanisation, ici les secteurs AU 1 et AU 2. Ces derniers suivront à leur tour une dynamique de croissance propre.

Pour l"horizon suivant (horizon 10 ans) la logique reste la même.

Fig. I.5 : Situation à l"horizon 5 ans

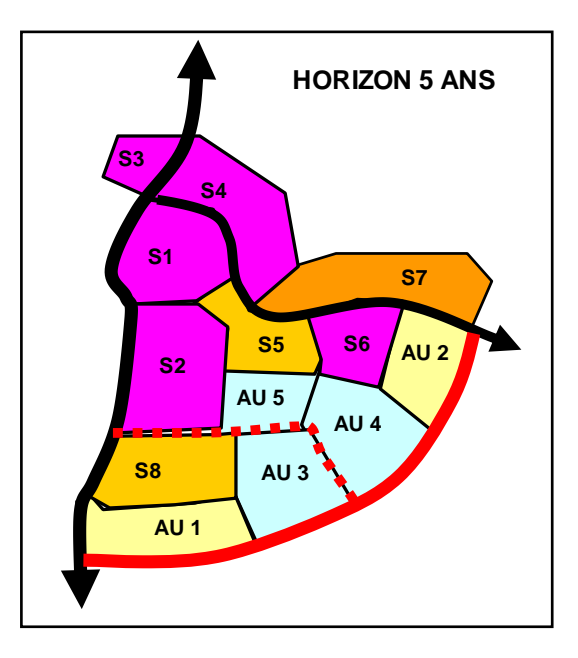

#### Situation à l"horizon 10 ans

Le processus de densification se poursuit dans les secteurs urbanisés ou en voie d"urbanisation à l"horizon précédent, absorbant ainsi tout ou une partie de la croissance démographique projetée sur la période.

Si, compte tenu du rythme de densification, la capacité d"accueil n"est pas suffisante, il convient d"engager l"urbanisation de nouveaux secteurs (ici à titre d"exemple les secteurs AU3 à AU5).

Fig. I.6. : Situation à l"horizon 10 ans

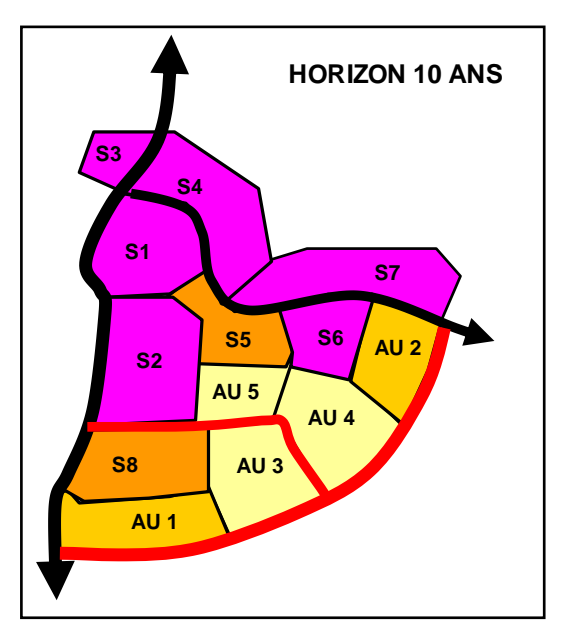

Le développement de ces nouveaux secteurs sera facilité par la construction en temps opportun, des grandes infrastructures, et des équipements primaires (voirie de liaison, réseaux principaux, etc.).

L"application de la méthode décrite précédemment sera d"autant plus aisée qu"il existe des documents d"urbanisme officiels précisant les conditions d"aménagement futures.

C"est le rôle des plans d"aménagement et d"urbanisme (PDAU) ainsi que les POS. Le PDAU constitue un document de prospective élaboré pour fixer une stratégie de développement urbain, définir les axes de développement, l"occupation des sols, les besoins nouveaux en surfaces urbanisables et leur vocation ainsi que les grandes infrastructures et équipements. Il revient ensuite aux plans d"occupation des sols (POS) de préciser les détails d"aménagement des nouveaux secteurs et les normes applicables (COS, CES, etc.).

Il s"agit non seulement d"une question de programmation mais aussi de moyens pour construire les grandes infrastructures, réseaux, et autres équipements structurants nécessaires à l'organisation rationnelle de l'urbanisation.

# **I.3.3.2. détermination de la demande**

#### **I.3.3.2.1. Les composantes de la demande**

On distinguera les composantes suivantes de la demande :

**Demande des usagers :** Cette demande se réfère à la consommation des usagers.

On la détaillera en deux rubriques principales :

- o La demande domestique qui correspond à la consommation des ménages sur leur lieu de résidence ;
- o La demande non domestique ; concerne les autres catégories de consommation : administration, commerces, industrie et tourisme.
- **Pertes en distribution :** Ces pertes correspondent à la différence entre les volumes mis en distribution et ceux réellement consommés. Elles sont composées par les fuites le long du réseau de distribution et des branchements.

L"objectif de tout service des eaux est de réduire les pertes à des niveaux techniquement et économiquement acceptables.

Le taux de pertes auquel il est fait référence est défini comme le rapport ci-après : *Taux de pertes = (V mis en distribution – V livré aux usagers) / V mis en distribution* Il s"agit donc d"un taux de pertes techniques. A ce taux de pertes est associé le rendement technique qui exprimé en pourcentage vaut :

*Rendement technique = 100 – taux de pertes techniques*

• Pertes en adduction : Il s'agit de la différence entre les volumes produits et ceux mis en distribution. Elles correspondent aux fuites le long des lignes d"adduction plus éventuellement celles pouvant survenir au niveau des installations de pompage ou de stockage (par exemple débordement des trop pleins).

La somme des composantes précédentes constitue la demande totale, c'est-à-dire le niveau de production à assurer.

Cette demande est susceptible de variations saisonnières, c'est pourquoi on définit :

> Une demande moyenne journalière ;

 Une demande de pointe journalière, calculée à partir de la précédente par application d"un coefficient de pointe, dont la valeur est généralement comprise entre 1,1 et 1,3.

La capacité de production disponible doit être en mesure de couvrir la pointe journalière.

# **I.3.3.2.Demande – coefficients à prendre en compte**

## **A. La consommation moyenne journalière**

La consommation moyenne journalière se détermine en tenant compte des différents types de consommations :

- $\triangleright$  Domestiques ;
- $\triangleright$  Socioculturelles :
- $\triangleright$  Scolaires ;
- > Commerciales ;
- $\triangleright$  Administratives ;
- $\triangleright$  Sanitaires.

Elle est donnée par la formule suivante [19] :

$$
Q_{\text{moy},j} = \sum ((q * N_i)/1000) (m^3/j)
$$

Avec :

- $\sim Q_{\text{moy},j}$ : Consommation moyenne journalière domestique en m<sup>3</sup>/j ;
- **q** : Dotation moyenne journalière en l/j/hab. ;
- **N<sup>i</sup>** : Nombre de consommateurs.

### **B. Variation de la consommation journalière**

La consommation d'eau potable quotidienne n'est pas constante mais varie en présentant des maximums et des minimums, et cette variation est caractérisée par deux coefficients dits : coefficients d"irrégularité **Kmax.j** et **Kmin.j [19]**.

 $\mathbf{K}_{\text{max},j} = \frac{\text{concommunicationmaximalejournalite}}{\text{concommunicationmeanalière}}$ consommationmoyennejournalière

#### $\mathbf{K}_{\text{min},\mathbf{j}} = \frac{\text{concommunicationminimalejournalière}}{\text{concommunicationmeane}$ consommationmoyennejournalière

D"où:

$$
Q_{max,j} = K_{max,j}, Q_{moy,j}
$$
  

$$
Q_{min,j} = K_{min,j}, Q_{moy,j}(III.6)
$$

Avec:

- Qmax.j : Débit d"eau maximal du jour le plus chargé de l"année.
- Qmin.j : Débit journalier du jour le moins chargé de l"année.
- Kmax.j : Coefficient d"irrégularité maximale qui dépend de l"importance de L"agglomération ; sa valeur est comprise entre 1.1 et 1.3, dans notre étude on
- Kmin.j : Coefficient d"irrégularité minimale qui varie entre 0.7 et 0.9, pour notre étude,

# **C. Variation de la consommation horaire**

La variation de la consommation horaire est donnée par les équations suivantes :

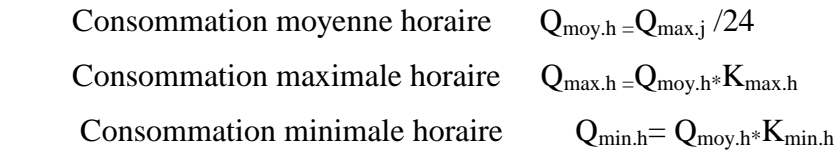

Cette variation est caractérisée par les coefficients  $K_{\text{max,h}}$  et  $K_{\text{min,h}}$  qui sont respectivement coefficients de consommation maximale et minimale horaires :[19]

#### $K$ max.  $h =$ consommation maximale horaire consommation moyenne horaire

#### $Kmin. h =$ consommation minimale horaire consommation moyenne horaire

Par ailleurs, le coefficient  $K_{\text{max h}}$  est défini comme suit:

# $K_{\max h} = \alpha_{\max} * \beta_{\max}$

Avec :

- **αmax** : Dépend du niveau de vie et du confort, il varie de 1.2 à 1.4. On prend  $\alpha_{\text{max}} = 1.3$ .
- **βmax** : Dépend du nombre d"habitant et sera déterminé par interpolation (Tableau (I.3.) [19].

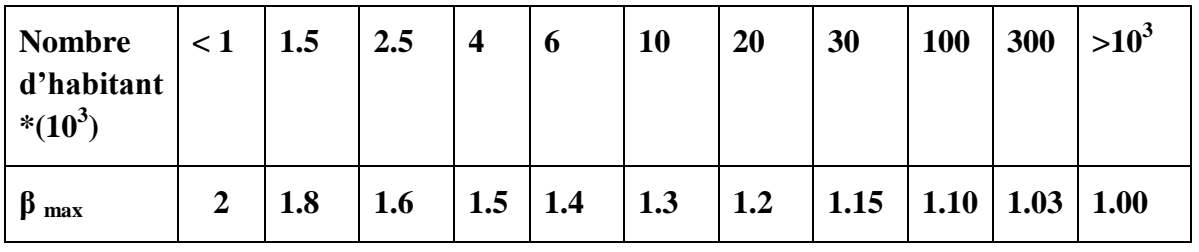

*Tableau (1.3) : Valeurs du coefficient β max en fonction du nombre d'habitants [19].*

# **I.3.4.Dimensionnement du réseau de distribution**

Vitesse dans les conduites

La vitesse maximum dans les conduites de distribution n'excèdera pas 1 m/s [19].

$$
V = Q/S
$$

Avec :

- V : la vitesse en m/s ;
- Q : le débit en m3/s ;
- S : la section du tuyau en m2.
- La perte de charge est calculée en utilisant la formule suivante :

$$
\Delta H = A * Q^B
$$

Pour la formule de Hazen-Williams :

$$
A = 10.674 * C^{-1.852} * D^{-4.871*}L
$$

$$
B=1.852
$$

Avec :

- $\Delta H$  : Perte de charge linéaire m/m;
- C : coefficient de rugosité de Hazen-Williams ;
- D : Diamètre du tuyau en m ;
- L : longueur du tuyau en m.

### **Tableau 1 : Coefficient de rugosité pour les tuyaux neufs**

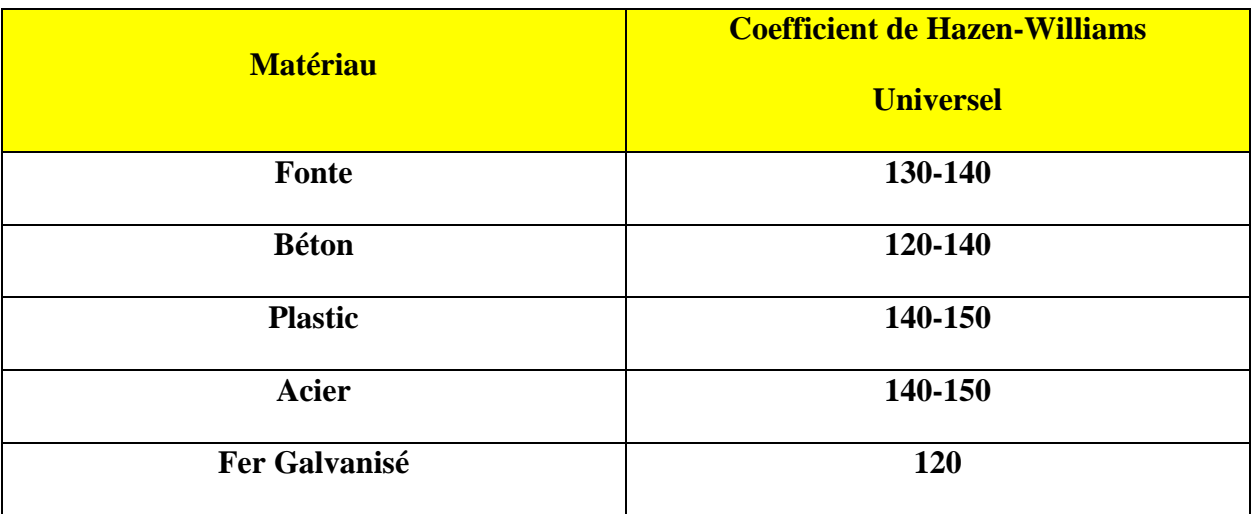

## **I.3.5. Dimensionnement des conduites de refoulement**

# **I.3.5.1.Etude technico-économique sur le choix des diamètres des conduites :**

Le choix des diamètres résulte d"une combinaison entre les dépenses d"exploitation et les dépenses d"investissement, cela en se basant sur deux critères qui sont :

Plus le diamètre est réduit, plus son coût de revient est faible, mais plus la vitesse d"écoulement augmente. Ce qui entraîne l"augmentation des pertes de charge donc l"augmentation de l"énergie nécessaire de refoulement qui répercute négativement sur les frais d"exploitation.

Plus le diamètre est grand, plus les frais de réalisation augmentent et plus la vitesse d"écoulement diminue, donc les pertes de charges également. En conséquence, l"énergie à fournir par la pompe diminue, d"où la diminution des frais d"exploitation.

La vitesse d'écoulement de l'eau sera comprise entre 0,5 et 1,5m/s.

Nous allons calculer les diamètres économiques par les formules suivantes [19] :

Formule de Bonin :  $D = \sqrt{Q}$ 

Formule de Bresse :  $D = 1.5 \sqrt{Q}$ 

# **A. Calcul des frais d'exploitation :**

Le calcul des frais d"exploitation est donné par la formule suivante : [19]

 $F_{\text{exp}}= E^* e$  .....(DA)

Avec :

- e : le prix d"un KWh de l"énergie électrique 2.269 DA le KWh;
- E : l"énergie consommée par la pompe en KWh, elle est donnée par la formule suivante :

$$
E = P^*T^*365 \dots (KWh)
$$

Avec :

- T : la durée de pompage en heures ;
- P : la puissance absorbée par la pompe, elle est donnée par la formule suivante [19] :

$$
P = \frac{\rho \quad g \; HMT \quad Q}{\eta}
$$

Avec :

- P : Puissance absorbée par la pompe (KW) ;
- $\beta$ : Masse volumique de l'eau (10<sup>-3</sup> kg/m<sup>3</sup>);
- Q : Débit transitant la conduite  $(m^3/s)$ ;
- $\eta$ : Rendement de la pompe.

Nous allons prendre  $\eta = 70\%$ .

# **B. Calcul des frais d'amortissement [19]**

Les frais d'amortissement sont calculés en fonction du prix de revient de chaque tronçon de la conduite et de l"amortissement annuel :

$$
F_{am}\!\!=\!\!A^*\!\,P_{rc}^*\!L
$$

Avec :

- $P_{\text{rc}}$ : Prix de revient unitaire de la conduite en  $(DA)$ ;
- L : Longueur de la conduite en(m) ;
- E A : Amortissement annuel qui est donné par la formule suivante :

$$
A = [i / (1+i)^n] + i
$$

Avec :

- i : Taux d"annuité, pris égale à 8% (adopté en Algérie) ;
- n : Nombre d"année d"amortissement, n=25 ans ;
- Donc nous aurons  $A = 0.0917$ .

# **I.3.5.2.Détermination de la pression nominale des conduites**

Connaissant la pression de service, on peut alors déterminer la pression nominale (PN) des tubes (ou pression maximale de service) qui composent la conduite.

La pression nominale est déterminée à l'aide des deux expressions suivantes [19] :

i)  $PMS = PS + \Delta h$ 

ii) PMS < PN

Avec :

- $PN =$  pression nominale [bar] ;
- PMS = pression maximale de service [bar] ;
- PS = pression de service [bar] ;
- $-\Delta h =$  surpression de coup de bélier [bar] ;

La pression de service correspond à la pression maximale que subit la conduite pendant son fonctionnement.

La surpression générée par le coup de bélier dépend uniquement de la vitesse de propagation de l"onde de pression et de la vitesse de refoulement précédant la variation du régime hydraulique. Elle s"écrit de la manière suivante [19] :
$$
\Delta h = \frac{axV_0}{9.81}
$$

Avec :

- $\Delta h =$  surpression de coup de bélier [m] ;
- $a =$  célérité de l'onde de pression  $[m/s]$ ;
- $V_0$  = vitesse d'écoulement en régime permanent  $[m/s]$ .

La vitesse de propagation de l"onde de pression, appelée également « célérité », elle se calcule par la formule ci-dessous:

$$
a = \frac{1}{\sqrt{\rho(\frac{1}{\varepsilon} + \frac{D}{Exe})}}
$$

Avec :

- $a =$  célérité de l'onde de pression  $[m/s]$ ;
- $\rho$  = masse volumique de l'eau [kg/m<sup>3</sup>];
- $\epsilon$  = coefficient de compressibilité de l'eau [N/m<sup>2</sup>];
- E = module d'élasticité de la conduite  $[N/m^2]$ ;
- D = diamètre intérieur de la conduite [mm] ;
- $-e = \epsilon$  paisseur de la paroi de la conduite [mm].

Pour une eau de température égale à 20 °C, on fixe les valeurs suivantes :

- $-\rho = 998.2$  [kg/m<sup>3</sup>];
- $\epsilon = 2{,}18 \times 10^9$  [N/m<sup>2</sup>].

Les modules d'élasticité des divers matériaux retenus sont les suivants :

- PEHD : 790 x  $10^6$  [N/m<sup>2</sup>] ;
- Fonte : 1.7 x 10<sup>11</sup> [N/m<sup>2</sup>].

La célérité de l"onde varie donc essentiellement en fonction des caractéristiques physiques de la conduite, soit le matériau, le diamètre et l"épaisseur de la paroi du tube.

# **II. SYSTEMES D'INFORMATION GEOGRAPHIQUE**

Le concept de système d"information géographique (SIG) est apparu dans les années 1960-1970 avec un premier essai par [Tomlinson (1967)]. Depuis ce temps, des définitions plus ou moins similaires et cohérentes ont fait leur apparition [Burroughs(1986)]; [Fischer et Nijdam, (1993)]; [Gagnon et Coleman, (1990)]; [Goodchild et Kemp, (1990)]; [Laurini et Milleret- Raffort, (1993)]; [Maguire, (1991)]; [Star et Estes, (1990)]; [Tomlin, (1990) in (Pouliot**,** (1999)]. Afin de bien situer le rôle et l"usage du SIG dans ce travail, nous allons également préciser sa définition. [20].

# **II.1.Définitions**

Un système d"information géographique (SIG) est un ensemble de données repérées dans l"espace, structuré de façon à pouvoir et extraire commodément des synthèses utiles à la décision.

Un (SIG) est un système d"informatique permettant à partir de diverses sources, de rassembler, d"organiser, de gérer, d"analyser, de combiner, d"élaborer et de présenter des informations localisées géographiquement contribuant notamment à la gestion de l"espace **[20]**.

La troisième façon de définir un SIG renvoie à l'analyse systémique [Le Moigne, (1990)]. Un SIG englobe en général quatre sous-systèmes (figure I.7) **[21]** :

- Un sous-système pour l'acquisition des données géographiques qui peuvent être d'origines diverses (environnement de la conduite avec les caractéristiques des sols, la géologie, la sismique) ;
- Un sous-système de gestion de données pour le stockage, l'organisation et la recherche de données ;
- Un sous-système d'analyse spatiale pour le traitement et l'exploitation des données géographiques ;
- Un système de présentation des résultats, soit sous forme de carte par l'affichage graphique à l'écran ou par sorties cartographiques sur papier, soit sous forme de listes ou de tableaux.

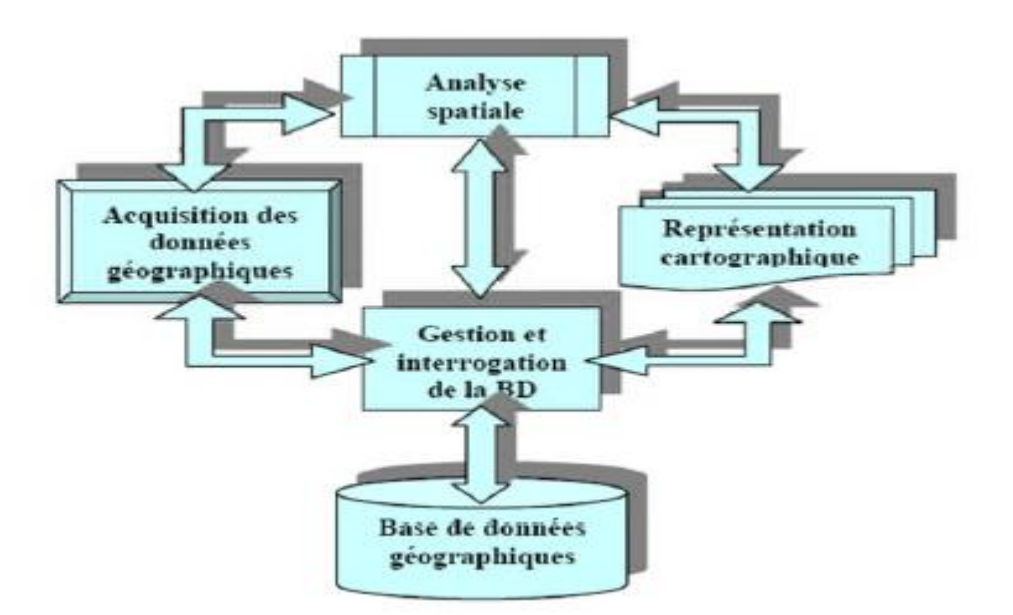

Figure I.07: Structure d'un Système d'Information Géographique **[21]**

Un système d"information géographique est un ensemble d"équipements informatiques, de logiciels et de méthodologies pour la saisie, la validation, le stockage et l"exploitation de données, dont la majorité est spatialement référencée, destinée à la simulation de comportement d"un phénomène naturel, à la gestion et l"aide à la décision **[22]**.

Le SIG se caractérise donc par des fonctionnalités de saisie, de stockage, de manipulation, d"analyse et de diffusion d"information à référence spatiale et où celui-ci peut soutenir diverses activités comme la gestion, la recherche et la planification. Afin de bien désigner et délimiter les actions du SIG, le spectre de ses constituants et de ses actions est résumé dans la Figure II.2.

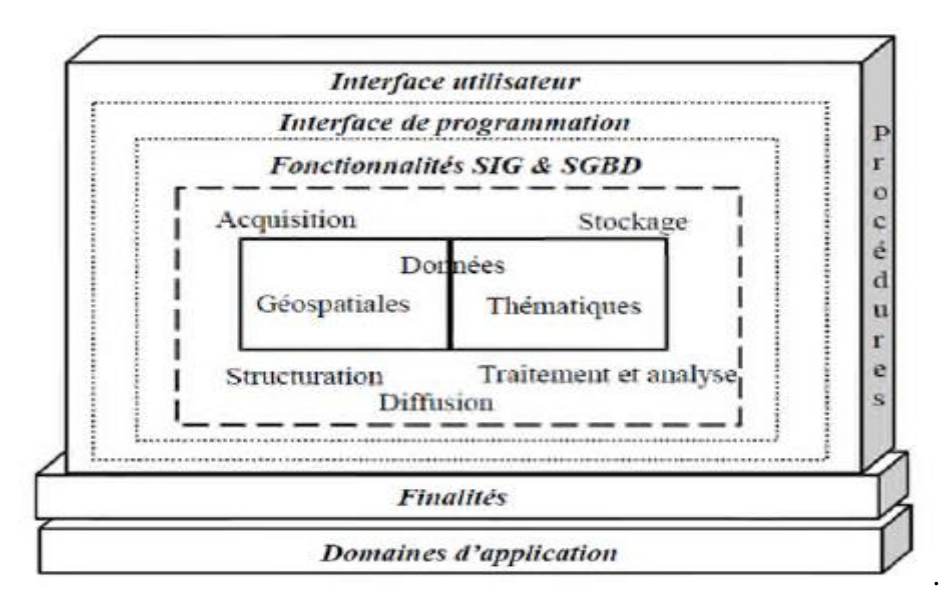

Figure I.08: Spectre des constituants et de l"action du SIG **[23]**

Un système d"information géographique peut être aussi défini par les questions auxquelles il apporte des réponses [24] :

- Qu"y a t IL à cet endroit? Exprimant une localisation

Cette localisation peut être une adresse, un nom de rue ou de quartier ;

- Où est ce? Exprimant une condition : Elle permet de trouver les localisations correspondantes à certaines conditions: où sont les canalisations en PVC ;
- Qu"est ce qui a changé depuis? Exprimant les tendances ; permet de chercher les changements effectués pour les tronçons du réseau d"AEP ;
- Quelle est la répartition spatiale de ce phénomène? Exprimant une répartition.

Elle permet de savoir la répartition spatiale des réservoirs, des points de piquage, des industries ;

- Qu"est ce qui ce passe si? Exprimant une modélisation : Elle permet de savoir les perturbations qui peuvent être provoquées par un piquage sur un réseau existant d"AEP.

## **II.2. Mode de représentation des données géographiques**

Il existe deux modes de représentation des données spatiales :

- Le mode raster ;
- Le mode vecteur.

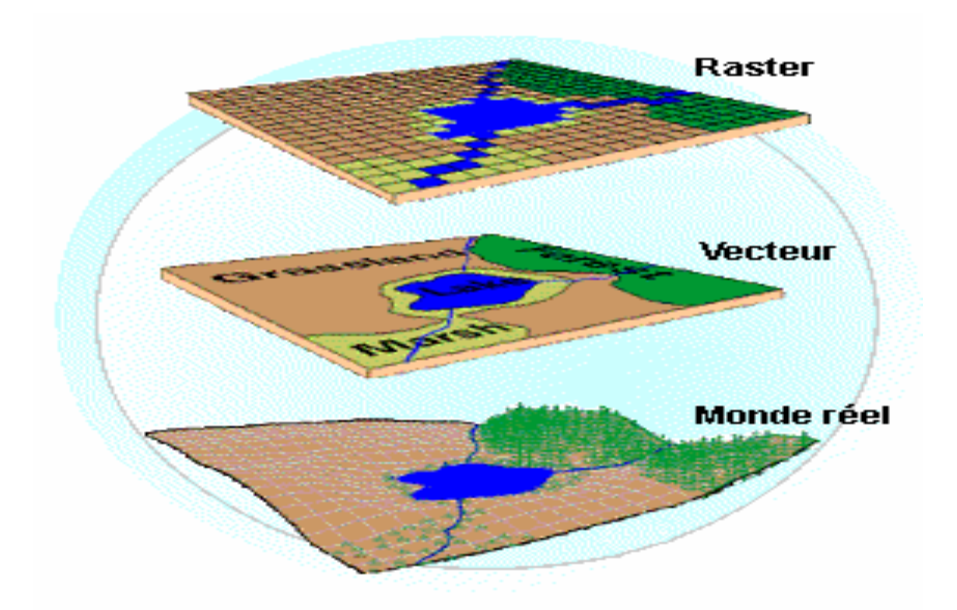

Figure I.09 : Modèle de représentation des données géographiques

# **II.2.1.Mode de représentation raster**

Le mode raster correspond à une division régulière de l"espace sous forme de cellules rectangulaires ou carrées. Il est fortement lié à la notion d"image. Chaque cellule (ou pixel) est référencée en ligne et en colonne. Elle contient une valeur qui correspond à une grandeur numérique (valeur radio métrique par exemple) ou alphanumérique (dans ce cas, on lui attribue un code correspondant à un attribut descriptif).

Il existe deux manières d"attribuer les valeurs aux cellules :

- méthode manuelle :
- Cellule par cellule ;

- Par chaîne de valeurs, quand les valeurs sont identiques, on saisit alors la longueur

Puis la valeur.

- méthode automatique **:**
- Par scénarisation de document ;
- Par récupération de document numérique telles les images satellites.

# **II.2.2.Mode de représentation vecteur**

Le mode vecteur permet la représentation des objets dans un espace continu, et non pas discrétisé. Les objets et leurs limites sont localisés avec précision dans un référentiel géographique ou cartésien. Cette structure de données est liée à la notion de carte.

En mode vecteur, les objets géographiques se ramènent à trois classes d"entités qui sont :

- Les points (un point d'eau) :
- Les lignes (cour d'eau) ;
- Les surfaces (un bassin versant).

Le principe de la numérisation du modèle vecteur repose essentiellement sur l"utilisation de la digitalisation, c'est-à-dire on saisit les coordonnées x, y d'un objet graphique (parcelle, route, bâtiment) en parcourant sa forme géométrique à l"aide d"un curseur.

Ces deux modèles sont complémentaires. Le raster est mieux adapté à certains types d"applications qui se contente de scanner des fonds de plans, et le vecteur pour les types d"applications qui nécessite des définitions par formes géométriques, la gestion des données localisées et la manipulation des relations entre objets spatiaux.

Cependant, il existe des méthodes permettant le passage du modèle vecteur au modèle raster et vis versa.

# **II.3.Saisie de l'information géographique**

# **II.3.1.Entrée des données spatialement référencées**

L"entrée des informations afin de créer une base de données géographique peut être réalisée par plusieurs méthodes (figure I.4). Les plus courantes et les plus classiques utilisent les cartes existantes. Pour se faire plusieurs moyens sont utilisés pour numériser les papiers existants :

- Digitalisation ;
- Le balayage électronique (scénarisation) ;
- La télédétection.

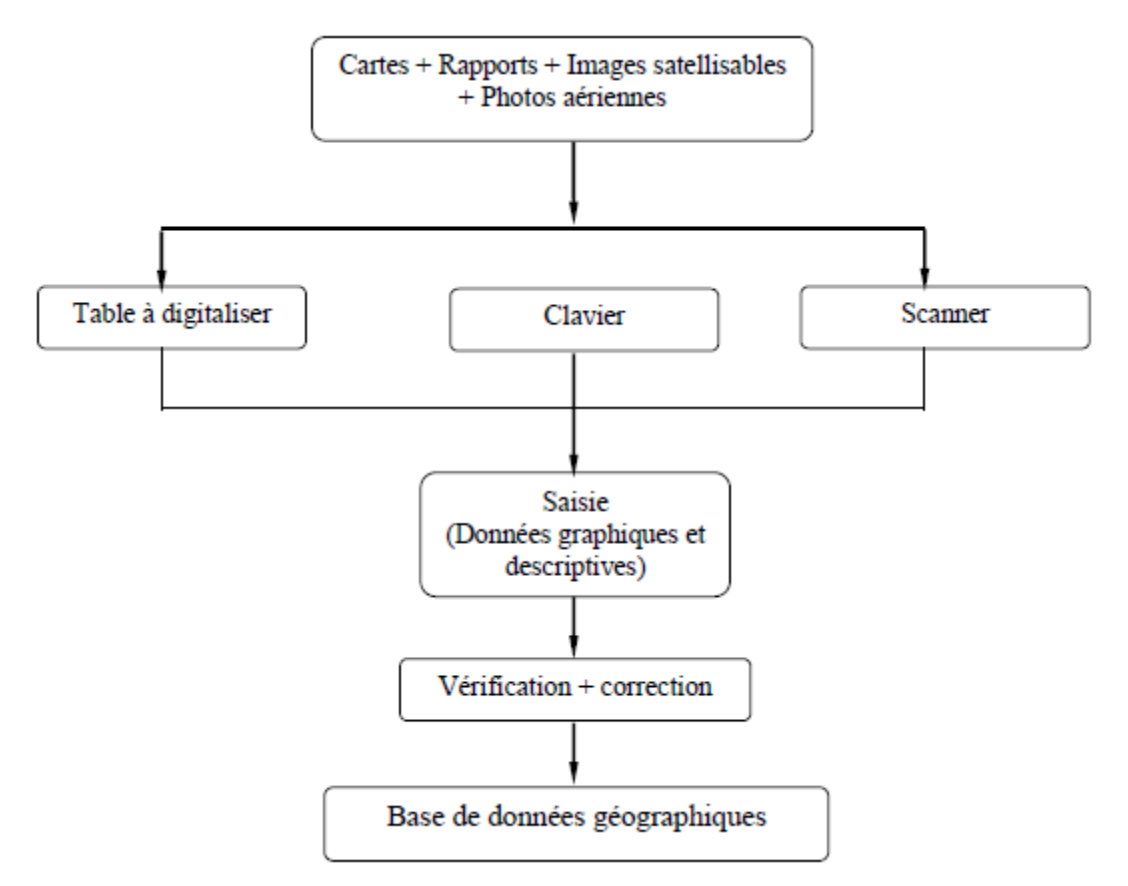

Figure I.10 : Acquisition de l"information géographique

# **a.** La digitalisation

La digitalisation permet de récupérer des objets disposés sur un plan ou une carte préexistante. Elle consiste à faire évoluer un curseur sur un plan posé sur une table à digitaliser, et préalablement calée en coordonnées. La carte est réceptive aux signaux électriques émis par le curseur. Chaque objet ainsi digitalisé est introduit avec son code identifiant sa géométrie (point, ligne, surface fermée), le plus généralement à l'aide des boutons du curseur.

# b. La scénarisation

Le balayage électrique (réaliser à l'aide d'un scanner) est un autre moyen de saisir une carte ou un plan existant. Il enregistre l'intensité de la réflexion d'un faisceau lumineux venant balayer ligne par ligne le document source. Chaque niveau d'intensité enregistré concerne une zone du document balayé est désigné par son numéro de ligne et son numéro de colonne.

Le scanner fournit comme résultat une trame, dont la qualité dépend fortement de celle de l'originale.

c. La télédétection

# **II.3.2. Entrée des données descriptives**

On a plusieurs types de données descriptives (sémantiques) :

- Les attributs associés aux objets ;
- Les données textuelles ;
- Les données graphiques ;
- Les images, vidéo.

L"entrée de ces données peut se faire de plusieurs manières :

- Par saisie manuelle à l"aide du clavier ;
- Par récupération de fichiers de données créés par ailleurs ;

• De manière interactive : l"utilisateur choisit une entité spatiale et y affecte directement des attributs descriptifs.

# **II.4.Structure et composantes d'un SIG**

Les éléments d'information nécessaires pour les décideurs comprennent à la fois des données et des traitements. Les données associent une description spatiale et alphanumérique des entités et de leurs interrelations. Les traitements sont plus diversifiés, et correspondent à trois rôles fondamentaux **[25]** et **[26]** : (i) l"alimentation du système au travers d"une numérisation des données; (ii) l'exploitation des données au travers de traitements statistiques, topologiques et géométriques ; et (iii) la diffusion de l"information, sous forme des cartes graphiques, tableaux, etc. Les différentes composantes d"un SIG qui permettent de gérer les données et les traitements sont illustrées en figure I.3.

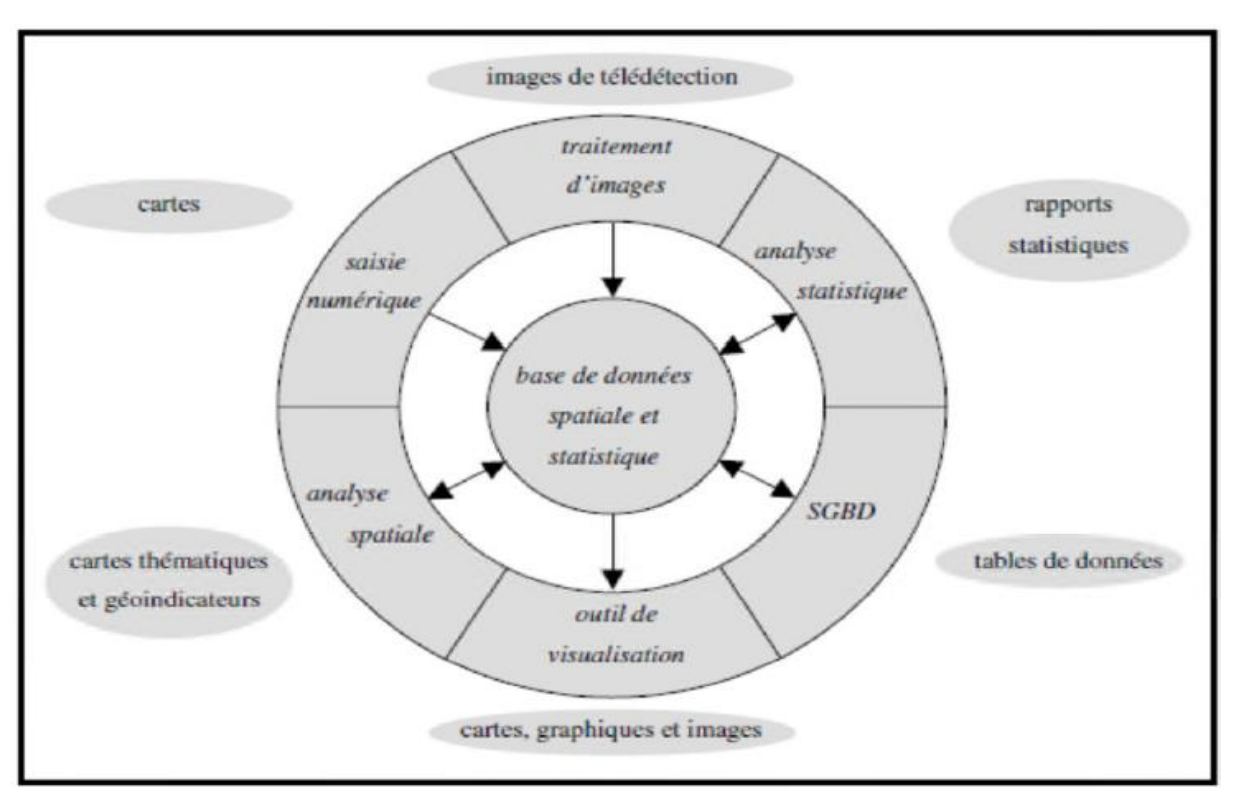

Figure I.11 : Les composantes informatiques d"un SIG, **[26] II.5.Base de données et système de gestion**

Le constituant fondamental du SIG correspond à sa base de données et son système de gestion associé **[23].**

# **II.5.1. Base de données**

Une base de données est un ensemble organisé et intégré de données. Elle correspond à une représentation fidèle de données et de leurs structures, avec le minimum possible de contraintes imposées par le matériel. Elle doit pouvoir être utilisée pour toutes les applications pratiques désirées sans duplication de données.

Une base de données sur une thématique est un ensemble de renseignements, qui répond à trois critères : l"exhaustivité, la non-redondance et la structure **[27]**.

Selon M. Adiba et C. Delobel, une base de données est un ensemble structuré de données enregistrées sur des supports accessibles par l"ordinateur pour satisfaire simultanément plusieurs utilisateurs de façon sélective et en temps réel **[28]**.

La base de données incarne la mémoire du système en enregistrant, en stockant et en structurant les informations. Ces informations peuvent provenir de différentes sources mais doivent être représentées de manière numérique. Elles se distinguent par des données thématiques et géoréférencées. Ces données représentent respectivement la base descriptive des propriétés thématiques et spatiales du système. Les données thématiques et géo-référencées permettent

donc de décrire et de caractériser le comportement du phénomène étudié. Les phénomènes et les propriétés sont respectivement nommés "entités" et "attributs" dans le contexte des SIG **[23].** L"ensemble des informations constituant cette base de données est inter-reliée et exploité par des applications via un logiciel du type Système de Gestion de Base de Données (SGBD). Ses informations sont classées sous forme de fichiers et consultées à partir de critères précis.

## **II.5.2.Système de gestion de base de données**

Un système de gestion de base de données est l"environnement adéquat conçu pour gérer les bases de données. Adapté à la particularité des ces dernières, il symbolise l"accumulateur de données, le fidèle agent et le juge compétent ; tantôt les interrogeant, tantôt les mettant à jour. Il coordonne les accès des programmes et la cohérence de la circulation des données et représente l"émérite technicien œuvrant pour l"optimisation de toutes les ressources **[21]**. Les notions de description, mémorisation, manipulation, traitement, sécurité, confidentialité et intégrité de données sont les actions spécifiques des systèmes de gestion de base de données **[27]**. Les SIG ont leurs propres SGBD, qui possèdent la particularité de gérer la composante spatiale.

Ces SGBD géographiques s"appuient à la fois sur un module de gestion de bases de données relationnelles et sur un système de fichiers pour les données spatiales. La correspondance entre les deux est assurée par un identifiant unique.

Les SIG ont également leur propre outil de visualisation. Il permet de représenter les données sous forme de cartes, de graphiques ou autres types d"images.

# **II.5.3. Les modèles des SGBD**

Les modèles des systèmes de gestion de base de données utilisés se distinguent par la façon dont sont représentées les relations entre les données. La plupart des modèles traitent de manière identique les relations d"attributs, la différence existe dans le traitement des associations. Les modèles existants sont :

# **Le modèle hiérarchique**

Les données dans ce modèle sont représentées sous forme d'arbre par des enregistrements logiques reliés. La structure arborescente du modèle fait apparaître plusieurs niveaux d"informations successivement décroissantes et univoques, ce qui impose un chemin d"accès unique ; Un nœud père peut avoir plusieurs fils, un fils ne peut exister indépendamment de son père. L"inconvénient de ce modèle est principalement la redondance et la dissymétrie. En revanche, l"avantage d"un tel modèle est la représentation directe des liens et une rapidité lors de la recherche des données si la hiérarchie est bien définie au préalable **[21]**.

# **Le modèle réseau**

Ce modèle permet de remédier aux inconvénients du modèle précédent, à savoir la redondance et la dissymétrie. L'organisation des données est structurée en enregistrements. Les associations entre les ensembles d"entités sont représentées par des liens multiples. L"accès aux données n"est pas uniquement limité aux chemins descendants / ascendants, les relations sont donc de tous types. La recherche d"une donnée peut être lente et dépend beaucoup de la structure de la base **[27]**.

# **Le modèle orienté objet**

Le but de sa conception récente est d'assurer globalement la cohérence, la sécurité, l'intégrité et la fiabilité des données géographiquement regroupées en un contexte unique d"objet **[21]**.

# **Le modèle relationnel**

Ce modèle envisage l"organisation de données sous forme des tables à deux dimensions, dans lesquelles les lignes sont des enregistrements et les colonnes des attributs. Ce modèle possède plusieurs objectifs :

- Proposer des schémas de données faciles à utiliser ;
- Améliorer l"indépendance logique et physique ;
- Optimiser les accès à la base de données ;
- Améliorer l"intégrité et la confidentialité ;
- Prendre en compte une variété d"applications.

Le système de gestion de base de données relationnel a réussi à s'imposer en tant que système et modèle dans le monde de l"informatique **[27].**

# **II.6.Modélisation conceptuelle du système d'AEP**

Pour concevoir et mettre en œuvre les systèmes d"informations du système d"AEP, on a recours aux modèles conceptuels. Ces modèles sont assimilables à des schémas respectant un certain nombre de formalismes et permettant à plusieurs concepteurs d"un même projet de se comprendre. C"est en s"appuyant sur les modèles que sont nées les méthodes présentes sur le marché de développement des logiciels. Parmi ces méthodes, MERISE occupe une place prépondérante. Le résultat de la modélisation conceptuelle se traduit concrètement par un modèle conceptuel de données (MCD), un modèle logique de données(MLD) et un modèle physique de données (MPD).Le MCD schématise la réalité en montrant, sans redondance, les entités à inclure dans la base de données, leurs propriétés ainsi que leurs relations et les cardinalités de ces dernières [20].

Ce modèle est un excellent outil suscitant la discussion et le dialogue entre les utilisateurs, cela va de soit qu"un bon modèle conceptuel doit être compréhensible et avoir l"aval des différents utilisateurs concernés par la conception de la future base de données.

# **II.6.1.Présentation de la méthode MERISE**

MERISE n'est pas uniquement une méthode d'analyse, c'est aussi une démarche de conception et de développement du système d"information. En tant que méthode, MERISE se caractérise par une double démarche, par étapes et par niveaux [29].

La démarche par étapes vise à rendre le travail efficace et rigoureux, en intégrant dans l"étude des paramètres qui font qu"un système d"information se développe dans les règles de l"art.

La démarche par niveaux a pour objectif la formalisation du futur système sous ses différents aspects. Cette démarche constitue un des points forts de la méthode MERISE, elle tire parti de la modélisation des données qui se traduit par trois niveaux (tableau I.5):

Le niveau conceptuel qui donne lieu à un modèle conceptuel de données (MCD);

Le niveau organisationnel qui donne lieu à un modèle logique de données (MLD);

Le niveau opérationnel qui donne lieu à un modèle physique de données (MPD).

Tableau I.5 : Démarche MERISE [29]

| Niveau          | Traitement            | Données          | Choix          |
|-----------------|-----------------------|------------------|----------------|
| Conceptuel      | Model conceptuel      | Model conceptuel | De gestion     |
| Organisationnel | Model organisationnel | Model logique    | D'organisation |
| Opérationnel    | Model opérationnel    | Model physique   | Technique      |

# **II.6.2.Modèle conceptuel de données**

Le MCD schématise la réalité en montrant, sans redondance, les entités à inclure dans la base de données, leurs propriétés ainsi que leurs relations et les cardinalités de ces dernières.

Ce modèle est un excellent outil suscitant la discussion et le dialogue entre les utilisateurs, cela va de soit qu"un bon modèle conceptuel doit être compréhensible et avoir l"aval des différents utilisateurs concernés par la conception de la future base de données.

Le formalisme le plus utilisé pour le niveau conceptuel est le modèle entité – relation baptisé entité – association. Les concepts de ce dernier sont simples à comprendre car proches du monde réel.

# **Entités**

Le monde réel est constitué d'objets ou d'entités groupés en catégories appelées classes d'entités [Laurini, 1993, Mojeron, (1991)].

**Point : PT** (Vanne, Forage, Réservoir…) Exemple : **Vanne.PT**

**Ligne : LIN** (Conduite, Cours d"eau…) Exemple : **Conduite.LIN**

Surface : SUR **(Ilot, Bâti …) Exemple :** Ilot.SUR

# **Attributs (Identifiants)**

Les entités d'une même classe sont décrites par des informations appelées propriétés, attributs ou encore rubriques. Chaque entité de la classes d"entités doit être unique et être identifiable à l"aide d"un identifiant (clé). Elle peut posséder autant d"attributs que nécessaires .La classe d"entités « Conduite » est caractérisée par des attributs tels que ID\_ Conduite, Numéro, Longueur, Diamètre, …

ID\_ Conduite est un identifiant, car il permet d"identifier de manière unique la Conduite Un exemple est donné en tableau I.6.

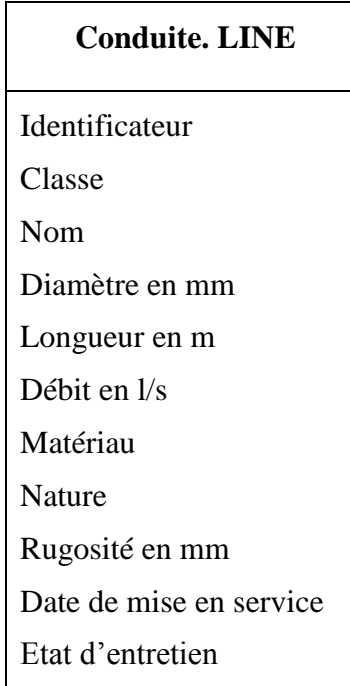

# **Tableau I.6 : Attributs de la table « Conduite »**

# **Associations (Relations)**

Les entités des différentes classes d'entités sont susceptibles d'avoir des relations appelées associations avec d"autres classes [29].

Ainsi, si on précise que la Vanne 1-2 appartient au Tronçon 1-2, on met ainsi une évidence qu"il existe une association « Appartenir » entre la classe d"entités « Vanne » à laquelle appartient « Vanne 1-2 » et la classe d"entités Conduite dont fait partie le Tronçon 1-2 Comme le montre l"exemple donné dans la figure I.7.

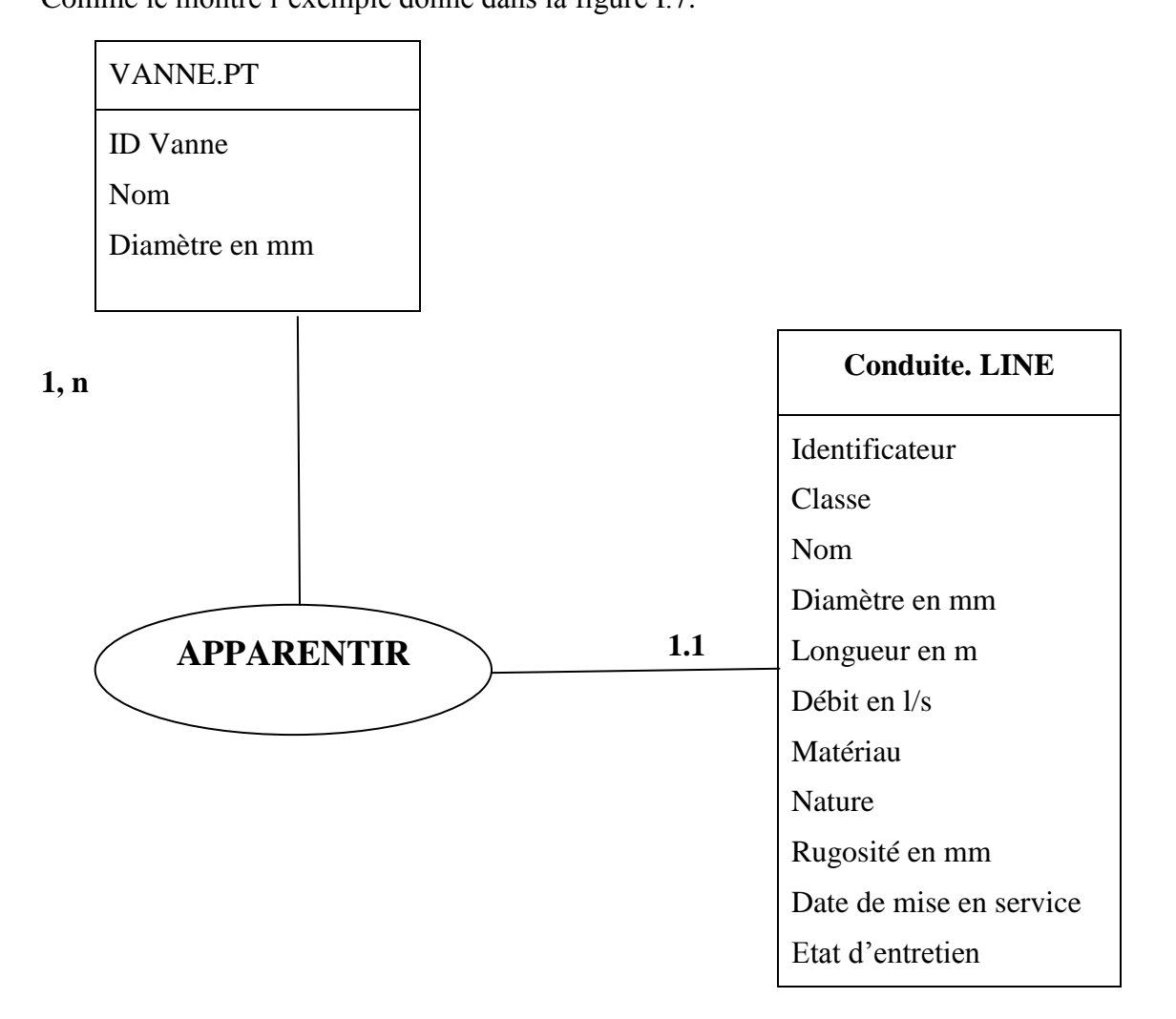

Figure I.12 : Exemple de relation **[13]**

# **II.6.2.1.Schéma Conceptuel de Données**

Le schéma conceptuel de données décrit l'organisation d'un jeu de données conformément au Modèle Conceptuel de Données. Il précise les éléments (objets géographiques, primitives géométriques, relations, attributs) relatifs aux réseaux d"AEP. Le schéma conceptuel permettra de définir les types de données élémentaires définissant les attributs, celles composées permettant de regrouper les attributs afin de décrire les entités et associations du monde réel et éventuellement les règles que devront suivre les données au cours de leur cycle de vie. Le schéma conceptuel de réseau d"AEP est illustré en figure I.6.

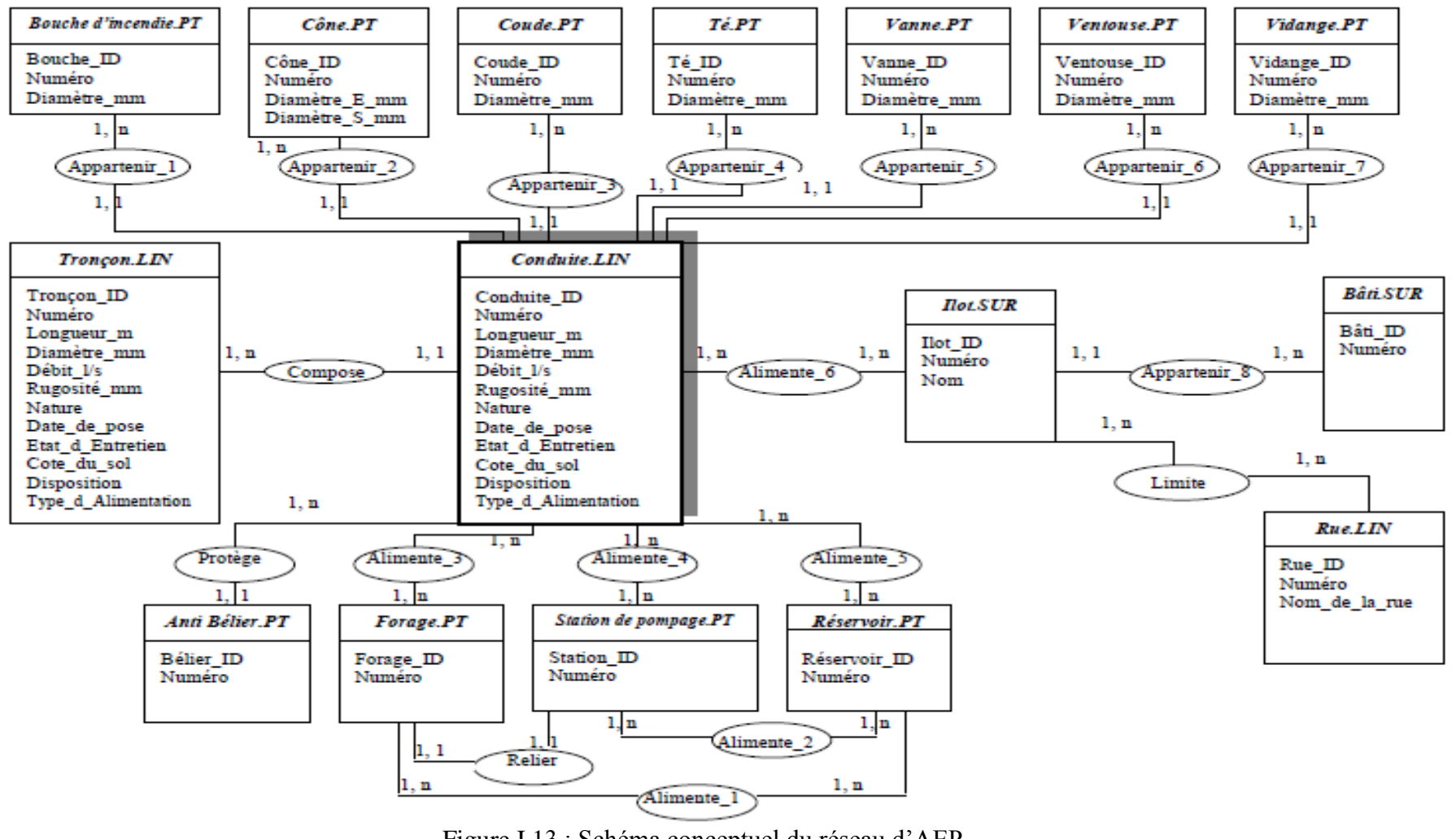

Figure I.13 : Schéma conceptuel du réseau d"AEP

# **II.6.2.2.Dictionnaire de Données**

Savoir sur quel site et dans quelle base est stockée une donnée est une exigence fondamentale dans les bases de données réparties, et l'usage d'un dictionnaire de données (DD) s'avère être une solution intéressante pour résoudre les discordances. De manière plus précise, le DD est un répertoire structuré et exhaustif, développé en vue d"identifier les données et de leur attribuer une définition propre conforme aux normes majoritaires préétablies. Il inclut les différents schémas, règles et descriptions des données du Modèle Conceptuel de Données des réseaux d"AEP.

Le DD favorise l'utilisation optimale des données et complète la documentation des manuels du système en vue d"une connaissance parfaite de ses différentes composantes. Le DD peut être lui-même implanté dans le système comme une base de données. Il constitue alors un méta - base, c"est à dire une base décrivant les autres bases. Le tableau III.4 en illustre un exemple

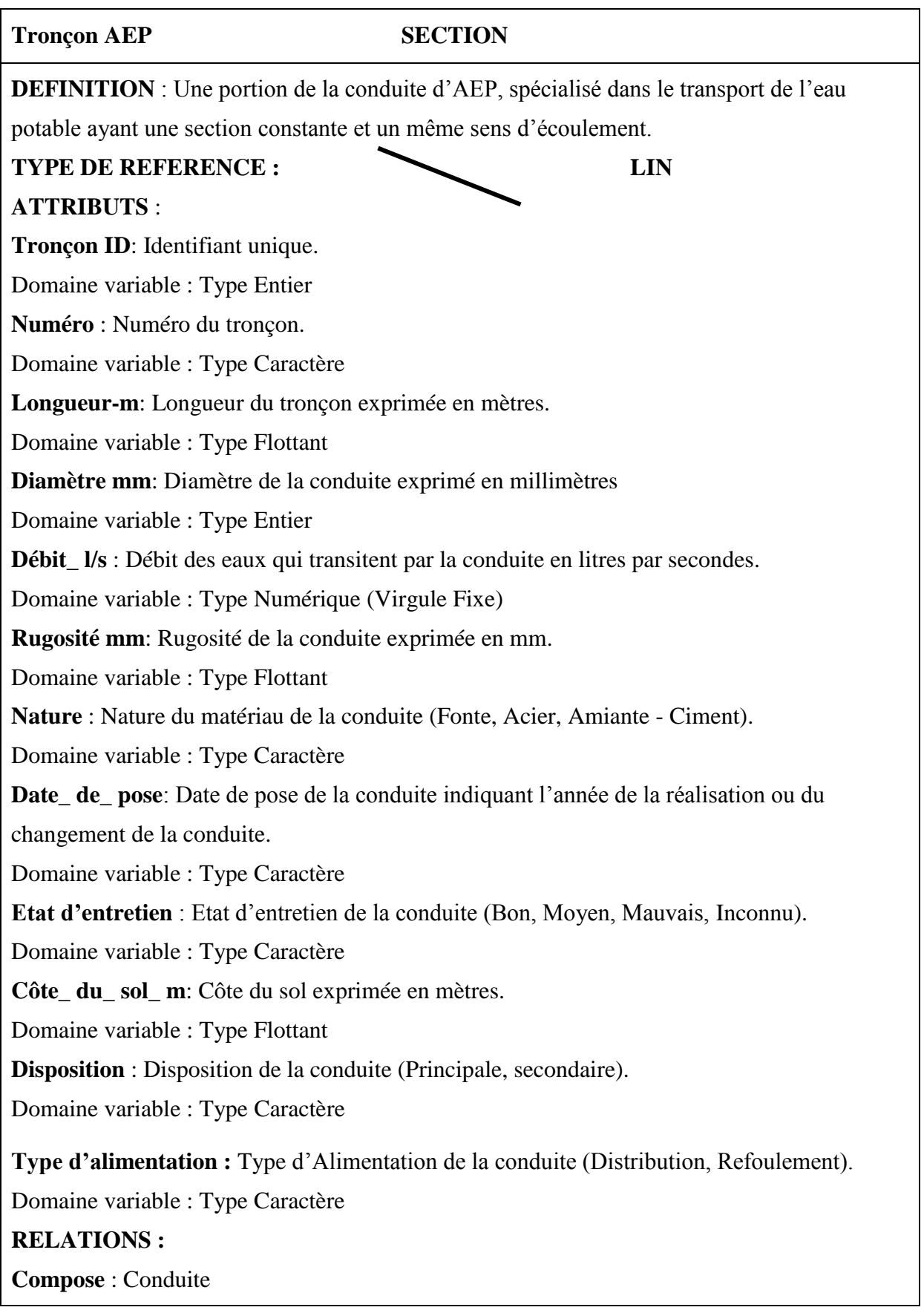

## Tableau III.4 : Exemple de dictionnaire de données [13]

# **II.6.3. Modèle logique de données (MLD)**

Le MLD est un outil formel utilisé pour comprendre et interpréter le monde réel. Il permet de regrouper les objets en classes d"objets de nature identique et de décrire les associations entre classes d"entités. Il a pour objectifs :

- Traduire dans un formalisme plus proche du langage de l"ordinateur ;

- Définir l"organisation logique des données traduisant le modèle conceptuel.

Le modèle le plus utilisé pour le niveau logique est le modèle relationnel. Il est une manière d"organiser les données sous forme de tables à deux dimensions, dans lesquelles les lignes sont des enregistrements et les colonnes des attributs.

Une grande souplesse caractérise son adaptabilité et son évolutivité (il possède des opérateurs de joins relationnels et des capacités d"interrogation très importantes)

Les concepts de base du modèle relationnel [29] sont :

#### - **Domaine**

Un domaine Dest un ensemble des valeurs atomiques, où chaque domaine est spécifié par un type de données (entier, réel, caractère…) dans lesquels ces dernières prennent leurs valeurs. Par exemple: Tronçon est un nom du réseau d"AEP sur 10 caractères, Rugosité est un ensemble de valeurs numériques sur 05 chiffres.

## - **Attribut**

On appelle attribut le nom d"un rôle joué par un domaine D dans une relation. Il prend ses valeurs dans le domaine qui lui correspond. Il est caractérisé par un nom pour le distinguer du domaine.

#### - **Schéma de relation**

Un schéma de relation R, noté R (A1, A2, A3, … An), est un ensemble d"attributs R=

(A1, A2, A3,…) qui correspond à une table.

Ex. : TRONÇON (ID Tronçon, Numéro, Diamètre, Matériaux…) est le schéma de la relation dans lequel TRONÇON est le nom de la relation, ID Tronçon qui représente sa clé, Numéro, Diamètre, Matériaux sont les attributs issus chacun d"un domaine.

#### - **N - uplets**

On appelle n - uplets (tuple en anglais) une suite ordonnée de n valeurs correspondant chacune à un attribut. L"ensemble des n- uplets représente l"extension de la relation R.

#### - **Clés ou identifiants**

Dans chaque relation, un ou plusieurs attributs deviennent des clés ou des identifiants.

#### **II.6.4.Modèle physique de données (MPD)**

Le MPD correspond à la structure de stockage supportant les données. Il permet de décrire les données telles qu"elles sont stockées dans la machine. Il a pour objectif de proposer une solution technique optimale pour l"implantation physique des données et décrire celles-ci, ainsi que leurs liens dans le langage spécifique du système utilisé.

Les systèmes de gestion des bases de données (SGBD) proposent généralement deux types de langages : le Langage de Description de Données (LDD) et le Langage de Manipulation de Données (LMD). Ils permettent une déconnexion complète de la programmation. Le LDD permet d"exprimer la traduction du Modèle Logique de Données en Modèle physique de Données ainsi que la communication de certains paramètres concernant l"implantation physique des données. Le LMD permet quant à lui de naviguer dans la base afin de retrouver des éléments de données en vue de satisfaire une requête, de modifier ou supprimer ces données. Le LMD offre la possibilité d"accéder aux différentes données de la base sans qu"il soit nécessaire de spécifier les chemins physiques à suivre, cette tâche étant prise en compte automatiquement par le système [29].

#### **II.6.5.Passage du modèle conceptuel au modèle logique de données**

Le passage du modèle conceptuel (entité – associations) au modèle logique (modèle relationnel) est une des étapes primordiales dans la conception des bases de données. Les principales règles de passage sont :

- Toute entité ou relation du modèle conceptuel de données se transforme en une table relationnelle ;
- L"identifiant de l"entité ou de la relation devient la clé principale de la table ;
- Les autres propriétés deviennent des attributs de la table.

Les figures I.4 et I.5 illustrent le passage du modèle conceptuel au modèle logique.

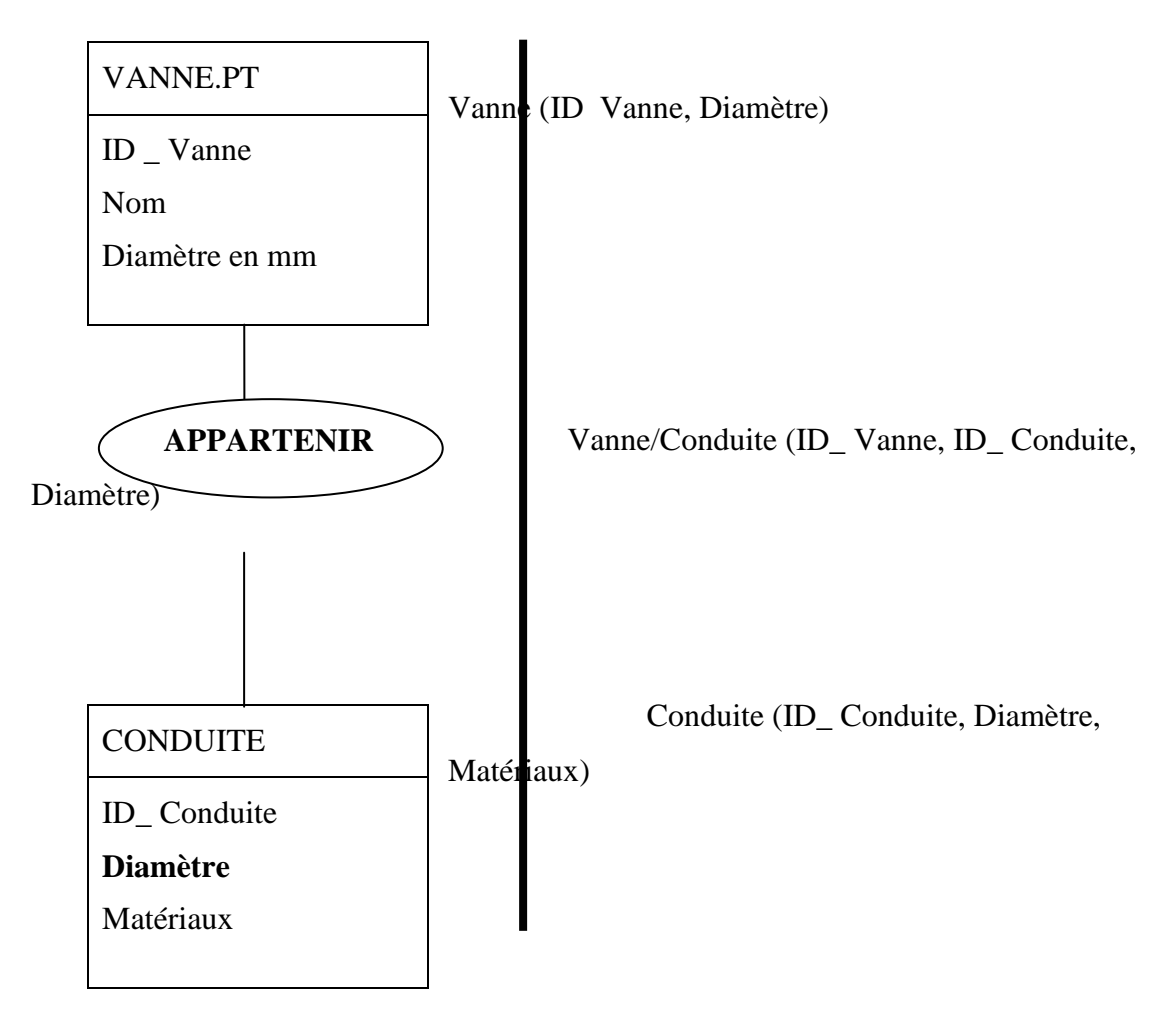

Figure I.14: Passage du schéma conceptuel au schéma relationnel [13]

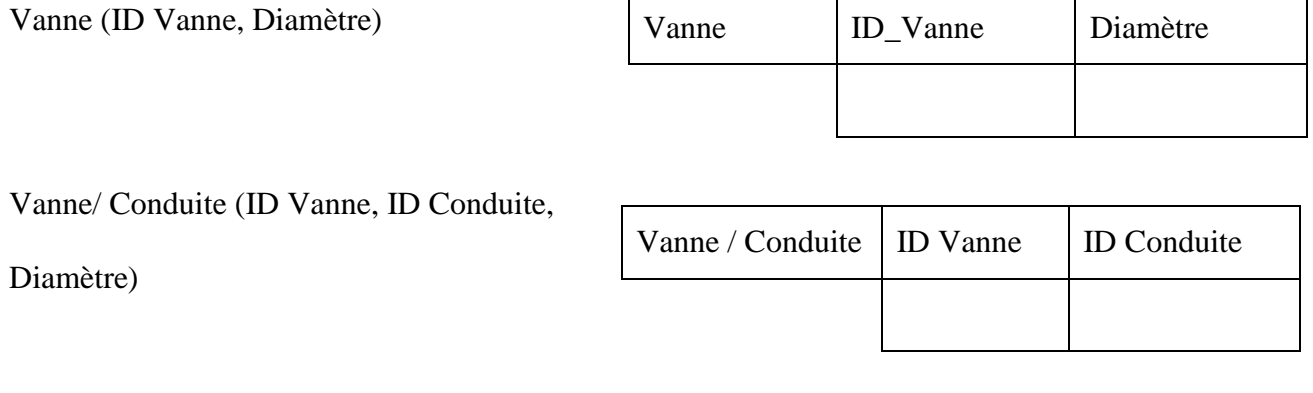

Tronçon (ID Conduite, Diamètre, Matériaux

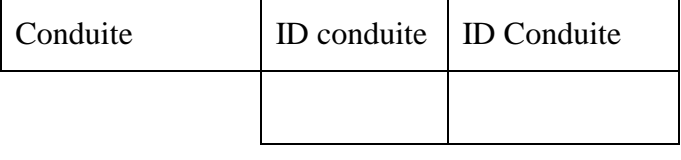

Figure I.15: Passage du schéma relationnel à la table relationnelle

#### **Conclusion :**

A travers ce chapitre nous avons abordées le fondement théorique et nous avons présenté un aperçu général sur la modélisation du réseau d"AEP et la gestion des réseaux, ainsi que le mode de conception d"un système d"information géographique.

Ces démarches d"étude et de diagnostic. Ainsi que de dimensionnement seras poursuit lors de l"étude du cas pratique au chapitre II,

Pour cela une démarche a été adoptée de manière à définir un modèle conceptuel de données (MCD) qui constitue la base du système d"information géographique (SIG) développé dans le chapitre III. En parallèle à cette réflexion, il est bien souvent nécessaire de sélectionner des solutions logicielles et informatiques qui seront nécessaires à la réalisation de ce travail.

#### **Introduction**

La modélisation du réseau d"alimentation en eau potable consiste à porter pour la situation actuelle, une réflexion sur l'organisation du système d'alimentation en eau potable, en spécifiant en particulier les fonctions à remplir par les différentes composantes du système et des conditions à accomplir pour que ses fonctions soient correctement assurées.

#### **1. CHOIX DU SITE D'ETUDE**

Notre choix a porté sur la commune de sidi aiche (rive gauche) pour les raisons suivantes :

- La commune de sidi aiche possède un plan cadastral (cadastre urbain) ;
- Disponibilité de certaines données nécessaires pour la modélisation du réseau d"AEP plan de recollement schéma de montage, PDAU, plans de réseau, levées topographiques.

#### **2. PRESENTATION DE LA ZONE D'ETUDE**

La commune de SIDI AICH se situe dans la vallée de la Soummam à une altitude d"environ 100 m NGA. Elle est à environ 45 kilomètres au Sud Ouest du chef lieu de la wilaya de Bejaïa et environ 220 kilomètres à l"est de la capitale. Après le découpage administratif de 1984, la commune de Sidi Aïch a vue sa superficie passer de 51.15 km2 à 7.70 km² au profil de la création de cinq nouvelles communes. Actuellement elle est délimitée comme suit :

- Au nord et au nord Est par la commune de Tinebdar et Fenaia Il-Maten ;

- A l'ouest par la commune d'El-Flay ;
- A l"est par la commune de Timezrit ;
- Au sud par la commune de Sidi Ayad.

La commune de Sidi Aïch est traversée par la route nationale N°26, axe principale qui traverse toute la wilaya de Bejaïa à travers la vallée de la Soummam. Sa population se caractérise par sa forte densité au km² (1773 habitants/km²). Cette situation révèle la forte attractivité de la commune.

La commune de Sidi Aïch, est une commune de la daïra de Sidi Aïch wilaya de Bejaïa. Elle est composée de 02 localités, ACL de Sidi Aïch et l"agglomération de Remila.

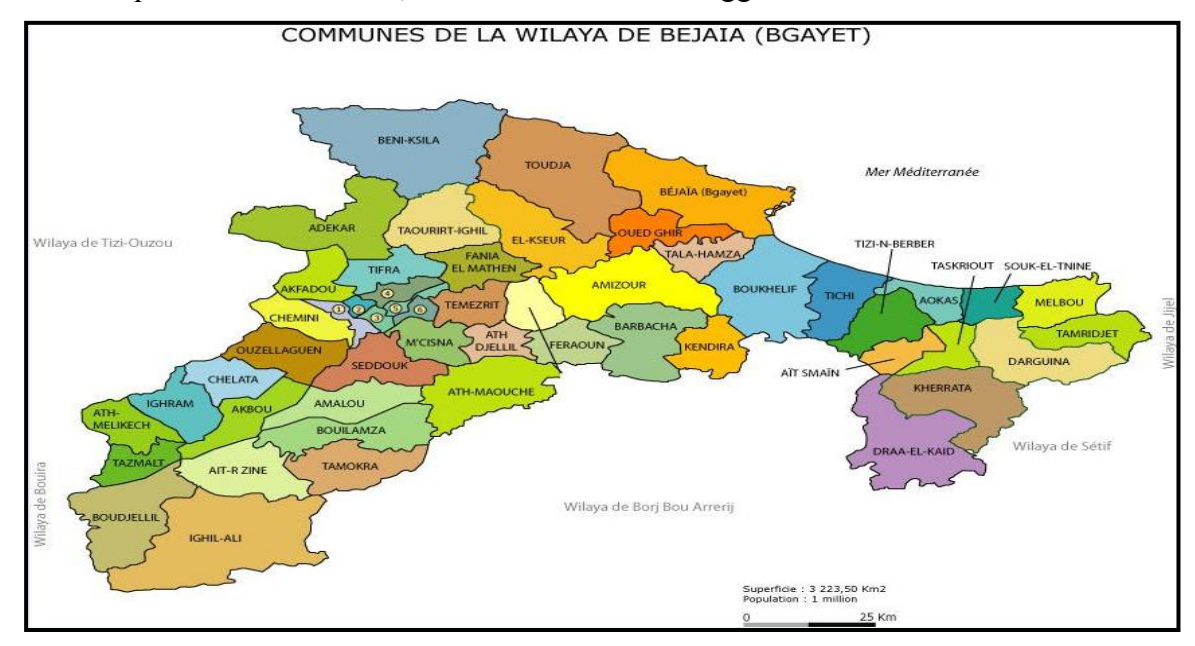

**Figure II. 1:** Plan de situation de la zone d"étude

# **3. STRUCTURE ET FONCTIONNEMENT DU RESEAU**

#### **3.1. Structure du réseau**

Le réseau d'eau potable de la Rive gauche de la ville de Sidi Aïch dessert 02 Agglomérations. Le nombre d"abonnés desservi par le réseau est de 3717 abonnés en 2012 (*Source : ADE Sidi Aïch*). Son linéaire est estimé à environs 58.60 km (hors branchements).

Au terme de la présente phase, nous avons procédé à l"élaboration d"un plan de recollement du réseau principal, secondaire et tertiaire de distribution d"eau potable de la rive gauche de l"agglomération chef lieu de Sidi Aïch et sa zone éparse (Remila).

La totalité du réseau est alimenté par 03 ressources :

- Le forage d"Aghernouz, qui alimente la rive gauche de l"agglomération chef lieu de la commune de Sidi Aïch.
- Le forage de Remila, qui alimente l"agglomération de Remila.

 Le barrage Tichy Haft qui alimente l"agglomération chef lieu de la commune de Sidi Aïch.

Le réseau est composé de quatre réservoirs de stockage, de trois stations de refoulement et de deux forages.

Une synthèse de l"ensemble des ouvrages est présentée dans les tableaux ci-dessous:

**Tableau II. 2 : liste des réservoirs de stockage**

| <b>Rive Gauche</b>     |                               |                       |                              |  |  |  |  |  |  |
|------------------------|-------------------------------|-----------------------|------------------------------|--|--|--|--|--|--|
| Nom de l'ouvrage       | Capacité<br>(m <sup>3</sup> ) | Côte radier<br>(mNGF) | Côte de trop plain<br>(mNGF) |  |  |  |  |  |  |
| Réservoir de l'Hôtel   | 100                           | 273.75                | 276.21                       |  |  |  |  |  |  |
| Réservoir de l'Hôpital | 100                           | 175.96                | 179.26                       |  |  |  |  |  |  |
| Réservoir Imadalou     | 2x300                         | 161.31                | 164.81                       |  |  |  |  |  |  |
| Réservoir Ighaouzene   | 100                           | 217.20                | 220.20                       |  |  |  |  |  |  |
|                        | <b>Remila</b>                 |                       |                              |  |  |  |  |  |  |
| Nom de l'ouvrage       | Capacité                      | Côte radier           | Côte de trop plain           |  |  |  |  |  |  |
|                        | (m <sup>3</sup> )             | (mNGF)                | (mNGF)                       |  |  |  |  |  |  |
| Réservoir Remila       | 100                           | 210.50                | 213.00                       |  |  |  |  |  |  |

 $\mathcal{F}$  La capacité de stockage totale est de 1000 m<sup>3</sup>.

**Tableau II. 3 : liste des stations de pompage**

| <b>Rive Gauche</b>              |                                      |                                                    |                                 |  |  |  |  |
|---------------------------------|--------------------------------------|----------------------------------------------------|---------------------------------|--|--|--|--|
| Nom de la station               | <b>Débit</b><br>nominal<br>$(m^3/h)$ | <b>Hauteur</b><br>manométrique<br>totale HMT (mCE) | Capacité de la<br>bâche $(m^3)$ |  |  |  |  |
| Station de pompage IMADALOU (*) |                                      |                                                    |                                 |  |  |  |  |
| Vers réservoir Ighaouzene       | 39.6                                 | 86                                                 | 300                             |  |  |  |  |
| Vers réservoir hôtel            | 25.2                                 | 168                                                |                                 |  |  |  |  |

 $\mathcal{F}$  La capacité de stockage totale est de 300m<sup>3</sup>.

*(\*)* La station de pompage IMADALOU regroupe deux groupes de pompe. Le premier assure l"alimentation du réservoir de l"hôtel, et le deuxième groupe alimente le réservoir de l"hôpital. Tableau II. 4 : liste des Forages

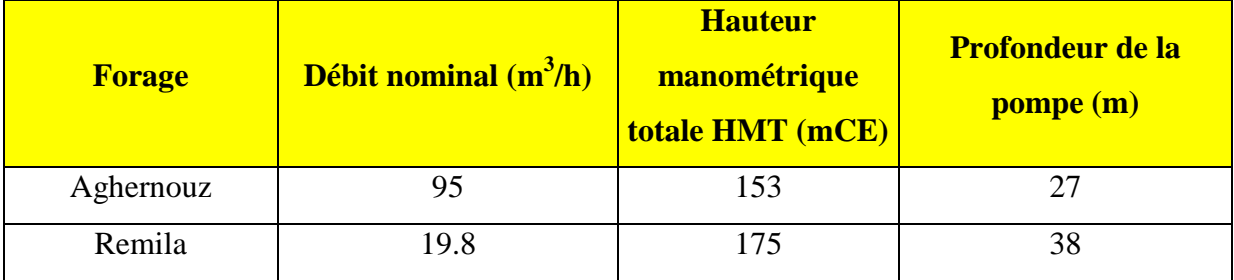

# **3.2. Fonctionnement du réseau**

Le réseau de la rive gauche est alimenté par les réservoirs Imadalou  $(2x300 \text{ m}^3)$ , le réservoir Ighaouzen, le réservoir de l"Hôtel et le réservoir de l"Hôpital. Les réservoirs Ighaouzen et Hôtel sont alimentés par la station de pompage Imadalou (composée de deux groupes de pompes,  $Q_n = 39.6$  m<sup>3</sup>/h, HMT = 86 mce et  $Q_n = 25.2$  m<sup>3</sup>/h, HMT = 168 mce respectivement, vers le réservoir Ighaouzen et le réservoir de l"Hôtel). Le réservoir de l"Hôpital est alimenté par le réservoir de l"Hôtel.

Les réservoirs Imadalou  $3x300 \text{ m}^3$  (bâche de la station incluse), sont alimentés principalement par les eaux du barrage Tichy Haft, grâce à un By-pass réalisé entre la conduite de refoulement venant du forage Aghernouz et le branchement Tichy Haft - réservoirs 2x2500 m<sup>3</sup> et en appoint par le forage Aghernouz.

La conduite venant du barrage de Tichy-Haft passe par la ville de Sidi Aïch avec un DN 1200 aciers.

Un premier piquage Pk 27.5 est réalisé en DN 350 fonte sur cette conduite à l'entrée de la ville sur la rive gauche, pour alimenter les communes de Sidi Aïch, El-Flay, Tibane et Tinebdar via les réservoirs  $2x2500$  m<sup>3</sup>. Actuellement, la ville de Sidi Aïch est alimentée par le barrage Tichy-Haft grâce à un By-pass réalisé entre la conduite de refoulement venant du forage Aghernouz et le branchement DN 350 fonte Tichy Haftréservoirs  $2x2500 \text{ m}^3$ .

La figure (II.1) ci-dessous donne une schématisation du réseau de la zone étudiée.

#### **3.3. Différents schémas d'aménagement pour le moyen horizon 2030**

A partir de la conduite principale sortante de la station de traitement, plusieurs adductions secondaires ont été réalisées et leurs études été réparties en 5 lots :

- Lot 1 : subdivision d'Akbou ;
- Lot 2 : Subdivision de Seddouk ;
- Lot 3 : subdivision Sidi Aïch ;
- Lot 4 : Subdivision d'Amizour ;
- Lot 3 : Subdivision de Bejaïa.

Ces adductions secondaires permettront de satisfaire les besoins en eau des 23 agglomérations sur les 52 existantes dans la wilaya de Bejaïa.

Les études établies pour le lot 3 concernent les communes de Sidi Aïch, El-Flaye, Timezrit, Chemini, Souk Ouffela, Tibane, Tinebdar et Fenaia-il Maten.

Ces études ont abouti à la réalisation pour la commune de Sidi Aïch, d"une chaine de refoulement pour alimenter tous ses réservoirs, en eau du barrage de Tichy-Haft.

La conduite principale venant du barrage de Tichy-Haft qui traverse l"agglomération de Sidi Aïch est une conduite DN 1200 acier. Deux piquages ont été réalisés :

- Un premier piquage Pk 27.5 est réalisé en DN 350 fonte sur cette conduite à l'entrée de la ville sur la rive gauche, pour alimenter les commune de Sidi Aïch, El-Flay, Tibane et Tinebdar via les réservoirs 2x2500 m<sup>3</sup> ;
- Actuellement, le rive gauche de la ville de Sidi Aïch est alimentée par le barrage Tichy-Haft grâce à un By-pass réalisé entre la conduite de refoulement venant du forage AGHERNOUZ et le branchement DN 350 fonte TICHY HAFT-réservoirs  $2x2500$  m<sup>3</sup>.

**Station de Reprise 2x2500m3 :** en cour de réalisation, cette station de reprise reçoit les eaux du barrage de Tichy-Haft à partir du Pk 27.5. Elle est destinée à alimenter les communes de Sidi Aïch, Tinebdar, El-Flaye et Tibane. Une adduction gravitaire est réalisée en DN 400 PEHD vers une station de reprise SR1 située dans le quartier des oliviers (Sidi Aïch), cette conduite véhicule le quotta réservé pour sidi Aïch (55l/s) et Tinebdar (24l/s).

**Station de Reprise SR1 :** En cour de réalisation, Cette station de reprise SR1 refoule les eaux en DN 350 Fonte vers une autre station de reprise SR2 situé sur le versant nord de l"agglomération de Sidi Aïch au dessus des réservoirs Imadalou. A cette station est incorporée une bâche rectangulaire de 500 m³.

**Station de Reprise SR2 :** En cour de réalisation, Cette station de reprise SR2 refoule les eaux en DN 250 Fonte vers une autre station de reprise SR3 situé à Tinebdar (Sous le stade). A cette station est incorporé un réservoir circulaire de 500 m<sup>3</sup>. A partir de ce réservoir, une conduite DN 315 PEHD alimente les réservoirs Imadalou.

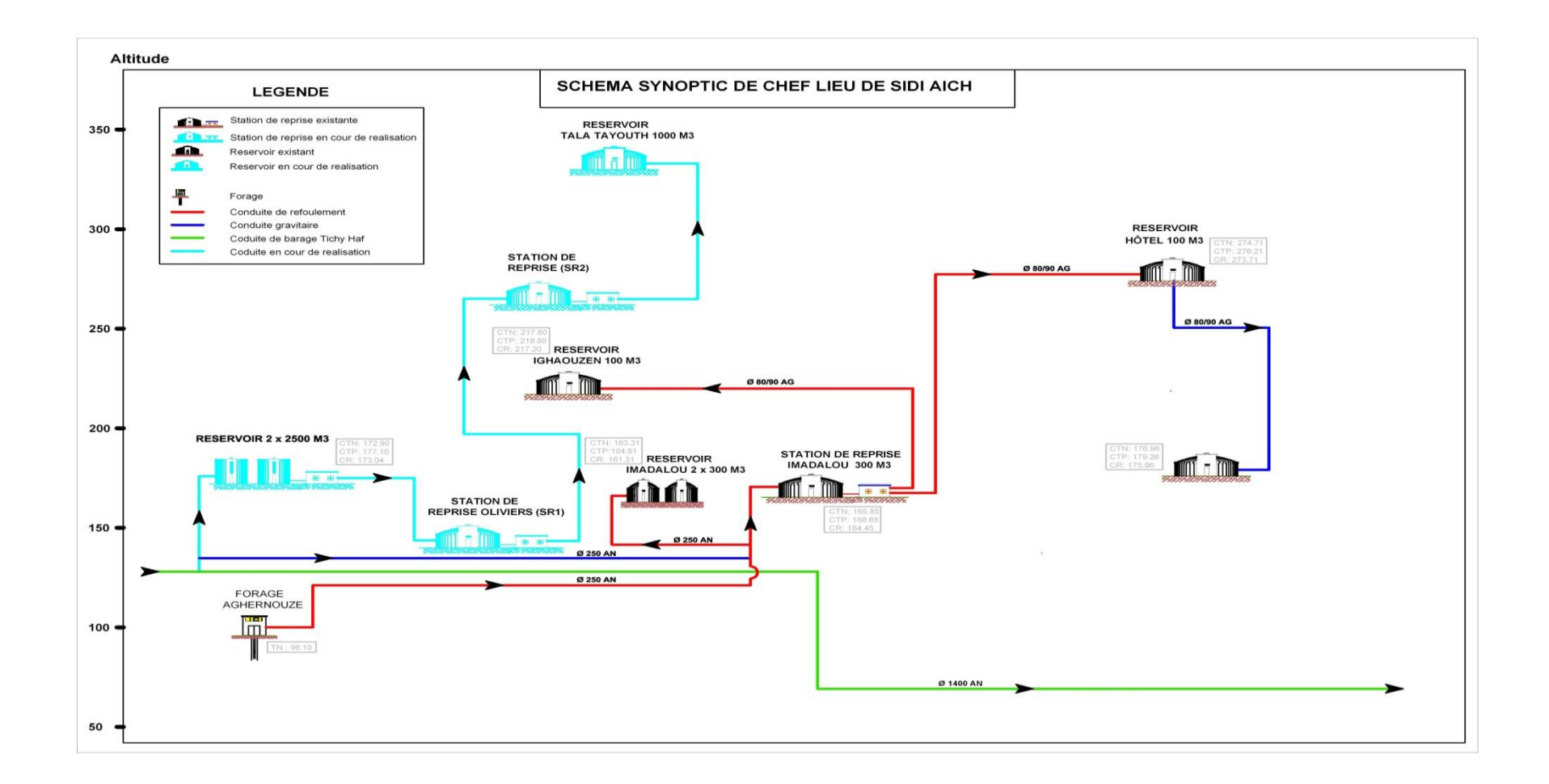

*Figure II.2 : Schéma de fonctionnement du réseau de la rive gauche de Sidi Aïch*

# **3.4 Description des ouvrages**

# **3.4.1. Ouvrages de stockage**

# **3.4.1.1. Réservoir Imadalou**

 $\mathbf{r}$ 

Les caractéristiques de cet ouvrage et son état sont décrits dans le tableau (II.4) ci-dessous :

*Tableau (III.4) : Caractéristiques du réservoir Imadalou*

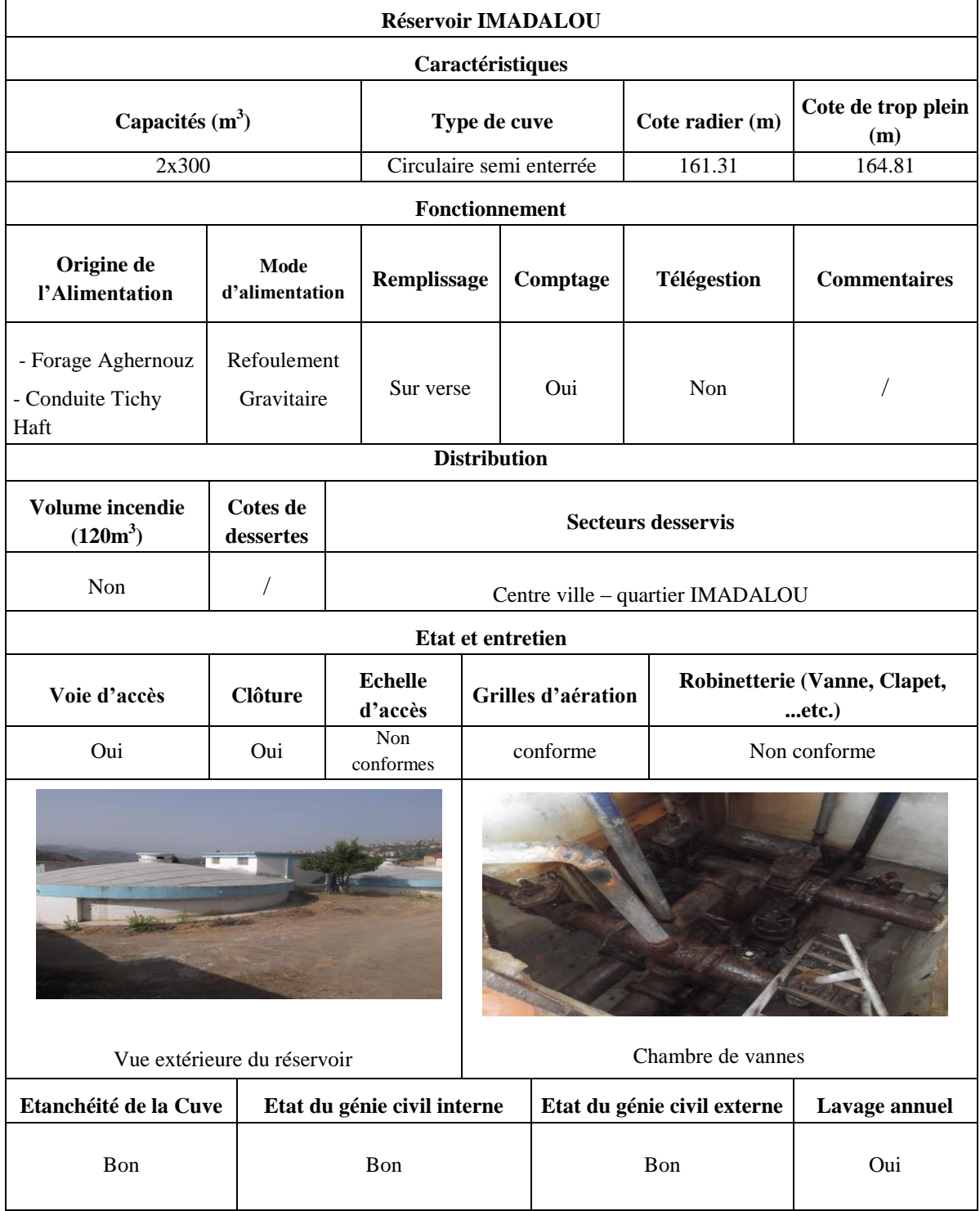

**Pour cet ouvrage, nous préconisons de :** 

- Rénover la robinetterie dans la chambre des vannes ;
- Réhabiliter l"échelle d"accès ;
- Réaliser un mur de clôture sur le côté Nord de la station.

## **3.4.1.2. Réservoir Ighaouzene**

Les caractéristiques de cet ouvrage et son état sont décrits dans le tableau (II.5) ci-dessous :

*Tableau (III.5) : Caractéristiques du réservoir Ighaouzene*

|                                                  |                           |                             | Réservoir IGHAOUZENE     |             |                                                        |  |     |                                    |
|--------------------------------------------------|---------------------------|-----------------------------|--------------------------|-------------|--------------------------------------------------------|--|-----|------------------------------------|
|                                                  |                           |                             | Caractéristiques         |             |                                                        |  |     |                                    |
| Capacité $(m3)$<br>Type de cuve                  |                           |                             |                          |             | Cote radier (m)                                        |  |     | Cote de trop plein (m)             |
| 100                                              |                           | Circulaire semi enterrée    |                          |             | 217.20                                                 |  |     | 220.20                             |
|                                                  |                           |                             | Fonctionnement           |             |                                                        |  |     |                                    |
| Origine<br>d'Alimentation                        |                           | Mode d'alimentation         |                          | Remplissage | Télégestion<br>Comptage                                |  |     | <b>Commentaires</b>                |
| <b>SR</b> Imadalou                               |                           | Refoulement                 |                          | Sur verse   | Oui                                                    |  | Non |                                    |
|                                                  |                           |                             | <b>Distribution</b>      |             |                                                        |  |     |                                    |
| <b>Volume</b> incendie<br>$(120m^3)$             |                           | Cotes de dessertes          |                          |             | <b>Secteurs desservis</b>                              |  |     |                                    |
| Non                                              |                           | 7                           |                          |             | Ighaouzene - Quartier Cavalier - Quartier des oliviers |  |     |                                    |
|                                                  |                           |                             | <b>Etat et entretien</b> |             |                                                        |  |     |                                    |
| Voie d'accès                                     | <b>Clôture</b>            | Echelle d'accès             |                          |             | Grilles d'aération                                     |  |     | Robinetterie (Vanne, Clapet, etc.) |
| Non                                              | Non                       | Non conforme                |                          |             | Non conformes                                          |  |     | Non conforme                       |
| Chambre de vannes<br>Vue extérieure du réservoir |                           |                             |                          |             |                                                        |  |     |                                    |
| Etanchéité de la Cuve                            |                           | Etat du génie civil interne |                          |             | Etat du génie civil externe                            |  |     | Lavage annuel                      |
| Dégradée                                         | Dégradé<br>Dégradé<br>Oui |                             |                          |             |                                                        |  |     |                                    |

**Pour cet ouvrage, nous préconisons de :**

ক্লে

- Mettre une clôture en grillage ;
- Refaire l"étanchéité de la coupole et la toiture de la chambre à vannes ;
- Faire une couche de peinture pour les parois de l"ouvrage ;
- Réaliser une évacuation pour les eaux de fuites dans la chambre à vanne ;
- Réhabiliter l"échelle d"accès.

## **3.4.1.3 Réservoir Hôtel**

Les caractéristiques de cet ouvrage et son état sont décrits dans le tableau (II.6) cidessous :

| <b>Réservoir Hôtel</b>              |                             |                                |                                         |                         |                             |              |                                    |  |  |
|-------------------------------------|-----------------------------|--------------------------------|-----------------------------------------|-------------------------|-----------------------------|--------------|------------------------------------|--|--|
| Caractéristiques                    |                             |                                |                                         |                         |                             |              |                                    |  |  |
|                                     | Capacité $(m^3)$            |                                | Type de cuve                            |                         | Cote radier (m)             |              | Cote de trop plein (m)             |  |  |
|                                     | 100                         | Circulaire semi enterrée       |                                         |                         | 273.75                      |              | 276.21                             |  |  |
|                                     |                             |                                | Fonctionnement                          |                         |                             |              |                                    |  |  |
| Origine de<br>l'Alimentation        | Mode<br>d'alimentation      | Remplissage                    |                                         | Comptage<br>Télégestion |                             |              | <b>Commentaires</b>                |  |  |
| <b>SR</b> Imadalou                  | Refoulement                 | Sur verse                      |                                         | Oui                     | Non                         |              |                                    |  |  |
|                                     |                             |                                | <b>Distribution</b>                     |                         |                             |              |                                    |  |  |
| Volume incendie $(120 \text{ m}^3)$ |                             | Cotes de<br>dessertes          |                                         |                         | <b>Secteurs desservis</b>   |              |                                    |  |  |
| Non                                 |                             | $\sqrt{2}$                     | Quartier Bouzermane - Réservoir Hôpital |                         |                             |              |                                    |  |  |
|                                     |                             |                                | <b>Etat et entretien</b>                |                         |                             |              |                                    |  |  |
| Voie d'accès                        | <b>Clôture</b>              | Echelle d'accès                | Grilles d'aération                      |                         |                             |              | Robinetterie (Vanne, Clapet, etc). |  |  |
| Non                                 | Non                         | Non conforme                   |                                         | Non conformes           |                             | Non conforme |                                    |  |  |
|                                     |                             |                                |                                         |                         |                             |              |                                    |  |  |
|                                     | Vue extérieure du réservoir |                                |                                         |                         | Chambre de vannes           |              |                                    |  |  |
|                                     | Etanchéité de la Cuve       | Etat du génie civil<br>interne |                                         |                         | Etat du génie civil externe |              | Lavage annuel                      |  |  |
|                                     | Dégradée                    | Très dégradé                   |                                         |                         | Très dégradé                |              | Oui                                |  |  |

*Tableau II.6: Caractéristiques du réservoir Hôtel*

#### **Pour cet ouvrage, nous préconisons de :**

- Mettre une clôture en grillage ;
- Refaire l"étanchéité de la coupole et la toiture de la chambre à vannes ;

- Faire une couche de peinture pour les parois de l"ouvrage ;
- Réaliser une évacuation pour les eaux de fuites dans la chambre à vanne ;
- Réhabiliter l"échelle d"accès ;
- Reconstruire la chambre de vannes.

# **3.4.1.4 Réservoir Hôpital**

Les caractéristiques de cet ouvrage et son état sont donnés dans le tableau (II.7) ci-dessous :

*Tableau II.7 : Caractéristiques du réservoir Hôpital*

|                                                  |                 |  |                             |                                     | <b>Réservoir HOPITAL</b> |                    |                               |                           |             |  |                                     |  |
|--------------------------------------------------|-----------------|--|-----------------------------|-------------------------------------|--------------------------|--------------------|-------------------------------|---------------------------|-------------|--|-------------------------------------|--|
|                                                  |                 |  |                             |                                     | Caractéristiques         |                    |                               |                           |             |  |                                     |  |
|                                                  | Capacité $(m3)$ |  |                             | Type de cuve                        |                          |                    | Cote radier (m)               |                           |             |  | Cote de trop plein (m)              |  |
|                                                  | 50              |  | Circulaire semi enterrée    |                                     |                          |                    | 175.96                        |                           |             |  | 179.26                              |  |
|                                                  |                 |  |                             |                                     | Fonctionnement           |                    |                               |                           |             |  |                                     |  |
| Origine de<br>l'Alimentation                     |                 |  | Mode d'alimentation         |                                     | Remplissage              |                    | Comptage                      |                           | Télégestion |  | <b>Commentaires</b>                 |  |
| Réservoir Bouzermane                             |                 |  | Gravitaire                  |                                     | Sur verse                |                    | Oui                           |                           | Non         |  |                                     |  |
|                                                  |                 |  |                             |                                     | <b>Distribution</b>      |                    |                               |                           |             |  |                                     |  |
| Volume incendie $(120 \text{ m}^3)$              |                 |  | Cotes de dessertes          |                                     |                          |                    |                               | <b>Secteurs desservis</b> |             |  |                                     |  |
| Non                                              |                 |  |                             | Quartier Bouhlou - Quartier Hôpital |                          |                    |                               |                           |             |  |                                     |  |
|                                                  |                 |  |                             |                                     | Etat et entretien        |                    |                               |                           |             |  |                                     |  |
| Voie d'accès                                     | <b>Clôture</b>  |  | Echelle d'accès             |                                     |                          | Grilles d'aération |                               |                           |             |  | Robinetterie (Vannes, Clapet, etc.) |  |
| Non                                              | Non             |  | Non conforme                |                                     |                          |                    | Non conformes<br>Non conforme |                           |             |  |                                     |  |
| Chambre de vannes<br>Vue extérieure du réservoir |                 |  |                             |                                     |                          |                    |                               |                           |             |  |                                     |  |
| Etanchéité de la Cuve                            |                 |  | Etat du génie civil interne |                                     |                          |                    | Etat du génie civil externe   |                           |             |  | Lavage annuel                       |  |
| Dégradé<br>Dégradée                              |                 |  |                             |                                     |                          |                    |                               | Très dégradé              |             |  | Oui                                 |  |

#### **Pour cet ouvrage, nous préconisons de :**

- Mettre une clôture en grillage et refaire l"étanchéité de la coupole ;
- Faire une couche de peinture pour les parois de l"ouvrage ;
- Réaliser une évacuation pour les eaux de fuites dans la chambre à vanne ;
- Mettre en place une l'échelle d'accès.

# **3.4.1.5 Réservoir Remila**

Les caractéristiques de cet ouvrage et son état sont regroupés dans le tableau (II.8) ci-dessous :

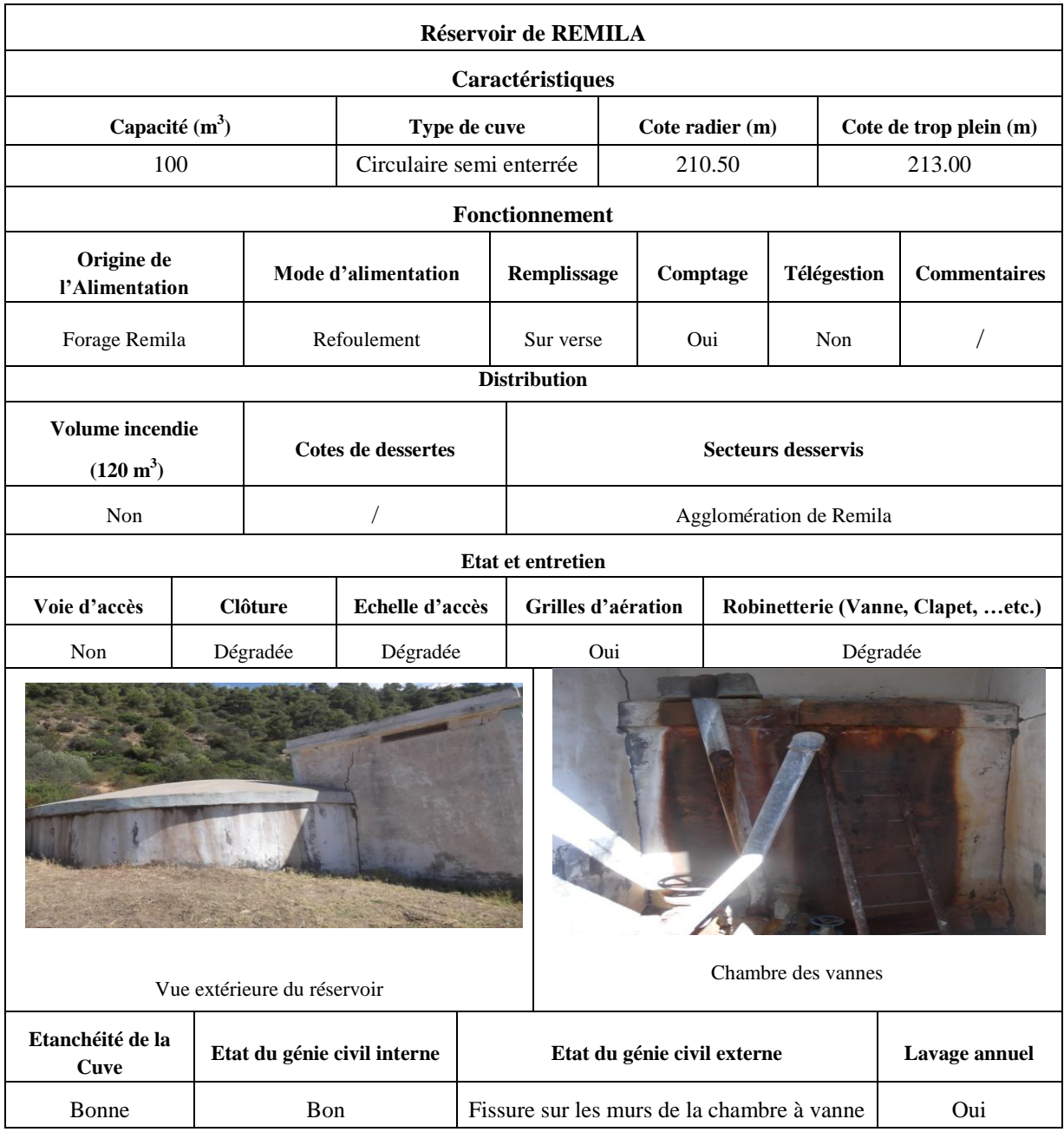

*Tableau II.8 : Caractéristiques du réservoir Remila*

# **Pour cet ouvrage, nous préconisons de :**

- Refaire une clôture en grillage et remettre en état le portail ;
- Mettre une voie d"accès.
- Reconstruire la chambre à vanne qui présente un risque d'effondrement ;
- Mettre en place une échelle d'accès ;
- Refaire la robinetterie.

# **3.5. Ouvrages de transfert**

# **3.5.1. Station de reprise Imadalou**

Les caractéristiques de cette station et son état sont décrits dans le tableau (III.9) ci-dessous :

|                               | Nombre de pompes                       |                             | Débit nominal $(m^3/h)$ |                           | HMT (hauteur manométrique totale) (mce) |                              |                     |  |  |
|-------------------------------|----------------------------------------|-----------------------------|-------------------------|---------------------------|-----------------------------------------|------------------------------|---------------------|--|--|
|                               | $1+1$                                  |                             | 25.2 vers Hôtel         |                           | 168 vers Réservoir Hôtel                |                              |                     |  |  |
| $1+1$<br>39.6 vers Ighaouzene |                                        |                             |                         |                           |                                         | 85 vers Réservoir Ighaouzene |                     |  |  |
|                               |                                        |                             |                         | Anti-Bélier               |                                         |                              |                     |  |  |
| <b>Type</b>                   | Pression de service (bars)             |                             |                         | Pression d'épreuve (bars) | Comptage                                | Télégestion                  | <b>Commentaires</b> |  |  |
| $\sqrt{2}$                    |                                        |                             |                         |                           | Oui                                     | Non                          | Refoulement         |  |  |
|                               |                                        |                             |                         | <b>Distribution</b>       |                                         |                              |                     |  |  |
|                               |                                        | <b>Ouvrages alimentés</b>   |                         |                           |                                         | <b>Secteurs desservis</b>    |                     |  |  |
|                               | Réservoir Ighaouzene - Réservoir Hôtel |                             |                         |                           |                                         |                              |                     |  |  |
|                               |                                        |                             |                         | Etat et entretien         |                                         |                              |                     |  |  |
|                               | Voie d'accès<br><b>Clôture</b>         |                             |                         |                           | Robinetterie (Vanne, Clapet, etc.)      |                              |                     |  |  |
|                               | Oui                                    | Oui                         |                         | Non conforme              |                                         |                              |                     |  |  |
|                               |                                        | Vue extérieure du réservoir | Chambre de pompe        |                           |                                         |                              |                     |  |  |
|                               | Etanchéité de la<br><b>Cuve</b>        | Etat du génie civil interne |                         |                           | Etat du génie civil externe             |                              | Lavage annuel       |  |  |
|                               | Bonne                                  |                             | Bon                     |                           |                                         | Oui                          |                     |  |  |

*Tableau II.9 : Caractéristiques de la station de reprise Imadalou*

# **Pour cet ouvrage, nous préconisons de :**

- Refaire la robinetterie ;
- Drainage des eaux de fuites ;
- Remettre en place les câbles électriques ;
- Entretenir le local.

# **.4 Diagnostic préliminaire**

IL s"agit de faire un diagnostic physique et fonctionnel du réseau d"AEP de la rive gauche de la ville de sidi aiche.

# **.4.1. Diagnostic physique**

En plus des désordres constatés et illustrés concernant les ouvrages de stockage et de transfert d"eau potable, on illustre quelques uns dans les photos (II.1), (II.2) et (II.3) ci-dessous :

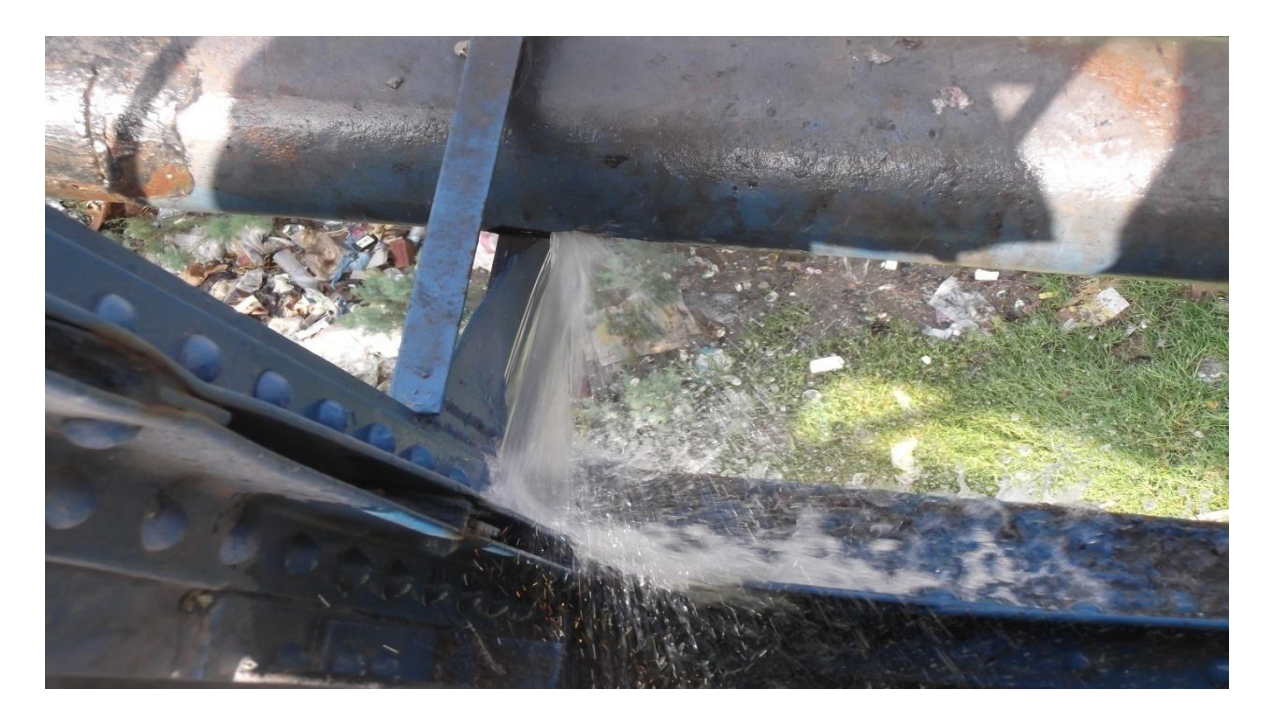

*Photo II.1 : Conduite DN 250 acier noir venant de la station de reprise Timezeghra vers le réservoir Imadalou*

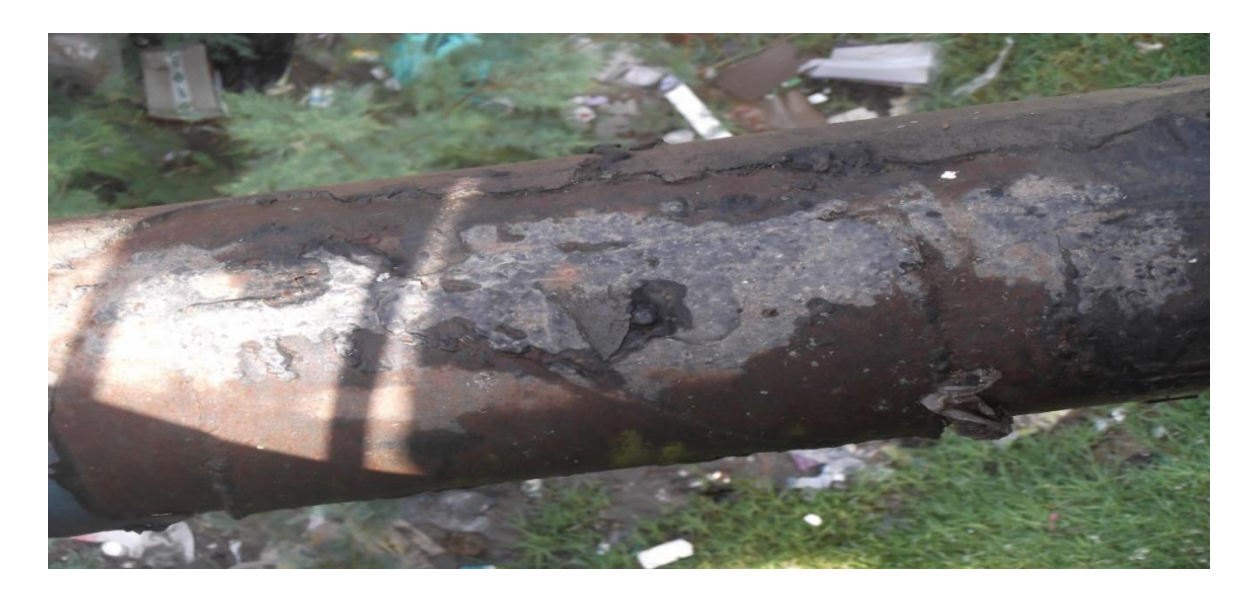

*Photo II.2: Conduite d'alimentation en eau potable*

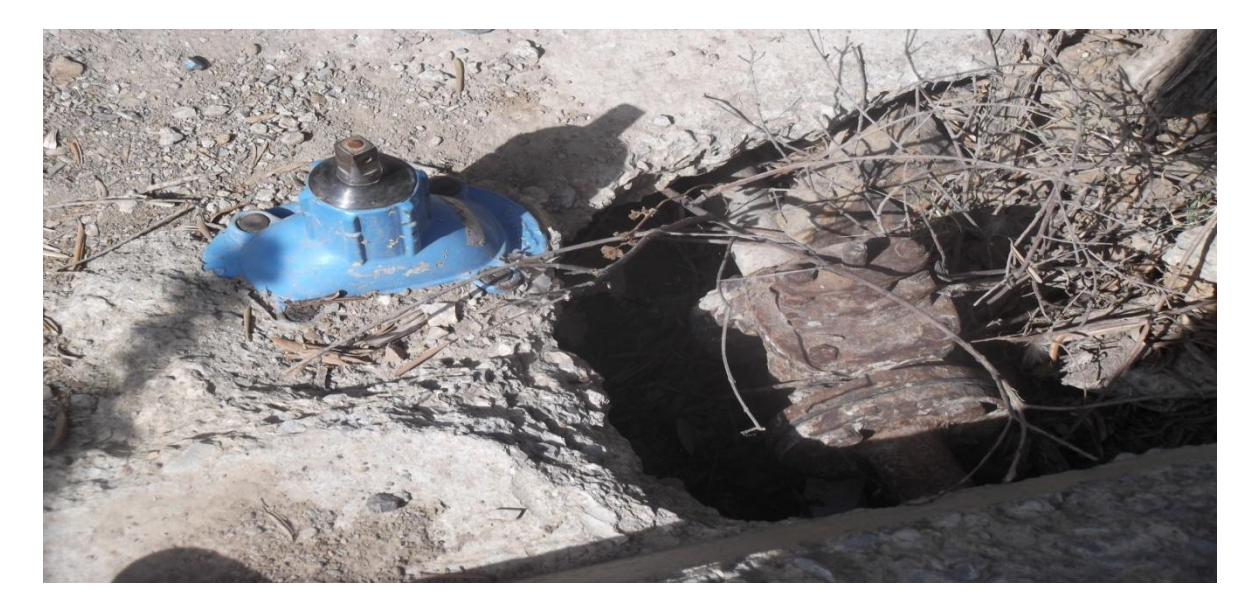

*Photo II.3 : Vanne sur la conduite de distribution (Réservoir Hôpital) On constate que :*

- La conduite DN 250 acier noir venant de la station de reprise Timezeghra vers le réservoir Imadalou est suspendue au pont des piétons à Sidi Aïch. La vétusté de cette conduite engendre des fuites fréquentes. Pour cette conduite, on recommande son changement ;
- Pour la conduite d"alimentation, on recommande son changement car son état est dégradé et a subi plusieurs réparations ;
- La vanne sur la conduite de distribution (Réservoir Hôpital) est dégradée. Les autres vannes auront le même sort si on n'aménage pas un regard pour protéger ses accessoires.

#### **4.2. Diagnostic fonctionnel :**

#### **4.2.1Statistiques sur le réseau :**

On a procédé à la collecte de tous les plans de recollement établis par les entreprises ayant intervenue dans les opérations de rénovation ou de projection de nouveaux réseaux d"eau potable. Mis à part ces opérations, aucun plan du réseau n"est disponible au niveau du service technique de la commune et même au niveau de la Subdivision de l"Hydraulique de Sidi Aïch. Ceci est dû essentiellement au fait que la majorité des canalisations installées, il y a presque 40 ans, n"ont pas fait l"objet des plans.

## **4.2.1.1 Réseau de distribution :**

Toutes les informations concernant la nature du matériau, la longueur et le diamètre des conduites de distribution sont mentionnées dans le tableau II.10 ci-dessous :

| <b>Diamètre</b> |     | Longueur selon le type du matériau | Total (m)   |       |
|-----------------|-----|------------------------------------|-------------|-------|
| $DN$ (mm)       | AN  | AG                                 | <b>PEHD</b> | ML    |
| 102/114         |     | 2440                               |             | 2440  |
| 125/140         | 119 |                                    |             | 119   |
| 15/21           | 42  | 392                                |             | 434   |
| 20/27           |     | 577                                |             | 577   |
| 200             | 327 |                                    |             | 327   |
| 250             | 219 |                                    |             | 219   |
| 26/34           |     | 129                                |             | 129   |
| 33/42           |     | 1091                               |             | 1091  |
| 40/49           |     | 6224                               |             | 6224  |
| 50/60           |     | 4525                               |             | 4525  |
| 66/76           |     | 1706                               |             | 1706  |
| 80/90           |     | 1245                               |             | 1245  |
| 110             |     |                                    | 122         | 122   |
| 40              |     |                                    | 599         | 599   |
| 50              |     |                                    | 1149        | 1149  |
| 63              |     |                                    | 1894        | 1894  |
| 75              |     |                                    | 84          | 84    |
| Total (m)       | 707 | 18329                              | 3848        | 22884 |

*Tableau II.10: Tableau récapitulatif des longueurs par type de matériaux et diamètres*

- **AN** : Acier Noir ;

- **AG** : Acier Galvanisé ;
- **PEHD** : Polyéthylène Haute Densité.

La représentation graphique et l"analyse de ces valeurs sont représentées dans la figure (II.2) ci-dessous :

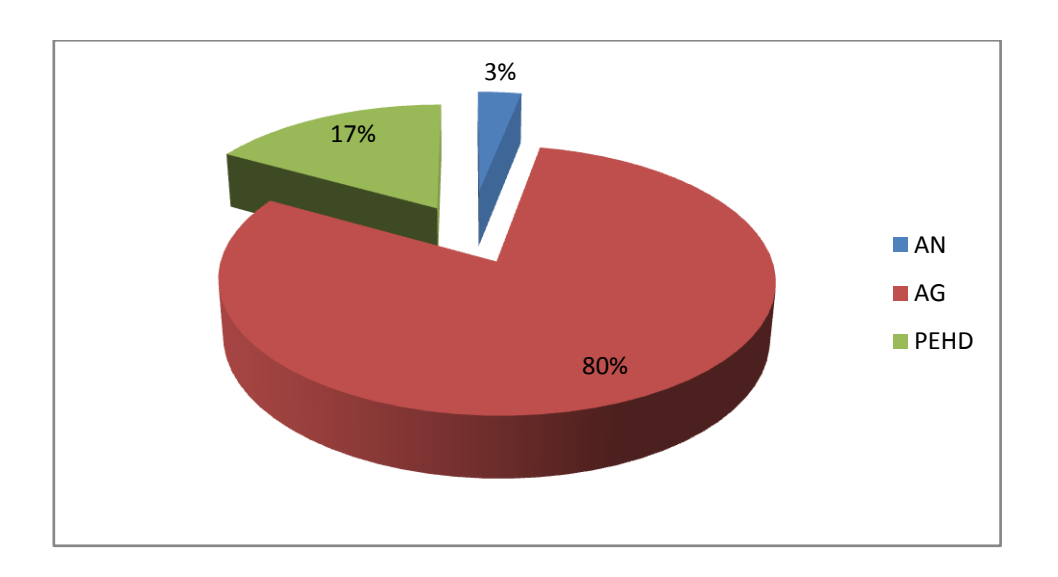
## *Figure II.3 : Répartition des longueurs en fonction de la nature des conduites*

Le réseau de distribution est constitué à 80,09 % de conduites en acier galvanisé avec un linéaire de 18.329 km. Les conduites en PEHD représentent un taux de 16,82 % avec un linéaire de 3.848 km. Par contre, l"acier noir ne représente que 3,089 % avec un linéaire de 0.707 km. On remarque que la majorité des conduites de distribution sont en acier galvanisé ce qui veut dire que le réseau est ancien.

# **4.2.1.2. Réseau d'adduction :**

Toutes les informations concernant la nature du matériau, la longueur et le diamètre des conduites d"adduction sont mentionnées dans le tableau (II.11) ci-dessous :

*Tableau II.11 : Tableau récapitulatif des longueurs par type de matériaux et diamètres*

| <b>Diamètre</b> | Longueur par type de matériau | <b>TOTAL</b> |     |       |
|-----------------|-------------------------------|--------------|-----|-------|
| $DN$ (mm)       | <b>FONTE</b>                  | <b>PEHD</b>  | AN  | ML    |
| <b>110</b>      |                               | 2905         |     | 2905  |
| 125             | 6549                          | 1120         |     | 7669  |
| 200             |                               | 2377         |     | 2377  |
| <b>250</b>      |                               |              | 343 | 343   |
| <b>Total</b>    | 6549                          | 6402         | 343 | 13294 |

La représentation graphique et l'analyse de ces valeurs sont représentées dans la figure (II.3) ci-dessous :

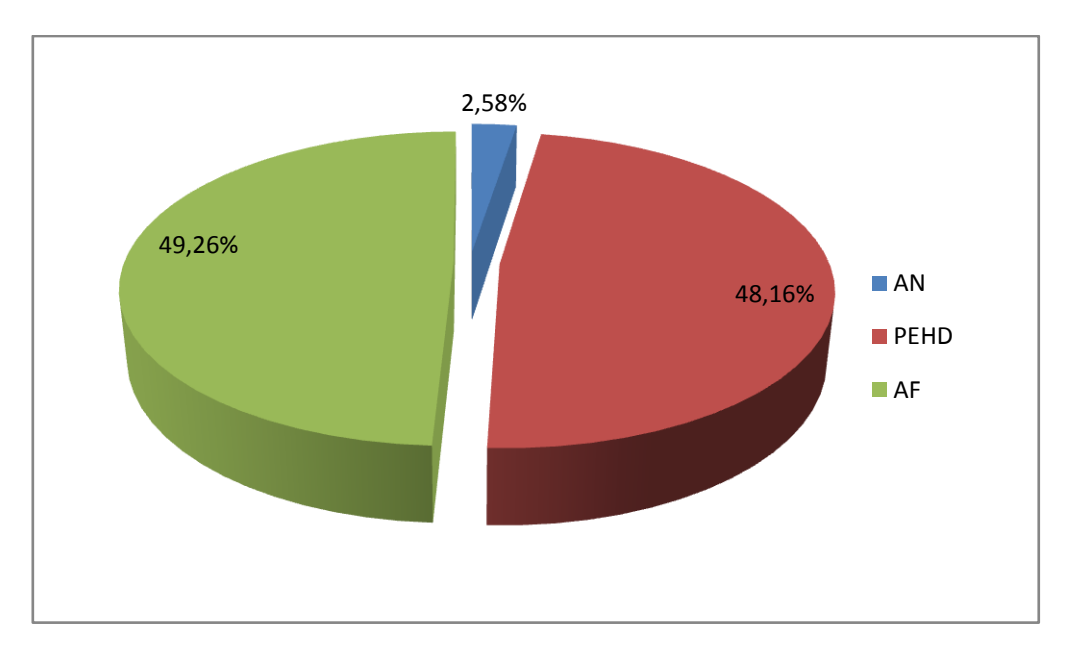

### *Figure II.4 : Répartition des longueurs en fonction de la nature des conduites*

Le réseau d"adduction est constitué à 49.26 % de conduites en acier fonte sur un linéaire de 6.549 km, de 48.16 % de conduites en PEHD sur un linéaire de 6.402 Km et de 2.58 % en acier noir. On remarque que la majorité des conduites d"adduction sont en acier Fonte et en PEHD.

#### **4.2.1.3 Analyse de la production et de la consommation :**

Ce diagnostic concerne l"analyse de la production et la consommation à partir des chiffres enregistrés par l"exploitant.

La gestion des abonnés présente de multiples lacunes qui induisent une sous estimation de la consommation réelle des usagers, mais elle reste la seule base sur laquelle on peut fonder une approche. Les causes de cette situation sont multiples et interférentes :

- Mauvaise qualité du comptage et des procédures de relève ;
- > Branchements non répertoriés ou clandestins ;
- Fraude des usagers, …etc.

La relève des compteurs sur la production, distribution et chez l'abonné, a permis d'avoir des informations et données regroupées dans les tableaux (III.12), (III.13) et (III.14) qui suivent .

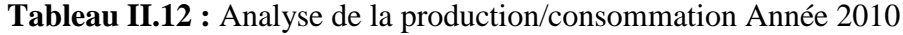

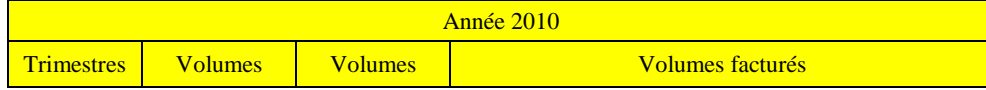

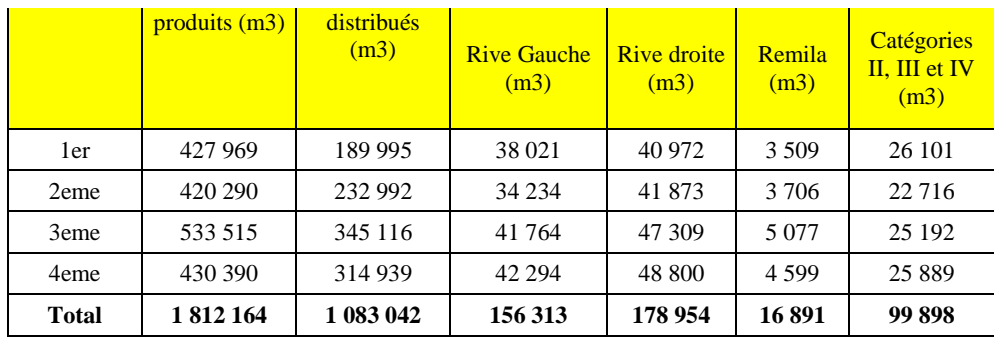

 *Source : ADE Sidi Aïch*

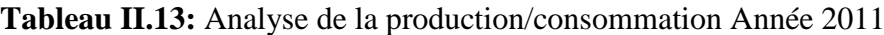

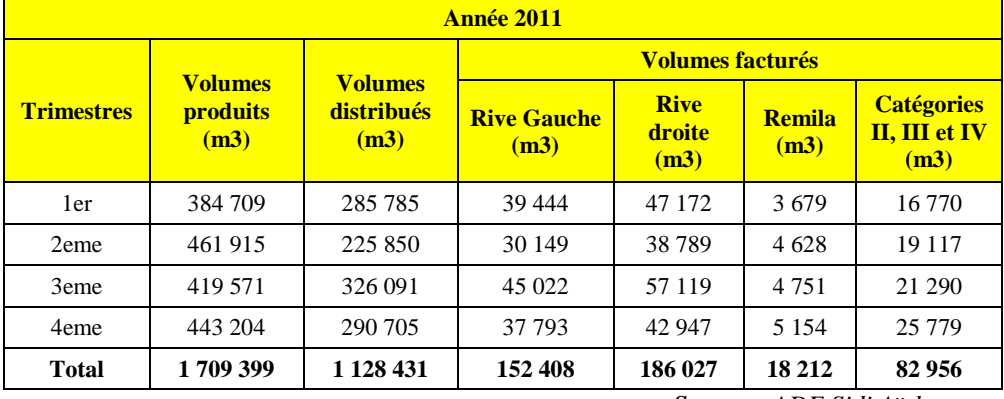

 *Source : ADE Sidi Aïch*

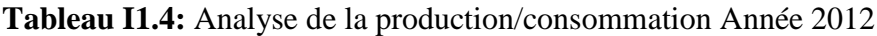

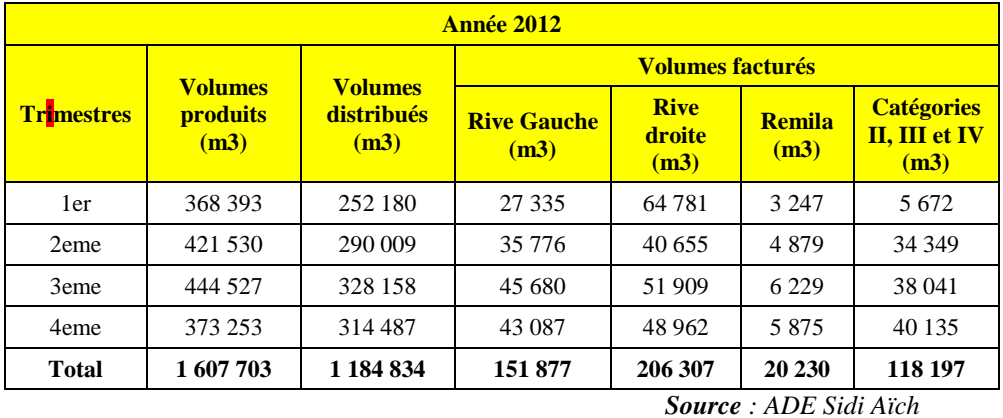

D"après l"analyse statistique de la production/consommation sur les trois dernières années, on peut conclure que la consommation non domestique représente en moyenne 22 % de la consommation domestique.

# **4.2.1.4 Rendement du réseau :**

Le rendement du réseau est représenté sur le tableau N° 15

**Tableau II. 15 :** Rendement du réseau

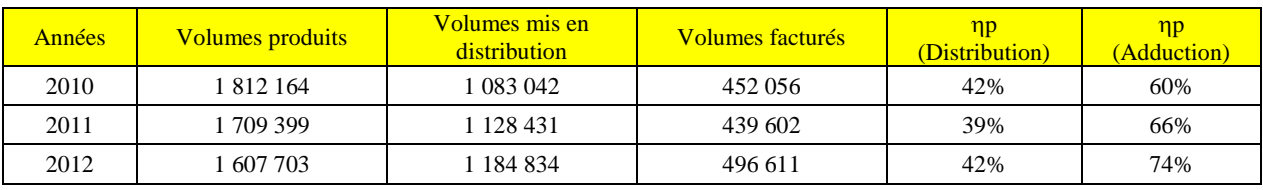

Le tableau ci dessus met en évidence des rendements du réseau très faible, que ça soit en distribution ou en adduction. Ces chiffres montre que presque la moitie des eaux produites est perdu, et un peut plus que la moitie des eaux distribuées est perdue aussi.

### **4.2.1.5 Indice linéaire de consommation (ILC)**

Pour le réseau de la commune de Sidi Aïch (agglomération Chef lieu et Remila), l"indice linéaire de consommation sur ces trois dernières années est reprise dans le tableau cidessous :

| Année                   | <b>2010</b>      |               | 2011             |        | 2012             |        |
|-------------------------|------------------|---------------|------------------|--------|------------------|--------|
|                         | <b>Sidi Aïch</b> | <b>Remila</b> | <b>Sidi Aïch</b> | Remila | <b>Sidi Aïch</b> | Remila |
| Linéaire de réseau (km) | 40,09            | 6,15          | 40,09            | 6,15   | 40,09            | 6,15   |
| Volumes facturés (m3/j) | 1192.23          | 46.28         | 1154.49          | 49.89  | 1305.15          | 55,42  |
| ILC $(m3/j/km)$         | 29,74            | 7,53          | 28,80            | 8,11   | 32,56            | 9,01   |

**Tableau II.17:** Indice linéaire de consommation

### **4.2.1.6 Indice linéaire de perte (ILP)**

Le tableau ci-dessous montre que sur ces trois dernières années, l"indice linéaire de perte est qualifié de « mauvais ». Ceci témoigne d'un réseau vétuste

**Tableau II.18:** Indice linéaire de perte

| <b>Année</b>                     | <b>2010</b> | <b>2011</b> | 2012    |
|----------------------------------|-------------|-------------|---------|
| Linéaire de réseau (km)          | 46.24       | 46.24       | 46.24   |
| Volumes en distribution $(m3/i)$ | 2967.24     | 3091.59     | 3246.12 |
| Volumes facturés (m3/j)          | 1238.51     | 1204.39     | 1360.58 |
| Pertes $(m3/h)$                  | 72.03       | 78.63       | 78.56   |
| ILP $(m3/h/km)$                  | 1.56        | 1.70        | 1.70    |

#### **5. Détermination des données de base :**

**5.1. Démographie – Urbanisme – Méthodologie :**

La démarche doit suivre l'ordre précité, c'est-à-dire s'intéresser d'abord à l'évolution générale avant d"en tirer les incidences à une échelle détaillée.

La 1<sup>ère</sup> étape consistera à établir la population actuelle. Ce travail a pu bénéficier des résultats préliminaires du recensement mené au cours des mois d"avril et mai 2008.

Les projections de la population aux horizons (2020, 2025 et 2030) seront établies en fixant les taux de croissance annuels moyens par période. Il s'agit, on s'en doute, de l'exercice le plus délicat. La croissance démographique fait intervenir de multiples paramètres dont les effets combinés sont souvent difficiles à prévoir.

Après avoir défini la projection de la population aux différents horizons on procèdera à l"étude de sa distribution au sein des secteurs de l"agglomération.

Ce travail s"appuiera principalement sur les documents d"urbanisme officiels (PDAU, POS,..) qui définissent la vocation des secteurs, les normes d"urbanisation, les projets d"équipements et d"infrastructures.

De façon schématique une ville peut être décomposée en secteurs plus ou moins homogènes qui se différencient par leur typologie urbaine (habitat collectif, lotissements, etc.), leur vocation actuelle (résidentielle, administrative, mixte, zone industrielle, etc.) et future (zone à urbaniser, espace protégé, etc.). On y rencontre des zones totalement densifiées, et d"autres en cours d"urbanisation.

Pour la rive gauche ville de Sidi Aïch, tous les POS sont ouverts à des aménagements sauf le POS deux qui est approuvé et clôturé. Le POS dix situé dans l"agglomération de Remila, est prévu pour une zone d"extension, actuellement en étude. D"après les documents consultés (proposition d"aménagement), il y"aurait une projection d"un grand nombre de logements et équipements.

Une variante a été retenue pour notre cas d"études :

◆ Variante II :

La projection de 4550 logements soit 22750 habitants à raison de 5 hab. /logt ;

 La projection d"une dizaine d"équipements (CEM, Primaire, crèche,……..). Comme on peut le constaté, il s"agit d"une nouvelle ville à Remila.

. Dans la mesure où ces documents existent (ce qui est le cas pour les villes de Sidi Aïch) on s'appuiera sur les dispositions prévues sauf à constater des remises en cause ou des dérives dans leur mise en œuvre. De même, des ajustements pourraient s'avérer nécessaires en fonction des résultats du dernier recensement.

Quelles que soient la qualité et pertinence des documents d"urbanisme, leurs résultats restent liés à la capacité des services de planification à assurer leur mise en œuvre. On parle alors d"urbanisme opérationnel.

#### **5.2. Evolution de la population et des besoins :**

### **5.2.1. Evolution de la population :**

La population de Sidi Aïch serait selon les chiffres préliminaires du recensement d"avril 2008 de 12877 habitants pour le chef lieu et de 898 habitants pour l"agglomération de Remila. Au total la ville de Sidi Aïch compterait donc 13775habitants.

L"évolution passée de la population de la commune sur la période 1966-2008 est reportée dans le tableau ci-après.

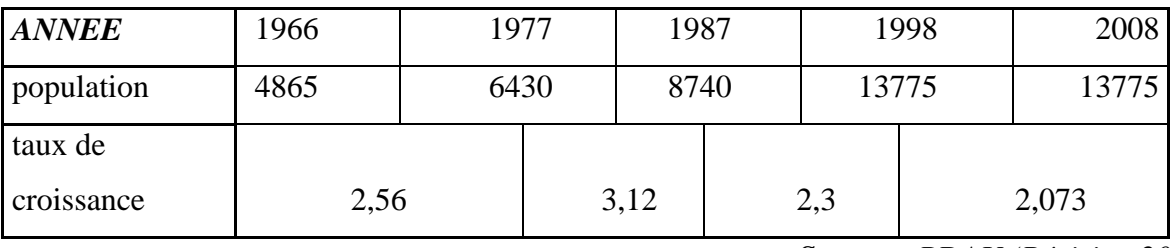

**Tableau II.19:** Evolution de la population de la commune de Sidi Aïch (1966-2008)

*Source : PDAU (Révision 2012)*

La commune de Sidi Aïch connait une croissance soutenue qui marque toutefois un ralentissement au cours des dernières décennies à l"instar de la tendance observée au niveau national.

#### **5.2.2. Projection aux horizons du schéma directeur :**

Les projections de population ont été **Tableau II. 20 : projection de la population** 

établies sur la base d"une hypothèse qui tient compte des tendances récentes de l"accroissement démographique à savoir l"accroissement moyen annuel constaté durant la dernière décennie qui correspond a un taux de 2.073% (*Source PDAU 2012*). Ce dernier prévoit une stabilité de ce taux durant les vingt années à venir entre 2008 et 2028. Nous supposons que cette stabilisation continuerait jusqu'à 2030.

La population devrait ainsi passer de 14 951 habitants en 2012 à 21 620 habitants en 2030, ce qui représente un accroissement de 6669 habitants sur la période.

Le résultat des projections est reporté sur le tableau ci-contre et sur le graphique ciaprès.

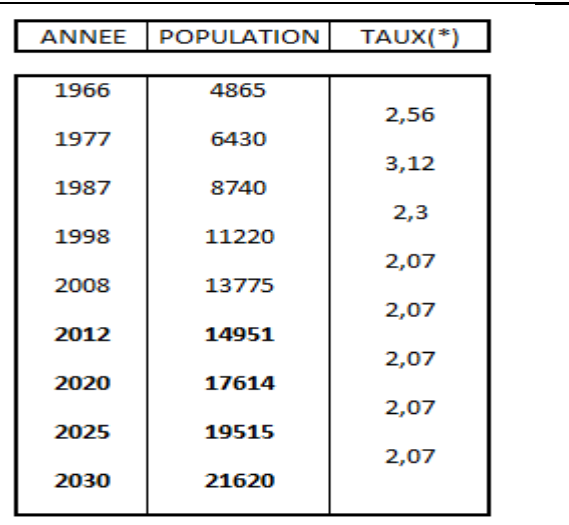

(\*): Taux d'accroissement moyen annuel

**Figure. II.5:** Projection de la population de la commune de Sidi Aïch

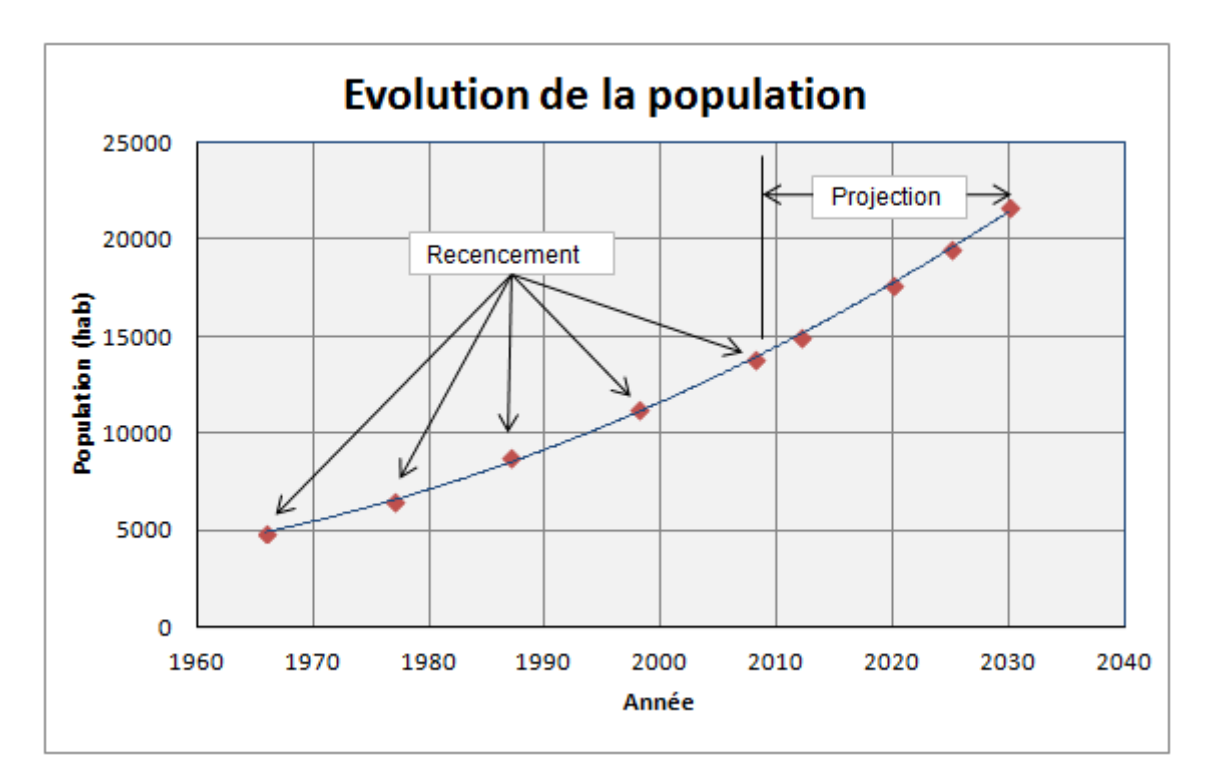

#### **5.2.3. Etude comparative :**

Sur la base des recensements effectués antérieurement, on peut faire une étude comparative de l"évolution de la population entre les études qui ont été faites par le bureau d"étude Géo-Système 1995 et en 2007 et les résultats fournis dans le tableau 16 (cette présente étude).

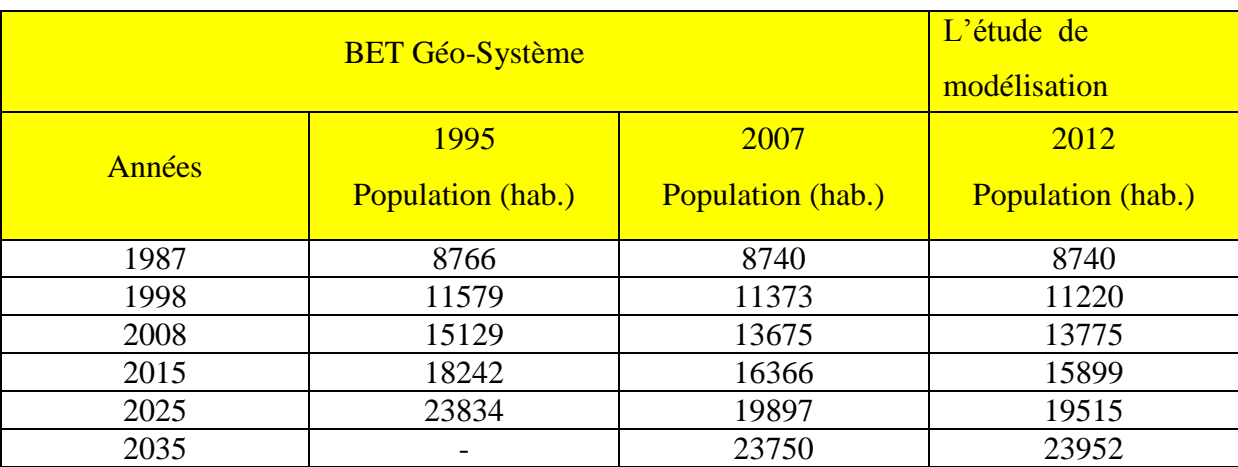

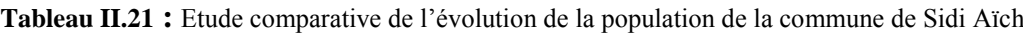

La projection de la population aux horizons futurs établit par le bureau d'étude Géo-Système en 1995 semble être surestimé comparé à la projection établit par le même bureau d"étude en 2007. Cette dernière est considérée comme acceptable du moment qu"elle coïncide avec la projection de la population aux horizons futurs établit par nos soin

sur la base du recensement de l"année 2008 et les hypothèses fixés par le PDAU (révisé en 2012).

#### **5.2.4. Projection par secteurs :**

La distribution de la population par secteurs a été effectuée selon la méthodologie détaillée au chapitre 1 Elle repose sur un travail d"analyse urbaine prenant en compte :

- Les programmes d"habitations achevés ou en cours de construction,
- $\triangleright$  l'examen des caractéristiques urbaines actuelles : typologie de l'habitat, densification, niveaux de saturation, etc. ;
- l"analyse des projets et opérations en cours ou programmées à travers les documents d"urbanisme (PDAU, POS) et les renseignements recueillis auprès des organismes en charge des questions d"aménagement.

Pour la rive gauche de sidi ville de Sidi Aïch, tous les POS sont ouverts à des aménagements sauf le POS deux qui est clôturé. Une partie du POS 1 (terrain nu de 8.5 ha situer entre le chemin w n°15 et le quartier résidentiel) se trouve dans une situation bloquée, du fait qu"il est situé sur une propriété privée. Néanmoins nous avons tenus compte en considérant une densité de 40 hab. /ha (situation existante du POS 1), soit une population de 340 habitants.

Le POS 10 situé dans l"agglomération de Remila avec une superficie de 40 ha, est prévu pour une zone d"extension, actuellement en étude. D"après les documents consultés (POS10, rapport écrit et esquisse d"aménagement), il y"aurait une projection d"un grand nombre de logements et équipements.

Deux variantes on été proposée :

- *Variante I* :
	- La projection de 5150 logements soit 25750 habitants à raison de 5 hab. /logt ;
	- La projection d"une dizaine d"équipements (CEM, Primaire, Crèche, Maison de jeunes, Mosquée, Poste, Protection civil, Bibliothèque………….).
- *Variante II :*
	- $\triangleright$  La projection de 4550 logements soit 22750 habitants à raison de 5 hab. /logt ;
	- La projection d"une dizaine d"équipements (CEM, Primaire, Crèche, Maison de jeunes, Mosquée, Poste, Protection civil, Bibliothèque………….).

Pour notre cas d"étude nous avons retenus la variante N° 02 Comme on peut le constaté, il s"agit d"une nouvelle ville à Remila. Le nombre d"habitant projeté à ce POS10 et presque équivalent à celui de la commune de Sidi Aïch à 2030.

La rive gauche ville a été découpée en sept secteurs dont la délimitation est figurée sur la figure de annexe 1. Les secteurs définis représentent les districts. La population par secteur pour l"année 2008 a été calculée en adoptant une clé de répartition basée principalement sur le nombre d"habitant par district.

Pour les projections il a été considéré des rythmes de croissance différenciés selon les districts en fonction des dynamiques d"urbanisation observées et des orientations des documents d"urbanisme pour les zones d"extension POS10 (E1). Ces dernières sont repérées dans la liste des secteurs par la lettre E.

Le résultat des projections est donné dans le tableau ci-après.

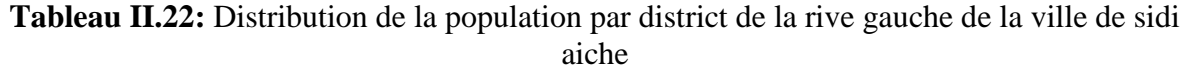

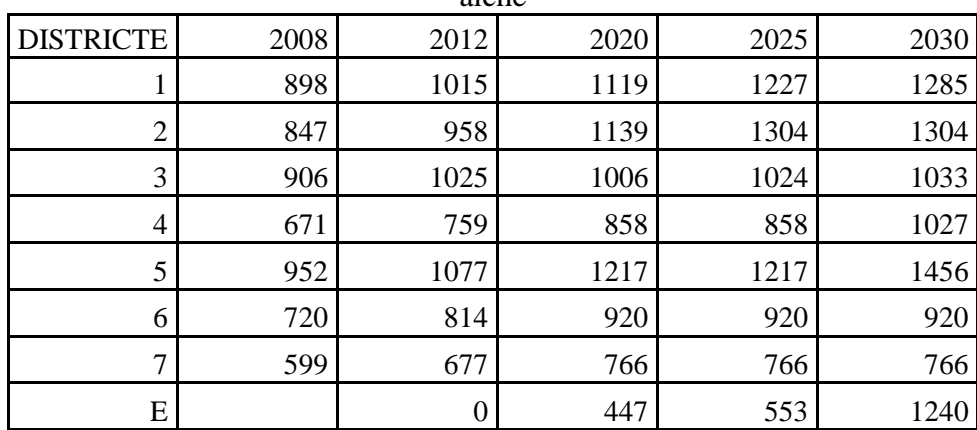

#### **5.3. Projection de la demande domestique :**

#### **5.3.1Demande unitaire actuelle :**

En se référant aux volumes facturés indiqués dans les tableaux 8, 9 et 10 et en estimant la population pour les années 2010, 2011 et 2012 les dotations unitaires pour ces trois dernières années sont indiquées dans le tableau ci-dessous:

**Tableau II.23: calcul de la dotation unitaire actuelle**

| <b>Année</b>                   | 2010   | <b>2011</b> | 2012   |
|--------------------------------|--------|-------------|--------|
| Population (hab.)              | 7550   | 7706        | 7866   |
| Volumes facturés $(m3/i)$      | 653.63 | 759.70      | 782.36 |
| Dotation unitaire $(l/i/hab.)$ | 86,30  | 98.58       | 99.46  |

Plusieurs études en ce sens ont été programmées par le ministère des ressources en eaux (MRE) afin de ressortir la vrais dotation unitaire actuelle, à ce titre on site;

*Etude de diagnostic du réseau d'eau potable de Souk Ahras :* élaboré par (BCEOM-2007) prévoit une dotation unitaire actuelle de 90 à 100 litres/jours/hab.

**L'étude de tarification de l'eau** à usage domestique et industrielle en Algérie élaborée par SOGREAH (2002) dégage une dotation unitaire moyenne de100 litres/jour/hab.

Les considérations précédentes conduisent à retenir un niveau de 105 l/jour/hab. comme représentatif de la demande unitaire moyenne domestique actuelle.

#### **5.3.3. Demande unitaire future :**

La démarche pour estimer la demande s'appuiera sur une approche normative bâtie sur des hypothèses raisonnables.

On considèrera que le contexte économique permettra une réelle amélioration des niveaux de vie de la population tout en procurant au secteur de l"eau les ressources financières nécessaires pour investir massivement.

Dans cette optique une augmentation des niveaux de demande unitaire apparait logique, la question est de s"accorder sur un rythme de progression.

C"est pourquoi on propose de retenir comme hypothèse de travail les niveaux de demande unitaire domestique de 1% par an.

#### **Tableau II.24: Demande unitaire future**

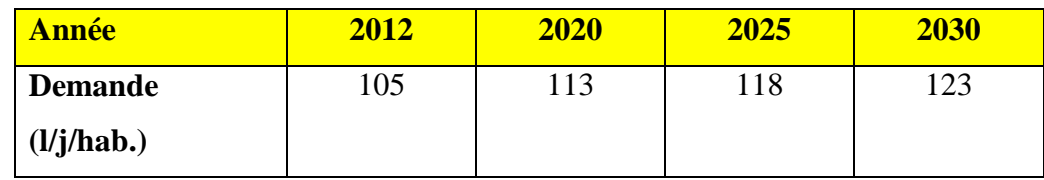

#### **5.3.4. Demande non domestique**

La demande non domestique regroupe selon la classification de l"ADE les catégories « Administration », « commerces et services » et « Industrie et tourisme ». Parmi celles-ci, l"Administration est de très loin prépondérante en volume.

La plupart des équipements de la rive gauche de Sidi-Aïch sont localisés dans le chef lieu en particulier les équipements administratifs, sanitaires et scolaires.

#### **5.3.5. Les pertes en distribution :**

#### **5.3.5.1. Considérations générales**

On considère généralement qu"un taux de pertes de 20% à 25% constitue un objectif satisfaisant et caractéristique d'un réseau en bon état.

En faisant preuve d'un optimisme raisonné, il a été considéré que l'établissement d'un service continu pourrait être obtenu à l"horizon 2020 avec un taux de pertes de 30%.

Dans cette optique il a été pris en compte comme hypothèse de travail un taux de pertes de 25% à partir de l"horizon 2020.

# **5.3.6. Les pertes en adduction**

Faisant référence au tableau 7, le rendement du réseau d"adduction est de l"ordre de 60%. Ceci dit un taux de perte de l"ordre de 40% ce qui représente une perte significatif.

Le taux de fuites acceptable dans un système d"adduction doit rester faible au regard des volumes acheminés.

On visera à ne pas dépasser quelques pour cents (2 à 3%).

# **5.4. Normes et critères techniques de conception**

L"étude des solutions techniques pour satisfaire à l"évolution future des besoins repose sur des normes et critères techniques de conception qui sont passés en revue ci-après.

### **5.4.1. Demande – coefficients à prendre en compte**

La demande constitue le paramètre principal pour le dimensionnement de l"infrastructure. Elle est déterminée aux différents horizons selon la méthodologie exposée précédemment. On distingue habituellement trois composantes ; la demande des usagers, les pertes en distribution et les pertes en adduction ; la somme constituant la demande totale qui correspond aux besoins de production à assurer.

Selon le niveau de l"infrastructure auquel on se situe, des coefficients sont appliqués pour le dimensionnement sur lesquels on reviendra plus loin.

### **5.4.1.1Distribution**

La détermination d'un profil de consommation et d'un coefficient de pointe horaire est tirée habituellement de mesures de débit faites, par exemple en sortie des réservoirs de distribution. Pour être représentatives, ces mesures doivent être menées sur des réseaux qui présentent un fonctionnement conventionnel durable, c'est-à-dire assurant un service continu H24.

Une lecture du volume horaire mis en distribution a été effectué sur le compteur de distribution DN 150 du réservoir Imadalou alimentant le quartier Alliche et la Daïra (quartiers alimentés 24H/24), pendant 48 heur

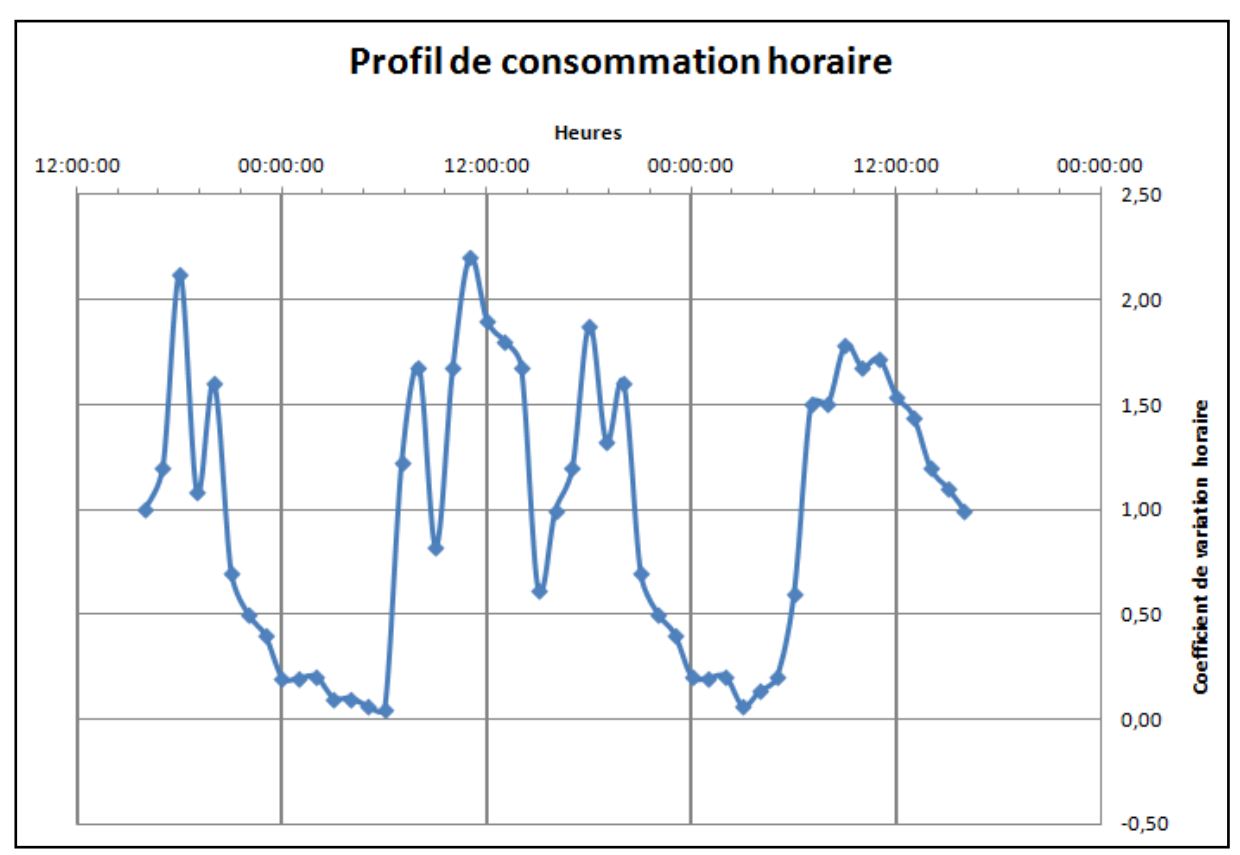

**Figure II.6:** Profil de consommation horaire (quartier Alliche et Daïra)

Malheureusement, cette lecture n"est pas fiable car la lecture sur un compteur de facteur 10 n"est pas trop précise. Les seules indications pratiques déduites de cette lecture sont la présence de trois pics le matin, midi et le soir et l"existence probable d"une pointe de consommation vers 10 -11H

Ces considérations conduisent le Consultant à adopter un profil de consommation basé sur l"expérience. Ce profil est illustré par le coefficient de variation horaire de la figure ci-contre. Il prend en compte une pointe horaire avec un coefficient Cph=2,2

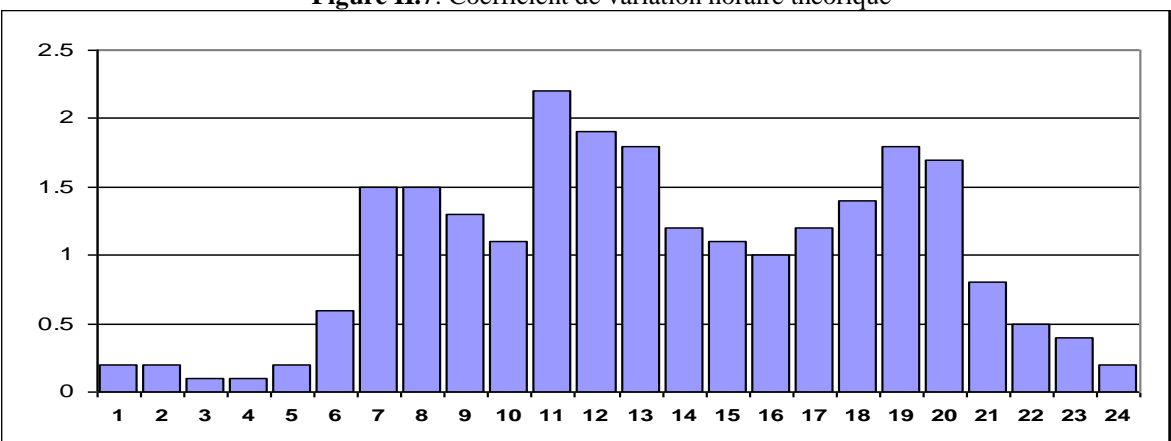

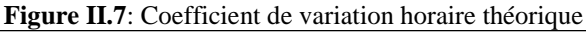

Il convient également de tenir compte de la pointe journalière pour laquelle on définit un coefficient de pointe qui est égal pour une année donnée, à :

#### **Cpj = Consommation maximum journalière / Consommation moyenne**

#### **journalière**

Ce coefficient dépend des particularismes saisonniers : climat, tourisme.

Pour la rive gauche de la ville de Sidi Aïch il a été retenu **un coefficient de pointe journalier CPj = 1,2**

Enfin, le dernier point à prendre en considération correspond aux pertes. Celles-ci sont calculées comme un pourcentage du volume moyen journalier mis en distribution. Dans un réseau de distribution bien structuré le débit de pertes est sensiblement constant au cours de la journée. Il a été retenu **un taux de pertes en distribution Txp = 20%** à partir de l"horizon 2025.

#### **5.4.1.2La demande non domestique actuelle**

Les lacunes du fichier des abonnés et des ventes d"eau ne permettent malheureusement pas une détermination fiable de la consommation non domestique en volume total, pour les mêmes raisons que celles explicitées pour la consommation domestique. En revanche, on accordera plus de crédit à une analyse comparative des données de ce fichier pour estimer le poids relatif des différentes catégories d"abonnés les une par rapport aux autres. On calculera ainsi quel pourcentage représente la consommation de la catégorie non domestique par rapport à celle de la catégorie domestique. La part des diverses sous-catégories sera déterminée selon le même principe.

On obtiendra ainsi une clé de répartition (structure de la demande), à partir de laquelle et par référence à la demande de la catégorie domestique on déterminera la demande de la catégorie non domestique et de ses sous-composantes.

En se référant aux tableaux(III12.13.14), la consommation non domestique représente 22% de la consommation des usagers.

Une autre manière peut être envisagée pour l"estimation des besoins non domestique. Celle-ci consiste à recenser tout les équipements avec leurs effectifs et affecter une dotation équivalente pour chaque type d"équipements.

La demande non domestique est répartie de manière beaucoup plus hétérogène que la demande domestique. Certains secteurs concentrent davantage que d"autres les administrations ou les commerces.

# **5.4.2. Projection de la demande non domestique**

Pour les projections de la demande non domestique aux différents horizons on prend comme hypothèse que la croissance de cette demande est corrélée avec celle de la demande domestique

# **5.4.2.1Evolution des équipements**

### **5.4.2.1.1Equipements existants**

Les équipements existants, dans la rive gauche de Sidi Aïch sont donnés dans le tableau (III.25) suivant :

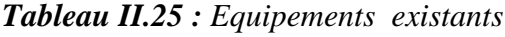

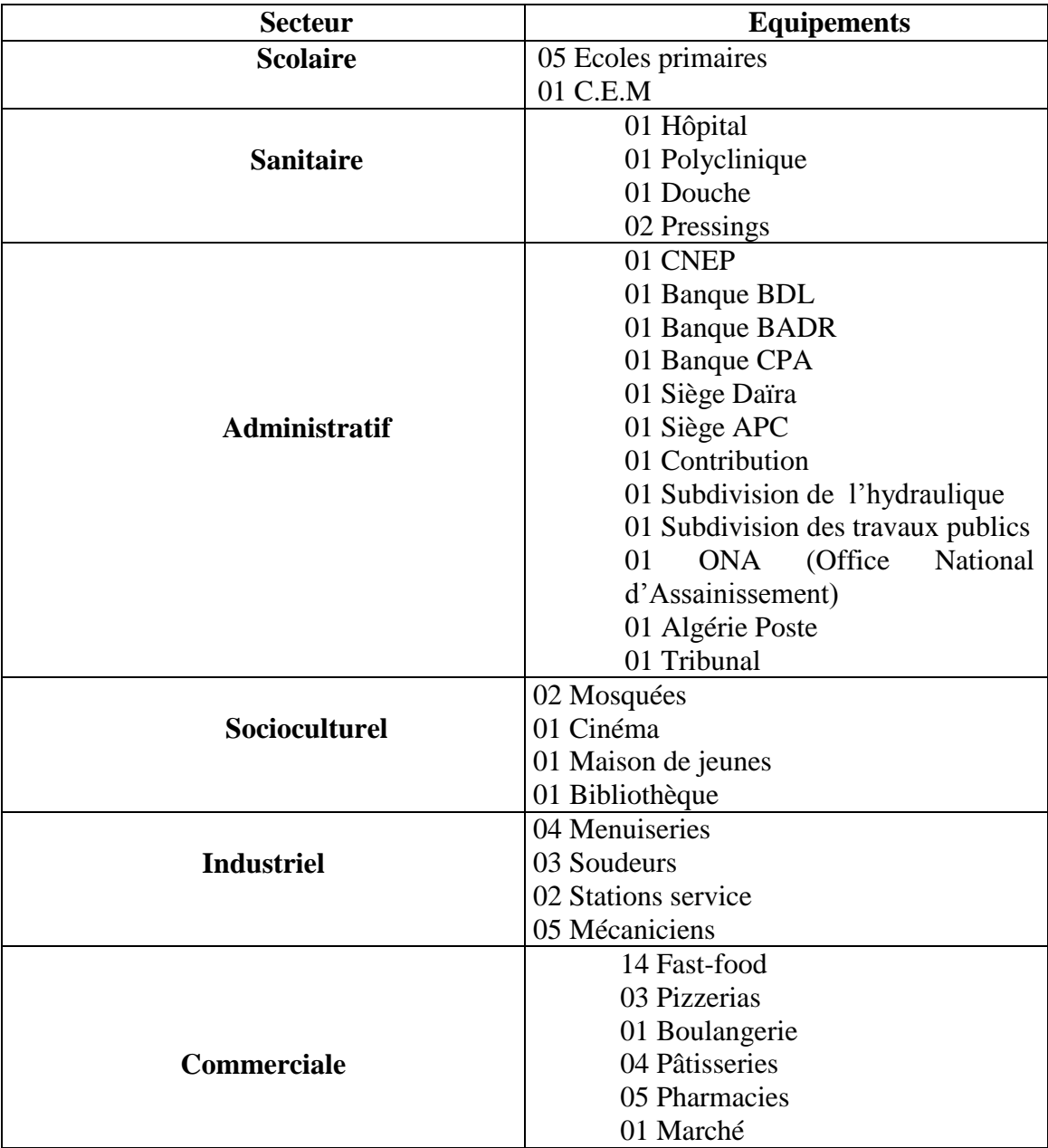

# **5.4.2.1.2Estimation des besoins à différents horizon**

# **Besoins domestiques**

Les besoins domestiques à l'horizon d'étude sont donnés dans le tableau (III.4) ci-dessous :

| $\mathbf{N}^{\circ}$<br><b>DISTRICT</b> | <b>POPULATION</b> |      | Dotation<br>(l/j/hab.) | Besoins $(m^3/j)$ |         |
|-----------------------------------------|-------------------|------|------------------------|-------------------|---------|
|                                         | 2012              | 2030 | $\overline{1}$         | 2012              | 2030    |
| $\mathbf{1}$                            | 1015              | 1285 | 180                    | 106,58            | 158,95  |
| $\overline{2}$                          | 958               | 1304 | 180                    | 100,59            | 160,39  |
| 3                                       | 1025              | 1033 | 180                    | 107,63            | 127,06  |
| $\overline{4}$                          | 759               | 1027 | 180                    | 79,7              | 126,32  |
| 5                                       | 1077              | 1456 | 180                    | 113,9             | 179,01  |
| 6                                       | 814               | 920  | 180                    | 85,47             | 113,16  |
| $\tau$                                  | 677               | 766  | 180                    | 71,09             | 94,22   |
| E                                       |                   | 1240 |                        |                   | 152,52  |
| Total                                   | 6325              | 9031 |                        | 664.96            | 1111,63 |

*Tableau II.26 : Détermination des besoins domestiques*

# **Besoins scolaires**

Le tableau (III.5) ci-dessous donne les besoins scolaires à l"horizon d"étude.

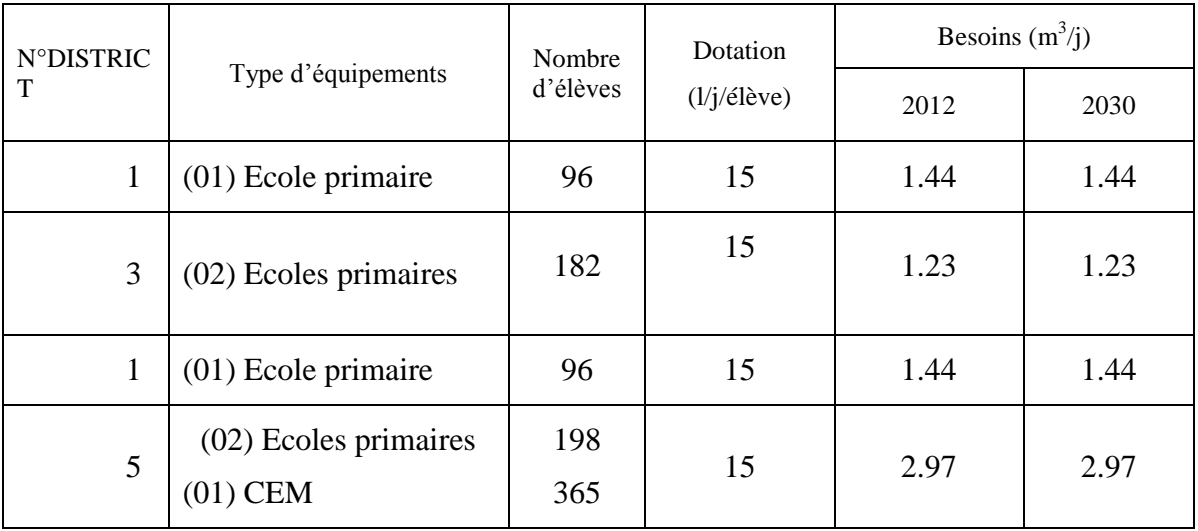

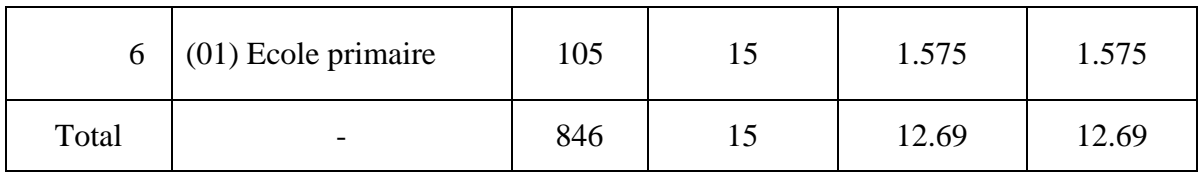

*Tableau II.27 : Détermination des besoins* scolaires

# **Besoins sanitaires**

Les besoins sanitaires sont donnés dans le tableau II.28 ci-après.

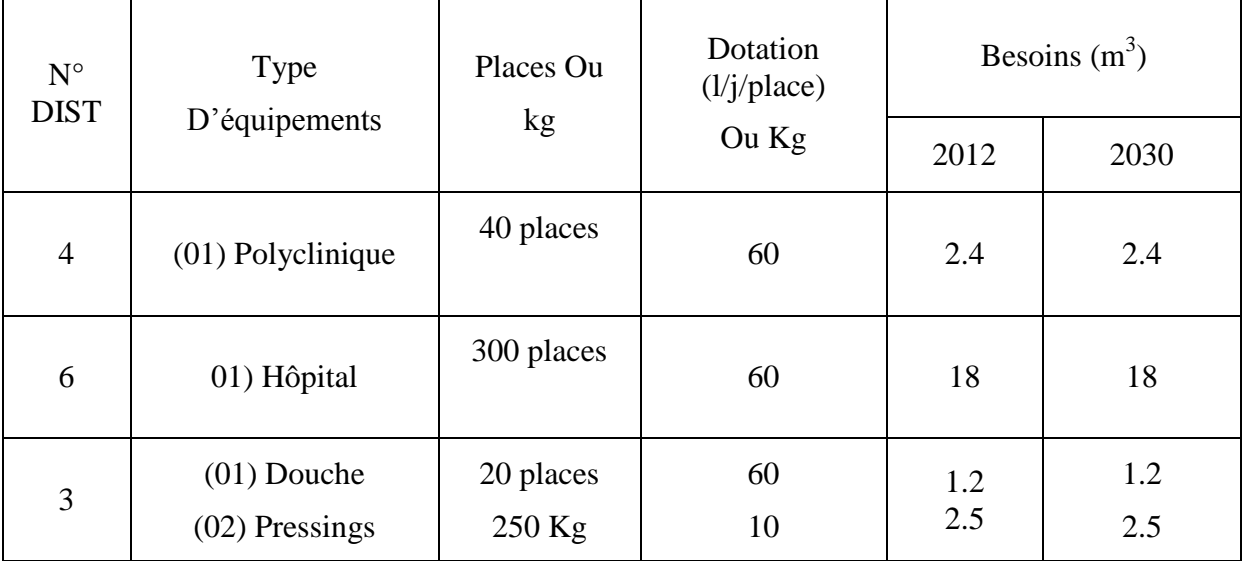

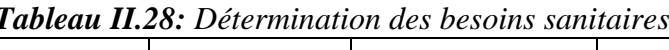

### **Besoins administratifs**

Le tableau (III.29) ci-dessous donne les besoins administratifs à l"horizon projet.

| $No$ district | Nombre<br><b>Types</b><br>d'équipements<br>d'employés |    | Dotation   | Besoins $(m^3/i)$ |       |
|---------------|-------------------------------------------------------|----|------------|-------------------|-------|
|               |                                                       |    | (l/j/empl) | 2012              | 2030  |
|               | $(01)$ Algérie<br>poste                               | 15 |            | 0.225             | 0.225 |
| 3             | $(01)$ Tribunal                                       | 22 |            | 0.33              | 0.33  |
|               | $(01)$ Contribution                                   | 09 | 15         | 0.135             | 0.135 |
|               | $(01)$ Siège APC                                      | 36 |            | 0.54              | 0.54  |
|               | (01) Siège Daïra                                      | 16 |            | 0.24              | 0.24  |
|               | $(01)$ Banque CPA                                     | 18 |            | 0.27              | 0.27  |
| 5             | (01) Banque CNEP                                      | 17 | 15         | 0.255             | 0.255 |
|               | $(01)$ ONA                                            | 11 |            | 0.165             | 0.165 |

*Tableau (III.29) : Détermination des besoins administratifs*

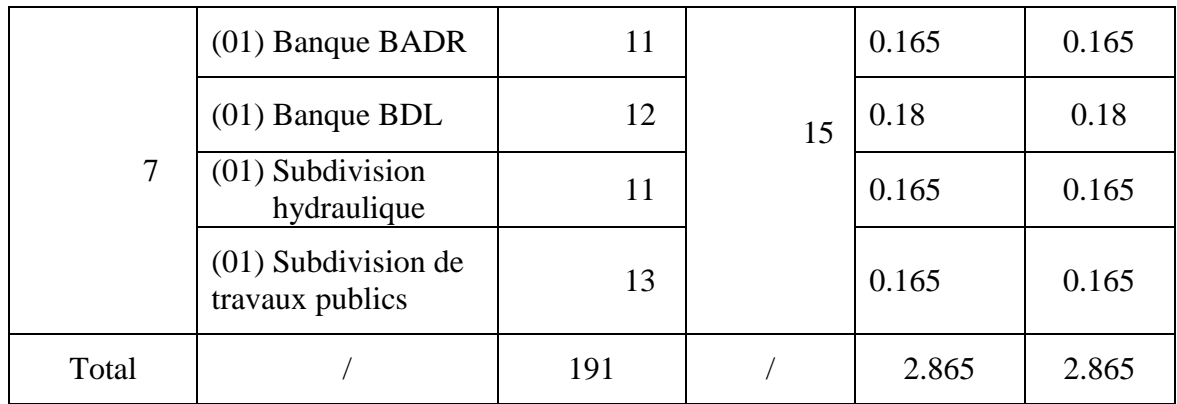

#### **Besoins commerciaux**

Les besoins commerciaux sont donnés dans le tableau II.30.

*Tableau II.30: Détermination des besoins commerciaux*

|                 |                  |                   |          | Besoins $(m^3/j)$ |       |
|-----------------|------------------|-------------------|----------|-------------------|-------|
| $N^{\circ}$     | Type de          | Surface           | Dotation |                   |       |
| <b>DISTRICT</b> | commerce         | (m <sup>2</sup> ) |          | 2012              | 2030  |
| $\mathbf{1}$    | $(04)$ Fast-food | 108               | 5        | 0.54              | 0.54  |
|                 | (01) Pâtisserie  | 24                |          | 0.12              | 0.12  |
|                 | (02) Pharmacies  | 48                | 5        | 0.24              | 0.24  |
| 3               | $(07)$ Fast-food | 189               |          | 0.945             | 0.945 |
|                 | (01) Marché      | 360               |          | 1.8               | 1.8   |
|                 | $(02)$ Fast-food | 54                |          | 0.27              | 0.27  |
|                 | (03) Pharmacies  | 90                | 5        | 0.45              | 0.45  |
| 5               | (02) Pizzerias   | 60                |          | 0.3               | 0.3   |
|                 | (03) Pâtisseries | 95                |          | 0.475             | 0.475 |
|                 | (01) Pizzeria    | 30                | 5        | 0.15              | 0.15  |
| $\overline{7}$  | $(01)$ Fast-food | 27                |          | 0.135             | 0.135 |
| Total           | $\sqrt{2}$       | Γ                 | 7        | 5.425             | 5.425 |

# **Besoins industriels**

Le tableau II.31 ci-dessous donne les besoins industriels à l"horizon 2030.

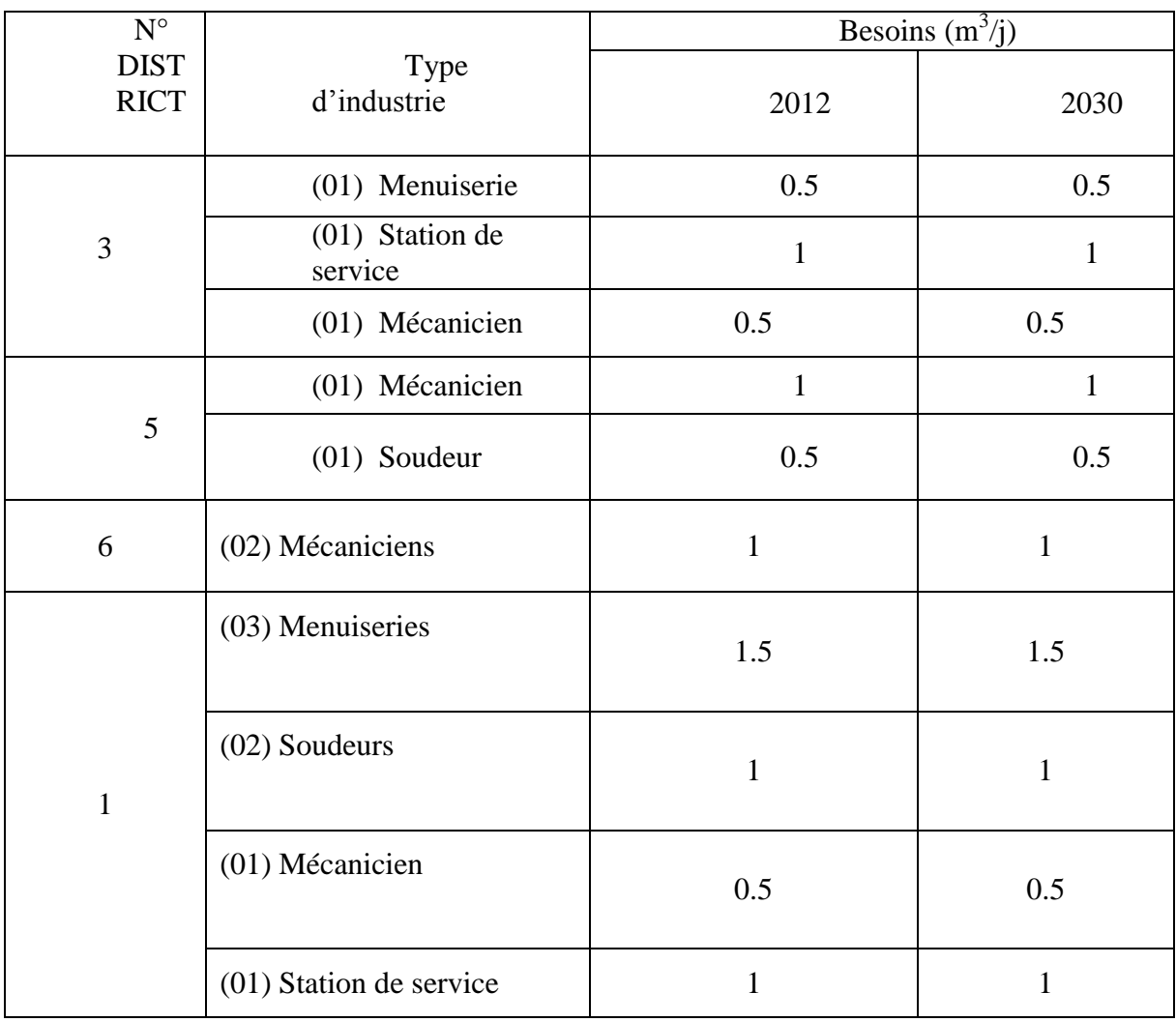

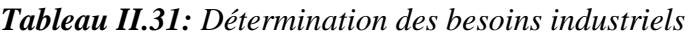

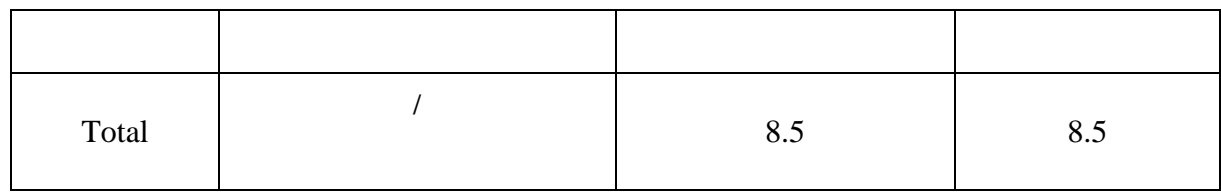

# **Besoins socioculturels**

Les besoins socioculturels sont regroupés dans le tableau II.32.

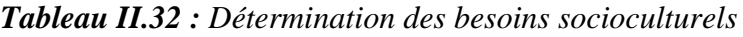

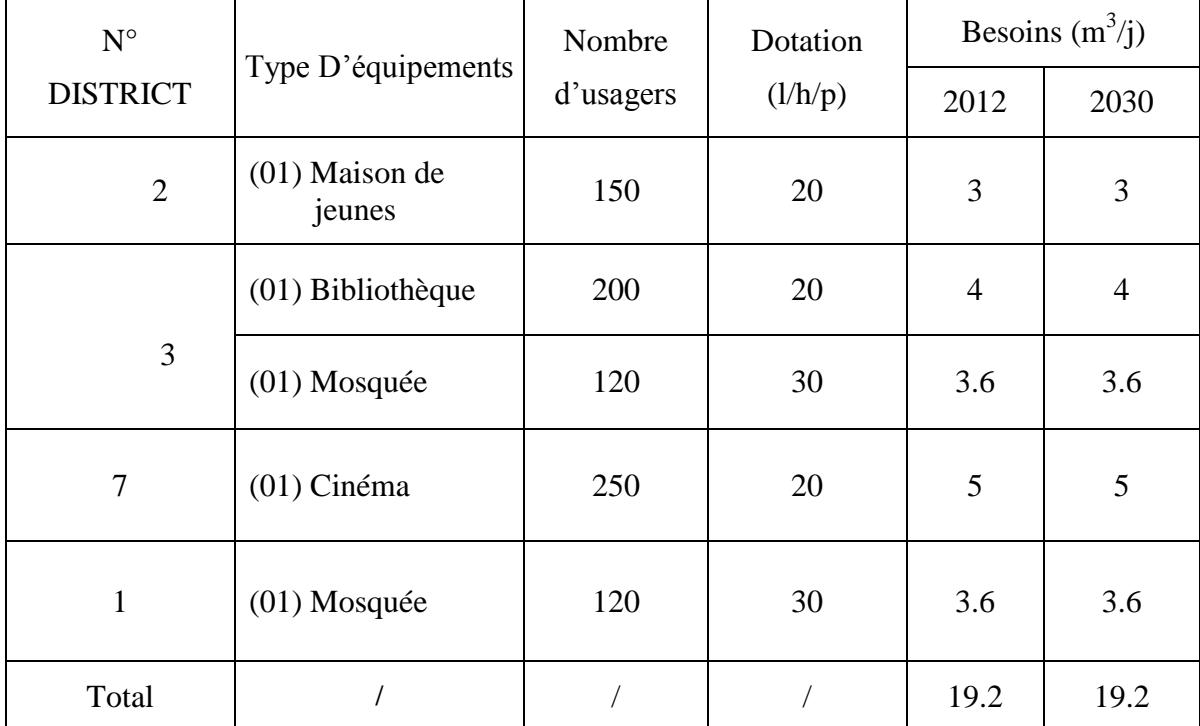

# **5.4.2.1.3 La consommation moyenne journalière totale pour la rive gauche**

La consommation moyenne journalière totale est donnée dans le tableau II.33

*Tableau II.33 : Récapitulation des besoins journaliers en eau pour l'année 2012 et l'horizon d'étude 2030*

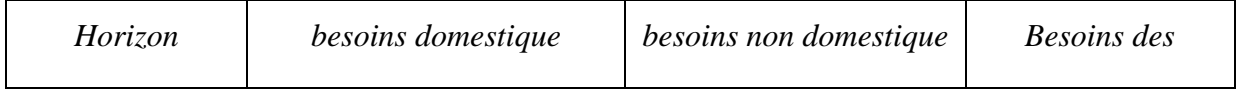

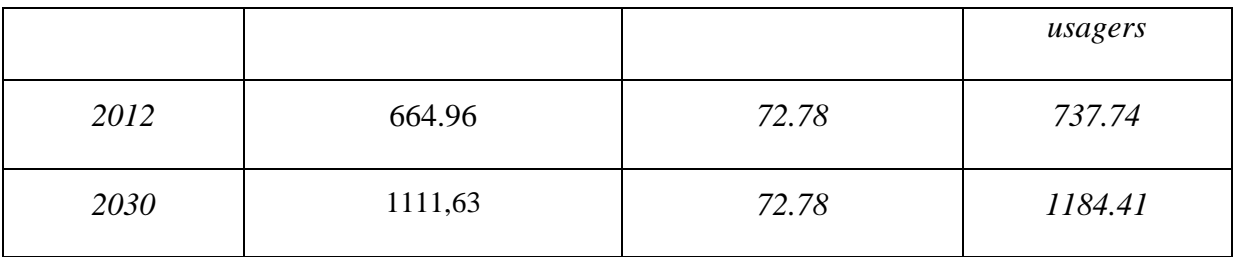

D'après cette méthode la demande non domestique reste constante qui n'est pas le cas car la demande non domestique a un rythme de croissance similaire à la demande domestiques

On constate d"après l"horizon 2012 que la consommation non domestique représente 10 % de la consommation des usagers.

Les deux manières d'estimer les besoins non domestique, nous mènent à conclure et à prendre une moyenne de 15 % l"estimation de celle-ci à ce taux est plus large et plus réconfortante.

Il a été admis que cette proportion se maintiendrait, ce qui revient à considérer un rythme de croissance similaire des usages domestiques et non domestiques.

#### Les pertes en distribution

Un des objectifs principaux de la gestion du réseau d"AEP vise à réhabiliter et restructurer le réseau pour réduire les pertes. Cet objectif implique également un renforcement des services d"exploitation à travers la mise en place d"une cellule permanente de recherche des fuites.

Ces actions permettront dans un premier temps d"améliorer la continuité du service. On estime que, moyennant des efforts soutenus, celle-ci pourrait être rétablie à l"horizon 2020 avec un taux de pertes ramené à 25% qui irait par la suite en s"améliorant (20%).

 $\triangleright$  La demande en distribution

Cette demande correspond aux volumes mis en distribution, en distinguant:

- $\triangleright$  La demande moyenne journalière qui équivaut à la demande moyenne journalière des usagers + les pertes en distribution ;
- La demande de pointe journalière qui correspond au volume mis en distribution le jour de pointe de l"année considérée. Elle est égale à la demande de pointe journalière des usagers + les pertes en distribution ;
- La demande de pointe journalière des usagers est déduite de leur demande moyenne journalière multipliée par un facteur de pointe journalière, ici pris égal à 1,2 ;

 La demande de pointe journalière en distribution joue un rôle vis-à-vis des capacités de stockage (réservoirs). Il faut que celles-ci permettent de réguler correctement la pointe journalière en distribution.

#### $\triangleright$  Les pertes en adduction

Les pertes en adduction (fuites le long des conduites principales) doivent être combattues résolument. L"objectif est de ramener le taux de pertes à des valeurs n"excédant pas 3% des volumes mis en distribution.

#### $\triangleright$  La demande totale

La demande totale détermine le niveau de production à assurer. On définit :

- La demande moyenne journalière qui correspond à la somme de la moyenne journalière en distribution et des pertes en adduction ;
- $\triangleright$  La demande de pointe journalière correspond au volume mis en distribution le jour de pointe de l"année considérée. Elle est égale à la demande de pointe journalière des usagers + les pertes en distribution + les pertes en adduction.

Les résultats des projections montrent une croissance régulière de la demande (voir tableau qui suit). En 2030 les besoins de production devraient presque augmenter de 50% par rapport au niveau de production actuel.

|                                    |                          |  |            | <b>ANNEE</b> |             |  |  |  |  |
|------------------------------------|--------------------------|--|------------|--------------|-------------|--|--|--|--|
| projection de la population        | 2012                     |  | 2020       | 2025         | 2030        |  |  |  |  |
| <b>Population</b>                  | 6071                     |  | 7471       | 7869         | 9031        |  |  |  |  |
| taux de croissance moyen<br>annuel | 2,07                     |  | 2,07       | 2,07         | 2,07        |  |  |  |  |
|                                    | projection de la demande |  |            |              |             |  |  |  |  |
| Demande des usagers m3/jour        | 749,70                   |  | 1055,32    | 1160,61      | 1388,55     |  |  |  |  |
| a-domestique m3/jour               | 637,25                   |  | 844,26     | 928,49       | 1110,84     |  |  |  |  |
| dotation L/J/hab.                  | 105,00                   |  | 113,00     | 118,00       | 123,00      |  |  |  |  |
| <b>B:Non Domestique</b>            | 112,46                   |  | 184,68     | 203,11       | 243,00      |  |  |  |  |
| en $%$                             | 0,150                    |  | 0,175      | 0,175        | 0,175       |  |  |  |  |
| Pertes en distribution             | 321,30                   |  | 351,77     | 386,87       | 347,14      |  |  |  |  |
| en %                               | 0,30                     |  | 0,25       | 0,25         | 0,20        |  |  |  |  |
| demande en distribution            |                          |  |            |              |             |  |  |  |  |
| moyenne jour m3/jour               | 1071                     |  | 1407,09516 | 1547,47929   | 1735,683127 |  |  |  |  |
|                                    |                          |  |            |              |             |  |  |  |  |
| pertes en adduction M3/jour        | 53,55                    |  | 42,2128548 | 38,6869822   | 34,71366255 |  |  |  |  |

**Tableau II.34:** Ville de Sidi Aïch (Rive gauche) – Projection de la demande

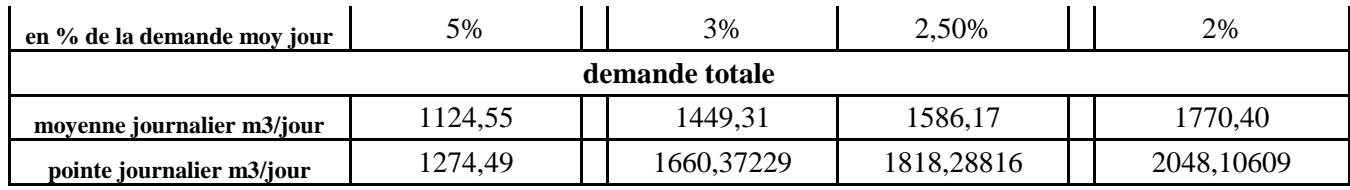

La demande globale déterminée précédemment a fait l"objet d"une distribution par secteurs selon le découpage adopté pour les projections de population.

Le tableau ci après montre l'évolution des besoins en distribution par secteurs jusqu'à l"horizon 2030.

|              | 2012            |                        | 2020             |                        | 2025             |                        | 2030             |                        |
|--------------|-----------------|------------------------|------------------|------------------------|------------------|------------------------|------------------|------------------------|
| secteur      | Demande $(L/s)$ | <b>PERTES</b><br>(1/s) | Demande<br>(L/s) | <b>PERTES</b><br>(1/s) | Demande<br>(L/s) | <b>PERTES</b><br>(1/s) | Demande<br>(L/s) | <b>PERTES</b><br>(1/s) |
|              | 1,991421569     | 0,597                  | 2,296            | 0,574                  | 2,629            | 0,657                  | 2,690            | 0,538                  |
| 2            | 1,877042484     | 0,563                  | 2,337            | 0,584                  | 2,794            | 0,698                  | 2,730            | 0,546                  |
| 3            | 2,007761438     | 0,602                  | 2,064            | 0,516                  | 2,194            | 0,548                  | 2,163            | 0,433                  |
| 4            | 1,486928105     | 0,446                  | 1,760            | 0,440                  | 1,838            | 0,460                  | 2,150            | 0,430                  |
| 5            | 2,109885621     | 0,633                  | 2,497            | 0,624                  | 2,607            | 0,652                  | 3,048            | 0,610                  |
| 6            | 1,595179739     | 0,479                  | 1,887            | 0,472                  | 1,971            | 0,493                  | 1,926            | 0,385                  |
| $\tau$       | 1,327938225     | 0,398                  | 1,571            | 0,393                  | 1,641            | 0,410                  | 1,604            | 0,321                  |
| E            | 0               | 0,000                  | 0,915            | 0,229                  | 1,185            | 0,296                  | 2,596            | 0,519                  |
| <b>TOTAL</b> | 12,39615718     | 3,719                  | 15,327           | 3,832                  | 16,858           | 4,215                  | 18,907           | 3,781                  |

**Tableau II.35:** demande moyenne en distribution par secteur

### **5.4.2.1.4 La consommation moyenne journalière totale pour Zone d'extension :**

La répartition de la population pour la zone d"extension « E1 » indiquée dans le tableau 18, représente la population à délocalisé vers la zone d"extension après saturation de la ville de Sidi Aïch.

Comme il a été évoqué précédemment, La zone d"extension (le POS 10), est ouverte à un programme d"urbanisation ambitieux. On doit s"attendre à plusieurs vocation d"habitations, habitations sociales, promotionnelle, AADL, individuelle, ..., etc.

Dans nos estimations, on s'appuiera sur les dispositions prévues sauf à constater des remises en cause ou des dérives dans leur mise en œuvre.

22750 habitants sont prévus pour la zone d"extension « POS 10 » pour un terme qu"on ne peut pas définir car Quelles que soient la qualité et la pertinence des documents d"urbanisme « POS 10 », leurs résultats restent liés à la capacité des services de planification à assurer leurs mise en œuvre. On parle alors d"urbanisme opérationnel. Il s"agit non seulement d'une question de programmation mais aussi des moyens pour construire les grandes infrastructures, réseaux et autres équipements structurants nécessaires à l"organisation rationnelle de l"urbanisation.

A cet effet, nous étudierons l"évolution de la population de la zone d"extension E1 séparément en indiquant pour chaque niveau d"évolution de la population les besoins nécessaires à prévoir.

|                   | Débit Moyen le jour de |  |  |  |  |  |
|-------------------|------------------------|--|--|--|--|--|
| <b>Population</b> | pointe                 |  |  |  |  |  |
| (hab.)            | (1/s)                  |  |  |  |  |  |
| 22750             | 56,2                   |  |  |  |  |  |
| 21233             | 52,45                  |  |  |  |  |  |
| 19717             | 48,7                   |  |  |  |  |  |
| 18200             | 44,96                  |  |  |  |  |  |
| 16683             | 41,21                  |  |  |  |  |  |
| 15167             | 37,46                  |  |  |  |  |  |
| 13650             | 33,72                  |  |  |  |  |  |
| 12133             | 29,97                  |  |  |  |  |  |
| 10617             | 26,228                 |  |  |  |  |  |
| 9100              | 22,48                  |  |  |  |  |  |
| 7583              | 18,73                  |  |  |  |  |  |
| 6067              | 17,98                  |  |  |  |  |  |
| 4550              | 11,24                  |  |  |  |  |  |
| 3387              | 8,4                    |  |  |  |  |  |

**Tableau II.36** : Evolution des besoins selon la population

En ce moment, on va satisfaire une population de 5810 habitants d"ici 2030 dans la zone d"extension soit 1/3 de la population actuelle de la commune de Sidi Aïch. Cette population est répartie comme suit :

1285 habitants représentent, la population de l"agglomération de Remila voir le

tableau 18 district 1.

1240 habitants représentent, la population à délocalisée à la zone d"extension après la saturation de l"agglomération de Sidi Aïch voir le tableau 18 district E1.

3387 habitants représentent, la population issue d"un programme de type AADL, promotionnel dont leurs existences reste liée à la capacité des services de planification à assurer leurs mises en œuvre.

A cette population, 5912 habitants, on doit transférer un débit de 15 l/s. au-delà, les pouvoirs publics doivent trouvés une autre source pour satisfaire les besoins de toute la zone d"extension soit 58.7 l/s.

Le débit maximal que peut transporter cette conduite est de 26 l/s, c'est-à-dire couvrir une population d"environs 10075 habitants, au delà il faut augmenter la section de la conduite.

#### **5.5. Bilan besoins-ressources :**

Le comparatif besoins - ressources est établi pour le jour de pointe en 2030. Il met en balance les besoins (demande journalière de pointe) et les capacités de la ressource.

A ce stade de l"étude, le raccordement du système d"AEP de la rive gauche de la ville de SIDI AÏCH sur la conduite DN 1200 acier venant du barrage TICHY-HAFT est provisoire sur le point de piquage Pk 27.5 et définitif pour le point de piquage Pk 30.5. On considère d"ici le court terme, un volume disponible au niveau des ressources (barrage TICHY-HAFT) de 55 l/s soit 4752 m<sup>3</sup>/j.

| Demande journalière de pointe<br>(m3/j) |          | <b>Ressource</b><br><b>Barrage</b><br><b>Tichy-Haft</b><br>(m3/j) | <b>Ressource</b><br><b>Forage</b><br><b>Aghernouz</b><br>(m3/j) | <b>Ressource</b><br><b>Forage</b><br><b>Remila</b><br>(m3/j) | <b>Bilan</b><br>(m3/j) |
|-----------------------------------------|----------|-------------------------------------------------------------------|-----------------------------------------------------------------|--------------------------------------------------------------|------------------------|
| Court terme (2020)                      | 1660,372 | 4752                                                              | 2160                                                            | 396                                                          | $+5647,628$            |
| Moyen terme (2025)                      | 1818,28  | 4752                                                              | 2160                                                            | 396                                                          | $+5489.72$             |
| Long terme $(2030)$                     | 2048,106 | 4752                                                              | 2160                                                            | 396                                                          | $+5259,894$            |

**Tableau II.37: Bilan besoins – ressources**

Ce tableau montre qu'à long terme, le volume disponible des trois ressources peut faire face à cette demande

#### **6. Modélisation du système d'AEP de SIDI AICH**

#### **6.1. Principe**

Nous avons construit un modèle mathématique sous le logiciel EPANET. La construction du modèle a consisté à créer un schéma reflétant les caractéristiques physiques des composantes

du système : réservoirs, canalisations, jonctions, etc. et à renseigner ces différents objets, par exemple:

- Pour un tronçon de canalisation : longueur, diamètre, rugosité, présence ou non d"une vanne de sectionnement fermée, d"un clapet;
- $\triangleright$  Pour une jonction (ou nœud) : altitude, demande, type de courbe de modulation ;
- Pour un réservoir : altitude radier, diamètre, niveau bas, niveau haut, niveau de départ.

La construction a été menée selon une procédure pas à pas, à partir de la cartographie du réseau que le logiciel permet de poser en fond de plan.

Une fois le modèle construit et renseigné, le logiciel permet de calculer les paramètres de fonctionnement : débits circulants, vitesses, pressions, etc.

Deux modes de calcul peuvent être utilisés:

- Simulation instantanée : Elle permet de calculer les paramètres de fonctionnement pour des conditions initiales données. Ce mode de calcul est généralement suffisant pour vérifier le bon dimensionnement du réseau de distribution à partir d"un réservoir, où il s"agit surtout de s"assurer que le réseau est capable de supporter la demande de pointe ;
- Simulation longue durée : Elle permet de simuler l"évolution des paramètres de fonctionnement sur une période donnée (24H, 48H, etc.) avec un pas de temps déterminé. L"intérêt est de suivre la réponse du système à la modulation de la demande : variation de niveau des réservoirs, variation des pressions (ou des débits) en tel point du système, fonctionnement des pompes, etc.

Ce type de simulation permet de tester des scénarii d"exploitation en vue d"optimiser la gestion hydraulique du système. Le logiciel permet en effet de simuler:

- Des commandes simples : par exemple marche et arrêt d"une pompe en fonction du niveau dans un réservoir ;
- Des commandes complexes qui s"apparentent à la programmation d"automates.

En résumé, le logiciel EPANET constitue un puissant outil de simulation et d"appui à l"exploitation quand la conception du modèle a été bien élaborée et que les fonctionnalités en sont bien maitrisées.

### **6.2. Situation actuelle :**

La modélisation du réseau sous les conditions actuel (diamètres actuels, demandes de pointe actuel) illustré dans la figure 08 a permet de mettre en évidence :

Les zones à forte pression et les zones à pression modérée : on enregistre des pressions qui dépassent les 8 bars dans les quartiers suivants

### **6.2.1. Simulation instantané**

Une première simulation instantanée est nécessaire pour vérifier le dimensionnement du réseau de distribution et les conditions d"écoulement hydraulique **(**Figure III.7)**.** 

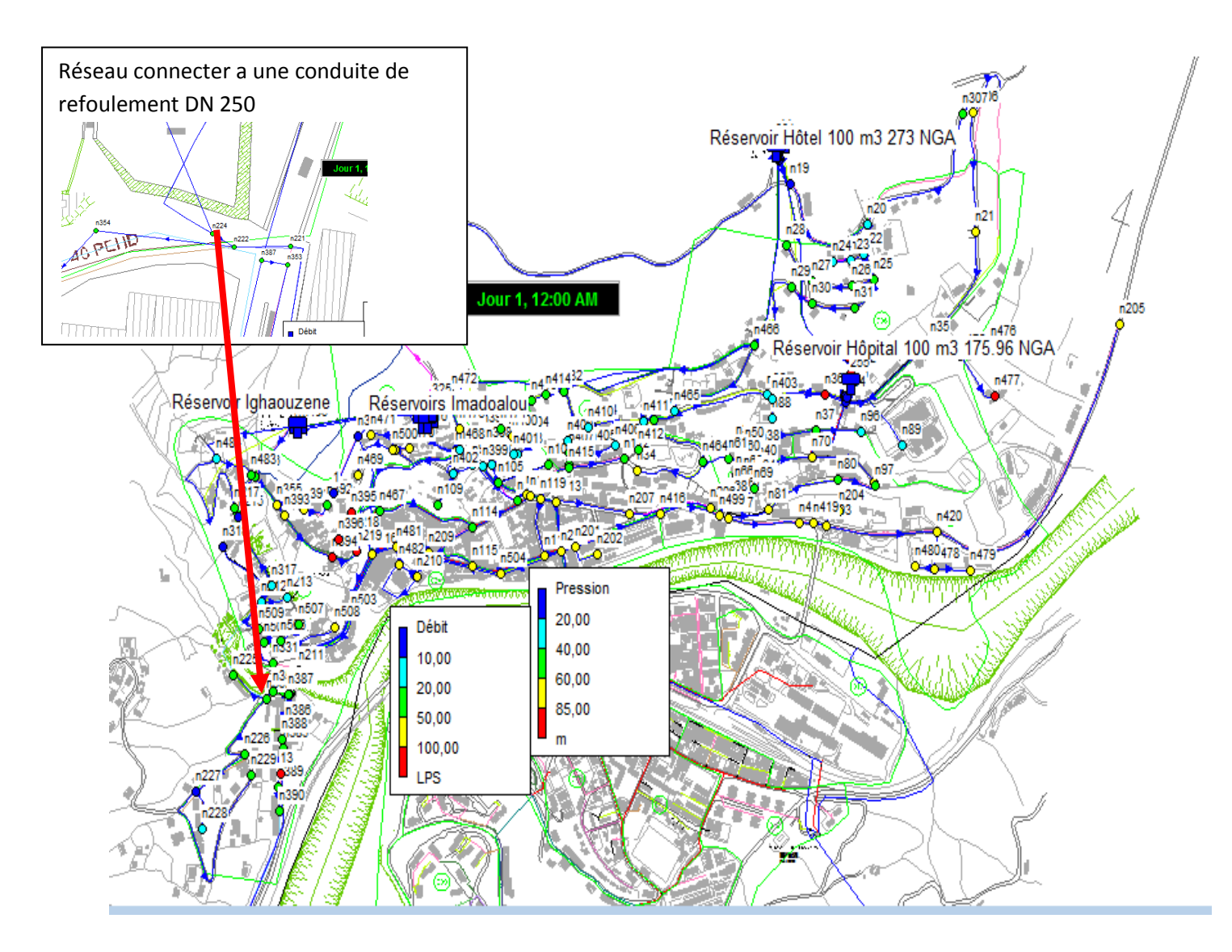

**Figure II.8 :** modélisation du réseau de la ville de sidi aiche sous la condition actuelle (instantané)

D"après cette figure de simulation instantané on peut constater que le réseau de la rive gauche de la ville de sidi aiche est bien dimensionner mais la simulation sur une long durée n"a pas put réussir, un rapport nous signale qu"il ya des pressions négative après certain heurs de fonctionnement et cella dû aux contraintes suivantes :

- Le réseau qui alimente la citée police est connecter sur la conduite de refoulement DN 250 qui est strictement interdit ;
- $\triangleright$  Le tronçon N°11 relie entre le nœud n300 et n01 et connecter aussi a la conduite de refoulement DN 250 ;
- Pour cella nous proposons de Déconnecter le réseau qui alimente la citée police du refoulement et le connecté au réseau venant du réservoir IGHAOUZENE et le renforcement de son diamètre.

#### **6.2.2. Simulation sur une longue durée sur 24h**

Les résultats de simulation sont représentés sur les figure (III.9, III.10). D"après ces figures on constate qu"il ya des zones à forte pression et les zones à pression modérée : on enregistre des pressions qui dépassent les 8 bars dans certaine zones et pour remédier a ce problème il ya lieux d"installer sur ces tronçon des réducteur de pression.

- Pour la zone à fort pression on préconise d"installer un réducteur de pression sur le tronçon reliant entre le Nœud n317 et n 212 voir figure III.12 ;
- Pour la zone RMILA on préconisé d"installer trois réducteur de pression un premier entre n506 - n06 le deuxième entre n236- n1 et n236 - n2 voir figure III.11.

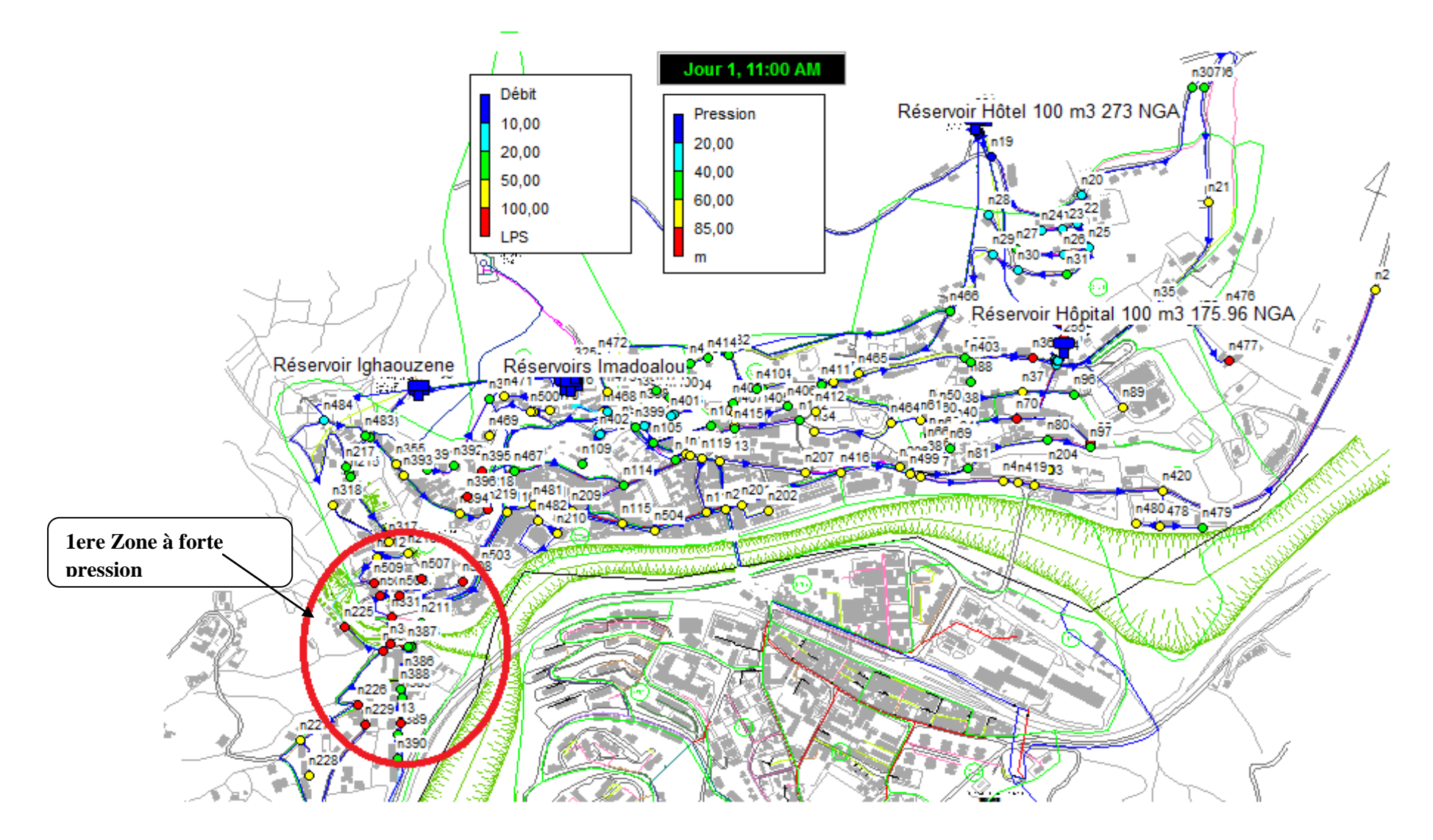

Figure II.9 : modélisation du réseau de la ville de sidi aiche sous la condition actuelle sur 24 h pour le jour et l'heure du pointe

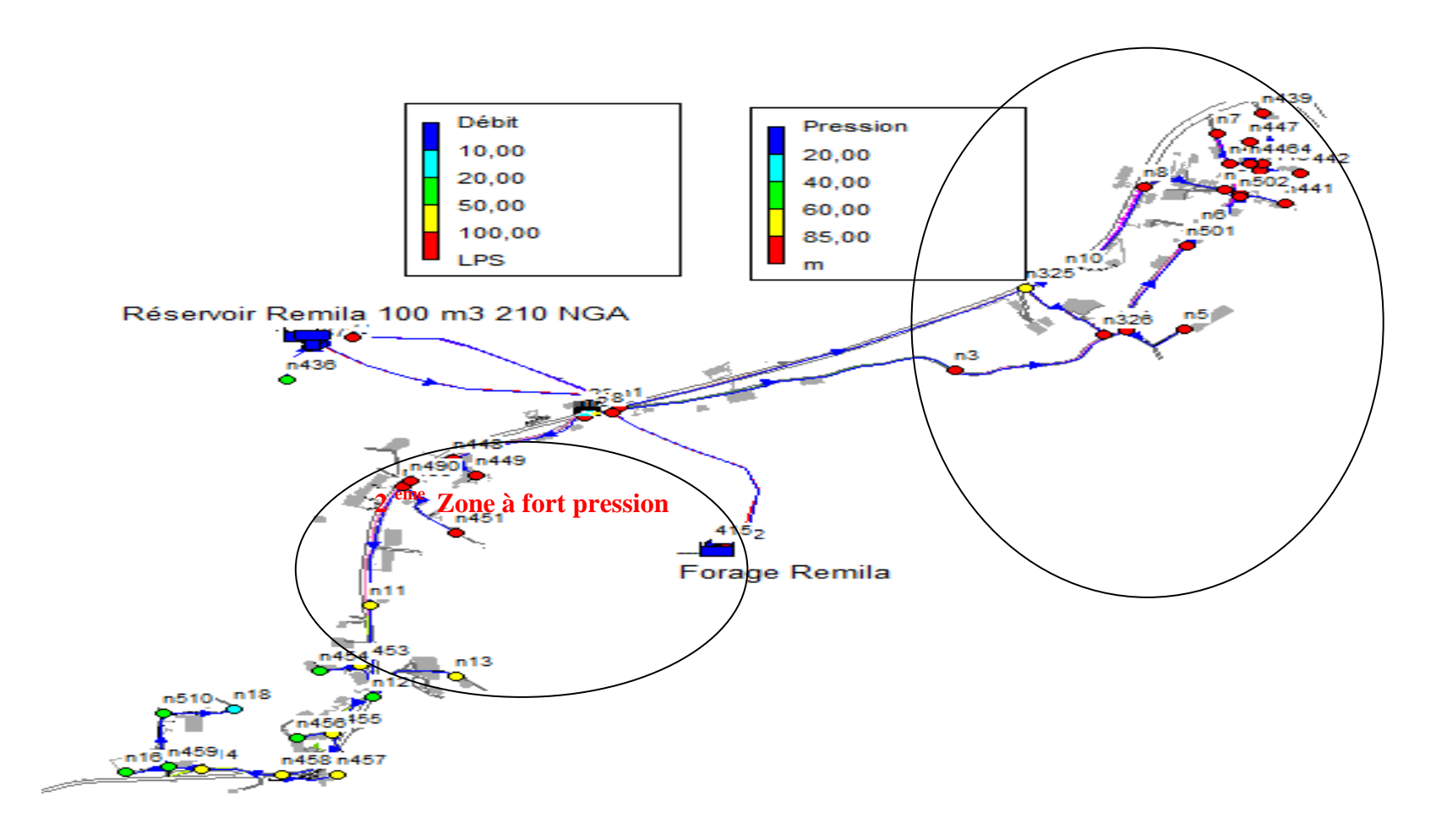

**Figure II.10**: modélisation du réseau de la nouvelle ville de RMILA sous les conditions actuelle sur 24 h pour le jour et l4heur du

pointe

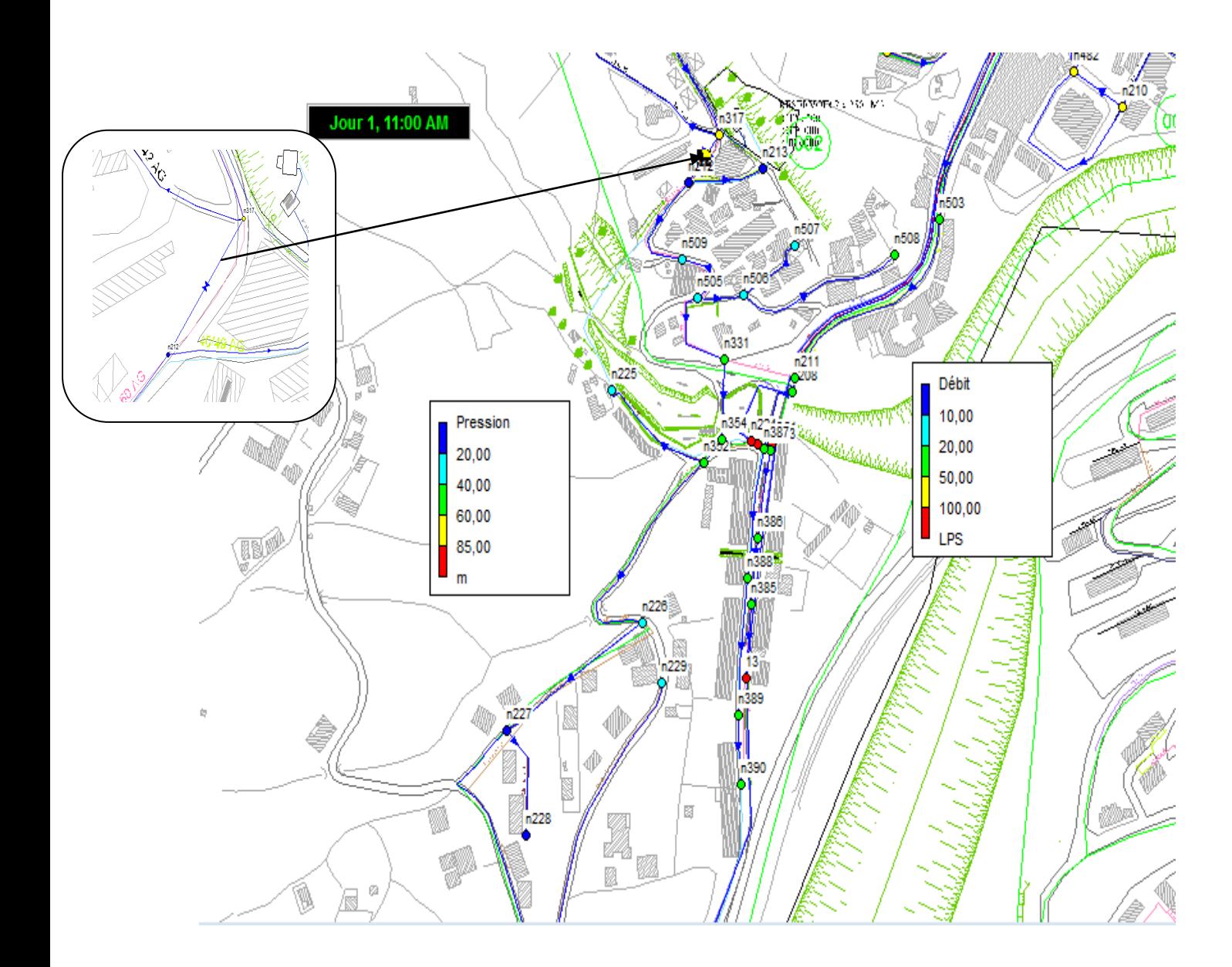

**Figure** II.11 : modélisation du réseau de la rive gauche sous les conditions actuelle sur 24 h pour le jour et l"heur du pointe Après installation des réducteur de pression

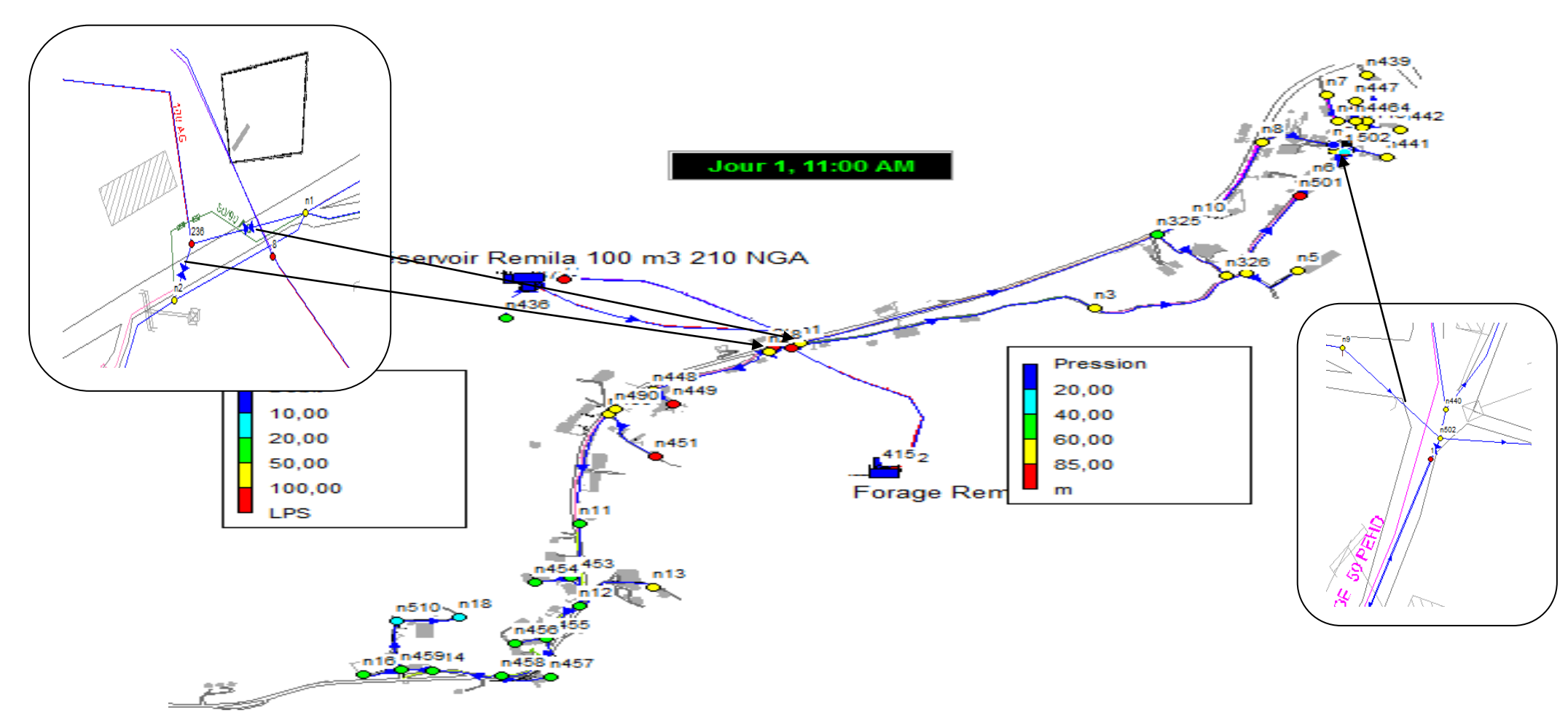

Figure II.12 : modélisation du réseau de la nouvelle ville de RMILA sous les conditions actuelle sur 24 h pour le jour et l4heur du pointe Après installation des réducteurs de pression

# **6.3. Situation future**

l"objectif du projet étant de rétablir dès que possible des conditions la continuité du service à travers des opérations de réhabilitation et une politique volontariste de réparation des fuites, on peut dans un premier temps se placer dans l"hypothèse d"une réhabilitation du réseau dans ses caractéristiques dimensionnelles actuelles et d"une réduction des fuites à un niveau acceptable (on prendra un taux de pertes de 20%) et se poser la question de savoir :

- $\triangleright$  Si le réseau est dimensionné pour supporter la demande future ;
- $\triangleright$  Si non, quels sont les secteurs à renforcer ;
- Et enfin vérifier si les capacités des réservoirs sont en adéquation avec les besoins de leur zone de desserte.

La somme des demandes domestiques et non domestiques et des pertes donne la demande totale moyenne qui a été répartie sur les nœuds de chaque secteur.

Pour la demande de pointe horaire, celle-ci a été calculée en appliquant un facteur de pointe de 1.2 sur la composante consommation.

### **6.3.1. Nouveaux aménagements**

Afin d"intégrer les eaux du barrage dans le système d"alimentation en eau de la commune de Sidi Aïch, il a été réalisé :

- Le piquage Pk 27.5 en DN 350 fonte qui alimente les réservoirs 2x2500 m3. Deux adductions sont prévues ;
	- La première pour alimenter les communes d"El Flay et Tibane grâce à une station de refoulement qui sera intégrée aux réservoirs ;
	- $\triangleright$  La seconde pour alimenter les communes de Tinebdar 24 l/s et Sidi Aïch 55 l/s.

La seconde adduction est en cour de réalisation, elle est constituer de plusieurs tronçons:

- **Réservoir 2x2500 m3-SR1** : Ce tronçon est réalisé en DN 400 PEHD sur 2650 ml, il véhicule un débit de 79 l/s pour la rive gauche de l"agglomération de Sidi Aïch, Remila et la commune de Tinebdar. Le réservoir de la SR1 à une capacité de 500 m<sup>3</sup> de forme rectangulaire.
- **Station de reprise SR1-SR2** : Ce tronçon est réalisé en DN 350 Fonte sur 970 ml, il véhicule un débit de 94 l/s en refoulement avec une durée de pompage de 20 heures. Le réservoir de la SR2 à une capacité de 500 m<sup>3</sup> de forme circulaire.

- **Station de reprise SR2-SR3** : Ce tronçon est réalisé en DN 250 Fonte sur 330 ml, il véhicule un débit de 76.5 l/s en refoulement avec une durée de pompage de 20 heures. Le réservoir de la SR3 à une capacité de 1000 m3 de forme circulaire.
- **Station de reprise SR2-Réservoirs Imadalou** : Ce tronçon est réalisé en DE 315 PEHD sur 340 ml.

### **6.3.2. Agglomération de Remila**

Plusieurs aménagements sont prévus pour l"agglomération de Remila :

- $\triangleright$  La projection d'une nouvelle station de pompage de 2x500 m<sup>3</sup> à la côte radier 194 m NGA, pour alimenter la zone d"extension inférieure et une partie de l"agglomération de Remila voir la figure II.13 ;
- La projection d"un nouveau réservoir de 2x500 m3 à la côte radier 270 m NGA, pour alimenter la zone d"extension supérieure et l"ancien réservoir de Remila de  $100$  m<sup>3</sup>voir la figure II.13 ;
- La création d"une nouvelle conduite entre le réservoir Hôtel et la nouvelle station de pompage 500 m3 POS10 en DE 200 PEHD sur 3665 ml ;
- La création d"une nouvelle conduite de refoulement entre la nouvelle station de pompage 2x500 m3 et le nouveau réservoir 2x500 m3 en DE 250 PEHD sur 495 ml ;
- $\triangleright$  La création d'une nouvelle conduite entre le nouveau réservoir 2x500 m3 et le réservoir de Remila en DE 110 PEHD sur 2125 ml ;
- $\triangleright$  La mise en place d'un réducteur de pression DN 50 sur la conduite de distribution de l"ancien réservoir de Remila ;
- $\geq$  La mise en place d'un réducteur de pression DN 50 sur la conduite de distribution de l"ancien réservoir de Remila ;
- La mise en place d"un réducteur de pression DN 100 sur la conduite reliant le réservoir Hôtel et la nouvelle station de pompage 500 m3;
- Augmenter le diamètre des conduites qui présentent des vitesses supérieur à 0.8  $m/s$ :
- Réduire le diamètre des conduites qui présentent des vitesses inférieur à 0.1 m/s.

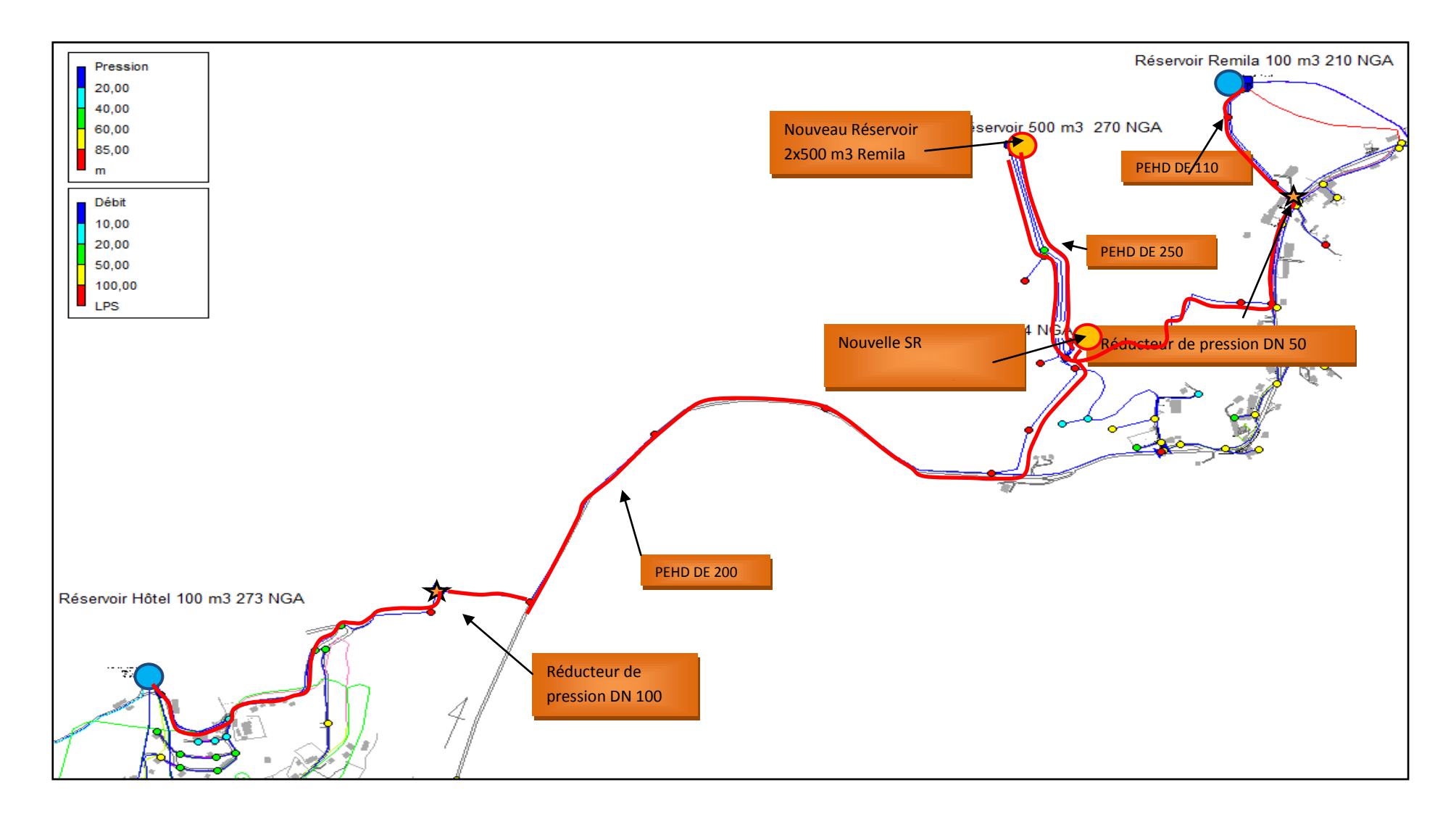

**Figure III.13**. : Aménagement projeté pour la zone Remila

### **6.3.2.1. Réseau de distribution**

Le réseau de distribution en eau de l"agglomération de Remila a été calcul de façon a être alimenter par l'ancien réservoir de capacité 100 m<sup>3</sup> implanté à une cote radier de 210.50 m. Un réducteur de pression DN 50 (voir le dispositif d"installation en Annexe 3) sera placé en aval de la conduite de distribution DE 125 PEHD entre le nœud 368 et 616, afin de réduite la pression au sol de 95 m à 65 m ( voir l"emplacement sur la figure 18).

Ce réservoir sera alimenté à partir du nouveau réservoir projeté 2x500 m<sup>3</sup> à la côte radier 270 m NGA (Eaux du barrage Tichy Haft) avec une conduite DE 110 PEHD et en appoint par le forage de Remila.

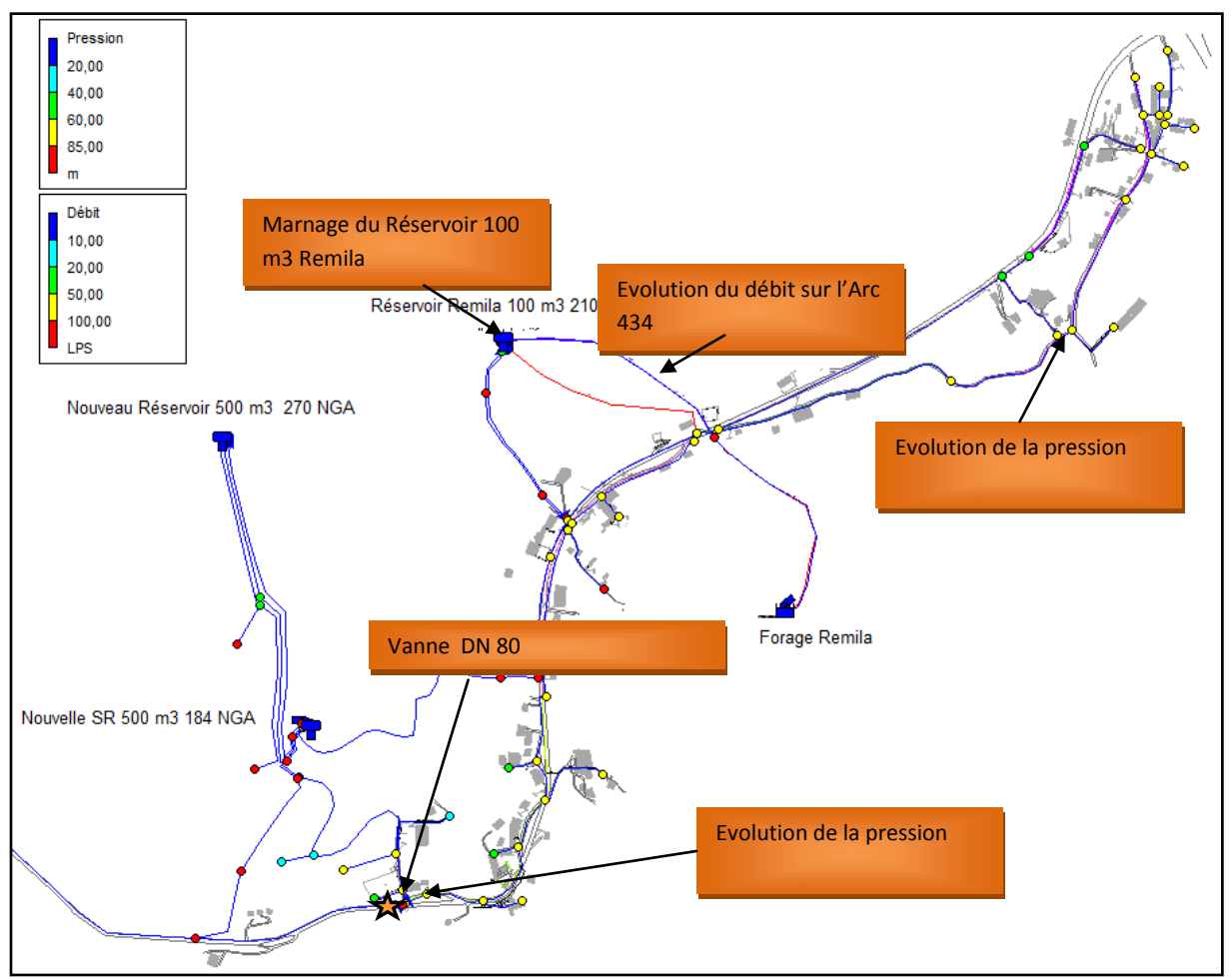

**Figure II.14 :** réseau de distribution de l"agglomération de Remila
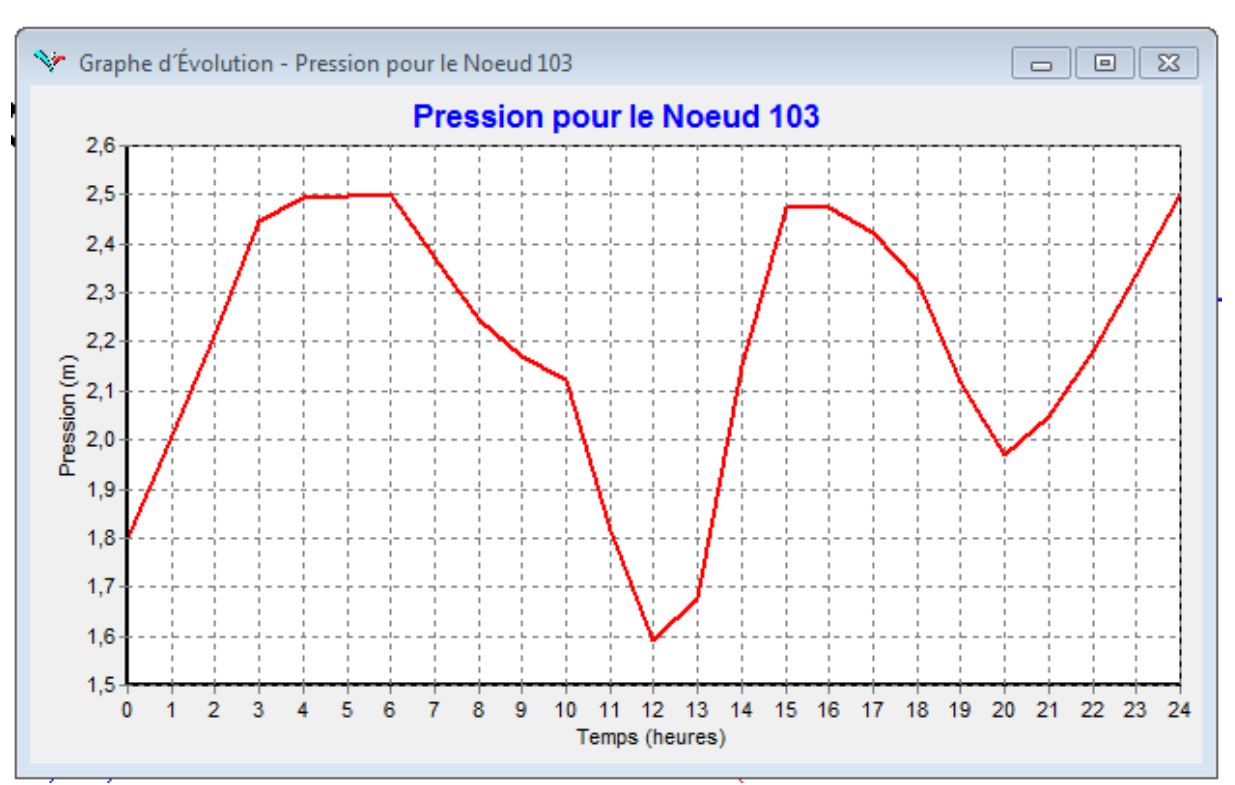

**Figure II.15:** marnage du réservoir 100 m3 de Remila le jour moyenne

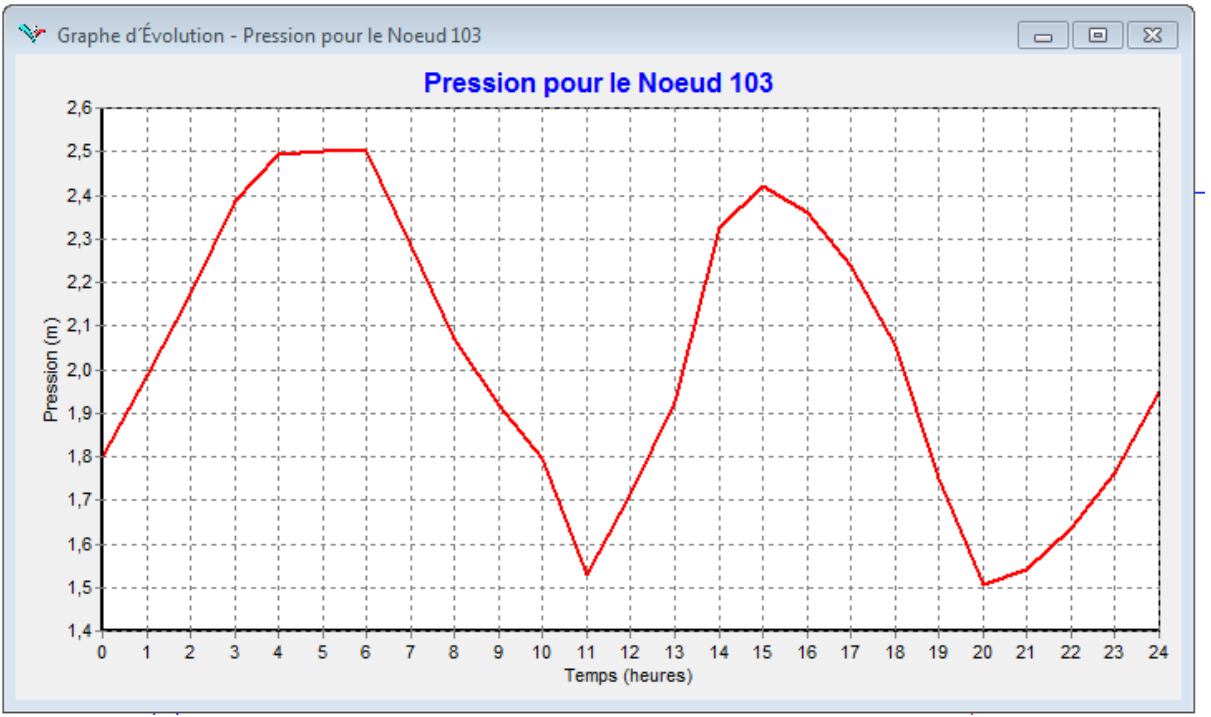

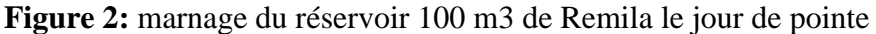

D"après les figures II.15, II.16 Le marnage du réservoir est autour de 0.9 cm et 99 cm pour le jour moyen et le jour de pointe respectivement. Donc la capacité du réservoir peut faire face à la pointe journalière.

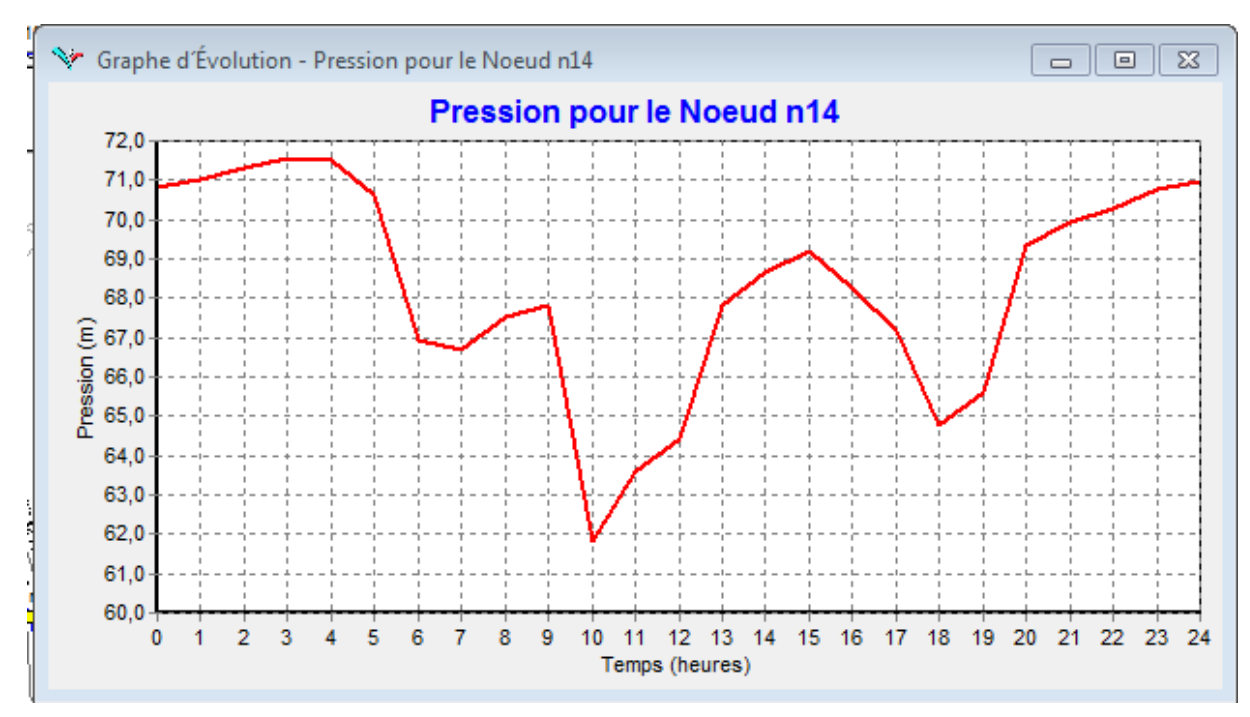

**Figure III.17:** Evolution de la pression au nœud 14 alimenté par le réservoir 100 m3 de Remila

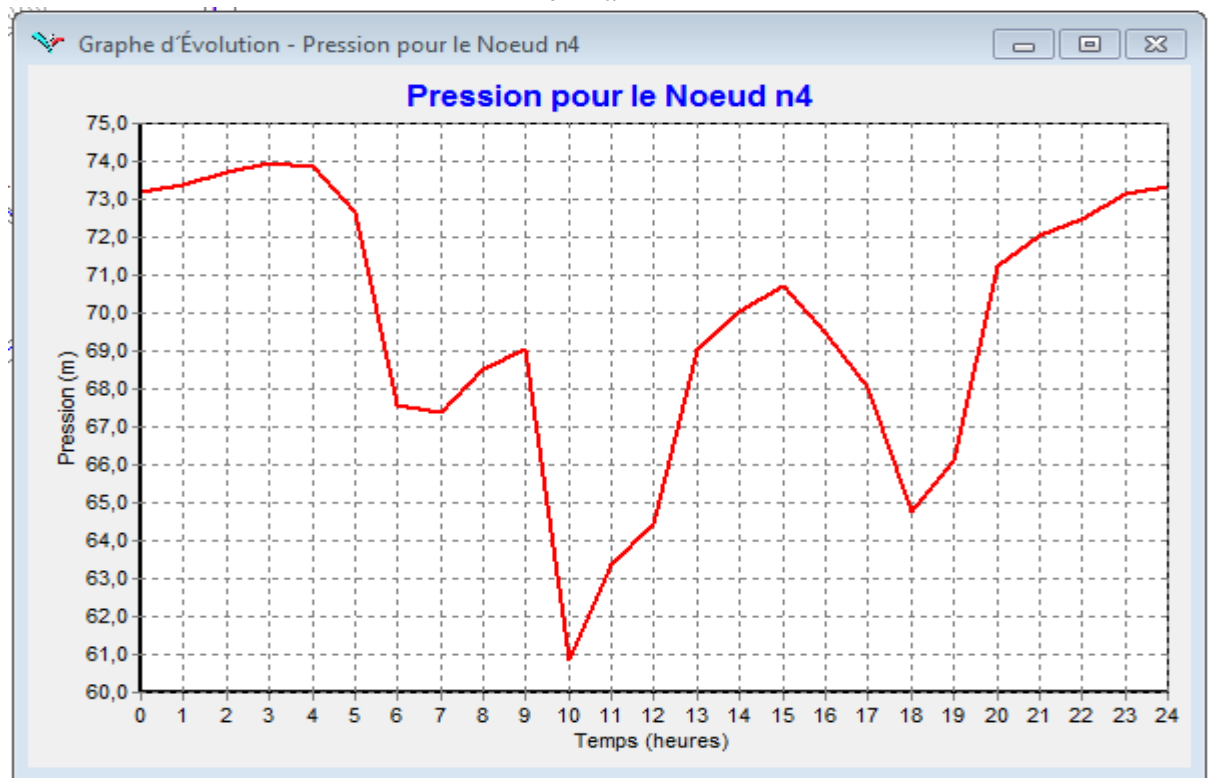

**Figure II.18: Evolution de la pression au nœud 4 alimenté par le réservoir 100 m3 de Remila.**

Ces lecture de pression correspondent à des lectures aux points des sous réseau « nœud 14 » et « nœud 04 » en aval du réservoir de Remila 100 m³.

On voit clairement en comparant les profils de pression au marnage du réservoir de Remila que c'est la hauteur d'eau dans le réservoir qui fait varier la pression dans cette partie du sous réseau en distribution simple.

La figure 17 et 18, montre de petites variations dans le niveau du réservoir induisant des variations de pressions de l"ordre de 0.97 bars et 1.309 bars pour le nœud 14et 04 respectivement.

Le réseau de Remila fonctionne sous des variations de pressions comprises entre 0.5 et 1.5 bars, donc le réseau est bien dimensionné.

On a réduit la pression de 3 bars (de 9.5 à 6.5 bars) avec un réducteur de pression DN 50 et la pression dans ce réseau est maintenant de l"ordre 7.0 bars.

#### **6.3.2.2. Débit mis en distribution**

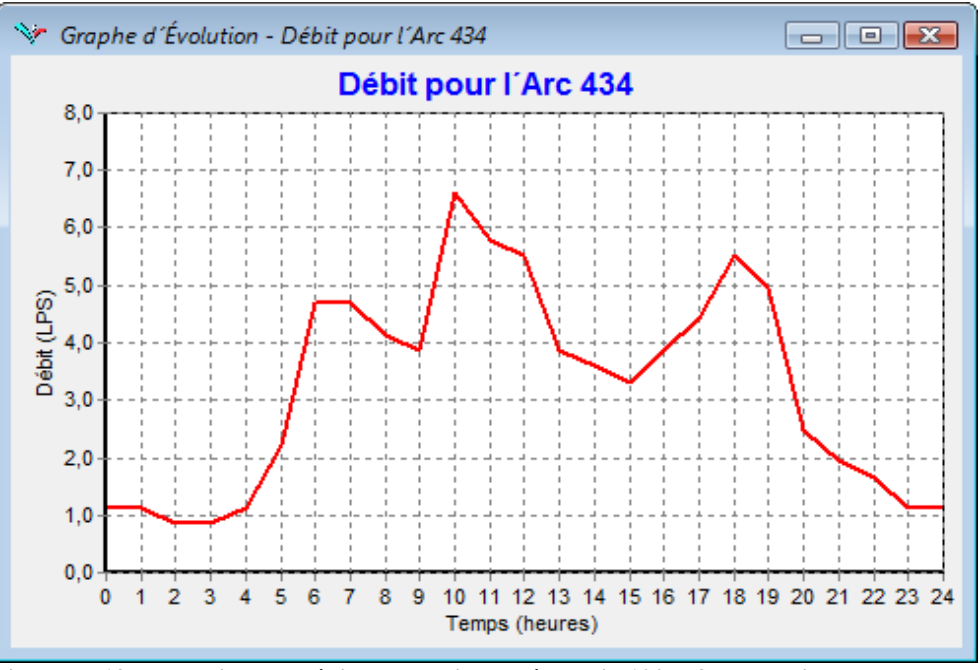

**Figure II.19: Evolution du débit a la sortie du réservoir 100 m3 de Remila**

D"après la figure II.19. Pour cette partie du sous réseau et pour le jour de pointe, le débit maximum horaire est de 6.61 l/s.

Une vanne DN80 sera installée sur la conduite DE 90 PEHD entre les nœuds n17 et n424. Cette vanne sera en position fermée en cas d"alimentation d"une partie de l"agglomération de Remila à partir de la nouvelle station de pompage 2x500 m3 voir la figure II.14 ci dessus.

### **6.3.2.3.1. Adduction Nouveau Réservoir 2x500 m3 – Ancien Réservoir 100 m3 (Remila)**

Une nouvelle conduite d'adduction sera projetée entre le réservoir projeté 2x500 m<sup>3</sup> à la côte 270 m NGA et l"ancien réservoir 100 3m³ de Remila (Arc 344). Cette conduite sera en DE 110 PEHD sur environ 2125 ml.

Une vanne DN 100 sera installée sur la conduite à l'arrivée du réservoir 100 m<sup>3</sup> afin de réguler le débit entrant au réservoir à environ 3.32 l/s pour assurer une vitesse de 0.52 m/s.

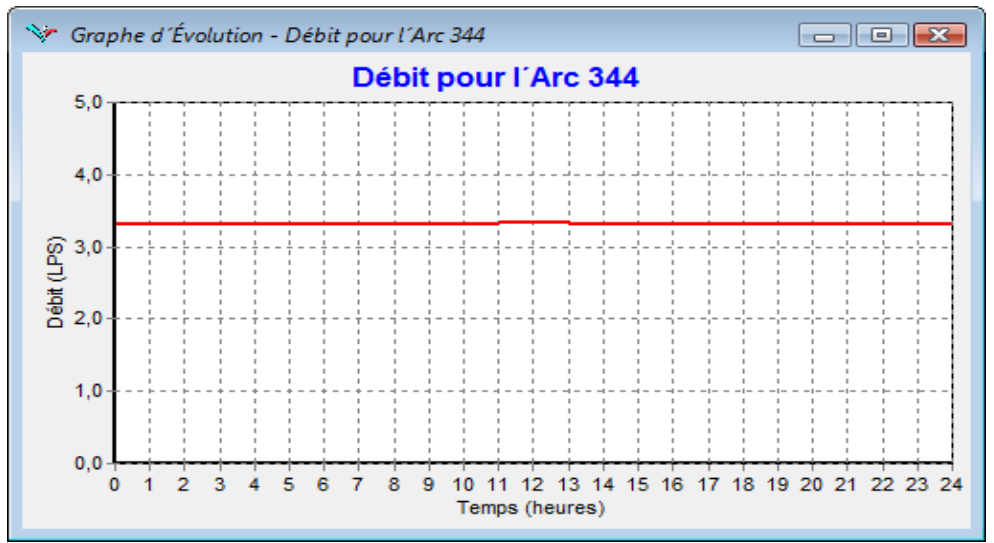

**Figure II.20: Evolution du débit à l'entrée du réservoir 100 m3 de Remila**

Ce débit entrant 3.32 l/s avec l"épure de la figure II.20 nous a permet d"obtenir le marnage du réservoir et le volume utile représenté sur la figure II.15.

Pour le jour de pointe, la hauteur de marnage est de 0.99 m avec un volume utile de 40 m<sup>3</sup> et une réserve de sécurité de 60 m³.

Pour le jour moyen, l"autonomie du réservoir est de 6 heures 20 minutes.

#### **6.3.2.3.2. Détermination de la pression nominale des conduites**

La pression nominale des conduites sera calculée selon les critères de conception cités précédemment au chapitre 1.

Le calcul détaillé de la pression nominale (PN) de chaque tronçon est alors présenté dans le Tableau 38. Voir le tracé et le profil en long.

| <b>Troncons</b>                 | <b>Matériau de la</b><br>conduite | DN<br><u>(mm)</u> | $\mathbf{D}_{\text{ int}}$<br>$(\mathbf{mm})$ | e<br><u>(mm)</u> | $\bf{a}$<br>(m/s) | $\mathbf{V}_{\mathbf{o}}$<br>(m/s) | ∧h<br>$\mathbf{m}$ | PS<br>(bar) | <b>PMS</b><br>(bar) | PN<br>(bar) |
|---------------------------------|-----------------------------------|-------------------|-----------------------------------------------|------------------|-------------------|------------------------------------|--------------------|-------------|---------------------|-------------|
| R $2x500$ m3 Remila – Nœud 438  | <b>PEHD</b>                       | 110               | 96.8                                          | 6.60             | 229.48            | 0.45                               | 10.53              | 6.07        | 4.11                | 10          |
| November 238 – November 237     | <b>PEHD</b>                       | 110               | 90.0                                          | 10.00            | 290.74            | 0.52                               | 15.41              | 8.93        | 10.46               | 16          |
| Novel 437 – Novel 429           | <b>PEHD</b>                       | 110               | 85.4                                          | 12.30            | 329.14            | 0.58                               | 19.46              | 13.25       | 15.19               | 20          |
| November $429 -$ November $428$ | <b>PEHD</b>                       | 110               | 85.4                                          | 12.30            | 329.14            | 0.58                               | 19.46              | 15.39       | 17.33               | 20          |
| November $-$ November $-$ 1388  | <b>PEHD</b>                       | 110               | 85.4                                          | 12.30            | 329.14            | 0.58                               | 19.46              | 13.70       | 15.64               | 20          |
| Nœud 435 – R 100 m3 Remila      | PEHD                              | 110               | 90.0                                          | 10.00            | 290.74            | 0.52                               | 15.41              | 10.47       | 12.00               | 16          |

**Tableau II.38:** Calcul de la pression nominale (PN) de la conduite d"adduction

Le PEHD est un matériau plus flexible que d"autres matériaux, ce qui a pour effet de diminuer significativement l'amplitude de la surpression.

 On analysant le tableau 38, la pression maximale de service est toujours inférieure à la pression nominale de la conduite. Nous préconisons l"utilisation des conduites avec les pressions nominales tel que indiqué dans le tableau 38*.*

## **6.3.2.4.1Adduction Réservoir Hôtel – Nouvelle station de reprise 2x500 m3 (Remila)**

Une nouvelle conduite d'adduction sera projetée entre le réservoir Hôtel 100 m<sup>3</sup> et la nouvelle station de reprise 2x500 m³ de Remila qui sera implantée à la côte radier 194 m NGA. Cette conduite sera en DE 200 PEHD sur environ 3796 ml.

Une vanne DN 200 sera installée sur la conduite à l'arrivée de la nouvelle SR 2x500 m<sup>3</sup> pour réguler le débit entrant au réservoir à environ 15.0 l/s, Cette conduite a une capacité, de transporter un débit maximum d"environ 26 l/s.

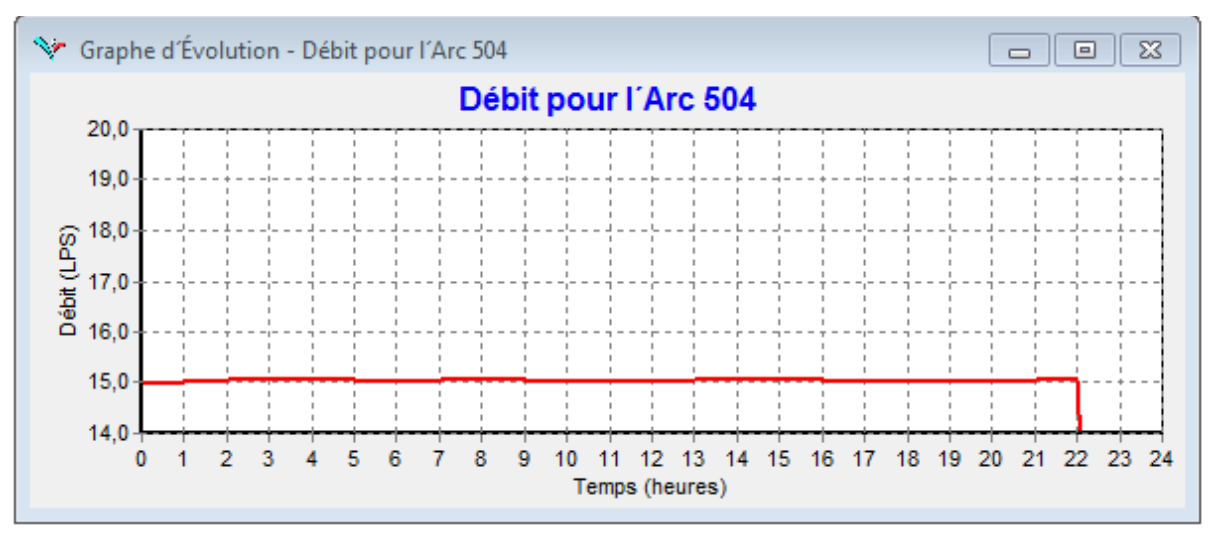

**Figure 21: Evolution du débit à l'entrée de la nouvelle SR 2x500 m3 de Remila**

Cette nouvelle conduite a pour objectif d"alimenter la nouvelle SR 2x500 m3 de Remila.

Etant donné que ce réservoir n"est pas encore construit, elle sera utilisée pour alimenter provisoirement l"agglomération de Remila.

Deux réducteurs de pression s'avèrent donc nécessaire pour réduire la pression dans le réseau de distribution entre les nœuds n489 et n488 (réducteur DN 50 de 13.8 à 8.3 bars) et dans la conduite d"adduction entre les nœuds n374 et n475 (Réducteur DN 100 de 11 à 9 bars) voir l"emplacement du réducteur de pression dans la figure 13.

## **6.3.2.4.2 Détermination de la pression nominale des conduites**

Le calcul détaillé de la pression nominale (PN) de chaque tronçon est alors présenté dans le Tableau 39. Voir le tracé et le profil en long.

| Tworth Trips I calval up in pression hominime<br>$11111$ av in collutive a augustion |                            |                       |                           |           |            |                                    |                   |             |                     |                    |
|--------------------------------------------------------------------------------------|----------------------------|-----------------------|---------------------------|-----------|------------|------------------------------------|-------------------|-------------|---------------------|--------------------|
| <b>Tronçons</b>                                                                      | Matériau de la<br>conduite | DN<br>$(\mathbf{mm})$ | $\mathbf{D}_{int}$<br>mm) | e<br>(mm) | a<br>(m/s) | $\mathbf{V}_{\mathbf{o}}$<br>(m/s) | $\Delta h$<br>(m) | PS<br>(bar) | <b>PMS</b><br>(bar) | <b>PN</b><br>(bar) |
| R Hôtel – Nœud 368                                                                   | <b>PEHD</b>                | 200                   | 176.2                     | 11.9      | 228.42     | 0.62                               | 14.44             | 5.14        | 6.58                | 10                 |
| Novement 368 – November 374                                                          | <b>PEHD</b>                | 200                   | 163.6                     | 18.2      | 290.92     | 0.72                               | 21.06             | 10.96       | 13,07               | 16                 |
| November $374 -$ November $362$                                                      | <b>PEHD</b>                | 200                   | 145.2                     | 27.4      | 373.88     | 0.91                               | 34.68             | 18,58       | 22.05               | 25                 |
| Novement $362 -$ Novement $426$                                                      | <b>PEHD</b>                | 200                   | 155.2                     | 22.4      | 329.47     | 0.79                               | 26.53             | 15,71       | 18.36               | 20                 |
| Novement 551 – November 427                                                          | <b>PEHD</b>                | 200                   | 163.6                     | 18.2      | 290.92     | 0.71                               | 21.06             | 11.74       | 13.85               | 16                 |
| November $14 - SR 500$ m <sup>3</sup>                                                | <b>PEHD</b>                | 200                   | 176.2                     | 11.9      | 228.42     | 0.39                               | 14.44             | 8.14        | 9.58                | 10                 |

**Tableau II.39 :** Calcul de la pression nominale (PN) de la conduite d"adduction

Le PEHD est un matériau plus flexible que d"autres matériaux, ce qui a pour effet de diminuer significativement l"amplitude de la surpression.

- On analysant le tableau 39, la pression maximale de service est toujours inférieure à la pression nominale de la conduite. Nous préconisons l"utilisation des conduites avec les pressions nominales tel que indiqué dans le tableau 38. Le tronçon entre les nœuds 464 et 488 présente une pression maximale de 22,05 bars, a cet effet, pour mieux protéger la conduite, nous préconisons l"installation d"un réducteur de pression DN 100 au nœud 362 ;
- Les valeurs des pressions de service données dans le tableau 39, sont des pressions sans réducteur de pression.

# **6.3.2.5.1Adduction Nouvelle station de reprise 2x500 m3 (Remila) – Nouveaux réservoirs 2x500 m3 (Remila)**

Une nouvelle station de reprise sera projetée à la côte radié 194m NGA. Cette station refoulera les eaux vers les réservoirs projetés 2x500 m3 à la côte radié 270m NGA, soit une hauteur géométrique de 80m. Les réservoirs 2x500 m3 de cette station de reprise assurent aussi la distribution vers la partie inférieure de la zone d"extension ainsi que la partie Sud Ouest de l"agglomération de Remila comme le montre la figure 27.

La population de la zone d"extension est repartie de la manière suivante:

- $\triangleright$  Population totale : 22750 habitants ;
- $\triangleright$  Population de la partie supérieure : 9500 habitants ;
- $\triangleright$  Population de la partie inférieure : 13250 habitants ;
- Population estimée de la partie Sud Ouest de l"agglomération de Remila : 450 habitants.

La partie sud ouest de l"agglomération de Remila sera alimentée par le réseau de distribution de la zone d"extension (POS 10), le raccordement se fera aux alentours de l"école primaire et du centre de santé via une conduite DE 90 PEHD. Une vanne DN 80 en position fermée sera installée sur la conduite KA-DE 90 PEHD entre les nœuds.

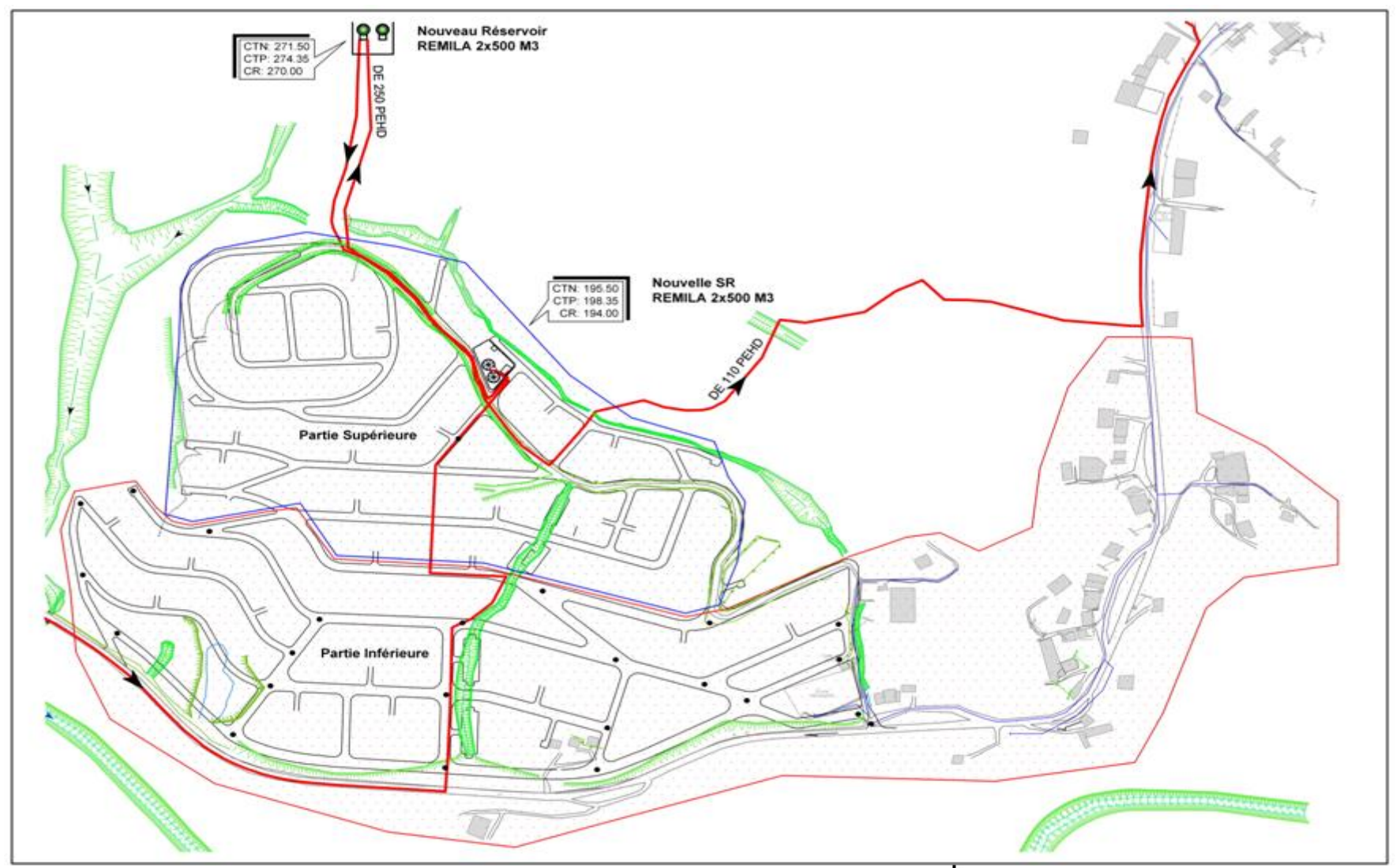

**Figure 3: Aménagement de la zone d'extension**

## **6.3.2.5.2 Calcul des besoins de la zone d'extension**

Les besoins en eaux de la zone d'extension sont répartis comme suit :

| <b>Zones</b>     | <b>Population</b><br>(hab) | <b>Surface (ha)</b> | Débit moyen<br>(1/s) | Débit le jour de<br>pointe (l/s) |  |
|------------------|----------------------------|---------------------|----------------------|----------------------------------|--|
| Partie supérieur | 9500                       | 18.44               | 19.88                | 23.5                             |  |
| Partie inférieur | 13250                      | 25.71               | 27.73                | 32.732                           |  |
| Remila           | 1285                       |                     | 2.69                 | 3.174                            |  |
| <b>Total</b>     | 22750                      | 44.15               | 50.3                 | 59.366                           |  |

**Tableau II.40 : Calcul des besoins de la zone d'extension**

Le débit refoulé par la nouvelle station de reprise, représente le débit de la partie supérieure de la zone d'extension (23.46 l/s) et le débit à véhiculer vers l'ancien réservoir 100 m<sup>3</sup> de Remila  $(3.174 \text{ l/s})$ .

Le débit disponible qu'on peut assurer actuellement à partir du réservoir Hôtel est de 15.0 l/s.

Le débit de refoulement de la nouvelle station de reprise est de l"ordre de 23.5 l/s. Avant la saturation de la zone d"extension, les pouvoirs publics doivent donc assurer une autre source d"alimentation équivalente à 44.366 l/s.

# **6.3.2.5.3. Détermination du diamètre de la conduite de refoulement**

# **6.3.2.5.3. 1.Choix du diamètre économique**

Le diamètre de la conduite de refoulement est calculé les expressions indiquées au chapitre I:

$$
Bonin ; D = \sqrt{Q} \Rightarrow D = \sqrt{0.02346} \Rightarrow D = 0.153m
$$

Bresse ;  $D = 1.5\sqrt{Q} \Rightarrow D = 1.5\sqrt{0.02346} \Rightarrow D = 0.229m$ 

*Calcul des frais d'exploitation*

| D ext           | <b>D</b> int |       | $\bf J$ | <b>HMT</b> | P          | $\overline{\mathbf{E}}$ | e        | <b>Fexp</b> |
|-----------------|--------------|-------|---------|------------|------------|-------------------------|----------|-------------|
| $(\mathbf{mm})$ | (mm)         | (m/s) | (m)     | (m)        | <b>KW)</b> | (KWh)                   | (DA/KWh) | (DA)        |
| 200             | 163,6        | 1,32  | 6,04    | 86,04      | 33.56      | 293960,30               | 2,27     | 666995,92   |
| 250             | 204,6        | 0.85  | 2,2     | 82,2       | 32,06      | 280840,73               | 2,27     | 637227,62   |
| 315             | 257,3        | 0.54  | 0,89    | 80,89      | 31,55      | 276365,05               | 2,27     | 627072,29   |

Tableau II.41 : Calcul des frais d"exploitation

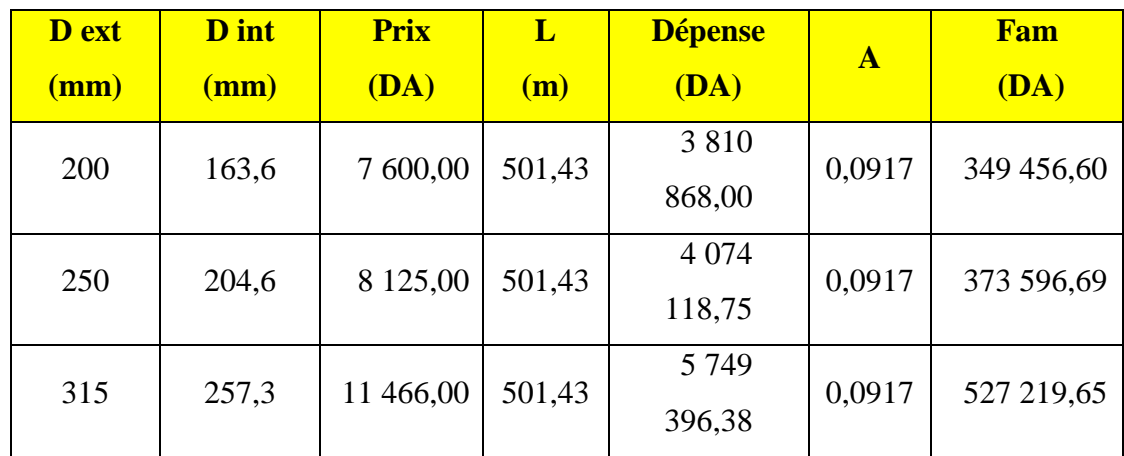

#### **Calcul des frais d'amortissement**

Tableau 5 : Calcul des frais d"amortissement

### *Bilan*

Tableau III.43 : Bilan

| D ext<br>$(\mathbf{mm})$ | D int<br>(mm) | <b>Fexp</b> | Fam        | <b>Bilan</b> |
|--------------------------|---------------|-------------|------------|--------------|
| 200                      | 163,6         | 666 995,92  | 349 456,60 | 1 016 452,52 |
| 250                      | 204,6         | 637 227,62  | 373 596,69 | 1 010 824,31 |
| 315                      | 257,3         | 627 072,29  | 527 219,65 | 1 154 291,94 |

 Nous préconisons le PEHD 250 pour la conduite de refoulement, une pompe de débit de 27.83 l/s et une HMT de 82.20 m.

La station de pompage sera équipée de deux groupes électropompes à axes horizontaux fonctionnant alternativement, chacun étant capable de refouler le débit prévu. Et une pompe en secours (notation conventionnelle : 2 + 1 pompes).

## **6.3.2.5.3.2Dimensionnement du transformateur**

La puissance du moteur :

 $Pm = Pabs x 1.20$ 

Pabs : puissance absorbée par la pompe, égale à 32.06 Kw.

 $Pm = 1.2 \times 32.06 = 38.47$  Kw

La Puissance du transformateur = Pmot /  $\cos \theta$ 

Cos  $\theta$  = 0.81

La puissance du transformateur  $= 47.50$  KVA.

### **6.3.2.5.3. 3.Détermination de la pression nominale de la conduite de refoulement**

Le calcul détaillé de la pression nominale (PN) de ce tronçon est alors présenté dans le Tableau 46. Voir le tracé et le profil en long.

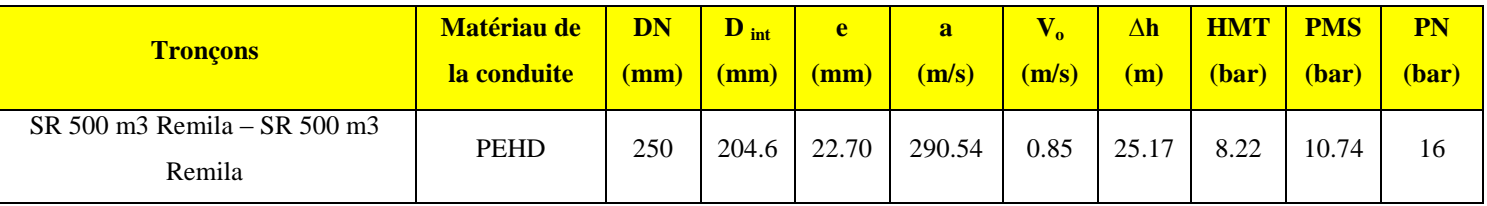

Tableau II.44 : Calcul de la pression nominale (PN) de la conduite d"adduction

Le PEHD est un matériau plus flexible que d"autres matériaux, ce qui a pour effet de diminuer significativement l"amplitude de la surpression.

 On analysant le tableau II.45, la pression maximale de service est toujours inférieure à la pression nominale de la conduite. Nous préconisons l"utilisation des conduites avec les pressions nominales tel que indiqué dans le tableau III.45.

### **6.3. 2.Rive gauche**

Suite a notre première analyse et simulation par Epanet du réseau de la rive gauche de la ville de sidi aiche plusieurs aménagement doivent être projet pour assurer l"alimentation en eau potable des abonnées sur 24h, pour cela plusieurs aménagements sont prévus pour l"agglomération de Rive gauche :

- > Le renforcement de la capacité de stockage du réservoir Hôtel ;
- Le renforcement de la capacité de stockage du réservoir Ighaouzene ;
- Déconnecter le réseau qui alimente la citée police du refoulement et le connecté au réseau venant du réservoir Ighaouzene et le renforcement de son diamètre ;
- La création d"une nouvelle conduite entre le réservoir de la SR2 et le réservoir Ighaouzene en DN 110 PEHD sur 490 ml ;
- La création d"une nouvelle conduite By-pass DE 250 PEHD sur 215 ml entre la conduite de refoulement (Aghernouz- Imadalou) et la nouvelle station de pompage SR01. Deux vannes seront installées pour faire fonctionner le système de refoulement soit vers les réservoirs Imadalou soit vers la nouvelle station de reprise SR01 selon les besoins de l"exploitant ;
- Alimentation du quartier Djouadi (Sortie de l"agglomération) à partir du réservoir Imadalou ;
- Augmenter le diamètre des conduites qui présentent des vitesses supérieur à 0.8  $m/s$ ;
- Réduire le diamètre des conduites qui présentent des vitesses inférieur à 0.1 m/s.

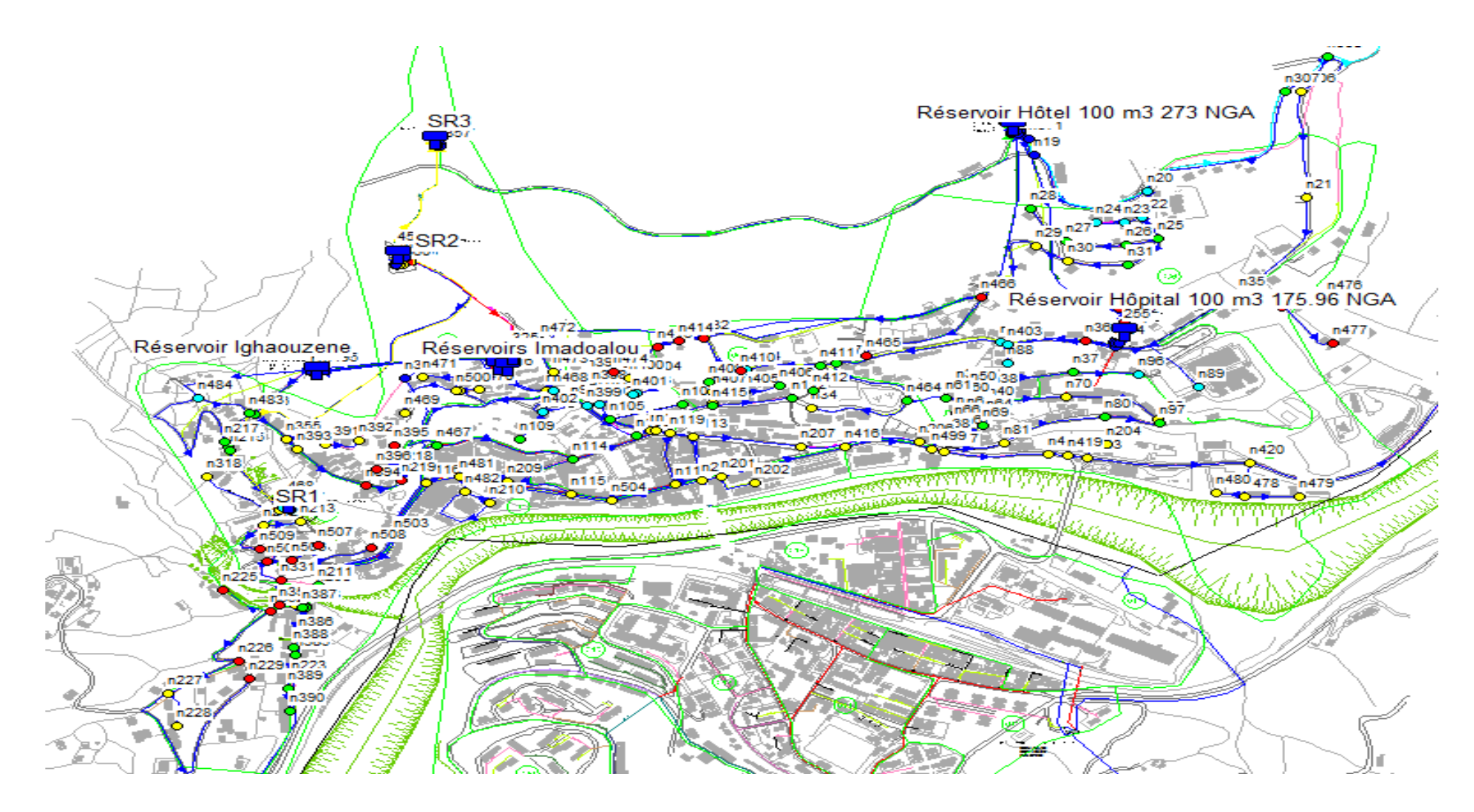

**Figure III. 4:** modélisation du réseau de la rive gauche situation future

## **6.3.2.1. Réseau de distribution**

## **A. Réservoir Ighaouzene 200 m3**

Le réseau de distribution en eau de la zone d"influence du réservoir Ighaouzene à été profondément remanié. La citée police, le quartier Imadalou et le quartier Alliche supérieur seront alimentés par ce réservoir dont la capacité devient 200 m3 et une côte radier de 217.20m NGA.

Ce réservoir sera alimenté à partir de la station de reprise SR2 avec une conduite projetée DE 110 PEHD.

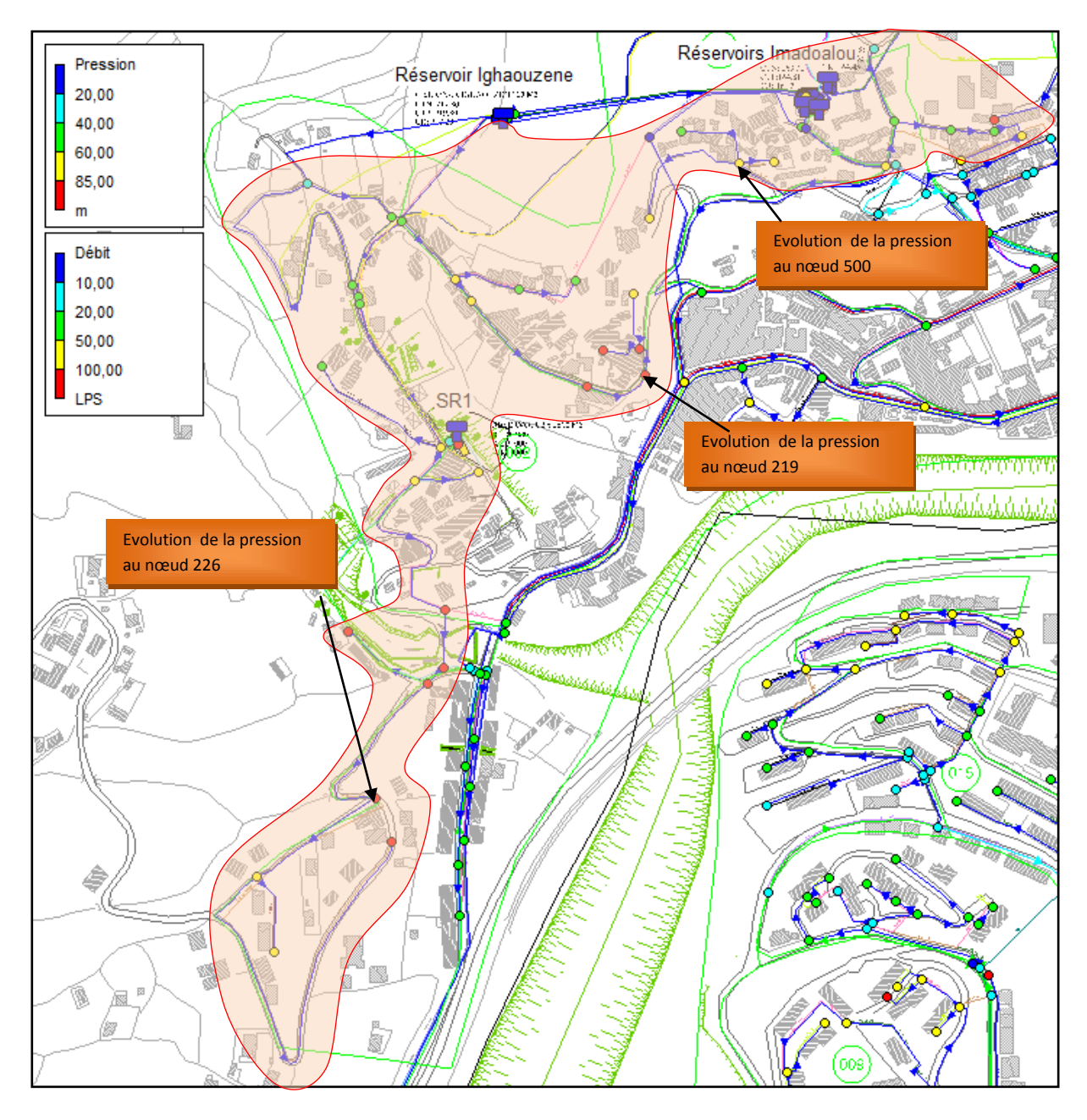

**Figure 529***:* zone d"influence du réservoir Ighaouzene.

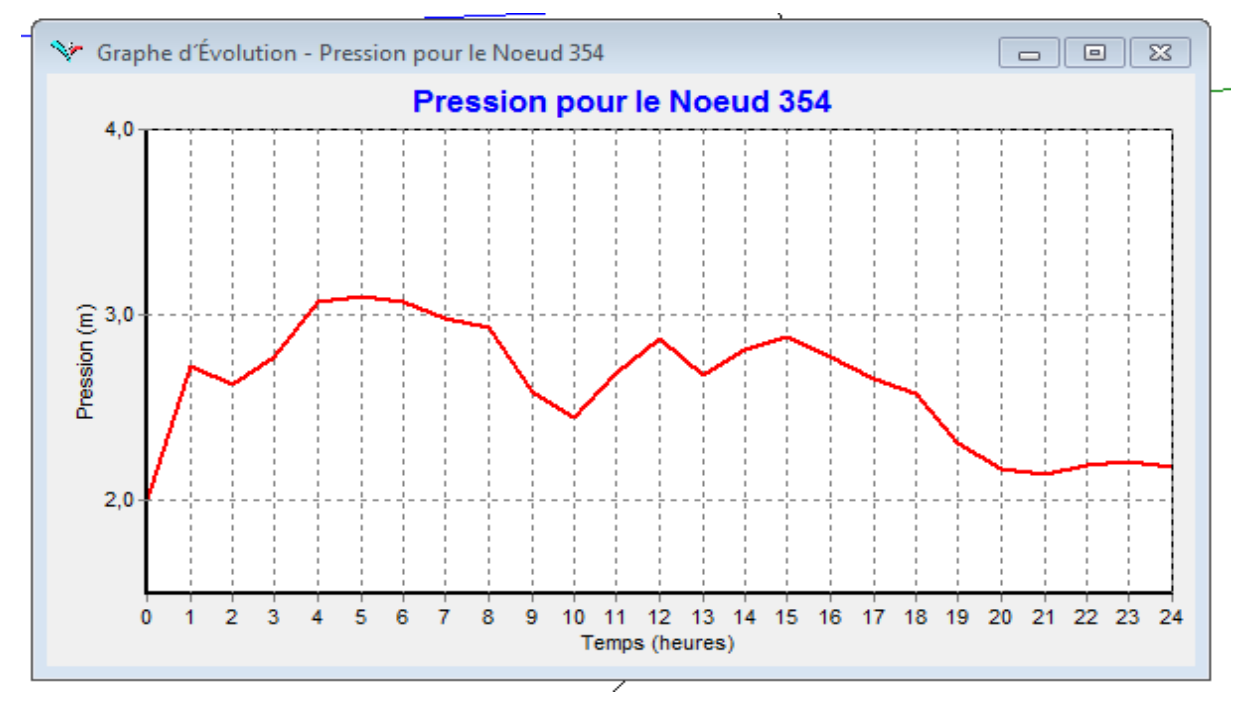

#### **A.1.Marnage du Réservoir et pression au sol**

Figure 6: marnage du réservoir Ighaouzene 100 m3 de le jour moyen

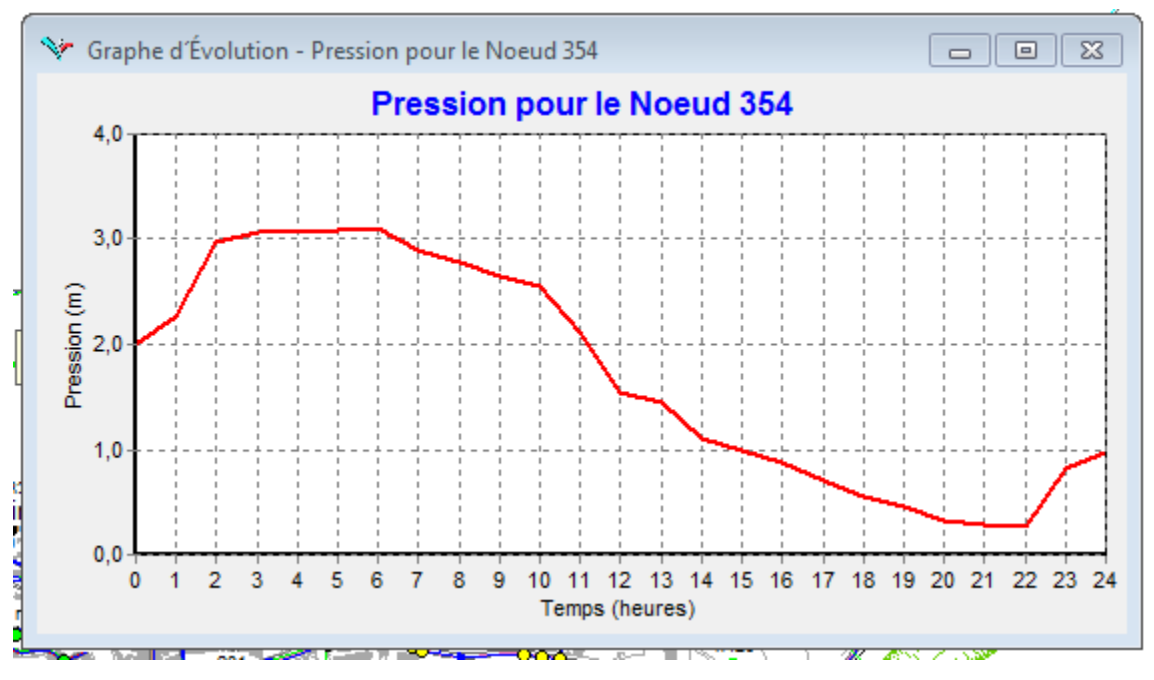

**Figure 7:** marnage du réservoir Ighaouzene 200 m3 de le jour de pointe

D"après la figure 30 et 31, la nouvelle capacité du réservoir Ighaouzene 200 m3 peut faire face à la pointe journalière.

Pour le jour de pointe, la hauteur de marnage est de 2.7 m avec un volume utile de 171.67 m<sup>3</sup> et une réserve de sécurité de 29 m<sup>3</sup>.

Pour le jour moyen, l'autonomie du réservoir Ighaouzene 200 m<sup>3</sup> est de 8 heures.

## **A.2.Débit mis en distribution**

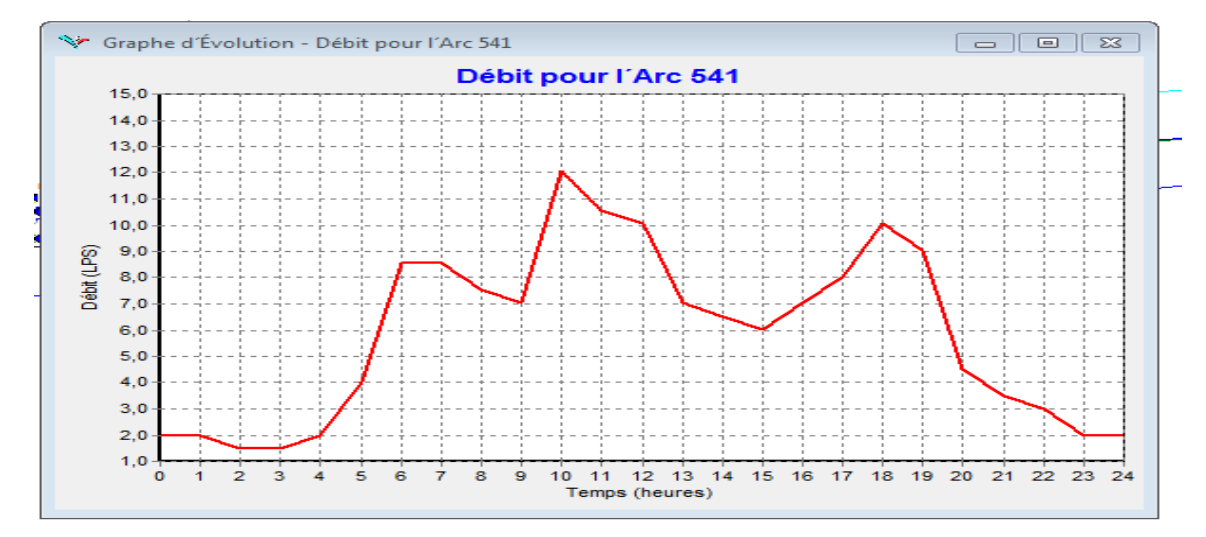

Figure II 32: Evolution du débit à la sortie du réservoir Ighaouzene 200 m3

Pour cette partie du sous réseau et pour le jour de pointe, le débit maximum horaire est de 12.07  $l/s.$ 

Le réseau de distribution du secteur Ighaouzene a été structuré de la manière suivante :

- $\triangleright$  Prolongement de la conduite principale jusqu'à la citée police afin d'alimenter celleci ;
- $\triangleright$  Création d'une nouvelle conduite qui prend départ du réservoir Ighaouzene 200 m<sup>3</sup> pour alimenter les habitations situer autour du réservoir Imadalou, le quartier Bouamar et le quartier Alliche supérieur (voir le plan d"ossature secteur Ighaouzene).

## **B.1. Réservoir Hôpital 50 m³**

Le réseau de distribution en eau de la zone d"influence du réservoir Hôpital à été profondément remanié. Renforcer la capacité du stockage du réservoir par un autre réservoir de 150 M<sup>3</sup> donc la capacité du stockage du réservoir hôpital devient 200 m³.

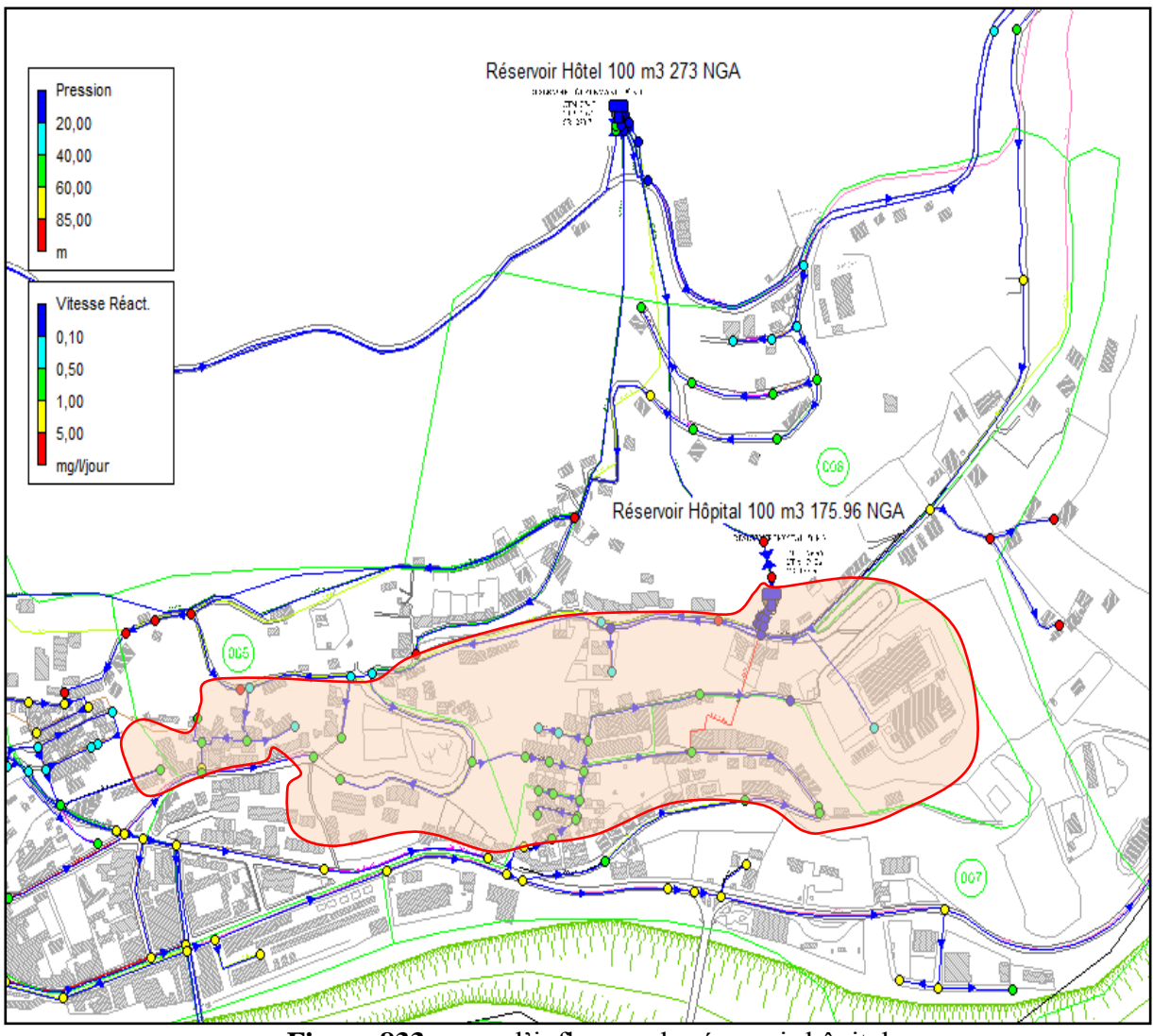

**Figure 833***:* zone d"influence du réservoir hôpital.

# **B.1.Marnage du Réservoir et pression au sol**

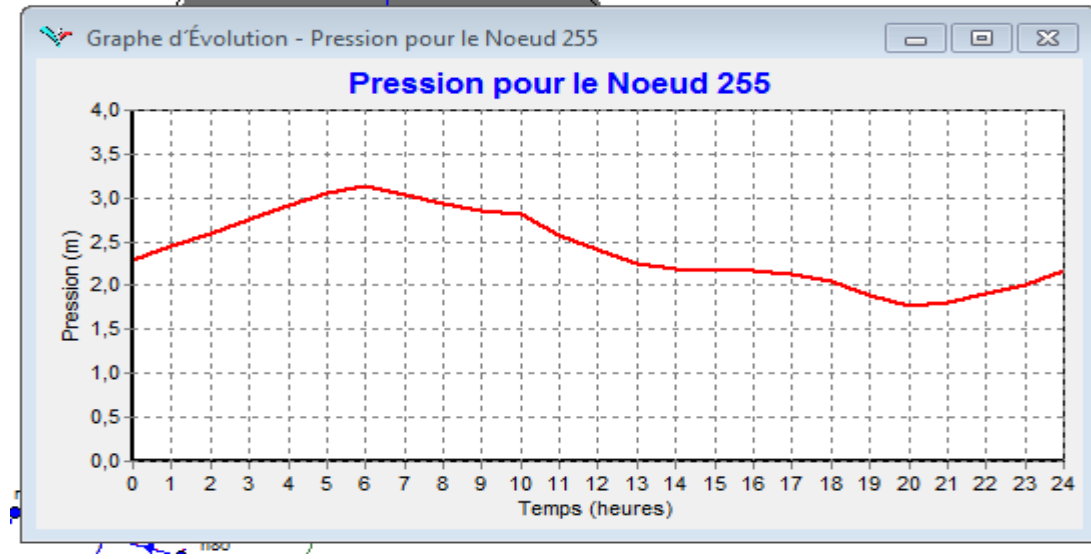

**Figure II.34:** marnage du réservoir hôpital 200 m3 le jour moyen

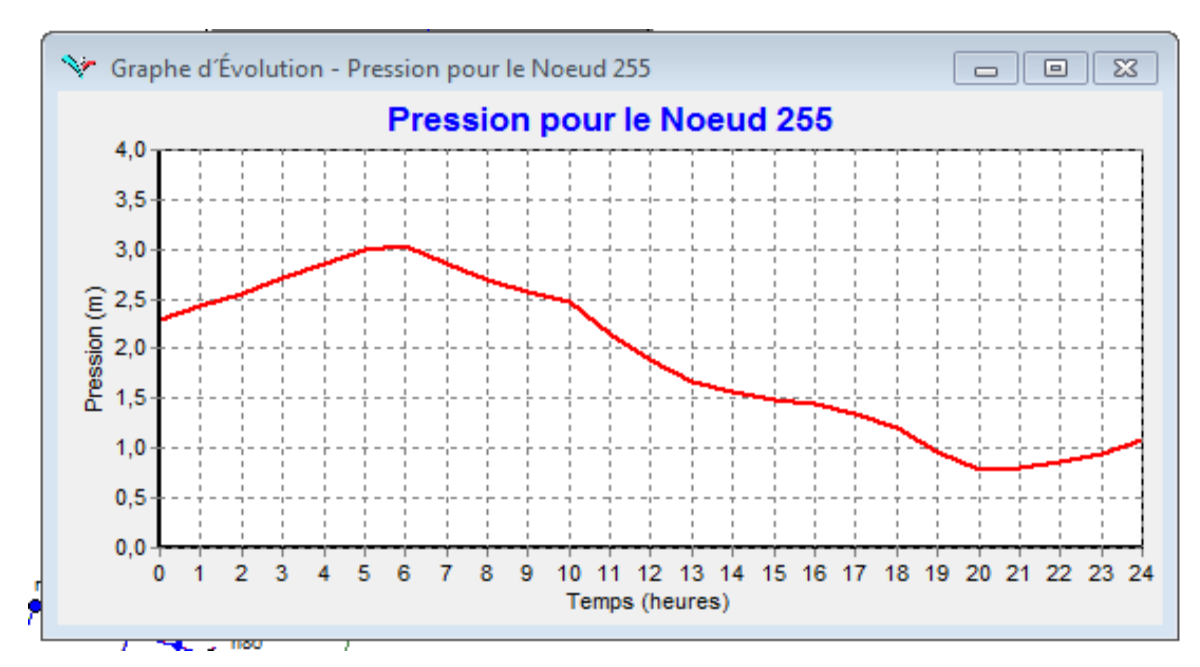

**Figure 935:** marnage du réservoir hôpital 200 m3 le jour de pointe

D'après la figure 35, la capacité du réservoir Hôpital 200 m<sup>3</sup> peut faire face à la pointe journalière.

Pour le jour de pointe, la hauteur de marnage est de 2,24 m avec un volume utile de 142.43 m<sup>3</sup> et une réserve de sécurité de 57.57 m³.

Pour le jour moyen, l"autonomie du réservoir Hôpital 200 m3 est de 8 heures.

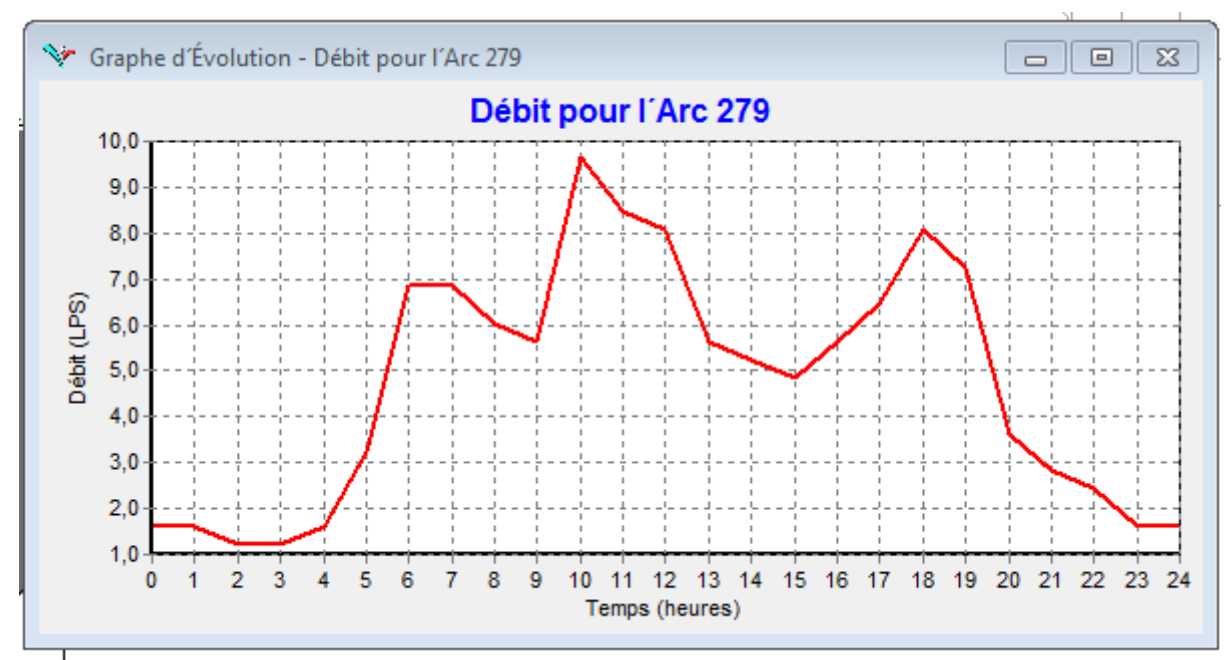

## **B.2.Débit mis en distribution**

**Figure III .36:** Evolution du débit à la sortie du réservoir Hôpital Ighaouzene 200 m3

Pour cette partie du sous réseau et pour le jour de pointe, le débit maximum horaire est de 9.67  $l/s.$ 

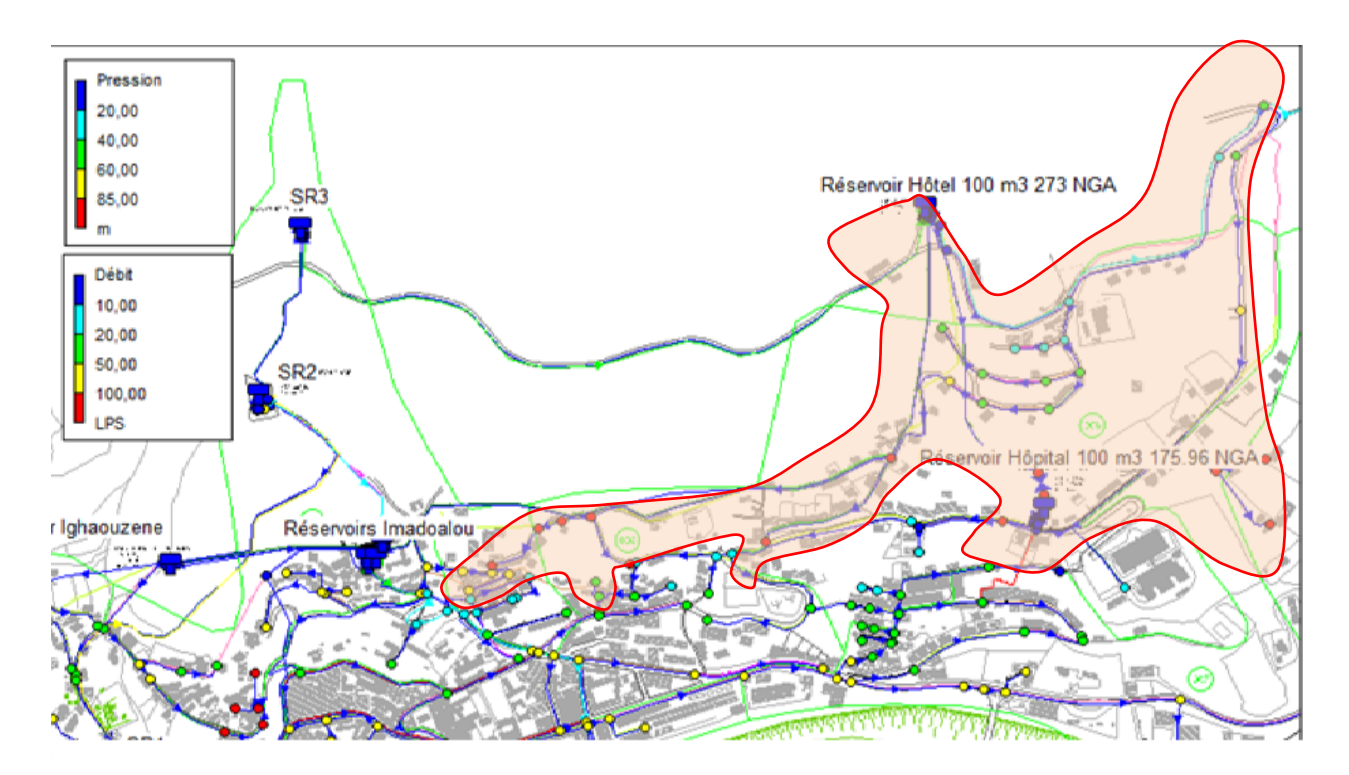

# **C. Réservoir Hôtel 100 m3**

Figure II.37: zone d"influence du réservoir Hôtel.

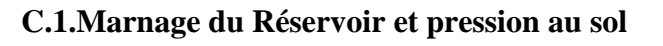

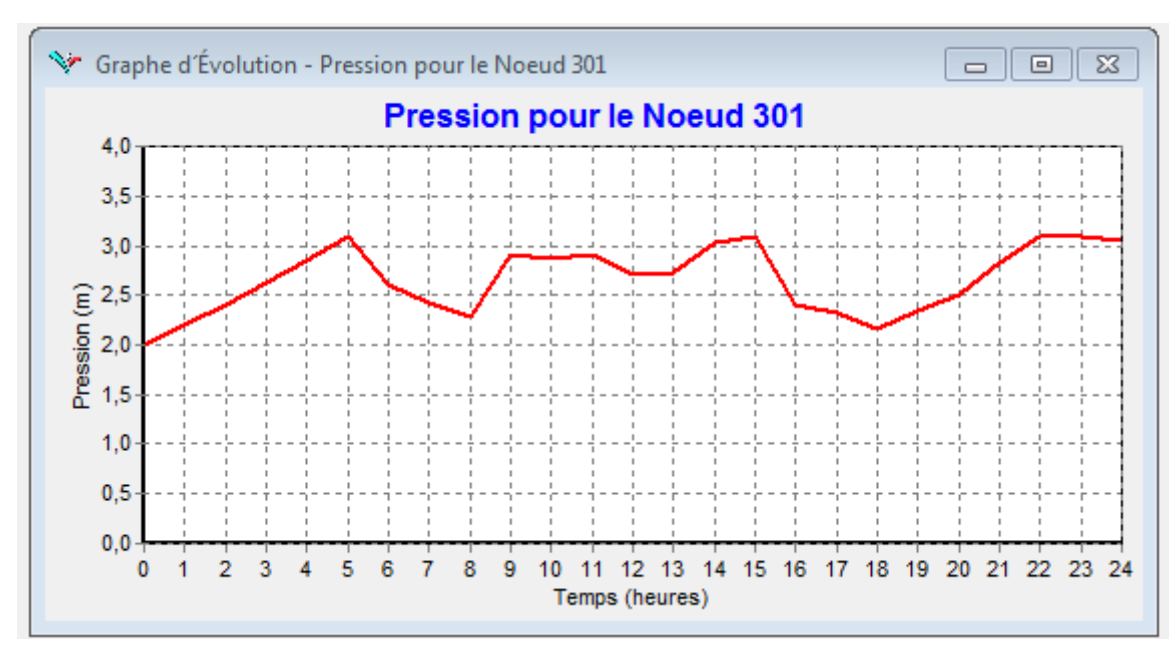

Figure II.38: marnage du réservoir hôtel 100 m3 le jour moyen

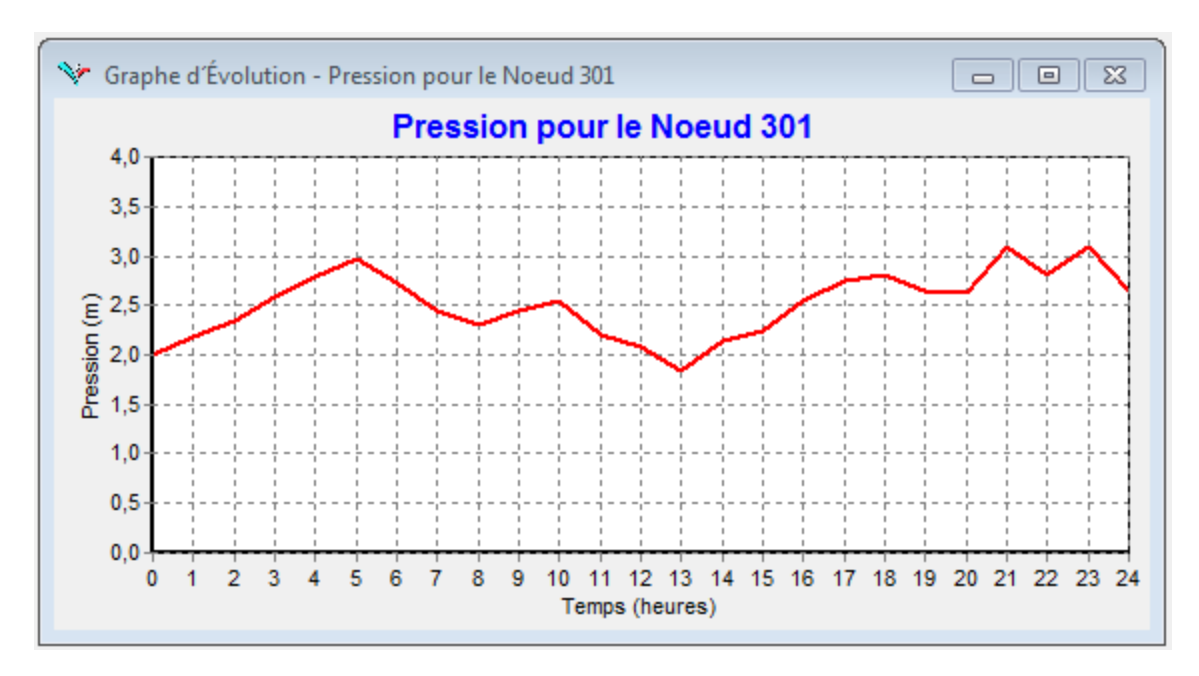

Figure II.39: marnage du réservoir hôpital 100 m3 le jour de pointe

D"après la figure 39, la capacité du réservoir Hôtel 100 m3 peut faire face à la pointe journalière. Pour le jour de pointe, la hauteur de marnage est de 1.26m avec un volume utile de 47.84 m<sup>3</sup> et une réserve de sécurité de 52.15 m<sup>3</sup>.

## **C.2.Débit mis en distribution**

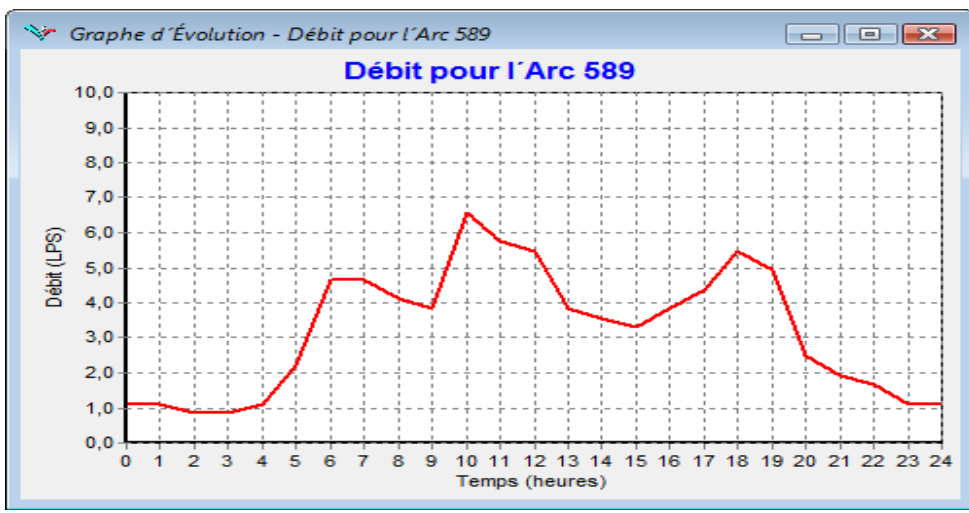

Figure II. 40 : Evolution du débit à la sortie du réservoir Hôtel 200 m3 vers le réseau de distribution

Pour cette partie du sous réseau et pour le jour de pointe, le débit maximum horaire est de 6.57  $l/s.$ 

## **D. Réservoirs Imadalou 2x300 m3**

Le réseau de distribution en eau de la zone d"influence des réservoirs Imadalou à été remanié. Il a été rajouté à sa zone d"influence les quartiers Bouhlou inferieur, dock et le quartier Djouadi. Ces réservoirs seront alimentés à partir de la nouvelle sr02.

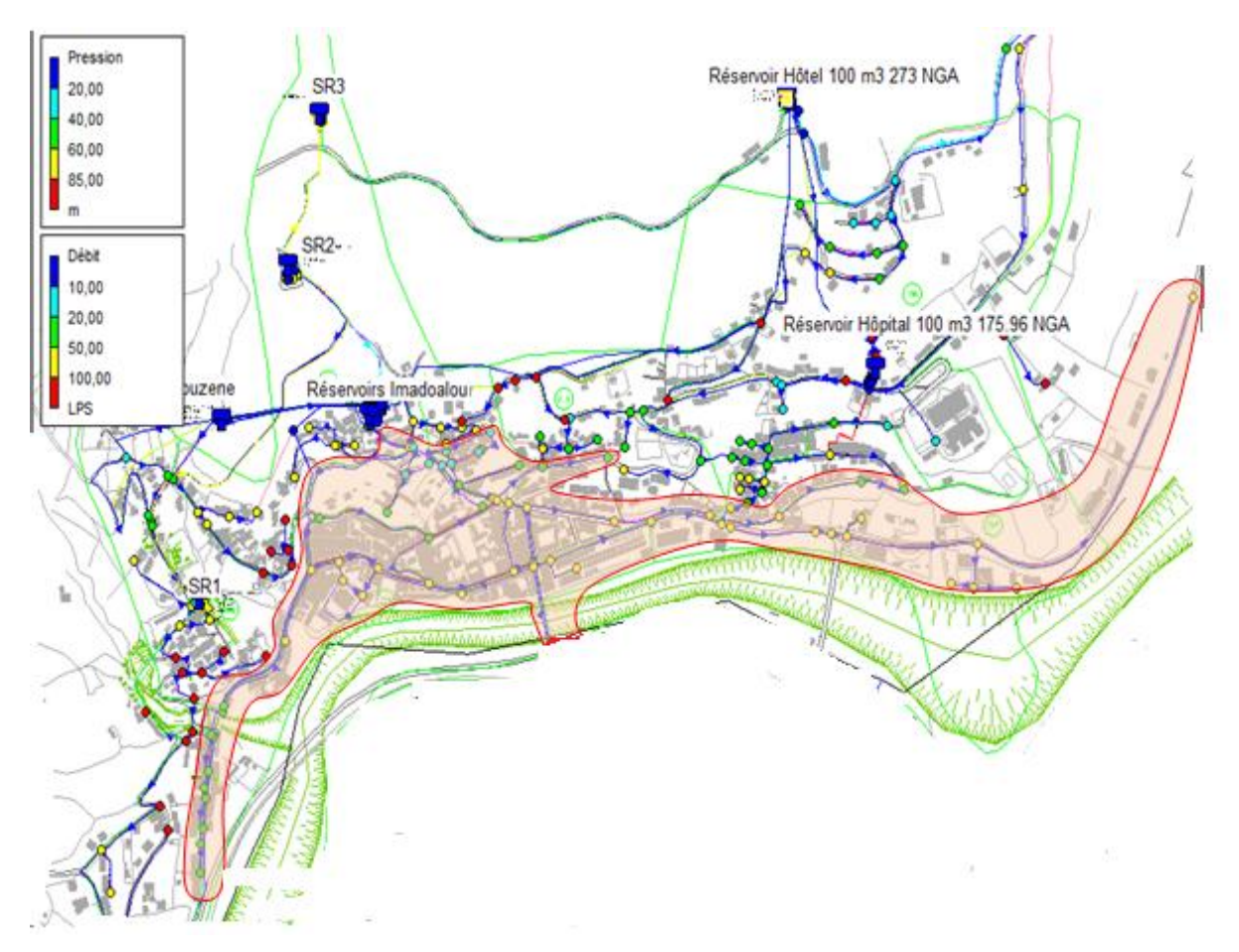

Figure II. 41*: (zone d'influence des réservoirs Imadalou).*

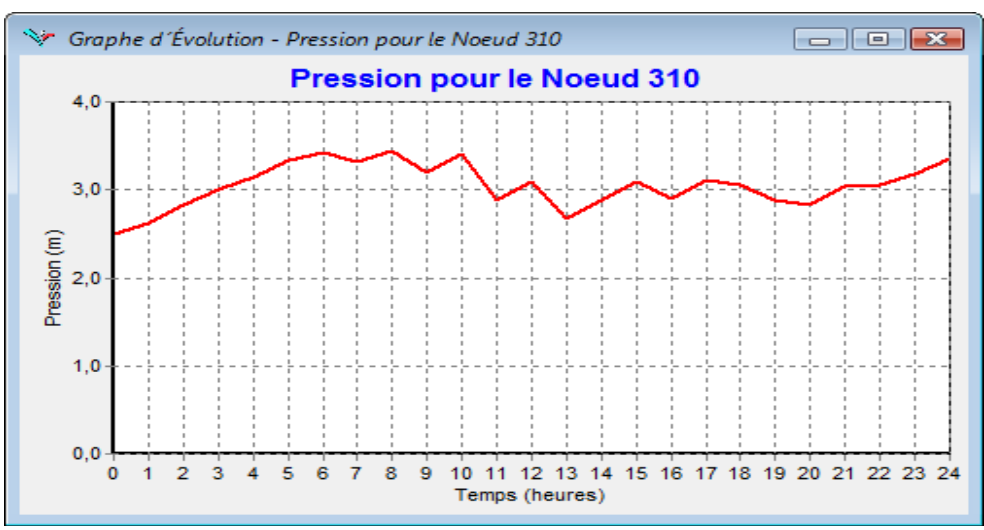

Figure II.42: marnage du réservoir Imadalou 300 m3 (le jour moyen)

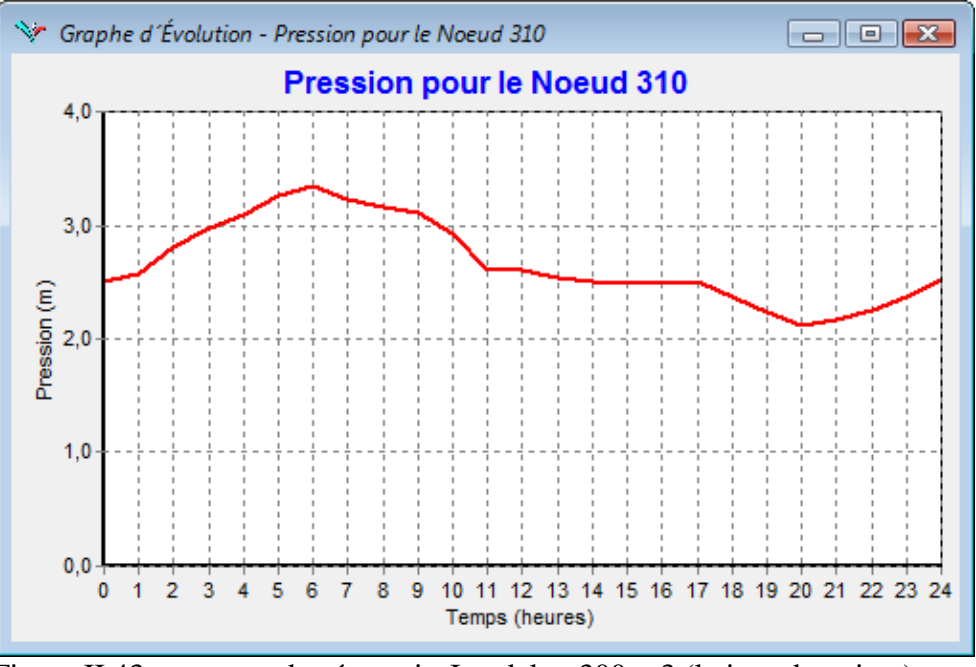

Figure II.43: marnage du réservoir Imadalou 300 m3 (le jour de pointe)

D"après la figure 43, la nouvelle capacité des réservoirs Imadalou 2x300 m3 peut faire face à la pointe journalière.

Pour le jour de pointe, la hauteur de marnage est de 1.36 m avec un volume utile total de 233 m3 et une réserve de sécurité totale de 358 m³.

Pour le jour moyen, l'autonomie des réservoirs Imadalou 2x300 m<sup>3</sup> est de 11 heures.

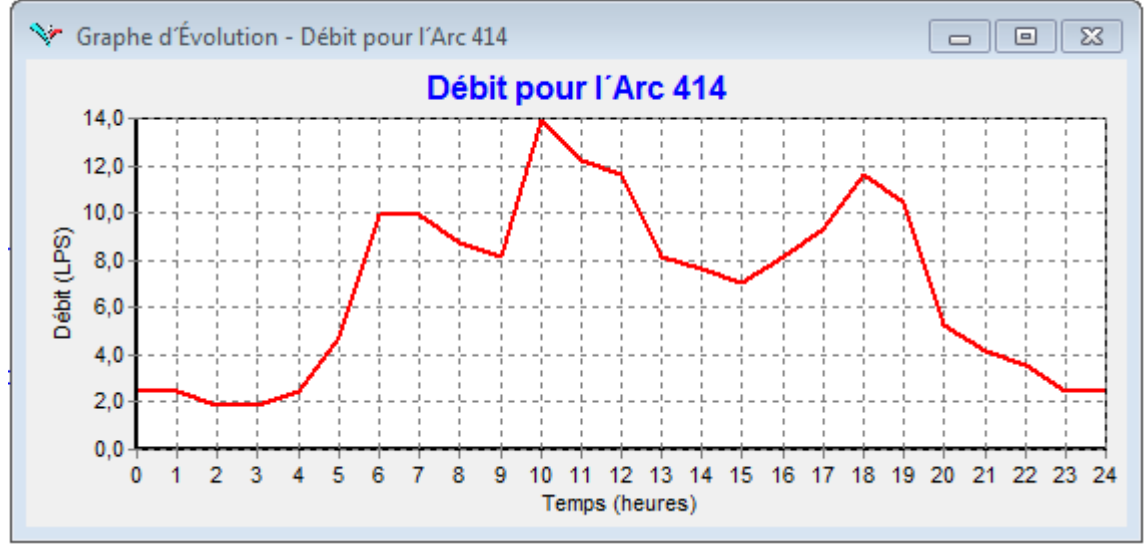

## **D.2. Débit mis en distribution**

**Figure II.44: Evolution du débit à la sortie des réservoirs Imadalou 2x300 m3**

Pour cette partie du sous réseau et pour le jour de pointe, le débit maximum horaire est de 13.86  $l/s.$ 

Le réseau de distribution du secteur Imadalou a été légèrement remanié.

Le réseau de distribution à l"entrée de l"agglomération de Sidi Aïch (quartier Djouadi) a été reconnecté au réseau du secteur Imadalou voir les conduites.

Sur l'avenue du 1<sup>er</sup> novembre, entre l'entrée de l'agglomération et le siège de l'APC, deux conduites seront réalisées de part et d"autre, la conduite CH et la conduite CF. cette dernière en DE 90 PEHD réduite en De 75 PEHD permettra l"alimentation des 61 logements en cours de construction.

# **6.3.3. Dimensions et répartitions des débits sur les conduites d'adduction**

La modélisation nous a permis de faire la répartition des débits sur les conduites d"adductions et ainsi dimensionné les conduites projetées, et de vérifier le dimensionnement des conduites existantes.

On distingue deux fonctionnements pour le système d"AEP de la ville Sidi Aïch :

# **6.3.3.1Alimentation à partir du Barrage :**

L"alimentation de la commune de Sidi Aïch s"effectue à partir des piquages 30.5 et 27.50. Le premier alimente la rive droite et le second alimente la rive gauche. Le débit soutiré pour la rive gauche du piquage 27.5 est de 26.4 l/s.

| <b>Rive gauche et Remila</b>                  |             |                 |                                     |  |  |  |  |  |
|-----------------------------------------------|-------------|-----------------|-------------------------------------|--|--|--|--|--|
| <b>Tronçon</b>                                | Débit (I/s) | Diamètre (mm)   | <b>Observation</b>                  |  |  |  |  |  |
| Réservoir 2x2500 - SR1                        | 85          | 400 PEHD        | Gravitaire (Nouvellement réalisée)  |  |  |  |  |  |
| $SR1 - SR2$                                   | 85          | 350 Fonte       | Refoulement (Nouvellement réalisée) |  |  |  |  |  |
| SR2 - Réservoir Imadalou                      | 11.83       | 315 PEHD        | Gravitaire (Nouvellement réalisée)  |  |  |  |  |  |
| SR2 - Réservoir Ighaouzene                    | 5,68        | <b>110 PEHD</b> | Gravitaire (projetée)               |  |  |  |  |  |
| $SR2 - SR3$                                   | 67,49       | 250 Fonte       | Refoulement (Nouvellement réalisée) |  |  |  |  |  |
| SR3 - Tinebdar et Tifra                       | 45.26       |                 | Refoulement (Non réalisé)           |  |  |  |  |  |
| SR3 - Réservoir Hôtel                         | 22,23       | 200 PEHD        | Gravitaire (conduite posée)         |  |  |  |  |  |
| Réservoir Hôtel - Réservoir Hôpital           | 3,93        | 90 PEHD         | Gravitaire (Renouvelé)              |  |  |  |  |  |
| Réservoir Hôtel - Réservoir Remila (Nouveau)  | 15,00       | 200 PEHD        | Gravitaire (Projetée)               |  |  |  |  |  |
| Réservoir Remila (Nouveau) - Réservoir Remila | 3,32        | <b>110 PEHD</b> | Gravitaire (Projetée)               |  |  |  |  |  |

**Tableau 6 : Répartition des débits et dimensions des conduites d'adduction**

On analysant le tableau 58, et étant donné que le quotta de la commune de Tinebdar et de

24 l/s, le débit qu"on peut allouer à la commune de Tifra est de moins de 21.26 l/s.

# **6.3.3.2Récapitulatif des ouvrages à réalisés**

Ces opérations de réorganisation des zones de services à donner lieu à la mise en place d'un réseau structuré, dimensionné pour les besoins à long terme c'est-à-dire à l"horizon 2030, de nouveaux réservoirs de stockages et des réducteurs de pression.

Les résultats du dimensionnement de calcules des conduites de distribution sont représentés en Annexe II.

| <b>Zone d'influence</b> | <b>Linéaire</b><br>(ml) | <b>Réservoirs</b> | Réducteur de pression |  |  |  |  |  |
|-------------------------|-------------------------|-------------------|-----------------------|--|--|--|--|--|
| Réservoir Ighaouzene    | 4879,23                 | 200 m3            |                       |  |  |  |  |  |
| <b>Réservoir Hôtel</b>  | 4629,37                 | 200 m3            |                       |  |  |  |  |  |
| Réservoir Hôpital       | 3025,8                  |                   |                       |  |  |  |  |  |
| Réservoir Imadalou      | 9783,82                 |                   |                       |  |  |  |  |  |
| <b>Réservoir Remila</b> | 7614,61                 |                   | <i>DN 50</i>          |  |  |  |  |  |
| <b>Total</b>            | 48009,68                |                   |                       |  |  |  |  |  |

**Tableau II.46: Récapitulatif des ouvrages à réalisés sur la distribution**

# **6.3.3.4Adduction :**

Les résultats du dimensionnement des conduites d"adduction sont représentés sur letableau47.

| <b>Village</b>                                                        | <b>Linéaire</b> | <b>Réservoir</b> | Réducteur de pression |
|-----------------------------------------------------------------------|-----------------|------------------|-----------------------|
| Réservoir Hôtel - SR Remila 2x500 m3                                  | 3795.82         | 2x500 m3         | DN 100 et DN 50       |
| $SR$ Remila $2x500$ m <sub>3</sub> - Réservoir $2x500$ m <sub>3</sub> | 492.24          | 2x500 m3         |                       |
| Réservoir 2x500 m3 - Réservoir Remila 100 m3                          | 2124.66         |                  |                       |
| Réservoir Hôtel - Réservoir Hôpital                                   | 1484.55         |                  |                       |
| <b>SR 02 - Réservoirs Ighaouzene</b>                                  | 486.41          |                  |                       |
| Forage Aghernouz - SR01                                               | 3440.47         |                  |                       |
| SR 1000 m3 Tinebdar - Réservoirs Hôtel                                | 1465.90         |                  |                       |
| <b>Total</b>                                                          | 13289.34        |                  |                       |

**Tableau II.47: Récapitulatif des ouvrages à réalisés sur les adductions**

#### **6.4. CONCLUSION :**

La modélisation du réseau d"alimentation de la rive gauche de la ville de sidi aiche nous a permet de bien comprendre le fonctionnement et les point noir de ce dernier, et a l"aide de ces résultats de modalisation on a pu développer, un programme de travaux prioritaires peut être dégagé selon la programmation suivante:

#### Court terme

- Lancer la construction des réservoirs projetés un 500 m3 sur la nouvelle station de reprise à Remila et un 500 m3 au sommet du POS 10 ;
- Renforcer la capacité des réservoirs Hôtel et Ighaouzene ;
- Réhabilité 15.3 km du réseau de distribution et 7.1 Km du réseau d"adduction.

#### Moyen terme

Réhabilité 18.5 km du réseau de distribution et 5.9 Km du réseau d"adduction.

#### Long terme

 Lancer la construction des autres réservoirs jumelés projetés un 500 m3 sur la nouvelle station de reprise à Remila et un 500 m3 au sommet du POS 10.

#### **Conception d'un SIG du réseau eau potable pour la rive gauche de la ville de SIDI AICHE :**

Les décisions à prendre dans les services gestionnaires des réseaux d'AEP vont au delà du simple fait d"afficher une carte ou de retrouver une adresse. Il s"agit de construire un équipement, d"aménager ou de gérer une zone, de gérer un service public, ou encore d"intervenir en cas d"incident sur le réseau. Cela suppose de prendre des décisions impliquant de nombreuses personnes et d"agir en mettant en œuvre des moyens importants.

En effet, il peut s"avérer plus rentable de mettre en place une information organisée, entretenue et gérée en permanence, prête pour plusieurs besoins ou pour un besoin imprévu, plutôt que de réagir au coup par coup avec les moyens du bord (déplier une carte, faire appel aux souvenirs, faire une visite sur le terrain...).

Dans ce cadre, un des préalables essentiels avant de se lancer dans la mise en œuvre d"une application SIG est le questionnement relatif à l"utilisation envisagée (ou envisageable) de l"information géographique. Ces possibilités peuvent être regroupées en grandes catégories:

– *l'accumulation de connaissances éparses*. Il est souvent difficile pour un problème donné d"acquérir une connaissance rapide et exacte du terrain. Les informations sont souvent réparties entre plusieurs gestionnaires (réseaux, géologie, etc.), d"origine plus ou moins ancienne, connues éventuellement d"un groupe restreint de spécialistes (données archéologiques). Dans ce cas, actualisation et connaissance de la précision des données sont impératives ;

– *l'usage opérationnel de plans actualisés*. L"utilisateur souhaite disposer d"informations précises (cartographiques et alphanumériques) et homogènes de la réalité du terrain au moment où il doit intervenir (par exemple, canalisations diverses enterrées sous une voirie). Toutefois, ces données (érosion, modification de tracés, modification de caractéristiques...) évoluent dans le temps ;

L"actualisation est donc indispensable, de même que la traçabilité du mode de collecte des Informations

– *la représentation de « clichés instantanés » archivés.* Certaines situations nécessitent de conserver l"image de situations antérieures, notamment pour l"étude de phénomènes évolutifs, que ce soit pour les données graphiques (par exemple, l"évolution d"une zone inondée) ou pour les données descriptives (évolution de la population) ;

– *la simulation d'événements*. L"étude de l"impact d"un événement (accident, aménagement d"une zone, effet de la fermeture d"une vanne d"un réseau) nécessite une lisibilité des résultats et

un caractère opérationnel des données. La modélisation nécessite alors d"établir des relations fonctionnelles entre les données aussi précises que possible (relations topologiques notamment) [20] ;

# **Etapes de création du SIG du réseau d'AEP de la rive gauche de la ville de SIDI AICHE III.1.Choix du SIG**

Confrontés aux nombreux systèmes d"information géographique adaptés au monde de la micro informatique, Le choix s'est porté sur les systèmes d'informations géographiques et Arc Gis pour cette phase, et pour bénéficier d"un produits performante évolutif. Ce produit permettent de créer, d"afficher, de modifier toutes formes d"informations géographiquement référencées.

On peut résumer leurs principales caractéristiques comme suit :

- Opérations de superpositions : superposition de couches thématiques ;

- Traitements statistiques ;

- Types de sortie : représentations cartographiques, valeurs numériques ou textuelles, histogrammes, graphiques, ..., etc.;

- Disponibilité d"une bibliothèque de symboles, de traits, de trames et de légende modifiables de façon interactive ;

- Echange de données avec les logiciels de CAO et DAO tel qu"AUTOCAD ;

- Doté d"un langage SQL étendu pour la gestion des données descriptives.

Parmi leurs fonctionnalités, on peut citer :

- Efficacité dans la gestion des bases de données ;

- Fonctionnalités graphiques sont importantes ;

 - Puissant langage de requêtes permet de mixer les entrées graphiques et non graphiques ;

- Indépendance vis à vis du choix du matériel ;

 - Capacité à intégrer de données externes et à exporter des données vers d"autres systèmes.

#### **III.2 Acquisition et inventaire des données**

Le volume important d"informations à collecter, la grande quantité de documents à inventorier ainsi que la diversité des organismes détendeurs d"informations représentent une grande difficulté dans le processus d"élaboration d"une base de données. L"opération d"inventaire consiste à identifier, décrire et localiser les données relatives au réseau d"Alimentation en eau potable.

Tous les données du réseau d"alimentation en eau potable de la rive gauche de la ville de sidi aiche sont décrit au chapitre précédent (chapitre II).

## **III.3Organisation structurelle du système D'AEP de la rive gauche de la ville de sidi aiche**

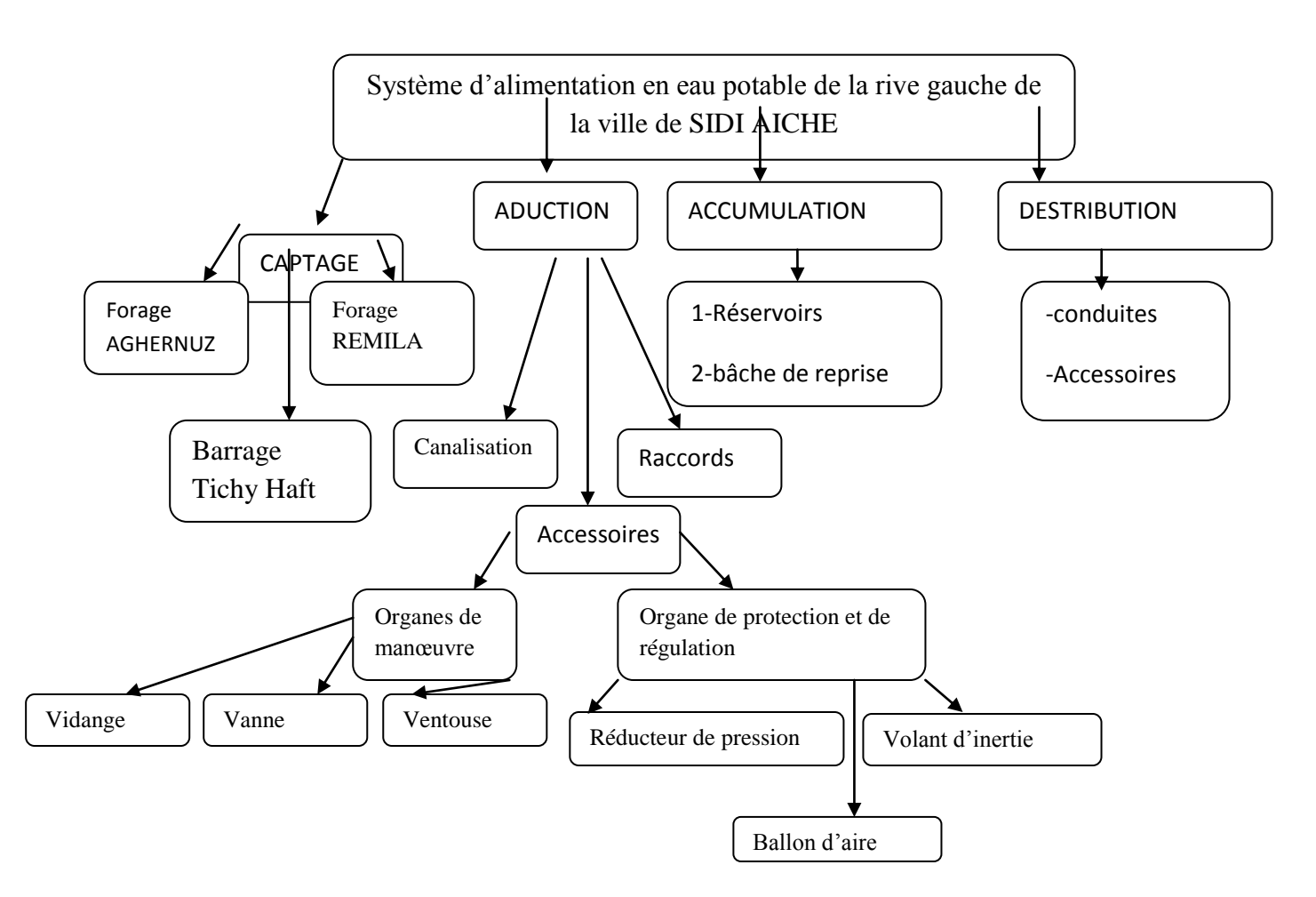

**Figure VI.1 :** organisation structurelle d'un système d'AEP de la rive gauche de la ville de SIDI AICHE

La modélisation conceptuelle du système d"alimentation en eau potable est au centre de l"organisation structurelle, donnant naissance au système d"information géographique du réseau de la rive gauche de la ville de sidi aiche

## **III.4.Analyse des données**

L"analyse des données consiste à déterminer les caractéristiques des documents à retenir, pour bien appréhender et supporter la représentation du réseau d"AEP de la rive gauche de la ville de SIDI AICHE. Car il est difficile de définir à l"avance toutes les utilisations possibles et imaginables qui pourraient être faites par le système d"information géographique. Ajoutant à ces difficultés, les nombreuses lacunes enregistrées au niveau de la cartographie des réseaux d"AEP, dont nous avons récapitulé les plus importantes :

- Fond de plan non géo référence;
- Absence de légende récapitulant les signes conventionnels relatifs aux réseaux ;
	- Plans anciens non actualisés.

#### **III.5.Numérisation des données**

La numérisation consiste à remplacer les traditionnels plans papier difficiles à manipuler et complexes à mettre à jour par des plans numérisés où l"on retrouve de manière bien différenciée ( symboles, couleurs… ), les rues, les bâtis… issus du plan vectorisé avec l"ensemble du réseau d"AEP qui y a été reporté. Cette méthode se révèle la mieux adaptée aux nécessités de ce travail, car elle permet de saisir la géométrie des objets graphiques élémentaires : Point, Ligne ou Polygone.

Vues le manques des plans numériser de la ville de sidi aiche nous avons procéder d"effectuer les déférentes étapes de calages et de géo référencement par Google sous auto-cade.

Une fois notre plan sur Auto-cade de la ville de sidi aiche est géo-référencie par Google Earth sous Auto Cade on nous pouvant l"utiliser sous Arc Gis et de procéder a la création de la base de données du réseau d"AEP.

Pour cela nous avons suivie les étapes suivantes :

- La première étape consiste à ouvrir une nouvelle page vierge sur auto cade sur la barre d"outil insert on clique sur référence externe.

Sur la fenêtre du référence externe on choisie attache DWG et on ouvre notre plan de la ville de sidi aiche sous Auto-cade ;

- La deuxième étape consiste à localiser la ville de sidi aiche sur Google Earth l"image satellitaire avec deux borne de référence.

-la troisième étape consiste sur de caler cette image satellitaire sur Auto-Cade on utilisant sur la fenêtre référence externe en clique sur attache image et on attache l"image satellitaire de la ville de sidi aiche et on introduits les cordonnées des deux borne enregistres sur Google Earth de "l"image satellitaires de notre ville.

Et en fin on obtient notre plan sur Auto Cade seras bien callé par-rapport a "limage satellitaires de Google Earth

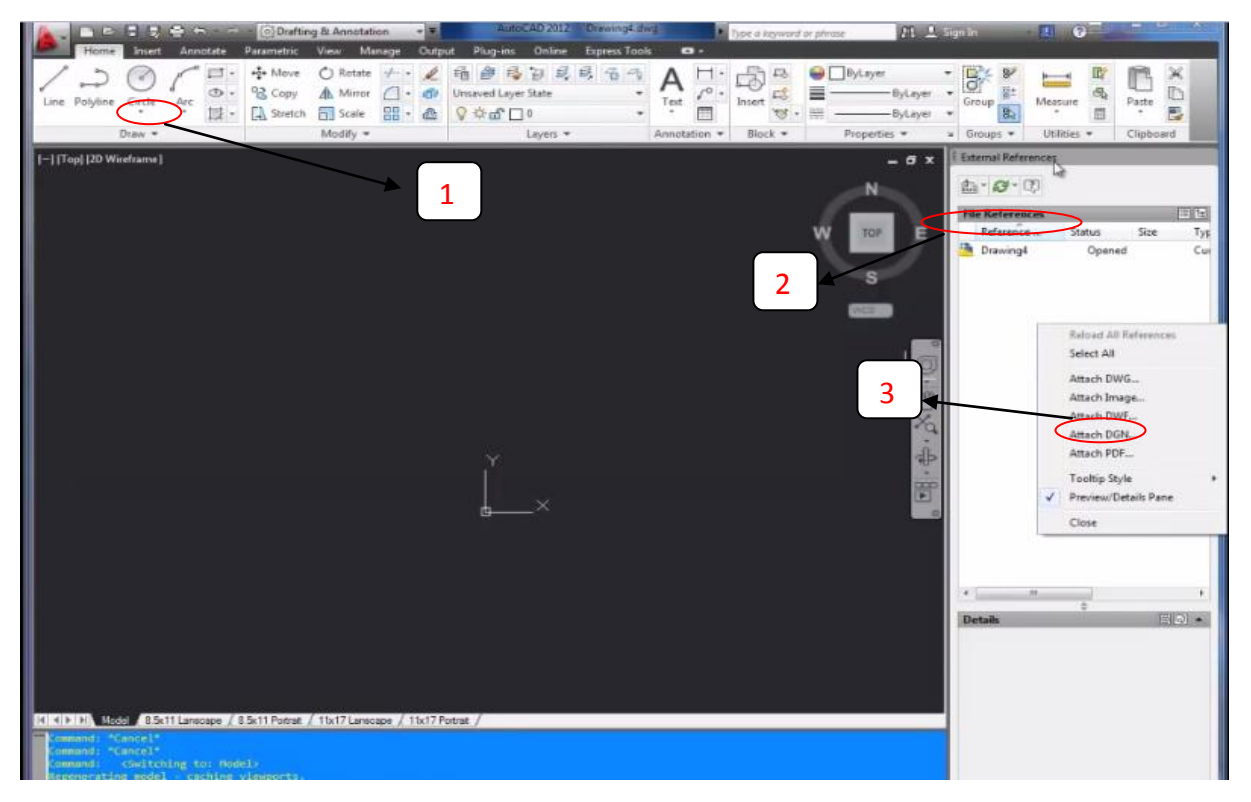

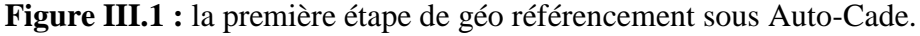

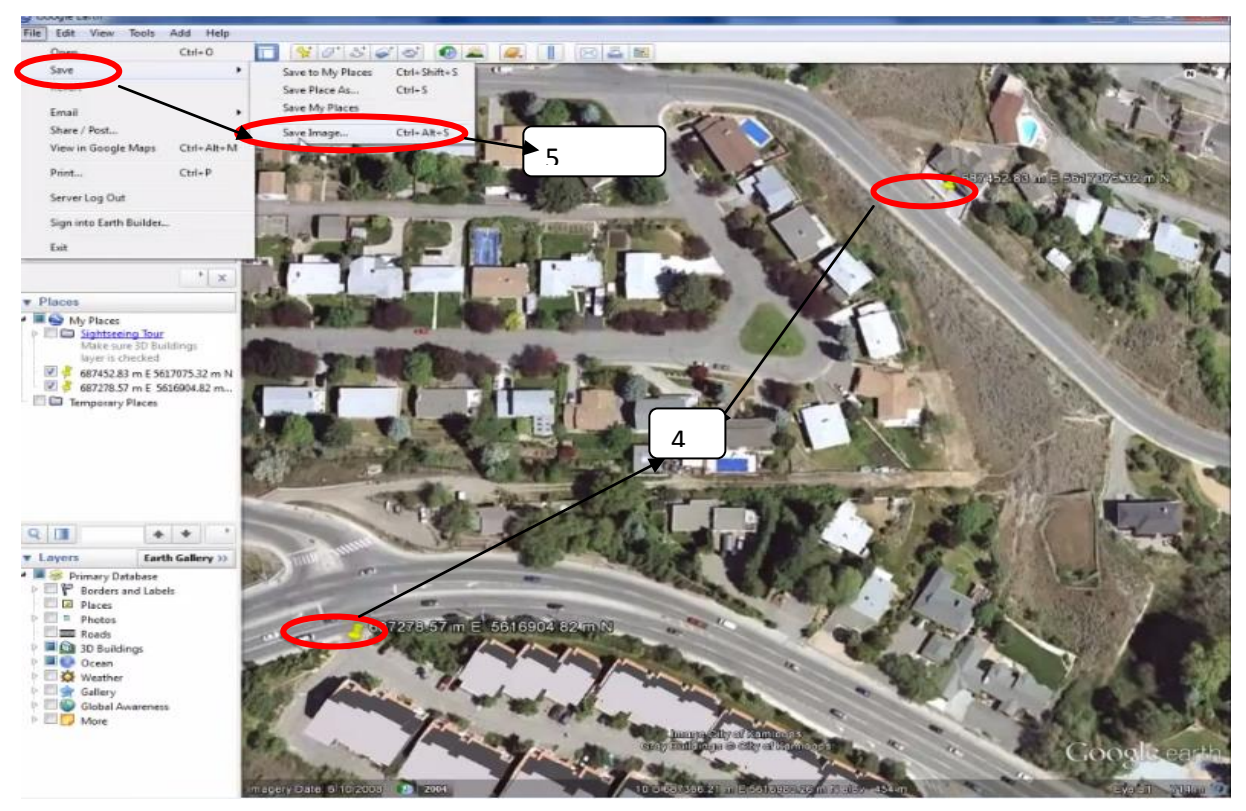

**Figure III.2 :** enregistrement de l"image satellitaire de la ville de sidi aiche sous Google Earth.

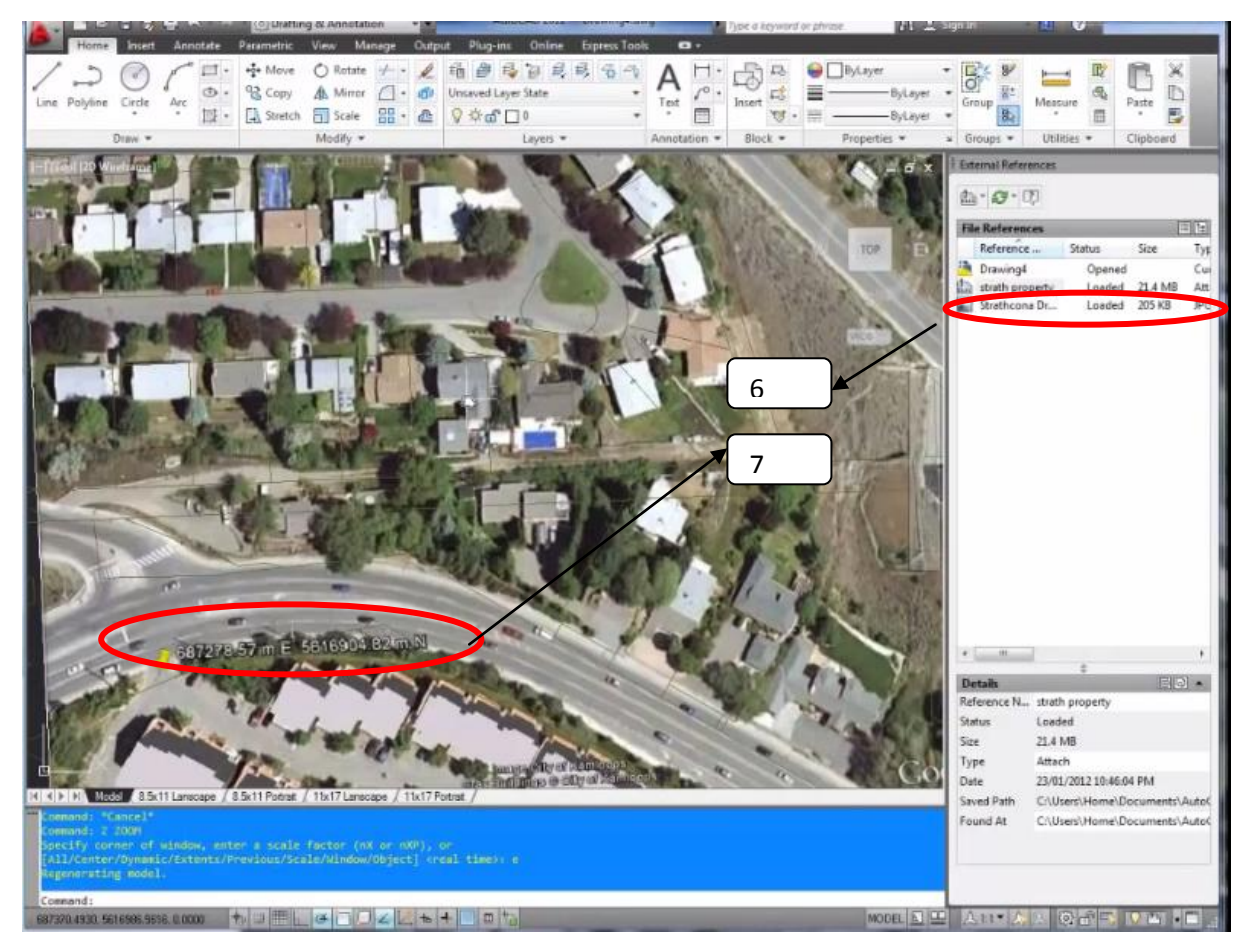

**Figure III.3 :** Calage de l"image satellitaire de la ville de sidi aiche Google Earth sous Auto Cade.

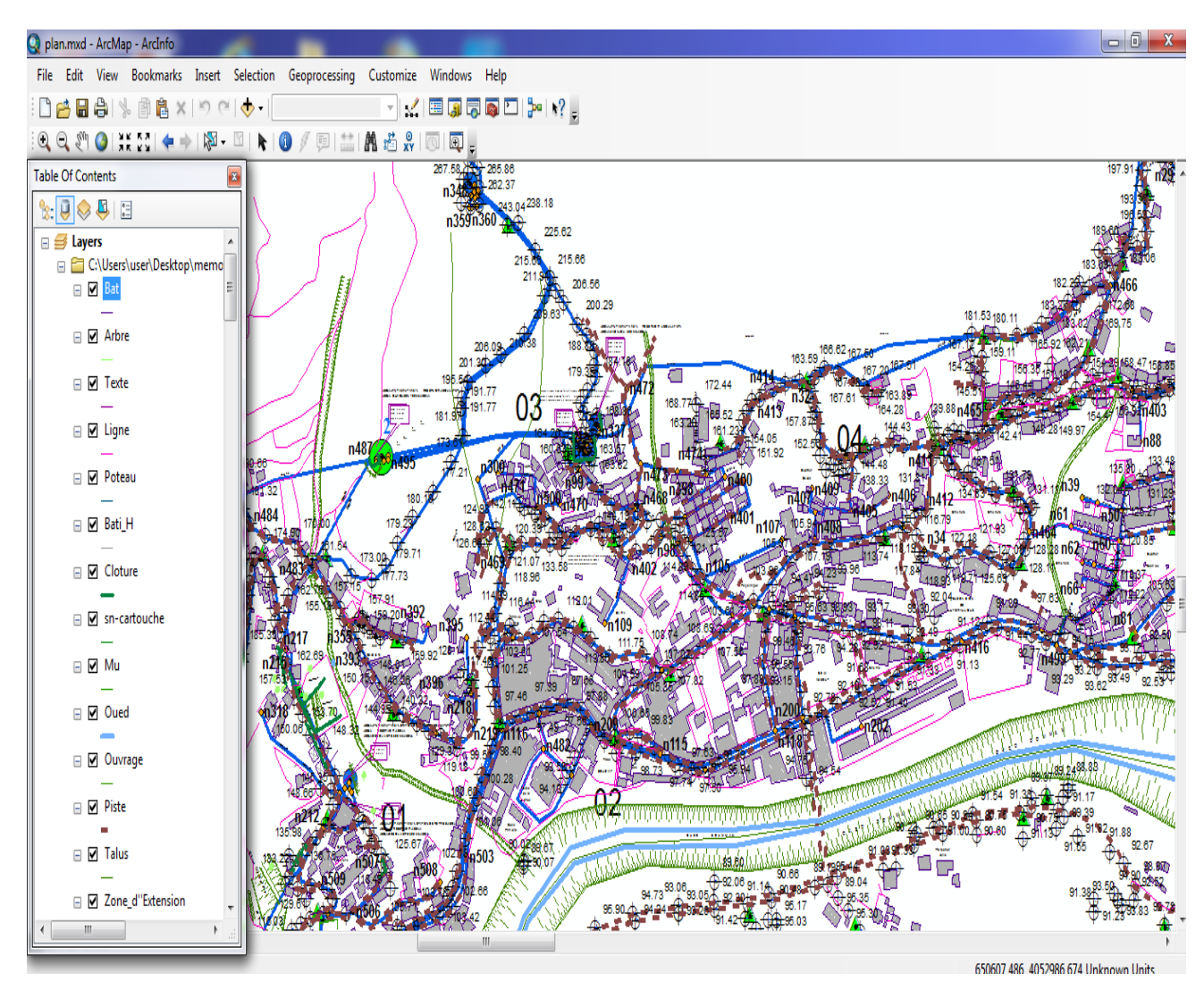

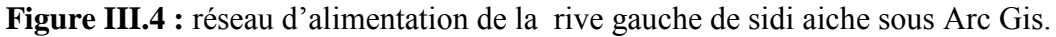

# **III.6.1. Création de la base de données**

Les données sont des observations brutes. Après leur traitement, on arrive à des

Informations utiles pour la conception de la base de données. Ils sont de différentes natures:

- $\triangleright$  nature variable (fichier géographique)
	- Un point (vanne, forage, réservoir ...);
	- Une ligne (conduite, route ...);
	- Une surface ou région (îlot, bâti ...).
- $\triangleright$  structure variable
	- Maillée ou raster (image satellitaire...);
	- Vectorielle (limites des îlots...).
- source variable

- Soit des tableaux de chiffres (fichiers de forages...);
- Soit différentes cartes et plans réalisés pour la zone d'étude considérée (Plans de réseaux, profils en long…).

Les données associées sont organisées sous forme de tables. Les noms d"attributs sont introduits champ par champ selon leurs types (caractère, entier, flottant, virgule fixe, date…). Chaque entité géométrique (conduite) est reliée à sa description exhaustive, ce lien se fait au moyen d"un identifiant interne. III.5 montre la définition et la structure de la table Conduites :

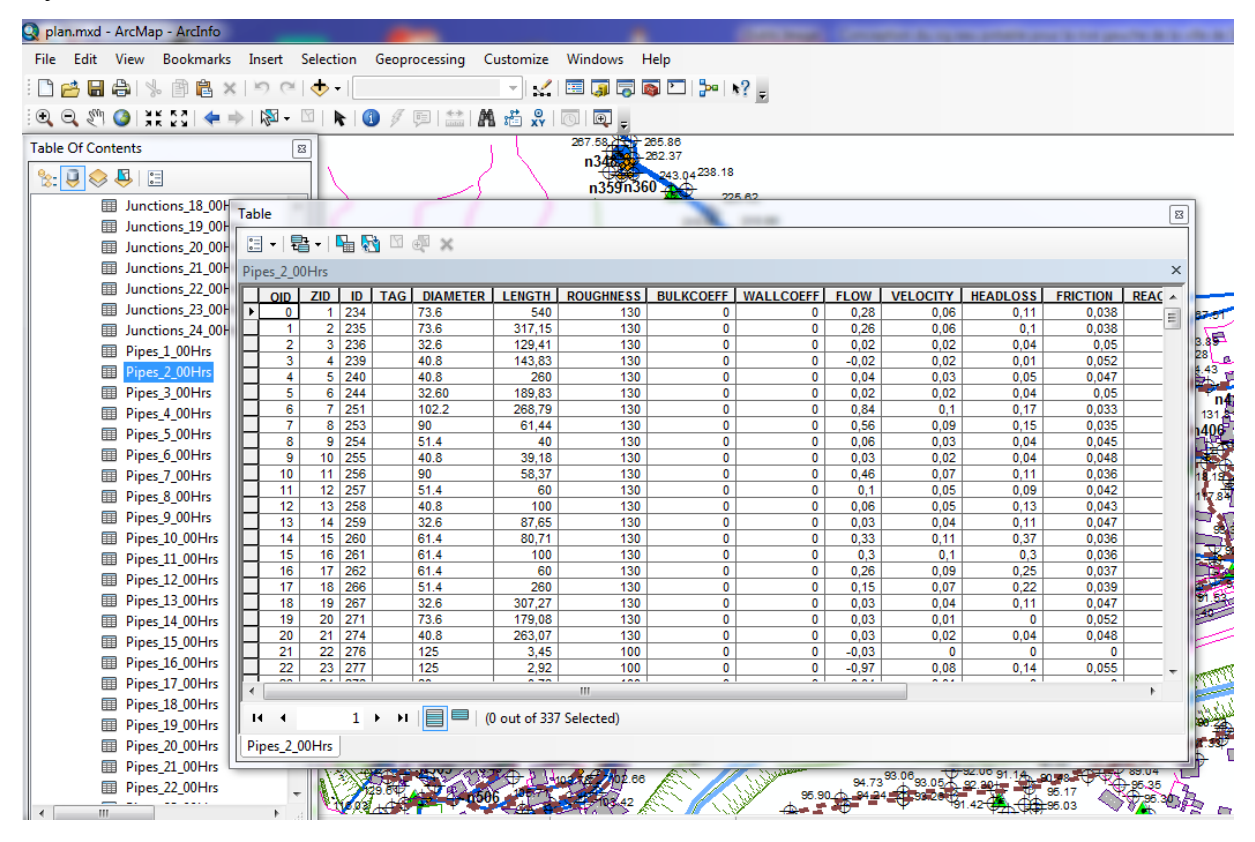

Figure IV.5 : Structure de la table « Conduites ».

Pour la création de la base de données du réseau d"alimentation en eau potable de la rive gauche de la ville de sidi aiche nous avons utilisé l"application KANET qui nous permet d"importer tous les données du réseau sous Epanet et les scénarios enregistrer du réseau d"eau potable de la ville de sidi aiche Arc-Gis

#### **III.6.1.1. Interfaces et Import/Export de données**

La numérisation des données concernant le réseau et l"entrée de données peut de faire et à l"aide de la surface d"utilisateur de KANET et à l"aide d"Arc-Gis. De plus, il y a la possibilité d"importer des ensembles de données ayant été créés à l"aide d"EPANET dans le format « \*.inp ». En outre il est possible d"enregistrer les données concernant le réseau provenant de KANET dans le format \*.inp.

La possibilité de traiter et d"enregistrer des données provenant de KANET également dans Arc-Gis permet l"utilisation d"outils Arc-Gis et celle d"outils ayant été programmé par l"utilisateur (VBA – Applications Visual BASIC). En outre il est possible d"utiliser les diverses fonctionnalités d"Arc-Gis dans le domaine du traitement de données.

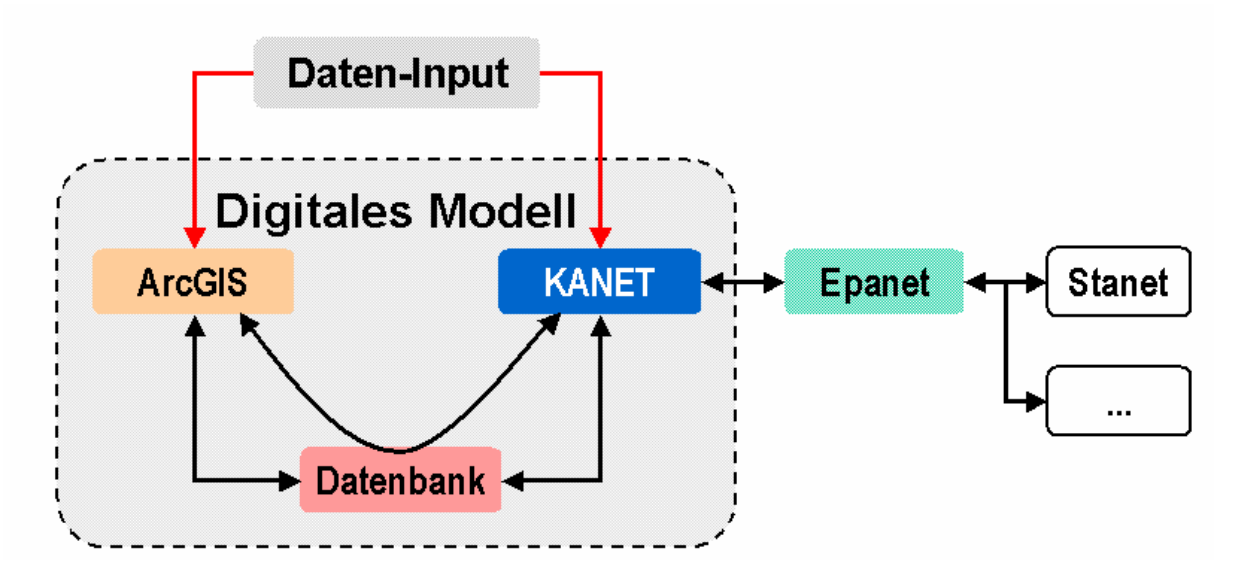

Interfaces et Import/Export de données

# **III.6.1.2. Environnement de Travail : Interface Graphique d'Utilisateur (GUI) et Banque de Données**

- Gestion des données des scénarios différents ;
- Gestion de données dans le format d'Access ;
- Gestion de données dans la banque de données Géo-Data-Base d"ESRI ;
- Gestion de données soit dans Arc-Map d'ESRI ou dans KANET ;
- Interface pour communiquer entre KANET et EPANET (modèle de la simulation d"EPA).

A l"aide de ce dernier nous avons pu crées une basse des données pour notre réseau, cette basse des données contient touts les données du réseau des villes de sidi aiche voir la figure IV.6

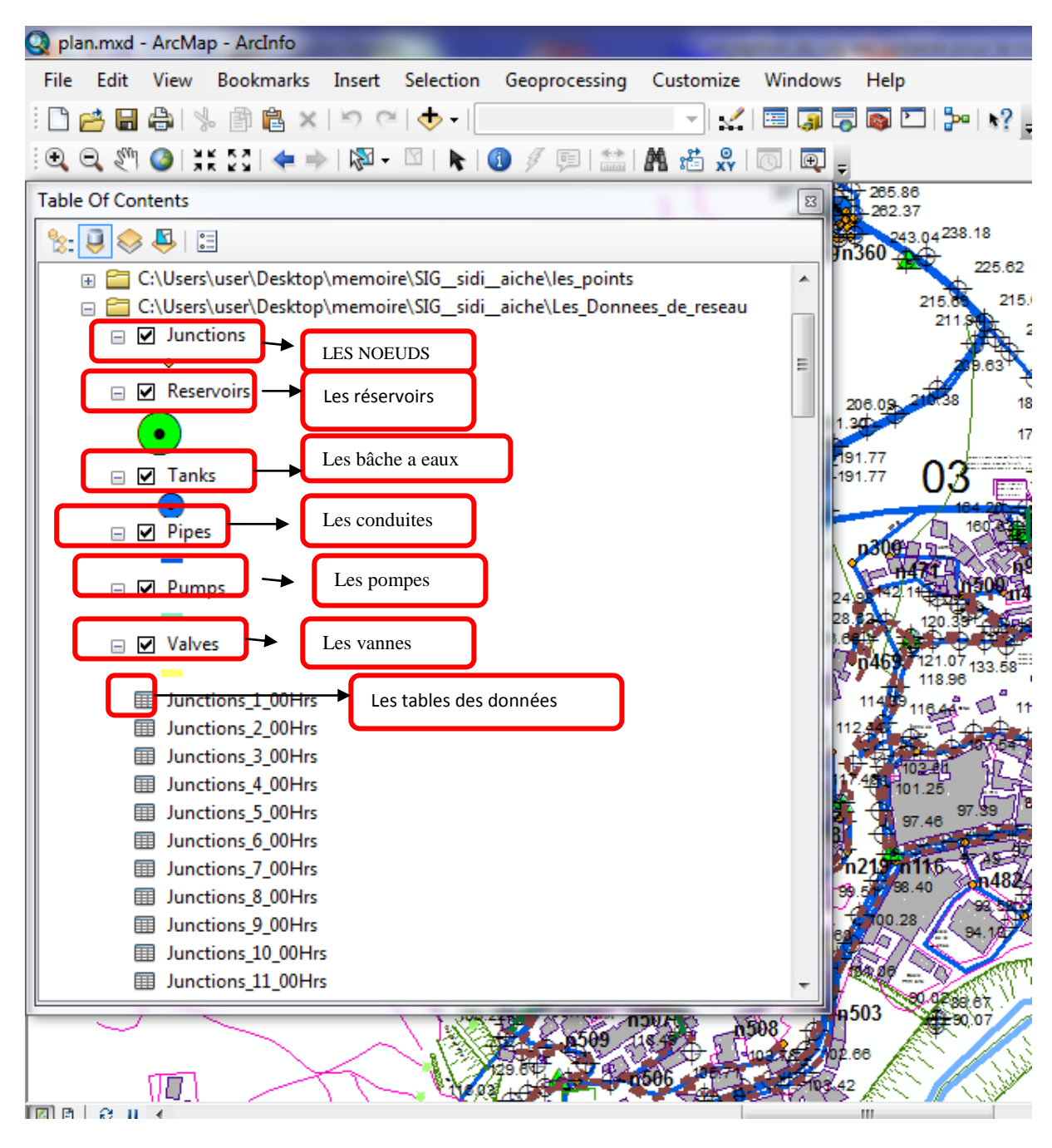

**Figure IV** : La base des données du réseau d"alimentation de la rive gauche de la ville de sidi aiche sous ARCGIS

#### **III.7.requêtes SQL et analyses thématiques**

L"établissement d"une base de données consiste à ressortir des requêtes.

L"interrogation des bases des données relationnelles se fait grâce à l"algèbre relationnelle ou mieux par l"intermédiaire d"un langage de requêtes qui s"appuie sur cette dernière. Grâce à l"algèbre relationnelle et à ses opérateurs ensemblistes, il est possible de rechercher toutes les

informations répondant à un ensemble de critères sur les attributs. Ce sont des requêtes alphanumériques ou attributaires.

Le langage SQL (Structured Query Language) permet de formuler des requêtes sur une base de données en s"appuyant sur les opérateurs de l"algèbre relationnelle. La commande SQL la plus importante et la plus riche sémantiquement est l"ordre SELECT dont la forme la plus simple comprend les clauses : SELECT, FROM et WHERE :

SELECT (liste d"attributs)

FROM (liste des tables)

WHERE (condition)

La clause SELECT permet d'exprimer la projection sur la liste d'attributs que l'on désire conserver, la clause FROM permet de citer la liste des tables concernées par la requête SQL. Et la clause WHERE regroupe un ensemble de conditions et permet aussi d'exprimer l'objet de la restriction [21].
Modélisation d'un réseau d'AEP et contribution a sa gestion à l'aide d'un système d'information géographique.

# **CONCLUSION :**

A travers ce chapitre nous avons donnée une première démarche comme contribution a la mise en place d"un système information géographique pour le réseau d"alimentation en eau potable de la rive gauche de SIDI AICHE, nous avons utilisé l'arc-gis ce logiciel est le plus performants dans le domaine de SIG.

Le SIG de la rive gauche de SIDI AICHE permet un accès rapide au données et une analyse plus efficace de ces derniers il représente aussi un outil d"aide a la décision aux responsables des ressources en eau, ce qui permet une gestion intégrer du réseau d"alimentation en eau potable et de satisfaire les déférents besoins en eau sur les divers horizons.

#### **Introduction**

La modélisation du réseau d'alimentation en eau potable consiste à porter pour la situation actuelle, une réflexion sur l'organisation du système d'alimentation en eau potable, en spécifiant en particulier les fonctions à remplir par les différentes composantes du système et des conditions à accomplir pour que ses fonctions soient correctement assurées.

# **1. CHOIX DU SITE D'ETUDE**

Notre choix a porté sur la commune de sidi aiche (rive gauche) pour les raisons suivantes :

- La commune de sidi aiche possède un plan cadastral (cadastre urbain) ;
- Disponibilité de certaines données nécessaires pour la modélisation du réseau d'AEP plan de recollement schéma de montage, PDAU, plans de réseau, levées topographiques.

#### **2. PRESENTATION DE LA ZONE D'ETUDE**

La commune de SIDI AICH se situe dans la vallée de la Soummam à une altitude d'environ 100 m NGA. Elle est à environ 45 kilomètres au Sud Ouest du chef lieu de la wilaya de Bejaïa et environ 220 kilomètres à l'est de la capitale. Après le découpage administratif de 1984, la commune de Sidi Aïch a vue sa superficie passer de 51.15 km2 à 7.70 km² au profil de la création de cinq nouvelles communes. Actuellement elle est délimitée comme suit :

- Au nord et au nord Est par la commune de Tinebdar et Fenaia Il-Maten ;
- A l'ouest par la commune d'El-Flay ;
- A l'est par la commune de Timezrit ;
- Au sud par la commune de Sidi Ayad.

La commune de Sidi Aïch est traversée par la route nationale N°26, axe principale qui traverse toute la wilaya de Bejaïa à travers la vallée de la Soummam. Sa population se caractérise par sa forte densité au km² (1773 habitants/km²). Cette situation révèle la forte attractivité de la commune.

La commune de Sidi Aïch, est une commune de la daïra de Sidi Aïch wilaya de Bejaïa. Elle est composée de 02 localités, ACL de Sidi Aïch et l'agglomération de Remila.

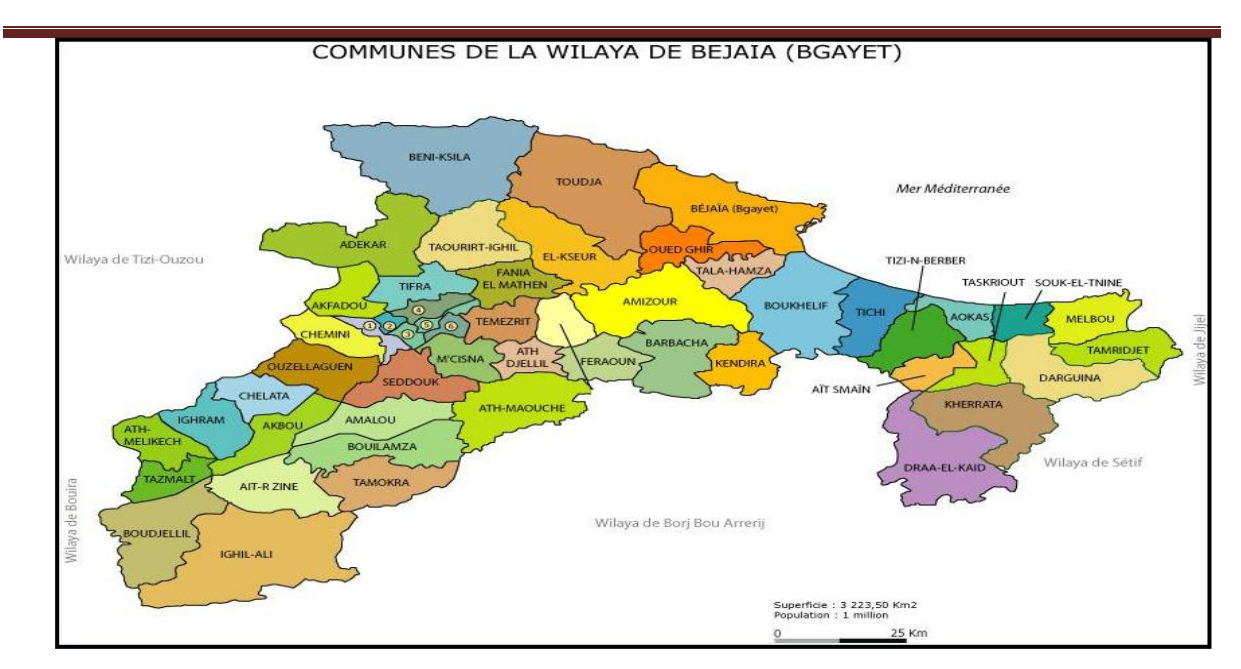

**Figure II. 1:** Plan de situation de la zone d'étude

# **3. STRUCTURE ET FONCTIONNEMENT DU RESEAU**

### **3.1. Structure du réseau**

Le réseau d'eau potable de la Rive gauche de la ville de Sidi Aïch dessert 02 Agglomérations. Le nombre d'abonnés desservi par le réseau est de 3717 abonnés en 2012 (*Source : ADE Sidi Aïch*). Son linéaire est estimé à environs 58.60 km (hors branchements).

Au terme de la présente phase, nous avons procédé à l'élaboration d'un plan de recollement du réseau principal, secondaire et tertiaire de distribution d'eau potable de la rive gauche de l'agglomération chef lieu de Sidi Aïch et sa zone éparse (Remila).

La totalité du réseau est alimenté par 03 ressources :

- Le forage d'Aghernouz, qui alimente la rive gauche de l'agglomération chef lieu de la commune de Sidi Aïch.
- Le forage de Remila, qui alimente l'agglomération de Remila.
- Le barrage Tichy Haft qui alimente l'agglomération chef lieu de la commune de Sidi Aïch.

Le réseau est composé de quatre réservoirs de stockage, de trois stations de refoulement et de deux forages.

Une synthèse de l'ensemble des ouvrages est présentée dans les tableaux ci-dessous:

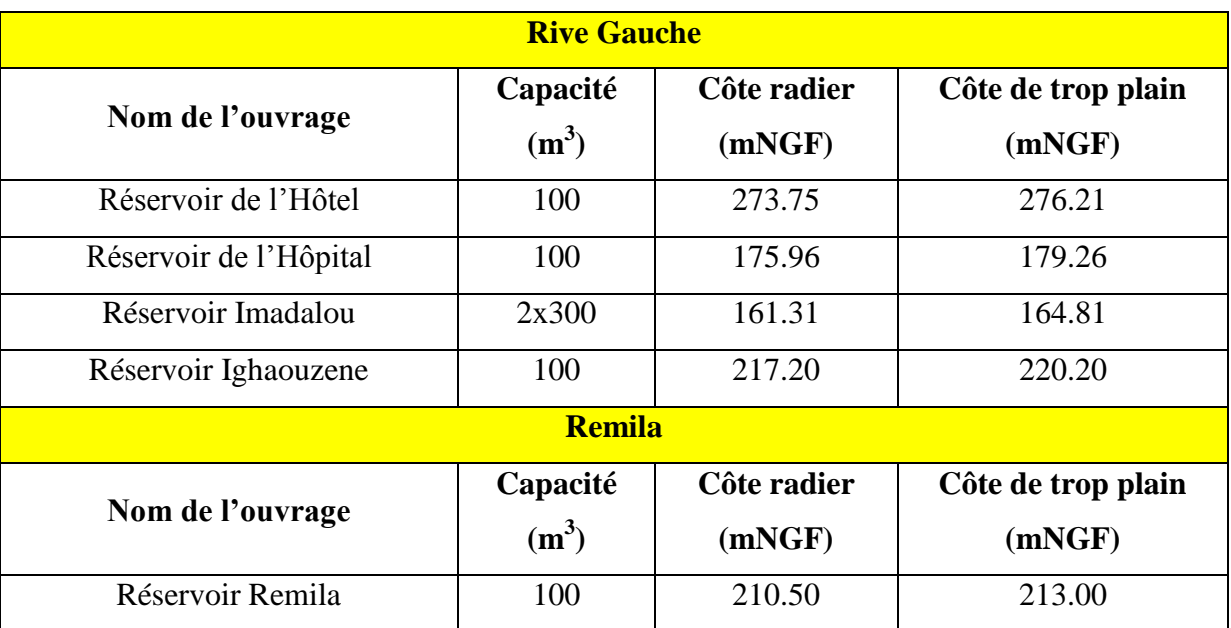

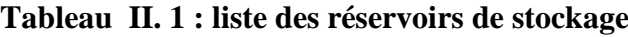

 $\mathcal{F}$  La capacité de stockage totale est de 1000 m<sup>3</sup>.

# **Tableau II. 2 : liste des stations de pompage**

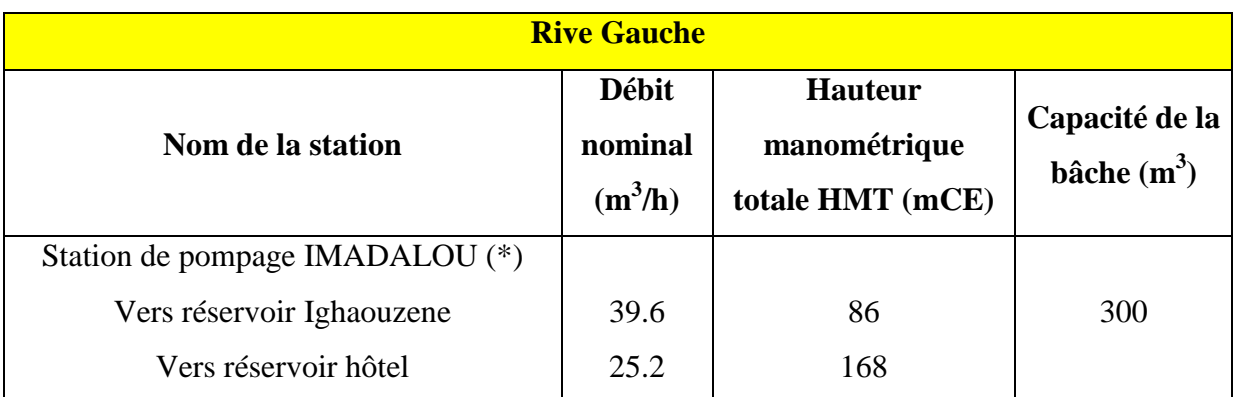

 $\mathcal{F}$  La capacité de stockage totale est de 300m<sup>3</sup>.

*(\*)* La station de pompage IMADALOU regroupe deux groupes de pompe. Le premier assure l'alimentation du réservoir de l'hôtel, et le deuxième groupe alimente le réservoir de l'hôpital. Tableau II. 3 : liste des Forages

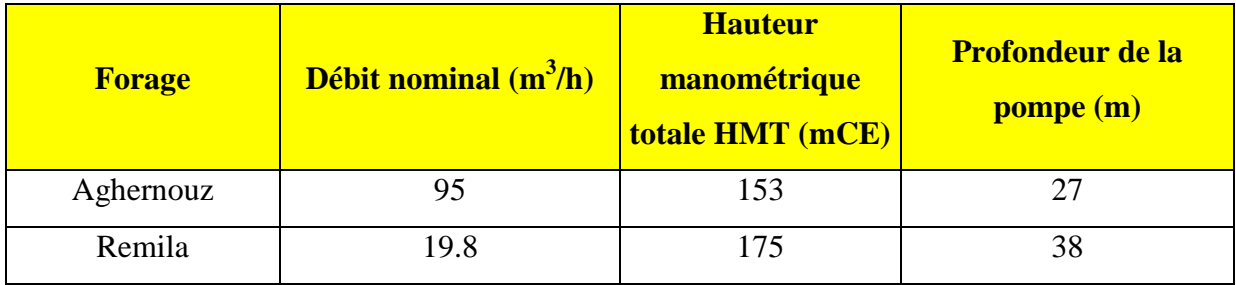

# **3.2. Fonctionnement du réseau**

Le réseau de la rive gauche est alimenté par les réservoirs Imadalou  $(2x300 \text{ m}^3)$ , le réservoir Ighaouzen, le réservoir de l'Hôtel et le réservoir de l'Hôpital. Les réservoirs Ighaouzen et Hôtel sont alimentés par la station de pompage Imadalou (composée de deux groupes de pompes,  $Q_n = 39.6$  m<sup>3</sup>/h, HMT = 86 mce et  $Q_n = 25.2$  m<sup>3</sup>/h, HMT = 168 mce respectivement, vers le réservoir Ighaouzen et le réservoir de l'Hôtel). Le réservoir de l'Hôpital est alimenté par le réservoir de l'Hôtel.

Les réservoirs Imadalou  $3x300 \text{ m}^3$  (bâche de la station incluse), sont alimentés principalement par les eaux du barrage Tichy Haft, grâce à un By-pass réalisé entre la conduite de refoulement venant du forage Aghernouz et le branchement Tichy Haft - réservoirs 2x2500 m<sup>3</sup> et en appoint par le forage Aghernouz.

La conduite venant du barrage de Tichy-Haft passe par la ville de Sidi Aïch avec un DN 1200 aciers.

- Un premier piquage Pk 27.5 est réalisé en DN 350 fonte sur cette conduite à l'entrée de la ville sur la rive gauche, pour alimenter les communes de Sidi Aïch, El-Flay, Tibane et Tinebdar via les réservoirs  $2x2500$  m<sup>3</sup>. Actuellement, la ville de Sidi Aïch est alimentée par le barrage Tichy-Haft grâce à un By-pass réalisé entre la conduite de refoulement venant du forage Aghernouz et le branchement DN 350 fonte Tichy Haftréservoirs  $2x2500 \text{ m}^3$ .

La figure (II.1) ci-dessous donne une schématisation du réseau de la zone étudiée.

### **3.3. Différents schémas d'aménagement pour le moyen horizon 2030**

A partir de la conduite principale sortante de la station de traitement, plusieurs adductions secondaires ont été réalisées et leurs études été réparties en 5 lots :

- Lot 1 : subdivision d'Akbou ;
- Lot 2 : Subdivision de Seddouk ;
- Lot 3 : subdivision Sidi Aïch ;
- Lot 4 : Subdivision d'Amizour ;
- Lot 3 : Subdivision de Bejaïa.

Ces adductions secondaires permettront de satisfaire les besoins en eau des 23 agglomérations sur les 52 existantes dans la wilaya de Bejaïa.

Les études établies pour le lot 3 concernent les communes de Sidi Aïch, El-Flaye, Timezrit, Chemini, Souk Ouffela, Tibane, Tinebdar et Fenaia-il Maten.

Ces études ont abouti à la réalisation pour la commune de Sidi Aïch, d'une chaine de refoulement pour alimenter tous ses réservoirs, en eau du barrage de Tichy-Haft.

La conduite principale venant du barrage de Tichy-Haft qui traverse l'agglomération de Sidi Aïch est une conduite DN 1200 acier. Deux piquages ont été réalisés :

- Un premier piquage Pk 27.5 est réalisé en DN 350 fonte sur cette conduite à l'entrée de la ville sur la rive gauche, pour alimenter les commune de Sidi Aïch, El-Flay, Tibane et Tinebdar via les réservoirs 2x2500 m<sup>3</sup>;
- Actuellement, le rive gauche de la ville de Sidi Aïch est alimentée par le barrage Tichy-Haft grâce à un By-pass réalisé entre la conduite de refoulement venant du forage AGHERNOUZ et le branchement DN 350 fonte TICHY HAFT-réservoirs  $2x2500 \text{ m}^3$ .

**Station de Reprise 2x2500m3 :** en cour de réalisation, cette station de reprise reçoit les eaux du barrage de Tichy-Haft à partir du Pk 27.5. Elle est destinée à alimenter les communes de Sidi Aïch, Tinebdar, El-Flaye et Tibane. Une adduction gravitaire est réalisée en DN 400 PEHD vers une station de reprise SR1 située dans le quartier des oliviers (Sidi Aïch), cette conduite véhicule le quotta réservé pour sidi Aïch (55l/s) et Tinebdar (24l/s).

**Station de Reprise SR1 :** En cour de réalisation, Cette station de reprise SR1 refoule les eaux en DN 350 Fonte vers une autre station de reprise SR2 situé sur le versant nord de l'agglomération de Sidi Aïch au dessus des réservoirs Imadalou. A cette station est incorporée une bâche rectangulaire de 500 m³.

**Station de Reprise SR2 :** En cour de réalisation, Cette station de reprise SR2 refoule les eaux en DN 250 Fonte vers une autre station de reprise SR3 situé à Tinebdar (Sous le stade). A cette station est incorporé un réservoir circulaire de 500 m<sup>3</sup>. A partir de ce réservoir, une conduite DN 315 PEHD alimente les réservoirs Imadalou.

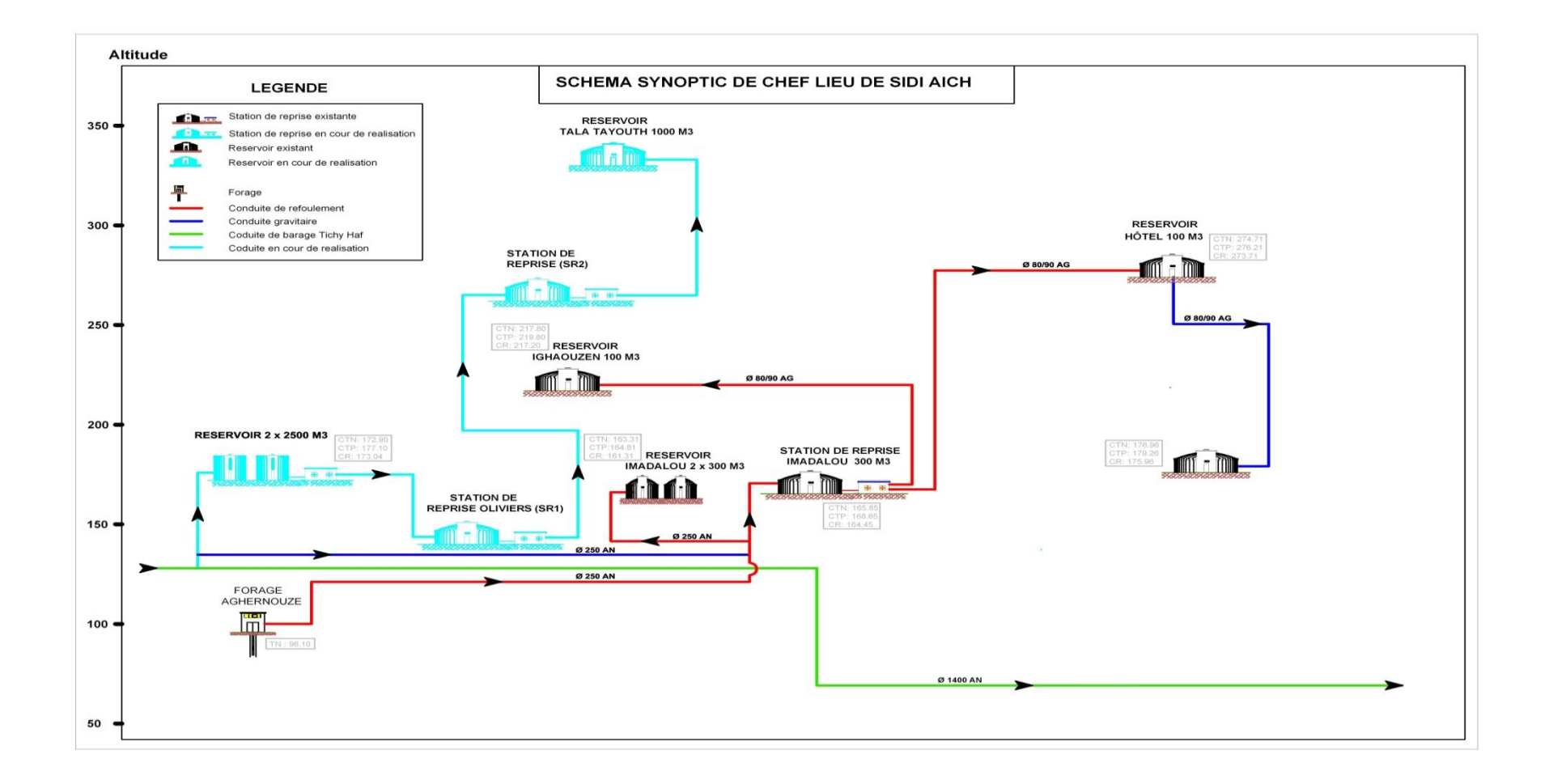

*Figure II.2 : Schéma de fonctionnement du réseau de la rive gauche de Sidi Aïch*

# **3.4 Description des ouvrages**

## **3.4.1. Ouvrages de stockage**

## **3.4.1.1. Réservoir Imadalou**

Les caractéristiques de cet ouvrage et son état sont décrits dans le tableau (II.4) ci-dessous : *Tableau (III.4) : Caractéristiques du réservoir Imadalou*

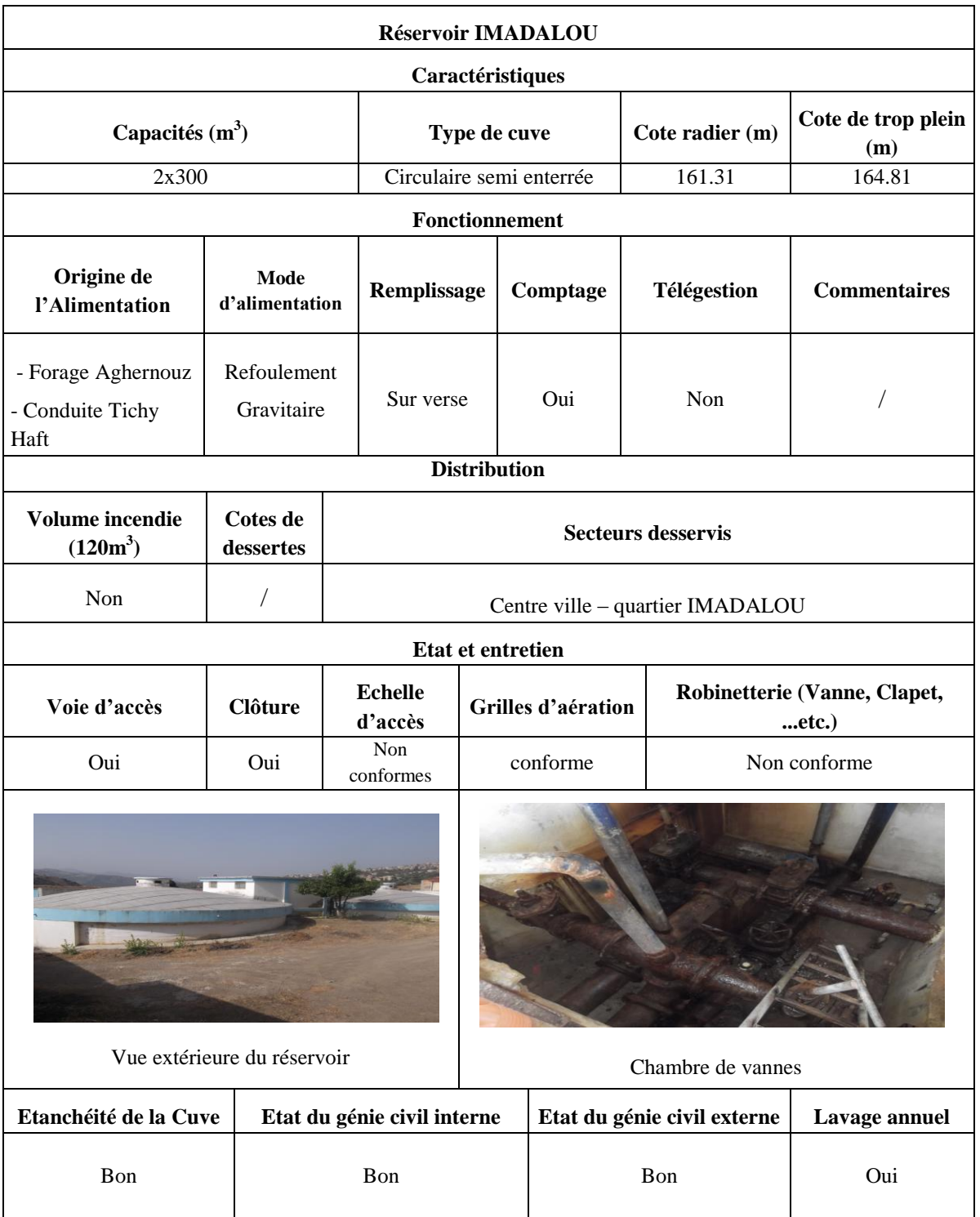

# **Pour cet ouvrage, nous préconisons de :**

- Rénover la robinetterie dans la chambre des vannes ;
- Réhabiliter l'échelle d'accès ;
- Réaliser un mur de clôture sur le côté Nord de la station.

# **3.4.1.2. Réservoir Ighaouzene**

Les caractéristiques de cet ouvrage et son état sont décrits dans le tableau (II.5) ci-dessous : *Tableau (III.5) : Caractéristiques du réservoir Ighaouzene*

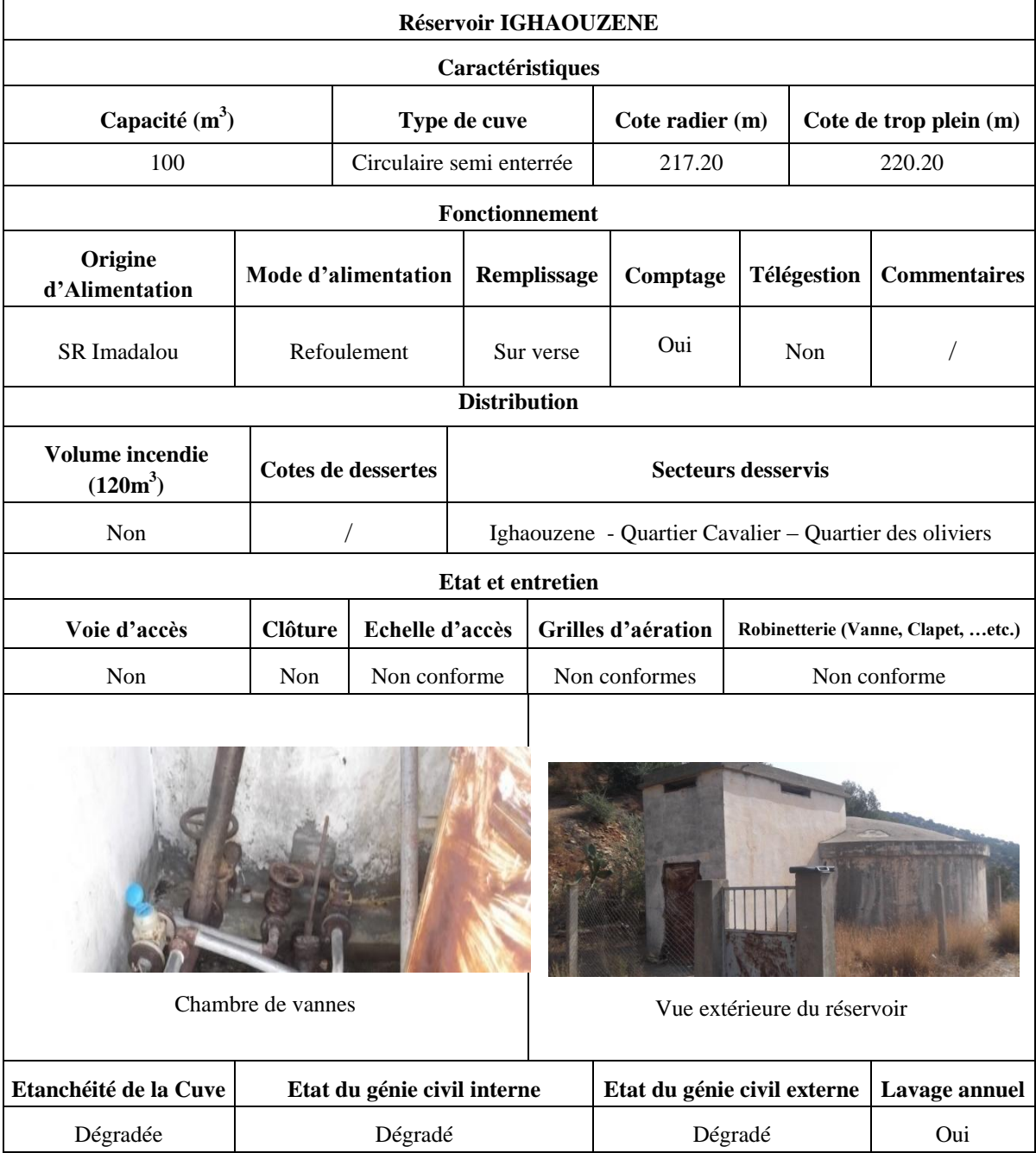

☞

#### **Pour cet ouvrage, nous préconisons de :**

- Mettre une clôture en grillage ;
- Refaire l'étanchéité de la coupole et la toiture de la chambre à vannes ;
- Faire une couche de peinture pour les parois de l'ouvrage ;
- Réaliser une évacuation pour les eaux de fuites dans la chambre à vanne ;
- Réhabiliter l'échelle d'accès.

### **3.4.1.3 Réservoir Hôtel**

Les caractéristiques de cet ouvrage et son état sont décrits dans le tableau (II.6) cidessous :

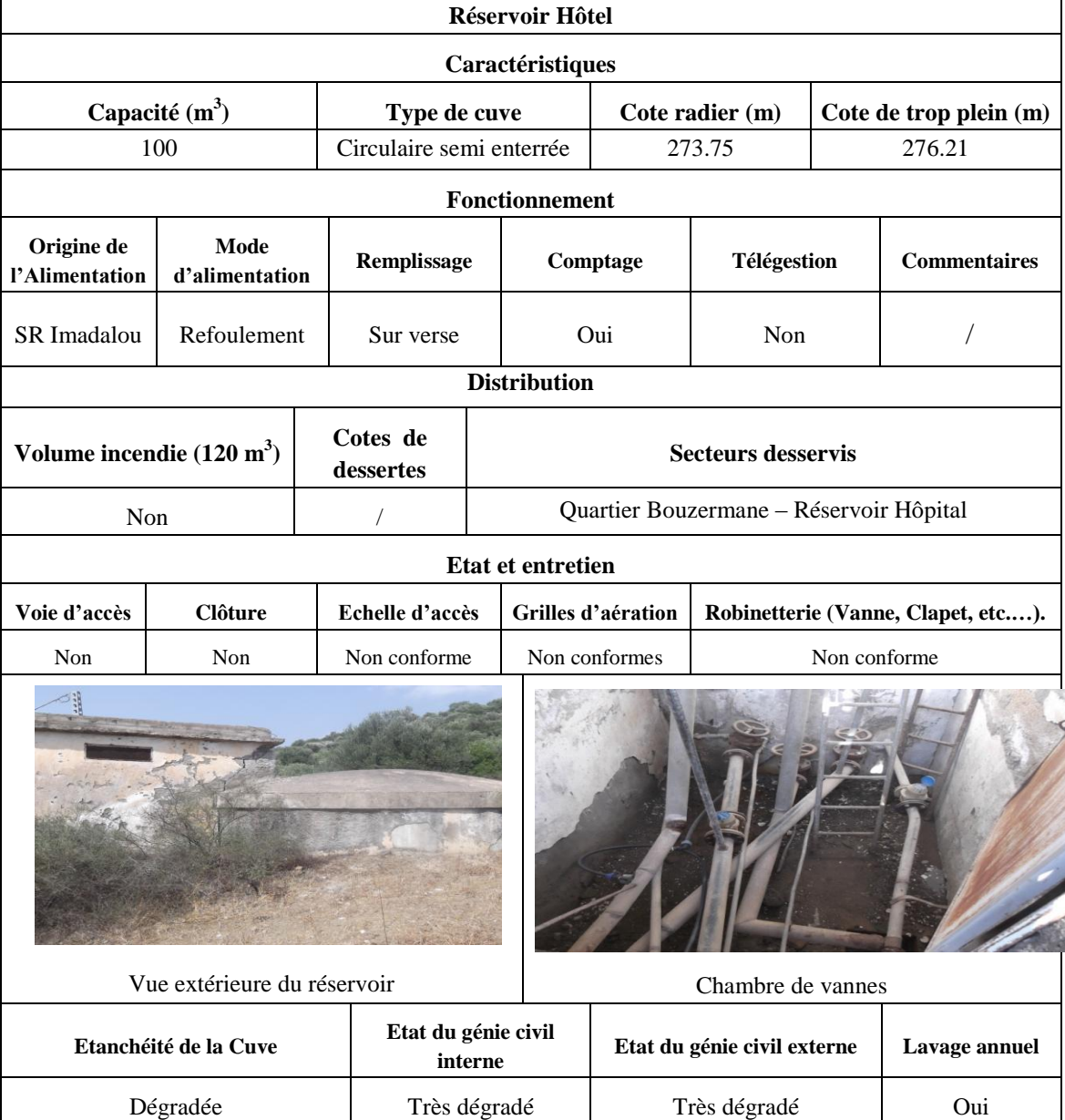

#### *Tableau II.6: Caractéristiques du réservoir Hôtel*

٦

### **Pour cet ouvrage, nous préconisons de :**

- Mettre une clôture en grillage ;
- Refaire l'étanchéité de la coupole et la toiture de la chambre à vannes ;
- Faire une couche de peinture pour les parois de l'ouvrage ;
- Réaliser une évacuation pour les eaux de fuites dans la chambre à vanne ;
- Réhabiliter l'échelle d'accès ;
- Reconstruire la chambre de vannes.

### **3.4.1.4 Réservoir Hôpital**

Les caractéristiques de cet ouvrage et son état sont donnés dans le tableau (II.7) ci-dessous : *Tableau II.7 : Caractéristiques du réservoir Hôpital*

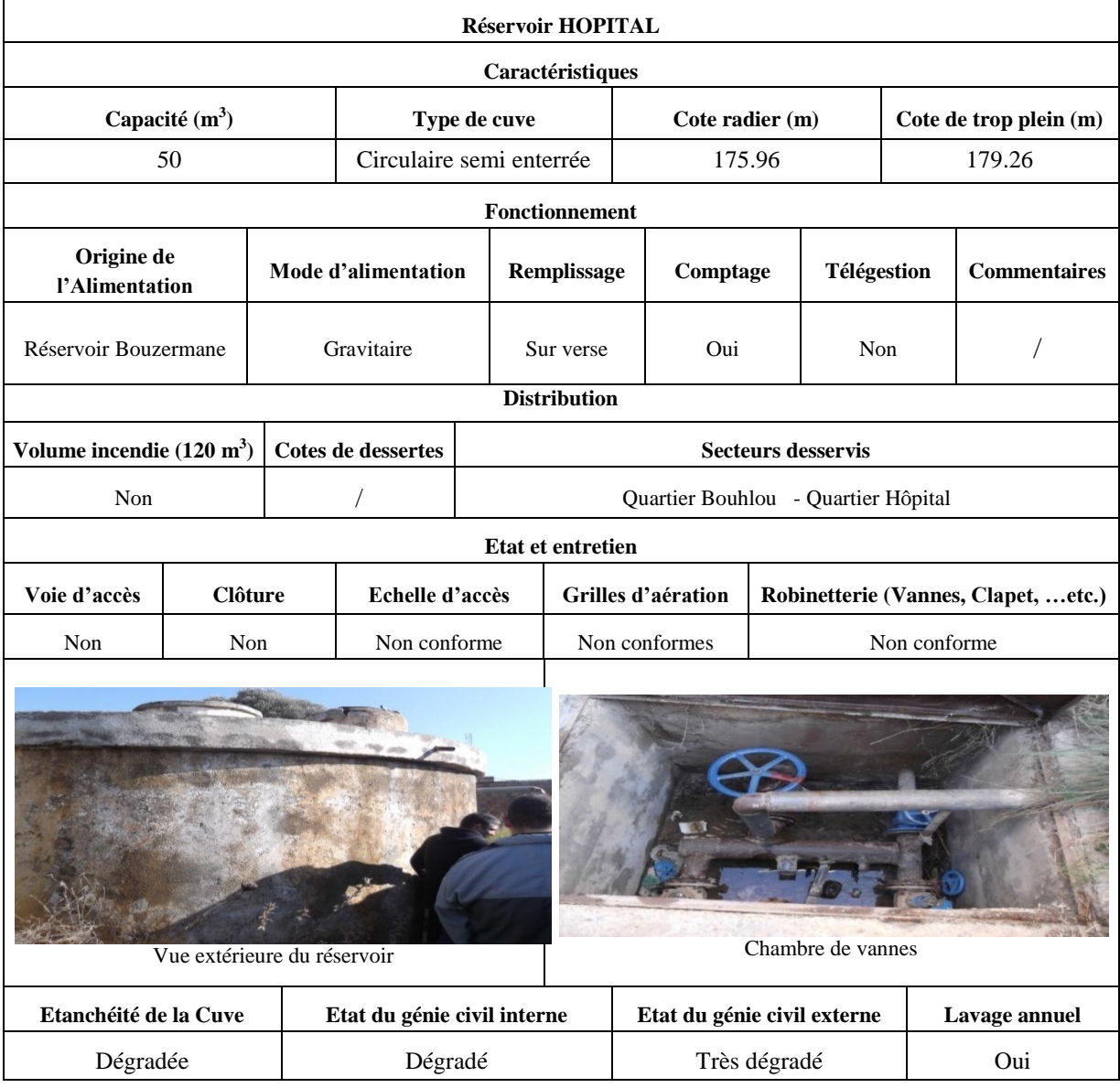

#### **Pour cet ouvrage, nous préconisons de :**

- Mettre une clôture en grillage et refaire l'étanchéité de la coupole ;

- Faire une couche de peinture pour les parois de l'ouvrage ;
- Réaliser une évacuation pour les eaux de fuites dans la chambre à vanne ;
- Mettre en place une l'échelle d'accès.

#### **3.4.1.5 Réservoir Remila**

Les caractéristiques de cet ouvrage et son état sont regroupés dans le tableau (II.8) ci-dessous :

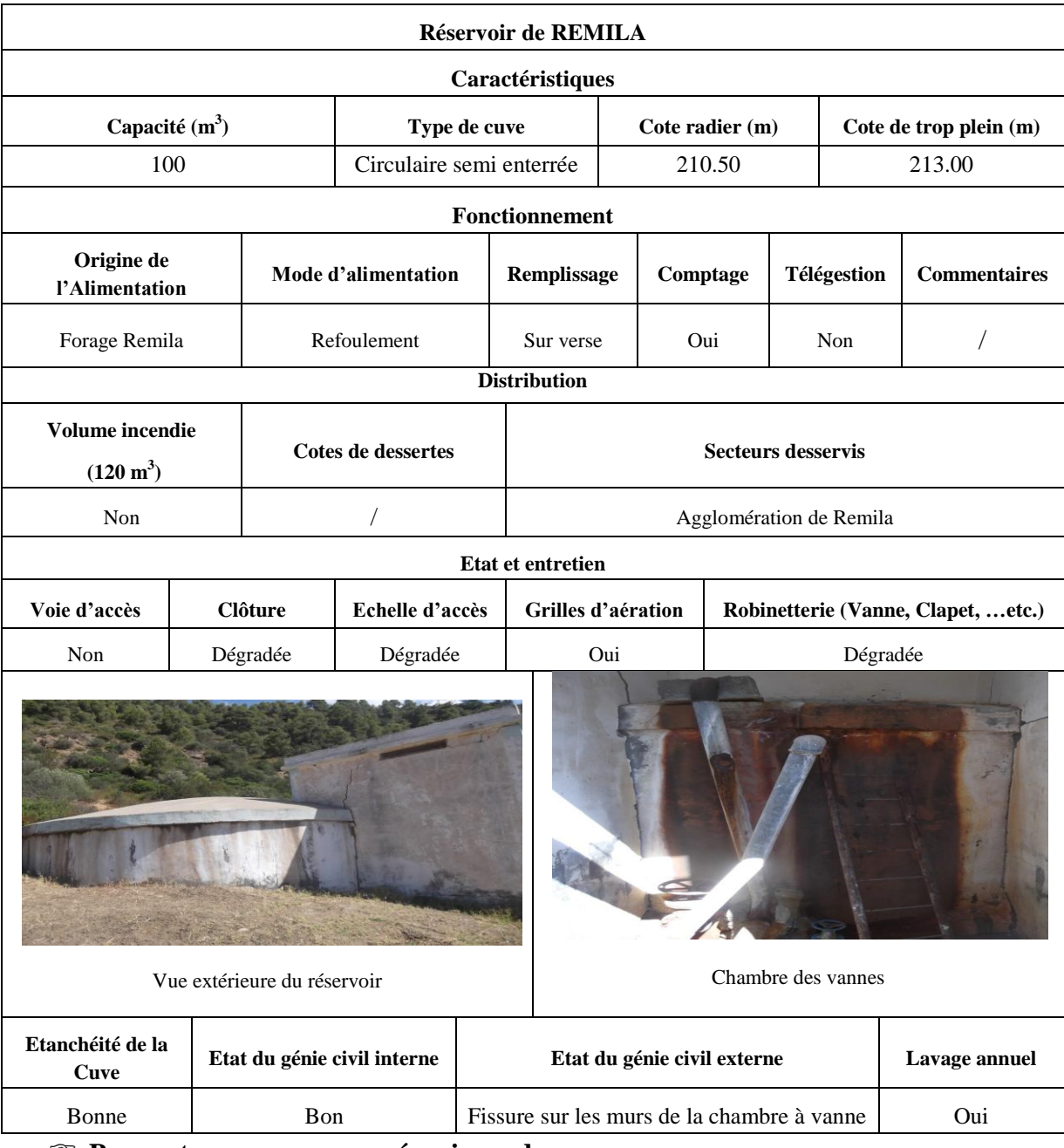

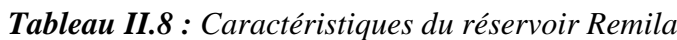

**Pour cet ouvrage, nous préconisons de :**

- Refaire une clôture en grillage et remettre en état le portail ;
- Mettre une voie d'accès.

- Reconstruire la chambre à vanne qui présente un risque d'effondrement ;
- Mettre en place une échelle d'accès ;
- Refaire la robinetterie.

### **3.5. Ouvrages de transfert**

### **3.5.1. Station de reprise Imadalou**

Les caractéristiques de cette station et son état sont décrits dans le tableau (III.9) ci-dessous : *Tableau II.9 : Caractéristiques de la station de reprise Imadalou*

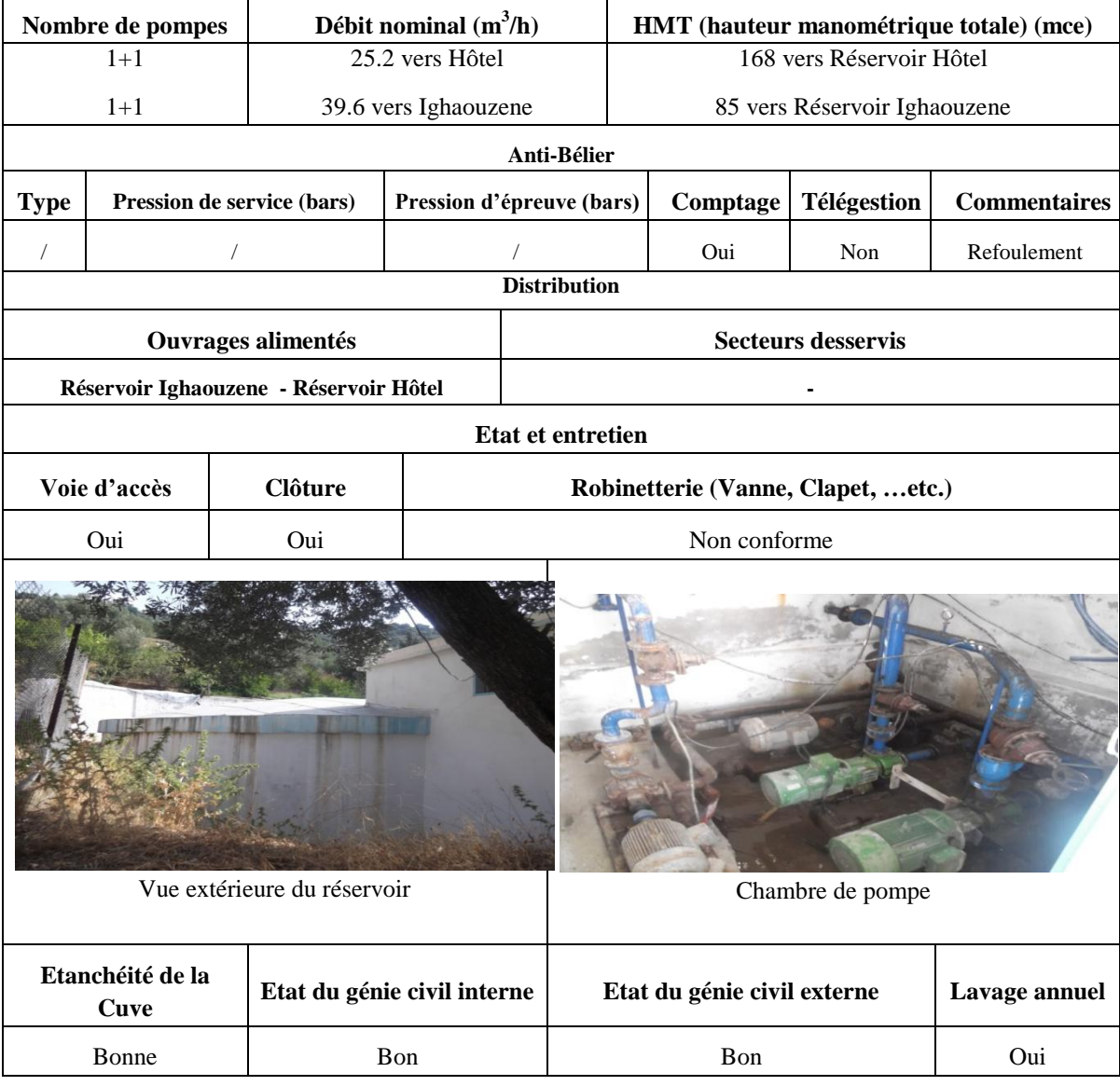

### **Pour cet ouvrage, nous préconisons de :**

- Refaire la robinetterie ;
- Drainage des eaux de fuites ;
- Remettre en place les câbles électriques ;

- Entretenir le local.

# **.4 Diagnostic préliminaire**

IL s'agit de faire un diagnostic physique et fonctionnel du réseau d'AEP de la rive gauche de la ville de sidi aiche.

# **.4.1. Diagnostic physique**

En plus des désordres constatés et illustrés concernant les ouvrages de stockage et de transfert d'eau potable, on illustre quelques uns dans les photos (II.1), (II.2) et (II.3) ci-dessous :

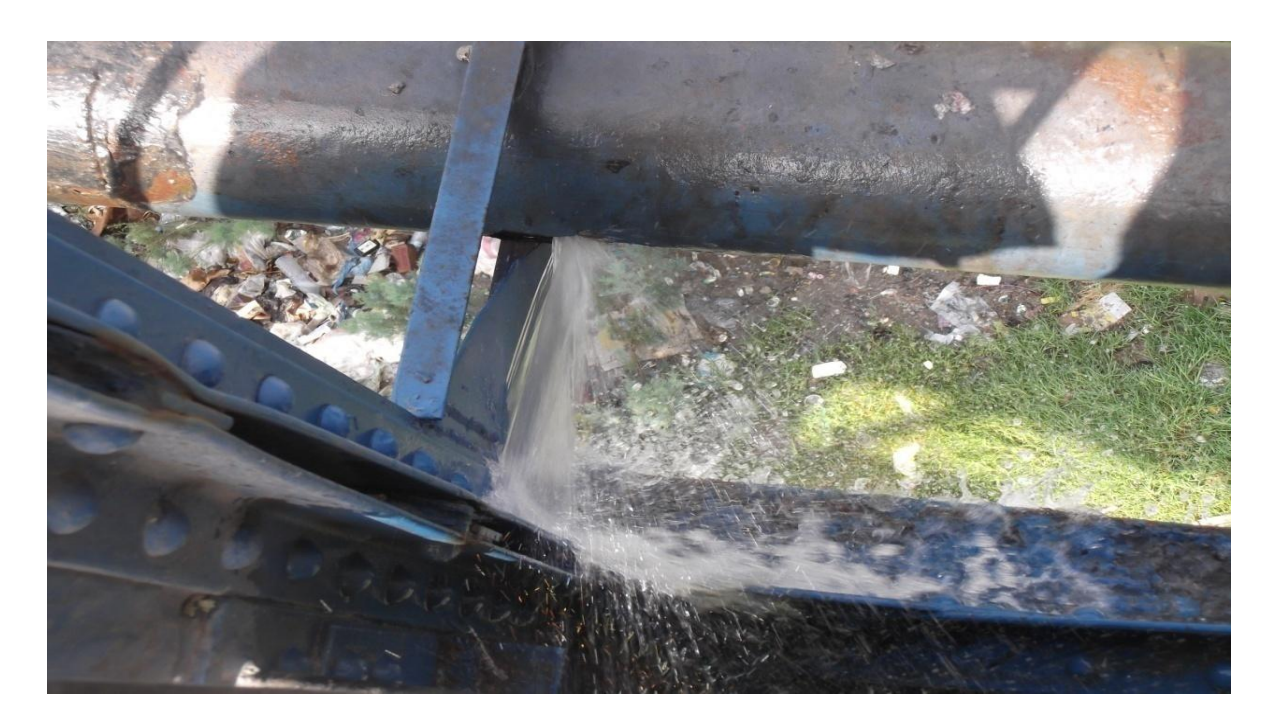

*Photo II.1 : Conduite DN 250 acier noir venant de la station de reprise Timezeghra vers le réservoir Imadalou*

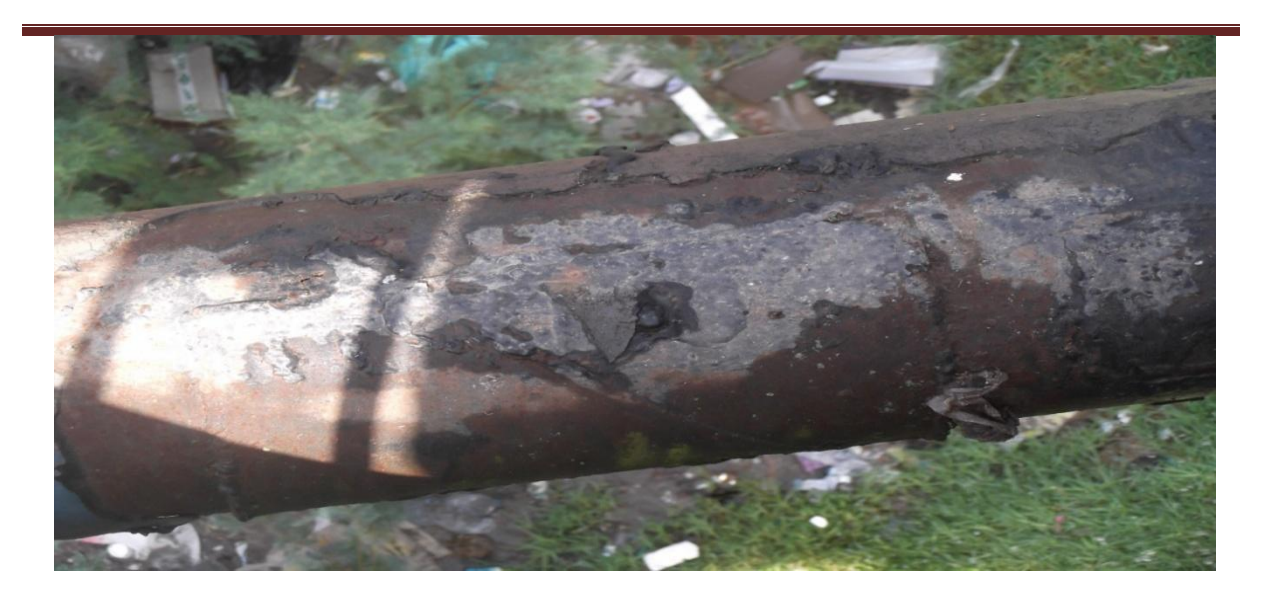

*Photo II.2: Conduite d'alimentation en eau potable*

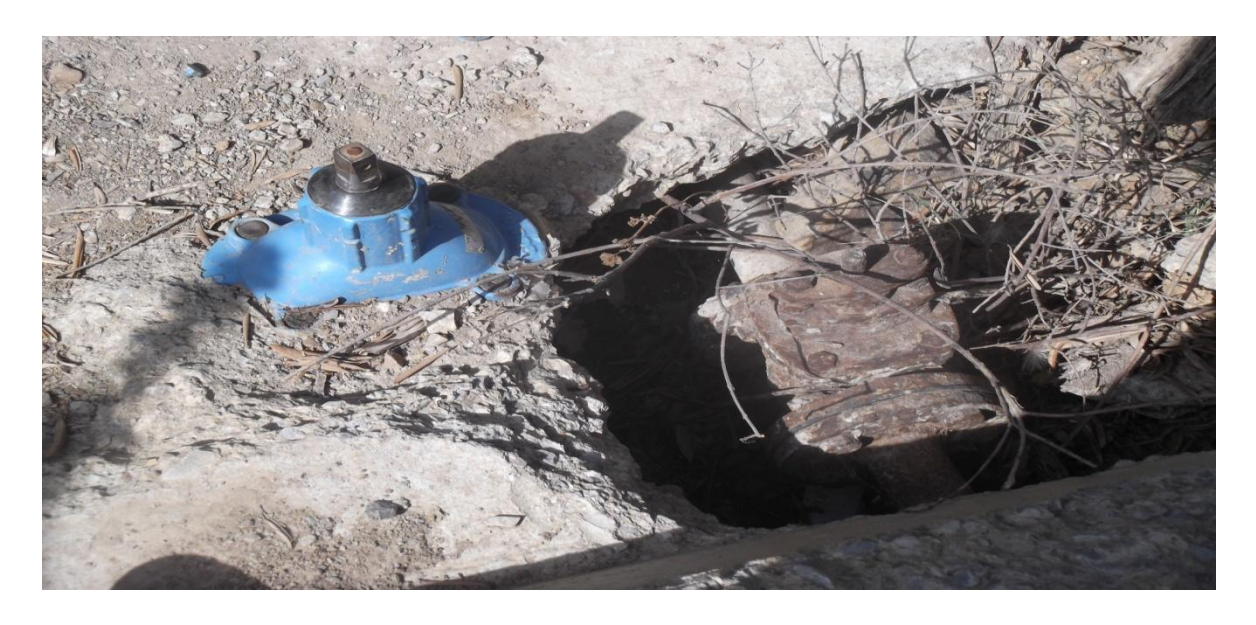

*Photo II.3 : Vanne sur la conduite de distribution (Réservoir Hôpital) On constate que :*

- La conduite DN 250 acier noir venant de la station de reprise Timezeghra vers le réservoir Imadalou est suspendue au pont des piétons à Sidi Aïch. La vétusté de cette conduite engendre des fuites fréquentes. Pour cette conduite, on recommande son changement ;
- Pour la conduite d'alimentation, on recommande son changement car son état est dégradé et a subi plusieurs réparations ;
- La vanne sur la conduite de distribution (Réservoir Hôpital) est dégradée. Les autres vannes auront le même sort si on n'aménage pas un regard pour protéger ses accessoires.

#### **4.2. Diagnostic fonctionnel :**

#### **4.2.1Statistiques sur le réseau :**

On a procédé à la collecte de tous les plans de recollement établis par les entreprises ayant intervenue dans les opérations de rénovation ou de projection de nouveaux réseaux d'eau potable. Mis à part ces opérations, aucun plan du réseau n'est disponible au niveau du service technique de la commune et même au niveau de la Subdivision de l'Hydraulique de Sidi Aïch. Ceci est dû essentiellement au fait que la majorité des canalisations installées, il y a presque 40 ans, n'ont pas fait l'objet des plans.

### **4.2.1.1 Réseau de distribution :**

Toutes les informations concernant la nature du matériau, la longueur et le diamètre des conduites de distribution sont mentionnées dans le tableau II.10 ci-dessous :

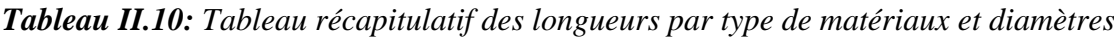

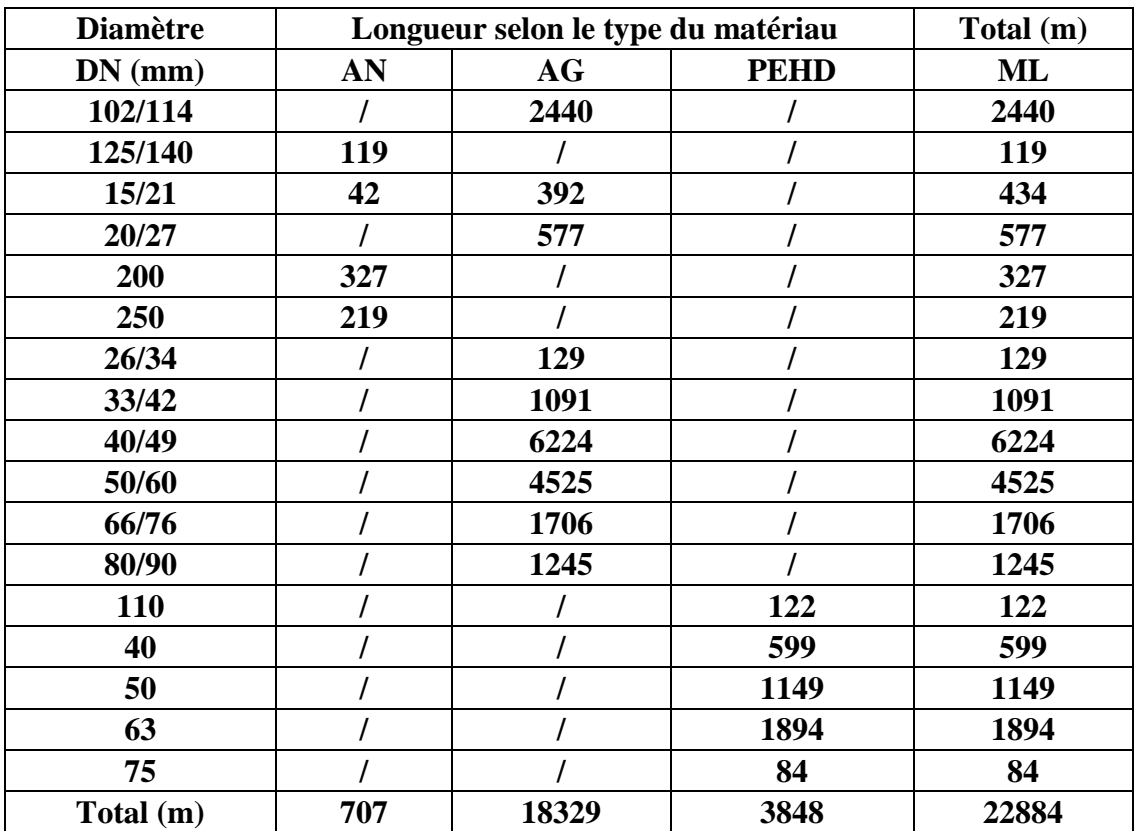

- **AN** : Acier Noir ;

- **AG** : Acier Galvanisé ;
- **PEHD** : Polyéthylène Haute Densité.

La représentation graphique et l'analyse de ces valeurs sont représentées dans la figure (II.2) ci-dessous :

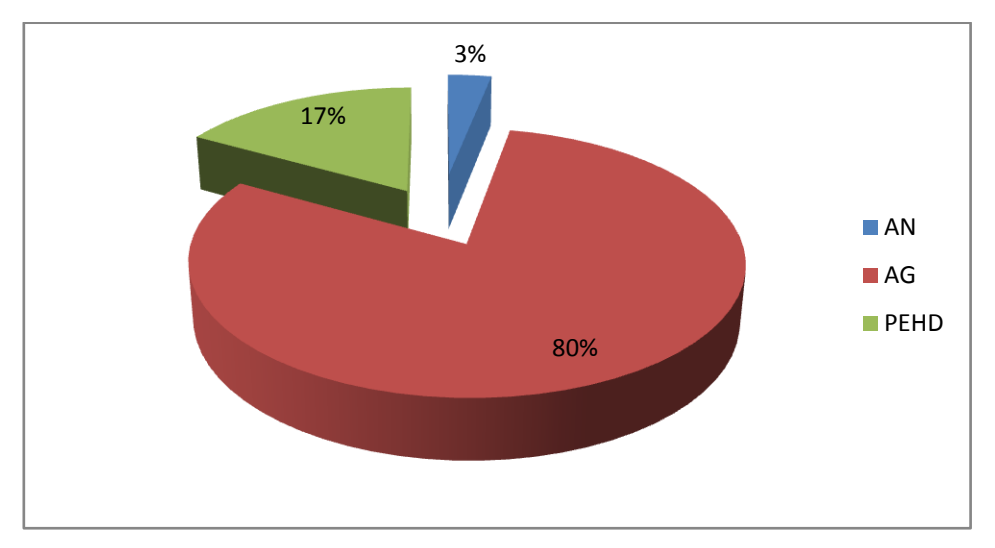

*Figure II.3 : Répartition des longueurs en fonction de la nature des conduites*

Le réseau de distribution est constitué à 80,09 % de conduites en acier galvanisé avec un linéaire de 18.329 km. Les conduites en PEHD représentent un taux de 16,82 % avec un linéaire de 3.848 km. Par contre, l'acier noir ne représente que 3,089 % avec un linéaire de 0.707 km. On remarque que la majorité des conduites de distribution sont en acier galvanisé ce qui veut dire que le réseau est ancien.

# **4.2.1.2. Réseau d'adduction :**

Toutes les informations concernant la nature du matériau, la longueur et le diamètre des conduites d'adduction sont mentionnées dans le tableau (II.11) ci-dessous :

| <b>Diamètre</b> | Longueur par type de matériau | <b>TOTAL</b> |     |       |
|-----------------|-------------------------------|--------------|-----|-------|
| $DN$ (mm)       | <b>FONTE</b>                  | <b>PEHD</b>  | AN  | ML    |
| <b>110</b>      |                               | 2905         |     | 2905  |
| 125             | 6549                          | 1120         |     | 7669  |
| 200             |                               | 2377         |     | 2377  |
| 250             |                               |              | 343 | 343   |
| <b>Total</b>    | 6549                          | 6402         | 343 | 13294 |

*Tableau II.11 : Tableau récapitulatif des longueurs par type de matériaux et diamètres*

La représentation graphique et l'analyse de ces valeurs sont représentées dans la figure (II.3) ci-dessous :

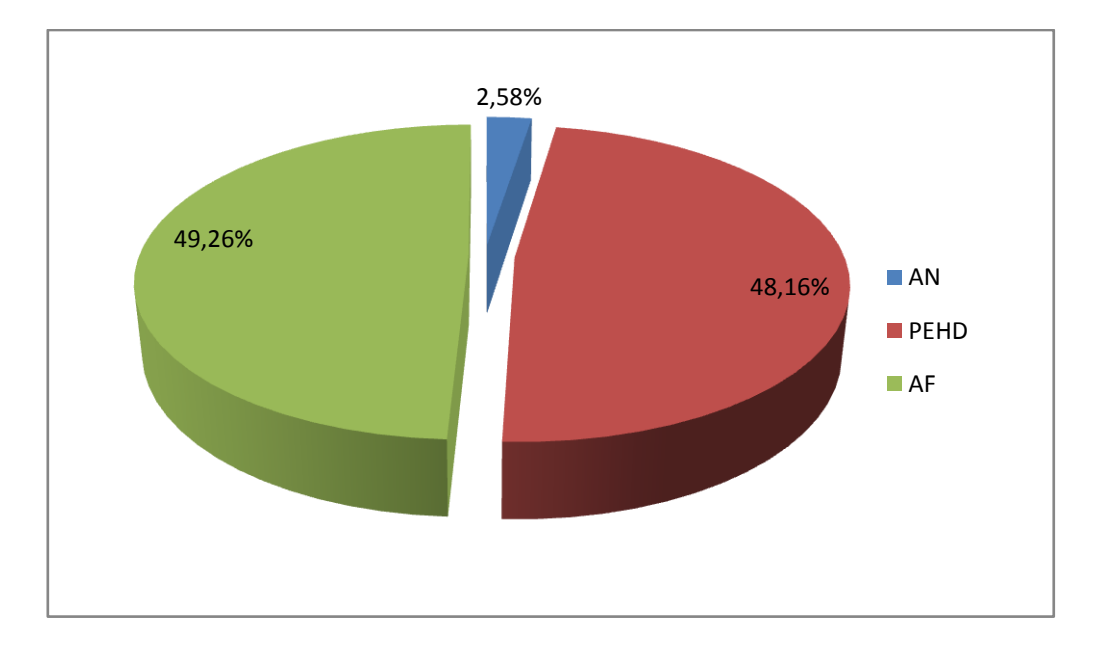

### *Figure II.4 : Répartition des longueurs en fonction de la nature des conduites*

Le réseau d'adduction est constitué à 49.26 % de conduites en acier fonte sur un linéaire de 6.549 km, de 48.16 % de conduites en PEHD sur un linéaire de 6.402 Km et de 2.58 % en acier noir. On remarque que la majorité des conduites d'adduction sont en acier Fonte et en PEHD.

### **4.2.1.3 Analyse de la production et de la consommation :**

Ce diagnostic concerne l'analyse de la production et la consommation à partir des chiffres enregistrés par l'exploitant.

La gestion des abonnés présente de multiples lacunes qui induisent une sous estimation de la consommation réelle des usagers, mais elle reste la seule base sur laquelle on peut fonder une approche. Les causes de cette situation sont multiples et interférentes :

- Mauvaise qualité du comptage et des procédures de relève ;
- Branchements non répertoriés ou clandestins ;
- Fraude des usagers, …etc.

La relève des compteurs sur la production, distribution et chez l'abonné, a permis d'avoir des informations et données regroupées dans les tableaux (III.12), (III.13) et (III.14) qui suivent .

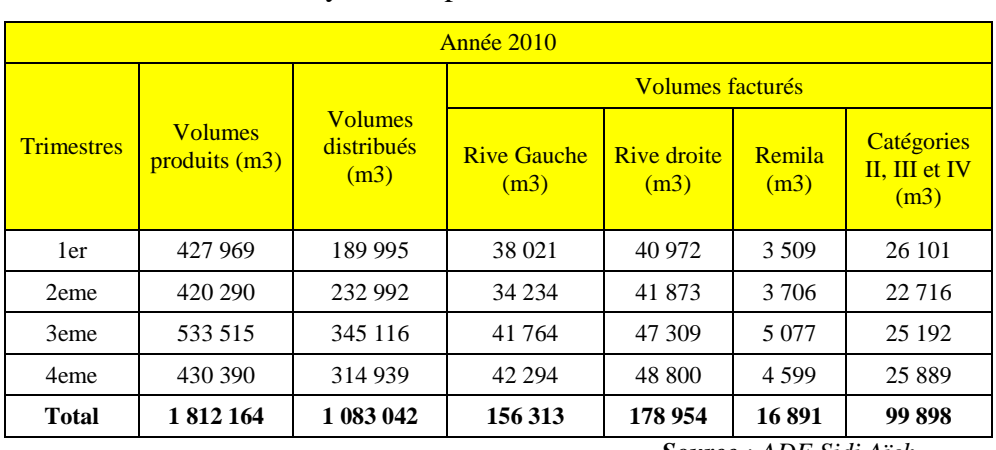

#### **Tableau II.12 :** Analyse de la production/consommation Année 2010

 *Source : ADE Sidi Aïch*

#### **Tableau II.13:** Analyse de la production/consommation Année 2011

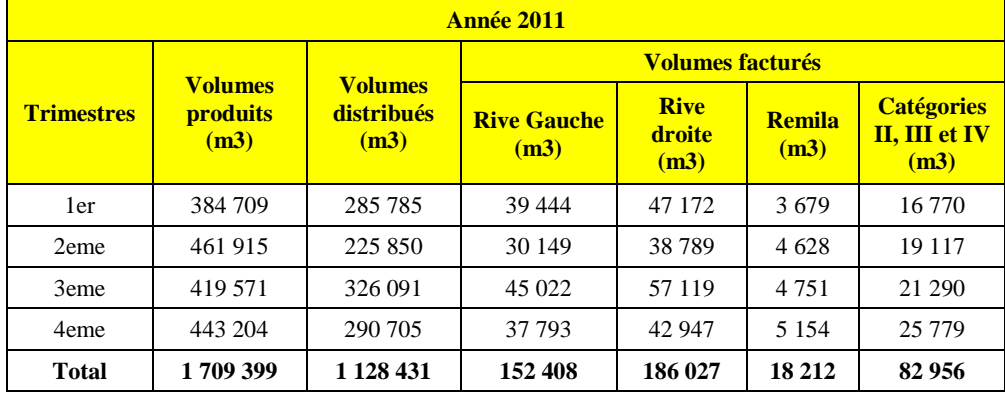

 *Source : ADE Sidi Aïch*

**Tableau I1.4:** Analyse de la production/consommation Année 2012

| <b>Année 2012</b>             |                         |                    |                            |                               |                |                                            |  |
|-------------------------------|-------------------------|--------------------|----------------------------|-------------------------------|----------------|--------------------------------------------|--|
|                               | <b>Volumes</b>          | <b>Volumes</b>     | <b>Volumes facturés</b>    |                               |                |                                            |  |
| <b>Trimestres</b>             | <b>produits</b><br>(m3) | distribués<br>(m3) | <b>Rive Gauche</b><br>(m3) | <b>Rive</b><br>droite<br>(m3) | Remila<br>(m3) | <b>Catégories</b><br>II, III et IV<br>(m3) |  |
| 1er                           | 368 393                 | 252 180            | 27 335                     | 64 781                        | 3 2 4 7        | 5 6 7 2                                    |  |
| 2eme                          | 421 530                 | 290 009            | 35 7 7 6                   | 40 655                        | 4879           | 34 34 9                                    |  |
| 3eme                          | 444 527                 | 328 158            | 45 680                     | 51 909                        | 6 2 2 9        | 38 041                                     |  |
| 4eme                          | 373 253                 | 314 487            | 43 087                     | 48 9 62                       | 5 8 7 5        | 40 1 35                                    |  |
| <b>Total</b>                  | 1 607 703               | 1 184 834          | 151877                     | 206 307                       | 20 230         | 118 197                                    |  |
| <b>Source</b> : ADE Sidi Aich |                         |                    |                            |                               |                |                                            |  |

D'après l'analyse statistique de la production/consommation sur les trois dernières années, on peut conclure que la consommation non domestique représente en moyenne 22 % de la consommation domestique.

#### **4.2.1.4 Rendement du réseau :**

Le rendement du réseau est représenté sur le tableau N° 15

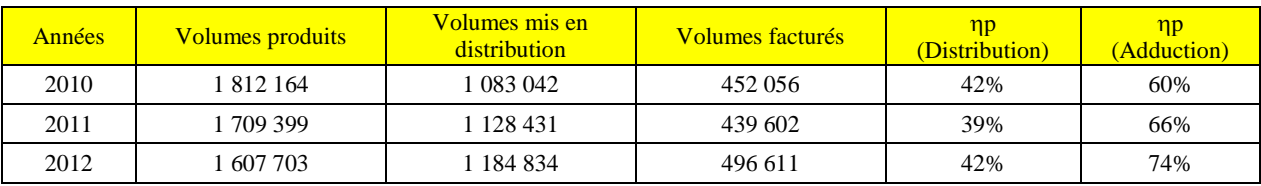

#### **Tableau II. 15 :** Rendement du réseau

Le tableau ci dessus met en évidence des rendements du réseau très faible, que ça soit en distribution ou en adduction. Ces chiffres montre que presque la moitie des eaux produites est

perdu, et un peut plus que la moitie des eaux distribuées est perdue aussi.

### **4.2.1.5 Indice linéaire de consommation (ILC)**

Pour le réseau de la commune de Sidi Aïch (agglomération Chef lieu et Remila), l'indice linéaire de consommation sur ces trois dernières années est reprise dans le tableau cidessous :

| <b>Année</b>            | <b>2010</b>      |               | 2011             |               | 2012             |               |
|-------------------------|------------------|---------------|------------------|---------------|------------------|---------------|
|                         | <b>Sidi Aïch</b> | <b>Remila</b> | <b>Sidi Aïch</b> | <b>Remila</b> | <b>Sidi Aïch</b> | <b>Remila</b> |
| Linéaire de réseau (km) | 40,09            | 6.15          | 40,09            | 6,15          | 40,09            | 6,15          |
| Volumes facturés (m3/j) | 1192.23          | 46.28         | 1154,49          | 49.89         | 1305.15          | 55,42         |
| ILC $(m3/j/km)$         | 29,74            | 7,53          | 28,80            | 8,11          | 32,56            | 9,01          |

**Tableau II.17:** Indice linéaire de consommation

### **4.2.1.6 Indice linéaire de perte (ILP)**

Le tableau ci-dessous montre que sur ces trois dernières années, l'indice linéaire de perte est qualifié de « mauvais ». Ceci témoigne d'un réseau vétuste

## **Tableau II.18:** Indice linéaire de perte

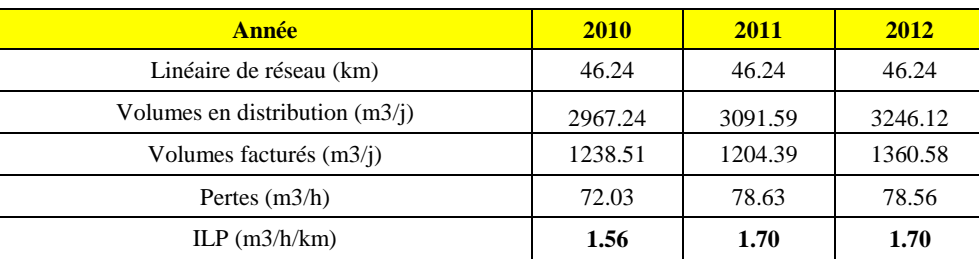

#### **5. Détermination des données de base :**

#### **5.1. Démographie – Urbanisme – Méthodologie :**

La démarche doit suivre l'ordre précité, c'est-à-dire s'intéresser d'abord à l'évolution générale avant d'en tirer les incidences à une échelle détaillée.

La 1<sup>ère</sup> étape consistera à établir la population actuelle. Ce travail a pu bénéficier des résultats préliminaires du recensement mené au cours des mois d'avril et mai 2008.

Les projections de la population aux horizons (2020, 2025 et 2030) seront établies en fixant les taux de croissance annuels moyens par période. Il s'agit, on s'en doute, de l'exercice le plus délicat. La croissance démographique fait intervenir de multiples paramètres dont les effets combinés sont souvent difficiles à prévoir.

Après avoir défini la projection de la population aux différents horizons on procèdera à l'étude de sa distribution au sein des secteurs de l'agglomération.

Ce travail s'appuiera principalement sur les documents d'urbanisme officiels (PDAU, POS,..) qui définissent la vocation des secteurs, les normes d'urbanisation, les projets d'équipements et d'infrastructures.

De façon schématique une ville peut être décomposée en secteurs plus ou moins homogènes qui se différencient par leur typologie urbaine (habitat collectif, lotissements, etc.), leur vocation actuelle (résidentielle, administrative, mixte, zone industrielle, etc.) et future (zone à urbaniser, espace protégé, etc.). On y rencontre des zones totalement densifiées, et d'autres en cours d'urbanisation.

Pour la rive gauche ville de Sidi Aïch, tous les POS sont ouverts à des aménagements sauf le POS deux qui est approuvé et clôturé. Le POS dix situé dans l'agglomération de Remila, est prévu pour une zone d'extension, actuellement en étude. D'après les documents consultés (proposition d'aménagement), il y'aurait une projection d'un grand nombre de logements et équipements.

Une variante a été retenue pour notre cas d'études :

- ◆ Variante II :
	- La projection de 4550 logements soit 22750 habitants à raison de 5 hab. /logt ;
	- La projection d'une dizaine d'équipements (CEM, Primaire, crèche,……..).

Comme on peut le constaté, il s'agit d'une nouvelle ville à Remila.

. Dans la mesure où ces documents existent (ce qui est le cas pour les villes de Sidi Aïch) on s'appuiera sur les dispositions prévues sauf à constater des remises en cause ou des dérives dans leur mise en œuvre. De même, des ajustements pourraient s'avérer nécessaires en fonction des résultats du dernier recensement.

Quelles que soient la qualité et pertinence des documents d'urbanisme, leurs résultats restent liés à la capacité des services de planification à assurer leur mise en œuvre. On parle alors d'urbanisme opérationnel.

#### **5.2. Evolution de la population et des besoins :**

## **5.2.1. Evolution de la population :**

La population de Sidi Aïch serait selon les chiffres préliminaires du recensement d'avril 2008 de 12877 habitants pour le chef lieu et de 898 habitants pour l'agglomération de Remila. Au total la ville de Sidi Aïch compterait donc 13775habitants.

L'évolution passée de la population de la commune sur la période 1966-2008 est reportée dans le tableau ci-après.

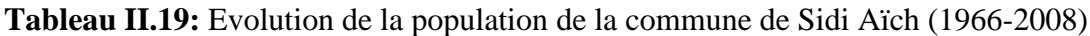

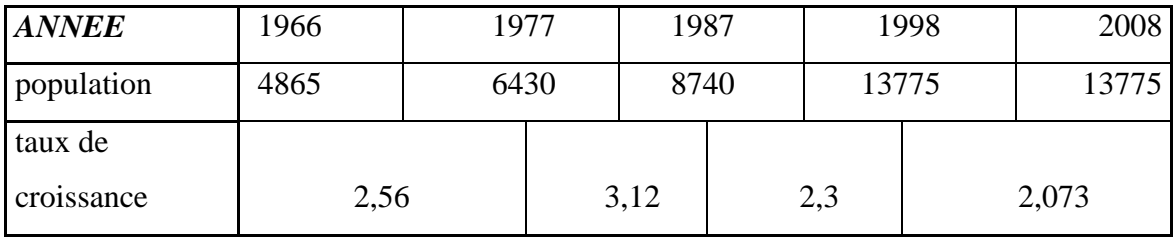

*Source : PDAU (Révision 2012)*

La commune de Sidi Aïch connait une croissance soutenue qui marque toutefois un ralentissement au cours des dernières décennies à l'instar de la tendance observée au niveau national.

## **5.2.2. Projection aux horizons du schéma directeur :**

Les projections de population ont été établies sur la base d'une hypothèse qui tient compte des tendances récentes de l'accroissement démographique à savoir l'accroissement moyen annuel constaté durant la dernière décennie qui correspond a un taux de 2.073% (*Source PDAU 2012*). Ce dernier prévoit une stabilité de ce taux durant les vingt années à venir entre 2008 et 2028. Nous supposons que cette stabilisation continuerait jusqu'à 2030.

La population devrait ainsi passer de 14 951 habitants en 2012 à 21 620 habitants en 2030, ce qui représente un accroissement de 6669 habitants sur la période.

Le résultat des projections est reporté sur le tableau ci-contre et sur le graphique ciaprès.

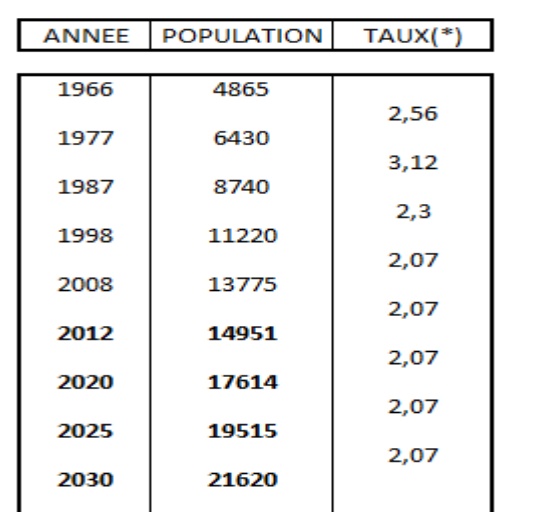

 **Tableau II. 20 : projection de la population** 

(\*): Taux d'accroissement moyen annuel

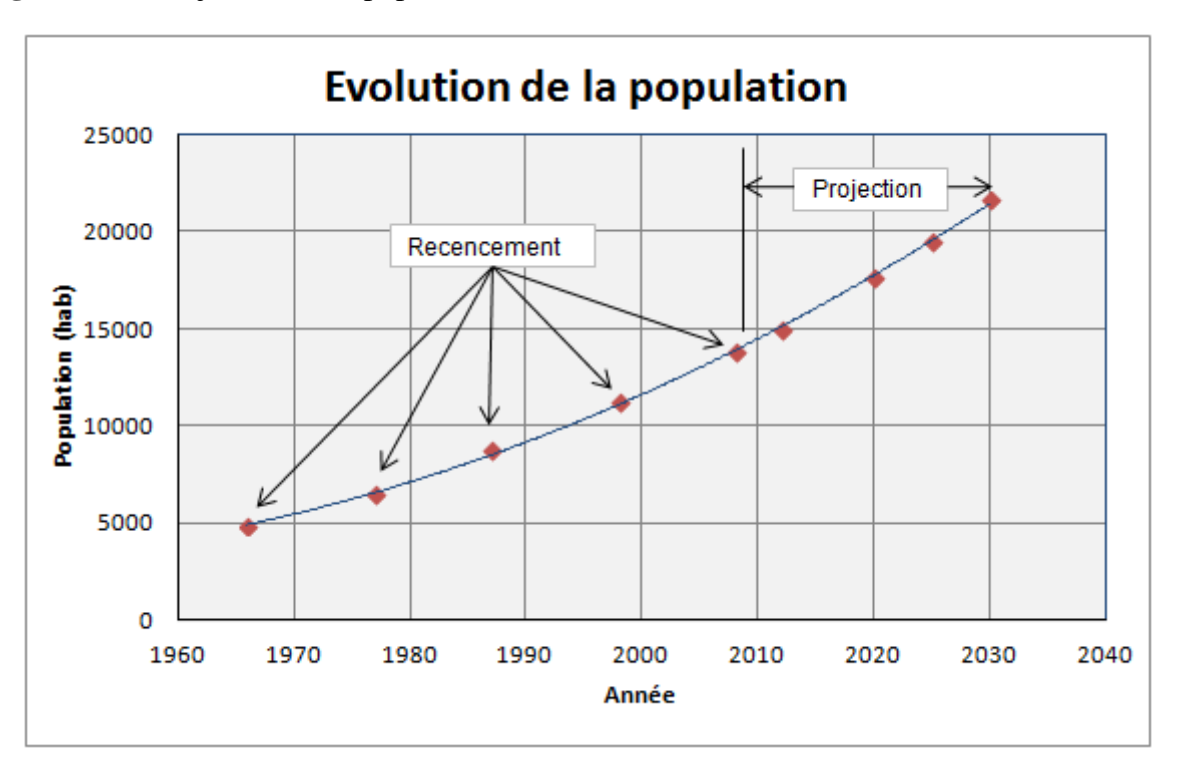

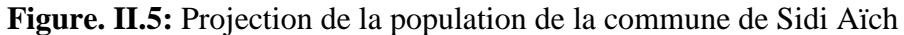

### **5.2.3. Etude comparative :**

Sur la base des recensements effectués antérieurement, on peut faire une étude comparative de l'évolution de la population entre les études qui ont été faites par le bureau d'étude Géo-Système 1995 et en 2007 et les résultats fournis dans le tableau 16 (cette présente étude).

|        | L'étude de<br>modélisation |                   |                   |  |
|--------|----------------------------|-------------------|-------------------|--|
|        | 1995                       | 2007              | 2012              |  |
| Années | Population (hab.)          | Population (hab.) | Population (hab.) |  |
| 1987   | 8766                       | 8740              | 8740              |  |
| 1998   | 11579                      | 11373             | 11220             |  |
| 2008   | 15129                      | 13675             | 13775             |  |
| 2015   | 18242                      | 16366             | 15899             |  |
| 2025   | 23834                      | 19897             | 19515             |  |
| 2035   |                            | 23750             | 23952             |  |

**Tableau II.21 :** Etude comparative de l'évolution de la population de la commune de Sidi Aïch

La projection de la population aux horizons futurs établit par le bureau d'étude Géo-Système en 1995 semble être surestimé comparé à la projection établit par le même bureau d'étude en 2007. Cette dernière est considérée comme acceptable du moment

qu'elle coïncide avec la projection de la population aux horizons futurs établit par nos soin sur la base du recensement de l'année 2008 et les hypothèses fixés par le PDAU (révisé en 2012).

### **5.2.4. Projection par secteurs :**

La distribution de la population par secteurs a été effectuée selon la méthodologie détaillée au chapitre 1 Elle repose sur un travail d'analyse urbaine prenant en compte :

- Les programmes d'habitations achevés ou en cours de construction,
- l'examen des caractéristiques urbaines actuelles : typologie de l'habitat, densification, niveaux de saturation, etc. ;
- l'analyse des projets et opérations en cours ou programmées à travers les documents d'urbanisme (PDAU, POS) et les renseignements recueillis auprès des organismes en charge des questions d'aménagement.

Pour la rive gauche de sidi ville de Sidi Aïch, tous les POS sont ouverts à des aménagements sauf le POS deux qui est clôturé. Une partie du POS 1 (terrain nu de 8.5 ha situer entre le chemin w n°15 et le quartier résidentiel) se trouve dans une situation bloquée, du fait qu'il est situé sur une propriété privée. Néanmoins nous avons tenus compte en considérant une densité de 40 hab. /ha (situation existante du POS 1), soit une population de 340 habitants.

Le POS 10 situé dans l'agglomération de Remila avec une superficie de 40 ha, est prévu pour une zone d'extension, actuellement en étude. D'après les documents consultés (POS10, rapport écrit et esquisse d'aménagement), il y'aurait une projection d'un grand nombre de logements et équipements.

Deux variantes on été proposée :

- *Variante I* :
	- La projection de 5150 logements soit  $25750$  habitants à raison de 5 hab. *(logt* ;
	- La projection d'une dizaine d'équipements (CEM, Primaire, Crèche, Maison de jeunes, Mosquée, Poste, Protection civil, Bibliothèque………….).
- *Variante II :*
	- La projection de 4550 logements soit 22750 habitants à raison de 5 hab. /logt ;
	- La projection d'une dizaine d'équipements (CEM, Primaire, Crèche, Maison de jeunes, Mosquée, Poste, Protection civil, Bibliothèque………….).

Pour notre cas d'étude nous avons retenus la variante N° 02 Comme on peut le constaté, il s'agit d'une nouvelle ville à Remila. Le nombre d'habitant projeté à ce POS10 et presque équivalent à celui de la commune de Sidi Aïch à 2030.

La rive gauche ville a été découpée en sept secteurs dont la délimitation est figurée sur la figure de annexe 1. Les secteurs définis représentent les districts. La population par secteur pour l'année 2008 a été calculée en adoptant une clé de répartition basée principalement sur le nombre d'habitant par district.

Pour les projections il a été considéré des rythmes de croissance différenciés selon les districts en fonction des dynamiques d'urbanisation observées et des orientations des documents d'urbanisme pour les zones d'extension POS10 (E1). Ces dernières sont repérées dans la liste des secteurs par la lettre E.

Le résultat des projections est donné dans le tableau ci-après.

**Tableau II.22:** Distribution de la population par district de la rive gauche de la ville de sidi aiche

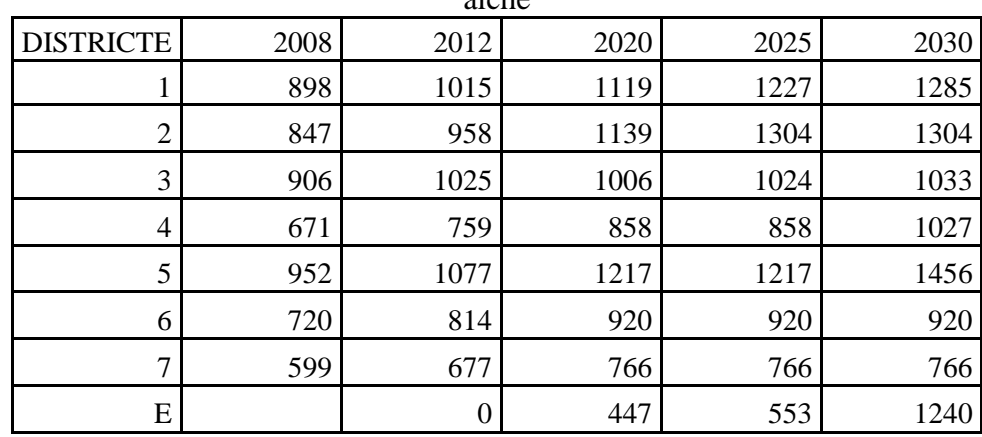

### **5.3. Projection de la demande domestique :**

#### **5.3.1Demande unitaire actuelle :**

En se référant aux volumes facturés indiqués dans les tableaux 8, 9 et 10 et en estimant la population pour les années 2010, 2011 et 2012 les dotations unitaires pour ces trois dernières années sont indiquées dans le tableau ci-dessous:

| <b>Année</b>                   | 2010   | <b>2011</b> | 2012   |
|--------------------------------|--------|-------------|--------|
| Population (hab.)              | 7550   | 7706        | 7866   |
| Volumes facturés $(m3/i)$      | 653.63 | 759.70      | 782.36 |
| Dotation unitaire $(l/i/hab.)$ | 86,30  | 98.58       | 99.46  |

**Tableau II.23: calcul de la dotation unitaire actuelle**

Plusieurs études en ce sens ont été programmées par le ministère des ressources en eaux (MRE) afin de ressortir la vrais dotation unitaire actuelle, à ce titre on site;

*Etude de diagnostic du réseau d'eau potable de Souk Ahras :* élaboré par (BCEOM-2007) prévoit une dotation unitaire actuelle de 90 à 100 litres/jours/hab.

**L'étude de tarification de l'eau** à usage domestique et industrielle en Algérie élaborée par SOGREAH (2002) dégage une dotation unitaire moyenne de100 litres/jour/hab.

Les considérations précédentes conduisent à retenir un niveau de 105 l/jour/hab. comme représentatif de la demande unitaire moyenne domestique actuelle.

### **5.3.3. Demande unitaire future :**

La démarche pour estimer la demande s'appuiera sur une approche normative bâtie sur des hypothèses raisonnables.

On considèrera que le contexte économique permettra une réelle amélioration des niveaux de vie de la population tout en procurant au secteur de l'eau les ressources financières nécessaires pour investir massivement.

Dans cette optique une augmentation des niveaux de demande unitaire apparait logique, la question est de s'accorder sur un rythme de progression.

C'est pourquoi on propose de retenir comme hypothèse de travail les niveaux de demande unitaire domestique de 1% par an.

 **Tableau II.24: Demande unitaire future**

| Année          | 2012 | 2020 | 2025 | <b>2030</b> |
|----------------|------|------|------|-------------|
| <b>Demande</b> | 105  |      | . 18 | 123         |
| (l/j/hab.)     |      |      |      |             |

### **5.3.4. Demande non domestique**

La demande non domestique regroupe selon la classification de l'ADE les catégories « Administration », « commerces et services » et « Industrie et tourisme ». Parmi celles-ci, l'Administration est de très loin prépondérante en volume.

La plupart des équipements de la rive gauche de Sidi-Aïch sont localisés dans le chef lieu en particulier les équipements administratifs, sanitaires et scolaires.

### **5.3.5. Les pertes en distribution :**

# **5.3.5.1. Considérations générales**

On considère généralement qu'un taux de pertes de 20% à 25% constitue un objectif satisfaisant et caractéristique d'un réseau en bon état.

En faisant preuve d'un optimisme raisonné, il a été considéré que l'établissement d'un service continu pourrait être obtenu à l'horizon 2020 avec un taux de pertes de 30%.

Dans cette optique il a été pris en compte comme hypothèse de travail un taux de pertes de 25% à partir de l'horizon 2020.

### **5.3.6. Les pertes en adduction**

Faisant référence au tableau 7, le rendement du réseau d'adduction est de l'ordre de 60%. Ceci dit un taux de perte de l'ordre de 40% ce qui représente une perte significatif.

Le taux de fuites acceptable dans un système d'adduction doit rester faible au regard des volumes acheminés.

On visera à ne pas dépasser quelques pour cents (2 à 3%).

### **5.4. Normes et critères techniques de conception**

L'étude des solutions techniques pour satisfaire à l'évolution future des besoins repose sur des normes et critères techniques de conception qui sont passés en revue ci-après.

### **5.4.1. Demande – coefficients à prendre en compte**

La demande constitue le paramètre principal pour le dimensionnement de l'infrastructure. Elle est déterminée aux différents horizons selon la méthodologie exposée précédemment. On distingue habituellement trois composantes ; la demande des usagers, les pertes en distribution et les pertes en adduction ; la somme constituant la demande totale qui correspond aux besoins de production à assurer.

Selon le niveau de l'infrastructure auquel on se situe, des coefficients sont appliqués pour le dimensionnement sur lesquels on reviendra plus loin.

### **5.4.1.1Distribution**

La détermination d'un profil de consommation et d'un coefficient de pointe horaire est tirée habituellement de mesures de débit faites, par exemple en sortie des réservoirs de distribution. Pour être représentatives, ces mesures doivent être menées sur des réseaux qui présentent un fonctionnement conventionnel durable, c'est-à-dire assurant un service continu H24.

Une lecture du volume horaire mis en distribution a été effectué sur le compteur de distribution DN 150 du réservoir Imadalou alimentant le quartier Alliche et la Daïra (quartiers alimentés 24H/24), pendant 48 heur

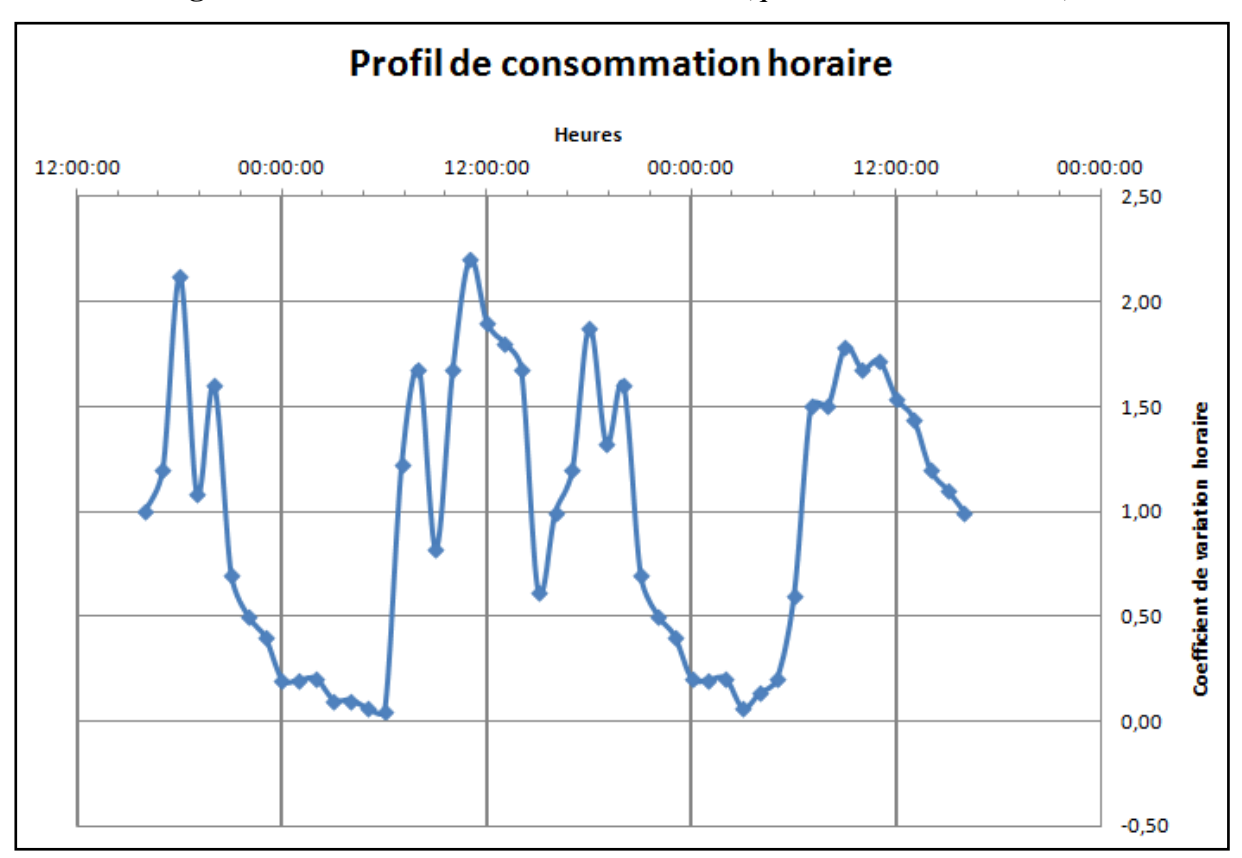

#### **Figure II.6:** Profil de consommation horaire (quartier Alliche et Daïra)

Malheureusement, cette lecture n'est pas fiable car la lecture sur un compteur de facteur 10 n'est pas trop précise. Les seules indications pratiques déduites de cette lecture sont la présence de trois pics le matin, midi et le soir et l'existence probable d'une pointe de consommation vers 10 -11H

Ces considérations conduisent le Consultant à adopter un profil de consommation basé sur l'expérience. Ce profil est illustré par le coefficient de variation horaire de la figure ci-contre. Il prend en compte une pointe horaire avec un coefficient Cph=2,2

**Figure II.7**: Coefficient de variation horaire théorique

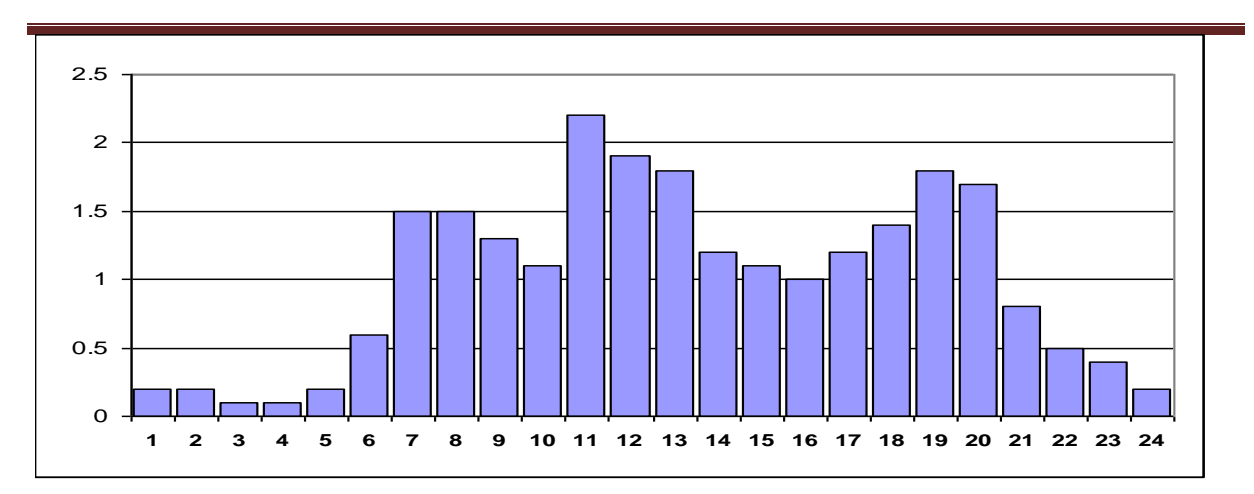

Il convient également de tenir compte de la pointe journalière pour laquelle on définit un coefficient de pointe qui est égal pour une année donnée, à :

#### **Cpj = Consommation maximum journalière / Consommation moyenne**

#### **journalière**

Ce coefficient dépend des particularismes saisonniers : climat, tourisme.

Pour la rive gauche de la ville de Sidi Aïch il a été retenu **un coefficient de pointe journalier CPj = 1,2**

Enfin, le dernier point à prendre en considération correspond aux pertes. Celles-ci sont calculées comme un pourcentage du volume moyen journalier mis en distribution. Dans un réseau de distribution bien structuré le débit de pertes est sensiblement constant au cours de la journée. Il a été retenu **un taux de pertes en distribution Txp = 20%** à partir de l'horizon 2025.

#### **5.4.1.2La demande non domestique actuelle**

Les lacunes du fichier des abonnés et des ventes d'eau ne permettent malheureusement pas une détermination fiable de la consommation non domestique en volume total, pour les mêmes raisons que celles explicitées pour la consommation domestique. En revanche, on accordera plus de crédit à une analyse comparative des données de ce fichier pour estimer le poids relatif des différentes catégories d'abonnés les une par rapport aux autres. On calculera ainsi quel pourcentage représente la consommation de la catégorie non domestique par rapport à celle de la catégorie domestique. La part des diverses sous-catégories sera déterminée selon le même principe.

On obtiendra ainsi une clé de répartition (structure de la demande), à partir de laquelle et par référence à la demande de la catégorie domestique on déterminera la demande de la catégorie non domestique et de ses sous-composantes.

En se référant aux tableaux(III12.13.14), la consommation non domestique représente 22% de la consommation des usagers.

Une autre manière peut être envisagée pour l'estimation des besoins non domestique. Celle-ci consiste à recenser tout les équipements avec leurs effectifs et affecter une dotation équivalente pour chaque type d'équipements.

La demande non domestique est répartie de manière beaucoup plus hétérogène que la demande domestique. Certains secteurs concentrent davantage que d'autres les administrations ou les commerces.

### **5.4.2. Projection de la demande non domestique**

Pour les projections de la demande non domestique aux différents horizons on prend comme hypothèse que la croissance de cette demande est corrélée avec celle de la demande domestique

#### **5.4.2.1Evolution des équipements**

#### **5.4.2.1.1Equipements existants**

Les équipements existants, dans la rive gauche de Sidi Aïch sont donnés dans le tableau (III.25) suivant :

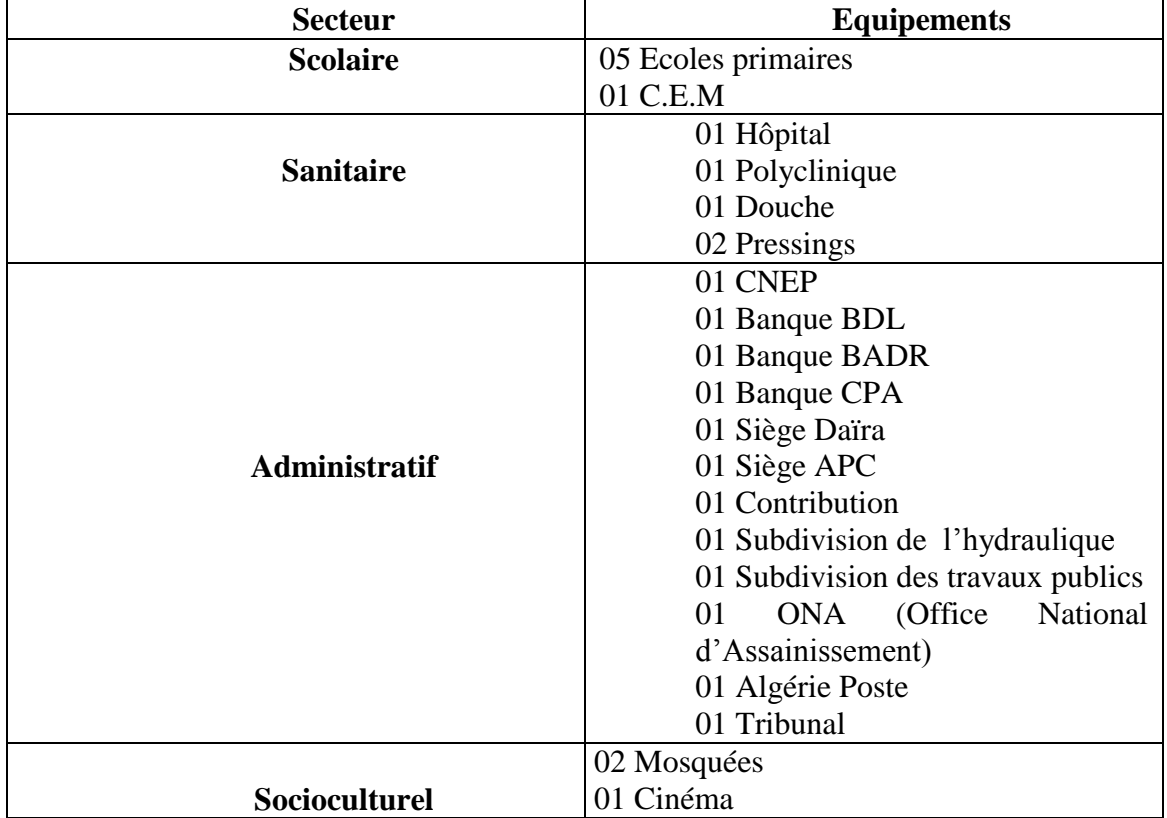

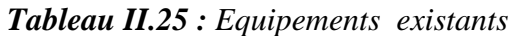

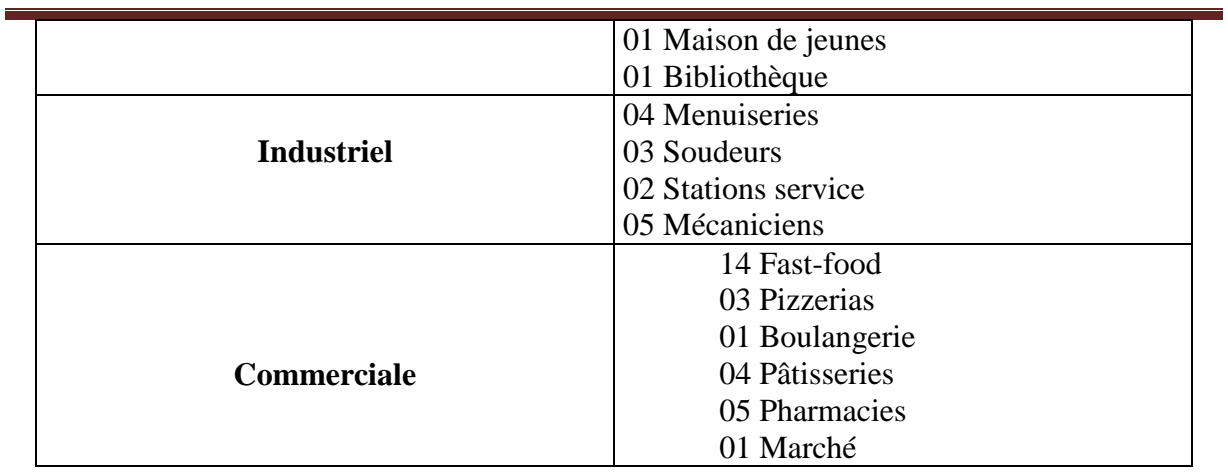

### **5.4.2.1.2Estimation des besoins à différents horizon**

### **Besoins domestiques**

Les besoins domestiques à l'horizon d'étude sont donnés dans le tableau (III.4) ci-dessous :

| $N^{\circ}$<br><b>DISTRICT</b> | <b>POPULATION</b> |      | <b>Dotation</b><br>(l/j/hab.) | Besoins $(m^3/j)$ |         |
|--------------------------------|-------------------|------|-------------------------------|-------------------|---------|
|                                | 2012              | 2030 | 1                             | 2012              | 2030    |
| $\mathbf{1}$                   | 1015              | 1285 | 180                           | 106,58            | 158,95  |
| $\overline{2}$                 | 958               | 1304 | 180                           | 100,59            | 160,39  |
| 3                              | 1025              | 1033 | 180                           | 107,63            | 127,06  |
| $\overline{\mathbf{4}}$        | 759               | 1027 | 180                           | 79,7              | 126,32  |
| 5                              | 1077              | 1456 | 180                           | 113,9             | 179,01  |
| 6                              | 814               | 920  | 180                           | 85,47             | 113,16  |
| 7                              | 677               | 766  | 180                           | 71,09             | 94,22   |
| E                              |                   | 1240 |                               |                   | 152,52  |
| <b>Total</b>                   | 6325              | 9031 |                               | 664.96            | 1111,63 |

*Tableau II.26 : Détermination des besoins domestiques*

#### **Besoins scolaires**

Le tableau (III.5) ci-dessous donne les besoins scolaires à l'horizon d'étude.

*Tableau II.27 : Détermination des besoins* scolaires

|                              |                       |                           | <b>Dotation</b>     | Besoins $(m^3/i)$ |       |
|------------------------------|-----------------------|---------------------------|---------------------|-------------------|-------|
| <b>N°DISTRI</b><br><b>CT</b> | Type d'équipements    | <b>Nombre</b><br>d'élèves | $\frac{1}{j}$ élève | 2012              | 2030  |
| $\mathbf{1}$                 | $(01)$ Ecole primaire | 96                        | 15                  | 1.44              | 1.44  |
| 3                            | (02) Ecoles primaires | 182                       | 15                  | 1.23              | 1.23  |
| $\mathbf{1}$                 | $(01)$ Ecole primaire | 96                        | 15                  | 1.44              | 1.44  |
| 5                            | (02) Ecoles primaires | 198                       | 15                  | 2.97              | 2.97  |
|                              | $(01)$ CEM            | 365                       |                     |                   |       |
| 6                            | $(01)$ Ecole primaire | 105                       | 15                  | 1.575             | 1.575 |
| <b>Total</b>                 |                       | 846                       | 15                  | 12.69             | 12.69 |

# **Besoins sanitaires**

Les besoins sanitaires sont donnés dans le tableau II.28 ci-après.

| $N^{\circ}$<br><b>DIST</b> | <b>Type</b>                       | <b>Places Ou</b>    | <b>Dotation</b><br>(l/j/place) | <b>Besoins</b> $(m^3)$ |            |
|----------------------------|-----------------------------------|---------------------|--------------------------------|------------------------|------------|
|                            | D'équipements                     | kg                  | Ou Kg                          | 2012                   | 2030       |
| $\overline{\mathbf{4}}$    | $(01)$ Polyclinique               | 40 places           | 60                             | 2.4                    | 2.4        |
| 6                          | 01) Hôpital                       | 300 places          | 60                             | 18                     | 18         |
| 3                          | $(01)$ Douche<br>$(02)$ Pressings | 20 places<br>250 Kg | 60<br>10                       | 1.2<br>2.5             | 1.2<br>2.5 |

*Tableau II.28: Détermination des besoins sanitaires*

# **Besoins administratifs**

Le tableau (III.29) ci-dessous donne les besoins administratifs à l'horizon projet.

| $N^{\circ}$ district    | <b>Types</b>                           | <b>Nombre</b> | <b>Dotation</b> | Besoins $(m^3/j)$ |       |
|-------------------------|----------------------------------------|---------------|-----------------|-------------------|-------|
|                         | d'équipements                          | d'employés    | (l/j/empl)      | 2012              | 2030  |
|                         | $(01)$ Algérie<br>poste                | 15            |                 | 0.225             | 0.225 |
|                         | $(01)$ Tribunal                        | 22            |                 | 0.33              | 0.33  |
| $\overline{\mathbf{3}}$ | (01) Contribution                      | 09            | 15              | 0.135             | 0.135 |
|                         | $(01)$ Siège APC                       | 36            |                 | 0.54              | 0.54  |
|                         | (01) Siège Daïra                       | 16            |                 | 0.24              | 0.24  |
| 5                       | (01) Banque CPA                        | 18            |                 | 0.27              | 0.27  |
|                         | (01) Banque CNEP                       | 17            | 15              | 0.255             | 0.255 |
|                         | $(01)$ ONA                             | 11            |                 | 0.165             | 0.165 |
| $\overline{7}$          | (01) Banque BADR                       | 11            |                 | 0.165             | 0.165 |
|                         | $(01)$ Banque BDL                      | 12            | 15              | 0.18              | 0.18  |
|                         | (01) Subdivision<br>hydraulique        | 11            |                 | 0.165             | 0.165 |
|                         | (01) Subdivision de<br>travaux publics | 13            |                 | 0.165             | 0.165 |
| <b>Total</b>            |                                        | 191           |                 | 2.865             | 2.865 |

*Tableau (III.29) : Détermination des besoins administratifs*

# **Besoins commerciaux**

Les besoins commerciaux sont donnés dans le tableau II.30.

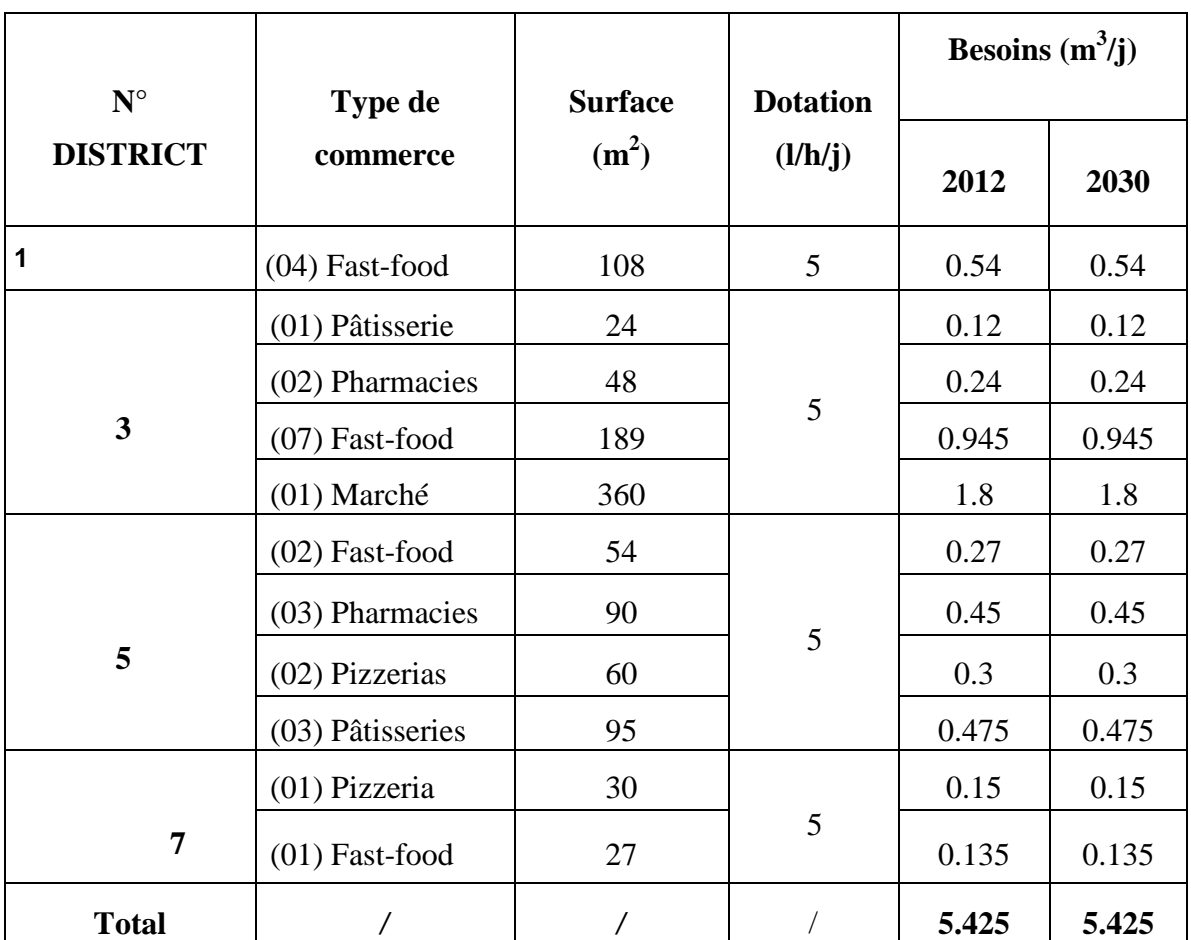

#### *Tableau II.30: Détermination des besoins commerciaux*
## **Besoins industriels**

Le tableau II.31 ci-dessous donne les besoins industriels à l'horizon 2030.

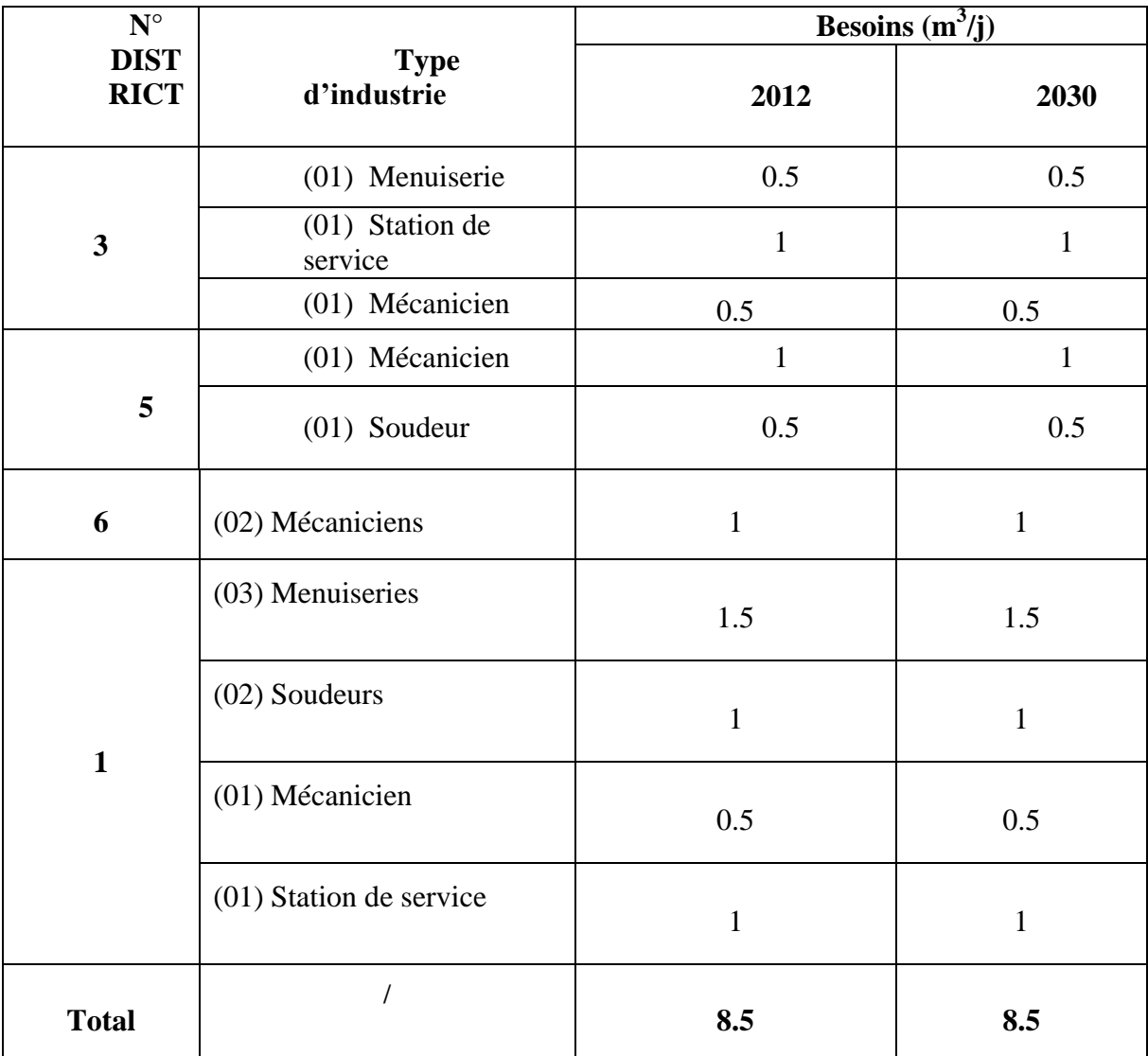

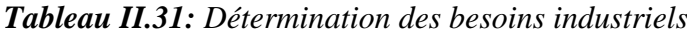

### **Besoins socioculturels**

Les besoins socioculturels sont regroupés dans le tableau II.32.

| $N^{\circ}$     | <b>Type</b>                |           | <b>Dotation</b> | Besoins $(m^3/j)$ |      |  |
|-----------------|----------------------------|-----------|-----------------|-------------------|------|--|
| <b>DISTRICT</b> | D'équipements              | d'usagers | (l/h/p)         | 2012              | 2030 |  |
| $\overline{2}$  | $(01)$ Maison de<br>jeunes | 150       | 20              | 3                 | 3    |  |
|                 | (01) Bibliothèque          | 200       | 20              | $\overline{4}$    | 4    |  |
| 3               | $(01)$ Mosquée             | 120       | 30              | 3.6               | 3.6  |  |
| 7               | $(01)$ Cinéma              | 250       | 20              | 5                 | 5    |  |
| $\mathbf{1}$    | $(01)$ Mosquée             | 120       | 30              | 3.6               | 3.6  |  |
| <b>Total</b>    |                            |           |                 | 19.2              | 19.2 |  |

*Tableau II.32 : Détermination des besoins socioculturels*

## **5.4.2.1.3 La consommation moyenne journalière totale pour la rive gauche**

La consommation moyenne journalière totale est donnée dans le tableau II.33

*Tableau II.33 : Récapitulation des besoins journaliers en eau pour l'année 2012 et l'horizon d'étude 2030*

| <i>Horizon</i> | besoins domestique | besoins non domestique | Besoins des |  |  |
|----------------|--------------------|------------------------|-------------|--|--|
|                |                    |                        | usagers     |  |  |
| 2012           | 664.96             | 72.78                  | 737.74      |  |  |
| 2030           | 1111,63            | 72.78                  | 1184.41     |  |  |

D'après cette méthode la demande non domestique reste constante qui n'est pas le cas car la demande non domestique a un rythme de croissance similaire à la demande domestiques

On constate d'après l'horizon 2012 que la consommation non domestique représente 10 % de la consommation des usagers.

Les deux manières d'estimer les besoins non domestique, nous mènent à conclure et à prendre une moyenne de 15 % l'estimation de celle-ci à ce taux est plus large et plus réconfortante.

Il a été admis que cette proportion se maintiendrait, ce qui revient à considérer un rythme de croissance similaire des usages domestiques et non domestiques.

#### Les pertes en distribution

Un des objectifs principaux de la gestion du réseau d'AEP vise à réhabiliter et restructurer le réseau pour réduire les pertes. Cet objectif implique également un renforcement des services d'exploitation à travers la mise en place d'une cellule permanente de recherche des fuites.

Ces actions permettront dans un premier temps d'améliorer la continuité du service. On estime que, moyennant des efforts soutenus, celle-ci pourrait être rétablie à l'horizon 2020 avec un taux de pertes ramené à 25% qui irait par la suite en s'améliorant (20%).

 $\triangleright$  La demande en distribution

Cette demande correspond aux volumes mis en distribution, en distinguant:

- La demande moyenne journalière qui équivaut à la demande moyenne journalière des usagers + les pertes en distribution ;
- La demande de pointe journalière qui correspond au volume mis en distribution le jour de pointe de l'année considérée. Elle est égale à la demande de pointe journalière des usagers + les pertes en distribution ;
- La demande de pointe journalière des usagers est déduite de leur demande moyenne journalière multipliée par un facteur de pointe journalière, ici pris égal à 1,2 ;
- La demande de pointe journalière en distribution joue un rôle vis-à-vis des capacités de stockage (réservoirs). Il faut que celles-ci permettent de réguler correctement la pointe journalière en distribution.
- $\triangleright$  Les pertes en adduction

Les pertes en adduction (fuites le long des conduites principales) doivent être combattues résolument. L'objectif est de ramener le taux de pertes à des valeurs n'excédant pas 3% des volumes mis en distribution.

 $\triangleright$  La demande totale

La demande totale détermine le niveau de production à assurer. On définit :

La demande moyenne journalière qui correspond à la somme de la moyenne journalière en distribution et des pertes en adduction ;

- La demande de pointe journalière correspond au volume mis en distribution le jour de pointe de l'année considérée. Elle est égale à la demande de pointe journalière des usagers + les pertes en distribution + les pertes en adduction.

Les résultats des projections montrent une croissance régulière de la demande (voir tableau qui suit). En 2030 les besoins de production devraient presque augmenter de 50% par rapport au niveau de production actuel.

|                                    | <b>ANNEE</b>   |            |            |             |  |  |  |  |  |
|------------------------------------|----------------|------------|------------|-------------|--|--|--|--|--|
| projection de la population        | 2012           | 2020       | 2025       | 2030        |  |  |  |  |  |
| Population                         | 6071           | 7471       | 7869       | 9031        |  |  |  |  |  |
| taux de croissance moyen<br>annuel | 2,07           | 2,07       | 2,07       | 2,07        |  |  |  |  |  |
| projection de la demande           |                |            |            |             |  |  |  |  |  |
| Demande des usagers m3/jour        | 749,70         | 1055,32    | 1160,61    | 1388,55     |  |  |  |  |  |
| a-domestique m3/jour               | 637,25         | 844,26     | 928,49     | 1110,84     |  |  |  |  |  |
| dotation L/J/hab.                  | 105,00         | 113,00     | 118,00     | 123,00      |  |  |  |  |  |
| <b>B:Non Domestique</b>            | 112,46         | 184,68     | 203,11     | 243,00      |  |  |  |  |  |
| en %                               | 0,150          | 0,175      | 0,175      | 0,175       |  |  |  |  |  |
| Pertes en distribution             | 321,30         | 351,77     | 386,87     | 347,14      |  |  |  |  |  |
| en %                               | 0,30           | 0,25       | 0,25       | 0,20        |  |  |  |  |  |
| demande en distribution            |                |            |            |             |  |  |  |  |  |
| moyenne jour m3/jour               | 1071           | 1407,09516 | 1547,47929 | 1735,683127 |  |  |  |  |  |
|                                    |                |            |            |             |  |  |  |  |  |
| pertes en adduction M3/jour        | 53,55          | 42,2128548 | 38,6869822 | 34,71366255 |  |  |  |  |  |
| en % de la demande moy jour        | 5%             | 3%         | 2,50%      | 2%          |  |  |  |  |  |
|                                    | demande totale |            |            |             |  |  |  |  |  |
| moyenne journalier m3/jour         | 1124,55        | 1449,31    | 1586,17    | 1770,40     |  |  |  |  |  |
| pointe journalier m3/jour          | 1274,49        | 1660,37229 | 1818,28816 | 2048,10609  |  |  |  |  |  |

**Tableau II.34:** Ville de Sidi Aïch (Rive gauche) – Projection de la demande

La demande globale déterminée précédemment a fait l'objet d'une distribution par secteurs selon le découpage adopté pour les projections de population.

Le tableau ci après montre l'évolution des besoins en distribution par secteurs jusqu'à l'horizon 2030.

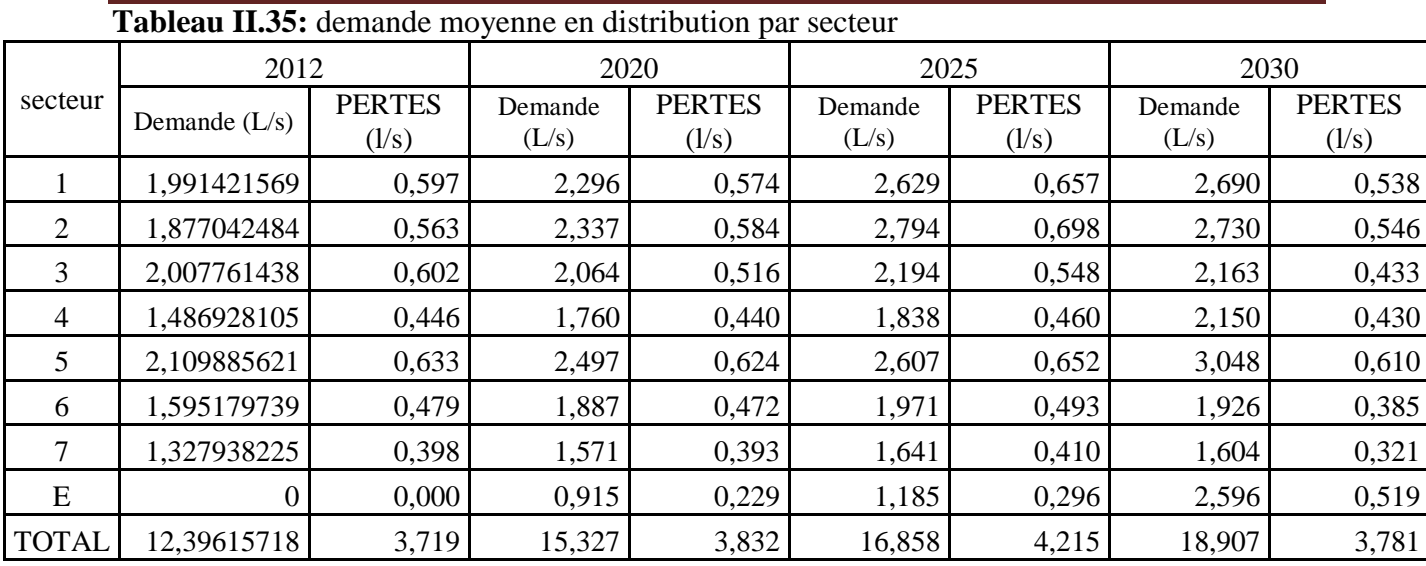

### **5.4.2.1.4 La consommation moyenne journalière totale pour Zone d'extension :**

La répartition de la population pour la zone d'extension « E1 » indiquée dans le tableau 18, représente la population à délocalisé vers la zone d'extension après saturation de la ville de Sidi Aïch.

Comme il a été évoqué précédemment, La zone d'extension (le POS 10), est ouverte à un programme d'urbanisation ambitieux. On doit s'attendre à plusieurs vocation d'habitations, habitations sociales, promotionnelle, AADL, individuelle, ..., etc.

Dans nos estimations, on s'appuiera sur les dispositions prévues sauf à constater des remises en cause ou des dérives dans leur mise en œuvre.

22750 habitants sont prévus pour la zone d'extension « POS 10 » pour un terme qu'on ne peut pas définir car Quelles que soient la qualité et la pertinence des documents d'urbanisme « POS 10 », leurs résultats restent liés à la capacité des services de planification à assurer leurs mise en œuvre. On parle alors d'urbanisme opérationnel. Il s'agit non seulement d'une question de programmation mais aussi des moyens pour construire les grandes infrastructures, réseaux et autres équipements structurants nécessaires à l'organisation rationnelle de l'urbanisation.

A cet effet, nous étudierons l'évolution de la population de la zone d'extension E1 séparément en indiquant pour chaque niveau d'évolution de la population les besoins nécessaires à prévoir.

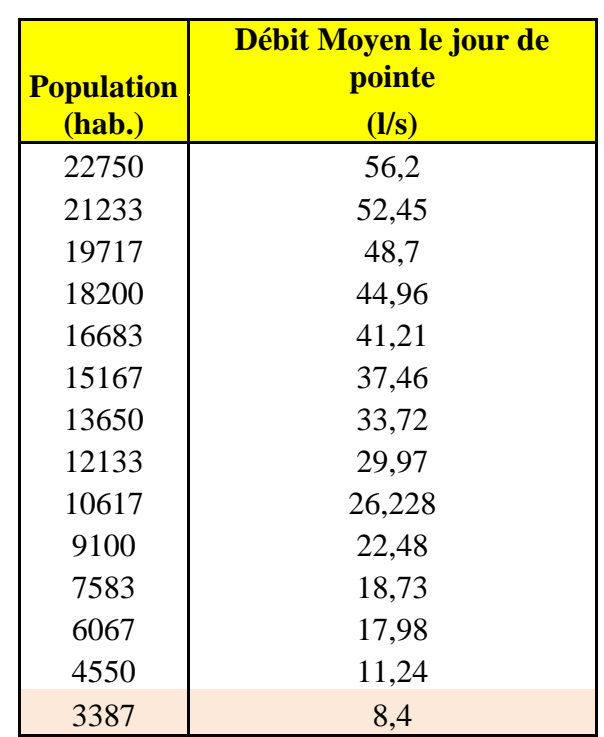

**Tableau II.36** : Evolution des besoins selon la population

En ce moment, on va satisfaire une population de 5810 habitants d'ici 2030 dans la zone d'extension soit 1/3 de la population actuelle de la commune de Sidi Aïch.

Cette population est répartie comme suit :

1285 habitants représentent, la population de l'agglomération de Remila voir le tableau 18 district 1.

1240 habitants représentent, la population à délocalisée à la zone d'extension après la saturation de l'agglomération de Sidi Aïch voir le tableau 18 district E1.

3387 habitants représentent, la population issue d'un programme de type AADL, promotionnel dont leurs existences reste liée à la capacité des services de planification à assurer leurs mises en œuvre.

A cette population, 5912 habitants, on doit transférer un débit de 15 l/s. au-delà, les pouvoirs publics doivent trouvés une autre source pour satisfaire les besoins de toute la zone d'extension soit 58.7 l/s.

Le débit maximal que peut transporter cette conduite est de 26 l/s, c'est-à-dire couvrir une population d'environs 10075 habitants, au delà il faut augmenter la section de la conduite.

#### **5.5. Bilan besoins-ressources :**

Le comparatif besoins - ressources est établi pour le jour de pointe en 2030. Il met en balance les besoins (demande journalière de pointe) et les capacités de la ressource.

A ce stade de l'étude, le raccordement du système d'AEP de la rive gauche de la ville de SIDI AÏCH sur la conduite DN 1200 acier venant du barrage TICHY-HAFT est provisoire sur le point de piquage Pk 27.5 et définitif pour le point de piquage Pk 30.5. On considère d'ici le court terme, un volume disponible au niveau des ressources (barrage TICHY-HAFT) de 55 l/s soit 4752 m<sup>3</sup>/j.

| (m3/i)               | Demande journalière de pointe |      | <b>Ressource</b><br><b>Forage</b><br><b>Aghernouz</b><br>(m3/j) | <b>Ressource</b><br><b>Forage</b><br><b>Remila</b><br>(m3/j) | <b>Bilan</b><br>(m3/j) |
|----------------------|-------------------------------|------|-----------------------------------------------------------------|--------------------------------------------------------------|------------------------|
| Court terme $(2020)$ | 1660,372                      | 4752 | 2160                                                            | 396                                                          | $+5647,628$            |
| Moven terme $(2025)$ | 1818,28                       | 4752 | 2160                                                            | 396                                                          | $+5489,72$             |
| Long terme $(2030)$  | 2048,106                      | 4752 | 2160                                                            | 396                                                          | $+5259,894$            |

**Tableau II.37: Bilan besoins – ressources**

 $\mathcal{F}$  Ce tableau montre qu'à long terme, le volume disponible des trois ressources peut faire face à cette demande

### **6. Modélisation du système d'AEP de SIDI AICH**

#### **6.1. Principe**

Nous avons construit un modèle mathématique sous le logiciel EPANET. La construction du modèle a consisté à créer un schéma reflétant les caractéristiques physiques des composantes du système : réservoirs, canalisations, jonctions, etc. et à renseigner ces différents objets, par exemple:

- Pour un tronçon de canalisation : longueur, diamètre, rugosité, présence ou non d'une vanne de sectionnement fermée, d'un clapet;
- Pour une jonction (ou nœud) : altitude, demande, type de courbe de modulation ;
- Pour un réservoir : altitude radier, diamètre, niveau bas, niveau haut, niveau de départ.

La construction a été menée selon une procédure pas à pas, à partir de la cartographie du réseau que le logiciel permet de poser en fond de plan.

Une fois le modèle construit et renseigné, le logiciel permet de calculer les paramètres de fonctionnement : débits circulants, vitesses, pressions, etc.

Deux modes de calcul peuvent être utilisés:

- Simulation instantanée : Elle permet de calculer les paramètres de fonctionnement pour des conditions initiales données. Ce mode de calcul est généralement suffisant pour vérifier le bon dimensionnement du réseau de distribution à partir d'un réservoir, où il s'agit surtout de s'assurer que le réseau est capable de supporter la demande de pointe ;
- Simulation longue durée : Elle permet de simuler l'évolution des paramètres de fonctionnement sur une période donnée (24H, 48H, etc.) avec un pas de temps déterminé. L'intérêt est de suivre la réponse du système à la modulation de la demande : variation de niveau des réservoirs, variation des pressions (ou des débits) en tel point du système, fonctionnement des pompes, etc.

Ce type de simulation permet de tester des scénarii d'exploitation en vue d'optimiser la gestion hydraulique du système. Le logiciel permet en effet de simuler:

- Des commandes simples : par exemple marche et arrêt d'une pompe en fonction du niveau dans un réservoir ;
- Des commandes complexes qui s'apparentent à la programmation d'automates.

En résumé, le logiciel EPANET constitue un puissant outil de simulation et d'appui à l'exploitation quand la conception du modèle a été bien élaborée et que les fonctionnalités en sont bien maitrisées.

### **6.2. Situation actuelle :**

La modélisation du réseau sous les conditions actuel (diamètres actuels, demandes de pointe actuel) illustré dans la figure 08 a permet de mettre en évidence :

Les zones à forte pression et les zones à pression modérée : on enregistre des pressions qui dépassent les 8 bars dans les quartiers suivants

### **6.2.1. Simulation instantané**

Une première simulation instantanée est nécessaire pour vérifier le dimensionnement du réseau de distribution et les conditions d'écoulement hydraulique **(**Figure III.7)**.** 

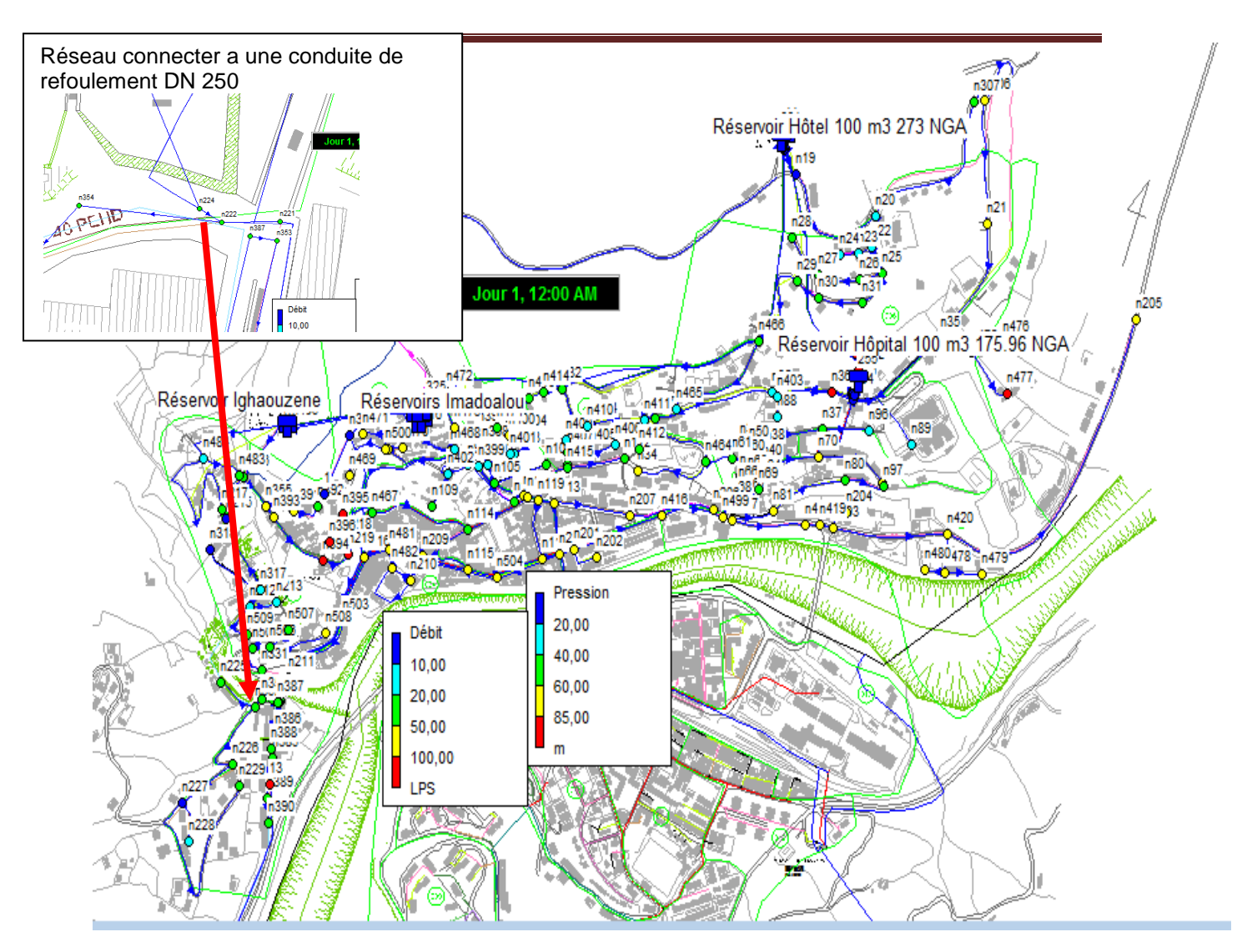

**Figure II.8 :** modélisation du réseau de la ville de sidi aiche sous la condition actuelle (instantané)

D'après cette figure de simulation instantané on peut constater que le réseau de la rive gauche de la ville de sidi aiche est bien dimensionner mais la simulation sur une long durée n'a pas put réussir, un rapport nous signale qu'il ya des pressions négative après certain heurs de fonctionnement et cella dû aux contraintes suivantes :

- Le réseau qui alimente la citée police est connecter sur la conduite de refoulement DN 250 qui est strictement interdit ;
- Le tronçon N°11 relie entre le nœud n300 et n01 et connecter aussi a la conduite de refoulement DN 250 ;

- Pour cella nous proposons de Déconnecter le réseau qui alimente la citée police du refoulement et le connecté au réseau venant du réservoir IGHAOUZENE et le renforcement de son diamètre.

#### **6.2.2. Simulation sur une longue durée sur 24h**

Les résultats de simulation sont représentés sur les figure (III.9, III.10). D'après ces figures on constate qu'il ya des zones à forte pression et les zones à pression modérée : on enregistre des pressions qui dépassent les 8 bars dans certaine zones et pour remédier a ce problème il ya lieux d'installer sur ces tronçon des réducteur de pression.

- Pour la zone à fort pression on préconise d'installer un réducteur de pression sur le tronçon reliant entre le Nœud n317 et n 212 voir figure III.12 ;
- Pour la zone RMILA on préconisé d'installer trois réducteur de pression un premier entre n506 - n06 le deuxième entre n236- n1 et n236 - n2 voir figure III.11.

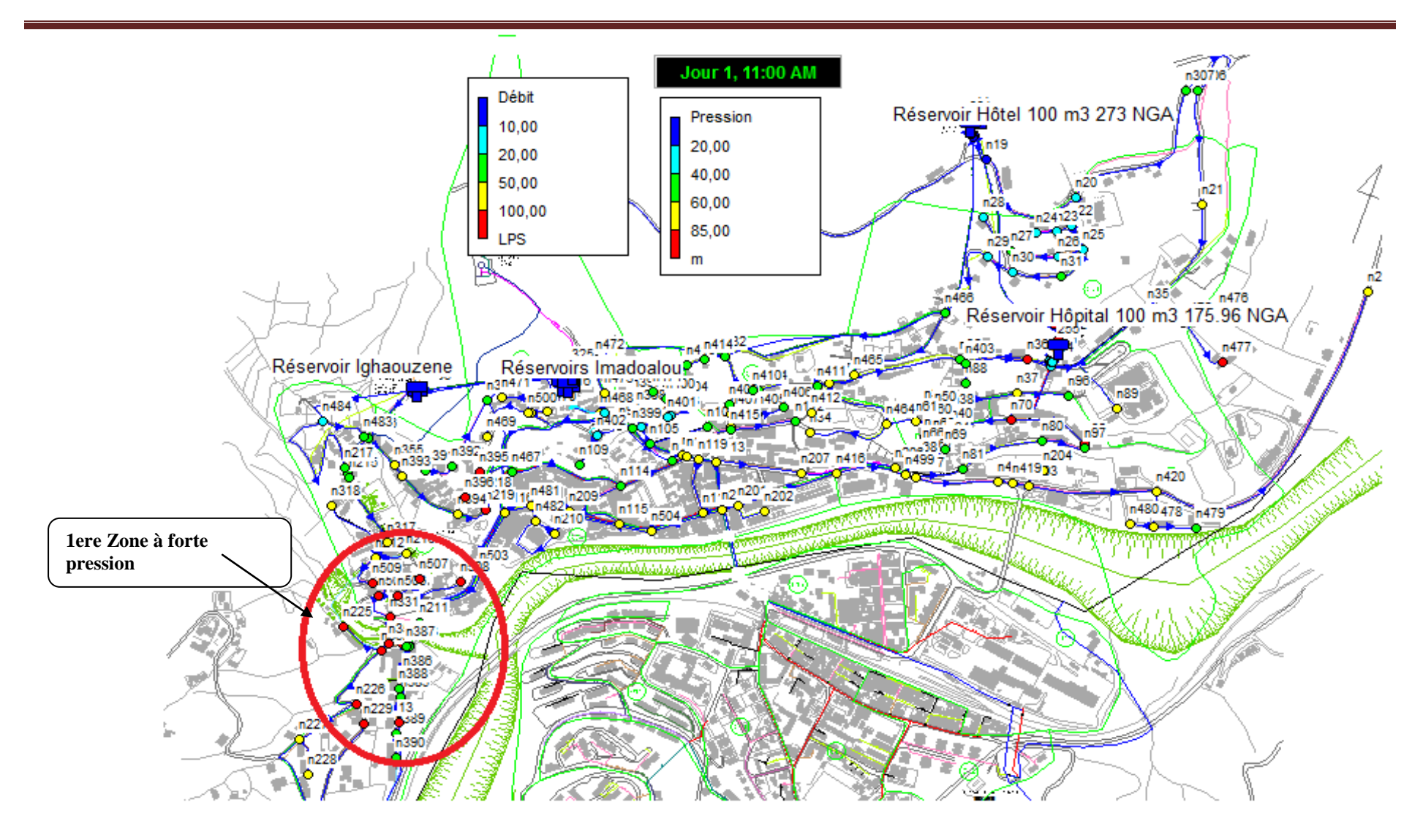

Figure II.9 : modélisation du réseau de la ville de sidi aiche sous la condition actuelle sur 24 h pour le jour et l'heure du pointe

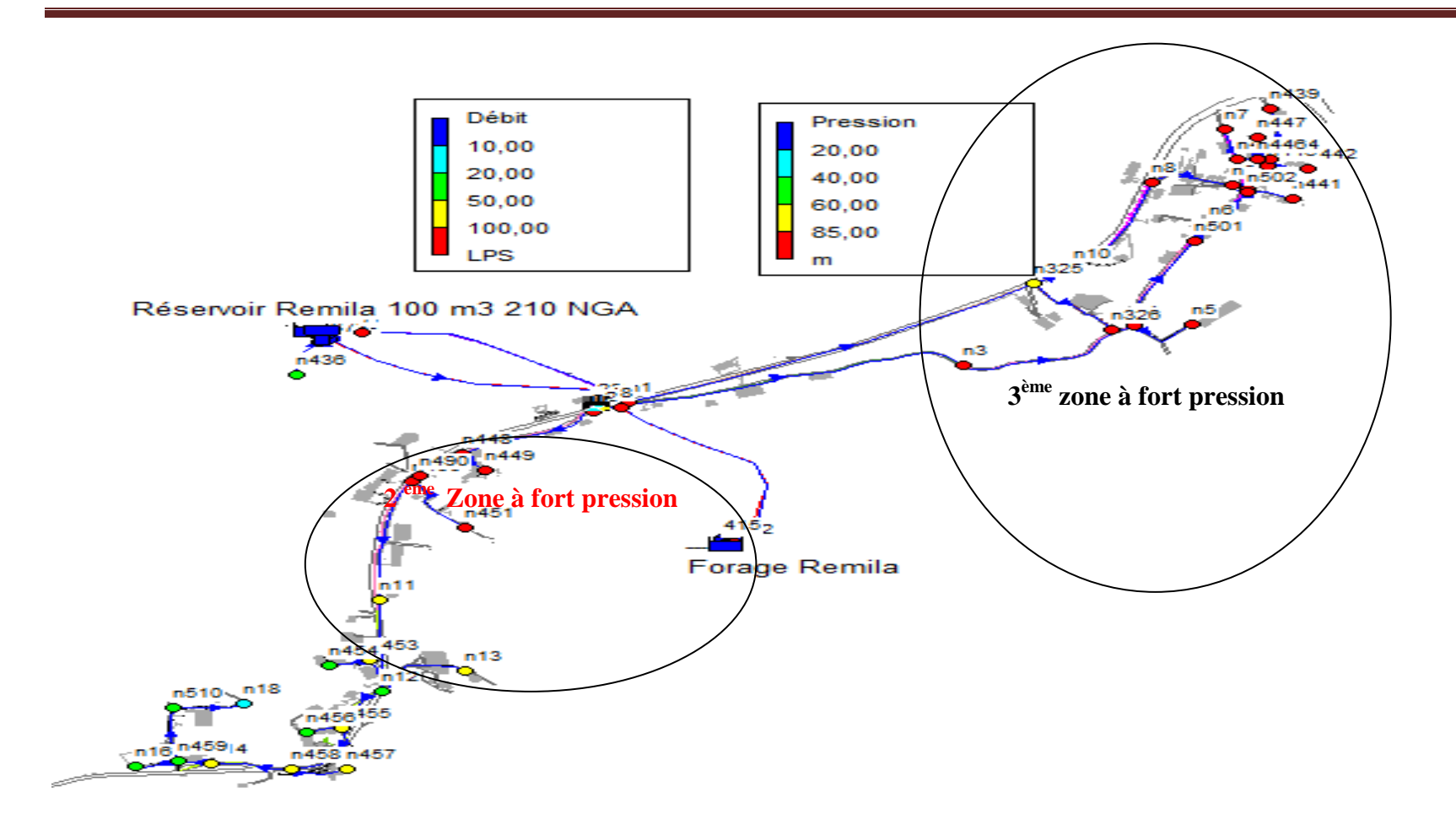

**Figure II.10**: modélisation du réseau de la nouvelle ville de RMILA sous les conditions actuelle sur 24 h pour le jour et l4heur du

pointe

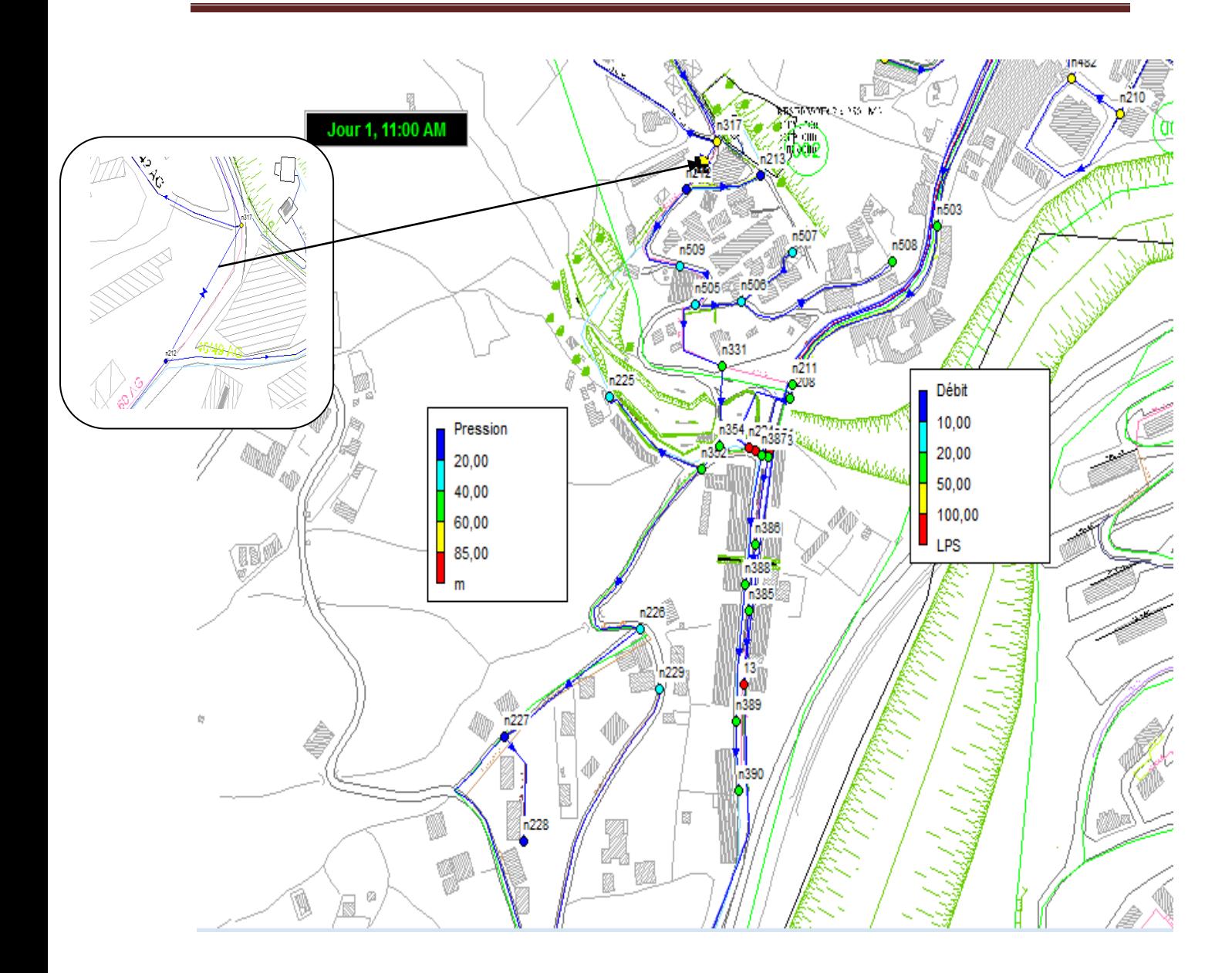

**Figure** II.11 : modélisation du réseau de la rive gauche sous les conditions actuelle sur 24 h pour le jour et l'heur du pointe Après installation des réducteur de pression

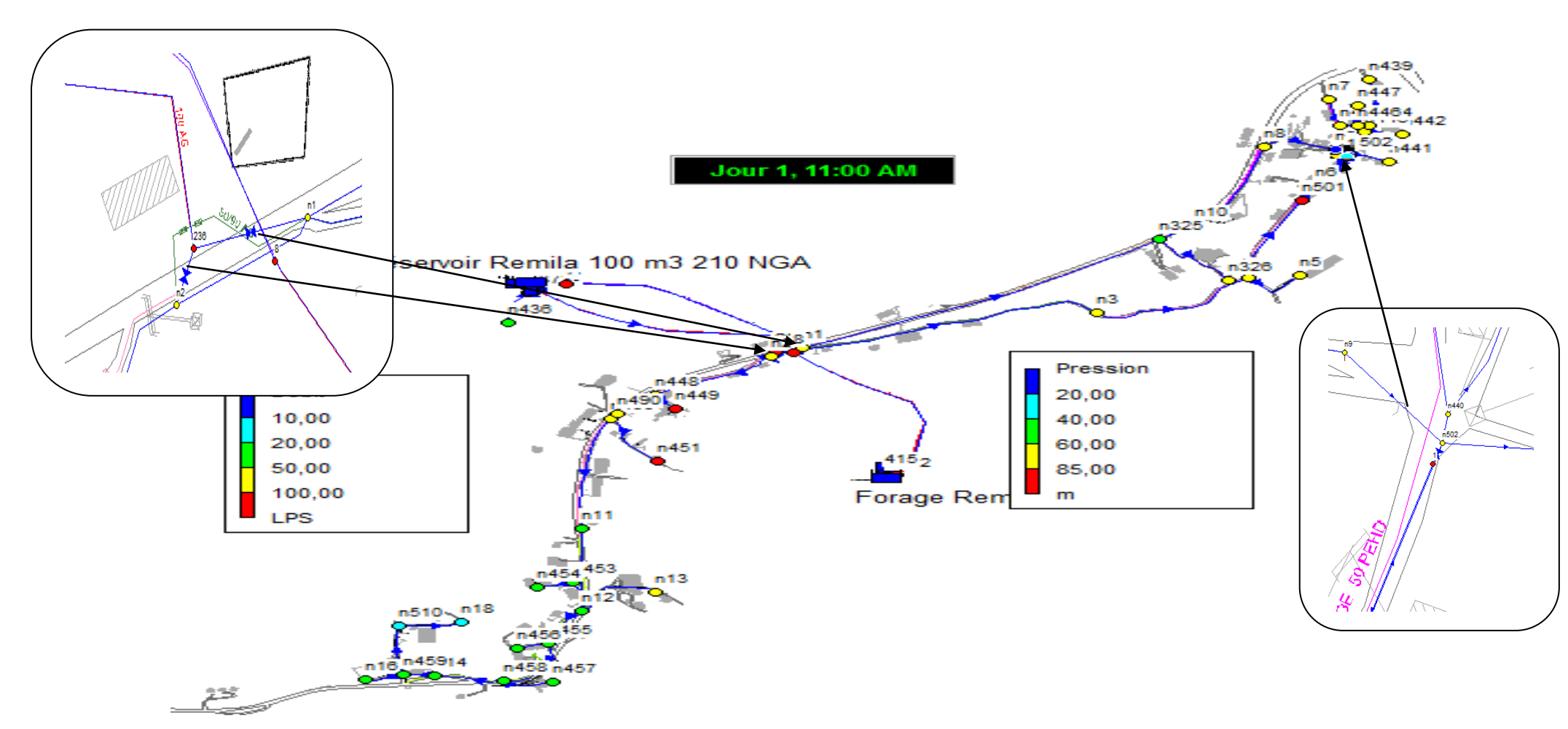

Figure II.12 : modélisation du réseau de la nouvelle ville de RMILA sous les conditions actuelle sur 24 h pour le jour et l4heur du pointe Après installation des réducteurs de pression

### **6.3. Situation future**

l'objectif du projet étant de rétablir dès que possible des conditions la continuité du service à travers des opérations de réhabilitation et une politique volontariste de réparation des fuites, on peut dans un premier temps se placer dans l'hypothèse d'une réhabilitation du réseau dans ses caractéristiques dimensionnelles actuelles et d'une réduction des fuites à un niveau acceptable (on prendra un taux de pertes de 20%) et se poser la question de savoir :

- Si le réseau est dimensionné pour supporter la demande future ;
- Si non, quels sont les secteurs à renforcer ;
- Et enfin vérifier si les capacités des réservoirs sont en adéquation avec les besoins de leur zone de desserte.

La somme des demandes domestiques et non domestiques et des pertes donne la demande totale moyenne qui a été répartie sur les nœuds de chaque secteur.

Pour la demande de pointe horaire, celle-ci a été calculée en appliquant un facteur de pointe de 1.2 sur la composante consommation.

#### **6.3.1. Nouveaux aménagements**

Afin d'intégrer les eaux du barrage dans le système d'alimentation en eau de la commune de Sidi Aïch, il a été réalisé :

- Le piquage Pk 27.5 en DN 350 fonte qui alimente les réservoirs 2x2500 m3. Deux adductions sont prévues ;
	- La première pour alimenter les communes d'El Flay et Tibane grâce à une station de refoulement qui sera intégrée aux réservoirs ;
	- La seconde pour alimenter les communes de Tinebdar 24 l/s et Sidi Aïch 55 l/s.

La seconde adduction est en cour de réalisation, elle est constituer de plusieurs tronçons:

- **Réservoir 2x2500 m3-SR1** : Ce tronçon est réalisé en DN 400 PEHD sur 2650 ml, il véhicule un débit de 79 l/s pour la rive gauche de l'agglomération de Sidi Aïch, Remila et la commune de Tinebdar. Le réservoir de la SR1 à une capacité de 500 m<sup>3</sup> de forme rectangulaire.
- Station de reprise SR1-SR2 : Ce tronçon est réalisé en DN 350 Fonte sur 970 ml, il véhicule un débit de 94 l/s en refoulement avec une durée de pompage de 20 heures. Le réservoir de la SR2 à une capacité de 500 m<sup>3</sup> de forme circulaire.
- **Station de reprise SR2-SR3** : Ce tronçon est réalisé en DN 250 Fonte sur 330 ml, il véhicule un débit de 76.5 l/s en refoulement avec une durée de pompage de 20 heures. Le réservoir de la SR3 à une capacité de 1000 m3 de forme circulaire.
- **Station de reprise SR2-Réservoirs Imadalou** : Ce tronçon est réalisé en DE 315 PEHD sur 340 ml.

#### **6.3.2. Agglomération de Remila**

Plusieurs aménagements sont prévus pour l'agglomération de Remila :

- La projection d'une nouvelle station de pompage de  $2x500$  m<sup>3</sup> à la côte radier 194 m NGA, pour alimenter la zone d'extension inférieure et une partie de l'agglomération de Remila voir la figure II.13 ;
- La projection d'un nouveau réservoir de 2x500 m3 à la côte radier 270 m NGA, pour alimenter la zone d'extension supérieure et l'ancien réservoir de Remila de  $100$  m<sup>3</sup>voir la figure II.13 ;
- La création d'une nouvelle conduite entre le réservoir Hôtel et la nouvelle station de pompage 500 m3 POS10 en DE 200 PEHD sur 3665 ml ;
- La création d'une nouvelle conduite de refoulement entre la nouvelle station de pompage 2x500 m3 et le nouveau réservoir 2x500 m3 en DE 250 PEHD sur 495 ml ;
- La création d'une nouvelle conduite entre le nouveau réservoir 2x500 m3 et le réservoir de Remila en DE 110 PEHD sur 2125 ml ;
- La mise en place d'un réducteur de pression DN 50 sur la conduite de distribution de l'ancien réservoir de Remila ;
- La mise en place d'un réducteur de pression DN 50 sur la conduite de distribution de l'ancien réservoir de Remila ;
- La mise en place d'un réducteur de pression DN 100 sur la conduite reliant le réservoir Hôtel et la nouvelle station de pompage 500 m3;
- Augmenter le diamètre des conduites qui présentent des vitesses supérieur à 0.8  $m/s$ ;
- Réduire le diamètre des conduites qui présentent des vitesses inférieur à 0.1 m/s.

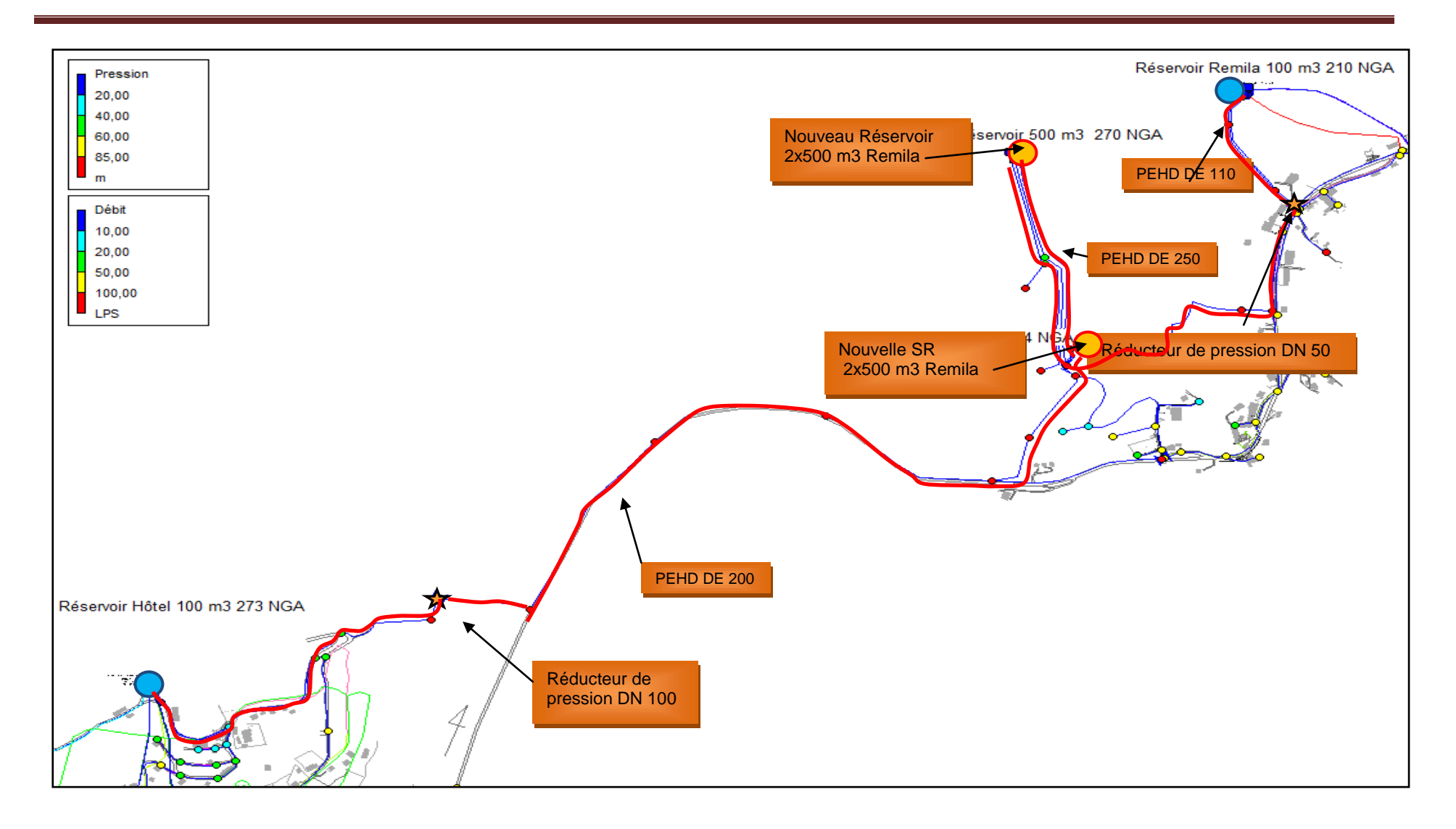

**Figure III.13**. : Aménagement projeté pour la zone Remila

#### **6.3.2.1. Réseau de distribution**

Le réseau de distribution en eau de l'agglomération de Remila a été calcul de façon a être alimenter par l'ancien réservoir de capacité 100 m³ implanté à une cote radier de 210.50 m. Un réducteur de pression DN 50 (voir le dispositif d'installation en Annexe 3) sera placé en aval de la conduite de distribution DE 125 PEHD entre le nœud 368 et 616, afin de réduite la pression au sol de 95 m à 65 m ( voir l'emplacement sur la figure 18).

Ce réservoir sera alimenté à partir du nouveau réservoir projeté 2x500 m<sup>3</sup> à la côte radier 270 m NGA (Eaux du barrage Tichy Haft) avec une conduite DE 110 PEHD et en appoint par le forage de Remila.

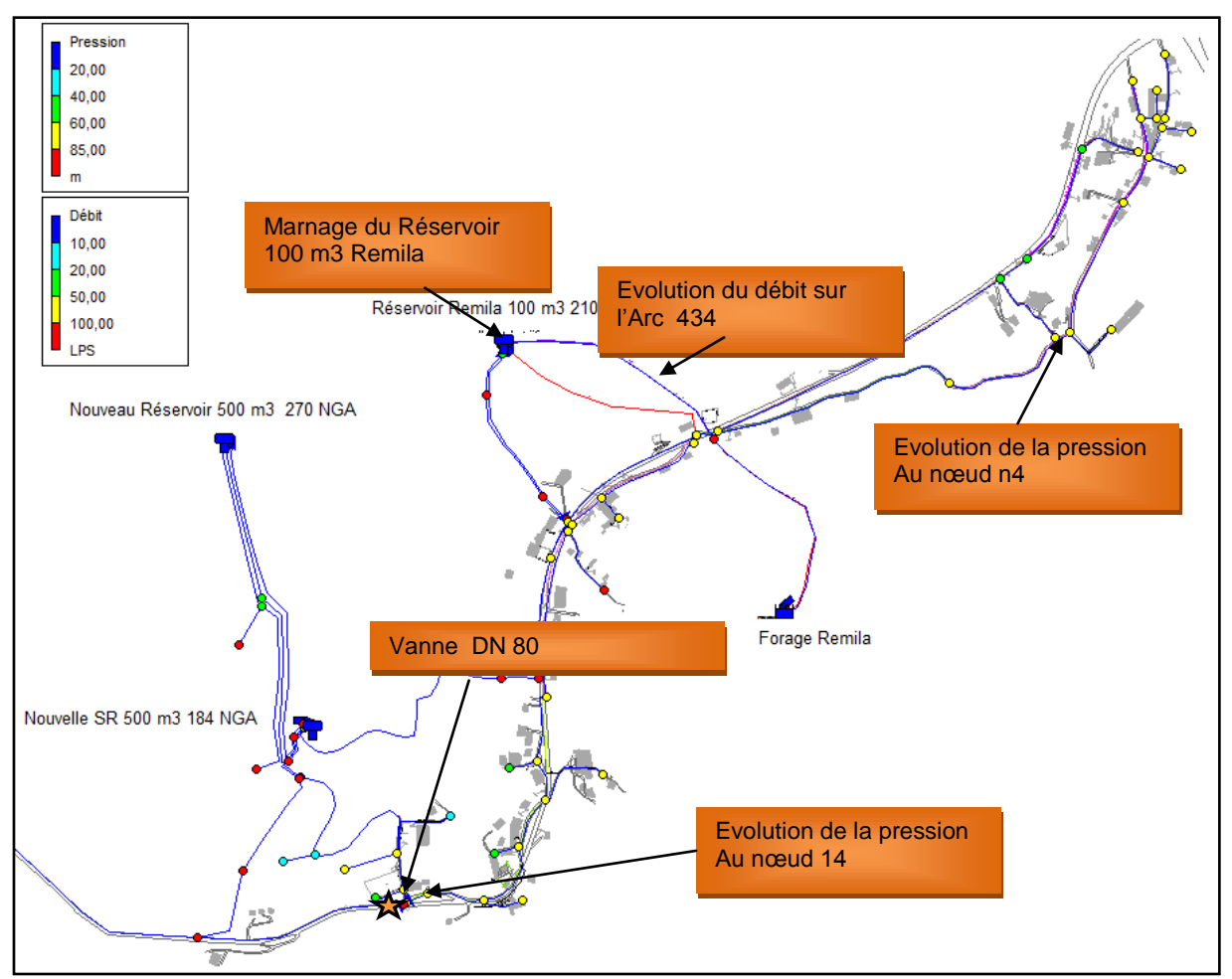

**Figure II.14 :** réseau de distribution de l'agglomération de Remila

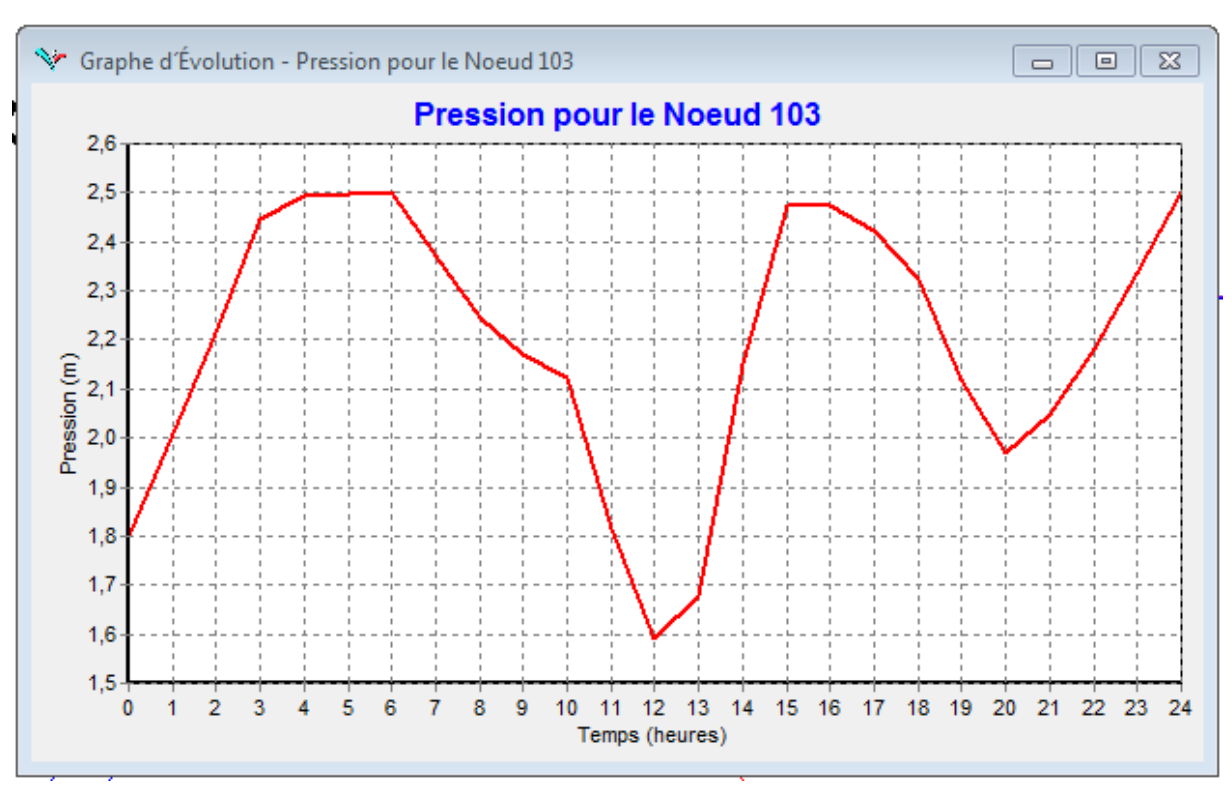

**Figure II.15:** marnage du réservoir 100 m3 de Remila le jour moyenne

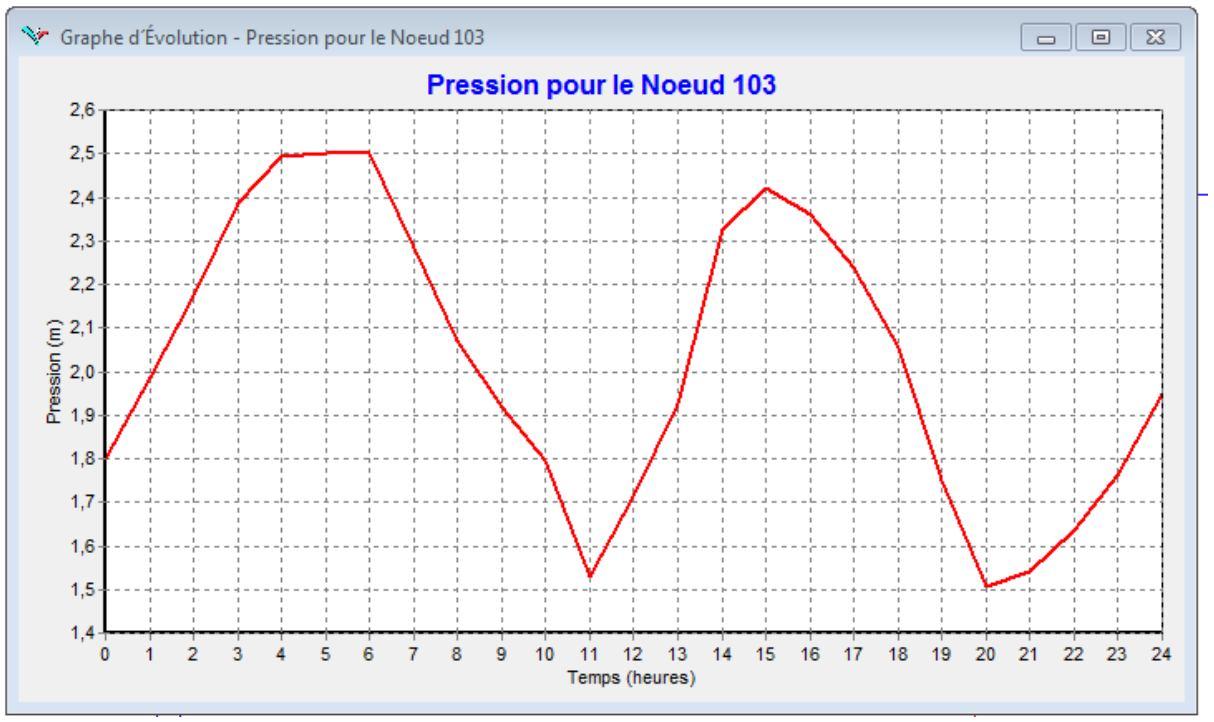

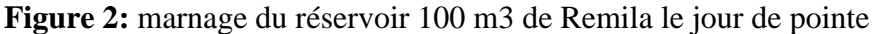

D'après les figures II.15, II.16 Le marnage du réservoir est autour de 0.9 cm et 99 cm pour le jour moyen et le jour de pointe respectivement. Donc la capacité du réservoir peut faire face à la pointe journalière.

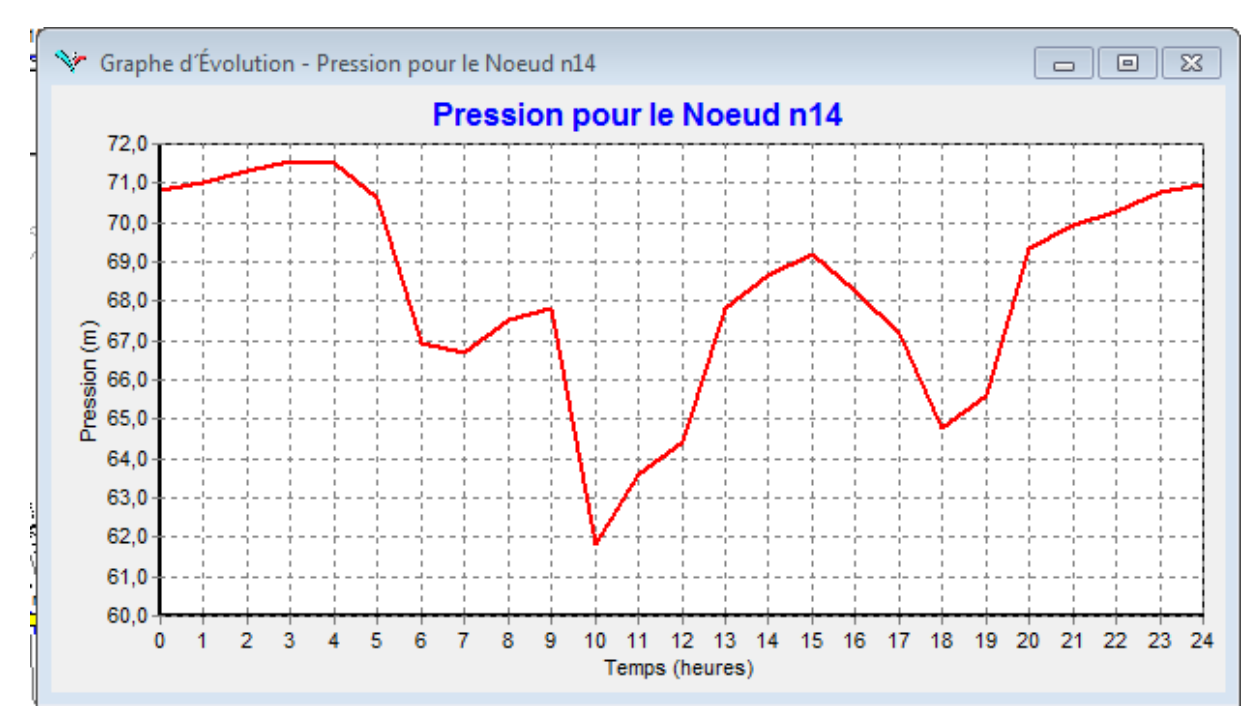

**Figure III.17:** Evolution de la pression au nœud 14 alimenté par le réservoir 100 m3 de Remila

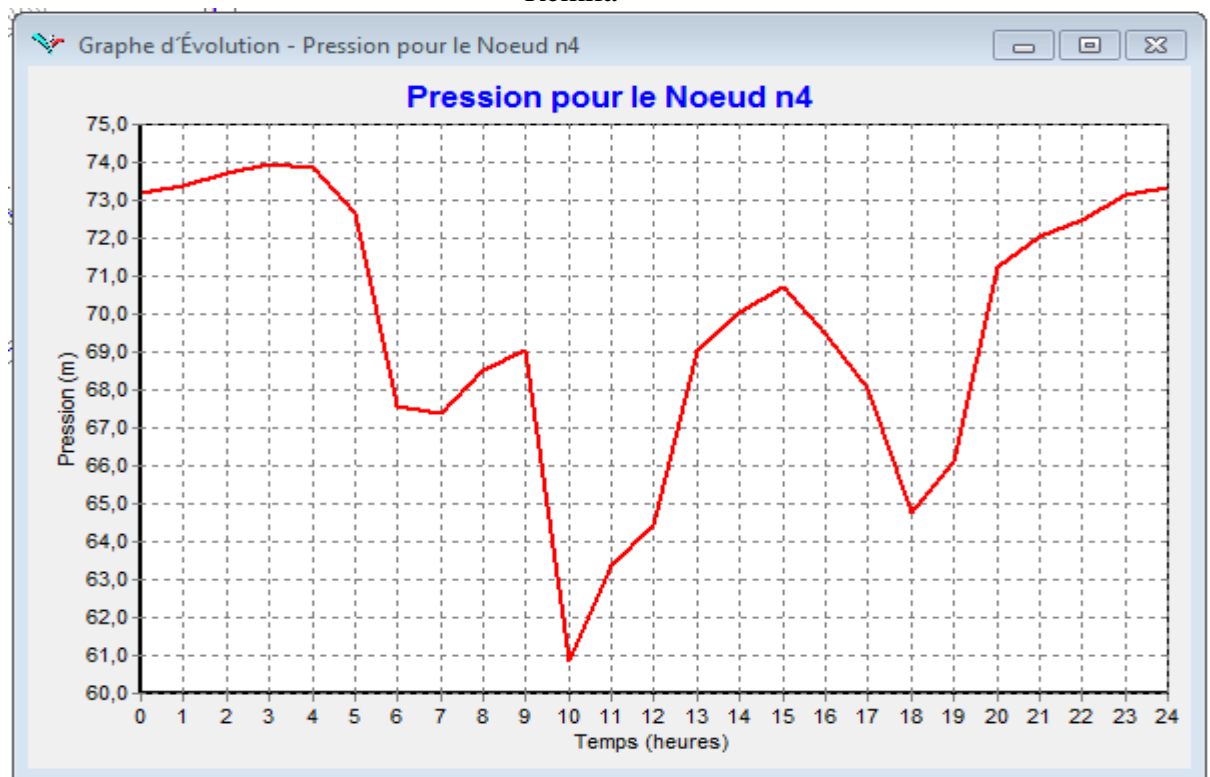

**Figure II.18: Evolution de la pression au nœud 4 alimenté par le réservoir 100 m3 de Remila.**

Ces lecture de pression correspondent à des lectures aux points des sous réseau « nœud 14 » et « nœud 04 » en aval du réservoir de Remila 100 m³.

On voit clairement en comparant les profils de pression au marnage du réservoir de Remila que c'est la hauteur d'eau dans le réservoir qui fait varier la pression dans cette partie du sous réseau en distribution simple.

La figure 17 et 18, montre de petites variations dans le niveau du réservoir induisant des variations de pressions de l'ordre de 0.97 bars et 1.309 bars pour le nœud 14et 04 respectivement.

Le réseau de Remila fonctionne sous des variations de pressions comprises entre 0.5 et 1.5 bars, donc le réseau est bien dimensionné.

On a réduit la pression de 3 bars (de 9.5 à 6.5 bars) avec un réducteur de pression DN 50 et la pression dans ce réseau est maintenant de l'ordre 7.0 bars.

### **6.3.2.2. Débit mis en distribution**

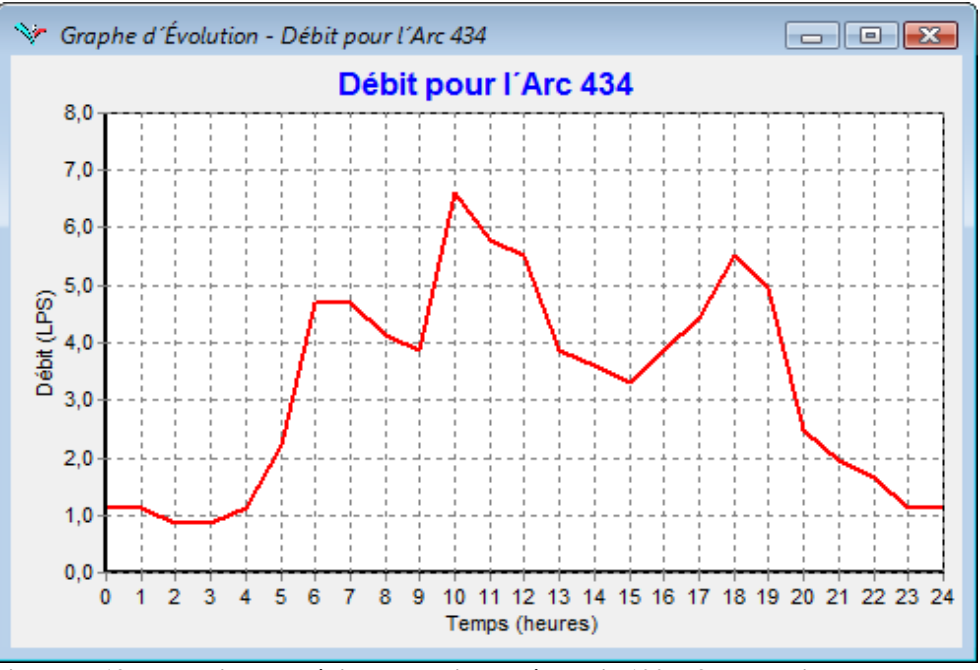

**Figure II.19: Evolution du débit a la sortie du réservoir 100 m3 de Remila**

D'après la figure II.19. Pour cette partie du sous réseau et pour le jour de pointe, le débit maximum horaire est de 6.61 l/s.

Une vanne DN80 sera installée sur la conduite DE 90 PEHD entre les nœuds n17 et n424. Cette vanne sera en position fermée en cas d'alimentation d'une partie de l'agglomération de Remila à partir de la nouvelle station de pompage 2x500 m3 voir la figure II.14 ci dessus.

#### **6.3.2.3.1. Adduction Nouveau Réservoir 2x500 m3 – Ancien Réservoir 100 m3 (Remila)**

Une nouvelle conduite d'adduction sera projetée entre le réservoir projeté 2x500 m<sup>3</sup> à la côte 270 m NGA et l'ancien réservoir 100 3m³ de Remila (Arc 344). Cette conduite sera en DE 110 PEHD sur environ 2125 ml.

Une vanne DN 100 sera installée sur la conduite à l'arrivée du réservoir 100 m<sup>3</sup> afin de réguler le débit entrant au réservoir à environ 3.32 l/s pour assurer une vitesse de 0.52 m/s.

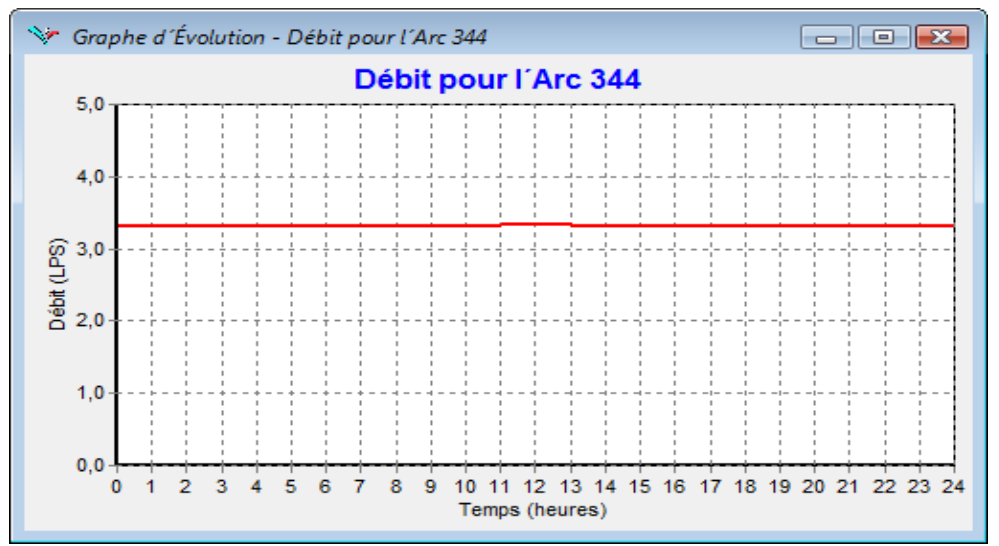

**Figure II.20: Evolution du débit à l'entrée du réservoir 100 m3 de Remila**

Ce débit entrant 3.32 l/s avec l'épure de la figure II.20 nous a permet d'obtenir le marnage du réservoir et le volume utile représenté sur la figure II.15.

Pour le jour de pointe, la hauteur de marnage est de 0.99 m avec un volume utile de 40 m<sup>3</sup> et une réserve de sécurité de 60 m³.

Pour le jour moyen, l'autonomie du réservoir est de 6 heures 20 minutes.

#### **6.3.2.3.2. Détermination de la pression nominale des conduites**

La pression nominale des conduites sera calculée selon les critères de conception cités précédemment au chapitre 1.

Le calcul détaillé de la pression nominale (PN) de chaque tronçon est alors présenté dans le Tableau 38. Voir le tracé et le profil en long.

| <b>Troncons</b>                | <b>Matériau de la</b><br>conduite | DN<br><u>(mm)</u> | $\mathbf{D}_{int}$<br>$(\mathbf{mm})$ | e<br>(mm) | $\bf{a}$<br>(m/s) | $\overline{\mathbf{V}}_{\mathbf{o}}$<br>(m/s) | Δh<br>$\mathbf{m}$ | PS<br>(bar) | <b>PMS</b><br>(bar) | PN<br>(bar) |
|--------------------------------|-----------------------------------|-------------------|---------------------------------------|-----------|-------------------|-----------------------------------------------|--------------------|-------------|---------------------|-------------|
| $R$ 2x500 m3 Remila – Nœud 438 | <b>PEHD</b>                       | 110               | 96.8                                  | 6.60      | 229.48            | 0.45                                          | 10.53              | 6.07        | 4.11                | 10          |
|                                |                                   |                   |                                       |           |                   |                                               |                    |             |                     |             |
| Novel 438 – Novel 437          | <b>PEHD</b>                       | 110               | 90.0                                  | 10.00     | 290.74            | 0.52                                          | 15.41              | 8.93        | 10.46               | 16          |
| Nœud 437– Nœud 429             | <b>PEHD</b>                       | 110               | 85.4                                  | 12.30     | 329.14            | 0.58                                          | 19.46              | 13.25       | 15.19               | 20          |
| November 2014 128              | <b>PEHD</b>                       | 110               | 85.4                                  | 12.30     | 329.14            | 0.58                                          | 19.46              | 15.39       | 17.33               | 20          |
| Novel $428 -$ Novel $435$      | <b>PEHD</b>                       | 110               | 85.4                                  | 12.30     | 329.14            | 0.58                                          | 19.46              | 13.70       | 15.64               | 20          |
| Nœud 435 – R 100 m3 Remila     | PEHD                              | 110               | 90.0                                  | 10.00     | 290.74            | 0.52                                          | 15.41              | 10.47       | 12.00               | 16          |

**Tableau II.38:** Calcul de la pression nominale (PN) de la conduite d'adduction

Le PEHD est un matériau plus flexible que d'autres matériaux, ce qui a pour effet de diminuer significativement l'amplitude de la surpression.

 On analysant le tableau 38, la pression maximale de service est toujours inférieure à la pression nominale de la conduite. Nous préconisons l'utilisation des conduites avec les pressions nominales tel que indiqué dans le tableau 38*.*

#### **6.3.2.4.1Adduction Réservoir Hôtel – Nouvelle station de reprise 2x500 m3 (Remila)**

Une nouvelle conduite d'adduction sera projetée entre le réservoir Hôtel 100 m<sup>3</sup> et la nouvelle station de reprise 2x500 m³ de Remila qui sera implantée à la côte radier 194 m NGA. Cette conduite sera en DE 200 PEHD sur environ 3796 ml.

Une vanne DN 200 sera installée sur la conduite à l'arrivée de la nouvelle SR 2x500 m<sup>3</sup> pour réguler le débit entrant au réservoir à environ 15.0 l/s, Cette conduite a une capacité, de transporter un débit maximum d'environ 26 l/s.

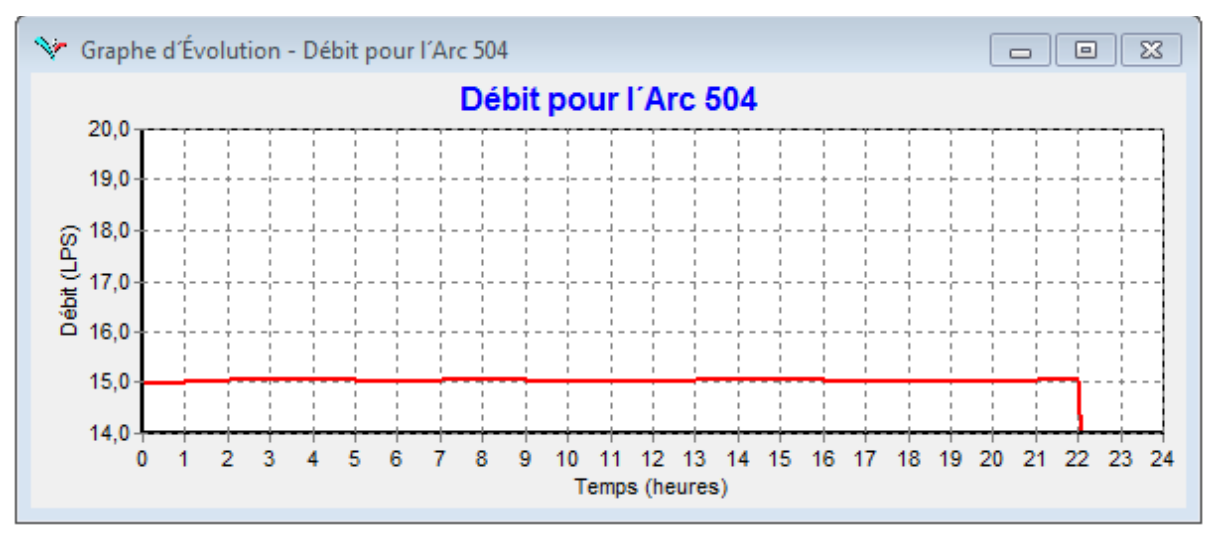

**Figure 21: Evolution du débit à l'entrée de la nouvelle SR 2x500 m3 de Remila**

Cette nouvelle conduite a pour objectif d'alimenter la nouvelle SR 2x500 m3 de Remila.

Etant donné que ce réservoir n'est pas encore construit, elle sera utilisée pour alimenter provisoirement l'agglomération de Remila.

Deux réducteurs de pression s'avèrent donc nécessaire pour réduire la pression dans le réseau de distribution entre les nœuds n489 et n488 (réducteur DN 50 de 13.8 à 8.3 bars) et dans la conduite d'adduction entre les nœuds n374 et n475 (Réducteur DN 100 de 11 à 9 bars) voir l'emplacement du réducteur de pression dans la figure 13.

#### **6.3.2.4.2 Détermination de la pression nominale des conduites**

Le calcul détaillé de la pression nominale (PN) de chaque tronçon est alors présenté dans le Tableau 39. Voir le tracé et le profil en long.

| <b>Troncons</b>                     | <b>Matériau de la</b><br>conduite | DN<br>$(\mathbf{mm})$ | $\mathbf{D}_{int}$<br>$(\mathbf{mm})$ | e<br>(mm) | a<br>(m/s) | $\mathbf{V}_{\mathbf{o}}$<br>(m/s) | $\Delta h$<br>(m) | <b>PS</b><br>(bar) | <b>PMS</b><br>(bar) | <b>PN</b><br>(bar) |
|-------------------------------------|-----------------------------------|-----------------------|---------------------------------------|-----------|------------|------------------------------------|-------------------|--------------------|---------------------|--------------------|
|                                     |                                   |                       |                                       |           |            |                                    |                   |                    |                     |                    |
| R Hôtel – Nœud 368                  | PEHD                              | 200                   | 176.2                                 | 11.9      | 228.42     | 0.62                               | 14.44             | 5.14               | 6.58                | 10                 |
| Novement 368 – November 374         | <b>PEHD</b>                       | 200                   | 163,6                                 | 18,2      | 290.92     | 0.72                               | 21.06             | 10.96              | 13.07               | 16                 |
| Novement $374 -$ Novement $362$     | PEHD                              | 200                   | 145.2                                 | 27.4      | 373.88     | 0.91                               | 34.68             | 18,58              | 22,05               | 25                 |
| Novel 362 – Novel 426               | PEHD                              | 200                   | 155.2                                 | 22.4      | 329.47     | 0.79                               | 26.53             | 15.71              | 18.36               | 20                 |
| Novel 551 – Novel 427               | PEHD                              | 200                   | 163.6                                 | 18.2      | 290.92     | 0.71                               | 21.06             | 11.74              | 13.85               | 16                 |
| November 14 – SR 500 m <sup>3</sup> | PEHD                              | 200                   | 176.2                                 | 11,9      | 228.42     | 0.39                               | 14.44             | 8.14               | 9.58                | 10                 |

**Tableau II.39 :** Calcul de la pression nominale (PN) de la conduite d'adduction

Le PEHD est un matériau plus flexible que d'autres matériaux, ce qui a pour effet de diminuer significativement l'amplitude de la surpression.

- On analysant le tableau 39, la pression maximale de service est toujours inférieure à la pression nominale de la conduite. Nous préconisons l'utilisation des conduites avec les pressions nominales tel que indiqué dans le tableau 38. Le tronçon entre les nœuds 464 et 488 présente une pression maximale de 22,05 bars, a cet effet, pour mieux protéger la conduite, nous préconisons l'installation d'un réducteur de pression DN 100 au nœud 362 ;
- Les valeurs des pressions de service données dans le tableau 39, sont des pressions sans réducteur de pression.

# **6.3.2.5.1Adduction Nouvelle station de reprise 2x500 m3 (Remila) – Nouveaux réservoirs 2x500 m3 (Remila)**

Une nouvelle station de reprise sera projetée à la côte radié 194m NGA. Cette station refoulera les eaux vers les réservoirs projetés 2x500 m3 à la côte radié 270m NGA, soit une hauteur géométrique de 80m. Les réservoirs 2x500 m3 de cette station de reprise assurent aussi la distribution vers la partie inférieure de la zone d'extension ainsi que la partie Sud Ouest de l'agglomération de Remila comme le montre la figure 27.

La population de la zone d'extension est repartie de la manière suivante:

- Population totale : 22750 habitants ;
- Population de la partie supérieure : 9500 habitants ;
- Population de la partie inférieure : 13250 habitants ;
- Population estimée de la partie Sud Ouest de l'agglomération de Remila : 450 habitants.

La partie sud ouest de l'agglomération de Remila sera alimentée par le réseau de distribution de la zone d'extension (POS 10), le raccordement se fera aux alentours de l'école primaire et du centre de santé via une conduite DE 90 PEHD. Une vanne DN 80 en position fermée sera installée sur la conduite KA-DE 90 PEHD entre les nœuds.

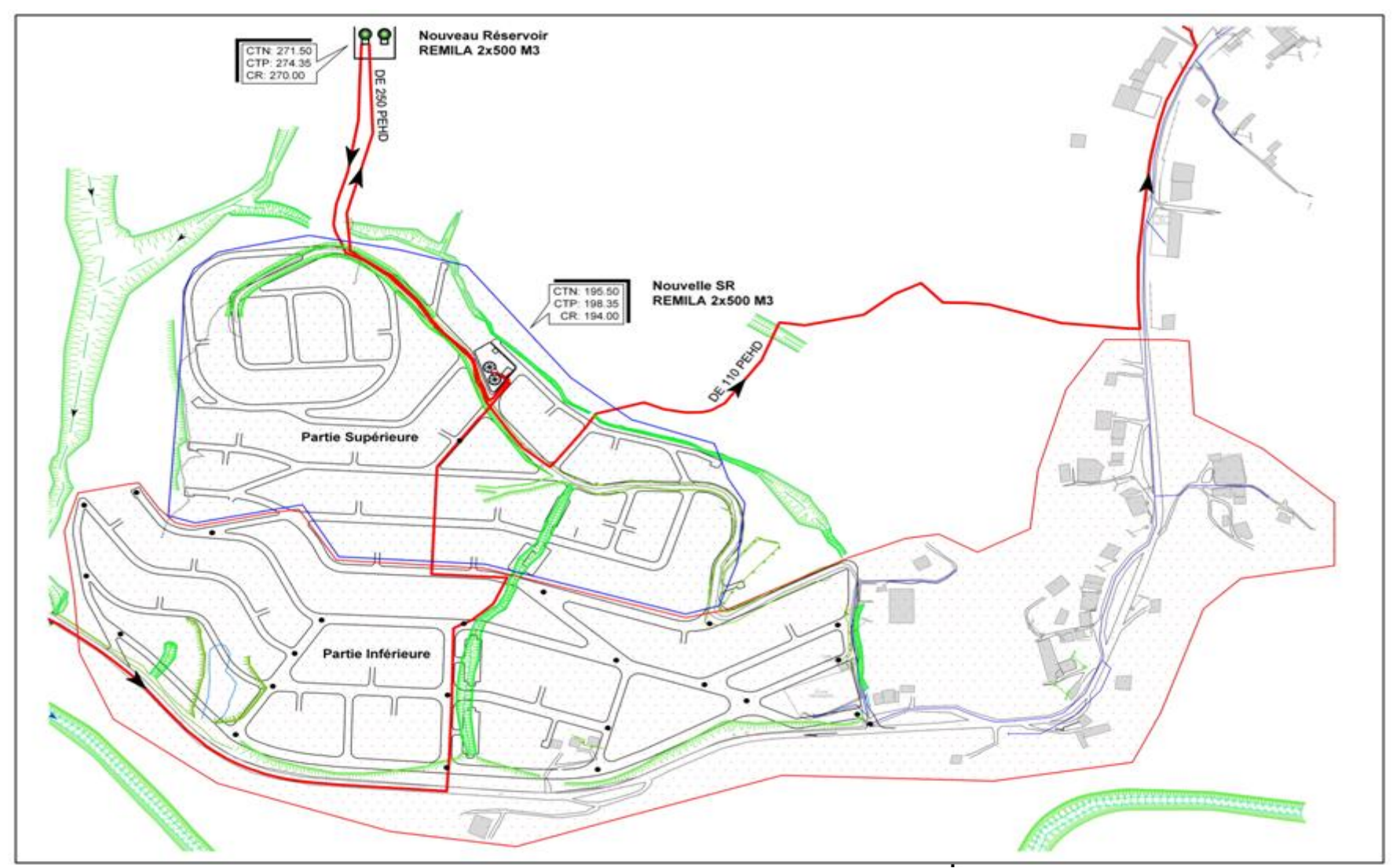

**Figure 3: Aménagement de la zone d'extension**

### **6.3.2.5.2 Calcul des besoins de la zone d'extension**

Les besoins en eaux de la zone d'extension sont répartis comme suit :

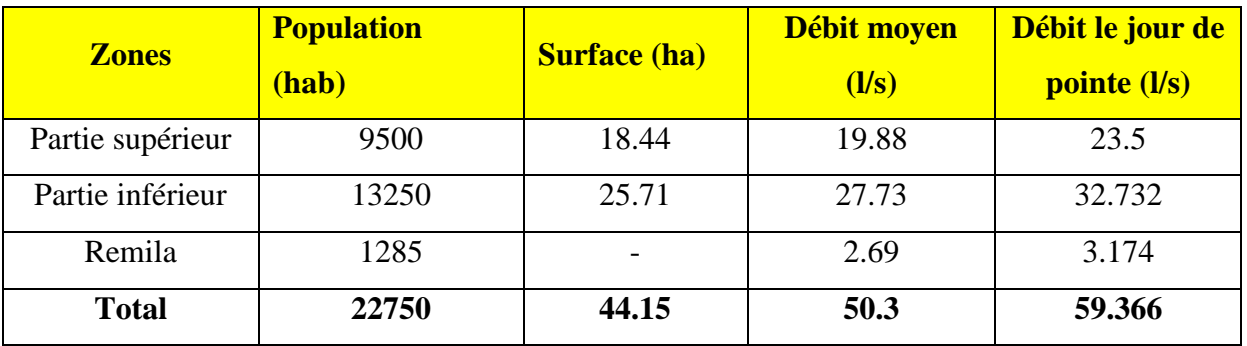

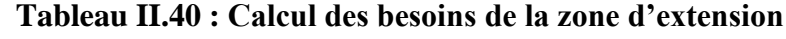

Le débit refoulé par la nouvelle station de reprise, représente le débit de la partie supérieure de la zone d'extension (23.46 l/s) et le débit à véhiculer vers l'ancien réservoir 100 m<sup>3</sup> de Remila (3.174 l/s).

Le débit disponible qu'on peut assurer actuellement à partir du réservoir Hôtel est de 15.0 l/s.

Le débit de refoulement de la nouvelle station de reprise est de l'ordre de 23.5 l/s. Avant la saturation de la zone d'extension, les pouvoirs publics doivent donc assurer une autre source d'alimentation équivalente à 44.366 l/s.

## **6.3.2.5.3. Détermination du diamètre de la conduite de refoulement**

## **6.3.2.5.3. 1.Choix du diamètre économique**

Le diamètre de la conduite de refoulement est calculé les expressions indiquées au chapitre I:

$$
Bonin ; D = \sqrt{Q} \Rightarrow D = \sqrt{0.02346} \Rightarrow D = 0.153m
$$

Bresse;  $D = 1.5\sqrt{Q} \Rightarrow D = 1.5\sqrt{0.02346} \Rightarrow D = 0.229m$ 

*Calcul des frais d'exploitation*

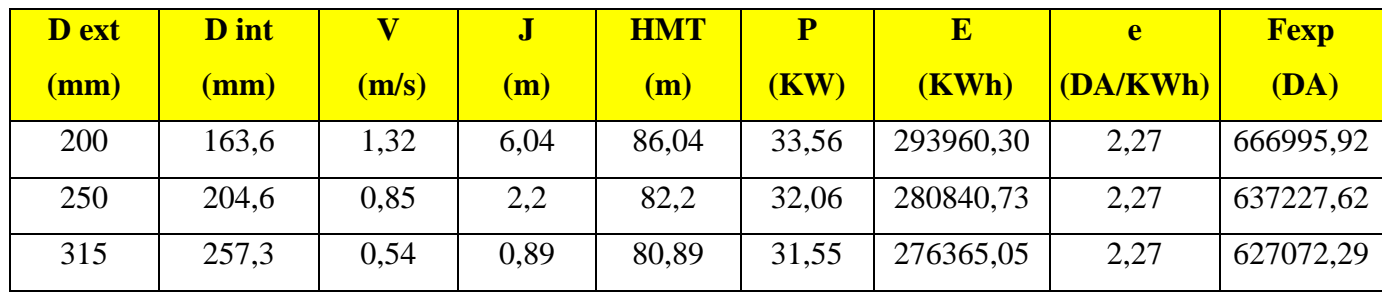

### Tableau II.41 : Calcul des frais d'exploitation

#### **Calcul des frais d'amortissement**

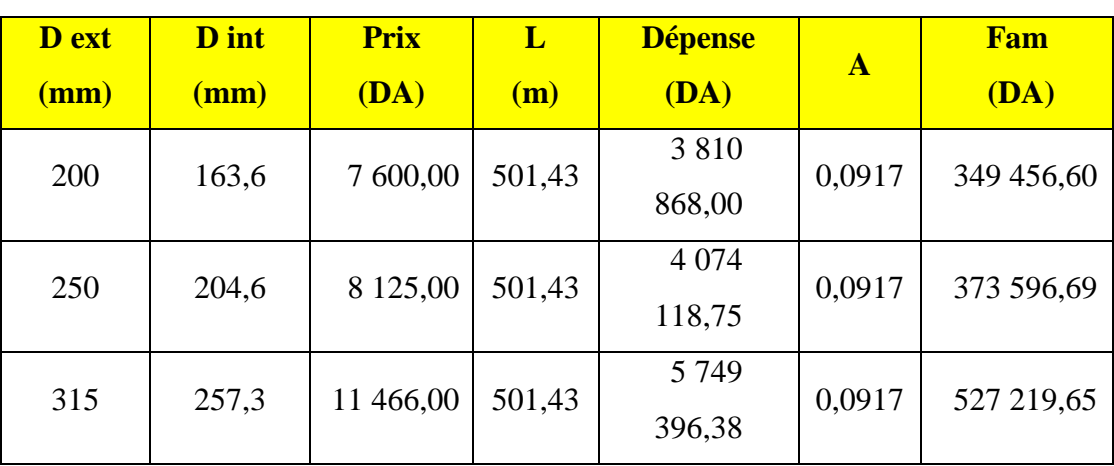

#### Tableau 4 : Calcul des frais d'amortissement

#### *Bilan*

#### Tableau III.43 : Bilan

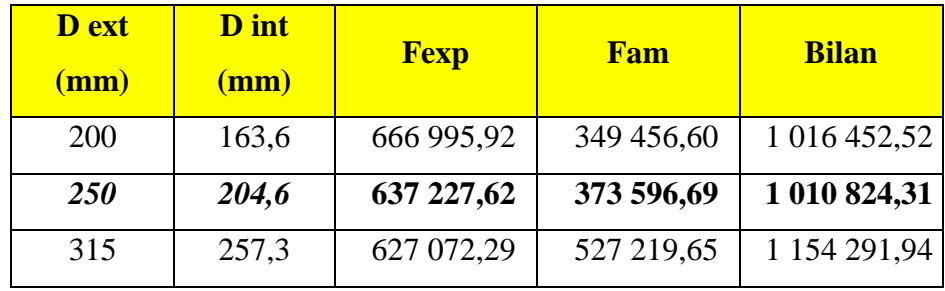

 Nous préconisons le PEHD 250 pour la conduite de refoulement, une pompe de débit de 27.83 l/s et une HMT de 82.20 m.

La station de pompage sera équipée de deux groupes électropompes à axes horizontaux fonctionnant alternativement, chacun étant capable de refouler le débit prévu. Et une pompe en secours (notation conventionnelle : 2 + 1 pompes).

#### **6.3.2.5.3.2Dimensionnement du transformateur**

La puissance du moteur :

 $Pm = Pabs x 1.20$ 

Pabs : puissance absorbée par la pompe, égale à 32.06 Kw.

 $Pm = 1.2 \times 32.06 = 38.47$  Kw

La Puissance du transformateur = Pmot /  $\cos \theta$ Cos  $\theta$  = 0.81

La puissance du transformateur  $= 47.50$  KVA.

#### **6.3.2.5.3. 3.Détermination de la pression nominale de la conduite de refoulement**

Le calcul détaillé de la pression nominale (PN) de ce tronçon est alors présenté dans le Tableau 46. Voir le tracé et le profil en long.

Tableau II.44 : Calcul de la pression nominale (PN) de la conduite d'adduction

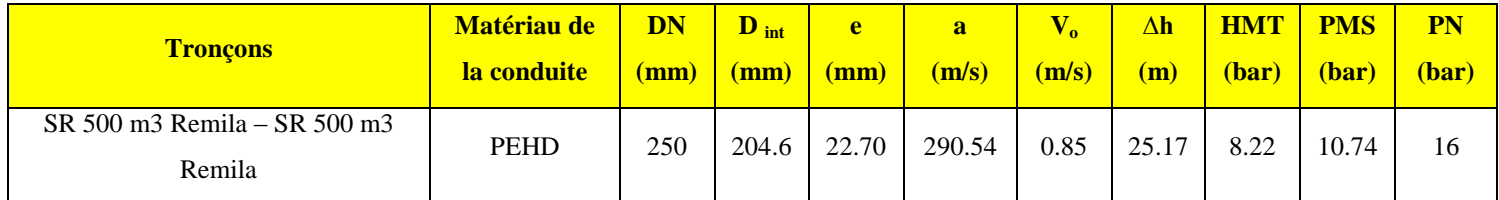

Le PEHD est un matériau plus flexible que d'autres matériaux, ce qui a pour effet de diminuer significativement l'amplitude de la surpression.

 On analysant le tableau II.45, la pression maximale de service est toujours inférieure à la pression nominale de la conduite. Nous préconisons l'utilisation des conduites avec les pressions nominales tel que indiqué dans le tableau III.45.

### **6.3. 2.Rive gauche**

Suite a notre première analyse et simulation par Epanet du réseau de la rive gauche de la ville de sidi aiche plusieurs aménagement doivent être projet pour assurer l'alimentation en eau potable des abonnées sur 24h, pour cela plusieurs aménagements sont prévus pour l'agglomération de Rive gauche :

- Le renforcement de la capacité de stockage du réservoir Hôtel ;
- Le renforcement de la capacité de stockage du réservoir Ighaouzene ;
- Déconnecter le réseau qui alimente la citée police du refoulement et le connecté au réseau venant du réservoir Ighaouzene et le renforcement de son diamètre ;
- La création d'une nouvelle conduite entre le réservoir de la SR2 et le réservoir Ighaouzene en DN 110 PEHD sur 490 ml ;
- La création d'une nouvelle conduite By-pass DE 250 PEHD sur 215 ml entre la conduite de refoulement (Aghernouz- Imadalou) et la nouvelle station de pompage SR01. Deux vannes seront installées pour faire fonctionner le système de refoulement soit vers les réservoirs Imadalou soit vers la nouvelle station de reprise SR01 selon les besoins de l'exploitant ;
- Alimentation du quartier Djouadi (Sortie de l'agglomération) à partir du réservoir Imadalou ;
- Augmenter le diamètre des conduites qui présentent des vitesses supérieur à 0.8  $m/s$ :
- Réduire le diamètre des conduites qui présentent des vitesses inférieur à 0.1 m/s.

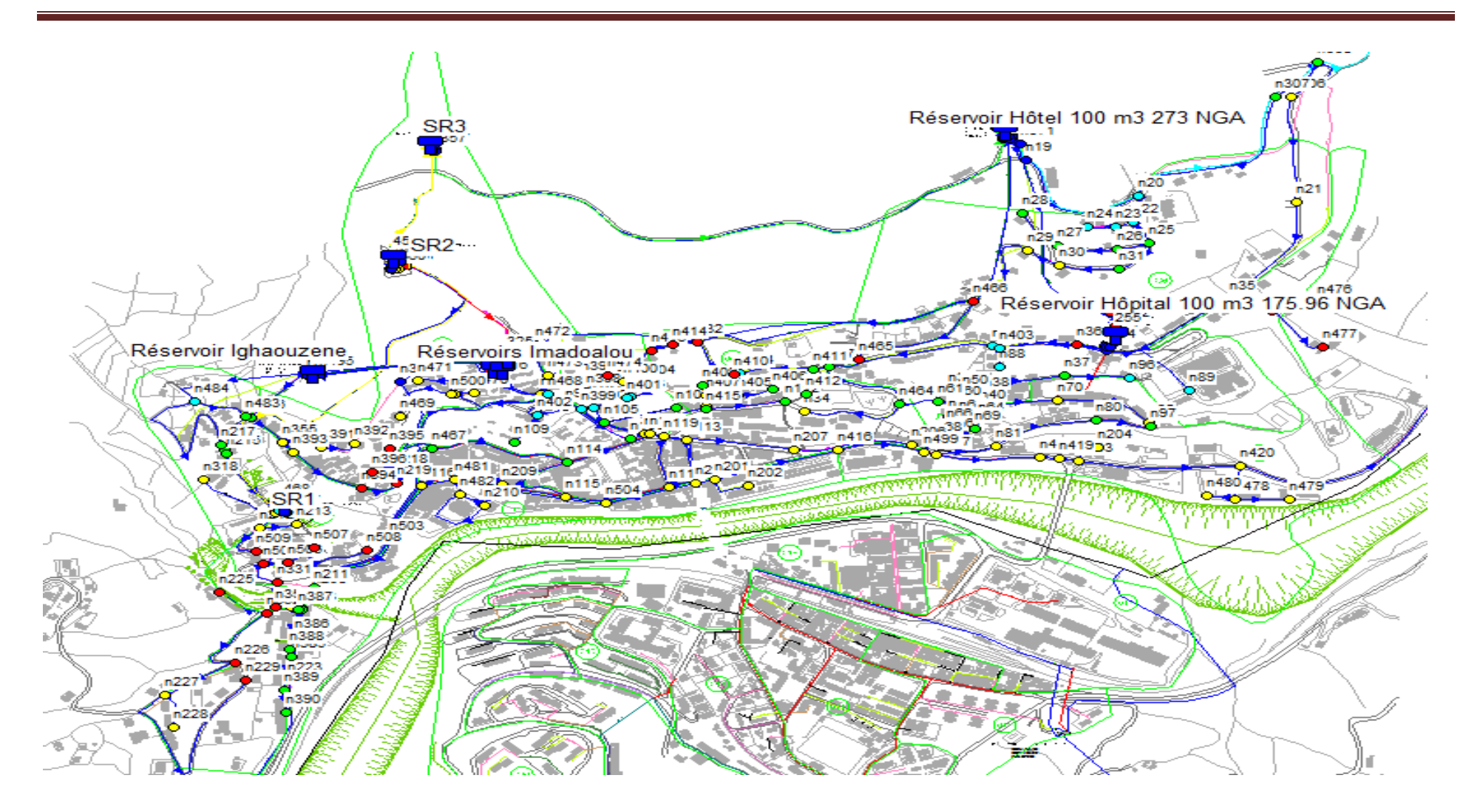

**Figure III. 4:** modélisation du réseau de la rive gauche situation future

## **6.3.2.1. Réseau de distribution**

### **A. Réservoir Ighaouzene 200 m3**

Le réseau de distribution en eau de la zone d'influence du réservoir Ighaouzene à été profondément remanié. La citée police, le quartier Imadalou et le quartier Alliche supérieur seront alimentés par ce réservoir dont la capacité devient 200 m3 et une côte radier de 217.20m NGA.

Ce réservoir sera alimenté à partir de la station de reprise SR2 avec une conduite projetée DE 110 PEHD.

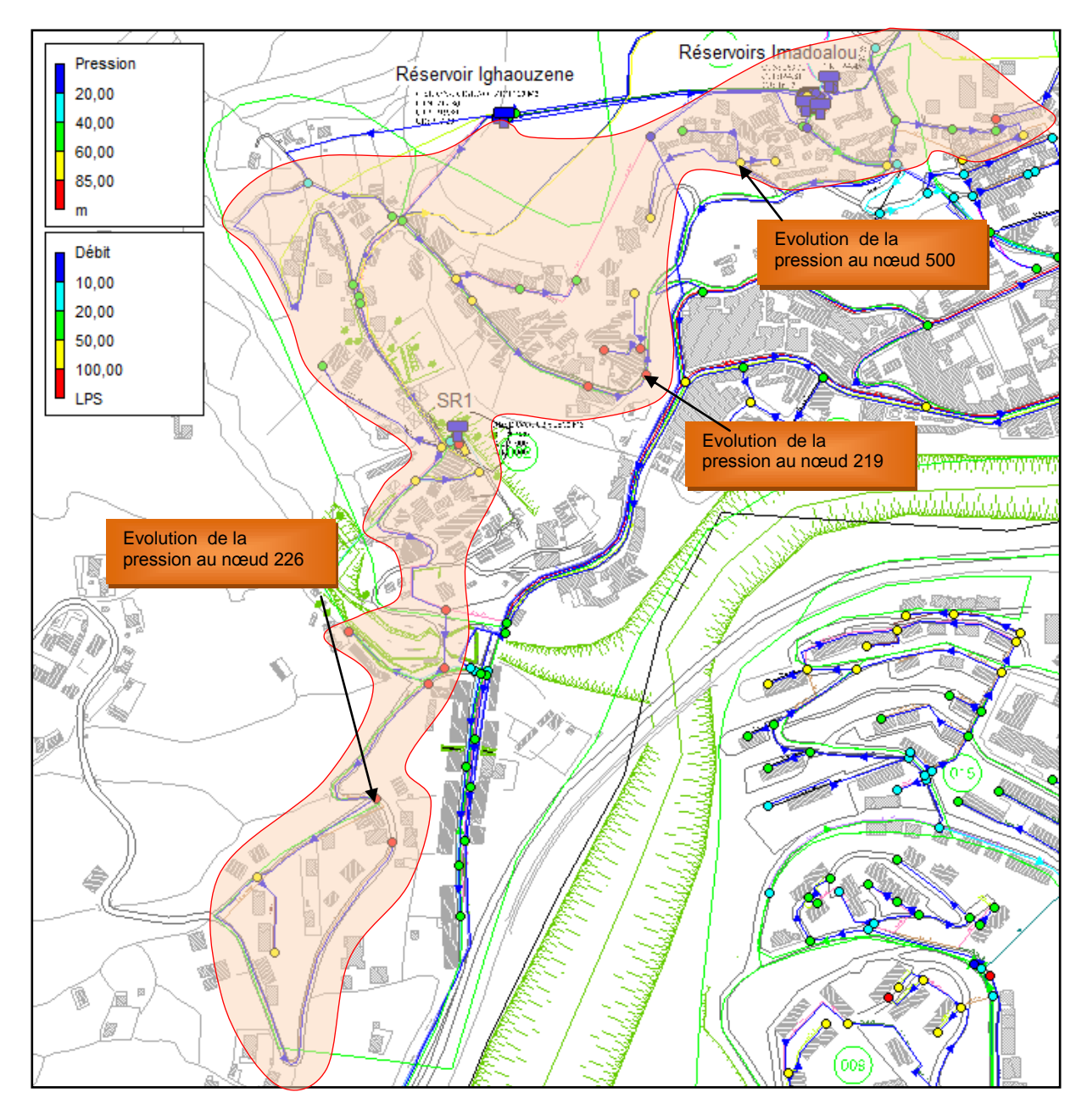

**Figure 529***:* zone d'influence du réservoir Ighaouzene.

### **A.1.Marnage du Réservoir et pression au sol**

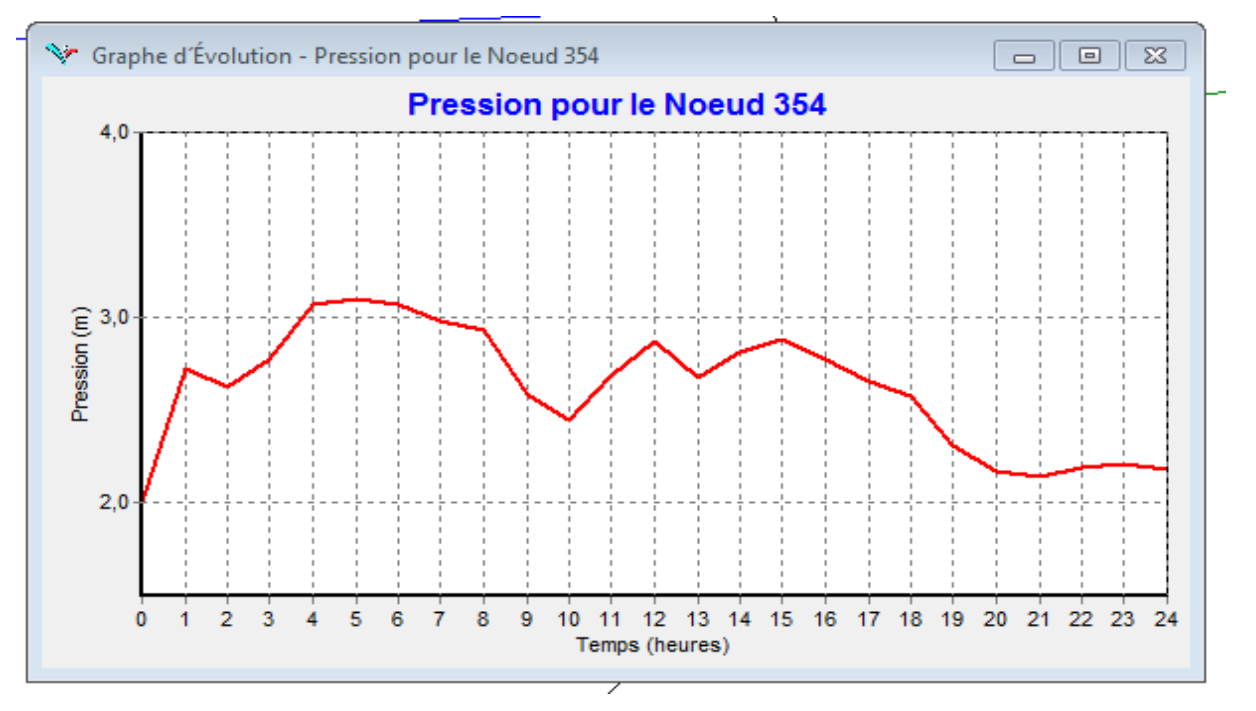

Figure 6: marnage du réservoir Ighaouzene 100 m3 de le jour moyen

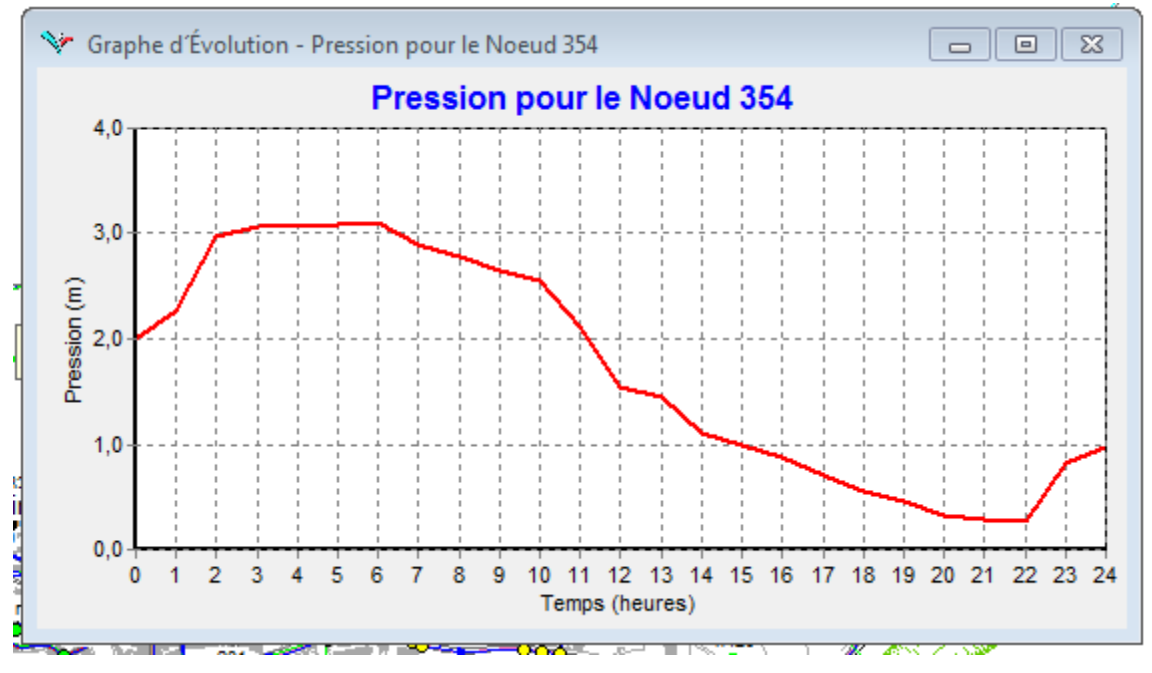

**Figure 7:** marnage du réservoir Ighaouzene 200 m3 de le jour de pointe D'après la figure 30 et 31, la nouvelle capacité du réservoir Ighaouzene 200 m3 peut faire face à la pointe journalière.

Pour le jour de pointe, la hauteur de marnage est de 2.7 m avec un volume utile de 171.67 m<sup>3</sup> et une réserve de sécurité de 29 m³.

Pour le jour moyen, l'autonomie du réservoir Ighaouzene 200 m<sup>3</sup> est de 8 heures.

#### **A.2.Débit mis en distribution**

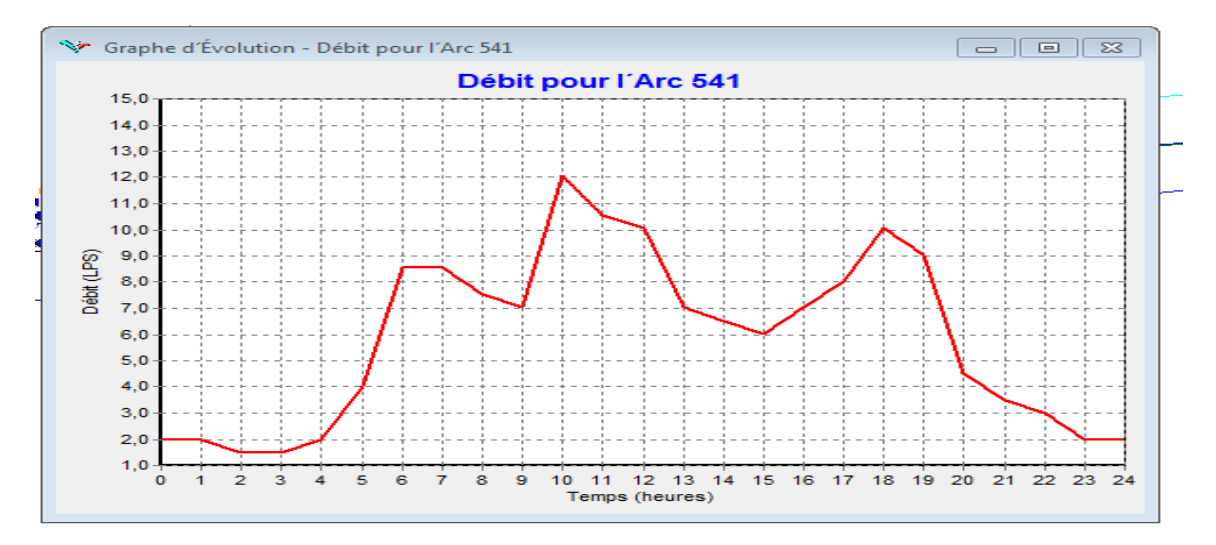

Figure II 32: Evolution du débit à la sortie du réservoir Ighaouzene 200 m3

Pour cette partie du sous réseau et pour le jour de pointe, le débit maximum horaire est de 12.07 l/s.

Le réseau de distribution du secteur Ighaouzene a été structuré de la manière suivante :

- Prolongement de la conduite principale jusqu'à la citée police afin d'alimenter celle-ci ;
- Création d'une nouvelle conduite qui prend départ du réservoir Ighaouzene 200 m<sup>3</sup> pour alimenter les habitations situer autour du réservoir Imadalou, le quartier Bouamar et le quartier Alliche supérieur (voir le plan d'ossature secteur Ighaouzene).

#### **B.1. Réservoir Hôpital 50 m³**

Le réseau de distribution en eau de la zone d'influence du réservoir Hôpital à été profondément remanié. Renforcer la capacité du stockage du réservoir par un autre réservoir de 150 M³ donc la capacité du stockage du réservoir hôpital devient 200 m³.

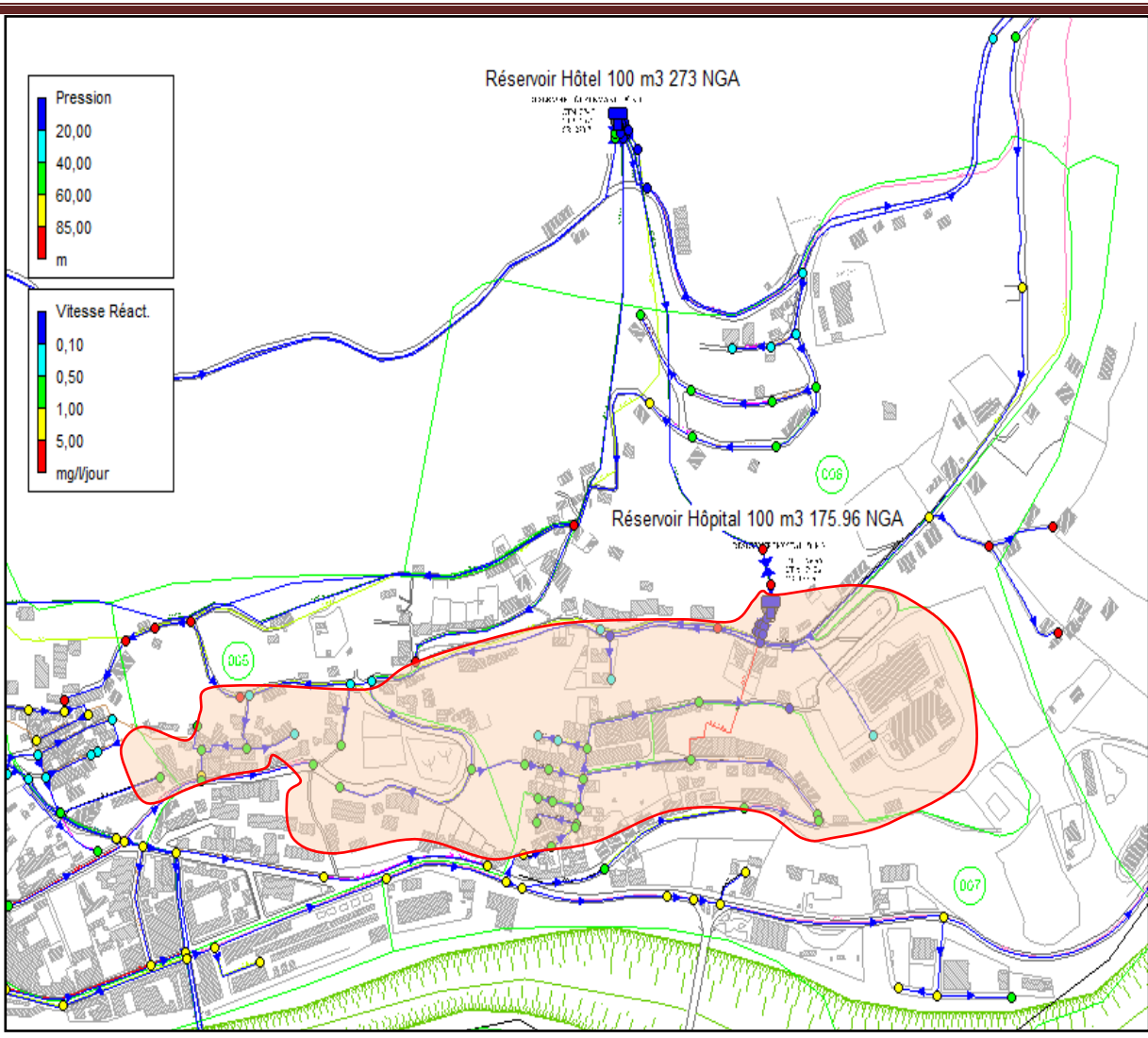

**Figure 833***:* zone d'influence du réservoir hôpital.

## **B.1.Marnage du Réservoir et pression au sol**

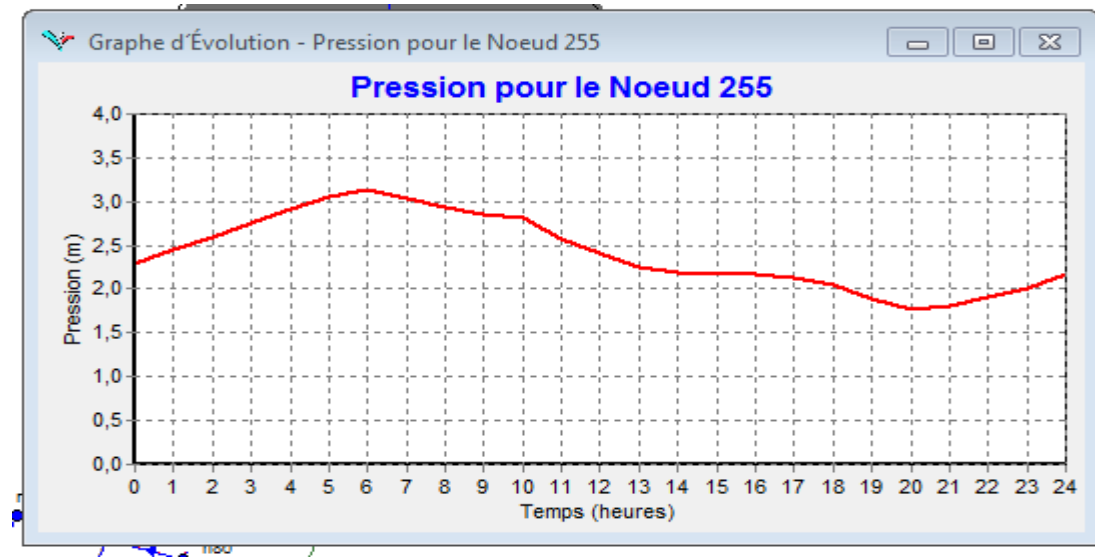

**Figure II.34:** marnage du réservoir hôpital 200 m3 le jour moyen

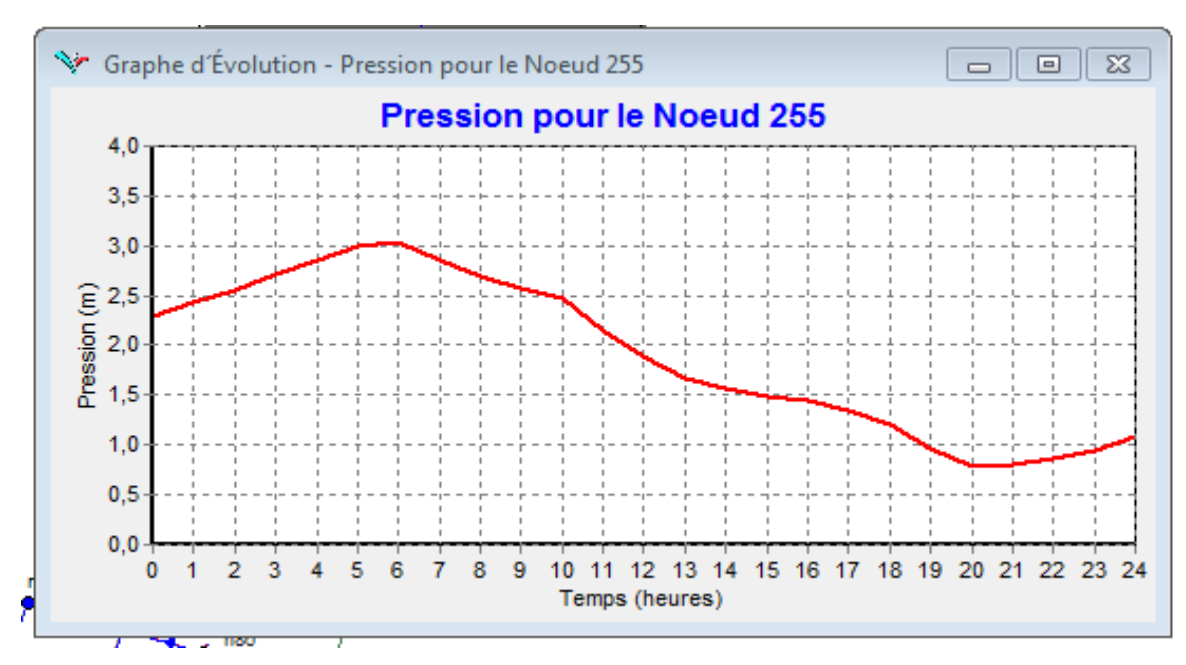

**Figure 935:** marnage du réservoir hôpital 200 m3 le jour de pointe

D'après la figure 35, la capacité du réservoir Hôpital 200 m<sup>3</sup> peut faire face à la pointe journalière.

Pour le jour de pointe, la hauteur de marnage est de 2,24 m avec un volume utile de 142.43 m<sup>3</sup> et une réserve de sécurité de 57.57 m³.

Pour le jour moyen, l'autonomie du réservoir Hôpital 200 m3 est de 8 heures.

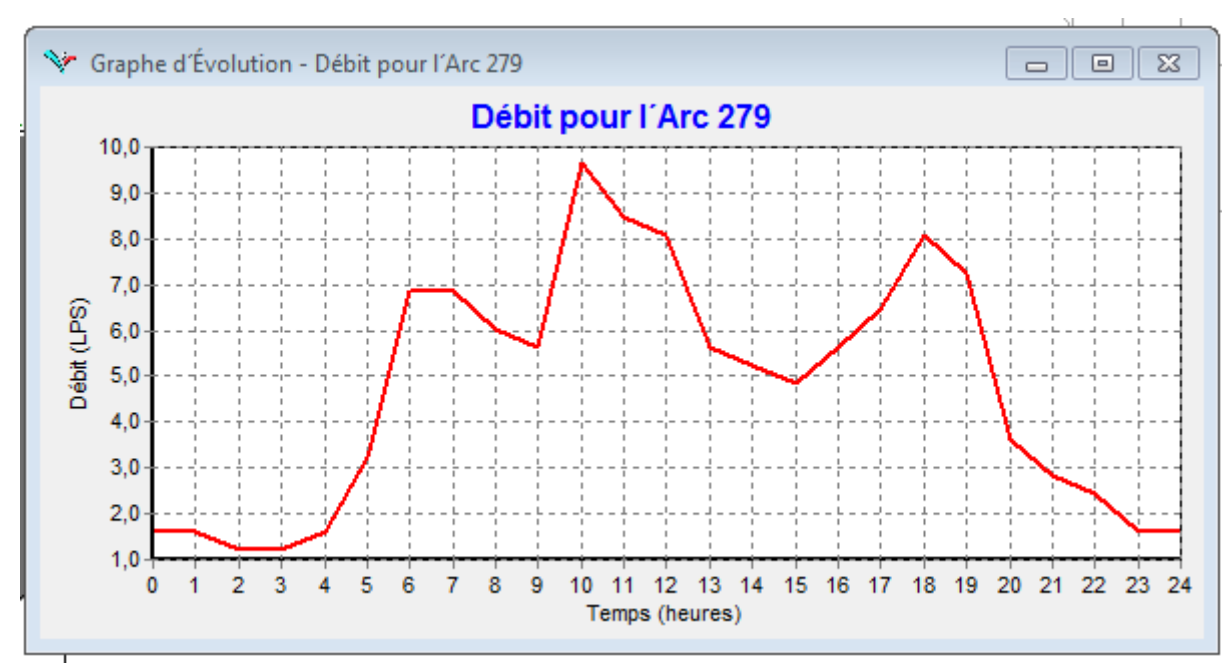

## **B.2.Débit mis en distribution**

**Figure III .36:** Evolution du débit à la sortie du réservoir Hôpital Ighaouzene 200 m3
#### **CHAPITRE II- MODELISATION DU RESEAU D'AEP CAS LE LA RIVE GAUCHE DE LA VILLE DE SIDI AICHE**

Pour cette partie du sous réseau et pour le jour de pointe, le débit maximum horaire est de 9.67 l/s.

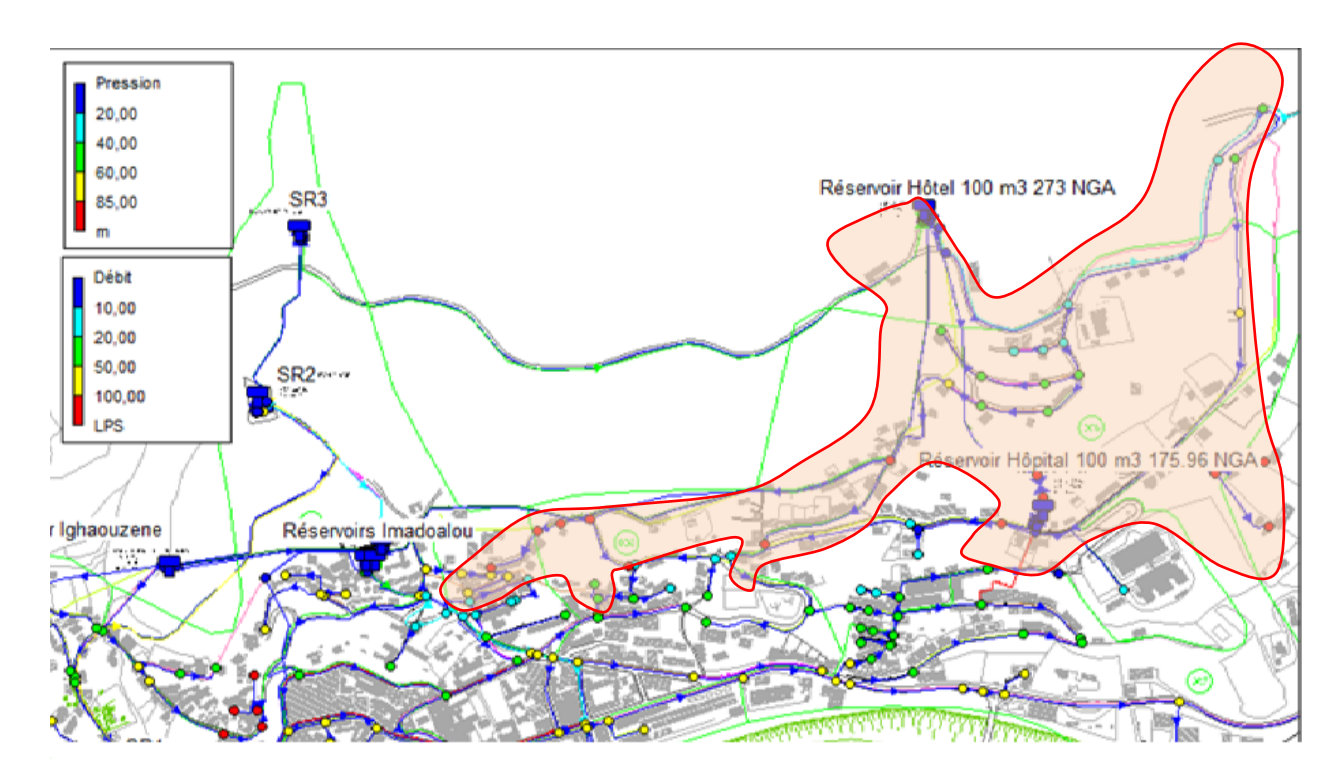

#### **C. Réservoir Hôtel 100 m3**

Figure II.37: zone d'influence du réservoir Hôtel.

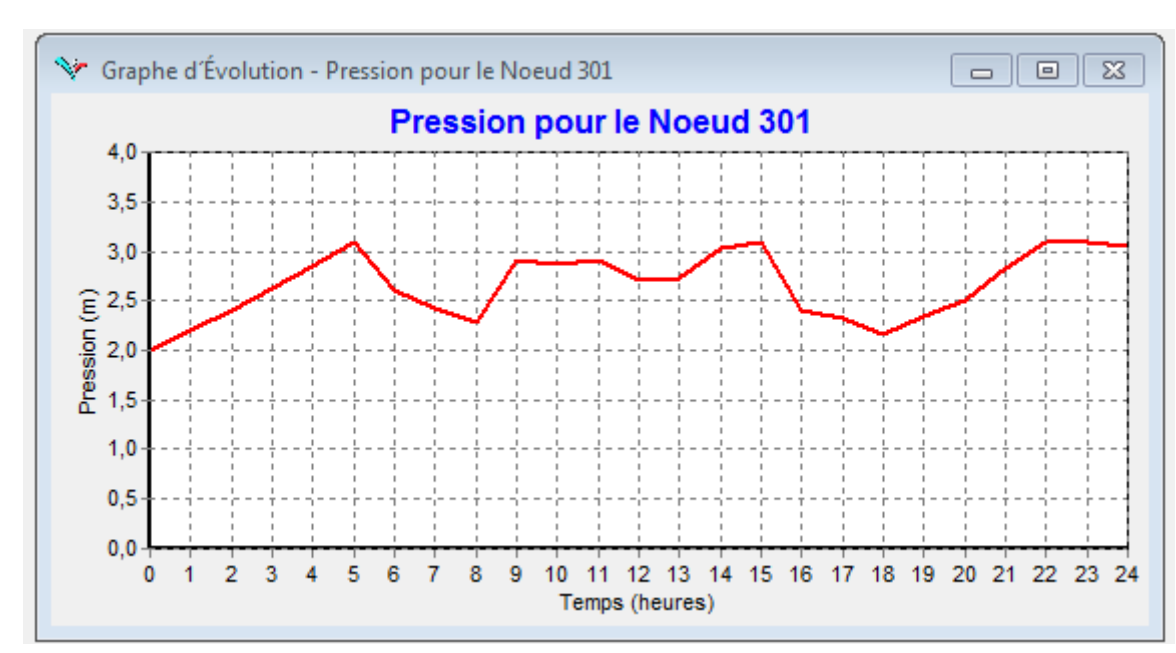

#### **C.1.Marnage du Réservoir et pression au sol**

Figure II.38: marnage du réservoir hôtel 100 m3 le jour moyen

#### **CHAPITRE II- MODELISATION DU RESEAU D'AEP CAS LE LA RIVE GAUCHE DE LA VILLE DE SIDI AICHE**

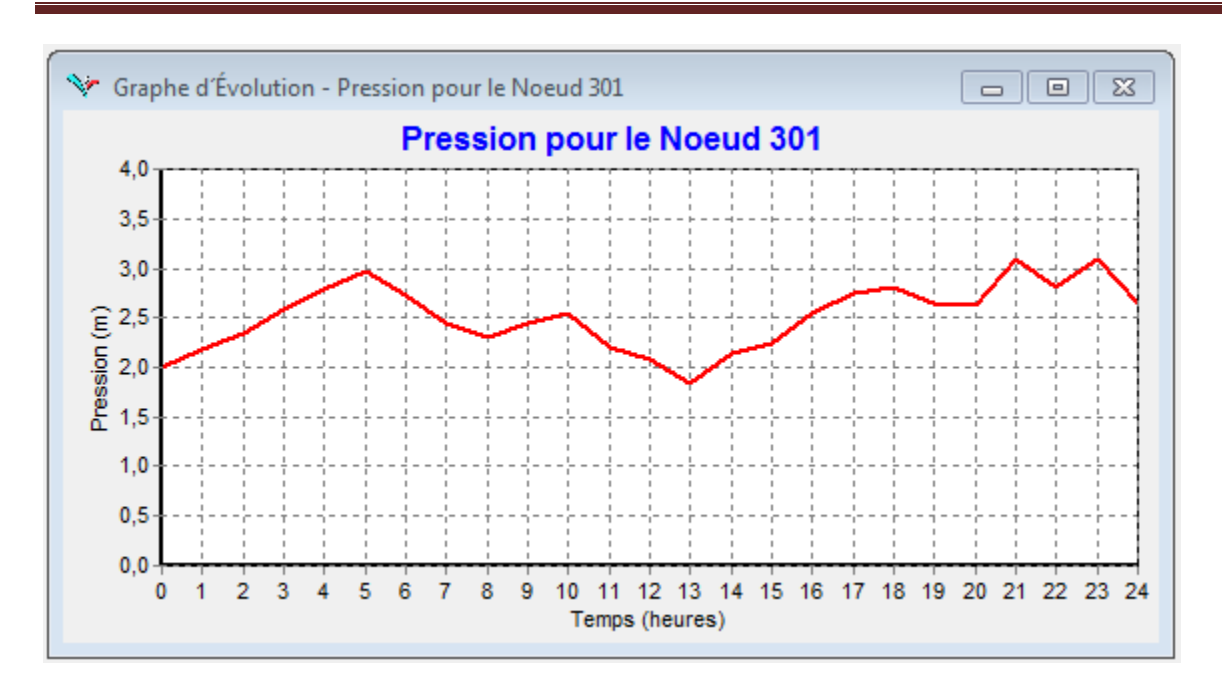

Figure II.39: marnage du réservoir hôpital 100 m3 le jour de pointe

D'après la figure 39, la capacité du réservoir Hôtel 100 m3 peut faire face à la pointe journalière.

Pour le jour de pointe, la hauteur de marnage est de 1.26m avec un volume utile de 47.84 m<sup>3</sup> et une réserve de sécurité de 52.15 m<sup>3</sup>.

#### **C.2.Débit mis en distribution**

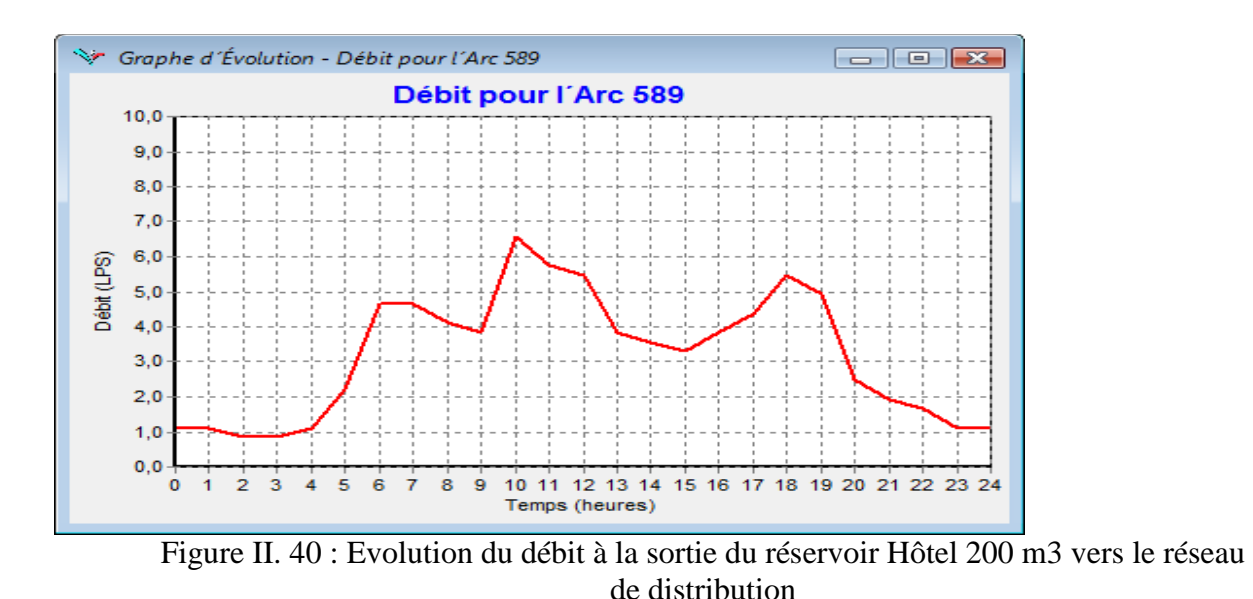

Pour cette partie du sous réseau et pour le jour de pointe, le débit maximum horaire est de 6.57 l/s.

#### **D. Réservoirs Imadalou 2x300 m3**

Le réseau de distribution en eau de la zone d'influence des réservoirs Imadalou à été remanié. Il a été rajouté à sa zone d'influence les quartiers Bouhlou inferieur, dock et le quartier Djouadi. Ces réservoirs seront alimentés à partir de la nouvelle sr02.

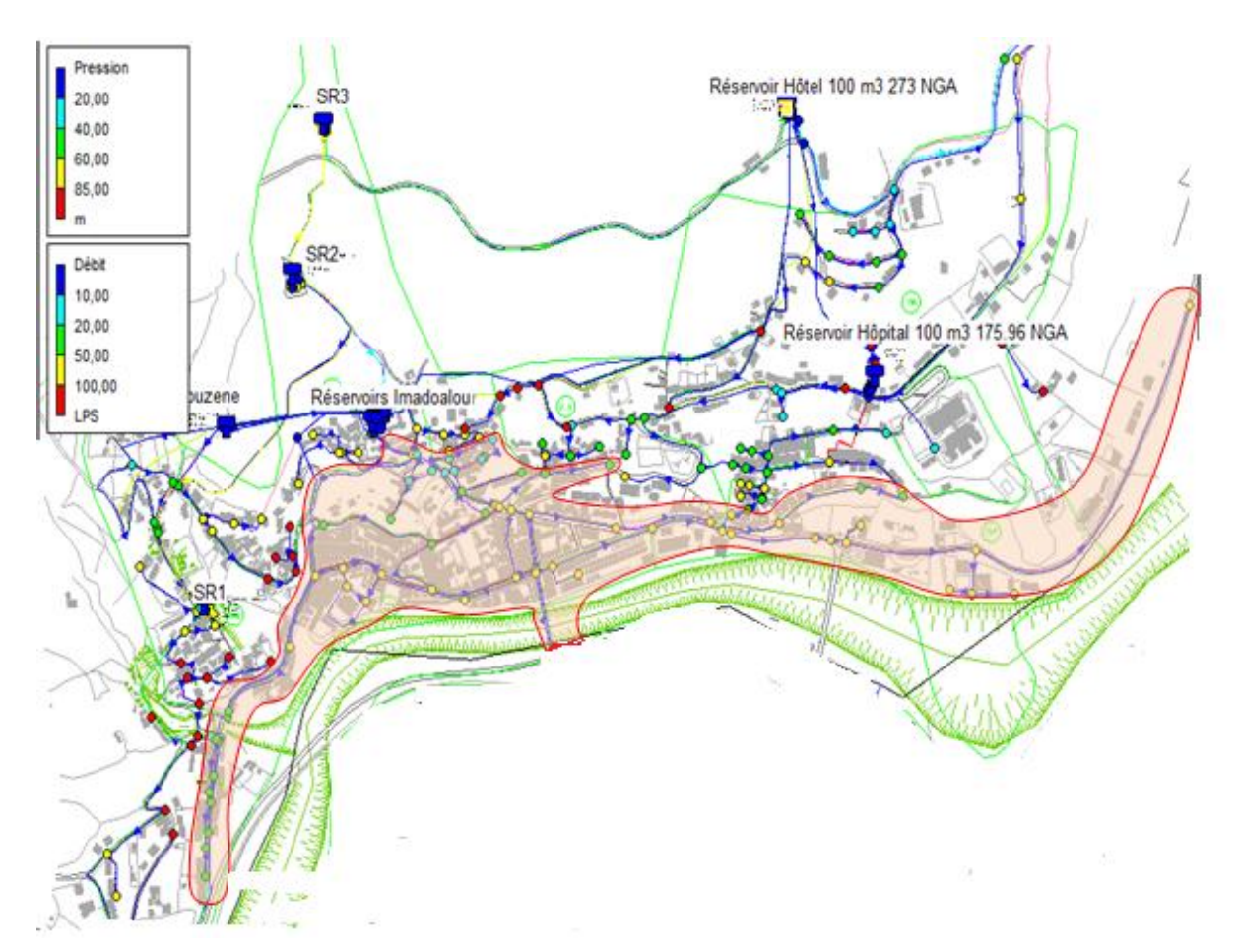

Figure II. 41*: (zone d'influence des réservoirs Imadalou).*

#### **D.1. Marnage du Réservoir et pression au sol**

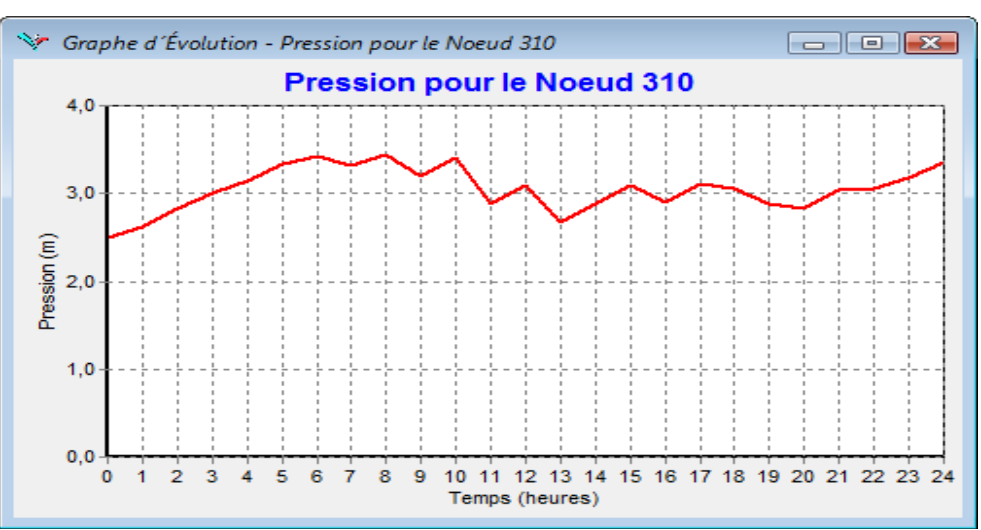

Figure II.42: marnage du réservoir Imadalou 300 m3 (le jour moyen)

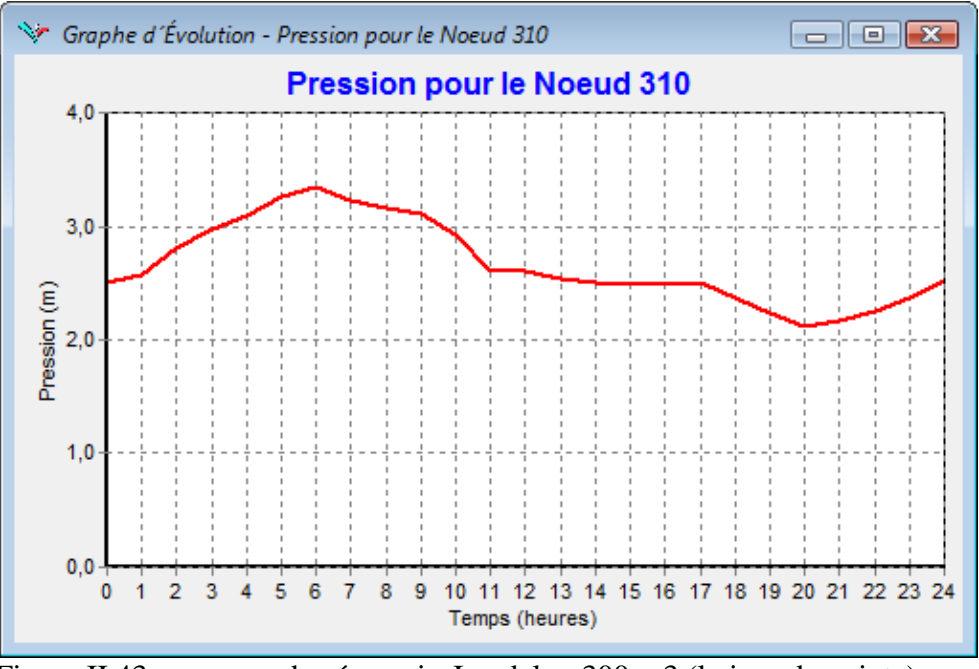

Figure II.43: marnage du réservoir Imadalou 300 m3 (le jour de pointe)

D'après la figure 43, la nouvelle capacité des réservoirs Imadalou 2x300 m3 peut faire face à la pointe journalière.

Pour le jour de pointe, la hauteur de marnage est de 1.36 m avec un volume utile total de 233 m3 et une réserve de sécurité totale de 358 m<sup>3</sup>.

Pour le jour moyen, l'autonomie des réservoirs Imadalou 2x300 m<sup>3</sup> est de 11 heures.

#### **CHAPITRE II- MODELISATION DU RESEAU D'AEP CAS LE LA RIVE GAUCHE DE LA VILLE DE SIDI AICHE**

#### Graphe d'Évolution - Débit pour l'Arc 414  $\Sigma$  $\qquad \qquad \Box$  $\boxed{\blacksquare}$ Débit pour l'Arc 414  $14,0$  $12,0$  $10,0$ Débit (LPS)  $8,0$  $6,0$  $4,0$  $2.0$  $0,0$  $\overline{2}$  $\overline{3}$  $\overline{\mathbf{5}}$  $\overline{6}$  $\overline{7}$  $\overline{\mathbf{8}}$  $\overline{9}$ 10 11 12 13 14 15 16 17 18 19 20 21 22 23 24  $\mathbf 0$ 4  $\overline{1}$ Temps (heures)

#### **D.2. Débit mis en distribution**

**Figure II.44: Evolution du débit à la sortie des réservoirs Imadalou 2x300 m3**

Pour cette partie du sous réseau et pour le jour de pointe, le débit maximum horaire est de 13.86 l/s.

Le réseau de distribution du secteur Imadalou a été légèrement remanié.

Le réseau de distribution à l'entrée de l'agglomération de Sidi Aïch (quartier Djouadi) a été reconnecté au réseau du secteur Imadalou voir les conduites.

Sur l'avenue du 1<sup>er</sup> novembre, entre l'entrée de l'agglomération et le siège de l'APC, deux conduites seront réalisées de part et d'autre, la conduite CH et la conduite CF. cette dernière en DE 90 PEHD réduite en De 75 PEHD permettra l'alimentation des 61 logements en cours de construction.

#### **6.3.3. Dimensions et répartitions des débits sur les conduites d'adduction**

La modélisation nous a permis de faire la répartition des débits sur les conduites d'adductions et ainsi dimensionné les conduites projetées, et de vérifier le dimensionnement des conduites existantes.

On distingue deux fonctionnements pour le système d'AEP de la ville Sidi Aïch :

#### **6.3.3.1Alimentation à partir du Barrage :**

L'alimentation de la commune de Sidi Aïch s'effectue à partir des piquages 30.5 et 27.50. Le premier alimente la rive droite et le second alimente la rive gauche. Le débit soutiré pour la rive gauche du piquage 27.5 est de 26.4 l/s.

| <b>Rive gauche et Remila</b>                  |             |                 |                                     |  |  |  |  |  |
|-----------------------------------------------|-------------|-----------------|-------------------------------------|--|--|--|--|--|
| <b>Tronçon</b>                                | Débit (I/s) | Diamètre (mm)   | <b>Observation</b>                  |  |  |  |  |  |
| Réservoir 2x2500 - SR1                        | 85          | 400 PEHD        | Gravitaire (Nouvellement réalisée)  |  |  |  |  |  |
| $SR1 - SR2$                                   | 85          | 350 Fonte       | Refoulement (Nouvellement réalisée) |  |  |  |  |  |
| SR2 - Réservoir Imadalou                      | 11.83       | 315 PEHD        | Gravitaire (Nouvellement réalisée)  |  |  |  |  |  |
| SR2 - Réservoir Ighaouzene                    | 5,68        | 110 PEHD        | Gravitaire (projetée)               |  |  |  |  |  |
| $SR2 - SR3$                                   | 67,49       | 250 Fonte       | Refoulement (Nouvellement réalisée) |  |  |  |  |  |
| SR3 - Tinebdar et Tifra                       | 45.26       | -               | Refoulement (Non réalisé)           |  |  |  |  |  |
| SR3 - Réservoir Hôtel                         | 22,23       | 200 PEHD        | Gravitaire (conduite posée)         |  |  |  |  |  |
| Réservoir Hôtel - Réservoir Hôpital           | 3,93        | 90 PEHD         | Gravitaire (Renouvelé)              |  |  |  |  |  |
| Réservoir Hôtel - Réservoir Remila (Nouveau)  | 15,00       | 200 PEHD        | Gravitaire (Projetée)               |  |  |  |  |  |
| Réservoir Remila (Nouveau) - Réservoir Remila | 3,32        | <b>110 PEHD</b> | Gravitaire (Projetée)               |  |  |  |  |  |

**Tableau 5 : Répartition des débits et dimensions des conduites d'adduction**

 On analysant le tableau 58, et étant donné que le quotta de la commune de Tinebdar et de 24 l/s, le débit qu'on peut allouer à la commune de Tifra est de moins de 21.26 l/s.

#### **6.3.3.2Récapitulatif des ouvrages à réalisés**

Ces opérations de réorganisation des zones de services à donner lieu à la mise en place d'un réseau structuré, dimensionné pour les besoins à long terme c'est-à-dire à l'horizon 2030, de nouveaux réservoirs de stockages et des réducteurs de pression.

Les résultats du dimensionnement de calcules des conduites de distribution sont représentés en Annexe II.

| <b>Zone d'influence</b> | <b>Linéaire</b><br>(ml) | <b>Réservoirs</b> | Réducteur de pression |  |  |  |  |
|-------------------------|-------------------------|-------------------|-----------------------|--|--|--|--|
| Réservoir Ighaouzene    | 4879,23                 | 200 m3            |                       |  |  |  |  |
| Réservoir Hôtel         | 4629,37                 | 200 m3            |                       |  |  |  |  |
| Réservoir Hôpital       | 3025,8                  |                   |                       |  |  |  |  |
| Réservoir Imadalou      | 9783,82                 |                   |                       |  |  |  |  |
| Réservoir Remila        | 7614,61                 |                   | <i>DN 50</i>          |  |  |  |  |
| <b>Total</b>            | 48009,68                |                   |                       |  |  |  |  |

**Tableau II.46: Récapitulatif des ouvrages à réalisés sur la distribution**

#### **6.3.3.4Adduction :**

Les résultats du dimensionnement des conduites d'adduction sont représentés sur letableau47.

#### **CHAPITRE II- MODELISATION DU RESEAU D'AEP CAS LE LA RIVE GAUCHE DE LA VILLE DE SIDI AICHE**

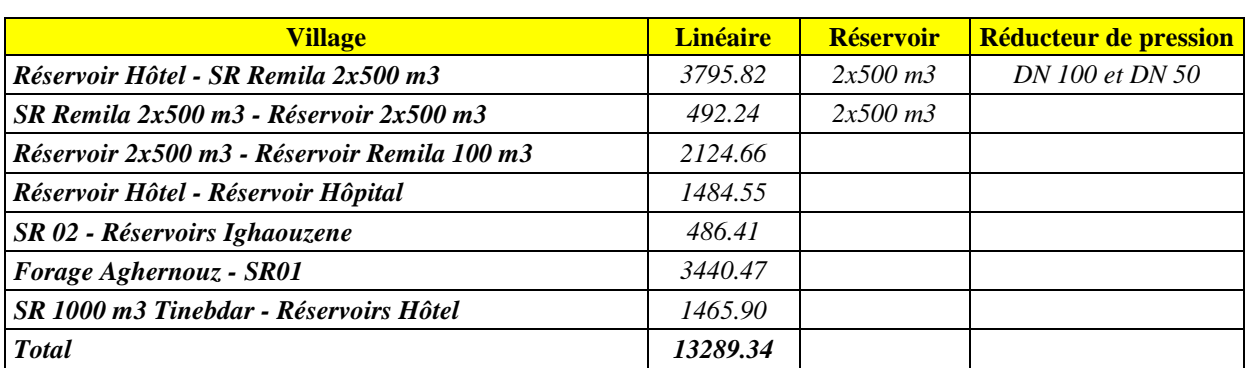

#### **Tableau II.47: Récapitulatif des ouvrages à réalisés sur les adductions**

#### **6.4. CONCLUSION :**

La modélisation du réseau d'alimentation de la rive gauche de la ville de sidi aiche nous a permet de bien comprendre le fonctionnement et les point noir de ce dernier, et a l'aide de ces résultats de modalisation on a pu développer, un programme de travaux prioritaires peut être dégagé selon la programmation suivante:

#### Court terme

- Lancer la construction des réservoirs projetés un 500 m3 sur la nouvelle station de reprise à Remila et un 500 m3 au sommet du POS 10 ;
- Renforcer la capacité des réservoirs Hôtel et Ighaouzene ;
- Réhabilité 15.3 km du réseau de distribution et 7.1 Km du réseau d'adduction.

#### Moyen terme

- Réhabilité 18.5 km du réseau de distribution et 5.9 Km du réseau d'adduction.

#### Long terme

- Lancer la construction des autres réservoirs jumelés projetés un 500 m3 sur la nouvelle station de reprise à Remila et un 500 m3 au sommet du POS 10.

#### **Conception d'un SIG du réseau eau potable pour la rive gauche de la ville de SIDI AICHE :**

Les décisions à prendre dans les services gestionnaires des réseaux d'AEP vont au delà du simple fait d'afficher une carte ou de retrouver une adresse. Il s'agit de construire un équipement, d'aménager ou de gérer une zone, de gérer un service public, ou encore d'intervenir en cas d'incident sur le réseau. Cela suppose de prendre des décisions impliquant de nombreuses personnes et d'agir en mettant en œuvre des moyens importants.

En effet, il peut s'avérer plus rentable de mettre en place une information organisée, entretenue et gérée en permanence, prête pour plusieurs besoins ou pour un besoin imprévu, plutôt que de réagir au coup par coup avec les moyens du bord (déplier une carte, faire appel aux souvenirs, faire une visite sur le terrain...).

Dans ce cadre, un des préalables essentiels avant de se lancer dans la mise en œuvre d'une application SIG est le questionnement relatif à l'utilisation envisagée (ou envisageable) de l'information géographique. Ces possibilités peuvent être regroupées en grandes catégories:

– *l'accumulation de connaissances éparses*. Il est souvent difficile pour un problème donné d'acquérir une connaissance rapide et exacte du terrain. Les informations sont souvent réparties entre plusieurs gestionnaires (réseaux, géologie, etc.), d'origine plus ou moins ancienne, connues éventuellement d'un groupe restreint de spécialistes (données archéologiques). Dans ce cas, actualisation et connaissance de la précision des données sont impératives ;

– *l'usage opérationnel de plans actualisés*. L'utilisateur souhaite disposer d'informations précises (cartographiques et alphanumériques) et homogènes de la réalité du terrain au moment où il doit intervenir (par exemple, canalisations diverses enterrées sous une voirie). Toutefois, ces données (érosion, modification de tracés, modification de caractéristiques...) évoluent dans le temps ;

L'actualisation est donc indispensable, de même que la traçabilité du mode de collecte des Informations

– *la représentation de « clichés instantanés » archivés.* Certaines situations nécessitent de conserver l'image de situations antérieures, notamment pour l'étude de phénomènes évolutifs, que ce soit pour les données graphiques (par exemple, l'évolution d'une zone inondée) ou pour les données descriptives (évolution de la population) ;

– *la simulation d'événements*. L'étude de l'impact d'un événement (accident, aménagement d'une zone, effet de la fermeture d'une vanne d'un réseau) nécessite une lisibilité des résultats et un caractère opérationnel des données. La modélisation nécessite alors d'établir des relations fonctionnelles entre les données aussi précises que possible (relations topologiques notamment) [20] ;

#### **Etapes de création du SIG du réseau d'AEP de la rive gauche de la ville de SIDI AICHE III.1.Choix du SIG**

Confrontés aux nombreux systèmes d'information géographique adaptés au monde de la micro informatique, Le choix s'est porté sur les systèmes d'informations géographiques et Arc Gis pour cette phase, et pour bénéficier d'un produits performante évolutif. Ce produit permettent de créer, d'afficher, de modifier toutes formes d'informations géographiquement référencées.

On peut résumer leurs principales caractéristiques comme suit :

- Opérations de superpositions : superposition de couches thématiques ;

- Traitements statistiques ;

- Types de sortie : représentations cartographiques, valeurs numériques ou textuelles, histogrammes, graphiques, ..., etc.;

- Disponibilité d'une bibliothèque de symboles, de traits, de trames et de légende modifiables de façon interactive ;

- Echange de données avec les logiciels de CAO et DAO tel qu'AUTOCAD ;

- Doté d'un langage SQL étendu pour la gestion des données descriptives.

Parmi leurs fonctionnalités, on peut citer :

- Efficacité dans la gestion des bases de données ;

- Fonctionnalités graphiques sont importantes ;

 - Puissant langage de requêtes permet de mixer les entrées graphiques et non graphiques ;

- Indépendance vis à vis du choix du matériel ;

 - Capacité à intégrer de données externes et à exporter des données vers d'autres systèmes.

#### **III.2 Acquisition et inventaire des données**

Le volume important d'informations à collecter, la grande quantité de documents à inventorier ainsi que la diversité des organismes détendeurs d'informations représentent une grande difficulté dans le processus d'élaboration d'une base de données. L'opération d'inventaire consiste à identifier, décrire et localiser les données relatives au réseau d'Alimentation en eau potable.

Tous les données du réseau d'alimentation en eau potable de la rive gauche de la ville de sidi aiche sont décrit au chapitre précédent (chapitre II).

**III.3Organisation structurelle du système D'AEP de la rive gauche de la ville de sidi aiche** 

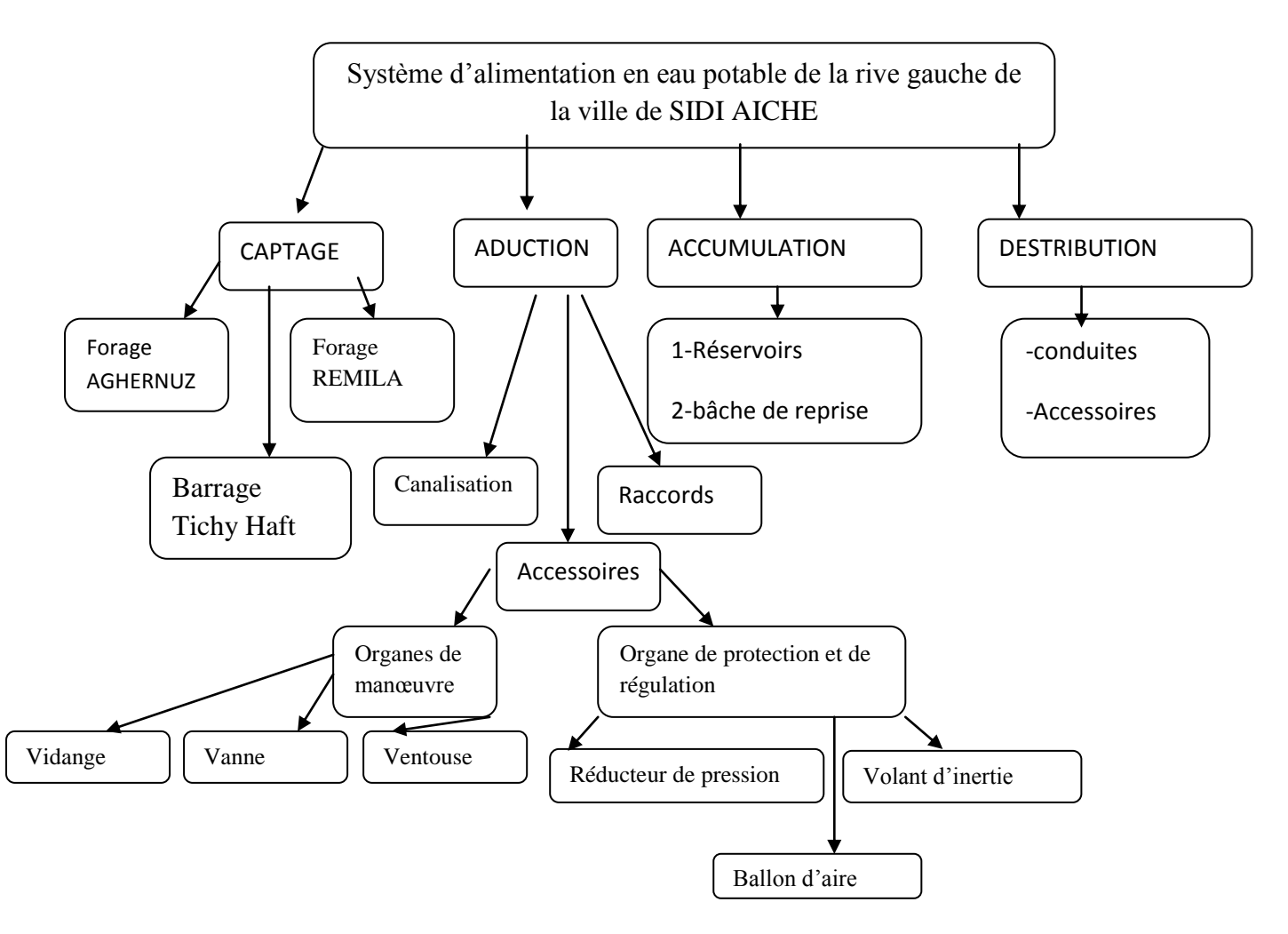

**Figure VI.1 :** organisation structurelle d'un système d'AEP de la rive gauche de la ville de SIDI AICHE

La modélisation conceptuelle du système d'alimentation en eau potable est au centre de l'organisation structurelle, donnant naissance au système d'information géographique du réseau de la rive gauche de la ville de sidi aiche

#### **III.4.Analyse des données**

L'analyse des données consiste à déterminer les caractéristiques des documents à retenir, pour bien appréhender et supporter la représentation du réseau d'AEP de la rive

gauche de la ville de SIDI AICHE. Car il est difficile de définir à l'avance toutes les utilisations possibles et imaginables qui pourraient être faites par le système d'information géographique. Ajoutant à ces difficultés, les nombreuses lacunes enregistrées au niveau de la cartographie des réseaux d'AEP, dont nous avons récapitulé les plus importantes :

- Fond de plan non géo référence;

- Absence de légende récapitulant les signes conventionnels relatifs aux réseaux ;
	- Plans anciens non actualisés.

#### **III.5.Numérisation des données**

La numérisation consiste à remplacer les traditionnels plans papier difficiles à manipuler et complexes à mettre à jour par des plans numérisés où l'on retrouve de manière bien différenciée ( symboles, couleurs… ), les rues, les bâtis… issus du plan vectorisé avec l'ensemble du réseau d'AEP qui y a été reporté. Cette méthode se révèle la mieux adaptée aux nécessités de ce travail, car elle permet de saisir la géométrie des objets graphiques élémentaires : Point, Ligne ou Polygone.

Vues le manques des plans numériser de la ville de sidi aiche nous avons procéder d'effectuer les déférentes étapes de calages et de géo référencement par Google sous autocade.

Une fois notre plan sur Auto-cade de la ville de sidi aiche est géo-référencie par Google Earth sous Auto Cade on nous pouvant l'utiliser sous Arc Gis et de procéder a la création de la base de données du réseau d'AEP.

Pour cela nous avons suivie les étapes suivantes :

- La première étape consiste à ouvrir une nouvelle page vierge sur auto cade sur la barre d'outil insert on clique sur référence externe.

Sur la fenêtre du référence externe on choisie attache DWG et on ouvre notre plan de la ville de sidi aiche sous Auto-cade ;

- La deuxième étape consiste à localiser la ville de sidi aiche sur Google Earth l'image satellitaire avec deux borne de référence.

-la troisième étape consiste sur de caler cette image satellitaire sur Auto-Cade on utilisant sur la fenêtre référence externe en clique sur attache image et on attache l'image satellitaire de la ville de sidi aiche et on introduits les cordonnées des deux borne enregistres sur Google Earth de 'l'image satellitaires de notre ville.

Et en fin on obtient notre plan sur Auto Cade seras bien callé par-rapport a 'limage satellitaires de Google Earth

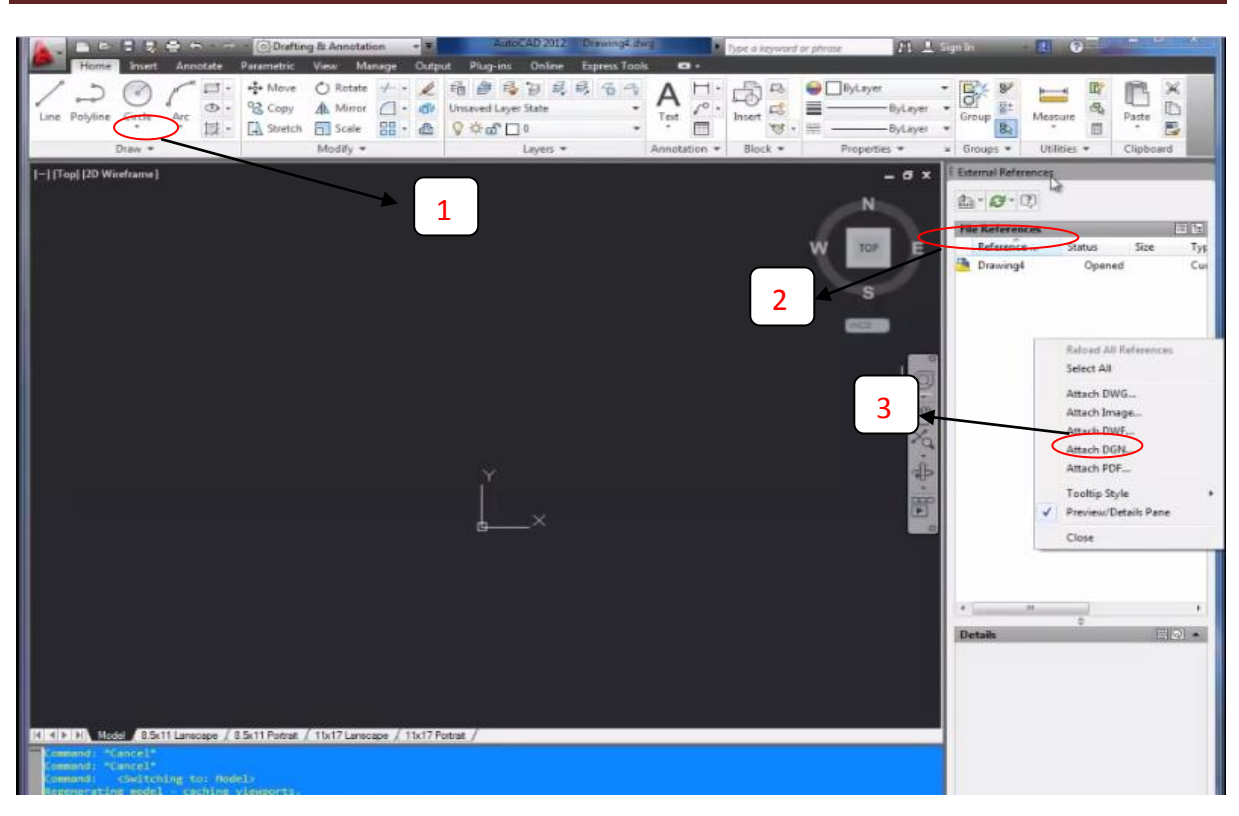

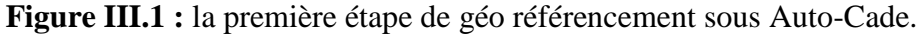

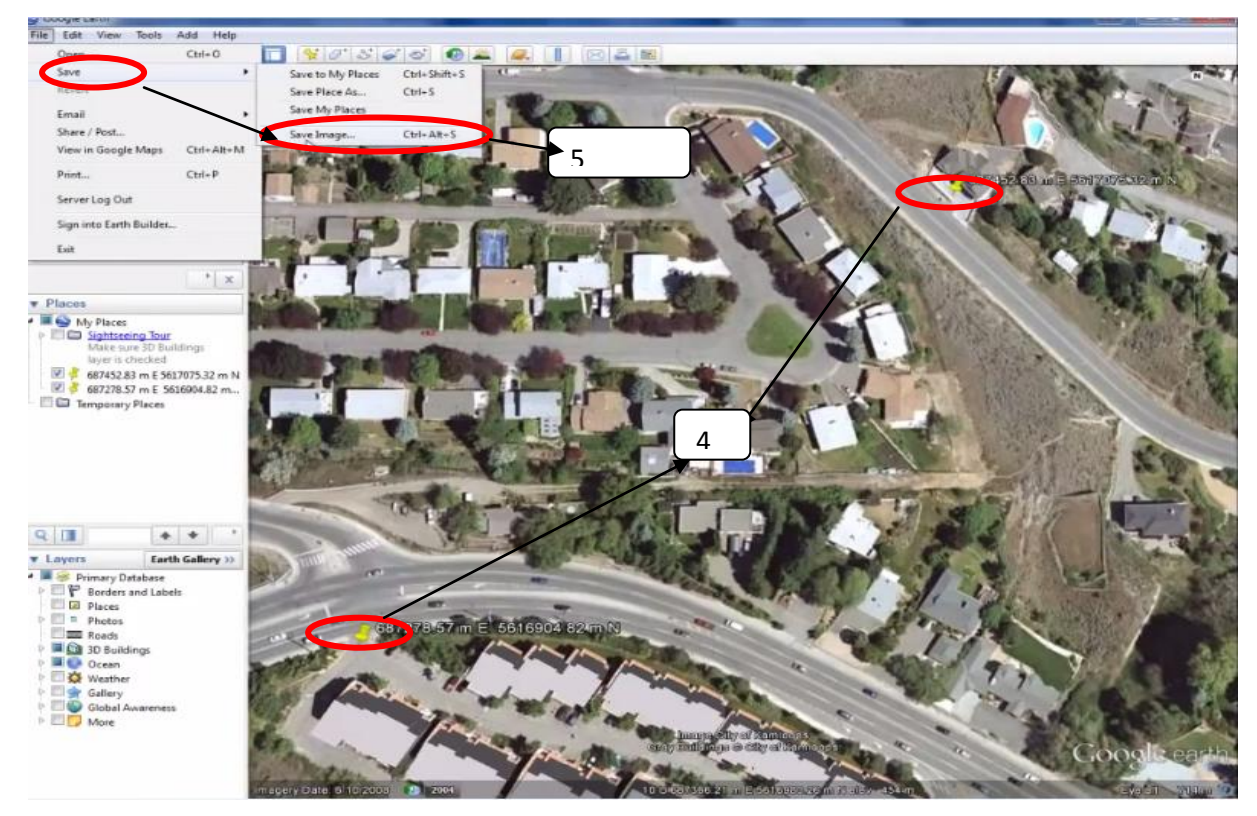

**Figure III.2 :** enregistrement de l'image satellitaire de la ville de sidi aiche sous Google Earth.

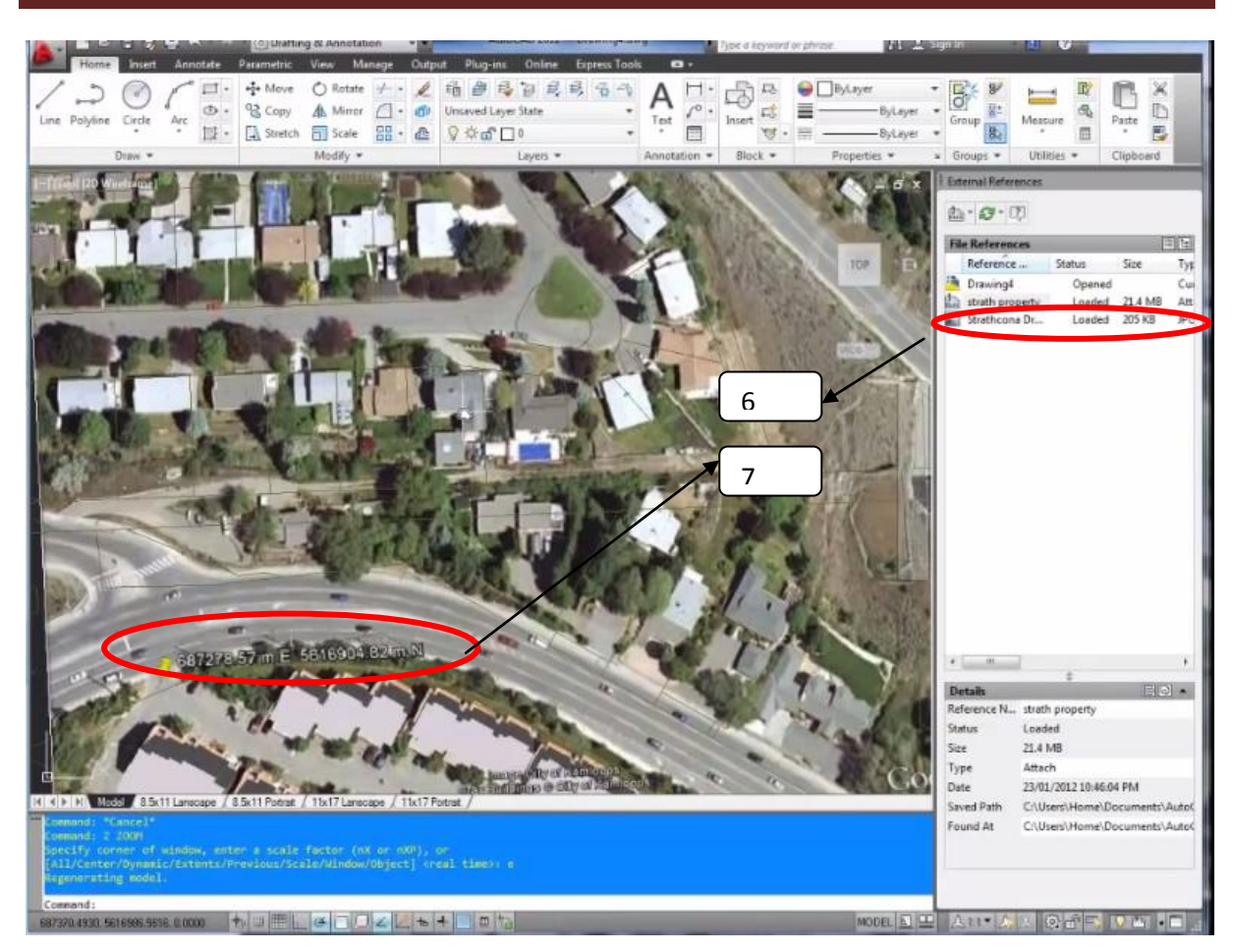

**Figure III.3 :** Calage de l'image satellitaire de la ville de sidi aiche Google Earth sous Auto Cade.

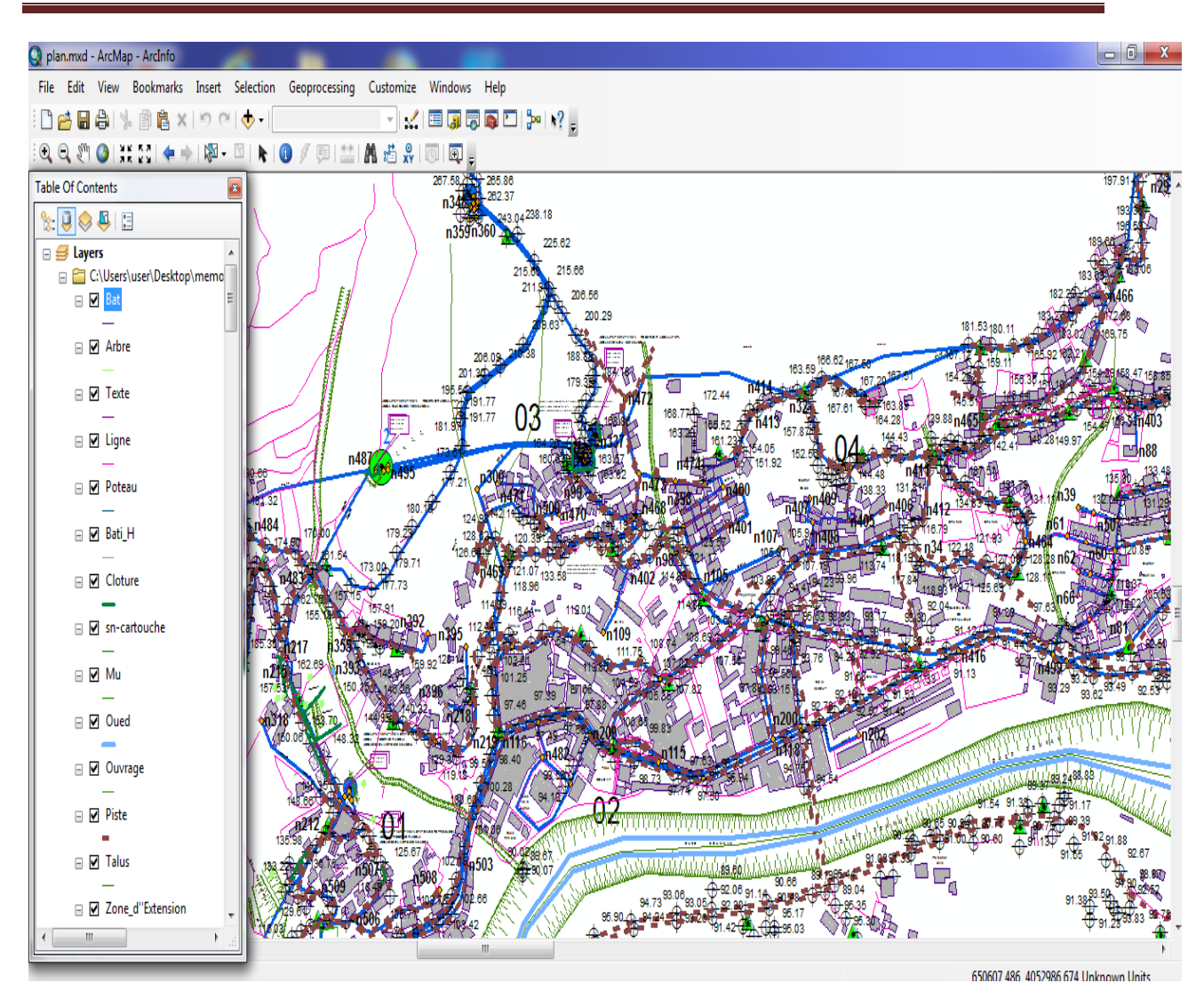

**Figure III.4 :** réseau d'alimentation de la rive gauche de sidi aiche sous Arc Gis.

#### **III.6.1. Création de la base de données**

Les données sont des observations brutes. Après leur traitement, on arrive à des

Informations utiles pour la conception de la base de données. Ils sont de différentes natures:

- $\triangleright$  nature variable (fichier géographique)
	- Un point (vanne, forage, réservoir …) ;
	- Une ligne (conduite, route …) ;
	- Une surface ou région (îlot, bâti ...).
- $\triangleright$  structure variable
	- Maillée ou raster (image satellitaire...);
	- Vectorielle (limites des îlots...).
- $\triangleright$  source variable
	- Soit des tableaux de chiffres (fichiers de forages…) ;
	- Soit différentes cartes et plans réalisés pour la zone d'étude considérée (Plans de réseaux, profils en long…).

Les données associées sont organisées sous forme de tables. Les noms d'attributs sont introduits champ par champ selon leurs types (caractère, entier, flottant, virgule fixe, date…). Chaque entité géométrique (conduite) est reliée à sa description exhaustive, ce lien se fait au moyen d'un identifiant interne. III.5 montre la définition et la structure de la table Conduites :

| plan.mxd - ArcMap - ArcInfo                                                   |                                                  |                    |                                      |                             |                       |                                     |                                     |                                 |                   |                 |                 |                    |
|-------------------------------------------------------------------------------|--------------------------------------------------|--------------------|--------------------------------------|-----------------------------|-----------------------|-------------------------------------|-------------------------------------|---------------------------------|-------------------|-----------------|-----------------|--------------------|
| Edit<br>View<br>Bookmarks Insert Selection<br><b>File</b>                     |                                                  |                    | Geoprocessing Customize Windows Help |                             |                       |                                     |                                     |                                 |                   |                 |                 |                    |
| $\bigoplus$ $\searrow$<br>图<br>н<br>户                                         | $\mathbb{B} \times \mathbb{P} \times \mathbb{Q}$ |                    |                                      | Z.                          | E                     | $J = 2$                             |                                     |                                 |                   |                 |                 |                    |
| $@@{}$<br>$z_{\omega}$<br>$\frac{9}{2}$ $\frac{6}{2}$<br>G                    | $\mathbb{Z}$ - $\mathbb{Z}$                      | $\mathbf G$<br>k.  | G<br><b>国 體</b>                      | <b>A</b> 造<br>$\frac{6}{x}$ | $\bigcirc$<br>$\circ$ |                                     |                                     |                                 |                   |                 |                 |                    |
| <b>Table Of Contents</b>                                                      |                                                  | $\Sigma\!3$        |                                      |                             | 267.58 25 265.86      |                                     |                                     |                                 |                   |                 |                 |                    |
| $\frac{1}{2}$ $\frac{1}{2}$ $\frac{1}{2}$<br>$\overline{\phantom{a}^{\circ}}$ |                                                  |                    |                                      |                             | n34<br>n359n360       | $-262.37$<br>243.04238.18           |                                     |                                 |                   |                 |                 |                    |
| Junctions_18_00H<br>⊞                                                         | Table                                            |                    |                                      |                             |                       |                                     |                                     |                                 |                   |                 |                 | $\boldsymbol{\Xi}$ |
| Junctions 19 00H<br>⊞                                                         |                                                  |                    | K<br>$\oplus^{\mathbb{Z}} \times$    |                             |                       |                                     |                                     |                                 |                   |                 |                 |                    |
| Junctions 20_00H<br>囲                                                         |                                                  | 3 - 립 - 国 励        |                                      |                             |                       |                                     |                                     |                                 |                   |                 |                 |                    |
| Junctions_21_00H                                                              | Pipes 2 00Hrs                                    |                    |                                      |                             |                       |                                     |                                     |                                 |                   |                 |                 | ×                  |
| Junctions 22 00H                                                              | OID                                              | ZID                | <b>ID</b> TAG<br><b>DIAMETER</b>     | <b>LENGTH</b>               | <b>ROUGHNESS</b>      | <b>BULKCOEFF</b>                    | <b>WALLCOEFF</b>                    | <b>FLOW</b>                     | <b>VELOCITY</b>   | <b>HEADLOSS</b> | <b>FRICTION</b> | REAC A             |
| Junctions 23 00H                                                              | ⊩<br>$\bf{0}$                                    | $1 \overline{234}$ | 73.6                                 | 540                         | 130                   | $\bf{0}$                            | $\bf{0}$                            | 0.28                            | 0.06              | 0.11            | 0.038           | $\equiv$           |
| Junctions 24 00H                                                              | $\mathbf{1}$                                     | 2 235              | 73.6                                 | 317.15                      | 130                   | $\bf{0}$                            | $\bullet$                           | 0,26                            | 0.06              | 0.1             | 0.038           |                    |
| Pipes_1_00Hrs<br>畐                                                            | $\overline{2}$<br>$\overline{\mathbf{3}}$        | 3 236<br>4 239     | 32.6<br>40.8                         | 129.41<br>143,83            | 130<br>130            | 0<br>0                              | $\mathbf 0$<br>$\bullet$            | 0.02<br>$-0,02$                 | 0.02<br>0,02      | 0.04            | 0.05<br>0,052   |                    |
| Pipes_2_00Hrs<br>軍                                                            | 4                                                | 5 240              | 40.8                                 | 260                         | 130                   | 0                                   | $\mathbf 0$                         | 0.04                            | 0.03              | 0,01<br>0.05    | 0,047           |                    |
| Pipes_3_00Hrs<br>⊞                                                            | 5                                                | $6 \ 244$          | 32.60                                | 189.83                      | 130                   | $\bf{0}$                            | $\bf{0}$                            | 0.02                            | 0,02              | 0.04            | 0,05            |                    |
| Pipes 4 00Hrs<br>Ⅲ                                                            | 6                                                | $7$ 251            | 102.2                                | 268.79                      | 130                   | 0                                   | $\overline{0}$                      | 0.84                            | 0.1               | 0.17            | 0.033           |                    |
| Pipes 5 00Hrs<br>用                                                            | $\overline{7}$                                   | 8 253              | 90                                   | 61,44                       | 130                   | 0                                   | $\bf{0}$                            | 0.56                            | 0.09              | 0.15            | 0.035           |                    |
|                                                                               | 8                                                | 9 254              | 51.4                                 | 40                          | 130                   | 0                                   | $\mathbf 0$                         | 0.06                            | 0.03              | 0.04            | 0.045           |                    |
| Pipes_6_00Hrs<br>軍                                                            | $\overline{9}$<br>10                             | 10 255<br>11 256   | 40.8<br>90                           | 39.18<br>58,37              | 130<br>130            | O<br>$\overline{\mathbf{0}}$        | $\mathbf 0$<br>$\bf{0}$             | 0.03<br>0,46                    | 0.02<br>0,07      | 0.04<br>0,11    | 0.048<br>0,036  |                    |
| Pipes_7_00Hrs<br>⊞                                                            | 11                                               | 12 257             | 51.4                                 | 60                          | 130                   | $\bf{0}$                            | $\bf{0}$                            | 0,1                             | 0.05              | 0.09            | 0,042           |                    |
| Pipes_8_00Hrs<br>用                                                            | 12                                               | 13 258             | 40.8                                 | 100                         | 130                   | $\bf{0}$                            | $\mathbf 0$                         | 0.06                            | 0.05              | 0.13            | 0.043           |                    |
| Pipes_9_00Hrs<br>m                                                            | 13                                               | 14 259             | 32.6                                 | 87.65                       | 130                   | $\mathbf 0$                         | $\mathbf 0$                         | 0.03                            | 0.04              | 0.11            | 0.047           |                    |
| Pipes 10_00Hrs<br>⊞                                                           | 14                                               | 15 260             | 61.4                                 | 80.71                       | 130                   | O                                   | $\mathbf 0$                         | 0.33                            | 0.11              | 0.37            | 0.036           |                    |
| Pipes_11_00Hrs<br>囲                                                           | 15                                               | 16 261             | 61.4                                 | 100                         | 130                   | $\mathbf 0$                         | $\mathbf 0$                         | 0.3                             | 0.1               | 0.3             | 0.036           |                    |
| Pipes 12 00Hrs<br>噩                                                           | 16<br>17                                         | 17 262<br>18 266   | 61.4<br>51.4                         | 60<br>260                   | 130<br>130            | $\overline{\mathbf{0}}$<br>$\bf{0}$ | $\bf{0}$<br>$\overline{\mathbf{0}}$ | 0.26<br>0,15                    | 0.09<br>0.07      | 0.25<br>0.22    | 0.037<br>0,039  |                    |
| Pipes 13 00Hrs<br>賱                                                           | 18                                               | 19 267             | 32.6                                 | 307.27                      | 130                   | $\mathbf{0}$                        | $\bullet$                           | 0.03                            | 0.04              | 0.11            | 0.047           |                    |
| Pipes 14 00Hrs<br>Ⅲ                                                           | 19                                               | 20 271             | 73.6                                 | 179.08                      | 130                   | $\bf{0}$                            | $\mathbf 0$                         | 0.03                            | 0.01              | 0               | 0.052           |                    |
| Pipes 15 00Hrs                                                                | 20                                               | 21 274             | 40.8                                 | 263,07                      | 130                   | 0                                   | $\mathbf{0}$                        | 0.03                            | 0.02              | 0.04            | 0.048           |                    |
|                                                                               | 21                                               | 22 276             | 125                                  | 3,45                        | 100                   | 0                                   | 0                                   | $-0,03$                         | $\mathbf{0}$      | $\bf{0}$        | $\bf{0}$        |                    |
| Pipes_16_00Hrs                                                                | 22<br>$\overline{\phantom{a}}$                   | 23 277             | 125                                  | 2,92<br>$-1$                | 100<br>$\cdots$       | 0                                   | $\bf{0}$                            | $-0,97$<br>$\sim$ $\sim$ $\sim$ | 0.08              | 0,14            | 0,055           |                    |
| Pipes_17_00Hrs<br>⊞                                                           | $\overline{\phantom{a}}$                         |                    |                                      |                             | m.                    |                                     |                                     |                                 |                   |                 |                 |                    |
| Pipes_18_00Hrs<br>⊞                                                           | $14 - 4$                                         | $1 \rightarrow$    | E<br>⊟<br>H                          | (0 out of 337 Selected)     |                       |                                     |                                     |                                 |                   |                 |                 |                    |
| Pipes 19 00Hrs<br>扁                                                           |                                                  |                    |                                      |                             |                       |                                     |                                     |                                 |                   |                 |                 |                    |
| Pipes 20 00Hrs<br>m                                                           | Pipes 2_00Hrs                                    |                    |                                      |                             |                       |                                     |                                     |                                 |                   |                 |                 |                    |
| Pipes 21 00Hrs<br>⊞                                                           |                                                  |                    |                                      |                             |                       |                                     |                                     |                                 |                   | 92.00 91.14     |                 |                    |
| 軍<br>Pipes_22_00Hrs                                                           |                                                  |                    |                                      |                             | 12.66                 |                                     |                                     |                                 | 94.73 33.06 93.05 |                 |                 |                    |
| $\overline{\phantom{a}}$<br>ш                                                 |                                                  |                    |                                      |                             |                       |                                     |                                     |                                 |                   |                 |                 |                    |

Figure IV.5 : Structure de la table « Conduites ».

Pour la création de la base de données du réseau d'alimentation en eau potable de la rive gauche de la ville de sidi aiche nous avons utilisé l'application KANET qui nous permet d'importer tous les données du réseau sous Epanet et les scénarios enregistrer du réseau d'eau potable de la ville de sidi aiche Arc-Gis

#### **III.6.1.1. Interfaces et Import/Export de données**

La numérisation des données concernant le réseau et l'entrée de données peut de faire et à l'aide de la surface d'utilisateur de KANET et à l'aide d'Arc-Gis. De plus, il y a la possibilité d'importer des ensembles de données ayant été créés à l'aide d'EPANET dans le format « \*.inp ». En outre il est possible d'enregistrer les données concernant le réseau provenant de KANET dans le format \*.inp.

La possibilité de traiter et d'enregistrer des données provenant de KANET également dans Arc-Gis permet l'utilisation d'outils Arc-Gis et celle d'outils ayant été programmé par l'utilisateur (VBA – Applications Visual BASIC). En outre il est possible d'utiliser les diverses fonctionnalités d'Arc-Gis dans le domaine du traitement de données.

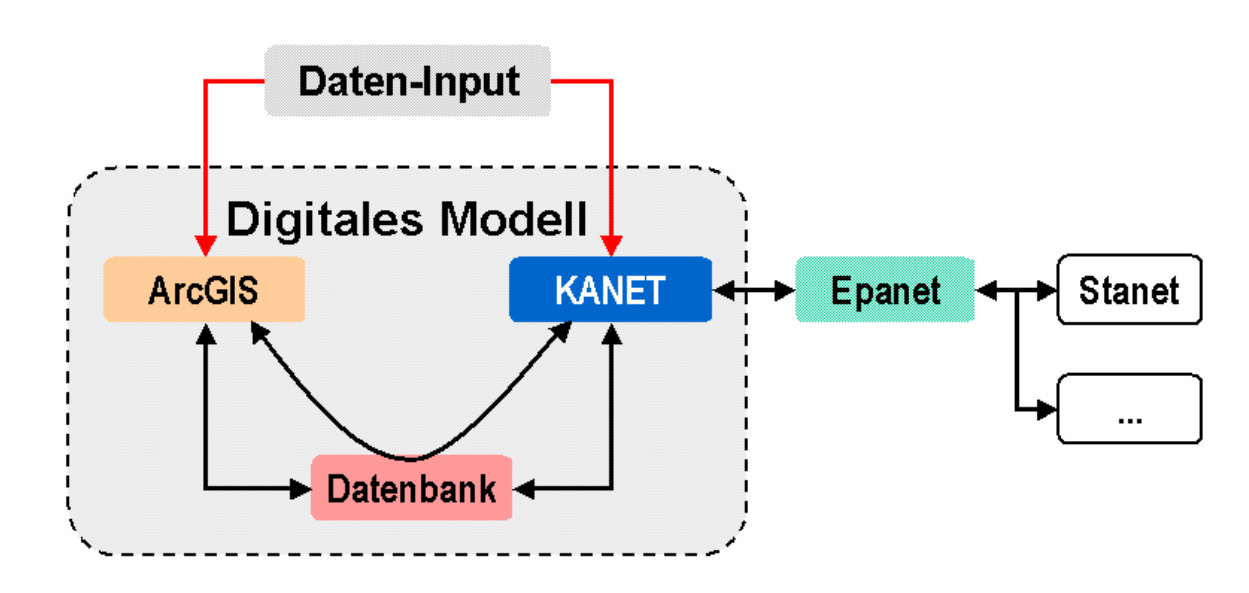

Interfaces et Import/Export de données

#### **III.6.1.2. Environnement de Travail : Interface Graphique d'Utilisateur (GUI) et Banque de Données**

- Gestion des données des scénarios différents ;
- Gestion de données dans le format d'Access ;
- Gestion de données dans la banque de données Géo-Data-Base d'ESRI ;
- Gestion de données soit dans Arc-Map d'ESRI ou dans KANET ;
- Interface pour communiquer entre KANET et EPANET (modèle de la simulation d'EPA).

A l'aide de ce dernier nous avons pu crées une basse des données pour notre réseau, cette basse des données contient touts les données du réseau des villes de sidi aiche voir la figure IV.6

| plan.mxd - ArcMap - ArcInfo                                                                       |                                                                                                    |
|---------------------------------------------------------------------------------------------------|----------------------------------------------------------------------------------------------------|
| Edit<br><b>View</b><br><b>Bookmarks</b><br>Insert<br>Selection Geoprocessing<br>Customize<br>File | Windows<br>Help                                                                                                    |
| ③ ■ × × → ← → →<br>e I<br>y.<br>$\mathbf{r}$<br>Н<br>B                                            | ⊶<br>瞦<br><b>R</b>                                                                                                    |
| ◆⇒│※「図│★│◎∮圓│盖路話☆│<br>XK KX<br>XK KX<br>$G \nsubseteq \mathbb{Z}^m$                               | $\begin{picture}(20,20) \put(0,0){\line(1,0){10}} \put(15,0){\line(1,0){10}} \put(15,0){\line(1,0){10}} \put(15,0){\line(1,0){10}} \put(15,0){\line(1,0){10}} \put(15,0){\line(1,0){10}} \put(15,0){\line(1,0){10}} \put(15,0){\line(1,0){10}} \put(15,0){\line(1,0){10}} \put(15,0){\line(1,0){10}} \put(15,0){\line(1,0){10}} \put(15,0){\line(1$<br>$\overline{\mathbb{D}}$ |
| <b>Table Of Contents</b>                                                                          | 265.86<br>$\boldsymbol{\Xi}$<br>262.37                                                                                                    |
| $\mathbb{R} \cup \mathbb{R}$ , $\mathbb{S} \cup \mathbb{S}$                                       | 243.04238.18                                                                                                    |
| E C:\Users\user\Desktop\memoire\SIG_sidi_aiche\les_points                                         | 225.62<br>▲<br>215.1                                                                                                    |
| E C:\Users\user\Desktop\memoire\SIG_sidi_aiche\Les_Donnees_de_reseau<br>$\Box$ Junctions          | 215<br>211                                                                                                    |
| <b>LES NOEUDS</b>                                                                                 | Ξ                                                                                                    |
| □ Ø Reservoirs<br>Les réservoirs                                                                  | 206.09                                                                                                    |
| ۰                                                                                                 |                                                                                                    |
| Les bâche a eaux<br>□ Ø Tanks                                                                     | 191.77<br>191.77                                                                                                    |
| Les conduites                                                                                     |                                                                                                    |
| □ Ø Pipes                                                                                         |                                                                                                    |
| Les pompes<br>$\Box$ $\Box$ Pumps                                                                 |                                                                                                    |
| □ Ø Valves<br>Les vannes                                                                          |                                                                                                    |
|                                                                                                   |                                                                                                    |
| Les tables des données<br><b>■ unctions_1_00Hrs</b>                                               |                                                                                                    |
| <b>III</b> Junctions_2_00Hrs<br><b>III</b> Junctions_3_00Hrs                                      |                                                                                                    |
| <b>图 Junctions_4_00Hrs</b>                                                                        |                                                                                                    |
| 围 Junctions_5_00Hrs                                                                               | 97.46                                                                                                    |
| Junctions_6_00Hrs<br>圛                                                                            |                                                                                                    |
| Junctions_7_00Hrs<br>軍                                                                            | <b>170116</b><br>798.40                                                                                                    |
| <b>图 Junctions_8_00Hrs</b><br><b>III</b> Junctions_9_00Hrs                                        | 00.28                                                                                                    |
| <b>III</b> Junctions_10_00Hrs                                                                     |                                                                                                    |
| <b>图 Junctions_11_00Hrs</b>                                                                       |                                                                                                    |
|                                                                                                   | <b>p503</b><br>1508                                                                                                    |
|                                                                                                   | 66                                                                                                    |
|                                                                                                   |                                                                                                    |
| l⊠la Le u k                                                                                       | Ш                                                                                                    |

**Figure IV** : La base des données du réseau d'alimentation de la rive gauche de la ville de sidi aiche sous ARCGIS

#### **III.7.requêtes SQL et analyses thématiques**

L'établissement d'une base de données consiste à ressortir des requêtes.

L'interrogation des bases des données relationnelles se fait grâce à l'algèbre relationnelle ou mieux par l'intermédiaire d'un langage de requêtes qui s'appuie sur cette dernière. Grâce à l'algèbre relationnelle et à ses opérateurs ensemblistes, il est possible de rechercher toutes les informations répondant à un ensemble de critères sur les attributs. Ce sont des requêtes alphanumériques ou attributaires.

Le langage SQL (Structured Query Language) permet de formuler des requêtes sur une base de données en s'appuyant sur les opérateurs de l'algèbre relationnelle. La commande SQL la plus importante et la plus riche sémantiquement est l'ordre SELECT dont la forme la plus simple comprend les clauses : SELECT, FROM et WHERE :

SELECT (liste d'attributs)

FROM (liste des tables)

WHERE (condition)

La clause SELECT permet d'exprimer la projection sur la liste d'attributs que l'on désire conserver, la clause FROM permet de citer la liste des tables concernées par la requête SQL. Et la clause WHERE regroupe un ensemble de conditions et permet aussi d'exprimer l'objet de la restriction [21].

#### **CONCLUSION :**

A travers ce chapitre nous avons donnée une première démarche comme contribution a la mise en place d'un système information géographique pour le réseau d'alimentation en eau potable de la rive gauche de SIDI AICHE, nous avons utilisé l'arc-gis ce logiciel est le plus performants dans le domaine de SIG.

Le SIG de la rive gauche de SIDI AICHE permet un accès rapide au données et une analyse plus efficace de ces derniers il représente aussi un outil d'aide a la décision aux responsables des ressources en eau, ce qui permet une gestion intégrer du réseau d'alimentation en eau potable et de satisfaire les déférents besoins en eau sur les divers horizons.

#### **CONCLUSION GENERALE**

Ce travail été consisté à mettre en place un outil méthodologique, capable de gérer le réseau d'alimentation en eau potable a l'aide d'une méthodologie objectif suivit lors de la modélisation, et de la mise en place d'un système information géographique,Il offre aux exploitants du réseau un outil performant de gestion, disposant d'une base de données relationnelle, pouvant être interrogée en tout instant.

Pour toute analyse de dysfonctionnement, une réponse instantanée est donnée. Aussi, il facilite la programmation de l'intervention pouvant être effectuée en tout point du réseau. Il reste un outil d'exploitation permettant au gestionnaire d'effectuer le diagnostic de son réseau, d'étudier les solutions aux problèmes rencontrés et de prévoir les situations futures.

Compte tenu des données disponibles, les performances hydrauliques (pression, vitesse, débit…) du réseau d'AEP de la rive gauche de la ville de SIDI AICHE ont été étudiées.

Les résultats de modélisation sous EPANET ont montré que le réseau du de la rive gauche de la ville de SIDI AICHE doit être remanie, des opérations de réhabilitation sont indispensables pour corriger les problèmes de pressions au niveau du réseau. Aussi, l'implantation des nouvelles capacités de stockage de nouveaux aménagements, ceci permettra d'avoir une enveloppe de pression convenable surtout en heures de pointe. Des organes accessoires doivent être prévus pour limiter les pressions trop importantes, cause principales d'apparition des fuites.

Les opérations de saisie, de stockage, et de mise à jour des données permettent d'emmagasiner un historique des problèmes d'exploitation (ruptures, renouvellement, modification du tracé…), pour les prévisions d'interventions sur le réseau. Les avantages d'un tel système ne sont plus à démontrer, mais la collecte et la saisie des données représentent un travail considérable. Les informations mémorisées sont nécessaires à la bonne gestion du réseau d'alimentation.

Ce travail constitue une première étape d'un processus global dont le but est de développer des techniques d'aide à la gestion des réseaux urbains en général, et les réseaux d'AEP en particulier, au moyen de la modélisation et mise en place d'un système d'information géographique.

## **REFERENCES BIBLIOGRAPHIQUES**

**[1] BONNIN J. (1982).** Aide mémoire d'hydraulique urbaine. Édition Eyrolles. France.

**[3] BENBLIDIA M., THIVET G. (2010)**.Gestion des ressources en eau : les limites d'une politique de l'offre. La note d'analyse du centre international de hautes études agronomiques méditerranéennes (CIHEM). CE.

**[4] Valiron** *F.,* Mémento du gestionnaire de l'alimentation en eau potable et de l'assainissement*,* Tome 1, 2, 3, Edition Lavoisier, 1994, 1262 p*.*

**[5]Nafi** 2006, « la programmation pluriannuelle du renouvellement des réseaux d'eau potable », Mémoire de doctorat, Université Louis Pasteur, Strasbourg I, 2006.].

**[6]- AMARA aissani 201**1 : modélisation et simulation chapitre 1 p14 **[7]Choux B., 1990,** Modélisation des réseaux d'eau potable, compatibilité avec la cartographie informatisée, L'eau – L'industrie – Les nuisances N°141, pp. 48 – 50.

**[13] Abdelbaki Chérifa, 2001**, Contribution à la gestion d'un réseau d'alimentation en eau potable à l'aide d'un système d'information géographique : application à la ville de Birtouta, Mémoire de magister, ENSH Blida,

**[14]. igor blindu.**2004, outils d'aide au diagnostique du réseau d'eau potable pour la ville de CHISINOU par l4analyse spatial et temporelle des dysfonctionnement hydrauliques.

**[15].LAMANDI.S.** 2002 (Générale des Eaux ) et ALBALADEJO H ( Agence de l'eau Seine Normandie ) «sectorisation des réseau eau potable », d'technique , science et méthode , (TSM)n°6.

**[16] DEMASSUE.J.L,** 1996« Measuringue water distribution syteme performance »,Journal water supply ,1996, vol N°1, vol pp.35-43

- **[17] BELLILI, A. et HAMADOUCHE, N.** : « Diagnostic et dimensionnement du réseau d'AEP de la rive droite de la commune de SIDI AICH ». Mémoire de fin d'études, Master. Université de Bejaia, Département Hydraulique, 2013.
- **[18] Données de Bureau d'Etudes HYDRRA** (Valeurs recommandées par l'Agence de l'Eau Rhône-Méditerranée-Corse).
- **[19] DUPONT, A.** : « Hydraulique urbaine : Ouvrage de transport, élévation et distribution des eaux », Tome II. Edition EYROLLES, 1979.

**[20 ]** «**Abdelbaki Chérifa, 2014**, mdélisation du réseau d'alimentation en eau potable et contribution a sa gestion a l'aide d'un SIG –cas du groupement urbain TELEMCEN »,THESE DOCTORAT.

**[21] LAURINI R., François M-R 1993** «les bases de données en géomantique », Paris :Edition Haremes,

**[22]-PORNON H 1992** les SIG mise en œuvre et application, Edition Hermes 160p

**[23]-Pouliot, J. 1999.** Définition d'un cadre géosémantique pour le couplage des modèles prévisionnels de comportement et des SIG - Application pour les écosystèmes forestiers" Thèse de Doctorat, Ecole Polytechnique Fédérale de Lausanne, Suisse, 171

**[24]Dimitri S., Bakary D.,** 2007, L'utilisation des systèmes d'information géographiques dans les Instituts/Bureaux nationaux de statistique africains, African Statistical Journal Vol 5,

[**25] Prelaz Droux R.**, 1995, Système d'information et gestion du territoire, Approche systématique et procédure de réalisation, Presses polytechniques et universitaires romandes.

**[26] Repetti Alexandre,** 2004, un concept de monitoring participatif au service des villes en développement. Approche méthodologique et réalisation d'un observatoire urbain, Thèse de doctorat, École polytechnique fédérale de Lausanne, 220 p.

**[27] Rouet P.**, 1993, Les données dans les Systèmes d'Information Géographique, Edition

Hermes.

**[28] Pornon H.,** 1996, La notion de précision dans les SIG : Données précises ou données

de qualité, le géomètre 6, pp. 30 – 33.

**[29] Mojeron J.,** Merise par l'exemple, Les éditions d'organisation, 1991, 247 p.

**[30] Chikh M., Benmohamed L., Trache M.,** 1997, Modélisation des données d'un réseau d'assainissement dans une base de données de type SIG, 2ème colloque maghrébin sur l'hydraulique, Zéralda, pp. 56 – 63.

**[31]CECILE A., JEAN-MARC B., JEAN-LUC C. (2004)**. Réhabilitation / remplacement des réseaux d'eau potable en zone rurale. Document technique FNDAE. Hors série N- 10. Office international de l'eau SNIDE. France.

#### **SITE INERNET**

- **[02]** www.cnrs.com
- **[08]** (www.7t.dk/aquis).
- **[09]** (www.derceto.com/Products-Services/Derceto-Aquadapt〉;
- **[10]** [\(Http://www.advantica.biz\)](http://www.advantica.biz/).
- **[11]** (http://www.star-apic.com/)
- **[12]** (www.epa.gov/ORD/NRMRL/wswrd/epanet.html).
- **[32]** www.cceg.fr/jsp/site/Portal.jsp?page\_id=167

# ANNEX I

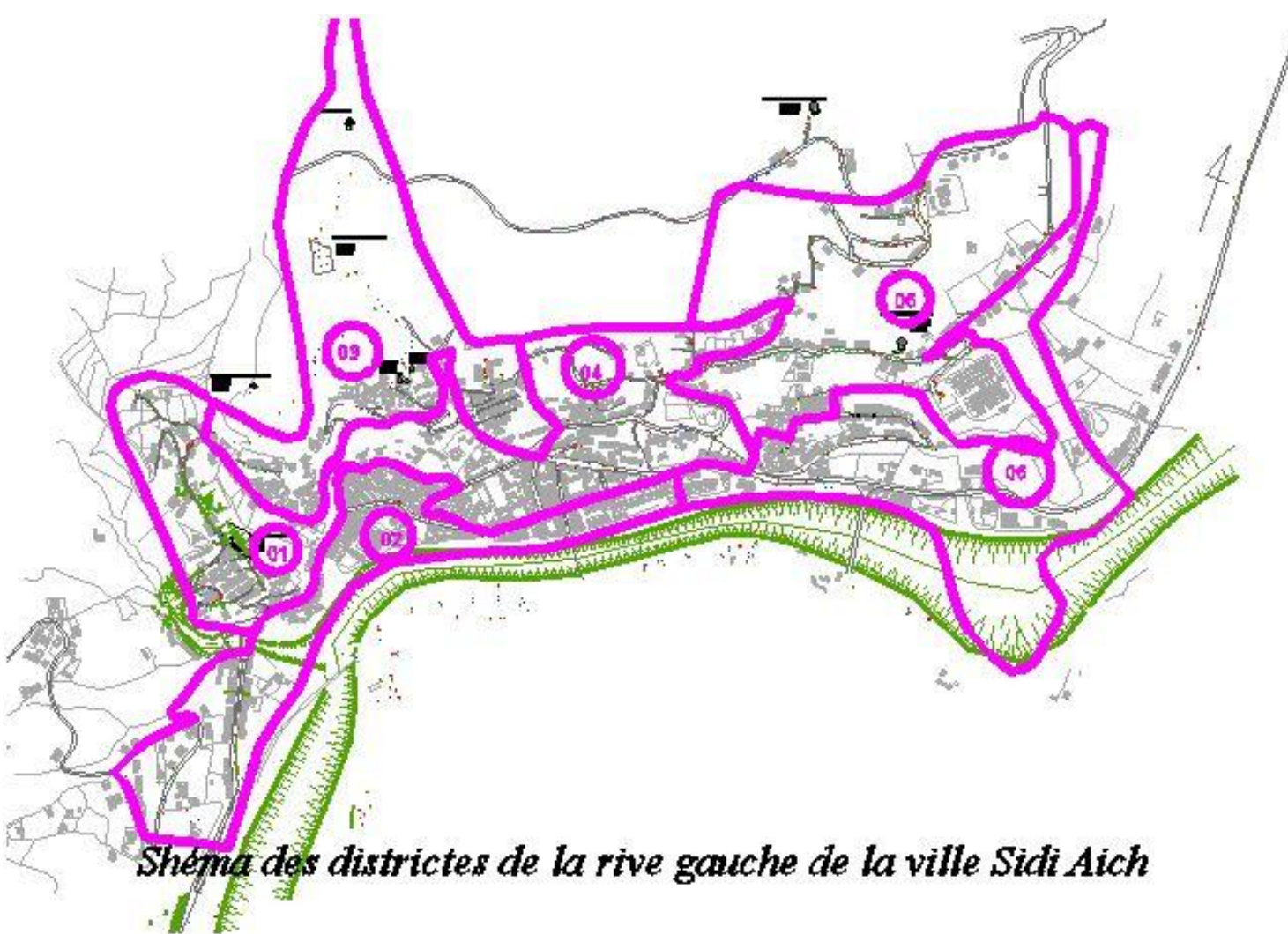

## **ANNEXE III**

Fichier d'Entrée SidiAich future.NET

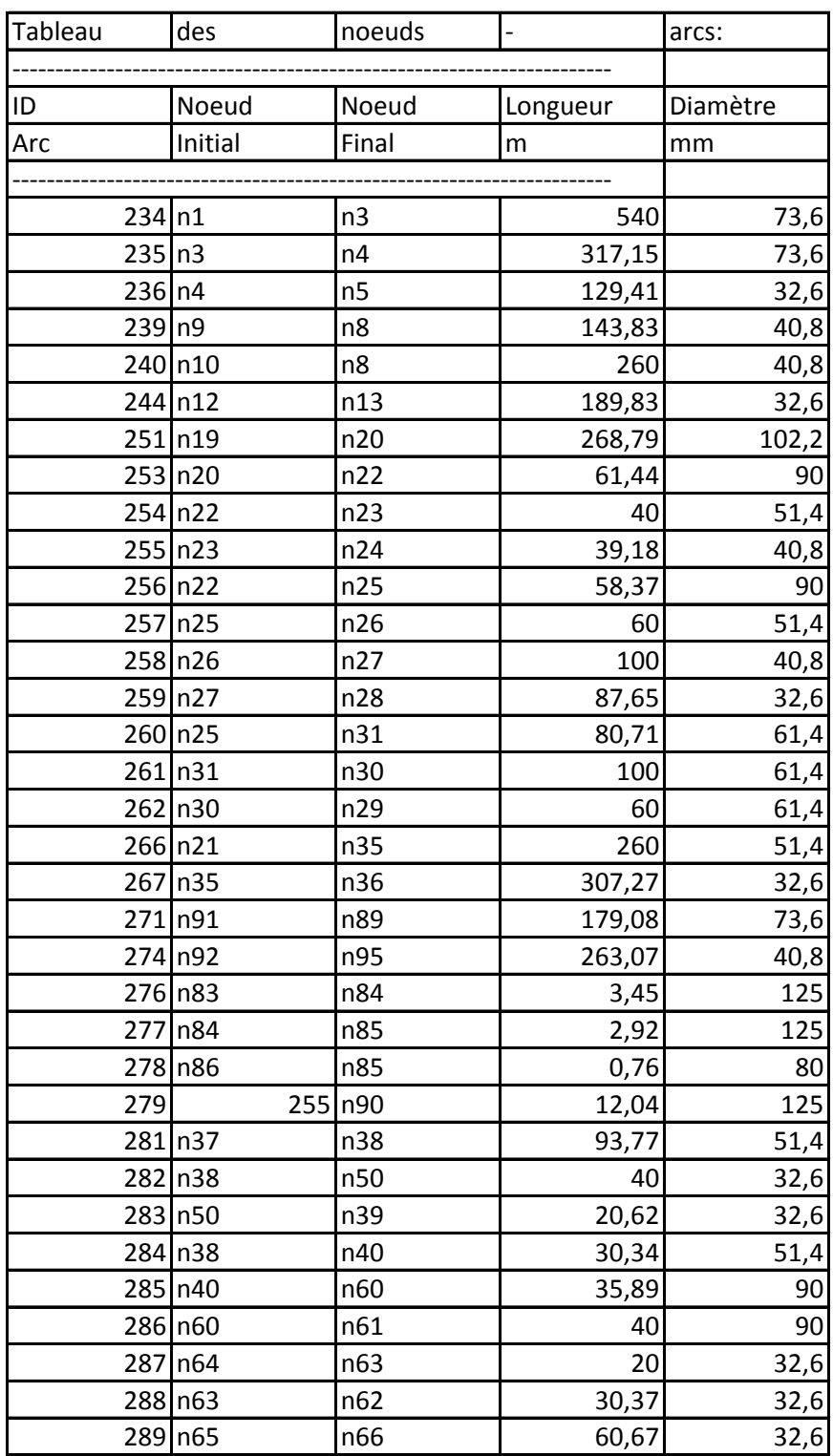

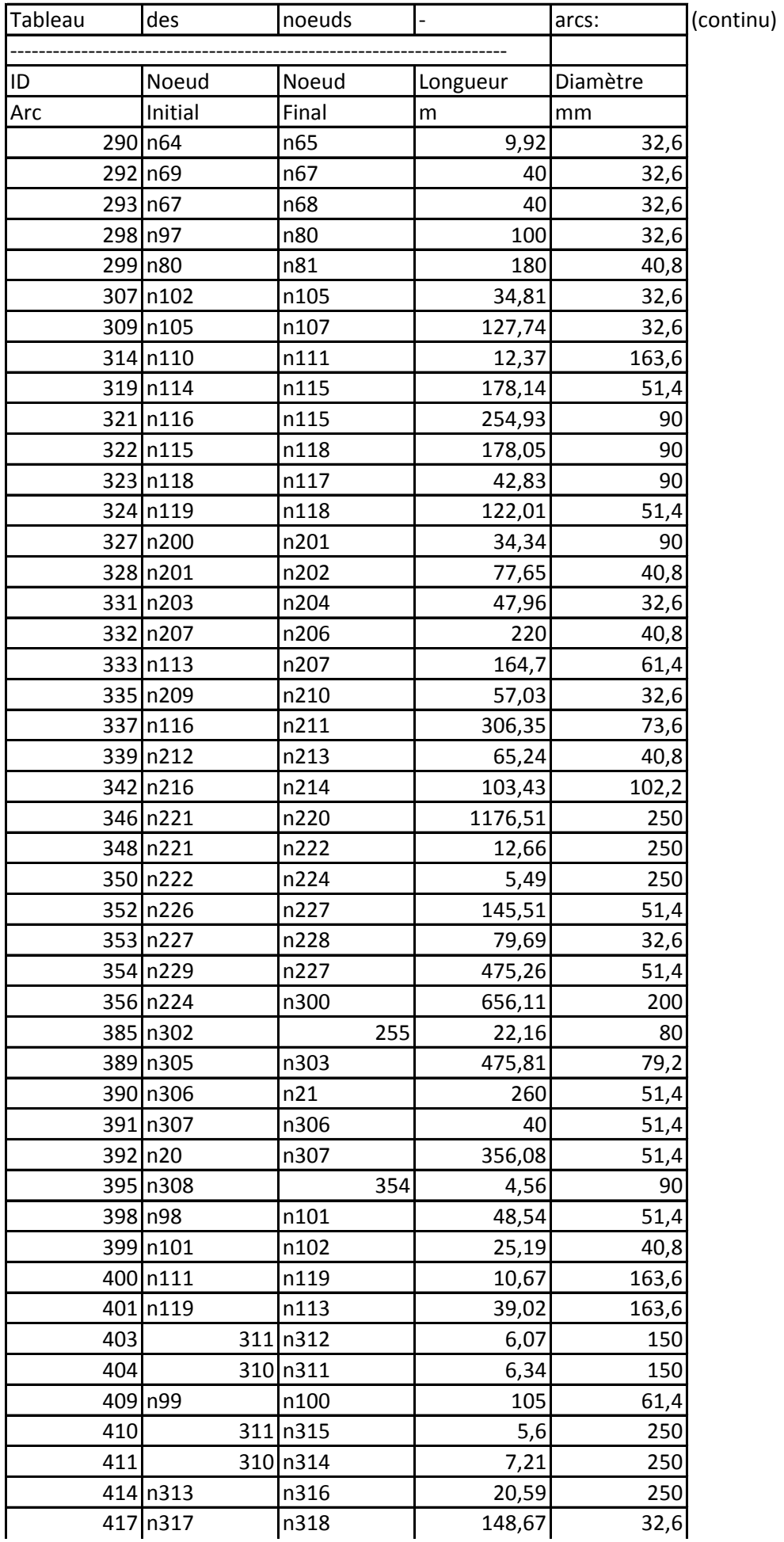

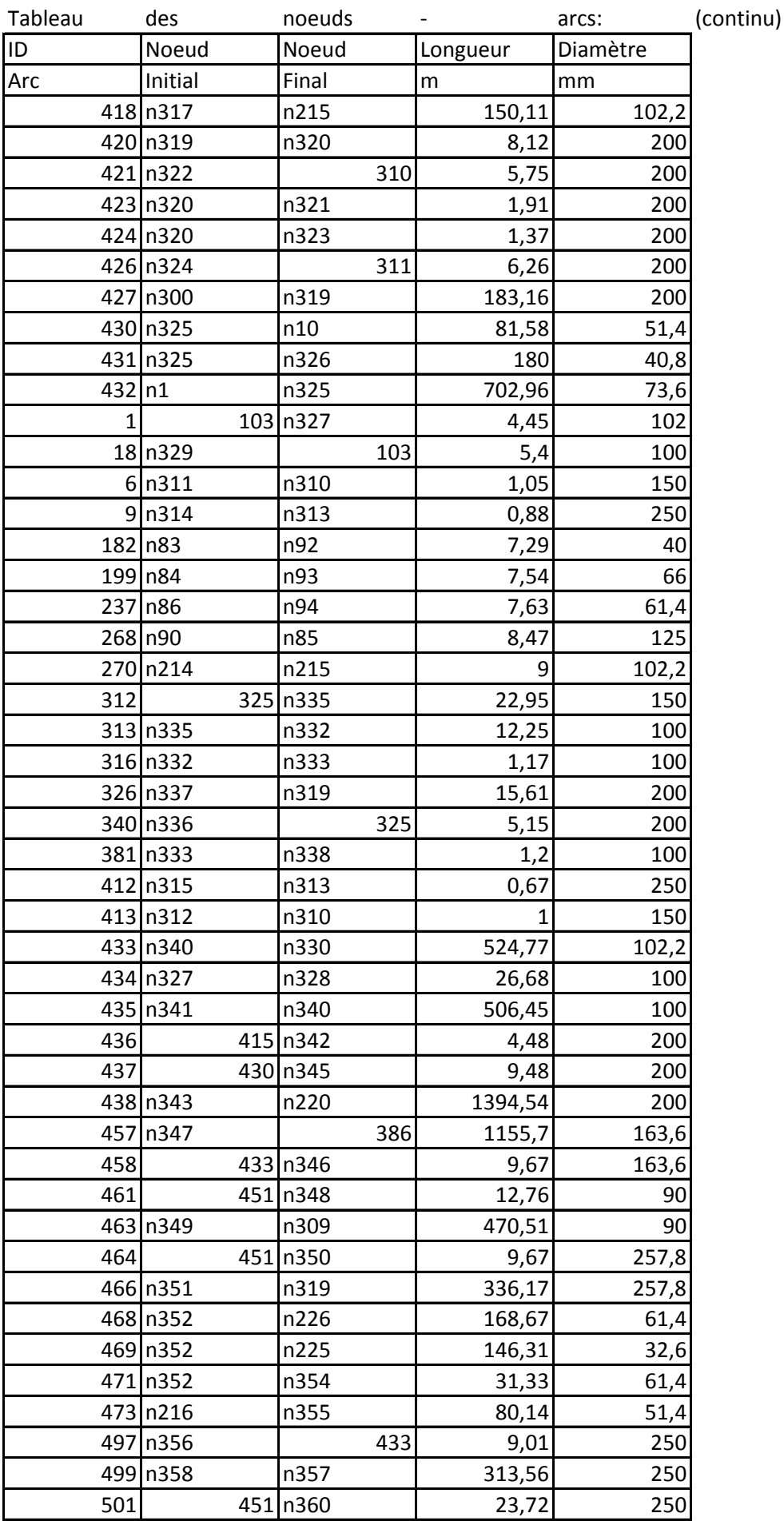

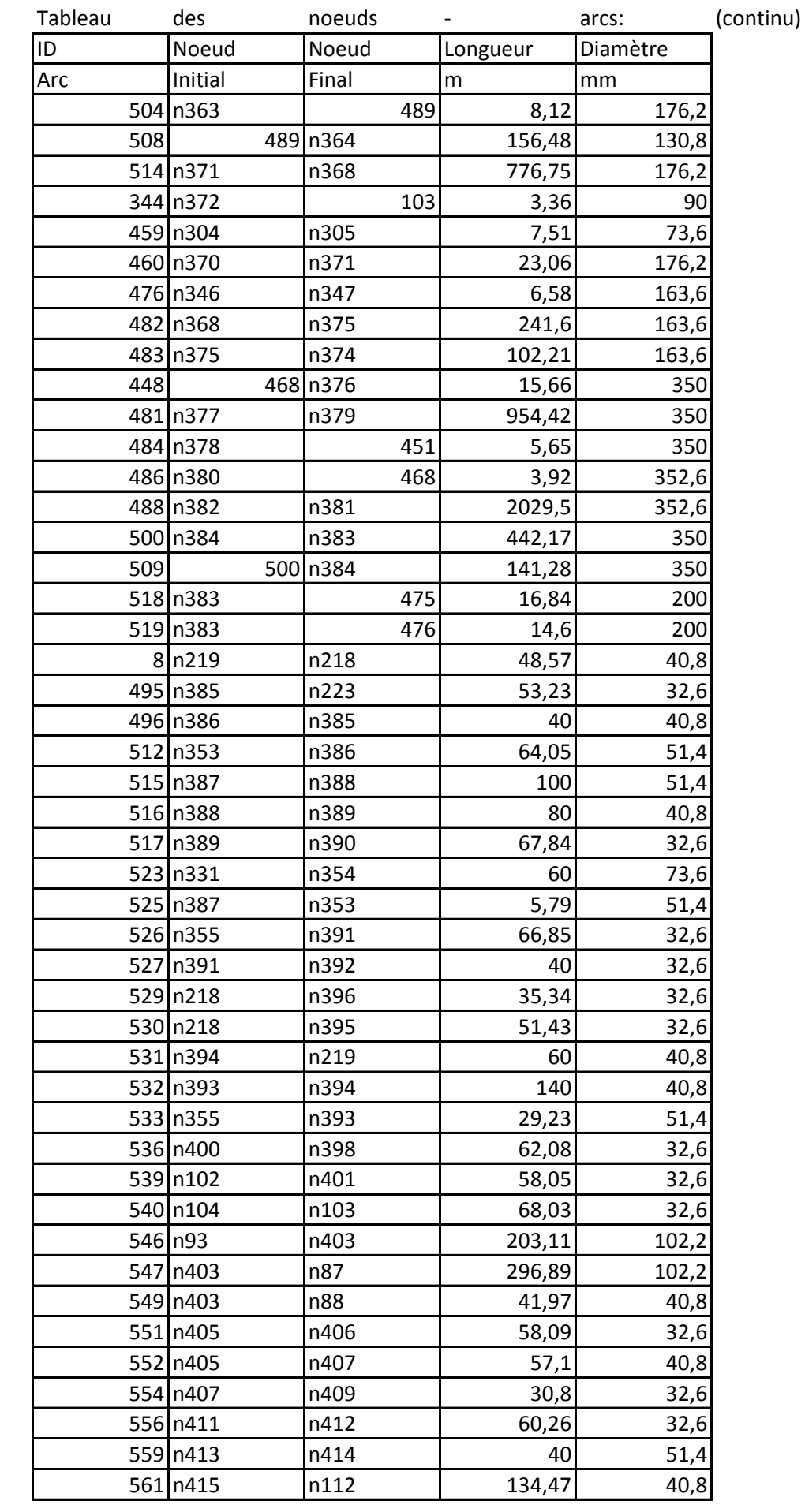

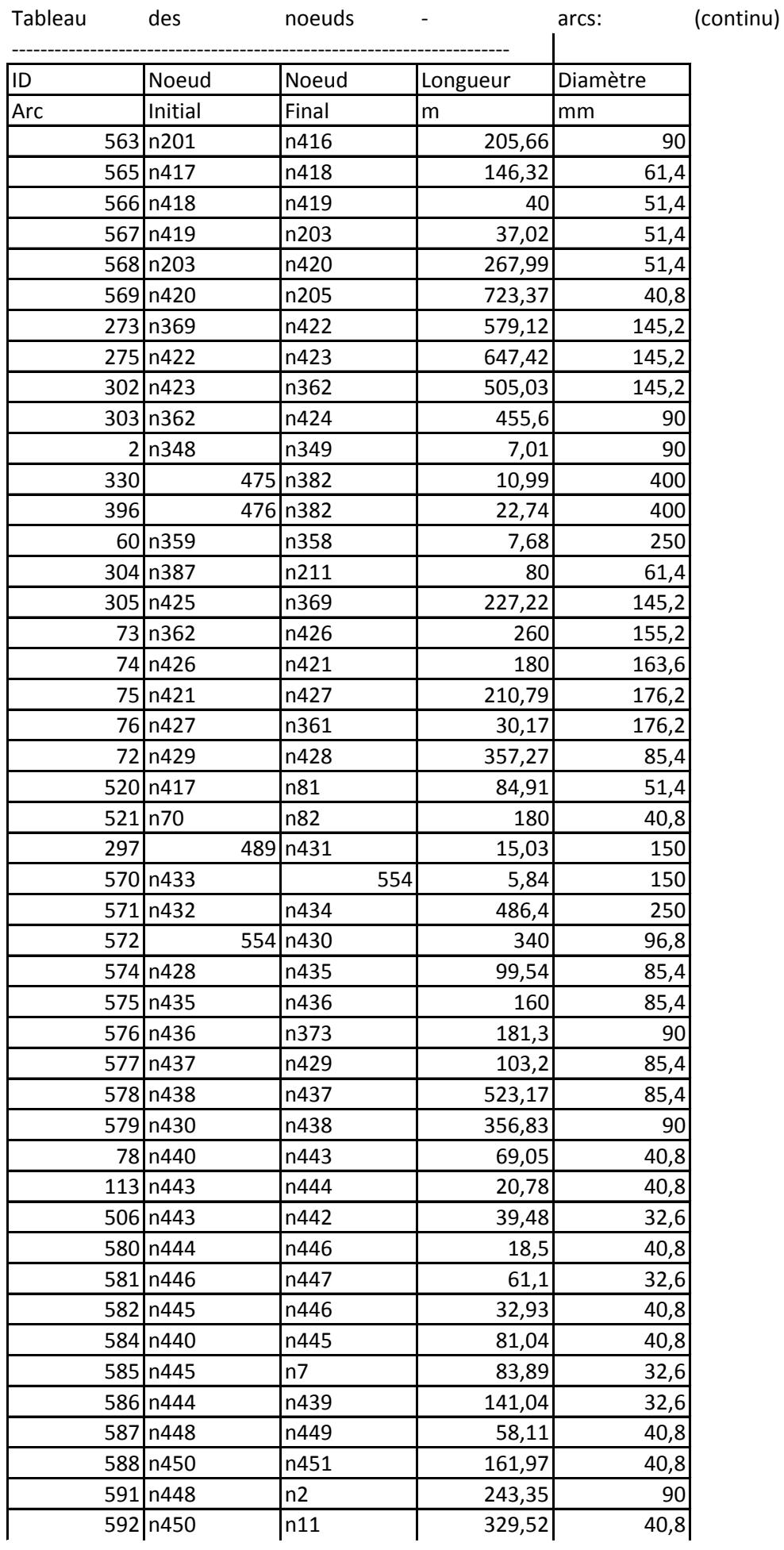

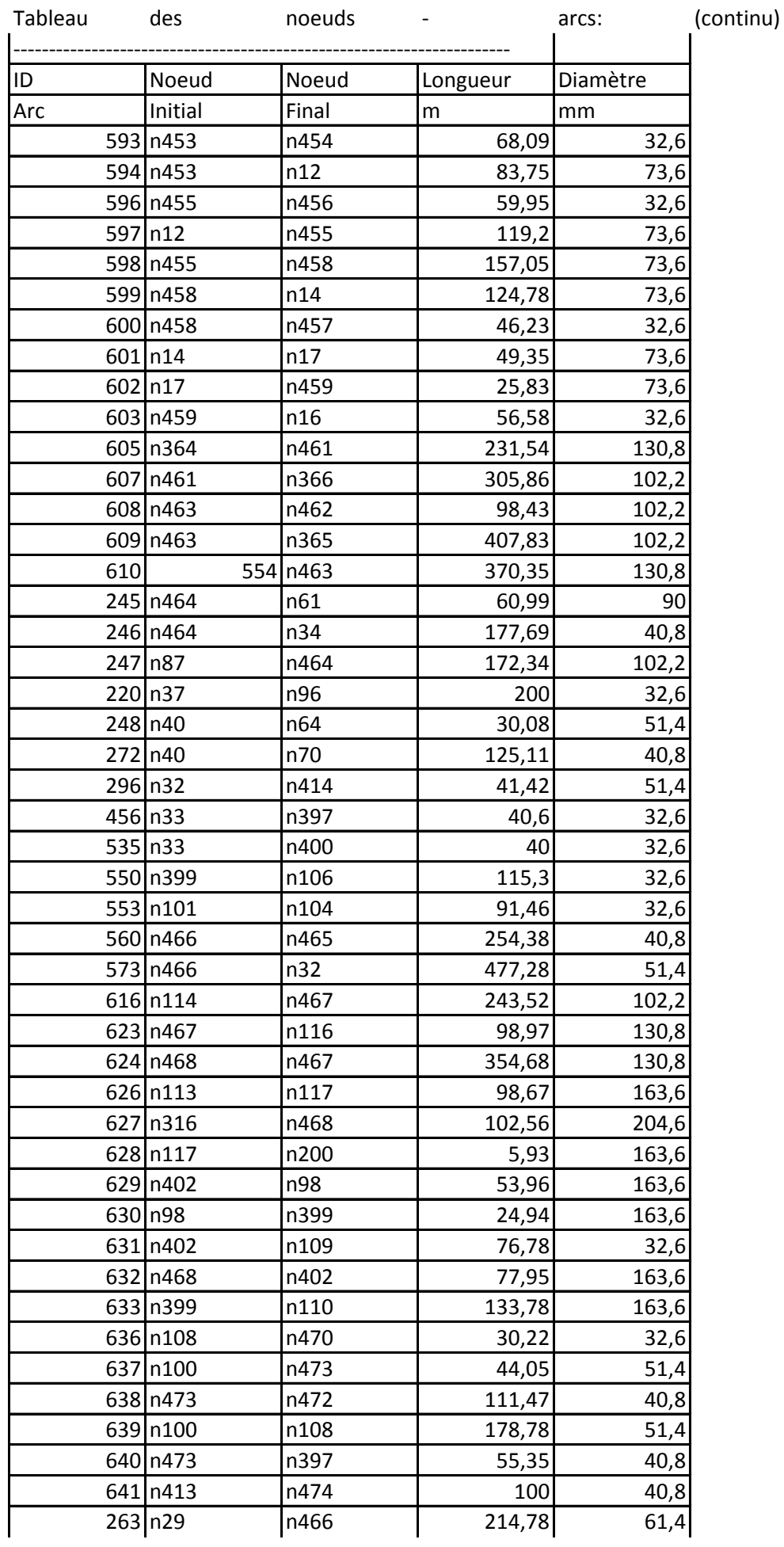

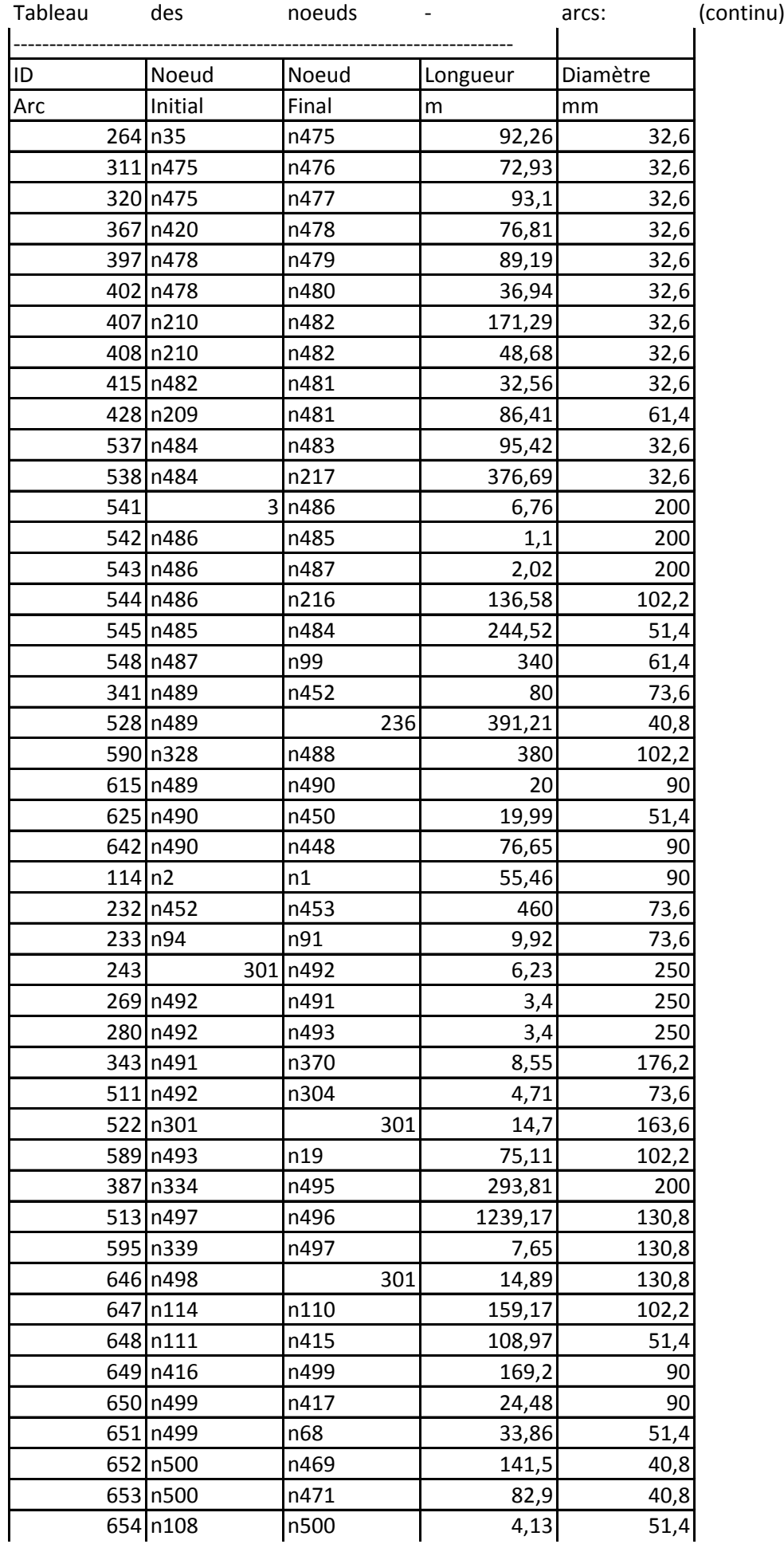

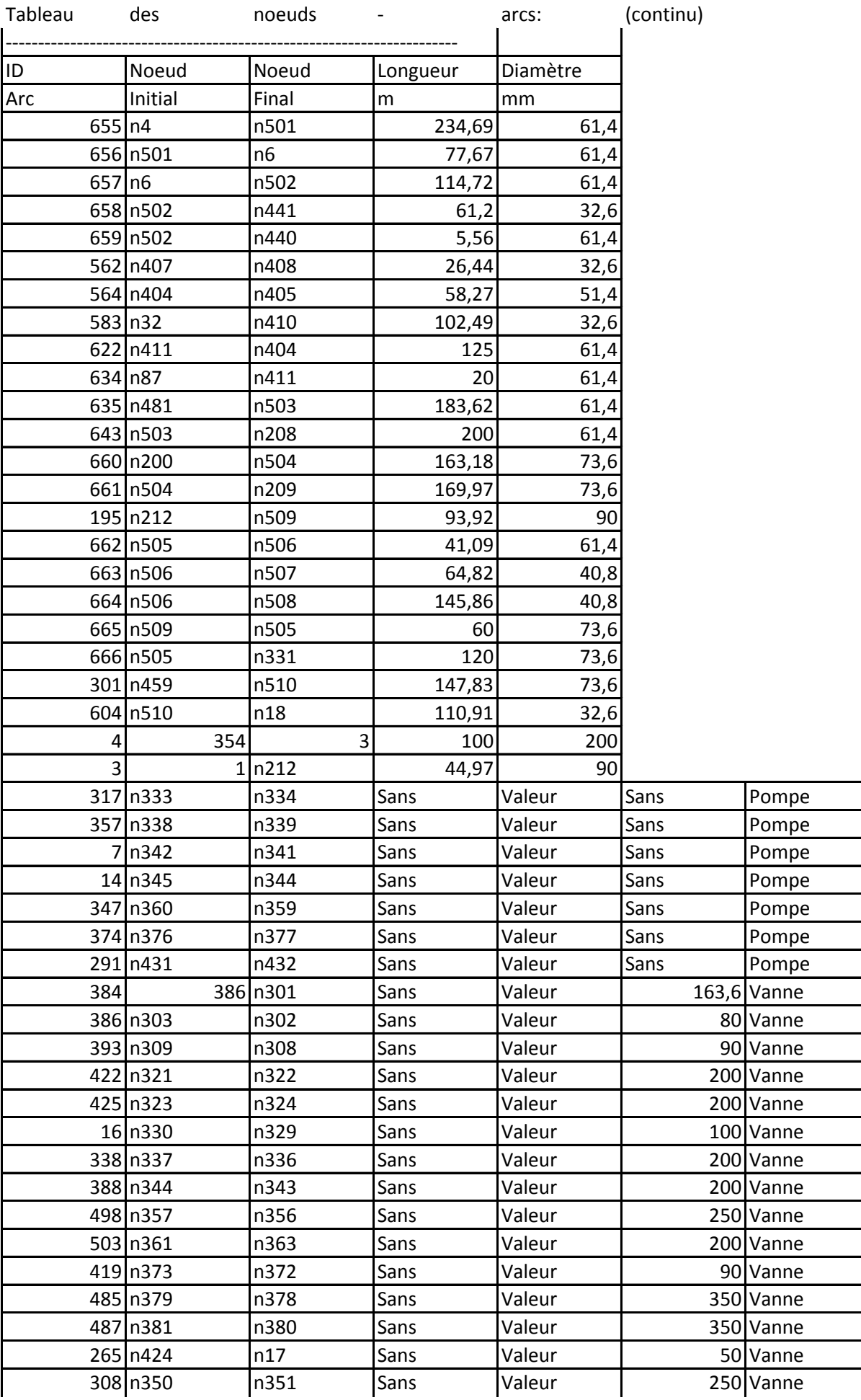

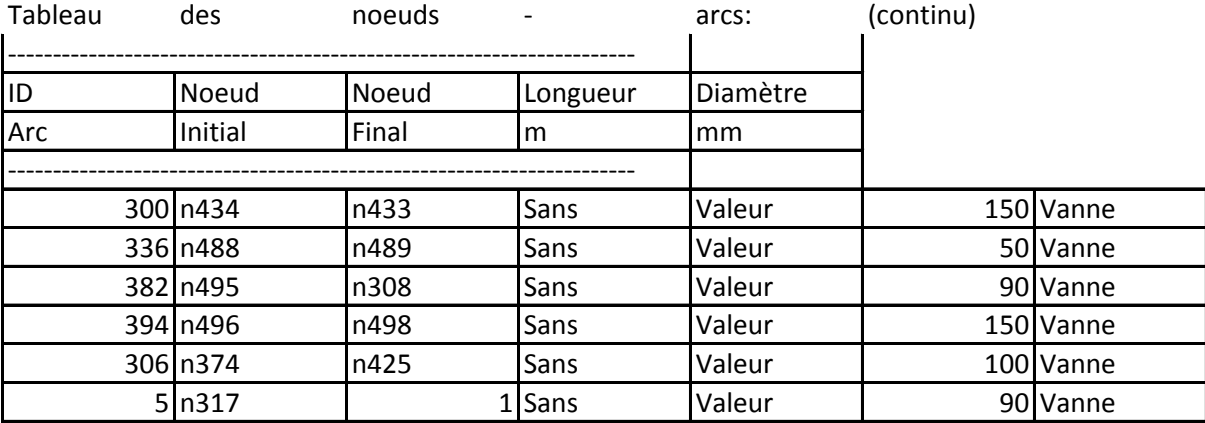

Consommatio et coût d'énergie:

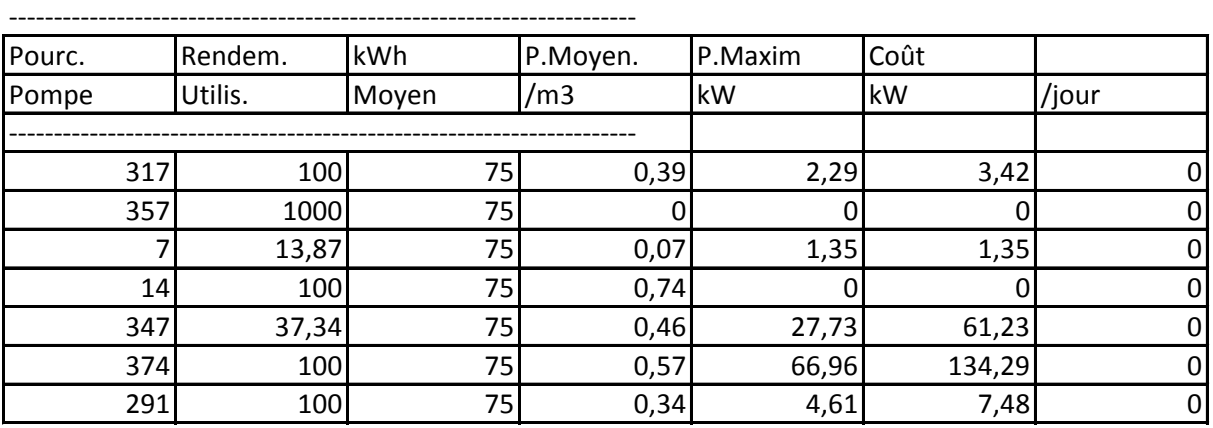

----------------------------------------------------------------------

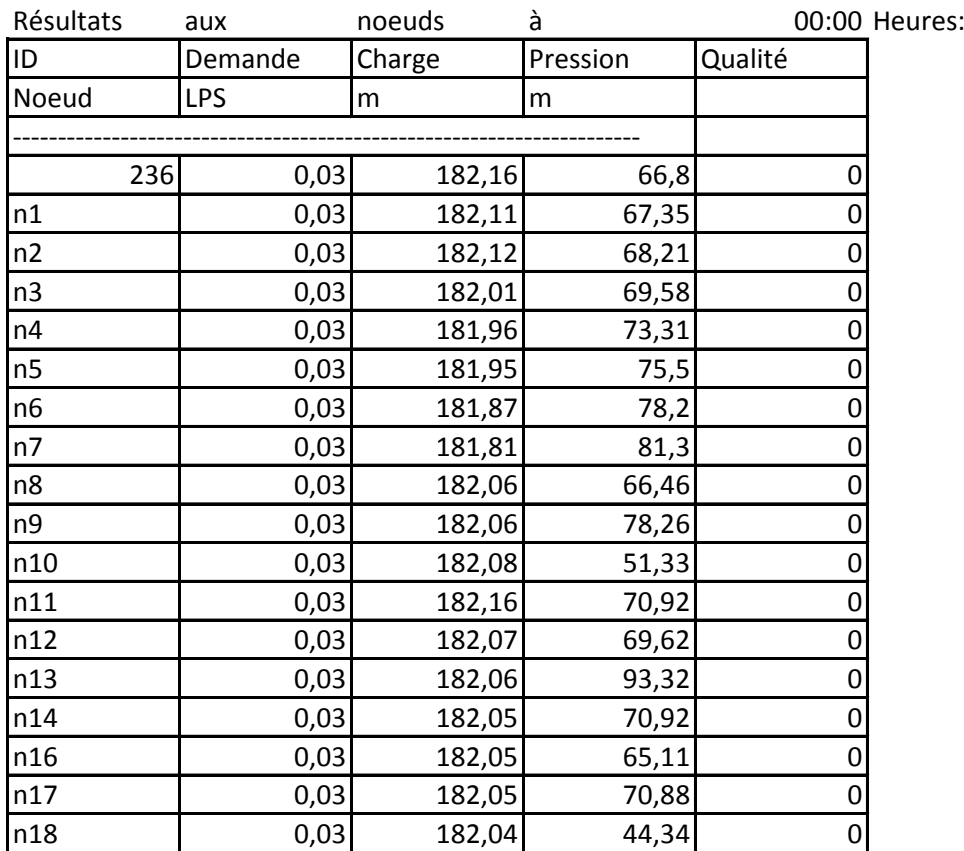

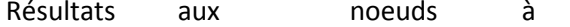

00:00 Heures: (continu)

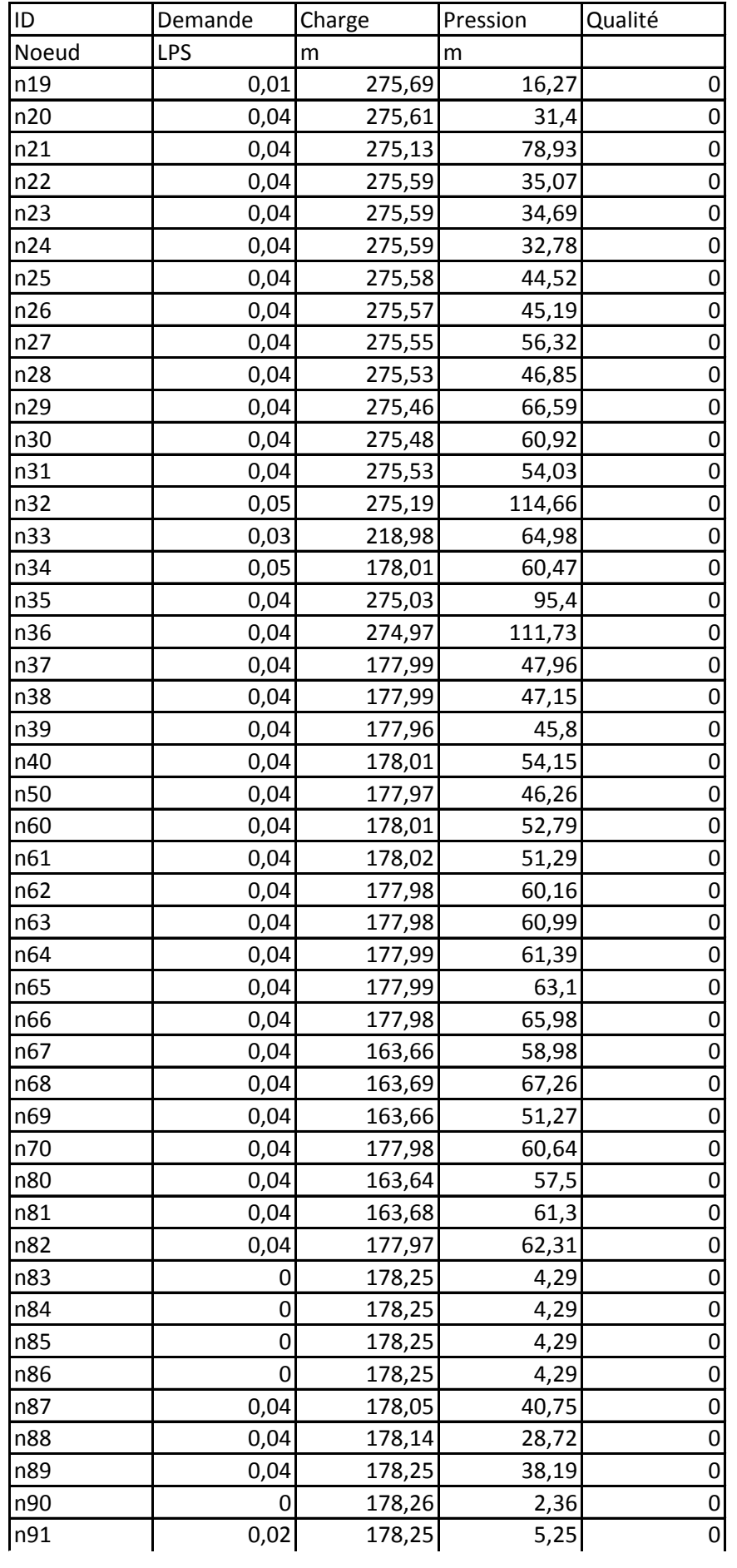

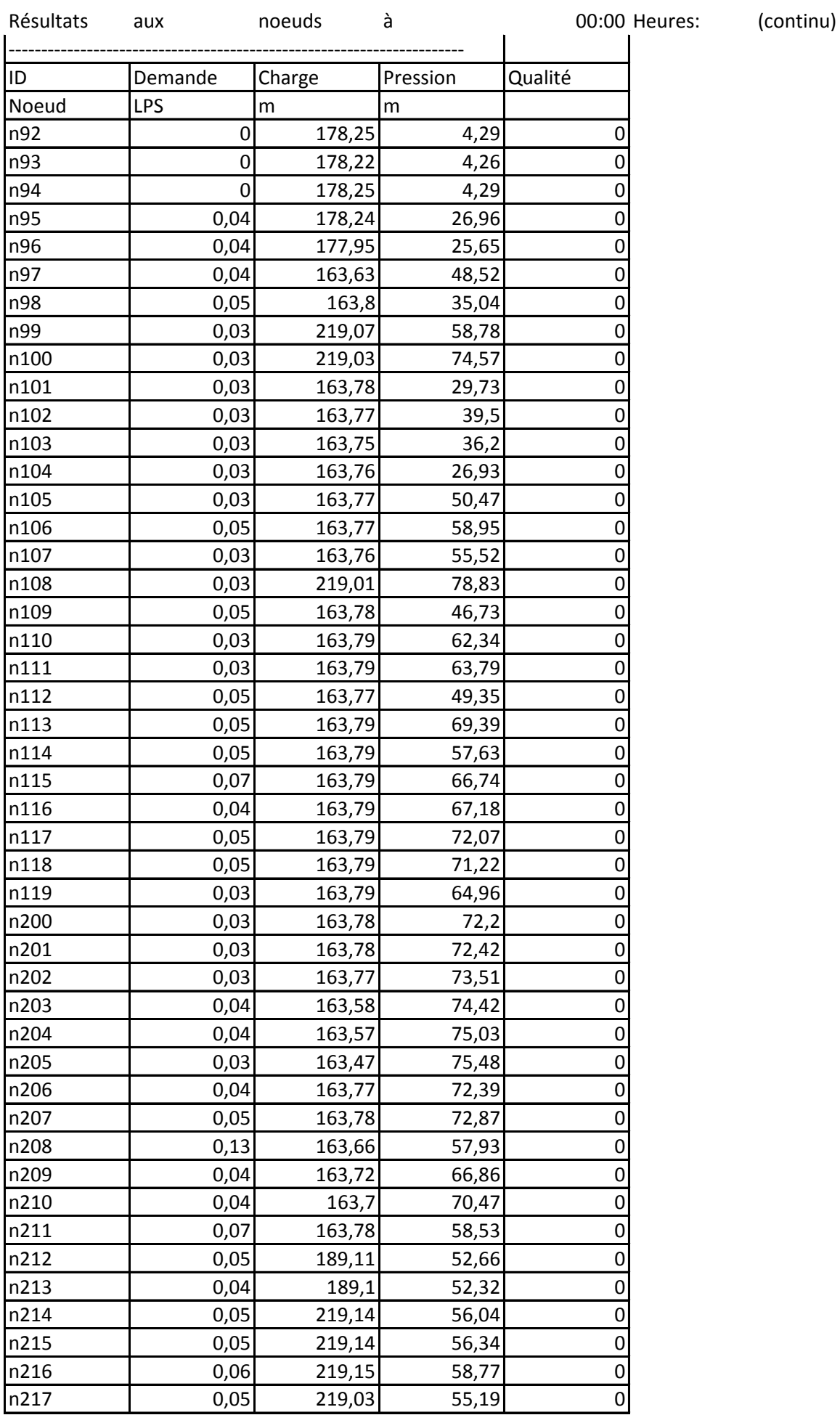

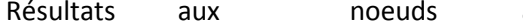

----------------------------------------------------------------------

à 00:00 Heures: (continu)

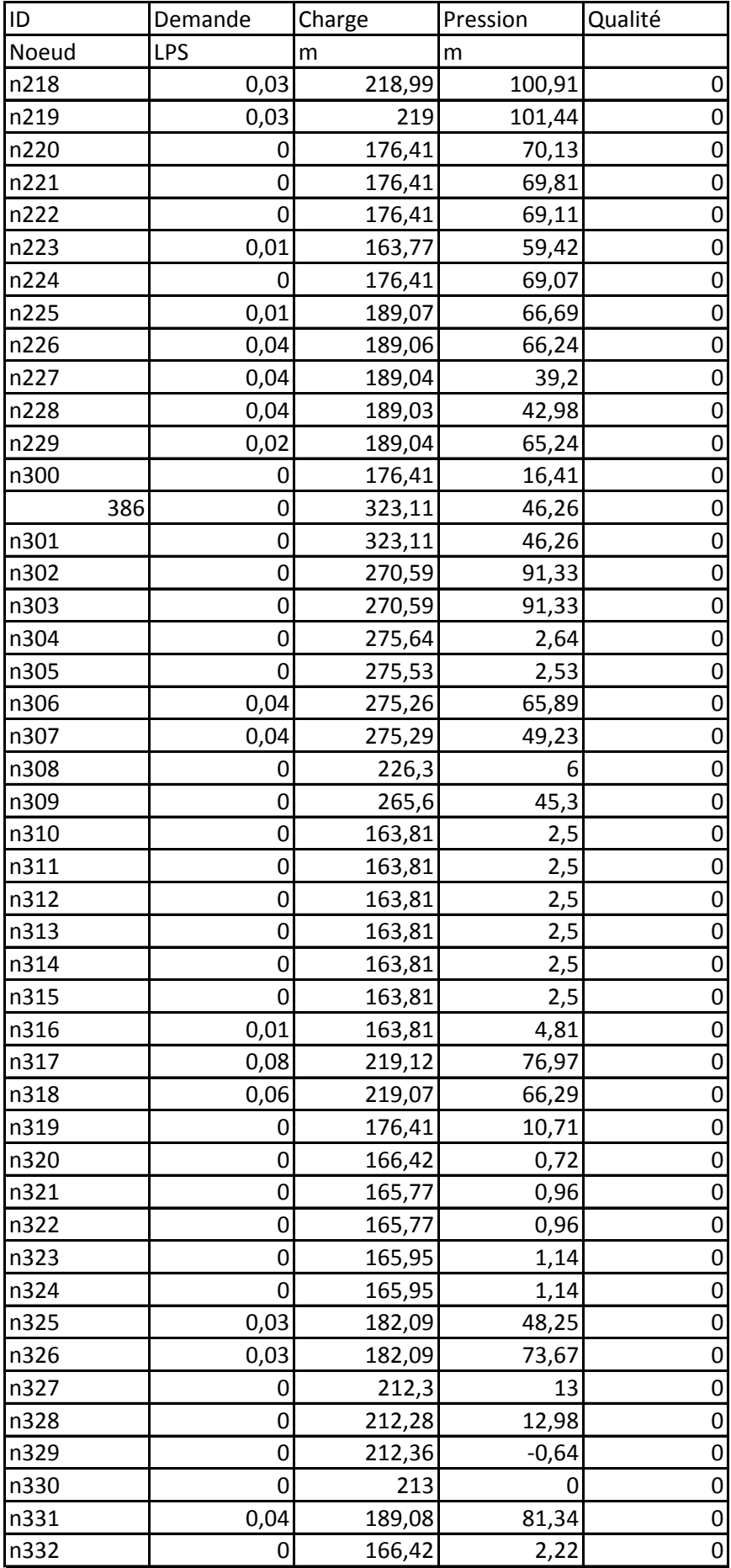
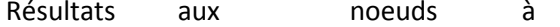

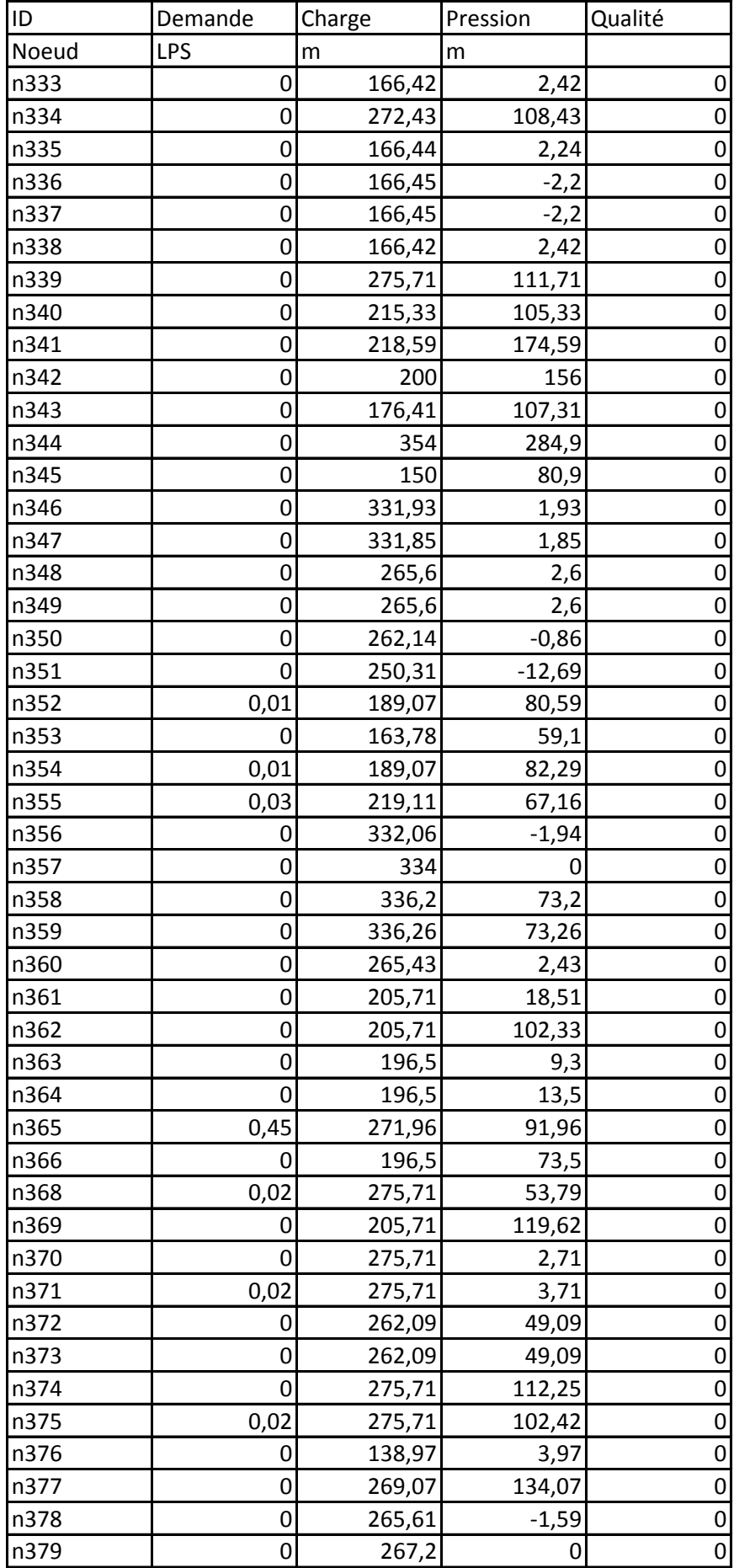

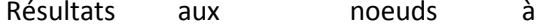

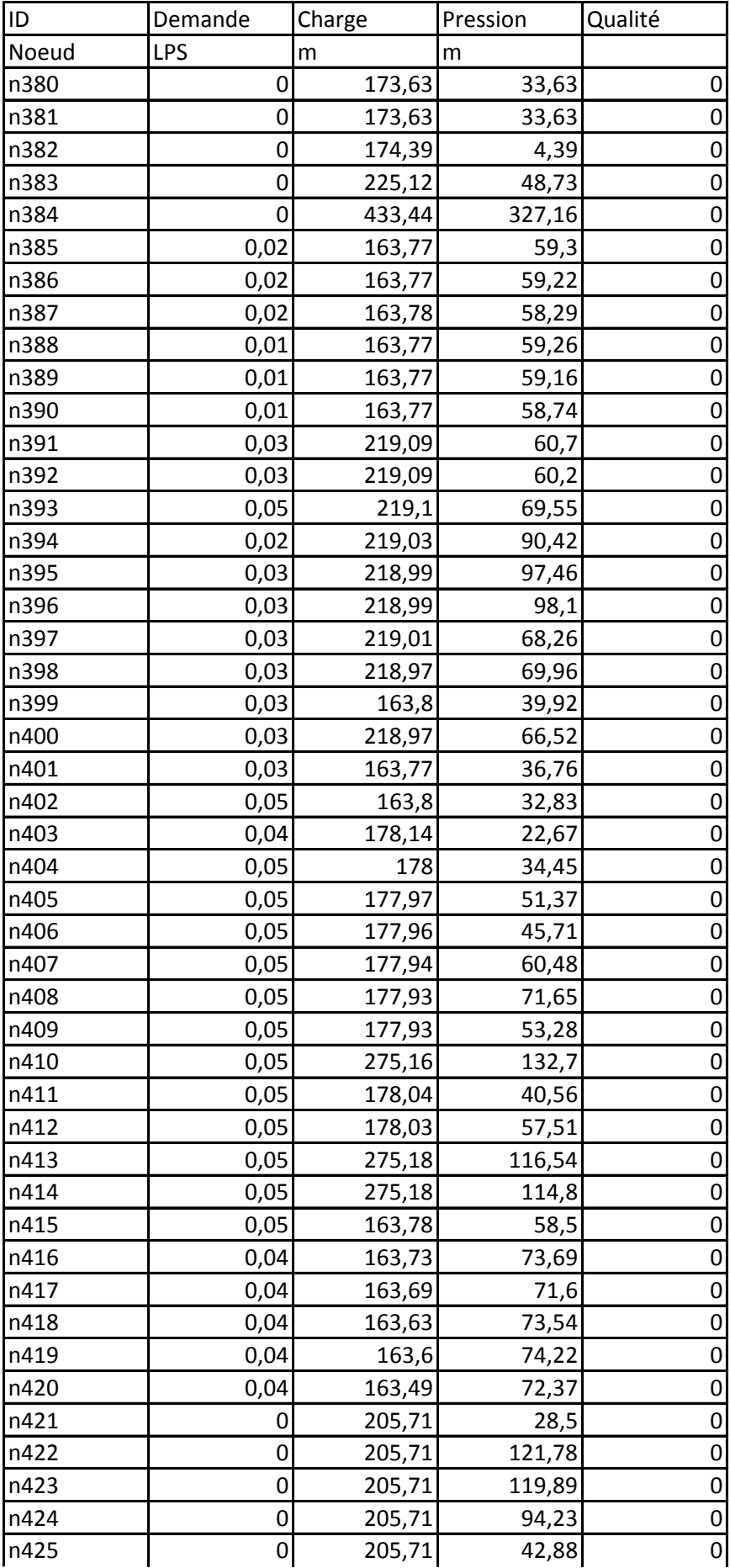

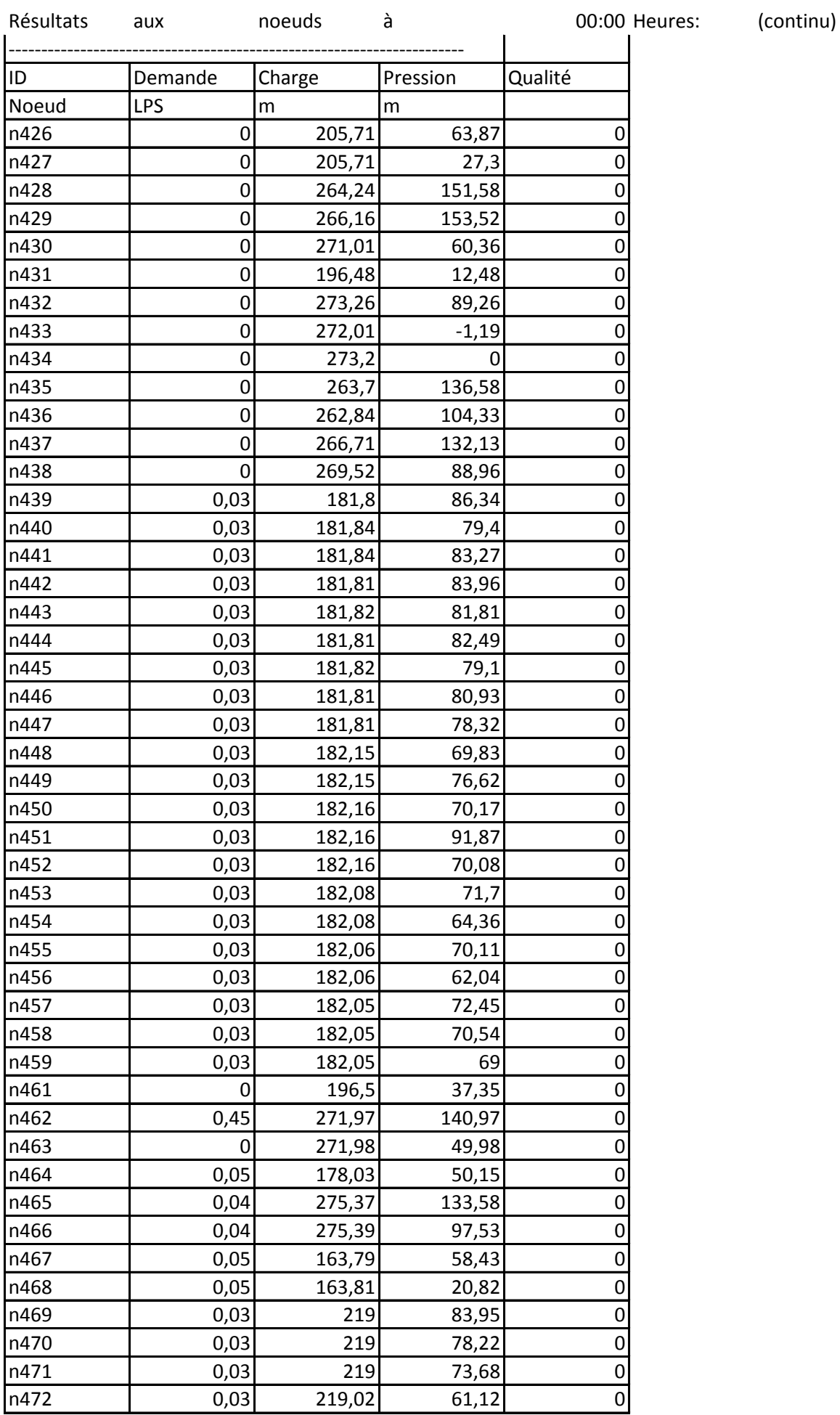

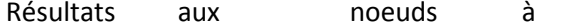

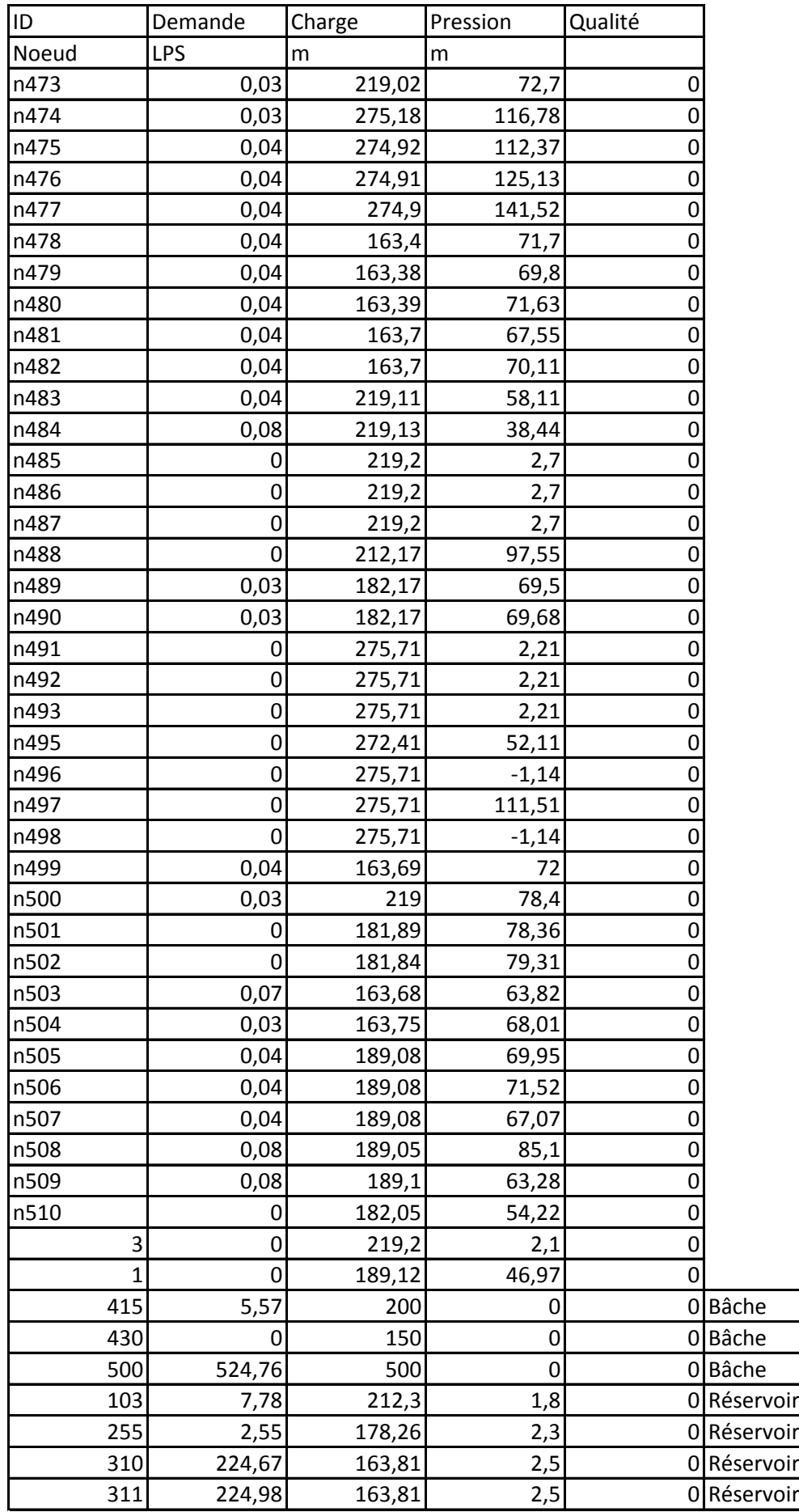

Résultats aux noeuds à 00:00 Heures: (continu)

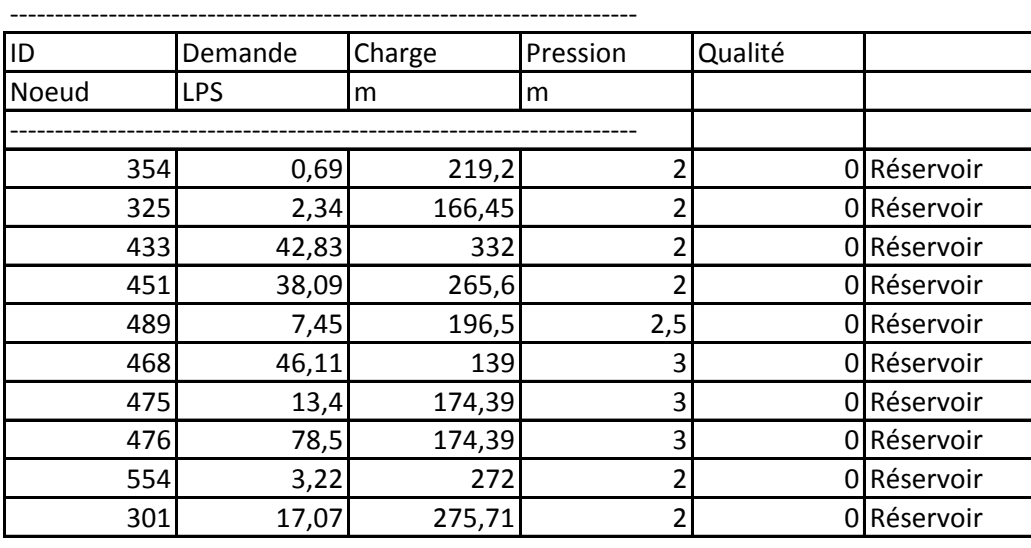

Résultats aux arcs à 00:00 Heures:

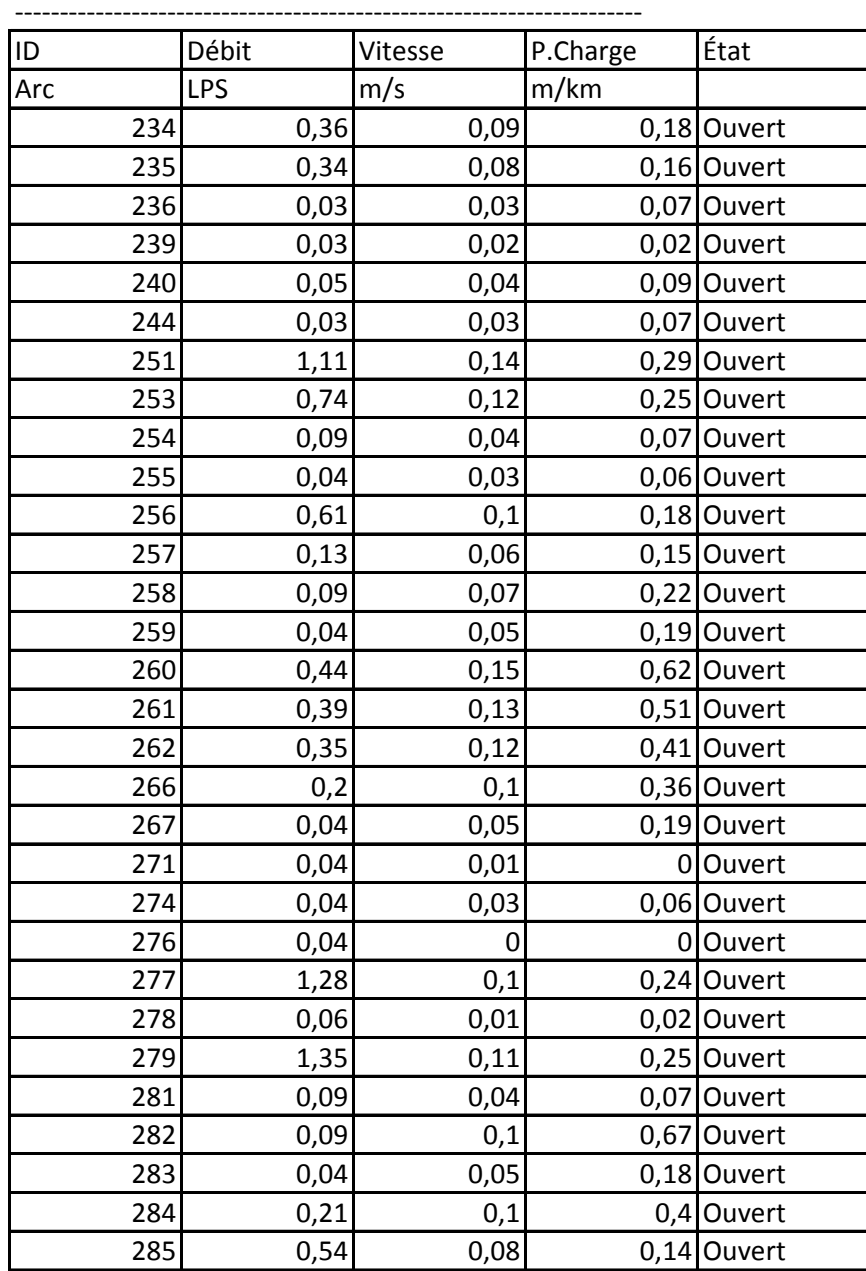

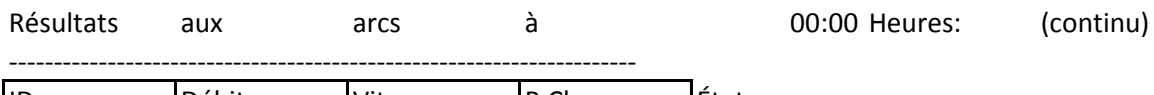

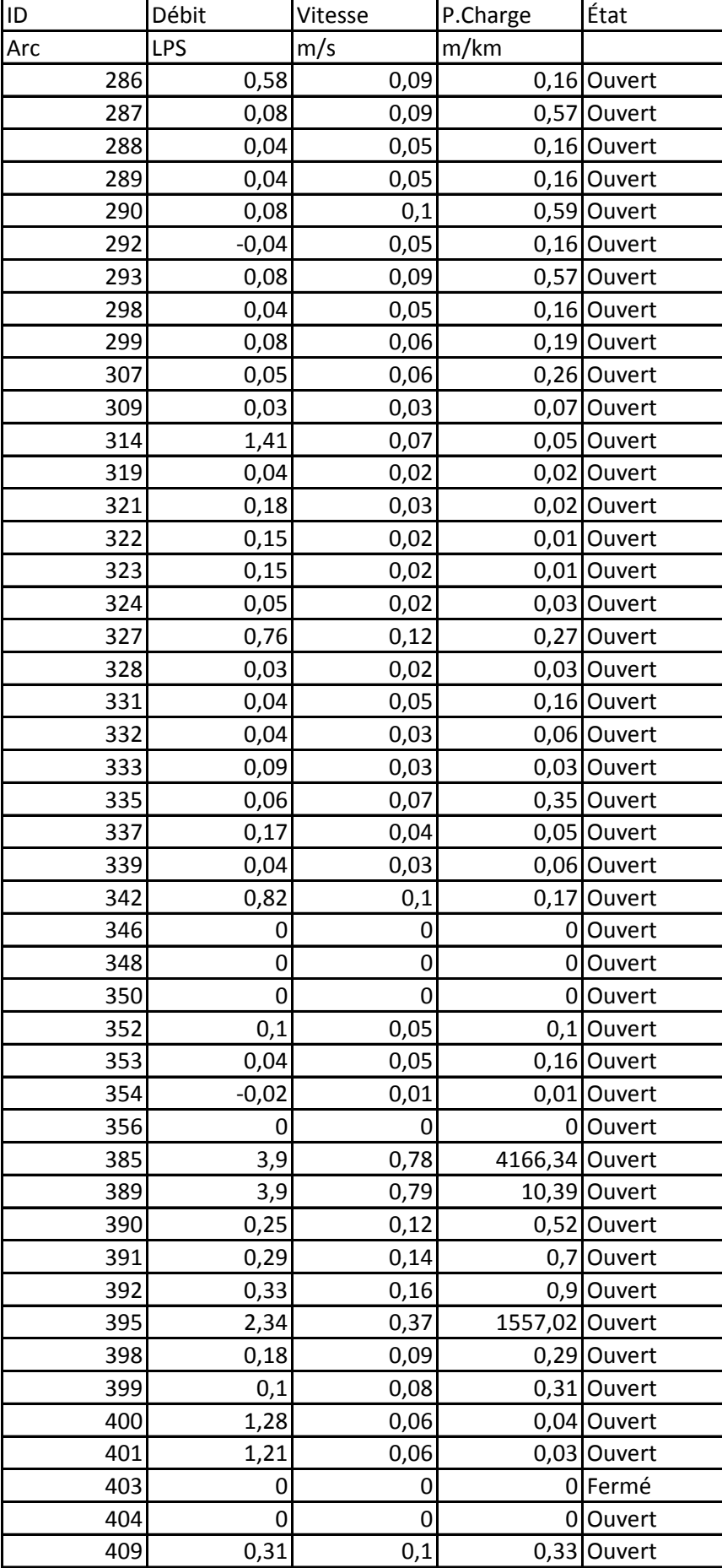

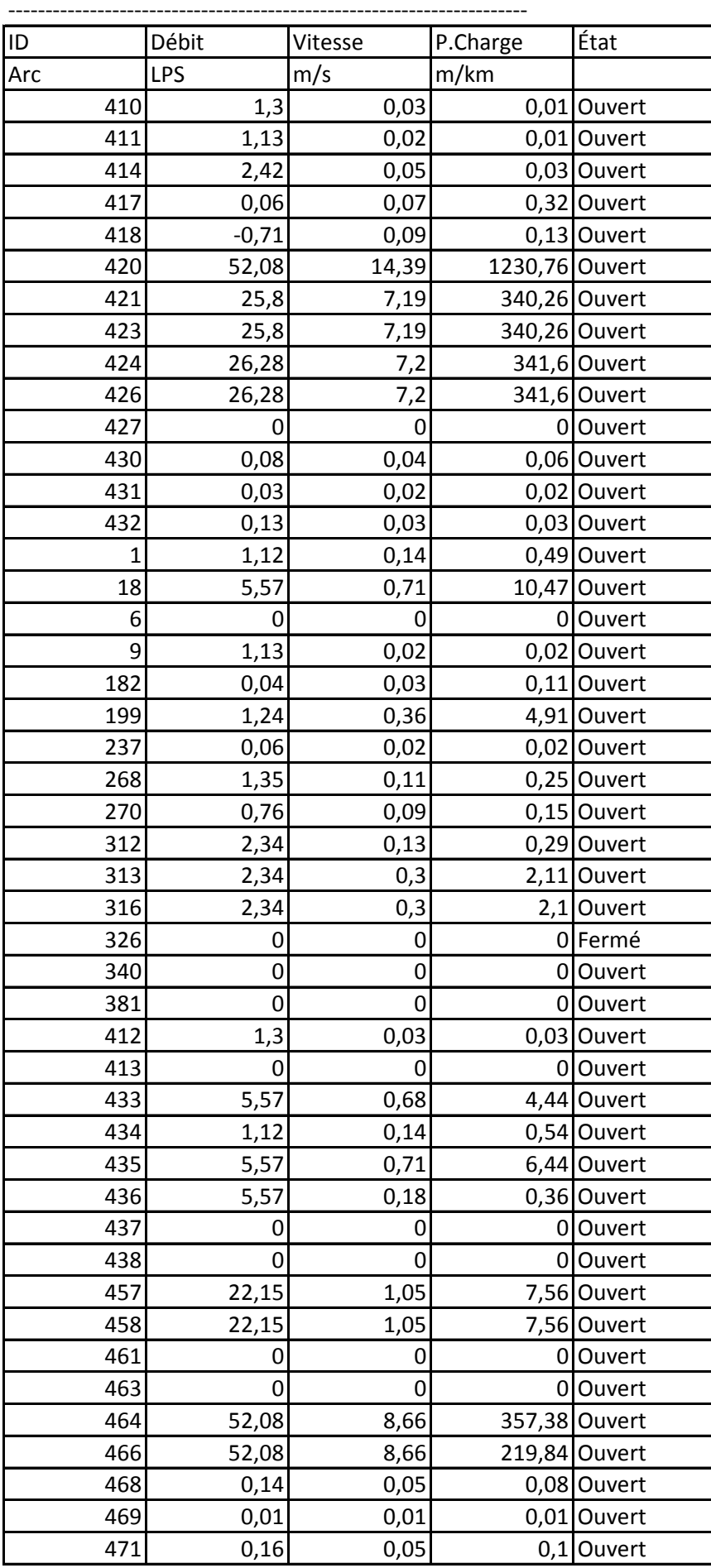

Résultats aux arcs à 00:00 Heures: (continu)

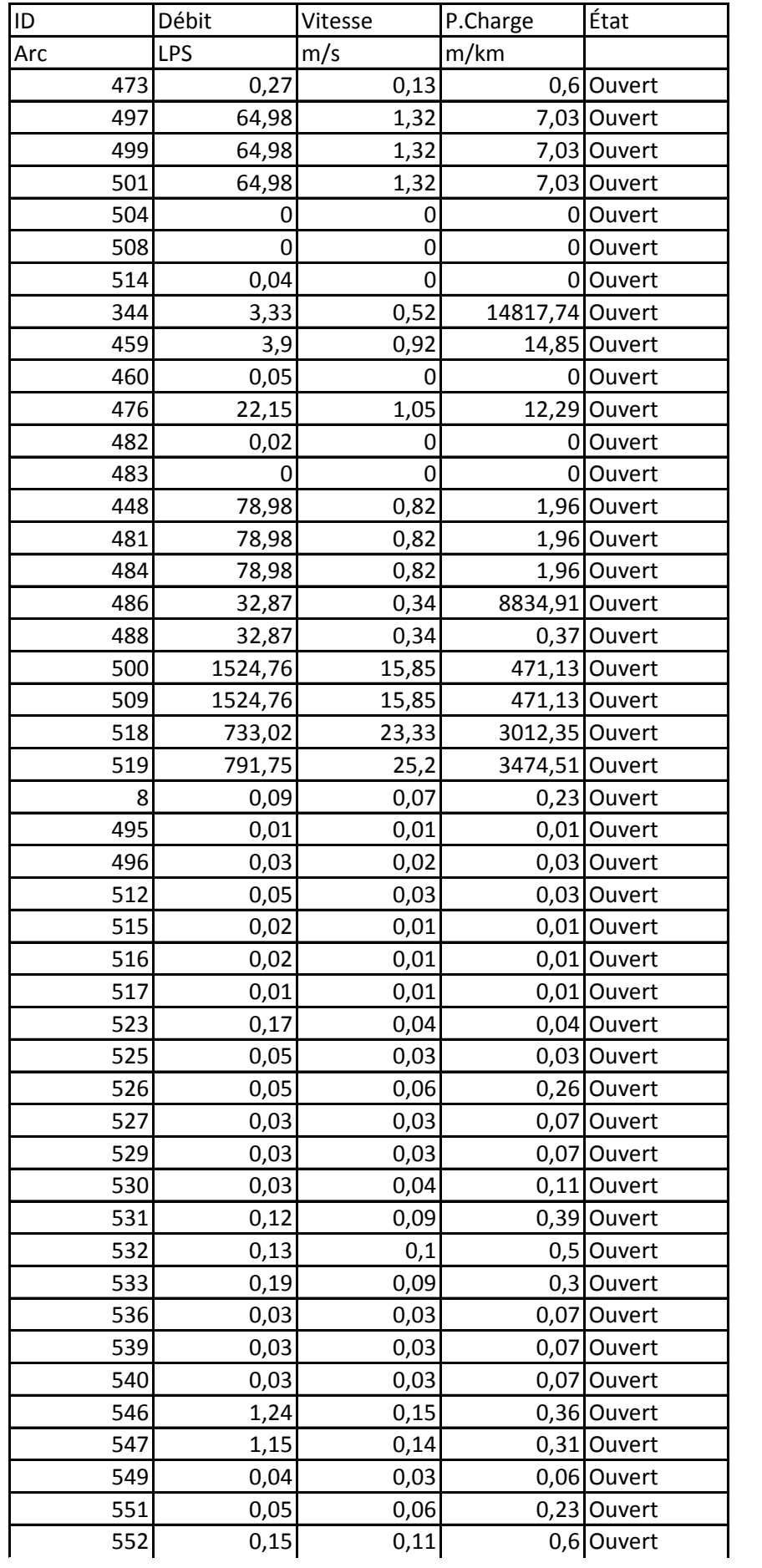

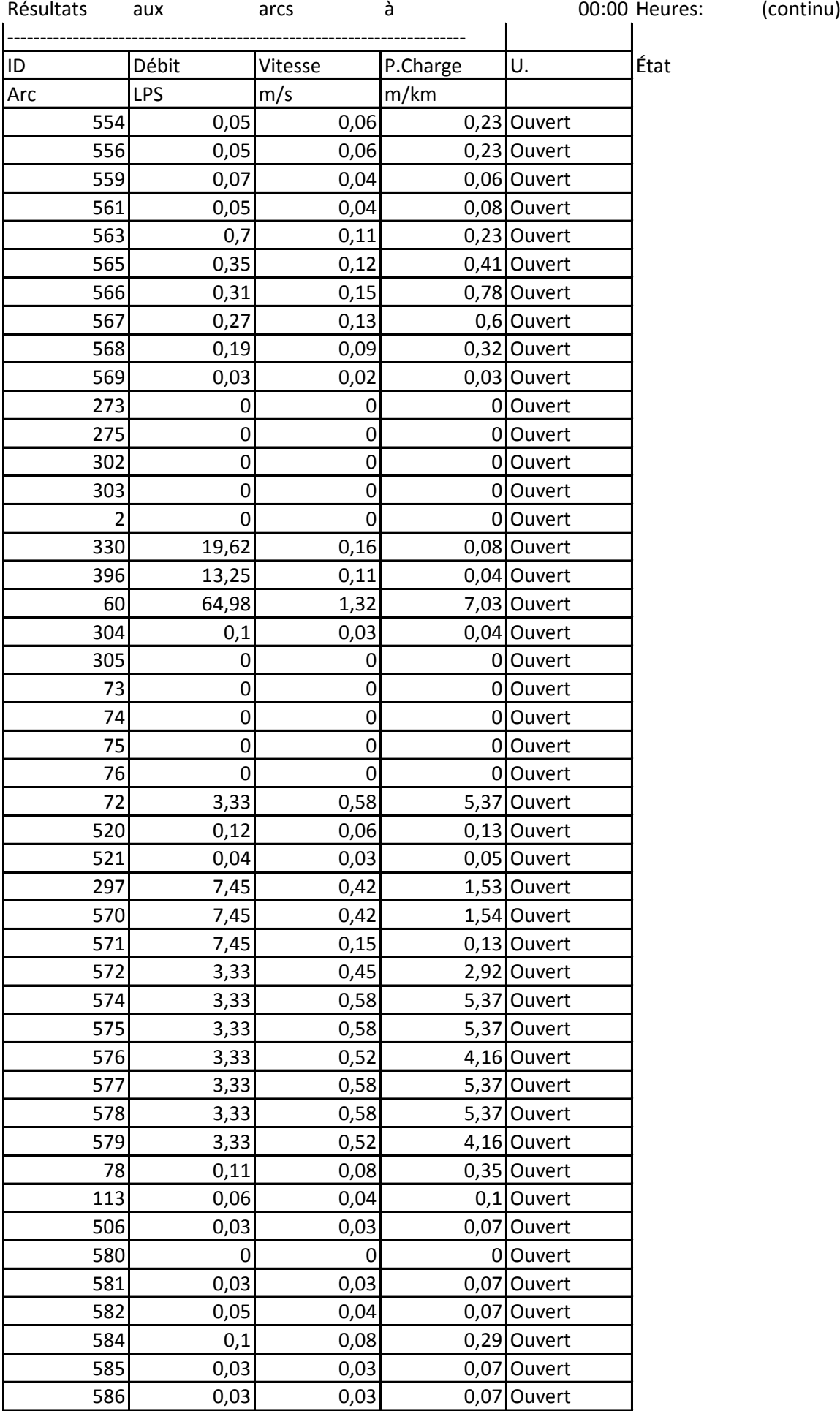

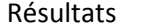

aux arcs à 00:00 Heures: (continu)

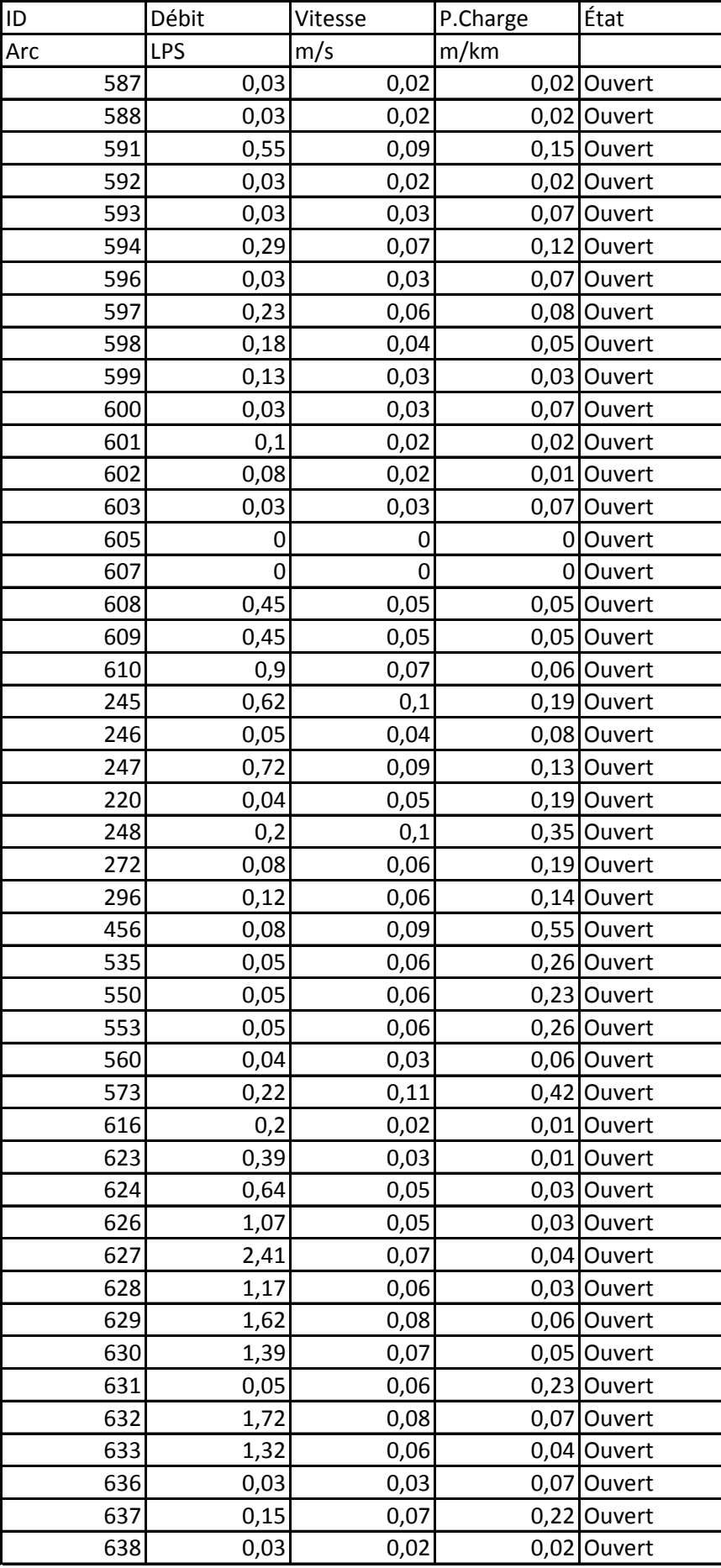

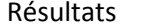

aux arcs à 00:00 Heures: (continu)

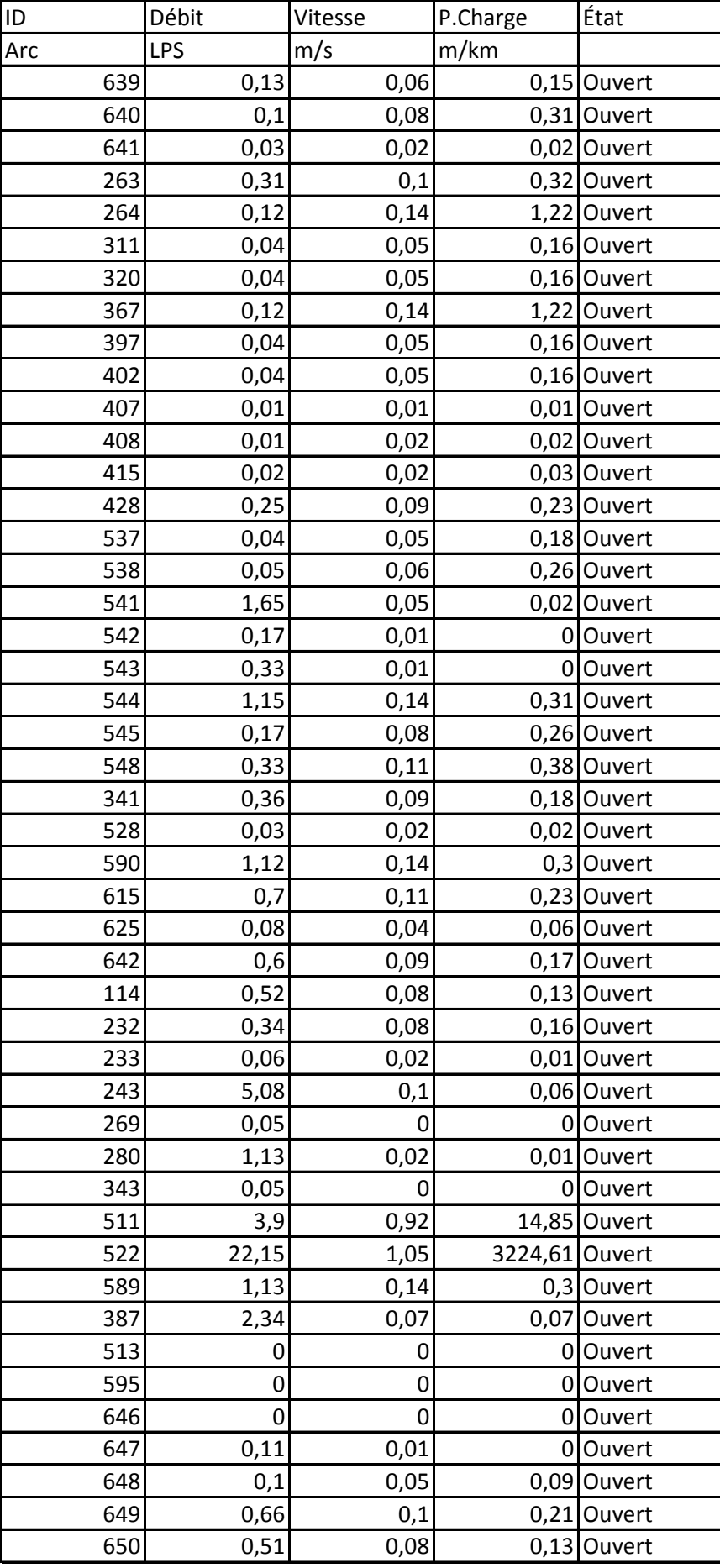

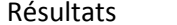

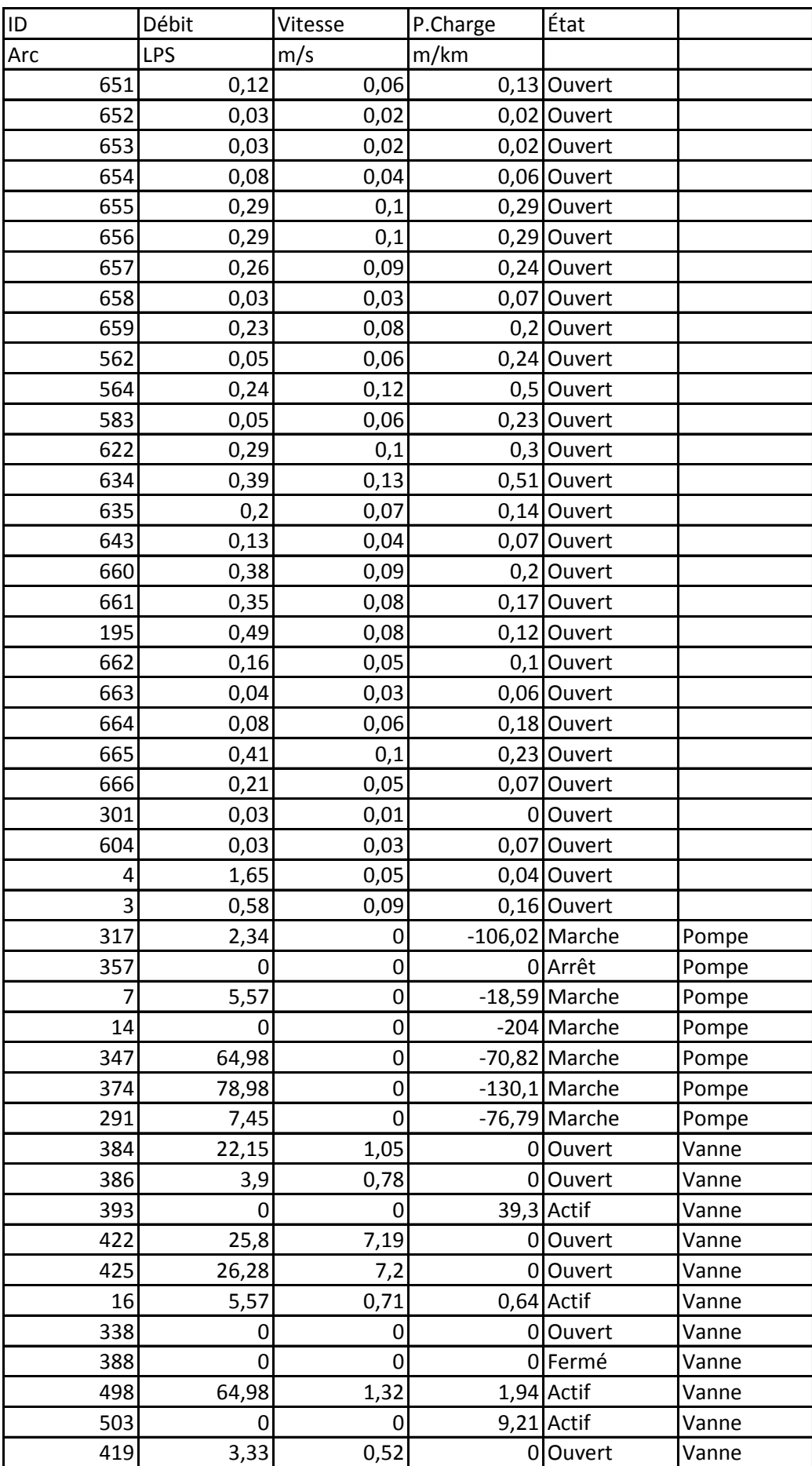

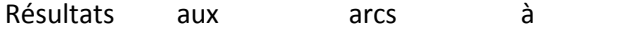

---------------------------------------------------------------------- ID Débit Vitesse P.Charge État Arc LPS m/s m/km 185 78,98 0,82 1,59 Actif Vanne<br>
187 32,87 0,34 0 Ouvert Vanne 187 32,87 0,34 0 Ouvert Vanne<br>
265 0 0 0 0 Fermé Vanne 265 0 0 0 0 0 0 Vanne 308 52,08 9,21 11,83 Actif Vanne 300 7,45 0,42 1,19 Actif Vanne 336 1,12 0,57 30 Actif Vanne 182 2,34 0,37 46,11 Actif Vanne 0 0 0 0 0 0 Vanne 306 0 0 70 Actif Vanne 5 0,58 0,09 30 Actif Vanne

## **ANNEXES**

## **Annexe III: Dispositif d'installation d'un réducteur de pression**

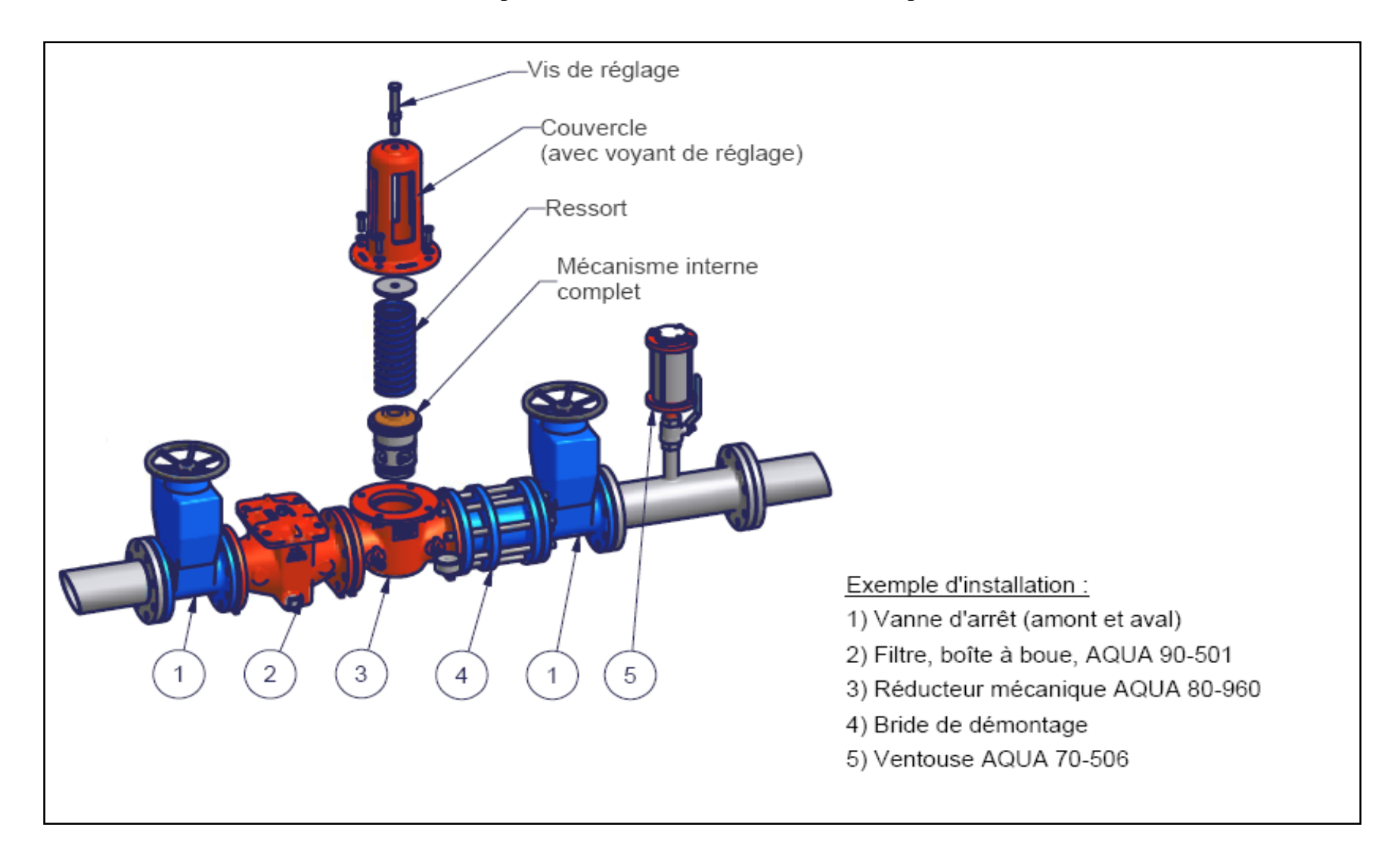